# **Fixed-Point Designer™** Reference

**R2013a**

# MATLAB®

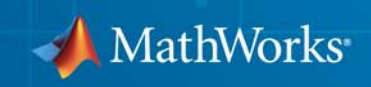

#### **How to Contact MathWorks**

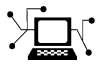

 $\omega$ 

www.mathworks.com Web comp.soft-sys.matlab Newsgroup www.mathworks.com/contact\_TS.html Technical Support

bugs@mathworks.com Bug reports

suggest@mathworks.com Product enhancement suggestions doc@mathworks.com Documentation error reports service@mathworks.com Order status, license renewals, passcodes info@mathworks.com Sales, pricing, and general information

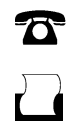

 $\mathbf{\infty}$ 

508-647-7001 (Fax)

508-647-7000 (Phone)

The MathWorks, Inc. 3 Apple Hill Drive Natick, MA 01760-2098

For contact information about worldwide offices, see the MathWorks Web site.

*Fixed-Point Designer™ Reference*

© COPYRIGHT 2013 by The MathWorks, Inc.

The software described in this document is furnished under a license agreement. The software may be used or copied only under the terms of the license agreement. No part of this manual may be photocopied or reproduced in any form without prior written consent from The MathWorks, Inc.

FEDERAL ACQUISITION: This provision applies to all acquisitions of the Program and Documentation by, for, or through the federal government of the United States. By accepting delivery of the Program or Documentation, the government hereby agrees that this software or documentation qualifies as commercial computer software or commercial computer software documentation as such terms are used or defined in FAR 12.212, DFARS Part 227.72, and DFARS 252.227-7014. Accordingly, the terms and conditions of this Agreement and only those rights specified in this Agreement, shall pertain to and govern the use, modification, reproduction, release, performance, display, and disclosure of the Program and Documentation by the federal government (or other entity acquiring for or through the federal government) and shall supersede any conflicting contractual terms or conditions. If this License fails to meet the government's needs or is inconsistent in any respect with federal procurement law, the government agrees to return the Program and Documentation, unused, to The MathWorks, Inc.

#### **Trademarks**

MATLAB and Simulink are registered trademarks of The MathWorks, Inc. See [www.mathworks.com/trademarks](http://www.mathworks.com/trademarks) for a list of additional trademarks. Other product or brand names may be trademarks or registered trademarks of their respective holders.

#### **Patents**

MathWorks products are protected by one or more U.S. patents. Please see [www.mathworks.com/patents](http://www.mathworks.com/patents) for more information.

#### **Revision History**

March 2013 Online only New for Version 4.0 (R2013a)

# **Contents**

# **[Property Reference](#page-6-0)**

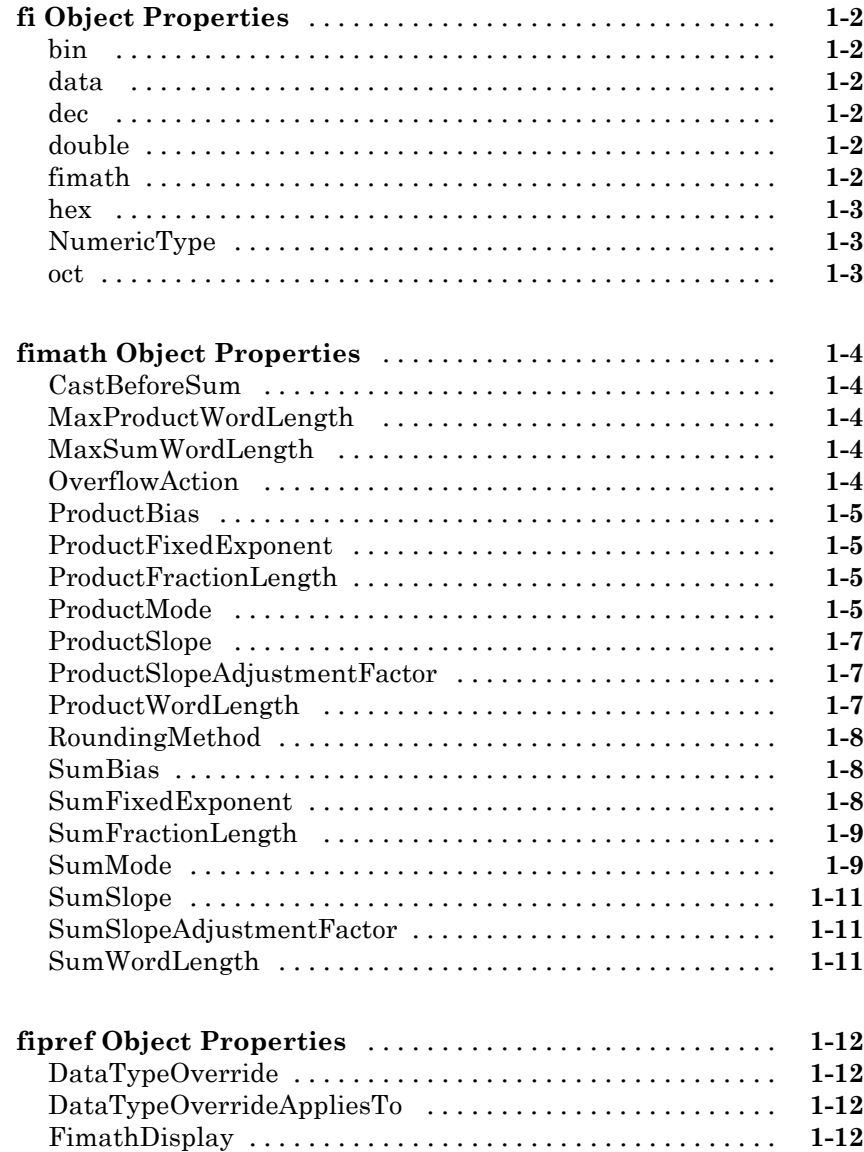

*[1](#page-6-0)*

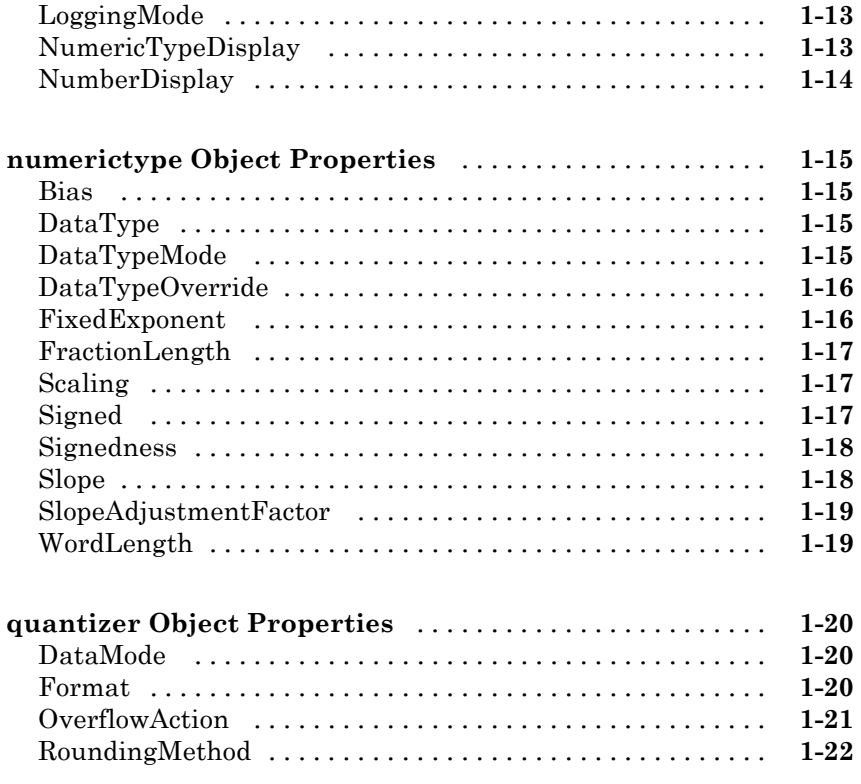

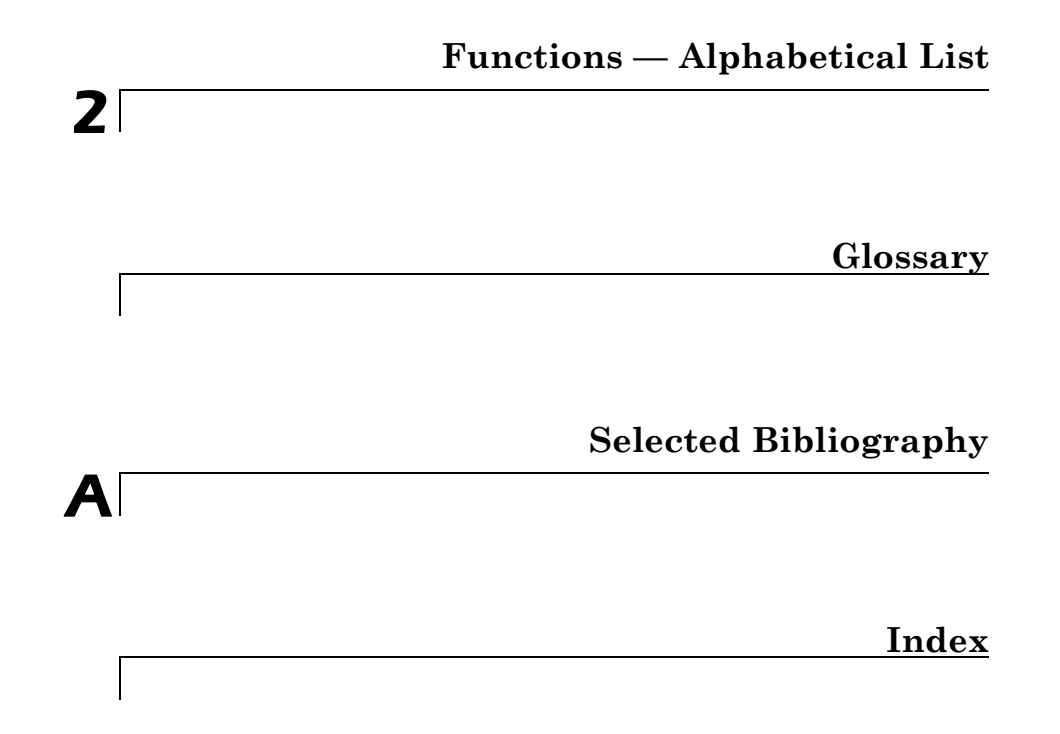

# <span id="page-6-0"></span>Property Reference

**1**

- **•** ["fi Object Properties" on page 1-2](#page-7-0)
- **•** ["fimath Object Properties" on page 1-4](#page-9-0)
- **•** ["fipref Object Properties" on page 1-12](#page-17-0)
- **•** ["numerictype Object Properties" on page 1-15](#page-20-0)
- **•** ["quantizer Object Properties" on page 1-20](#page-25-0)

# <span id="page-7-0"></span>**fi Object Properties**

The properties associated with fi objects are described in the following sections in alphabetical order.

**Note** The fimath properties and numerictype properties are also properties of the fi object. Refer to ["fimath Object Properties" on page 1-4](#page-9-0) and ["numerictype Object Properties" on page 1-15](#page-20-0) for more information.

#### **bin**

Stored integer value of a fi object in binary.

#### **data**

Numerical real-world value of a fi object.

# **dec**

Stored integer value of a fi object in decimal.

# **double**

Real-world value of a fi object stored as a MATLAB® double.

# **fimath**

fimath properties associated with a fi object. fimath properties determine the rules for performing fixed-point arithmetic operations on fi objects. fi objects get their fimath properties from a local fimath object or from default values. The factory-default fimath values have the following settings:

> RoundingMethod: Nearest OverflowAction: Saturate ProductMode: FullPrecision SumMode: FullPrecision

<span id="page-8-0"></span>To learn more about fimath objects, refer to "fimath Object Construction". For more information about each of the fimath object properties, refer to "fimath Object Properties".

#### **hex**

Stored integer value of a fi object in hexadecimal.

# **NumericType**

The numerictype object contains all the data type and scaling attributes of a fixed-point object. The numerictype object behaves like any MATLAB structure, except that it only lets you set valid values for defined fields. For a table of the possible settings of each field of the structure, see "Valid Values for numerictype Structure Properties" in the Fixed-Point Designer™ User's Guide.

**Note** You cannot change the numerictype properties of a fi object after fi object creation.

#### **oct**

Stored integer value of a fi object in octal.

# <span id="page-9-0"></span>**fimath Object Properties**

The properties associated with fimath objects are described in the following sections in alphabetical order.

# **CastBeforeSum**

Whether both operands are cast to the sum data type before addition. Possible values of this property are 1 (cast before sum) and 0 (do not cast before sum).

The MATLAB factory default value of this property is 1 (true).

This property is hidden when the SumMode is set to FullPrecision.

# **MaxProductWordLength**

Maximum allowable word length for the product data type.

The MATLAB factory default value of this property is 65535.

# **MaxSumWordLength**

Maximum allowable word length for the sum data type.

The MATLAB factory default value of this property is 65535.

# **OverflowAction**

Overflow-handling action. The value of the OverflowAction property can be one of the following strings:

- **•** Saturate Saturate to maximum or minimum value of the fixed-point range on overflow.
- **•** Wrap Wrap on overflow. This mode is also known as two's complement overflow.

The MATLAB factory default value of this property is Saturate.

# <span id="page-10-0"></span>**ProductBias**

Bias of the product data type. This value can be any floating-point number. The product data type defines the data type of the result of a multiplication of two fi objects.

The MATLAB factory default value of this property is 0.

#### **ProductFixedExponent**

Fixed exponent of the product data type. This value can be any positive or negative integer. The product data type defines the data type of the result of a multiplication of two fi objects.

 $ProductSlope = ProductSlopeAdjustmentFactor \times 2 \nonumber$   $ProductFixedExponent$ Changing one of these properties changes the others.

The ProductFixedExponent is the negative of the ProductFractionLength. Changing one property changes the other.

The MATLAB factory default value of this property is -30.

#### **ProductFractionLength**

Fraction length, in bits, of the product data type. This value can be any positive or negative integer. The product data type defines the data type of the result of a multiplication of two fi objects.

The ProductFractionLength is the negative of the ProductFixedExponent. Changing one property changes the other.

The MATLAB factory default value of this property is 30.

# **ProductMode**

Defines how the product data type is determined. In the following descriptions, let *A* and *B* be real operands, with [word length, fraction length] pairs  $[W_a F_a]$  and  $[W_b F_b]$ , respectively.  $W_p$  is the product data type word length and  $F_p$  is the product data type fraction length.

**•** FullPrecision — The full precision of the result is kept. An error is generated if the calculated word length is greater than MaxProductWordLength.

$$
W_p = W_a + W_b
$$

$$
F_p = F_a + F_b
$$

**•** KeepLSB — Keep least significant bits. You specify the product data type word length, while the fraction length is set to maintain the least significant bits of the product. In this mode, full precision is kept, but overflow is possible. This behavior models the C language integer operations.

 $W_p$  = specified in the <code>ProductWordLength</code> property  $F_p = F_a + F_b$ 

**•** KeepMSB — Keep most significant bits. You specify the product data type word length, while the fraction length is set to maintain the most significant bits of the product. In this mode, overflow is prevented, but precision may be lost.

 $W_p$  = specified in the <code>ProductWordLength</code> property  $F_p = W_p - {\rm integer\ length}$ 

where

integer length =  $(W_a + W_b) - (F_a - F_b)$ 

**•** SpecifyPrecision — You specify both the word length and fraction length of the product data type.

 $W_p$  = specified in the <code>ProductWordLength</code> property

 $F_p$  = specified in the <code>ProductFractionLength</code> property

For [Slope Bias] math, you specify both the slope and bias of the product data type.

 $S_p$  = specified in the <code>ProductSlope</code> property

 $B_p^{}$  = specified in the <code>ProductBias</code> property

<span id="page-12-0"></span>[Slope Bias] math is only defined for products when ProductMode is set to SpecifyPrecision.

The MATLAB factory default value of this property is FullPrecision.

#### **ProductSlope**

Slope of the product data type. This value can be any floating-point number. The product data type defines the data type of the result of a multiplication of two fi objects.

 $ProductSlope = ProductSlopeAdjustmentFactor \times 2<sup>ProductFixedExponent</sup>$ Changing one of these properties changes the others.

The MATLAB factory default value of this property is 9.3132e-010.

#### **ProductSlopeAdjustmentFactor**

Slope adjustment factor of the product data type. This value can be any floating-point number greater than or equal to 1 and less than 2. The product data type defines the data type of the result of a multiplication of two fi objects.

 $ProductSlope = ProductSlopeAdjustmentFactor \times 2^{ProductFixedExponent}$ Changing one of these properties changes the others.

The MATLAB factory default value of this property is 1.

# **ProductWordLength**

Word length, in bits, of the product data type. This value must be a positive integer. The product data type defines the data type of the result of a multiplication of two fi objects.

The MATLAB factory default value of this property is 32.

# <span id="page-13-0"></span>**RoundingMethod**

The rounding method. The value of the RoundingMethod property can be one of the following strings:

- **•** Ceiling Round toward positive infinity.
- Convergent Round toward nearest. Ties round to the nearest even stored integer. This is the least biased rounding method provided by Fixed-Point Designer software.
- **•** Zero Round toward zero.
- Floor Round toward negative infinity.
- **•** Nearest Round toward nearest. Ties round toward positive infinity.
- **•** Round Round toward nearest. Ties round toward negative infinity for negative numbers, and toward positive infinity for positive numbers.

The MATLAB factory default value of this property is Nnearest.

See "Rounding Methods" in the Fixed-Point Designer User's Guide for more information.

#### **SumBias**

The bias of the sum data type. This value can be any floating-point number. The sum data type defines the data type of the result of a sum of two fi objects.

The MATLAB factory default value of this property is 0.

#### **SumFixedExponent**

The fixed exponent of the sum data type. This value can be any positive or negative integer. The sum data type defines the data type of the result of a sum of two fi objects

 $SumSlope = SumSlopeAdjustmentFactor \times 2^{SumFixedExponent}$ . Changing one of these properties changes the others.

<span id="page-14-0"></span>The SumFixedExponent is the negative of the SumFractionLength. Changing one property changes the other.

The MATLAB factory default value of this property is -30.

#### **SumFractionLength**

The fraction length, in bits, of the sum data type. This value can be any positive or negative integer. The sum data type defines the data type of the result of a sum of two fi objects.

The SumFractionLength is the negative of the SumFixedExponent. Changing one property changes the other.

The MATLAB factory default value of this property is 30 .

# **SumMode**

Defines how the sum data type is determined. In the following descriptions, let *A* and *B* be real operands, with [word length, fraction length] pairs  $W_a$  $F_a$ ] and  $[W_b F_b]$ , respectively.  $W_s$  is the sum data type word length and  $F_s$  is the sum data type fraction length.

**Note** In the case where there are two operands, as in  $A + B$ , *NumberOfSummands* is 2, and ceil(log2(*NumberOfSummands*)) = 1. In sum(*A*) where *A* is a matrix, the *NumberOfSummands* is size(*A*,1). In sum(*A*) where *A* is a vector, the *NumberOfSummands* is length(*A*).

**•** FullPrecision — The full precision of the result is kept. An error is generated if the calculated word length is greater than MaxSumWordLength.

 $W_s$  = integer length +  $F_s$ 

where

integer length =  $max(W_a - F_a, W_b - F_b)$  + ceil( $log 2(NumberOfSummands)$ )

 $F_s = \max(F_a, F_b)$ 

**•** KeepLSB — Keep least significant bits. You specify the sum data type word length, while the fraction length is set to maintain the least significant bits of the sum. In this mode, full precision is kept, but overflow is possible. This behavior models the C language integer operations.

 $W_s$  = specified in the SumWordLength property  $F_s = \max(F_a, F_b)$ 

**•** KeepMSB — Keep most significant bits. You specify the sum data type word length, while the fraction length is set to maintain the most significant bits of the sum and no more fractional bits than necessary. In this mode, overflow is prevented, but precision may be lost.

 $W_{\!s}$  = specified in the <code>SumWordLength</code> property  $F_s = W_s - {\rm integer\ length}$ 

where

integer length =  $max(W_a - F_a, W_b - F_b)$  + ceil( $log 2(NumberOfSummands)$ )

**•** SpecifyPrecision — You specify both the word length and fraction length of the sum data type.

 $W_{\!s}$  = specified in the <code>SumWordLength</code> property

 $F_s$  = specified in the <code>SumFractionLength</code> property

For [Slope Bias] math, you specify both the slope and bias of the sum data type.

 $S_s$  = specified in the <code>SumSlope</code> property

 $B_s$  = specified in the <code>SumBias</code> property

[Slope Bias] math is only defined for sums when SumMode is set to SpecifyPrecision.

The MATLAB factory default value of this property is FullPrecision.

# <span id="page-16-0"></span>**SumSlope**

The slope of the sum data type. This value can be any floating-point number. The sum data type defines the data type of the result of a sum of two fi objects.

 $SumSlope = SumSlopeAdjustmentFactor \times 2^{SumFixedExponent}$ . Changing one of these properties changes the others.

The MATLAB factory default value of this property is 9.3132e-010.

# **SumSlopeAdjustmentFactor**

The slope adjustment factor of the sum data type. This value can be any floating-point number greater than or equal to 1 and less than 2. The sum data type defines the data type of the result of a sum of two fi objects.

 $SumSlope = SumSlopeAdjustmentFactor \times 2^{SumFixedExponent}$ . Changing one of these properties changes the others.

The MATLAB factory default value of this property is 1.

# **SumWordLength**

The word length, in bits, of the sum data type. This value must be a positive integer. The sum data type defines the data type of the result of a sum of two fi objects.

The MATLAB factory default value of this property is 32.

# <span id="page-17-0"></span>**fipref Object Properties**

The properties associated with fipref objects are described in the following sections in alphabetical order.

# **DataTypeOverride**

Data type override options for fi objects

- **•** ForceOff No data type override
- **•** ScaledDoubles Override with scaled doubles
- **•** TrueDoubles Override with doubles
- **•** TrueSingles Override with singles

Data type override only occurs when the fi constructor function is called.

The default value of this property is ForceOff.

#### **DataTypeOverrideAppliesTo**

Data type override application to fi objects

- **•** AllNumericTypes Apply data type override to all fi data types
- **•** Fixed-Point Apply data type override only to fixed-point data types
- **•** Floating-Point Apply data type override only to floating-point fi data types

DataTypeOverrideAppliesTo displays only if DataTypeOverride is not set to ForceOff.

The default value of this property is AllNumericTypes.

#### **FimathDisplay**

Display options for the fimath attributes of a fi object

**•** full — Displays all of the fimath attributes of a fixed-point object

<span id="page-18-0"></span>• none — None of the fimath attributes are displayed

The default value of this property is full.

# **LoggingMode**

Logging options for operations performed on fi objects

- **•** off No logging
- on Information is logged for future operations

Overflows and underflows for assignment, plus, minus, and multiplication operations are logged as warnings when LoggingMode is set to on.

When LoggingMode is on, you can also use the following functions to return logged information about assignment and creation operations to the MATLAB command line:

- **•** maxlog Returns the maximum real-world value
- **•** minlog Returns the minimum value
- noverflows Returns the number of overflows
- **•** nunderflows Returns the number of underflows

LoggingMode must be set to on before you perform any operation in order to log information about it. To clear the log, use the function resetlog.

The default value of this property of off.

# **NumericTypeDisplay**

Display options for the numerictype attributes of a fi object

- full Displays all the numerictype attributes of a fixed-point object
- **•** none None of the numerictype attributes are displayed.
- **•** short Displays an abbreviated notation of the fixed-point data type and scaling of a fixed-point object in the format xWL,FL where
- <span id="page-19-0"></span>**-** <sup>x</sup> is <sup>s</sup> for signed and <sup>u</sup> for unsigned.
- **-** WL is the word length.
- **-** FL is the fraction length.

The default value of this property is full.

#### **NumberDisplay**

Display options for the value of a fi object

- **•** bin Displays the stored integer value in binary format
- **•** dec Displays the stored integer value in unsigned decimal format
- **•** RealWorldValue Displays the stored integer value in the format specified by the MATLAB format function
- **•** hex Displays the stored integer value in hexadecimal format
- **•** int Displays the stored integer value in signed decimal format
- none No value is displayed.

The default value of this property is RealWorldValue. In this mode, the value of a fi object is displayed in the format specified by the MATLAB format function: +, bank, compact, hex, long, long e, long g, loose, rat, short, short e, or short g. fi objects in rat format are displayed according to

$$
\frac{1}{\left(2^{fixed\text{-}point exponent}\right)} \times stored\ integer
$$

# <span id="page-20-0"></span>**numerictype Object Properties**

This section describes the properties associated with numerictype objects.

# **Bias**

The bias is part of the numerical representation used to interpret a fixed-point number. Along with the slope, the bias forms the scaling of the number. Fixed-point numbers can be represented as

 $real$ -world value = (slope  $\times$  stored integer) + bias

where the slope can be expressed as

 $slope = fractional\ slope \times 2^{fixed\ exponent}$ 

# **DataType**

The possible value of the DataType property are:

- **•** boolean Built-in MATLAB boolean data type
- **•** double Built-in MATLAB double data type
- **•** Fixed Fixed-point or integer data type
- **•** ScaledDouble Scaled double data type
- **•** single Built-in MATLAB single data type

The default value of this property is Fixed.

# **DataTypeMode**

Data type and scaling associated with the object. The possible values of this property are:

- **•** Boolean Built-in boolean
- **•** Double Built-in double
- <span id="page-21-0"></span>**•** Fixed-point: binary point scaling — Fixed-point data type and scaling defined by the word length and fraction length
- **•** Fixed-point: slope and bias scaling Fixed-point data type and scaling defined by the slope and bias
- **•** Fixed-point: unspecified scaling Fixed-point data type with unspecified scaling
- **•** Scaled double: binary point scaling Double data type with fixed-point word length and fraction length information retained
- **•** Scaled double: slope and bias scaling Double data type with fixed-point slope and bias information retained
- **•** Scaled double: unspecified scaling Double data type with unspecified fixed-point scaling
- **•** Single Built-in single

The default value of this property is Fixed-point: binary point scaling.

# **DataTypeOverride**

Data type override for applying fipref data type override settings to fi objects. This property provides a convenient way to ignore a global fipref data type override setting. This property is not visible when its value is the default, Inherit. The possible values of this property are:

- **•** Inherit fi object uses the fipref DataTypeOverride setting.
- **•** Off fi object uses the numerictype data type settings and ignores fipref settings

The default value of this property is Inherit.

# **FixedExponent**

Fixed-point exponent associated with the object. The exponent is part of the numerical representation used to express a fixed-point number. Fixed-point numbers can be represented as

```
real-world value = (slope \times stored integer) + bias
```
<span id="page-22-0"></span>where the slope can be expressed as

```
slope = fractional\ slope \times 2^{fixed\ exponent}
```
The exponent of a fixed-point number is equal to the negative of the fraction length:

```
fixed exponent = −fraction length
```
FixedExponent must an integer.

# **FractionLength**

Fraction length of the stored integer value of the object, in bits. The fraction length can be any integer value.

This property automatically defaults to the best precision possible based on the value of the word length and the real-world value of the fi object.

# **Scaling**

Scaling mode of the object. The possible values of this property are:

- **•** BinaryPoint Scaling for the fi object is defined by the fraction length.
- **•** SlopeBias Scaling for the fi object is defined by the slope and bias.
- **•** Unspecified A temporary setting that is only allowed at fi object creation, to allow for the automatic assignment of a binary point best-precision scaling.

The default value of this property is BinaryPoint.

# **Signed**

Whether the object is signed. The possible values of this property are:

- $\bullet$  1 signed
- **•** 0 unsigned
- <span id="page-23-0"></span>**•** true — signed
- **•** false unsigned
- **•** [] auto

The default value of this property is true.

**Note** Although the Signed property is still supported, the Signedness property always appears in the numerictype object display. If you choose to change or set the signedness of your numerictype objects using the Signed property, MATLAB updates the corresponding value of the Signedness property.

#### **Signedness**

Whether the object is signed, unsigned, or has an unspecified sign. The possible values of this property are:

- **•** Signed signed
- **•** Unsigned unsigned
- **•** Auto unspecified sign

The default value of this property is Signed.

All numerictype object properties of a fi object must be specified at the time of fi object creation. If this property is set to Auto at the time of fi object creation, the property automatically defaults to Signed.

#### **Slope**

Slope associated with the object. The slope is part of the numerical representation used to express a fixed-point number. Along with the bias, the slope forms the scaling of a fixed-point number. Fixed-point numbers can be represented as

 $real-world value = (slope \times stored \ integer) + bias$ 

<span id="page-24-0"></span>where the slope can be expressed as

 $slope = fractional\ slope \times 2^{fixed\ exponent}$ 

# **SlopeAdjustmentFactor**

Slope adjustment associated with the object. The slope adjustment is equivalent to the fractional slope of a fixed-point number. The fractional slope is part of the numerical representation used to express a fixed-point number. Fixed-point numbers can be represented as

 $real$ -world value = (slope  $\times$  stored integer) + bias

where the slope can be expressed as

 $slope = fractional\ slope \times 2^{fixed\ exponent}$ 

SlopeAdjustmentFactor must be greater than or equal to 1 and less than 2.

# **WordLength**

Word length of the stored integer value of the object, in bits. The word length can be any positive integer value.

The default value of this property is 16.

# <span id="page-25-0"></span>**quantizer Object Properties**

The properties associated with quantizer objects are described in the following sections in alphabetical order.

#### **DataMode**

Type of arithmetic used in quantization. This property can have the following values:

- fixed Signed fixed-point calculations
- float User-specified floating-point calculations
- **•** double Double-precision floating-point calculations
- single Single-precision floating-point calculations
- **•** ufixed Unsigned fixed-point calculations

The default value of this property is fixed.

When you set the DataMode property value to double or single, the Format property value becomes read only.

#### **Format**

Data format of a quantizer object. The interpretation of this property value depends on the value of the DataMode property.

For example, whether you specify the DataMode property with fixed- or floating-point arithmetic affects the interpretation of the data format property. For some DataMode property values, the data format property is read only.

The following table shows you how to interpret the values for the Format property value when you specify it, or how it is specified in read-only cases.

<span id="page-26-0"></span>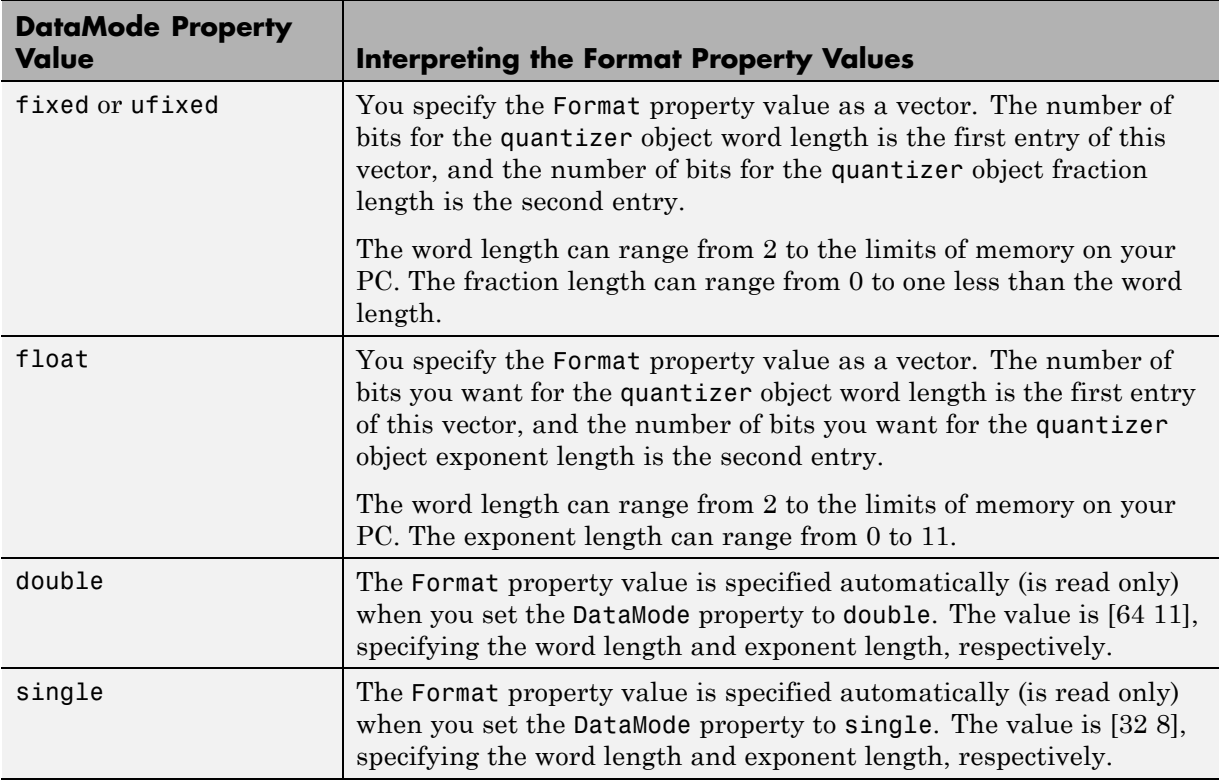

# **OverflowAction**

Overflow-handling mode. The value of the OverflowAction property can be one of the following strings:

**•** Saturate — Overflows saturate.

When the values of data to be quantized lie outside the range of the largest and smallest representable numbers (as specified by the data format properties), these values are quantized to the value of either the largest or smallest representable value, depending on which is closest.

• Wrap — Overflows wrap to the range of representable values.

When the values of data to be quantized lie outside the range of the largest and smallest representable numbers (as specified by the data format

<span id="page-27-0"></span>properties), these values are wrapped back into that range using modular arithmetic relative to the smallest representable number.

The default value of this property is Saturate.

**Note** Floating-point numbers that extend beyond the dynamic range overflow to ±inf.

The OverflowMode property value is set to saturate and becomes a read-only property when you set the value of the DataMode property to float, double, or single.

#### **RoundingMethod**

Rounding method. The value of the RoundingMethod property can be one of the following strings:

- **•** Ceiling Round up to the next allowable quantized value.
- **•** Convergent Round to the nearest allowable quantized value. Numbers that are exactly halfway between the two nearest allowable quantized values are rounded up only if the least significant bit (after rounding) would be set to 0.
- **•** Zero Round negative numbers up and positive numbers down to the next allowable quantized value.
- **•** Floor Round down to the next allowable quantized value.
- **•** Nearest Round to the nearest allowable quantized value. Numbers that are halfway between the two nearest allowable quantized values are rounded up.

The default value of this property is Floor.

# <span id="page-28-0"></span>Functions — Alphabetical List

 $\mathbf{I}$ 

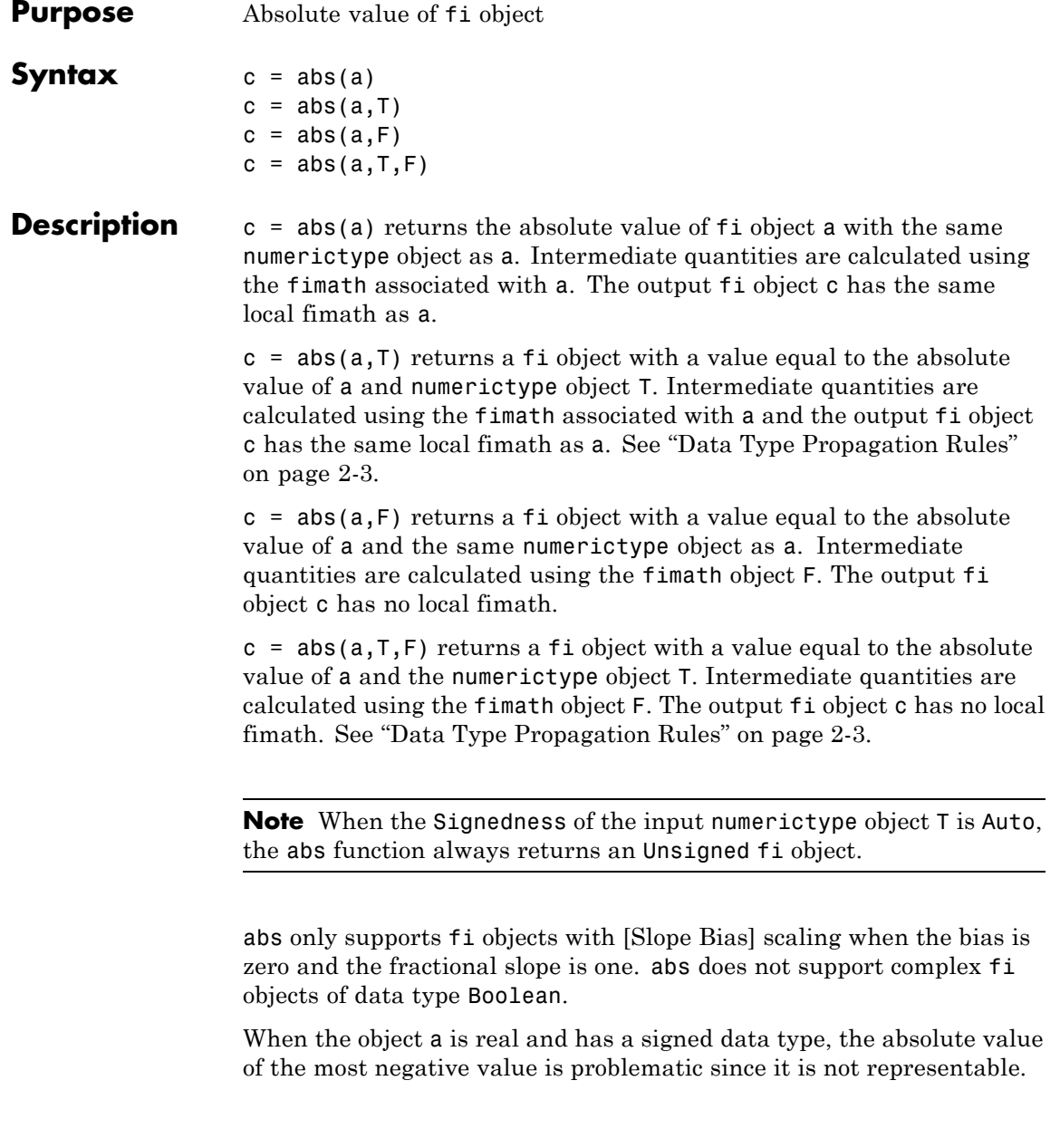

In this case, the absolute value saturates to the most positive value representable by the data type if the OverflowMode property is set to saturate. If OverflowMode is wrap, the absolute value of the most negative value has no effect.

#### <span id="page-30-0"></span>**Data Type Propagation Rules**

For syntaxes for which you specify a numerictype object T, the abs function follows the data type propagation rules listed in the following table. In general, these rules can be summarized as "floating-point data types are propagated." This allows you to write code that can be used with both fixed-point and floating-point inputs.

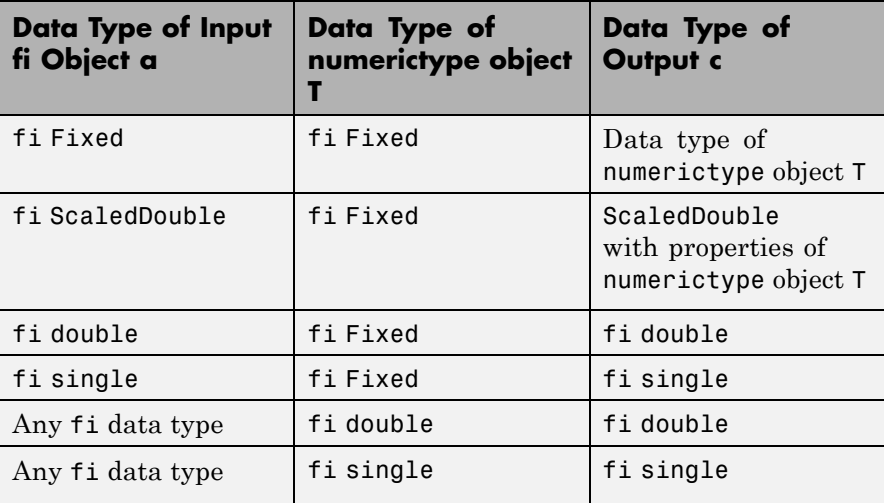

#### **Examples Example 1**

The following example shows the difference between the absolute value results for the most negative value representable by a signed data type when OverflowMode is saturate or wrap.

```
P = fipref('NumericTypeDisplay','full',...
           'FimathDisplay','full');
a = fi(-128)
```

```
a =-128
          DataTypeMode: Fixed-point: binary point scaling
            Signedness: Signed
            WordLength: 16
        FractionLength: 8
abs(a)
ans =127.9961
          DataTypeMode: Fixed-point: binary point scaling
            Signedness: Signed
            WordLength: 16
        FractionLength: 8
a.OverflowMode = 'wrap'
a =-128
          DataTypeMode: Fixed-point: binary point scaling
            Signedness: Signed
            WordLength: 16
        FractionLength: 8
        RoundingMethod: Nearest
        OverflowAction: Wrap
           ProductMode: FullPrecision
               SumMode: FullPrecision
  abs(a)
```

```
ans =-128
          DataTypeMode: Fixed-point: binary point scaling
            Signedness: Signed
            WordLength: 16
        FractionLength: 8
       RoundingMethod: Nearest
       OverflowAction: Wrap
           ProductMode: FullPrecision
               SumMode: FullPrecision
```
#### **Example 2**

The following example shows the difference between the absolute value results for complex and real fi inputs that have the most negative value representable by a signed data type when OverflowMode is wrap.

```
re = fi(-1,1,16,15)re =
    -1
          DataTypeMode: Fixed-point: binary point scaling
            Signedness: Signed
            WordLength: 16
        FractionLength: 15
im = f_1(0,1,16,15)im =0
```

```
DataTypeMode: Fixed-point: binary point scaling
            Signedness: Signed
            WordLength: 16
        FractionLength: 15
a = complex(re,im)a =-1
          DataTypeMode: Fixed-point: binary point scaling
            Signedness: Signed
            WordLength: 16
        FractionLength: 15
abs(a,re.numerictype,fimath('OverflowMode','wrap'))
ans =1.0000
          DataTypeMode: Fixed-point: binary point scaling
            Signedness: Signed
            WordLength: 16
        FractionLength: 15
abs(re,re.numerictype,fimath('OverflowMode','wrap'))
ans =-1
          DataTypeMode: Fixed-point: binary point scaling
            Signedness: Signed
            WordLength: 16
```
FractionLength: 15

#### **Example 3**

The following example shows how to specify numerictype and fimath objects as optional arguments to control the result of the abs function for real inputs. When you specify a fimath object as an argument, that fimath object is used to compute intermediate quantities, and the resulting fi object has no local fimath.

```
a = f_1(-1, 1, 6, 5, 'OverflowMode', 'wrap')a =-1
          DataTypeMode: Fixed-point: binary point scaling
            Signedness: Signed
            WordLength: 6
        FractionLength: 5
        RoundingMethod: Nearest
        OverflowAction: Wrap
           ProductMode: FullPrecision
               SumMode: FullPrecision
abs(a)
ans =-1
          DataTypeMode: Fixed-point: binary point scaling
            Signedness: Signed
            WordLength: 6
        FractionLength: 5
```

```
RoundingMethod: Nearest
        OverflowAction: Wrap
           ProductMode: FullPrecision
               SumMode: FullPrecision
f = fimath('OverflowMode','saturate')
f =RoundingMethod: Nearest
        OverflowAction: Wrap
           ProductMode: FullPrecision
               SumMode: FullPrecision
abs(a,f)
ans =0.9688
          DataTypeMode: Fixed-point: binary point scaling
            Signedness: Signed
            WordLength: 6
        FractionLength: 5
t = numerictype(a.numerictype, 'Signed', false)
t =DataTypeMode: Fixed-point: binary point scaling
            Signedness: Unsigned
            WordLength: 6
        FractionLength: 5
abs(a,t,f)
```
```
ans =1
          DataTypeMode: Fixed-point: binary point scaling
            Signedness: Unsigned
            WordLength: 6
       FractionLength: 5
```
### **Example 4**

The following example shows how to specify numerictype and fimath objects as optional arguments to control the result of the abs function for complex inputs.

```
a = fi(-1-i,1,16,15, 'OverflowMode', 'wrap')a =-1.0000 - 1.0000i
          DataTypeMode: Fixed-point: binary point scaling
            Signedness: Signed
            WordLength: 16
        FractionLength: 15
        RoundingMethod: Nearest
        OverflowAction: Wrap
           ProductMode: FullPrecision
               SumMode: FullPrecision
t = numerictype(a.numerictype,'Signed',false)
t =
```

```
DataTypeMode: Fixed-point: binary point scaling
            Signedness: Unsigned
            WordLength: 16
        FractionLength: 15
abs(a,t)
ans =1.4142
          DataTypeMode: Fixed-point: binary point scaling
            Signedness: Unsigned
            WordLength: 16
        FractionLength: 15
        RoundingMethod: Nearest
        OverflowAction: Wrap
           ProductMode: FullPrecision
               SumMode: FullPrecision
f = fimath('OverflowMode','saturate','SumMode',...
        'keepLSB','SumWordLength',a.WordLength,...
        'ProductMode','specifyprecision',...
        'ProductWordLength',a.WordLength,...
        'ProductFractionLength',a.FractionLength)
f =RoundingMethod: Nearest
        OverflowAction: Saturate
           ProductMode: SpecifyPrecision
     ProductWordLength: 16
 ProductFractionLength: 15
               SumMode: KeepLSB
```

```
SumWordLength: 16
                             CastBeforeSum: true
                   abs(a,t,f)
                   ans =1.4142
                              DataTypeMode: Fixed-point: binary point scaling
                                Signedness: Unsigned
                                WordLength: 16
                            FractionLength: 15
Algorithms The absolute value y of a real input a is defined as follows:
                      y = a if a \ge 0y = -a if a < 0The absolute value y of a complex input a is related to its real and
                   imaginary parts as follows:
                      y = sqrt(real(a)*real(a) + imag(a)*imag(a))The abs function computes the absolute value of complex inputs as
                   follows:
                    1 Calculate the real and imaginary parts of a using the following
                      equations:
                        re = real(a)im = imag(a)2 Compute the squares of re and im using one of the following objects:
```
- **•** The fimath object F if F is specified as an argument.
- **•** The fimath associated with a if F is not specified as an argument.
- **3** Cast the squares of re and im to unsigned types if the input is signed.
- **4** Add the squares of re and im using one of the following objects:
	- **•** The fimath object F if F is specified as an argument.
	- **•** The fimath object associated with a if F is not specified as an argument.
- **5** Compute the square root of the sum computed in step four using the sqrt function with the following additional arguments:
	- **•** The numerictype object T if T is specified, or the numerictype object of a otherwise.
	- **•** The fimath object F if F is specified, or the fimath object associated with a otherwise.

**Note** Step three prevents the sum of the squares of the real and imaginary components from being negative. This is important because if either re or im has the maximum negative value and the OverflowMode property is set to wrap then an error will occur when taking the square root in step five.

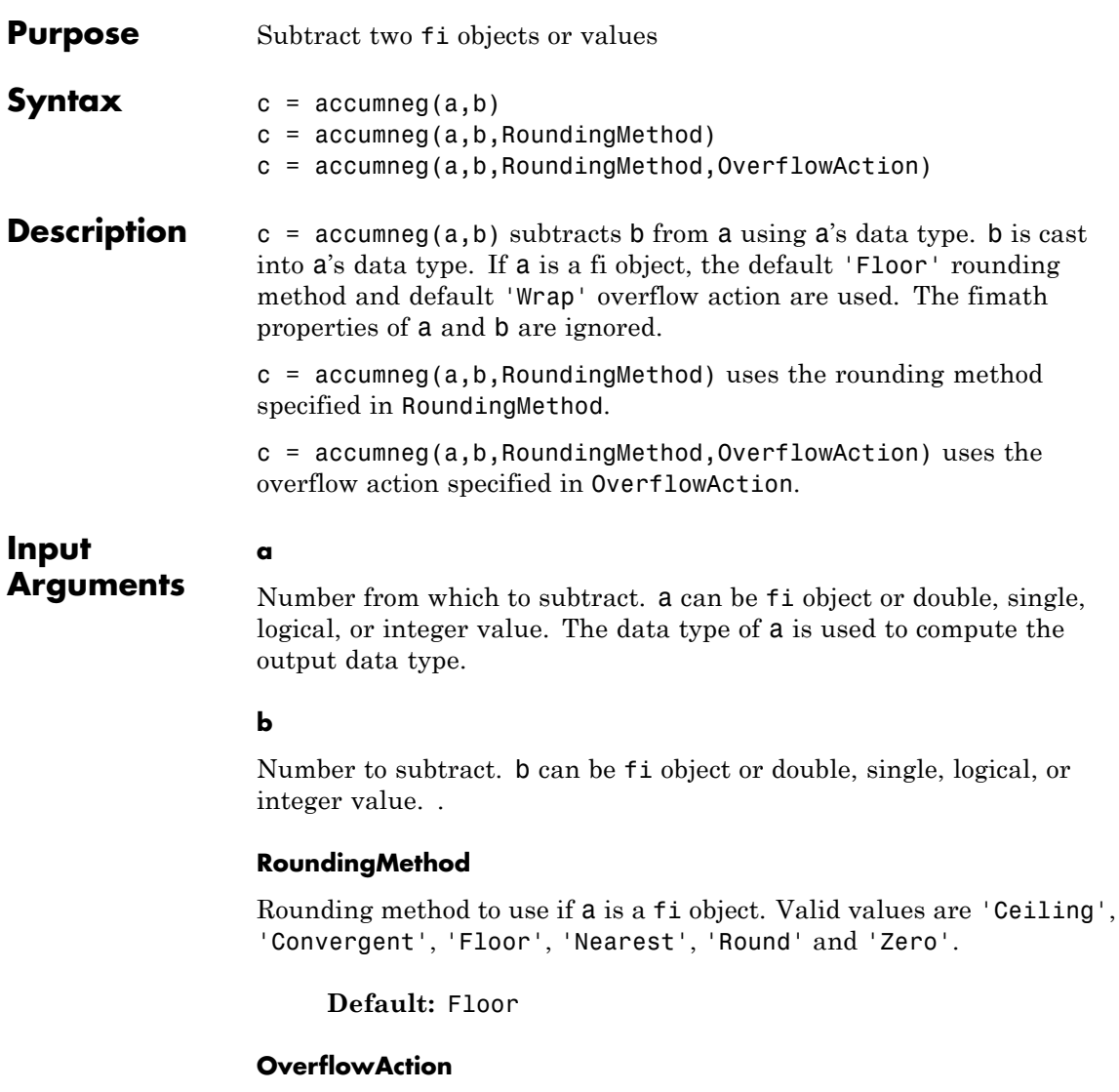

Overflow action to take if a is a fi object. Valid values are 'Saturate' and 'Wrap',

## **accumneg**

**Default:** Wrap

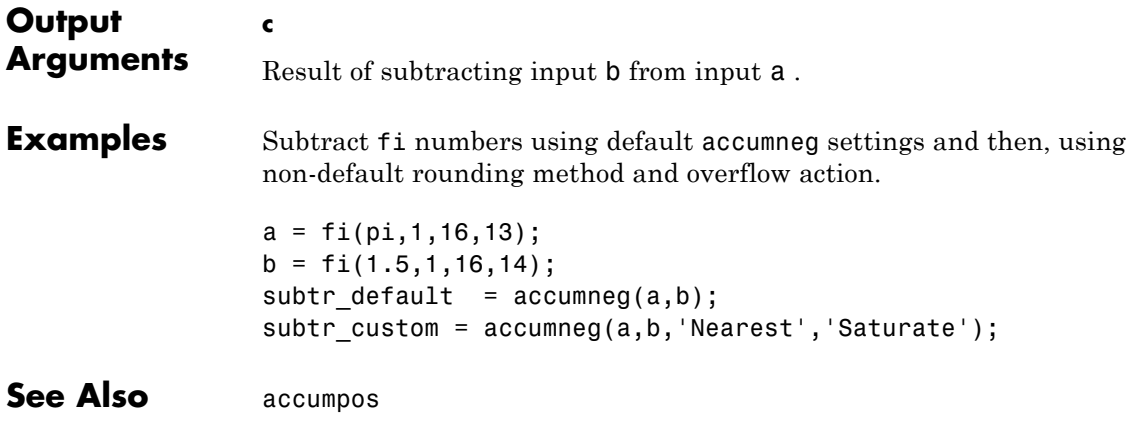

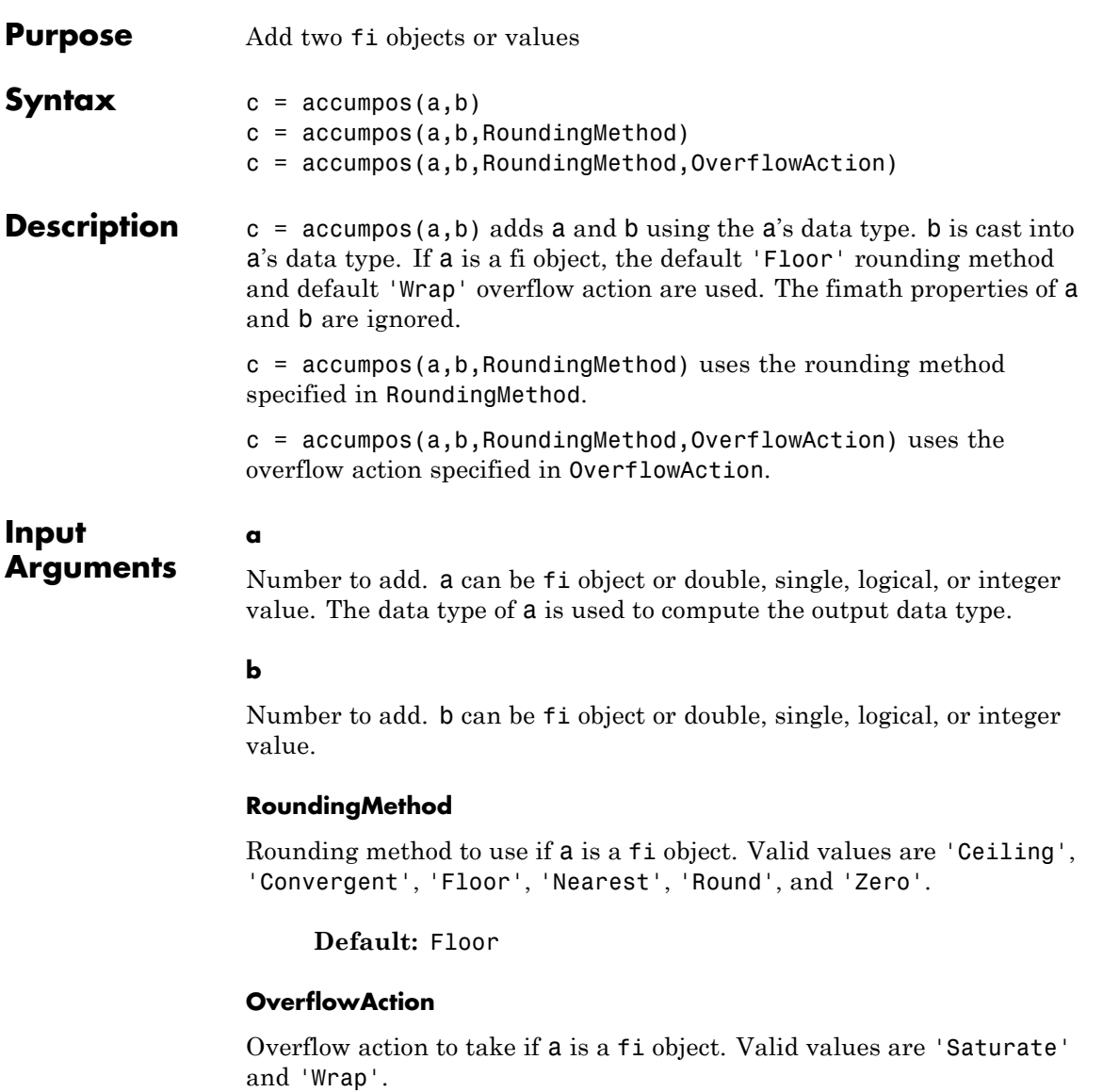

## **accumpos**

**Default:** Wrap

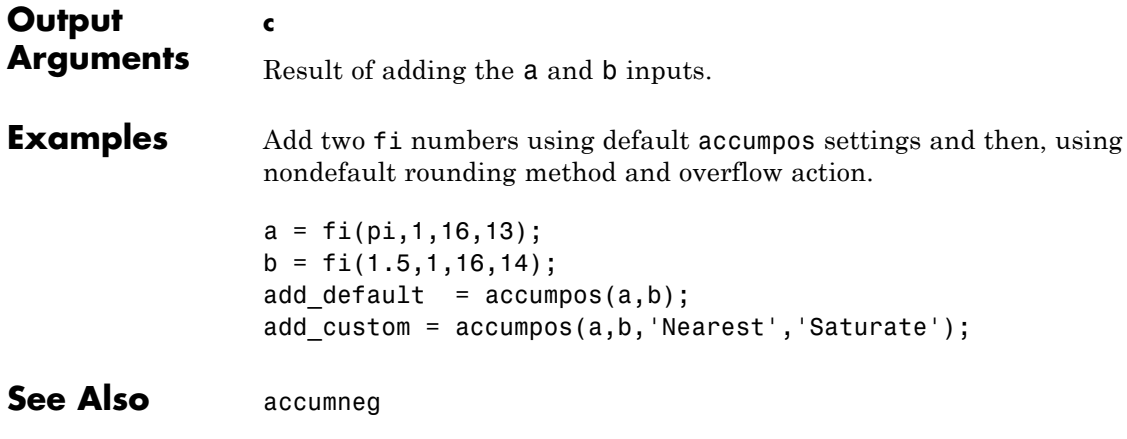

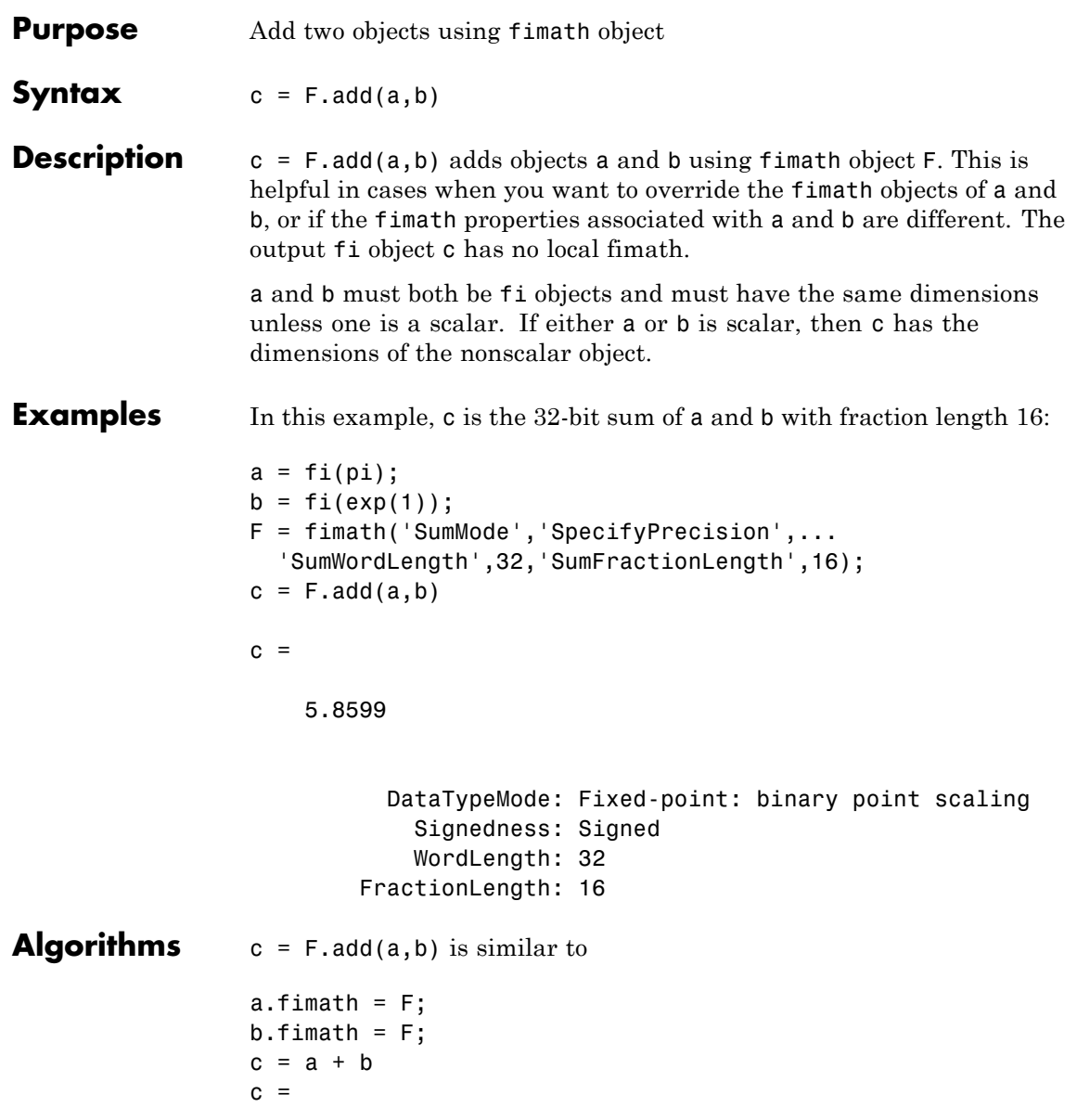

5.8599

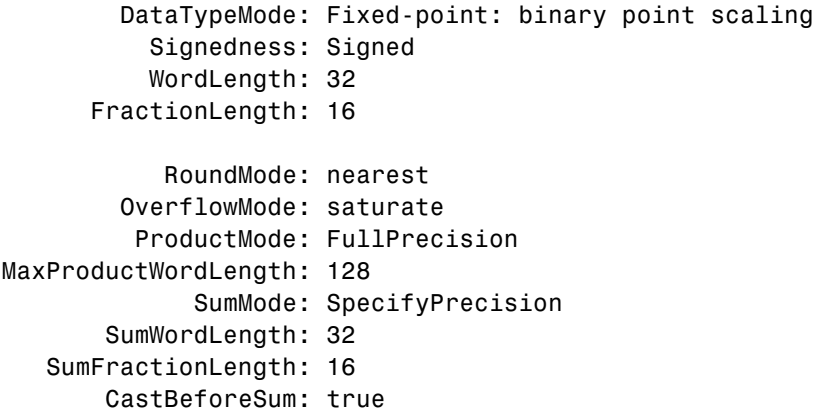

but not identical. When you use add, the fimath properties of a and b are not modified, and the output fi object c has no local fimath. When you use the syntax  $c = a + b$ , where a and b have their own fimath objects, the output fi object c gets assigned the same fimath object as inputs a and b. See "fimath Rules for Fixed-Point Arithmetic" in the Fixed-Point Designer User's Guide for more information.

See Also divide | fi | fimath | mpy | mrdivide | numerictype | rdivide | sub | sum

### **Purpose** Determine whether all array elements are nonzero

## **Description** Refer to the MATLAB all reference page for more information.

# **and**

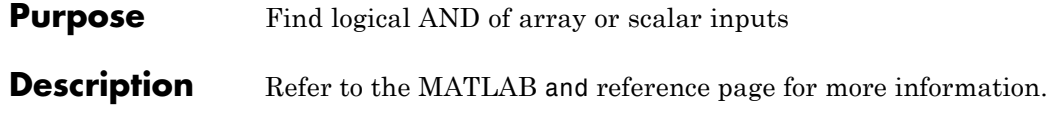

### **Purpose** Determine whether any array elements are nonzero

## **Description** Refer to the MATLAB any reference page for more information.

### **area**

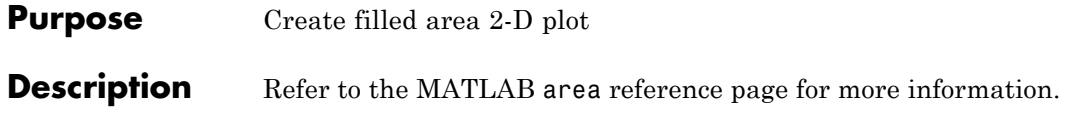

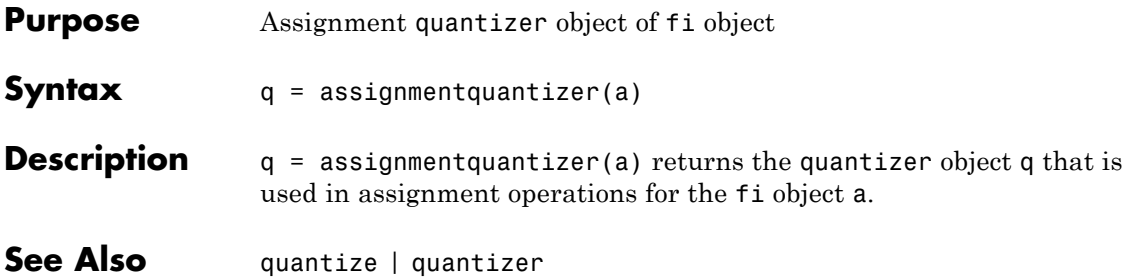

# **atan2**

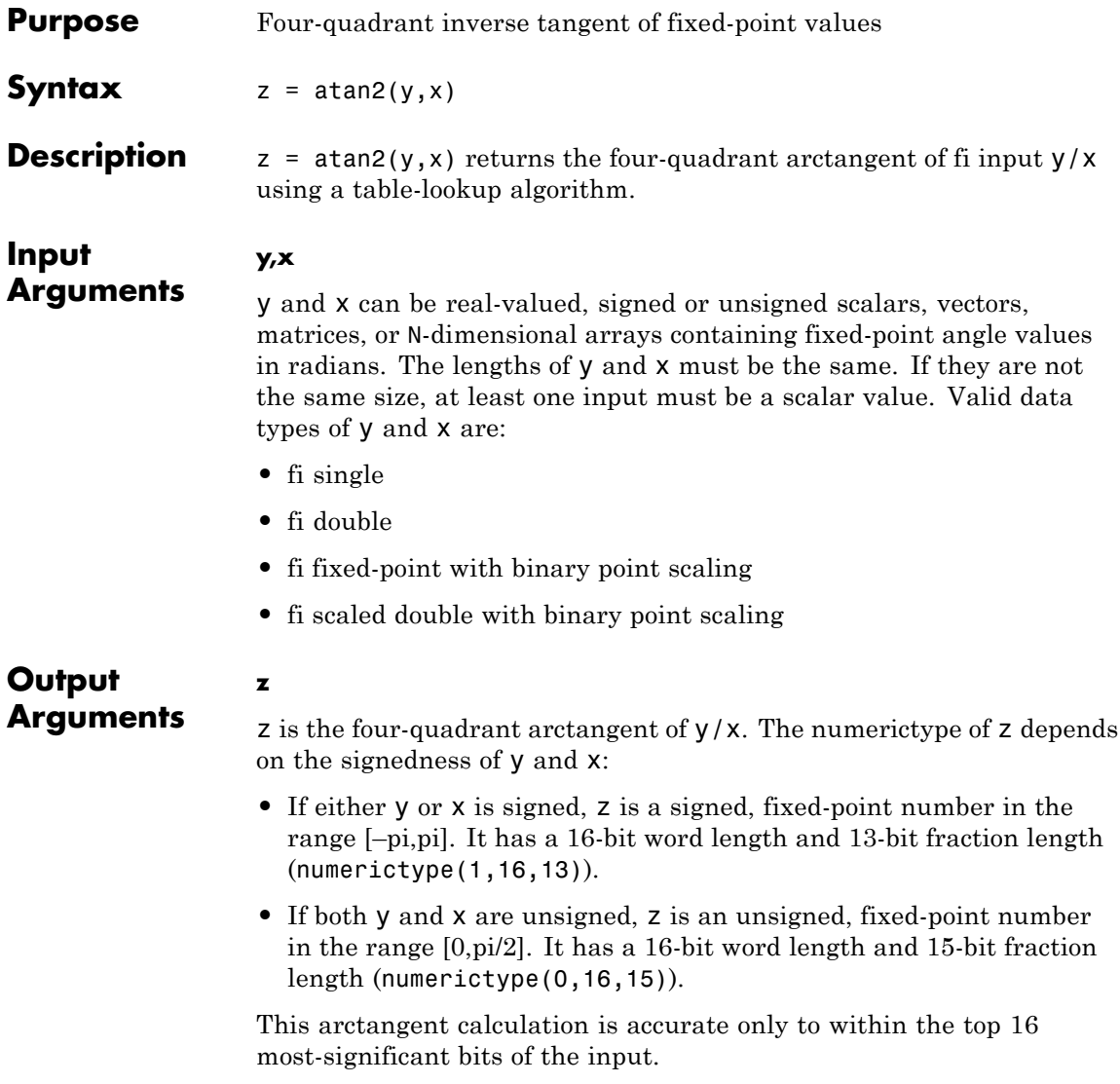

### <span id="page-52-0"></span>**Definitions Four-Quadrant Arctangent**

The four-quadrant arctangent is defined as follows, with respect to the atan function:

$$
atan2(y,x) = \begin{cases} \operatorname{atan}\left(\frac{y}{x}\right) & x > 0 \\ \pi + \operatorname{atan}\left(\frac{y}{x}\right) & y \ge 0, x < 0 \\ -\pi + \operatorname{atan}\left(\frac{y}{x}\right) & y < 0, x < 0 \\ \frac{\pi}{2} & y > 0, x = 0 \\ -\frac{\pi}{2} & y < 0, x = 0 \\ 0 & y = 0, x = 0 \end{cases}
$$

**Examples** Calculate the arctangent of unsigned and signed fixed-point input values. The first example uses unsigned, 16-bit word length values. The second example uses signed, 16-bit word length values.

y = fi(0.125,0,16); x = fi(0.5,0,16); z = atan2(y,x) z = 0.2450 DataTypeMode: Fixed-point: binary point scaling Signedness: Unsigned WordLength: 16

FractionLength: 15

```
y = fi(-0.1, 1, 16);x = fi(-0.9, 1, 16);z = \text{atan2}(y, x)Z =-3.0309
                               DataTypeMode: Fixed-point: binary point scaling
                                 Signedness: Signed
                                 WordLength: 16
                             FractionLength: 13
Algorithms The atan2 function computes the four-quadrant arctangent of
                    fixed-point inputs using an 8-bit lookup table as follows:
                    1 Divide the input absolute values to get an unsigned, fractional,
                      fixed-point, 16-bit ratio between 0 and 1. The absolute values of y
                      and x determine which value is the divisor.
                      The signs of the y and x inputs determine in what quadrant their
                      ratio lies. The input with the larger absolute value is used as the
                      demoninator, thus producing a value between 0 and 1.
```
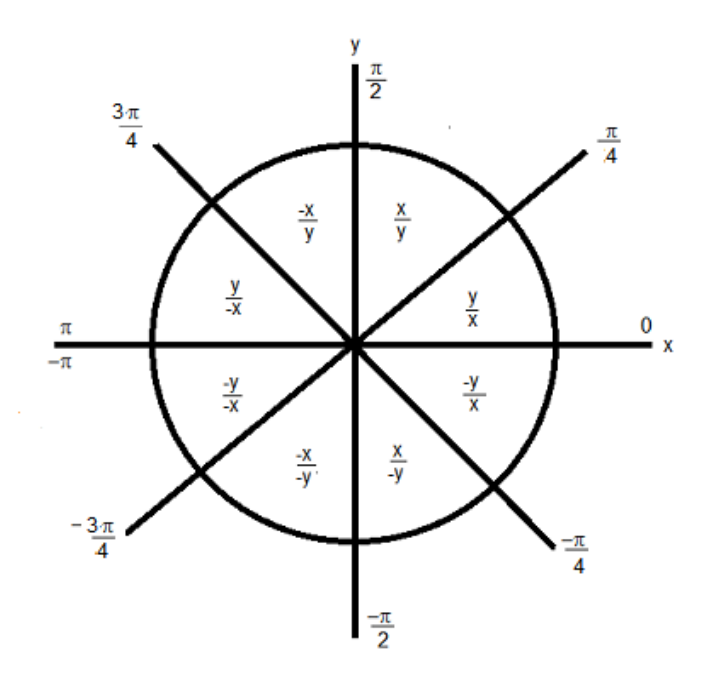

- **2** Compute the table index, based on the 16-bit, unsigned, stored integer value:
	- **a** Use the 8 most-significant bits to obtain the first value from the table.
	- **b** Use the next-greater table value as the second value.
- **3** Use the 8 least-significant bits to interpolate between the first and second values using nearest neighbor linear interpolation. This interpolation produces a value in the range [0, pi/4).
- **4** Perform octant correction on the resulting angle, based on the values of the original y and x inputs.

See Also sin | angle | cos

#### **Purpose** Automatically change scaling of fixed-point data types

#### **Syntax** autofixexp

**Description** The autofixexp script automatically changes the scaling for model objects that specify fixed-point data types. However, if an object's **Lock output data type setting against changes by the fixed-point tools** parameter is selected, the script refrains from scaling that object.

> This script collects range data for model objects, either from design minimum and maximum values that objects specify explicitly, or from logged minimum and maximum values that occur during simulation. Based on these values, the tool changes the scaling of fixed-point data types in a model so as to maximize precision and cover the range.

You can specify design minimum and maximum values for model objects using parameters typically titled **Output minimum** and **Output maximum**. See "Blocks That Allow Signal Range Specification" for a list of Simulink® blocks that permit you to specify these values. In the autoscaling procedure that the autofixexp script executes, design minimum and maximum values take precedence over the simulation range.

If you intend to scale fixed-point data types using simulation minimum and maximum values, the script yields meaningful results when exercising the full range of values over which your design is meant to run. Therefore, the simulation you run prior to using autofixexp must simulate your design over its full intended operating range. It is especially important that you use simulation inputs with appropriate speed and amplitude profiles for dynamic systems. The response of a linear dynamic system is frequency dependent. For example, a bandpass filter will show almost no response to very slow and very fast sinusoid inputs, whereas the signal of a sinusoid input with a frequency in the passband will be passed or even significantly amplified. The response of nonlinear dynamic systems can have complicated dependence on both the signal speed and amplitude.

**Note** If you already know the simulation range you need to cover, you can use an alternate autoscaling technique described in the fixptbestprec reference page.

To control the parameters associated with automatic scaling, such as safety margins, use the Fixed-Point Tool.

For more information, see "Fixed-Point Tool".

To learn how to use the Fixed-Point Tool, refer to "Propose Fraction Lengths Using Simulation Range Data".

See Also fxptdlg

**Purpose** Create vertical bar graph

## **Description** Refer to the MATLAB bar reference page for more information.

# **barh**

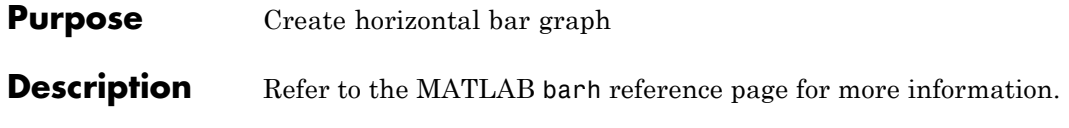

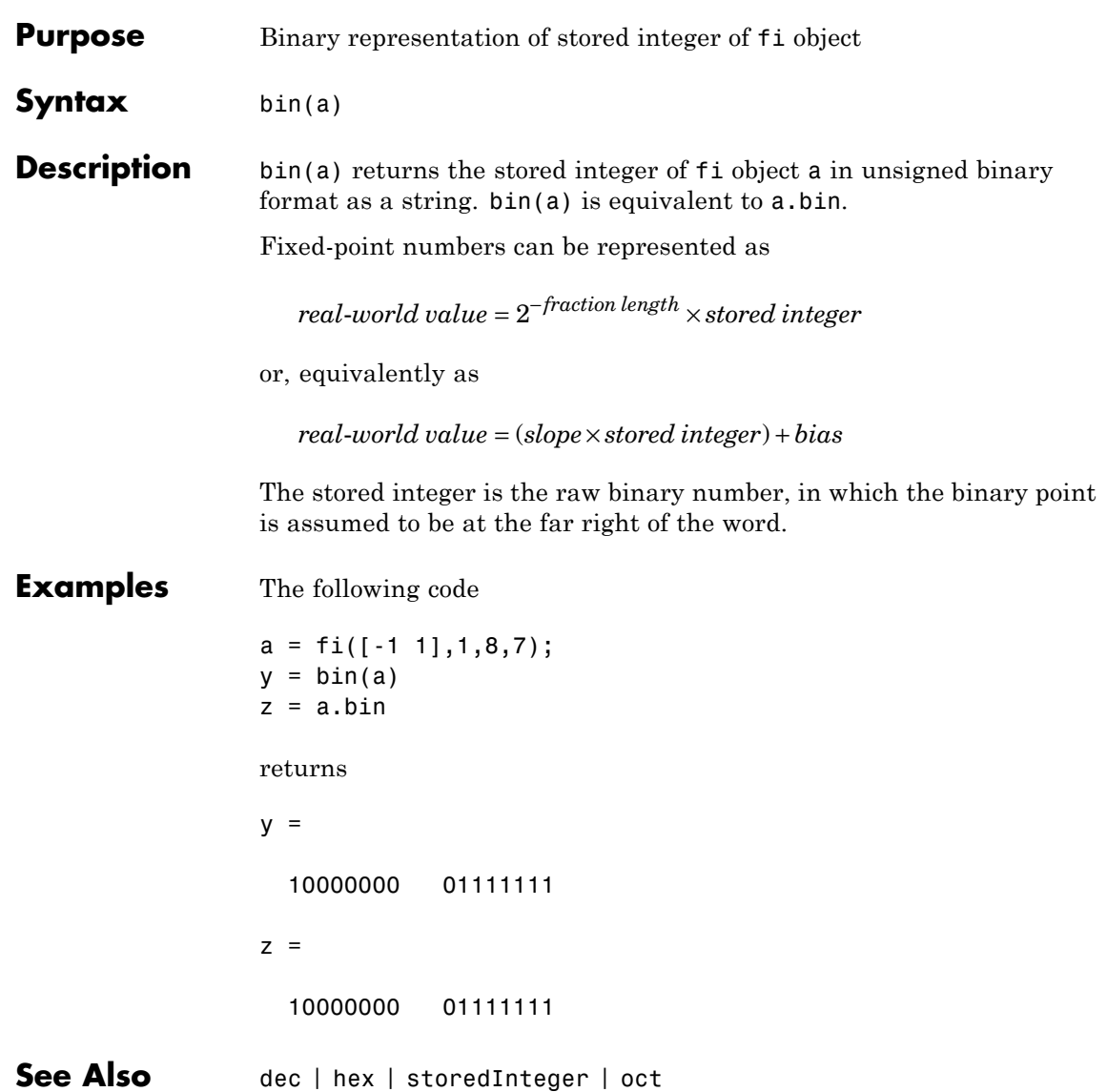

# **bin2num**

 $\mathbf{I}$ 

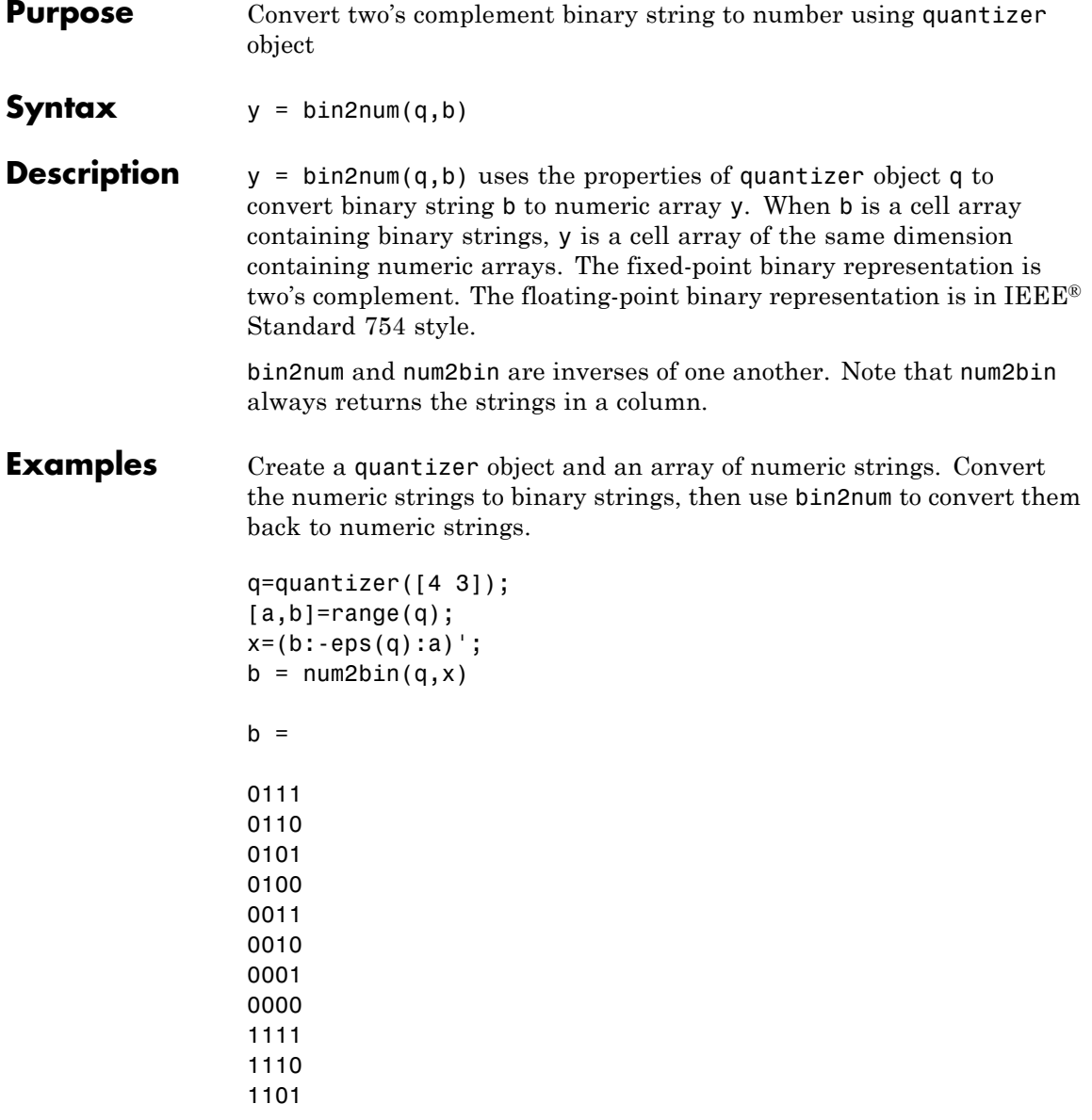

bin2num performs the inverse operation of num2bin.

```
y=bin2num(q,b)
```
 $y =$ 

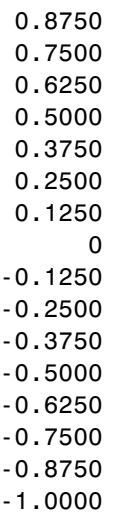

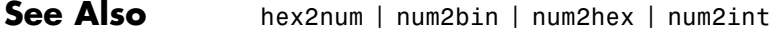

# **bitand**

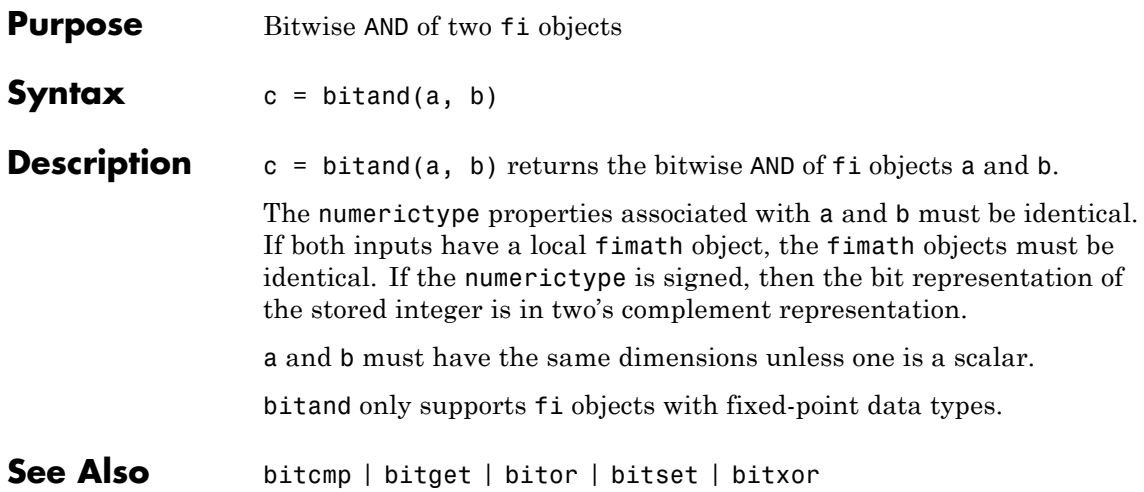

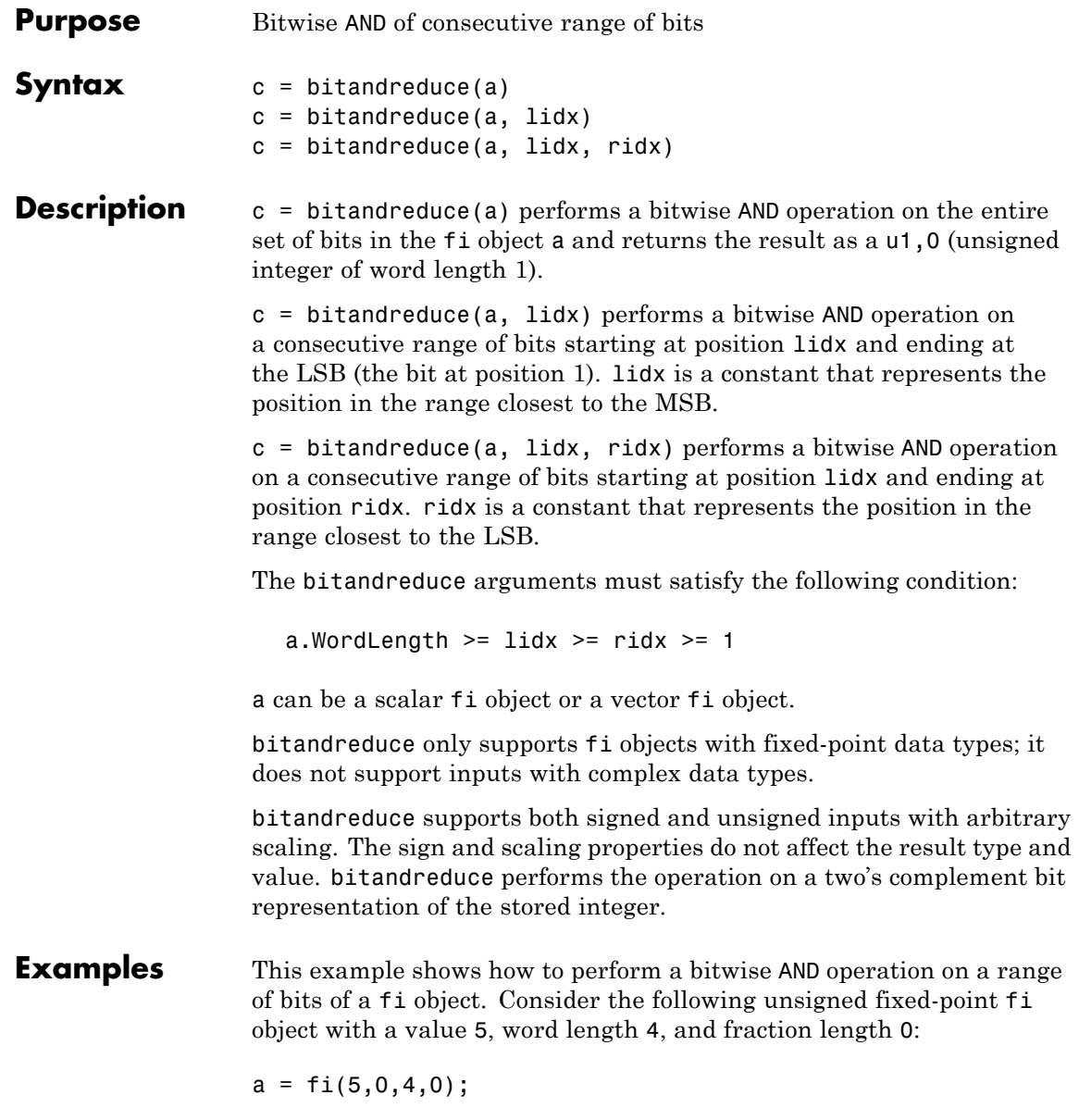

# **bitandreduce**

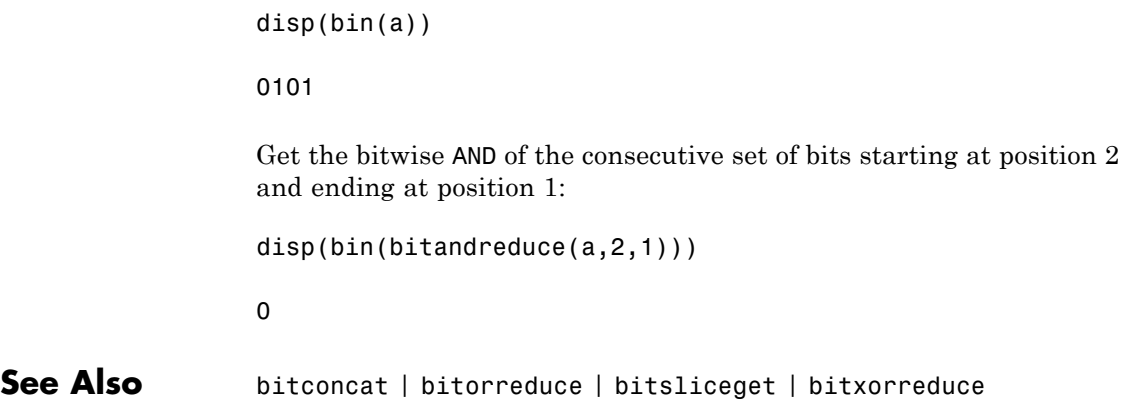

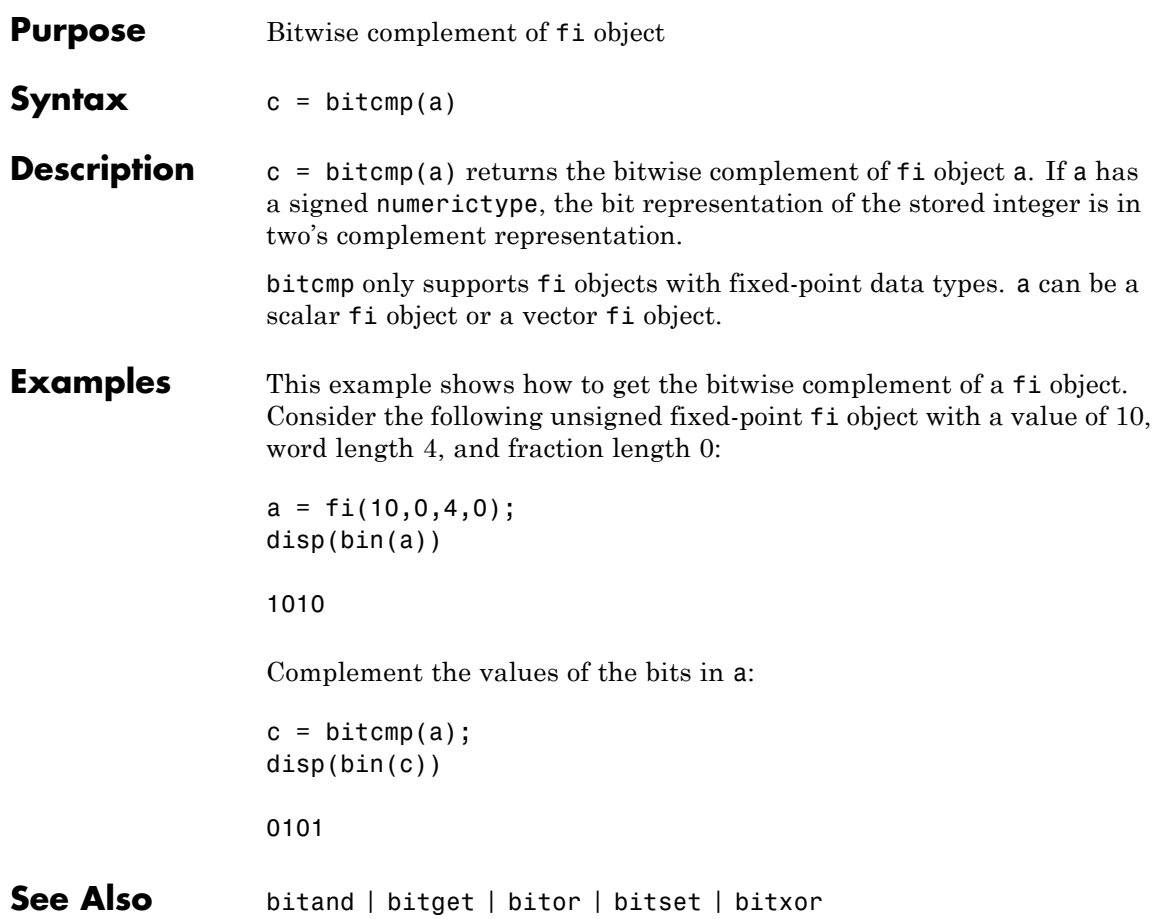

# **bitconcat**

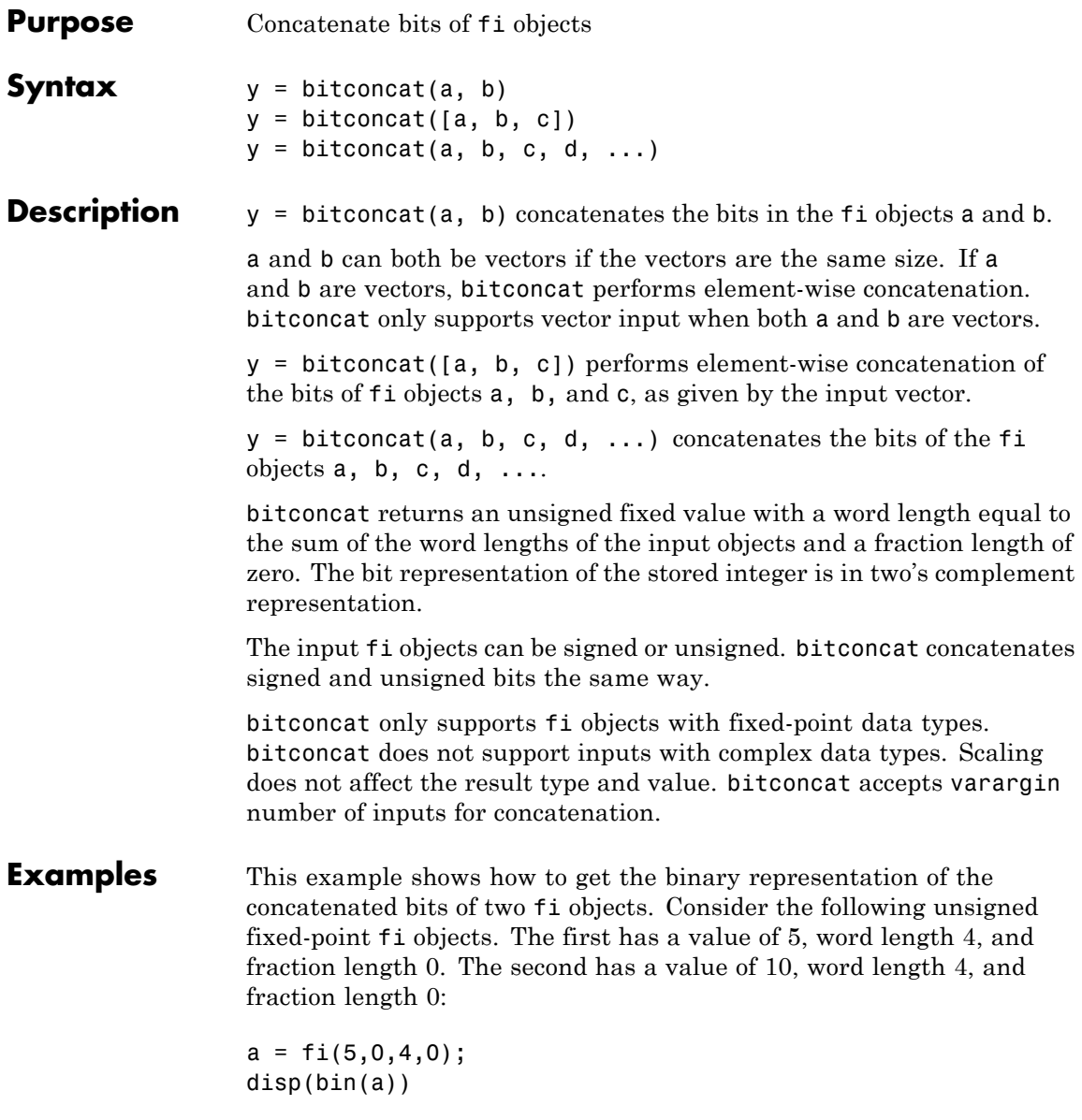

```
0101
                 b = fi(10,0,4,0);disp(bin(b))
                 1010
                 Concatenate the objects:
                 c = bitconcat(a, b);
                 disp(bin(c))
                 01011010
See Also bitand | bitcmp | bitor | bitreplicate | bitset | bitsliceget |
                 bitxor
```
# **bitget**

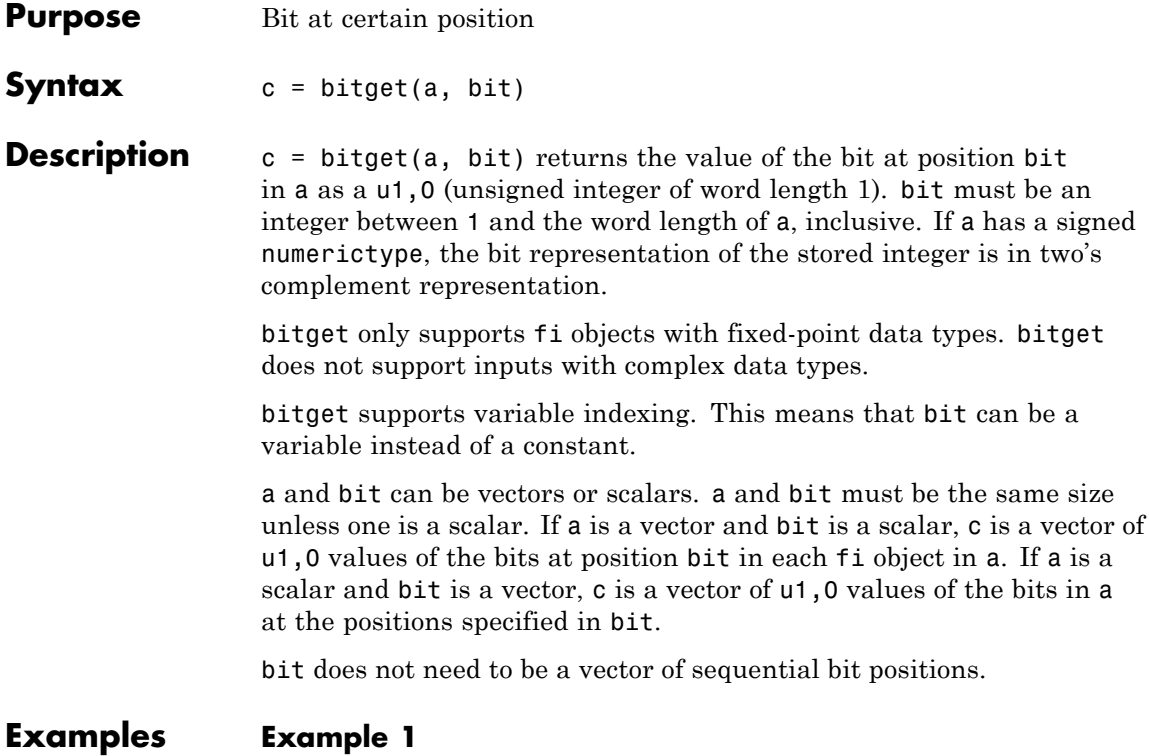

This example shows how to get the binary representation of the bit at a specific position in a fi object. Consider the following unsigned fixed-point fi object with a value of 85, word length 8, and fraction length 0:

 $a = fi(85,0,8,0);$ disp(bin(a))

01010101

Get the binary representation of the bit at position 4:

 $bit4 = bitget(a, 4);$ disp(bin(bit4))

#### 0

#### **Example 2**

This example shows how to get the binary representation of the bits at a vector of positions in a fi object. Consider the following signed fixed-point fi object with a value of 55, word length 16, and best-precision fraction length 9:

```
a = fi(55);disp(bin(a))
```
0110111000000000

Get the binary representation of the bits at positions 16, 14, 12, 10, 8, 6, 4, and 2:

```
bitvec = bitget(a, [16:-2:1]);disp(bin(bitvec))
```

```
01110000
```
See Also bitand | bitcmp | bitor | bitset | bitxor

# **bitor**

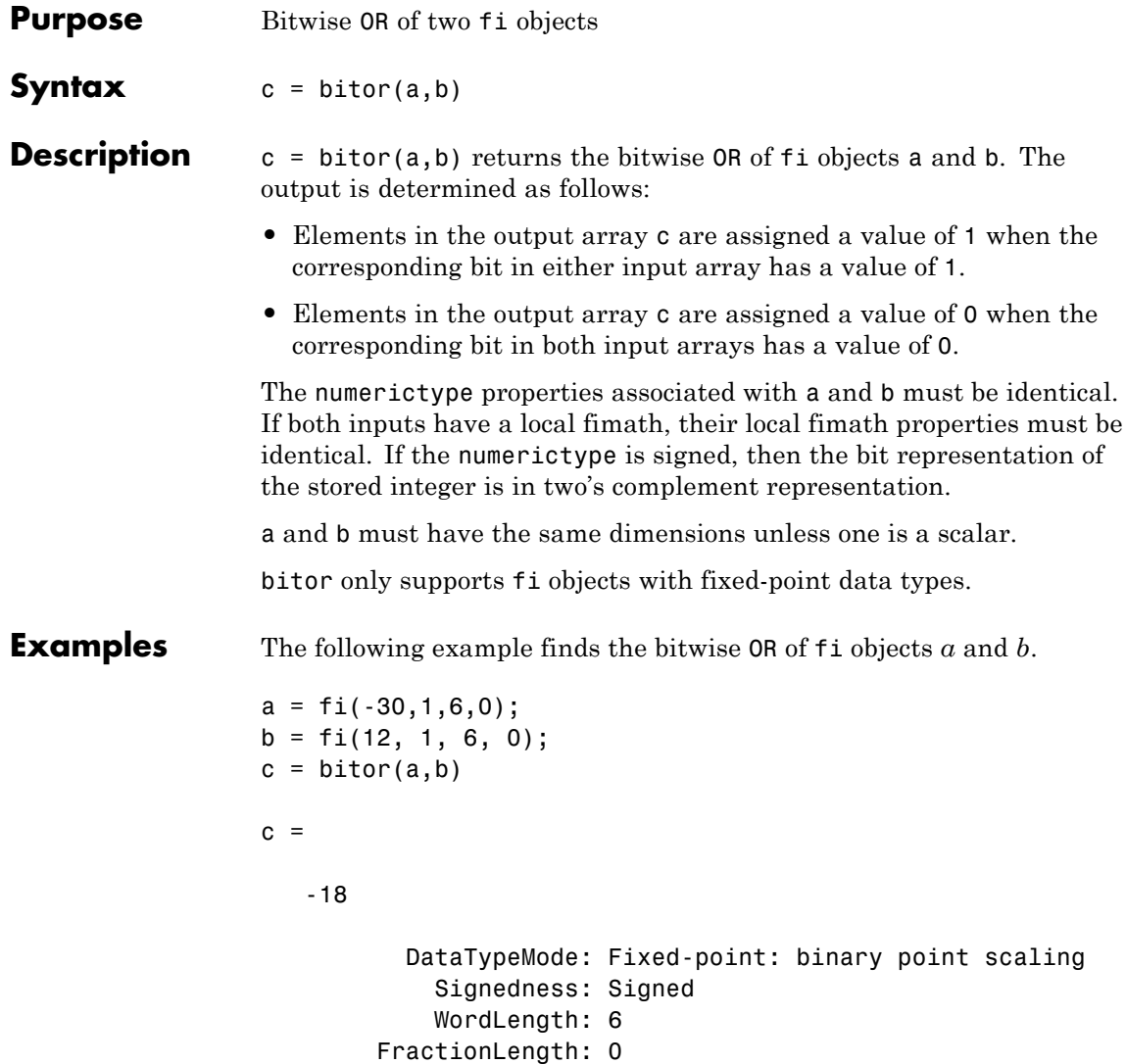

You can verify the result by examining the binary representations of *a*, *b* and *c*.
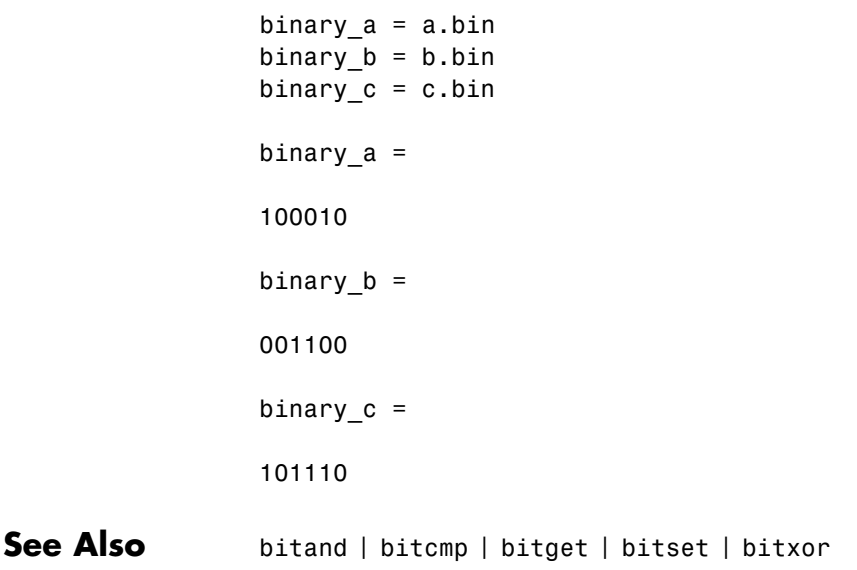

## **bitorreduce**

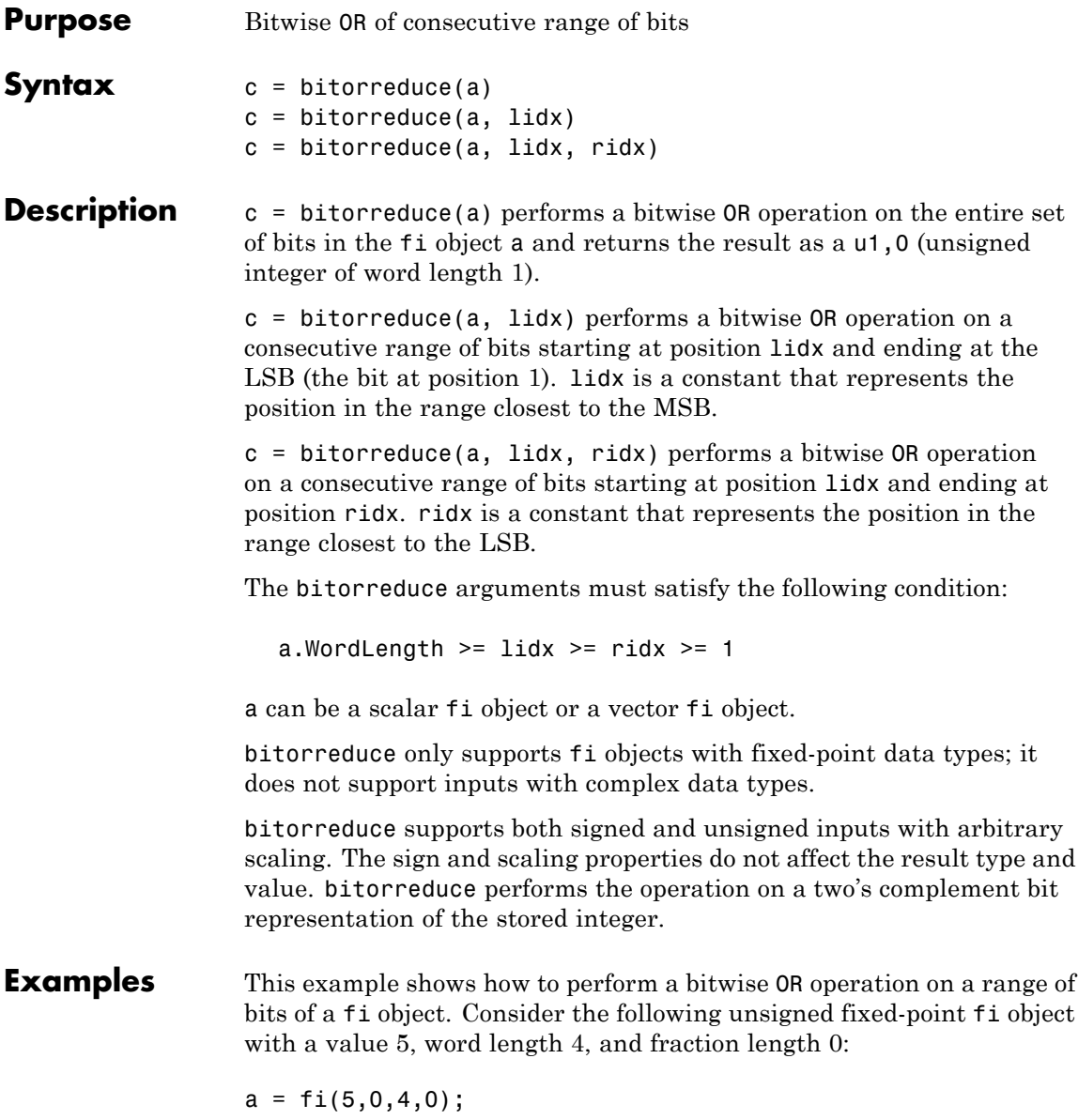

### **bitorreduce**

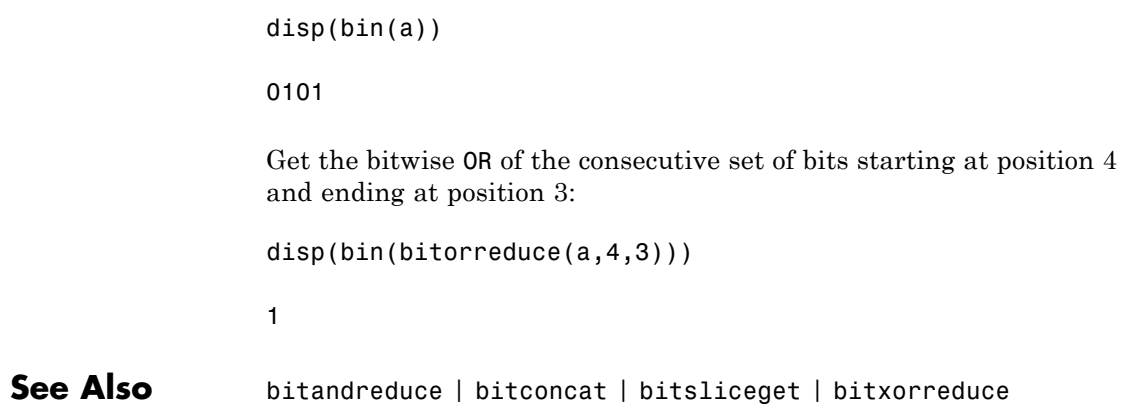

# **bitreplicate**

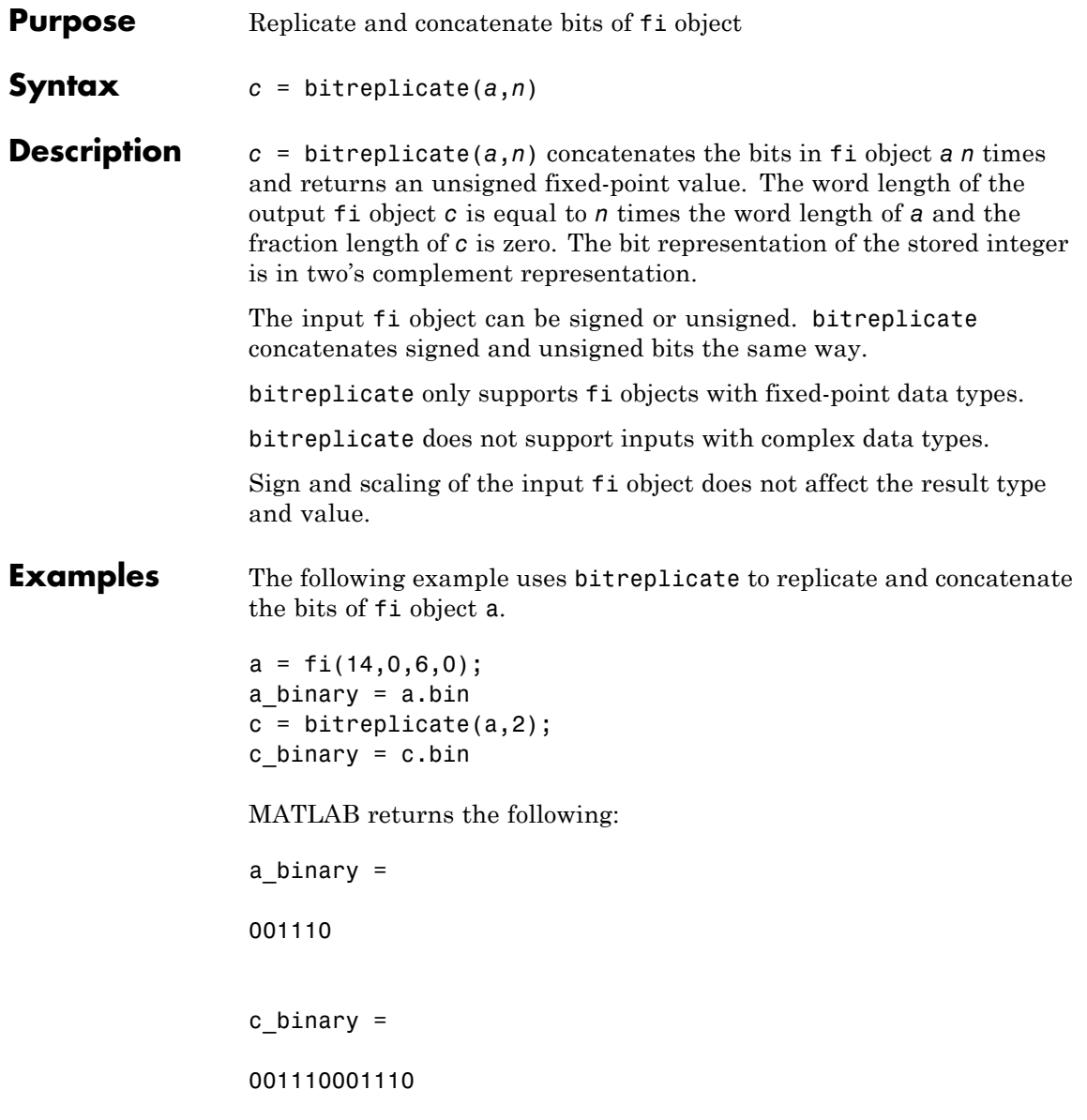

See Also bitand | bitconcat | bitget | bitset | bitor | bitsliceget | bitxor

# **bitrol**

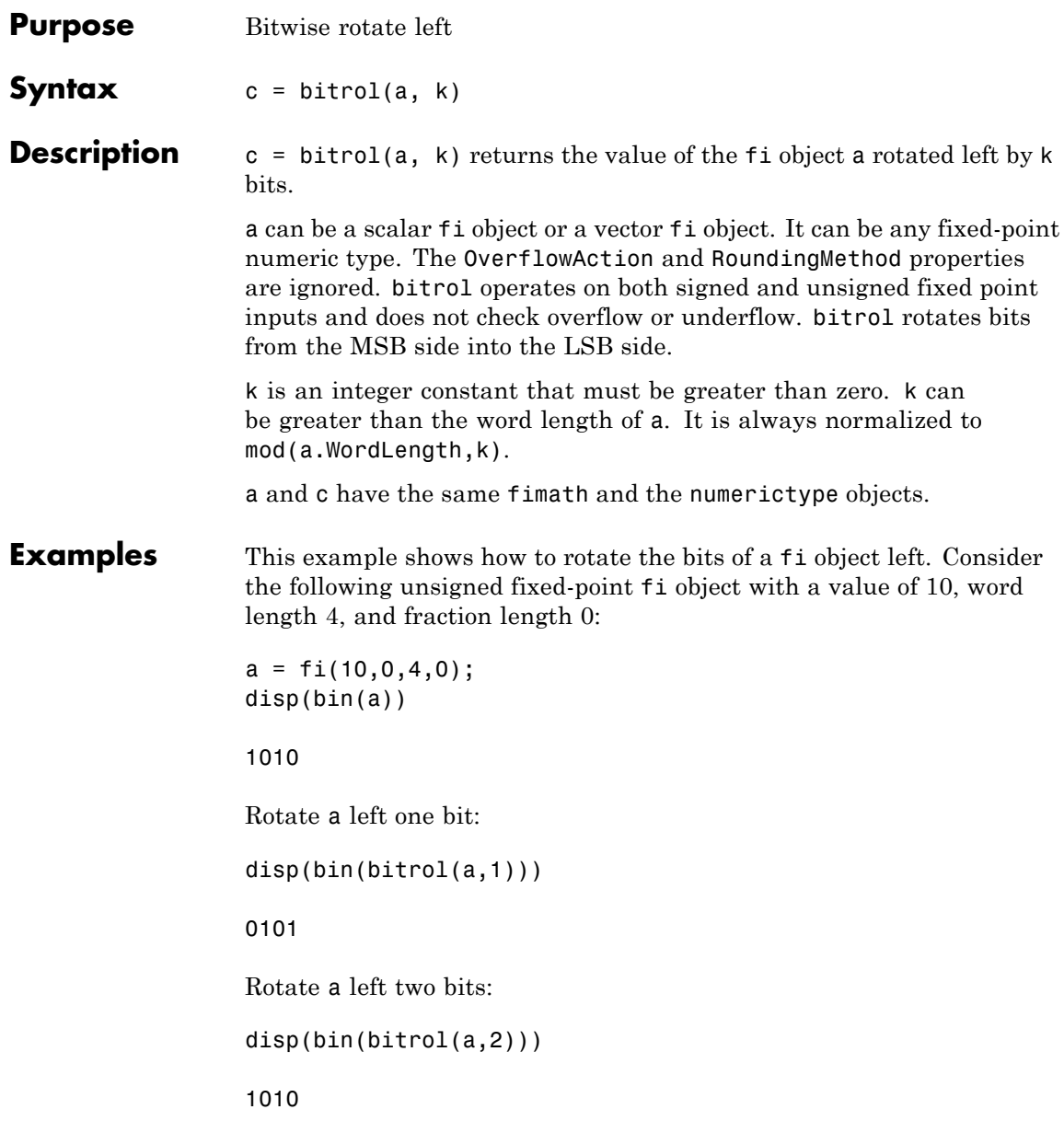

See Also bitconcat | bitror | bitshift | bitsliceget | bitsll | bitsra | bitsrl

### **bitror**

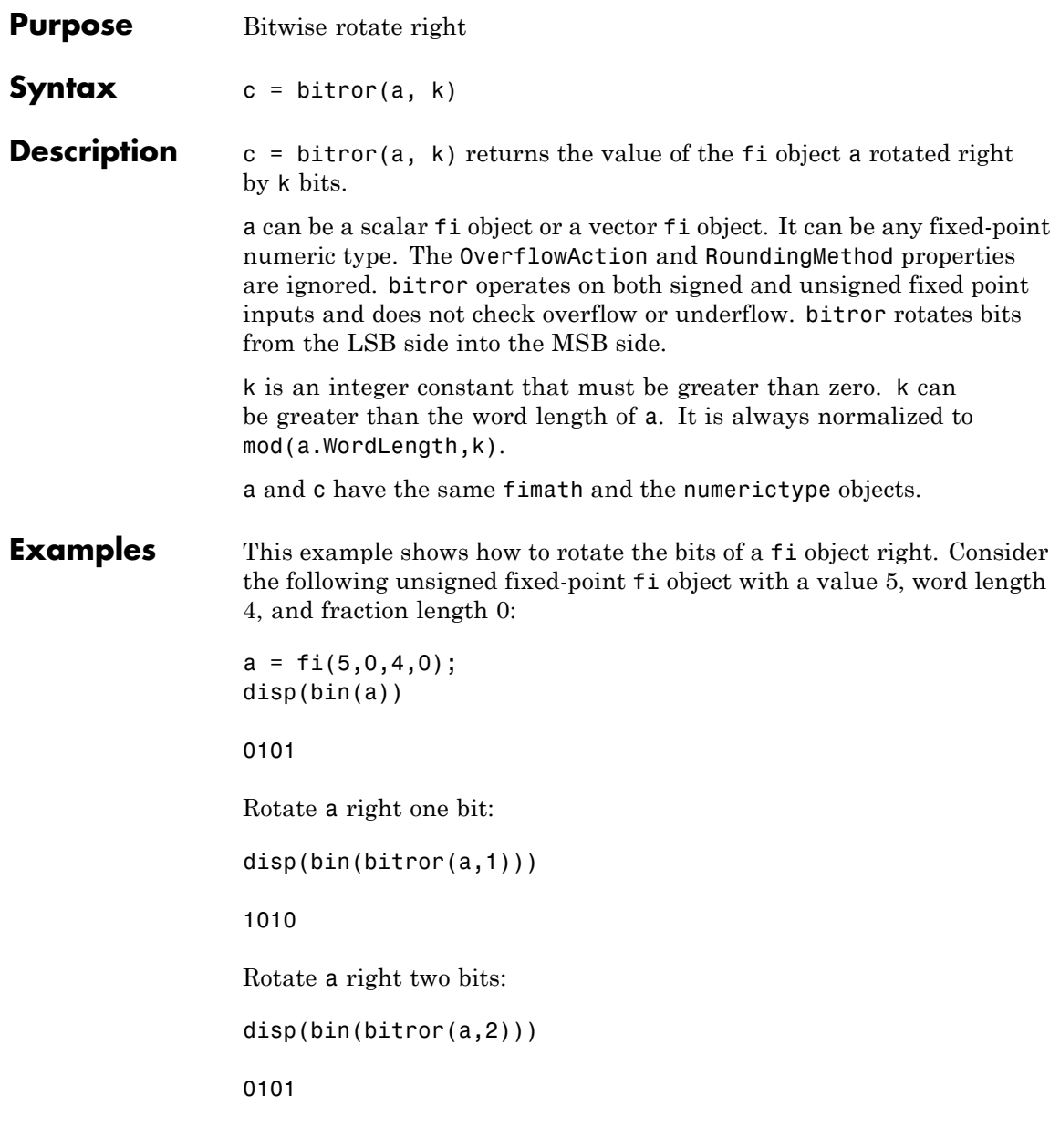

See Also bitconcat | bitrol | bitshift | bitsliceget | bitsll | bitsra | bitsrl

### **bitset**

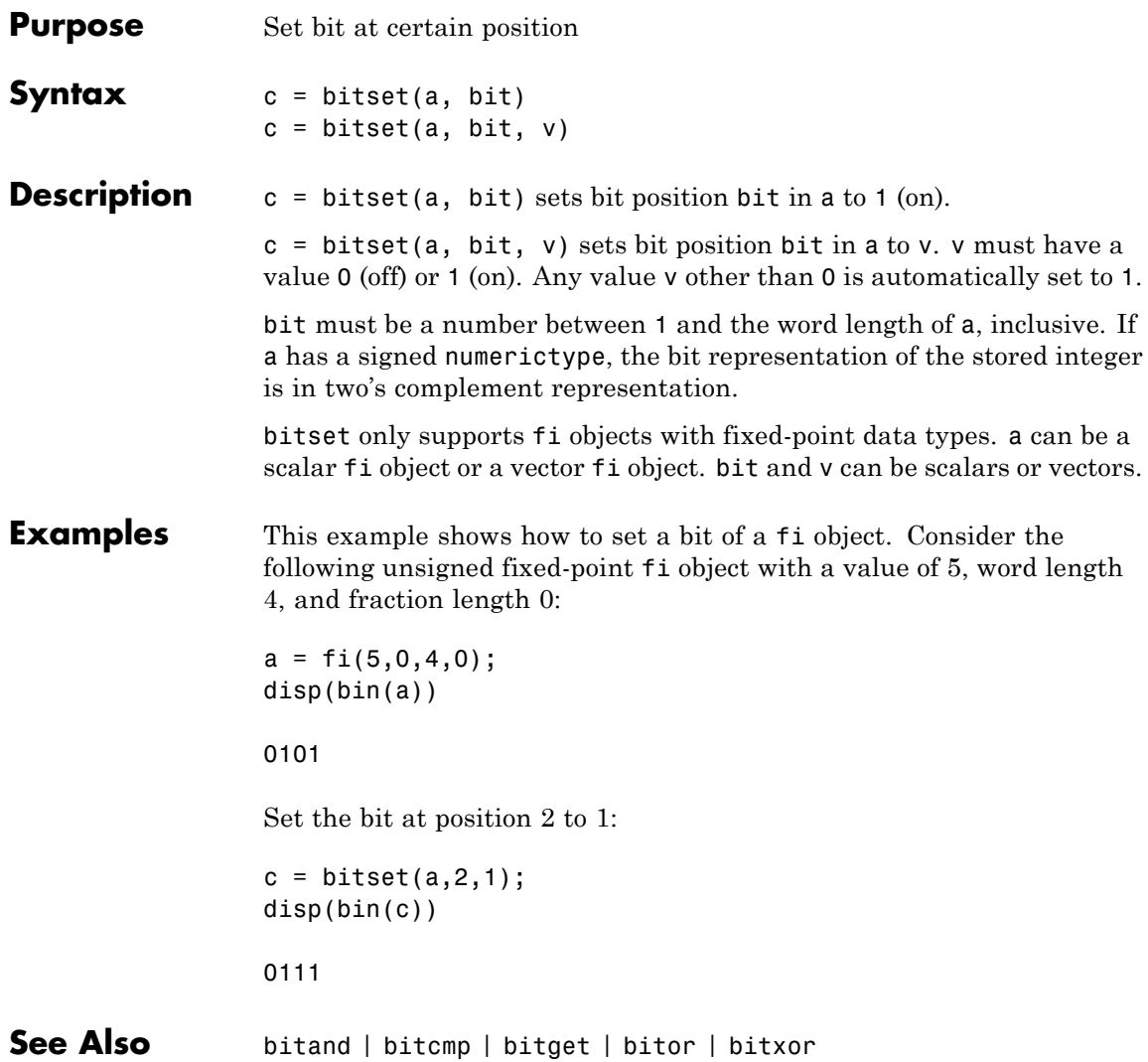

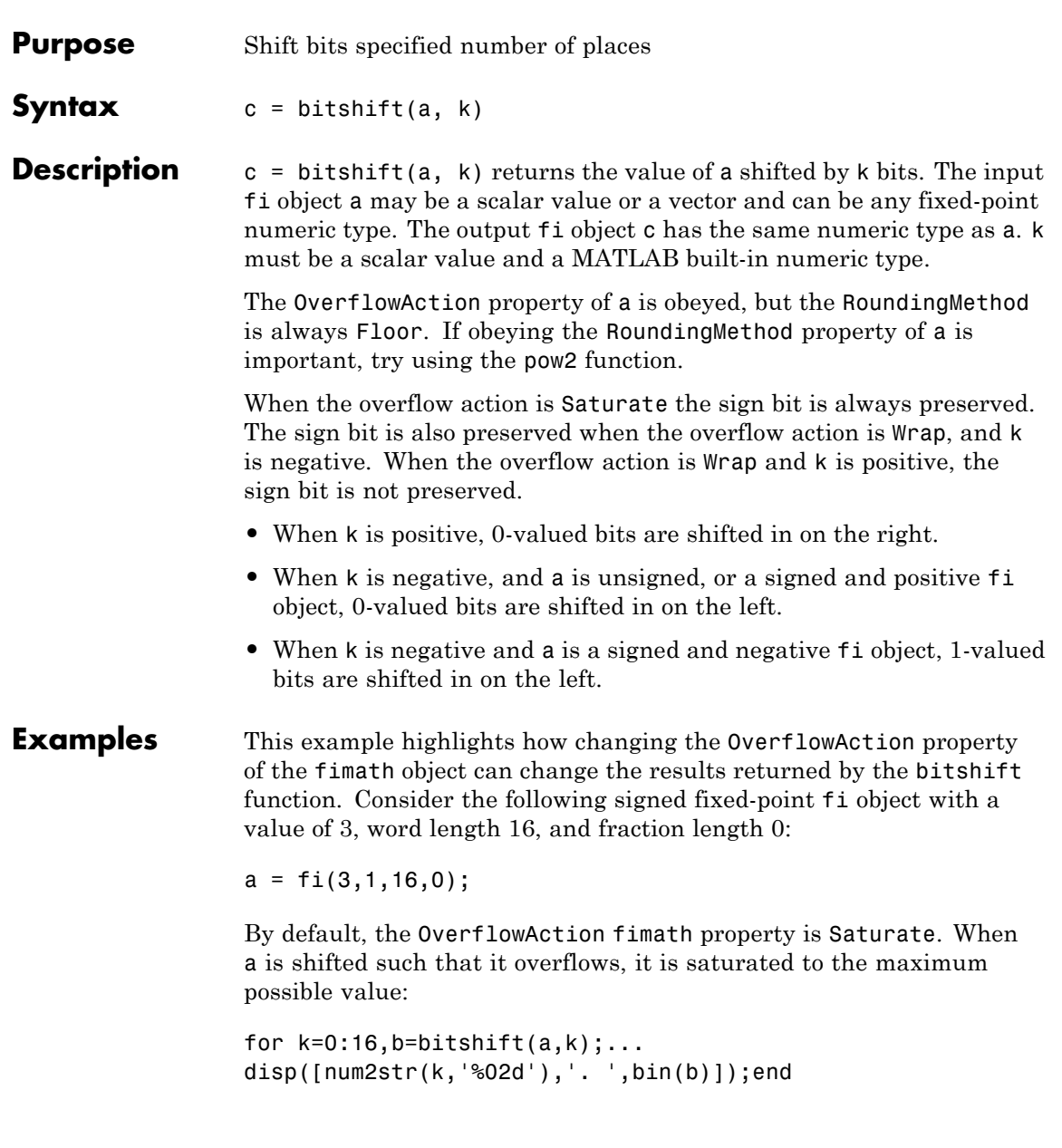

- 00. 0000000000000011
- 01. 0000000000000110
- 02. 0000000000001100
- 03. 0000000000011000
- 04. 0000000000110000
- 05. 0000000001100000
- 06. 0000000011000000
- 07. 0000000110000000
- 08. 0000001100000000
- 09. 0000011000000000
- 10. 0000110000000000
- 11. 0001100000000000
- 12. 0011000000000000
- 13. 0110000000000000
- 14. 0111111111111111
- 15. 0111111111111111
- 16. 0111111111111111

Now change OverflowAction to Wrap. In this case, most significant bits shift off the "top" of a until the value is zero:

```
a = f_i(3,1,16,0,'OverflowAction', 'Wrap');for k=0:16, b=bitshift(a, k);...disp([num2str(k,'%02d'),'. ',bin(b)]);end
```
- 00. 0000000000000011
- 01. 0000000000000110
- 02. 0000000000001100
- 03. 0000000000011000
- 04. 0000000000110000
- 05. 0000000001100000
- 06. 0000000011000000
- 07. 0000000110000000
- 08. 0000001100000000
- 09. 0000011000000000
- 10. 0000110000000000
- 11. 0001100000000000
- 12. 0011000000000000
- 13. 0110000000000000
- 14. 1100000000000000
- 15. 1000000000000000
- 16. 0000000000000000
- See Also bitand | bitcmp | bitget | bitor | bitset | bitsll | bitsra | bitsrl | bitxor | pow2

# **bitsliceget**

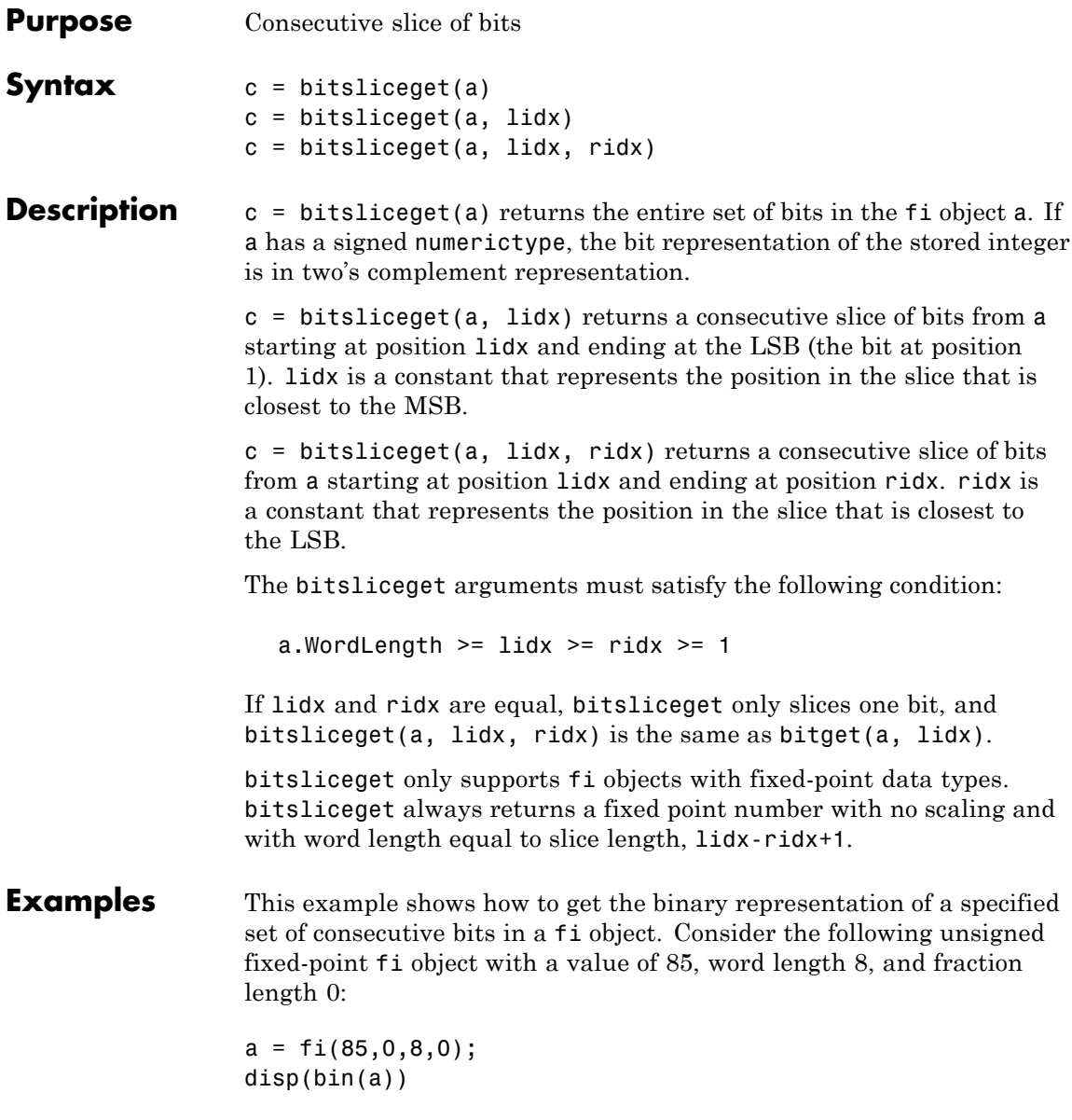

01010101

Get the binary representation of the consecutive set of bits starting at position 8 and ending at position 3:

```
bits8to3 = bitsliceget(a,8,3);disp(bin(bits8to3))
```
010101

**See Also** bitand | bitcmp | bitget | bitor | bitset | bitxor

### **bitsll**

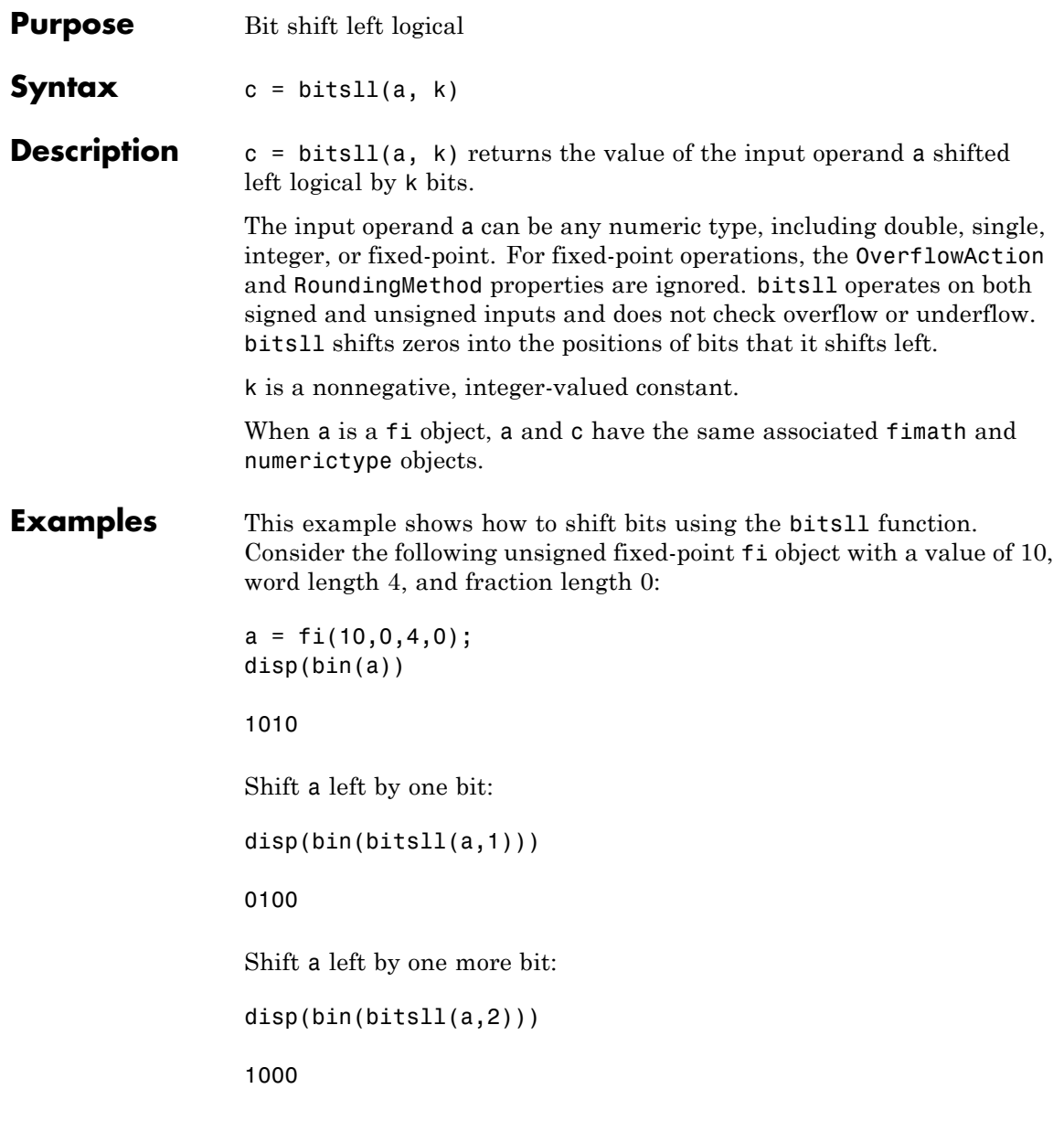

Unlike the bitshift function, the output value does not saturate.

The bitsll function also supports built-in integer inputs. The following example shows the uint8 input being shifted left by four bits:

```
x = uint8(50);
bitsll(x,4)ans =32
```
You can also use bitsll with floating-point inputs. The following example scales the double input by 23:

```
y = double(128);bitsll(y,3)
```
ans  $=$ 

1024

**See Also** bitconcat | bitrol | bitror | bitshift | bitsliceget | bitsra | bitsrl | pow2

### **bitsra**

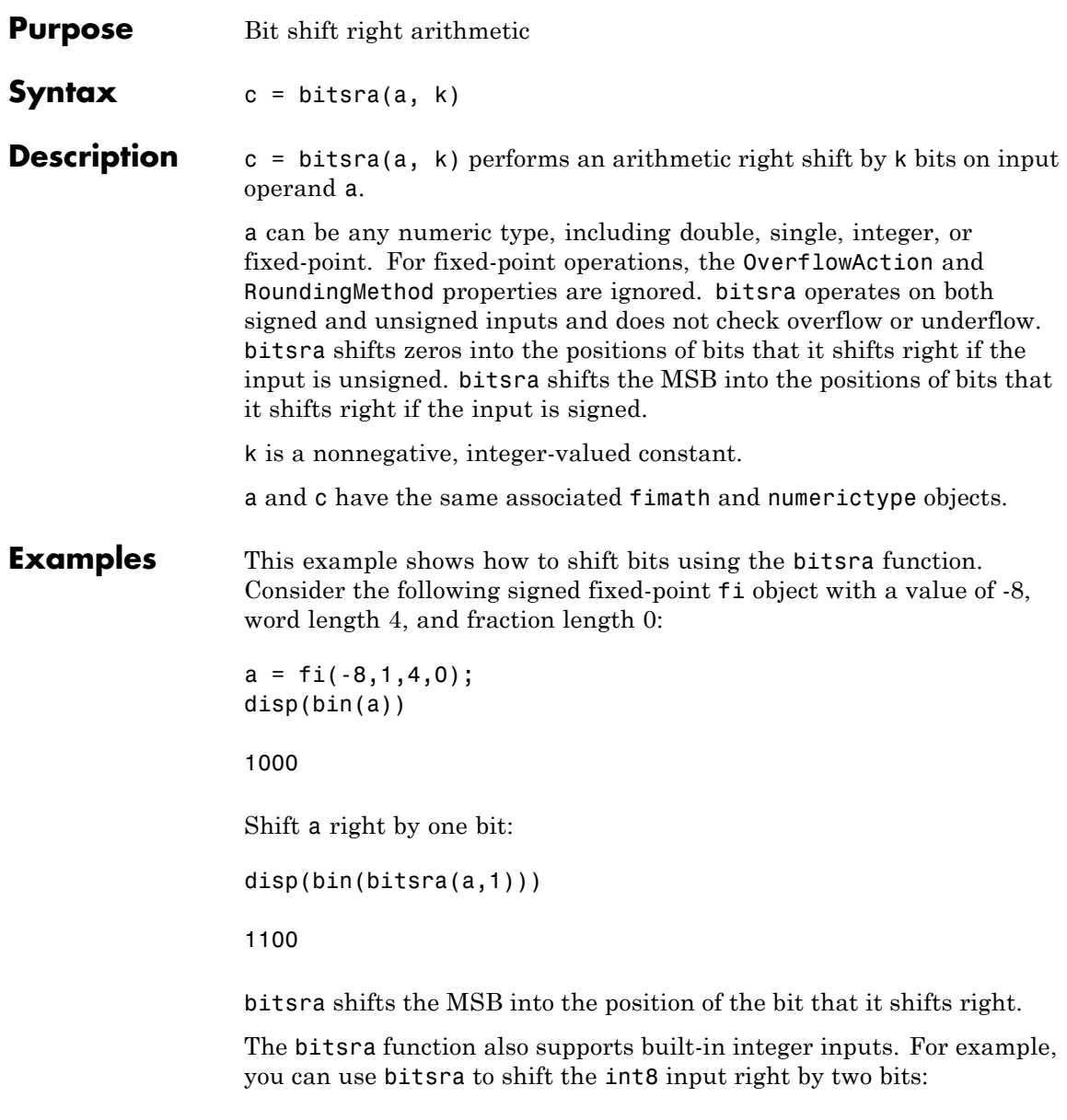

```
x = int8(64);
bitsra(x,2)
ans =16
```
You can also use bitsra with floating-point inputs. The following example scales the double input by 2-3:

```
y = double(128);bitsra(y,3)
ans =16
```
See Also bitconcat | bitshift | bitsliceget | bitsll | bitsrl | pow2

### **bitsrl**

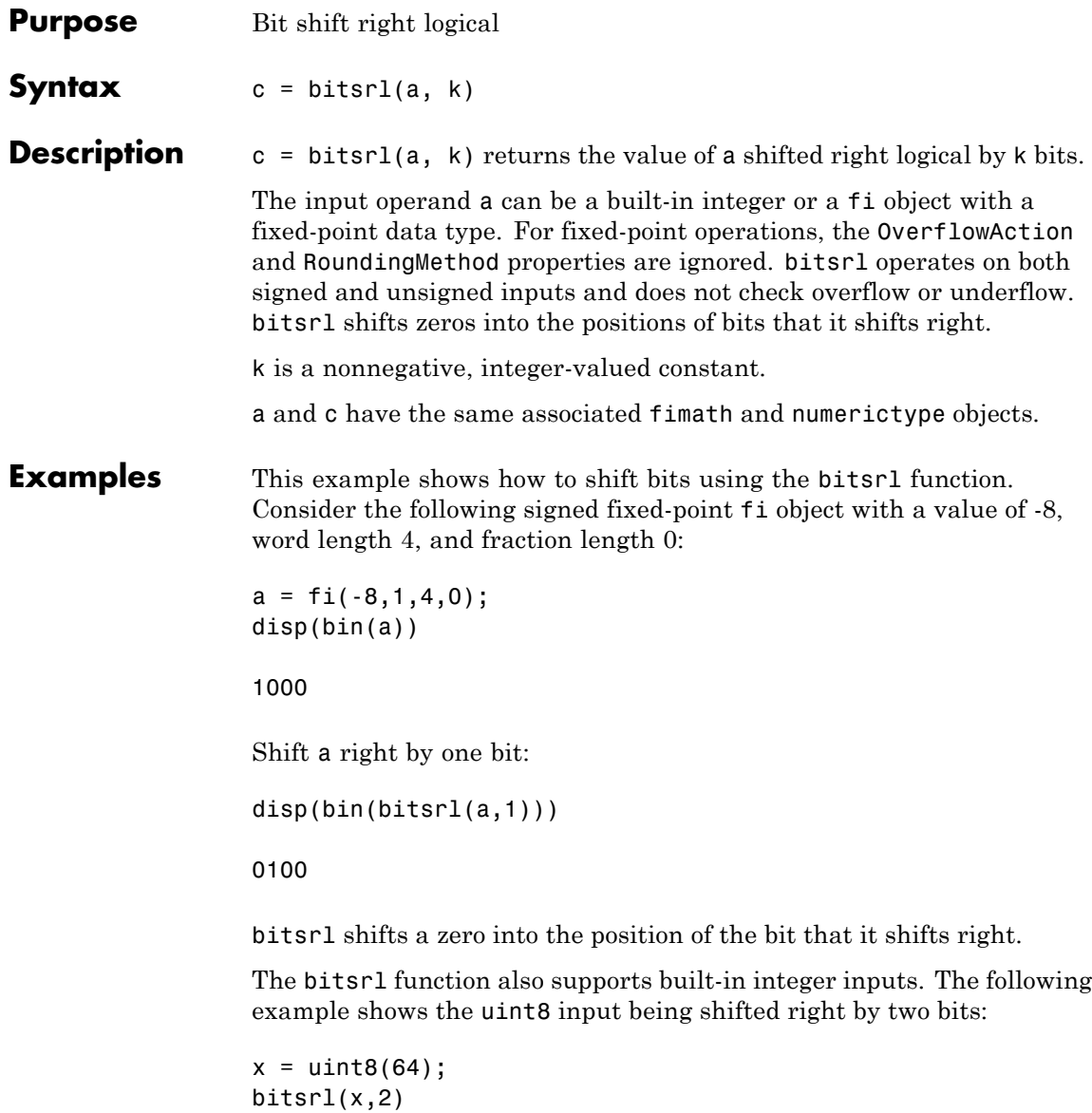

ans = 16

### See Also bitconcat | bitrol | bitror | bitshift | bitsliceget | bitsll | bitsra | pow2

# **bitxor**

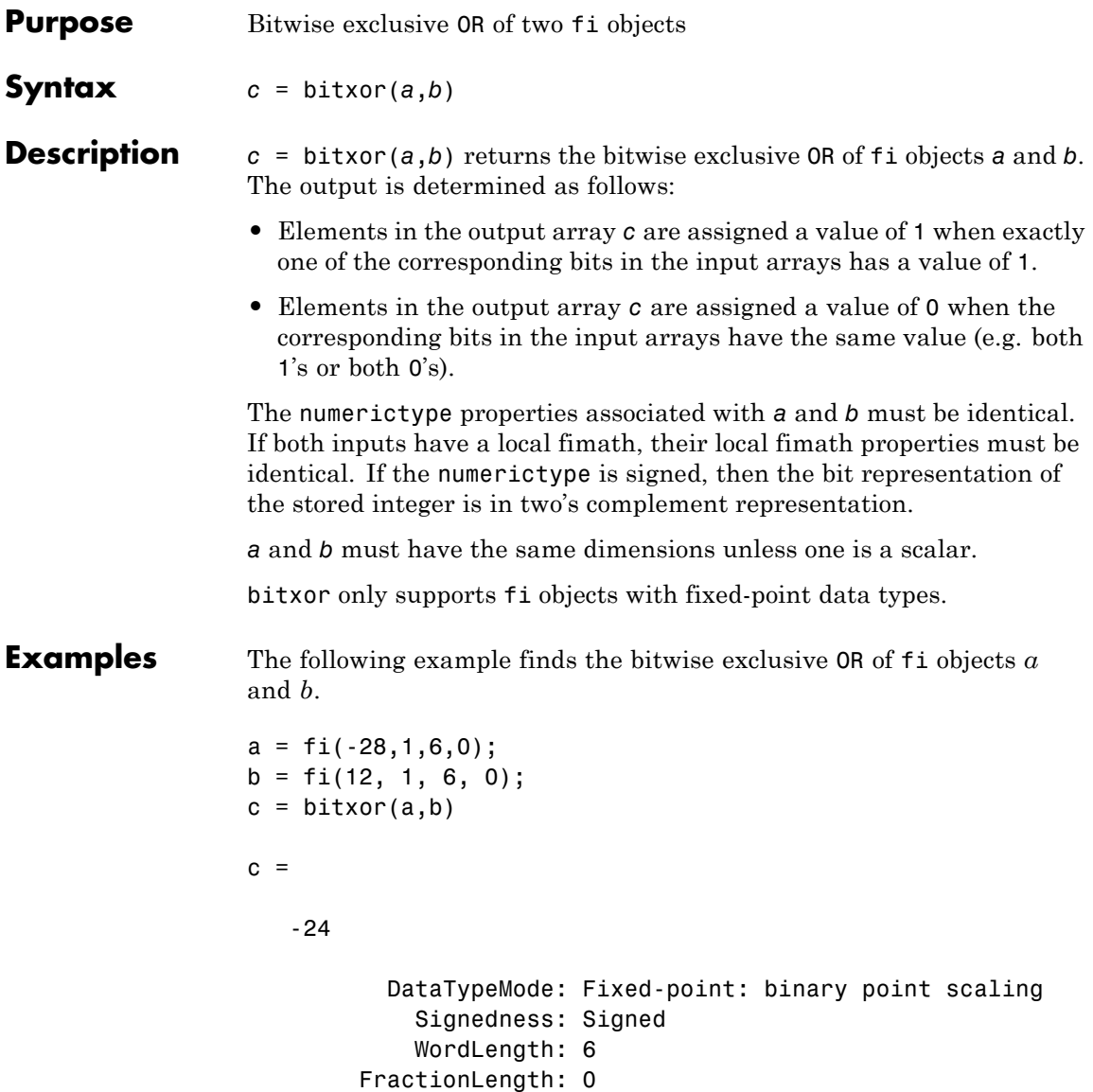

You can verify the result by examining the binary representations of *a*, *b* and *c*. binary\_a =  $a.bin$ binary  $b = b \cdot b$ in binary $_c = c$ .bin binary\_a = 100100 binary\_ $b =$ 001100 binary $_c$  = 101000 See Also bitand | bitcmp | bitget | bitor | bitset

### **bitxorreduce**

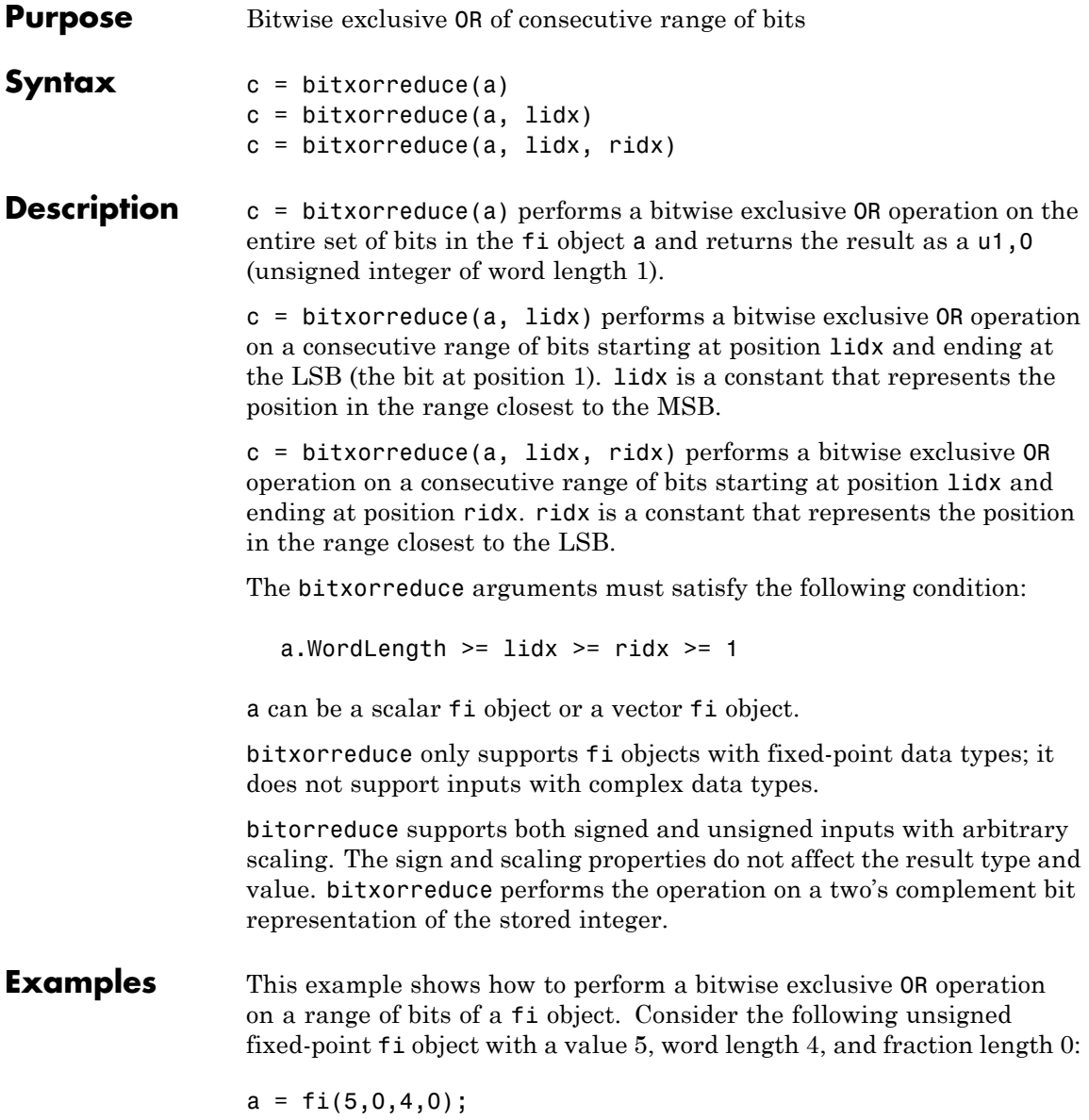

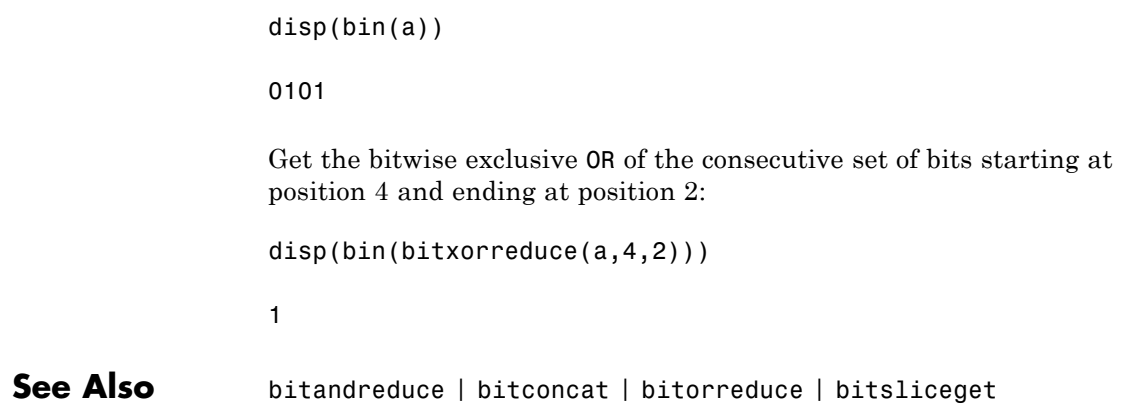

# **buffer**

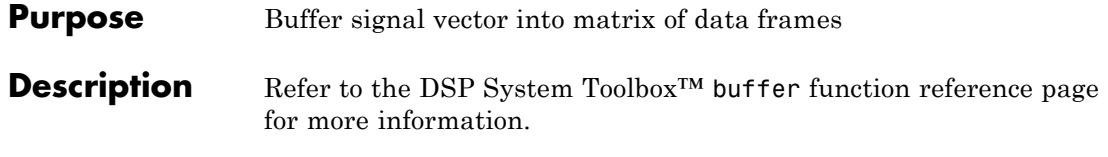

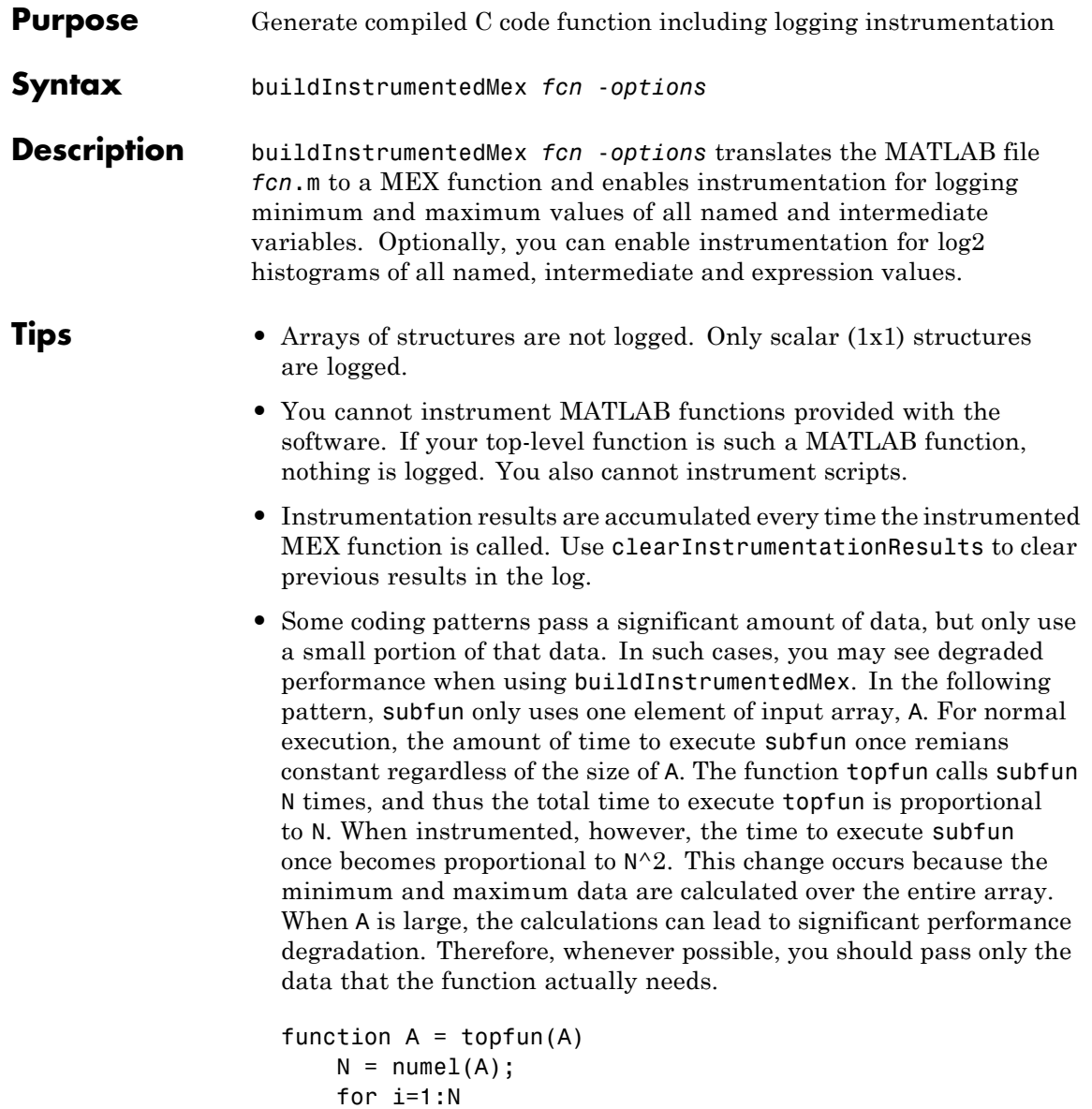

```
A(i) = subfun(A, i);end
end
function b = subfun(A, i)b = 0.5 * A(i);end
function A = topfun(A)N = numel(A);for i=1:N
       A(i) = subfun(A(i));end
end
function b = subfun(a)b = 0.5 * a;end
```
### **Input Arguments**

**fcn**

MATLAB function to be instrumented. *fcn* must be suitable for code generation. For more information, see "Making the MATLAB Code Suitable for Code Generation".

### **options**

Choice of compiler options. buildInstrumentedMex gives precedence to individual command-line options over options specified using a configuration object. If command-line options conflict, the rightmost option prevails.

# **buildInstrumentedMex**

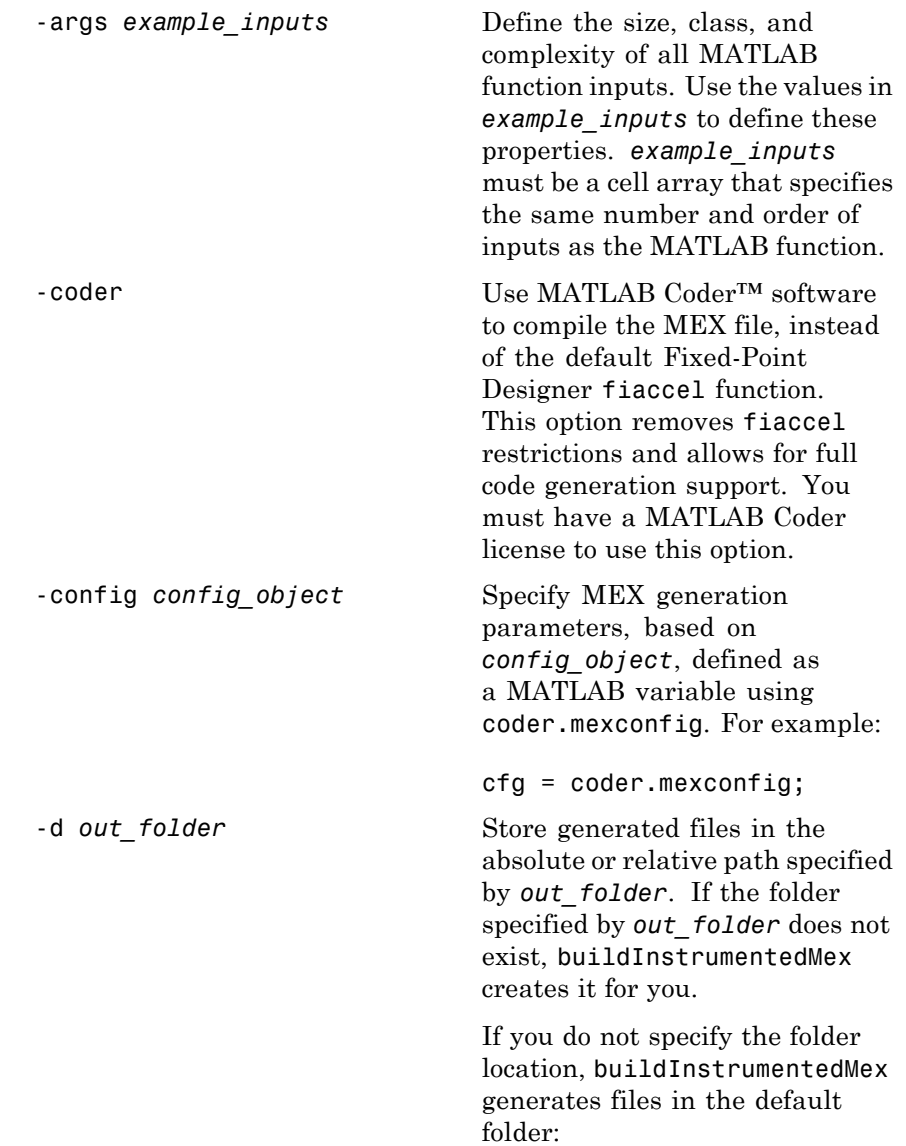

*fiaccel*/*mex*/*fcn*. *fcn* is the name of the MATLAB function specified at the command line. The function does not support the following characters in folder names: asterisk (\*), question-mark (?), dollar (\$), and pound (#). -g Compiles the MEX function in debug mode, with optimization turned off. If not specified, buildinstrumentedMex generates the MEX function in optimized mode. -global *global* values Specify initial values for global variables in MATLAB file. Use the values in cell array global\_values to initialize global variables in the function you compile. The cell array should provide the name and initial value of each global variable. You must initialize global variables before compiling with buildInstrumentedMex. If you do not provide initial values for global variables using the -global option, buildInstrumentedMex checks for the variable in the MATLAB global workspace. If you do not supply an initial

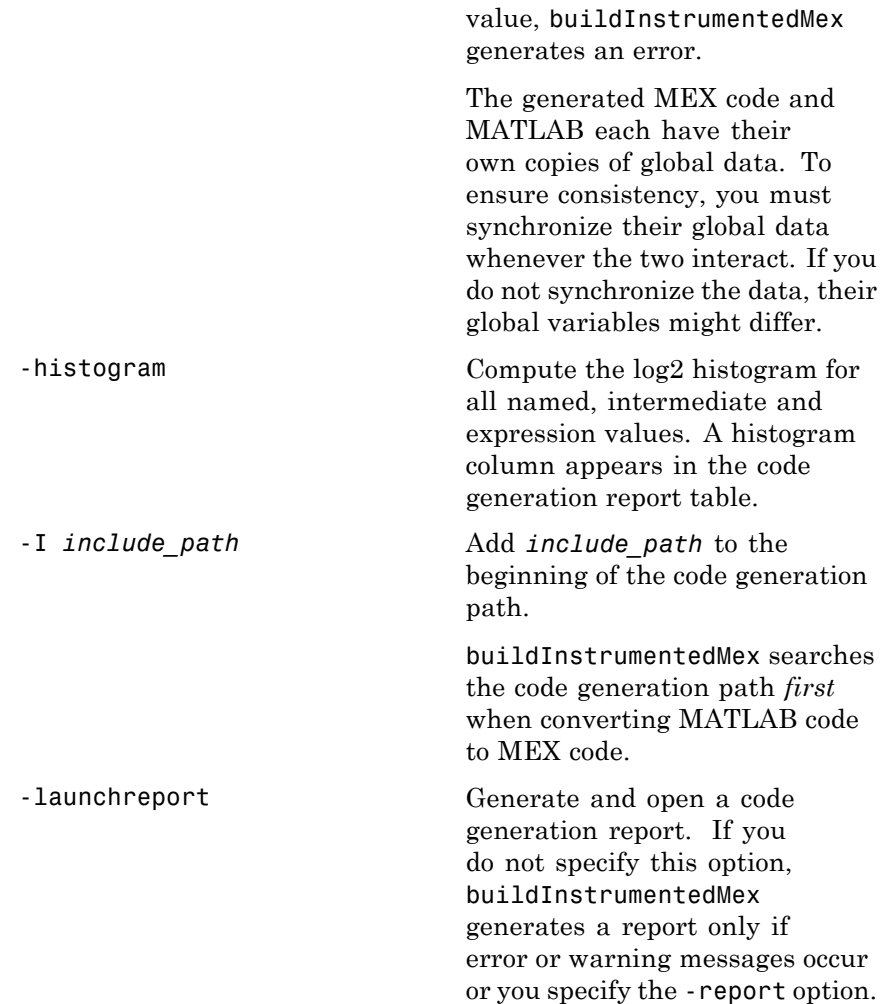

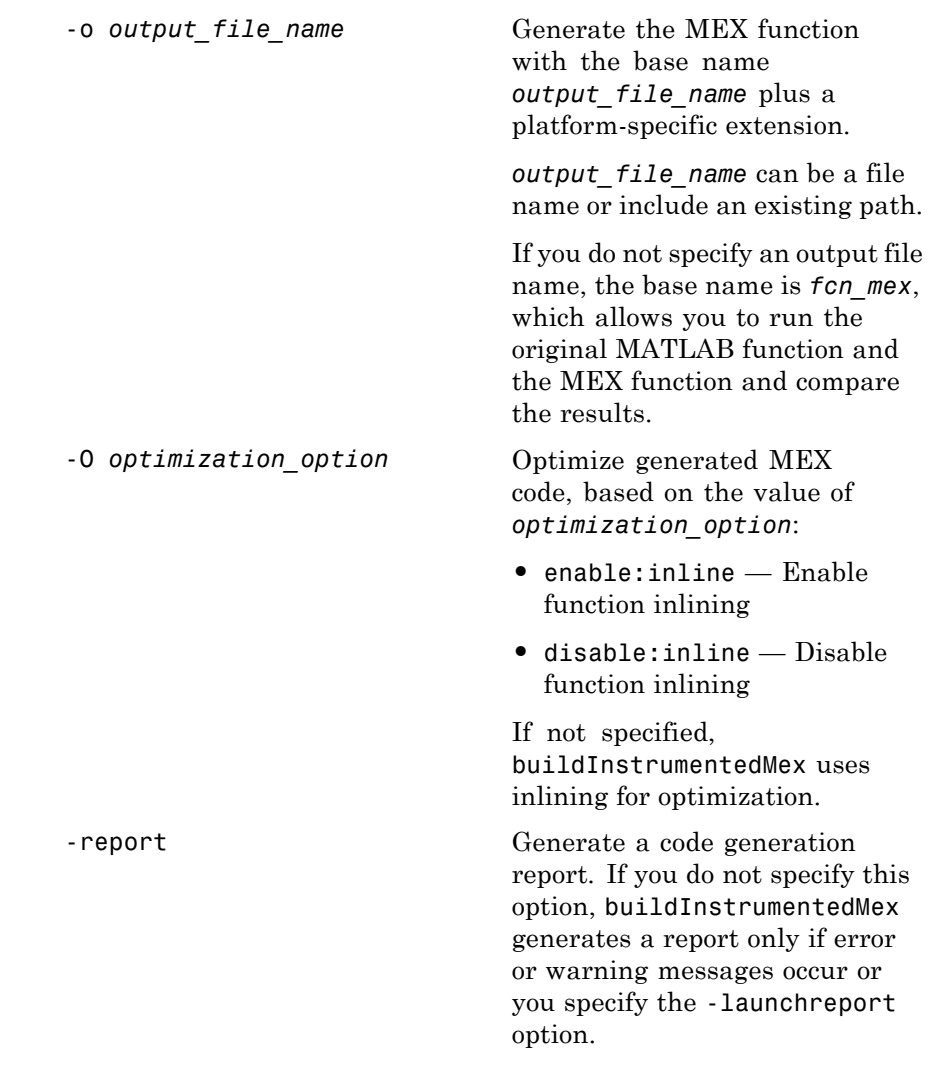

**Examples** Create an instrumented MEX function. Run a test bench, then view logged results.

**1** Create a temporary directory, then import an example function from Fixed-Point Designer.

```
tempdirObj=fidemo.fiTempdir('buildInstrumentedMex')
copyfile(fullfile(matlabroot,'toolbox','fixedpoint',...
   'fidemos', 'fi_m_radix2fft_withscaling.m'),...
   'testfft.m','f')
```
**2** Define prototype input arguments.

```
n = 128:
x = \text{complex}(zeros(n, 1));
W = coder.Constant(fidemo.fi radix2twiddles(n));
```
**3** Generate an instrumented MEX function. Use the -0 option to specify the MEX function name. Use the -histogram option to compute histograms. (If you have a MATLAB Coder license, you may want to also add the -coder option. In this case, use buildInstrumentedMex testfft -coder -o testfft\_instrumented -args {x,W} instead of the following line of code.)

**Note** Like fiaccel, buildInstrumentedMex generates a MEX function. To generate C code, see the MATLAB Codercodegen function.

```
buildInstrumentedMex testfft -o testfft_instrumented...
-args {x,W} -histogram
```
**4** Run a test file to record instrumentation results. Call showInstrumentationResults to open the Code Generation Report. View the simulation minimum and maximum values and whole number status by hovering over a variable in the report. You can also see proposed data types for double precision numbers in the table.

```
for i=1:20
   y = testfft instrumented(randn(size(x)));
```
end

#### showInstrumentationResults testfft\_instrumented

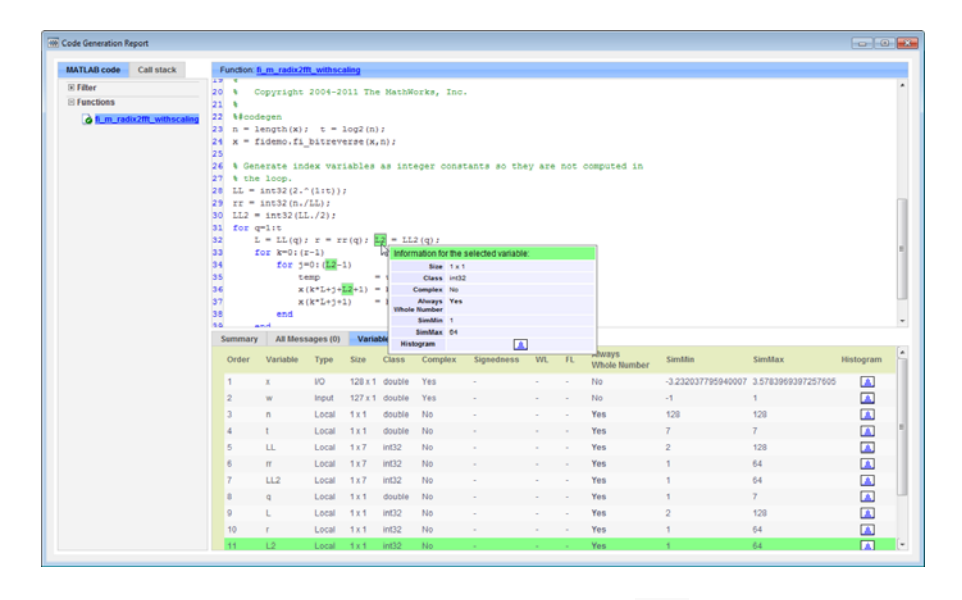

**5** View the histogram for a variable by clicking in the **Variables** tab.

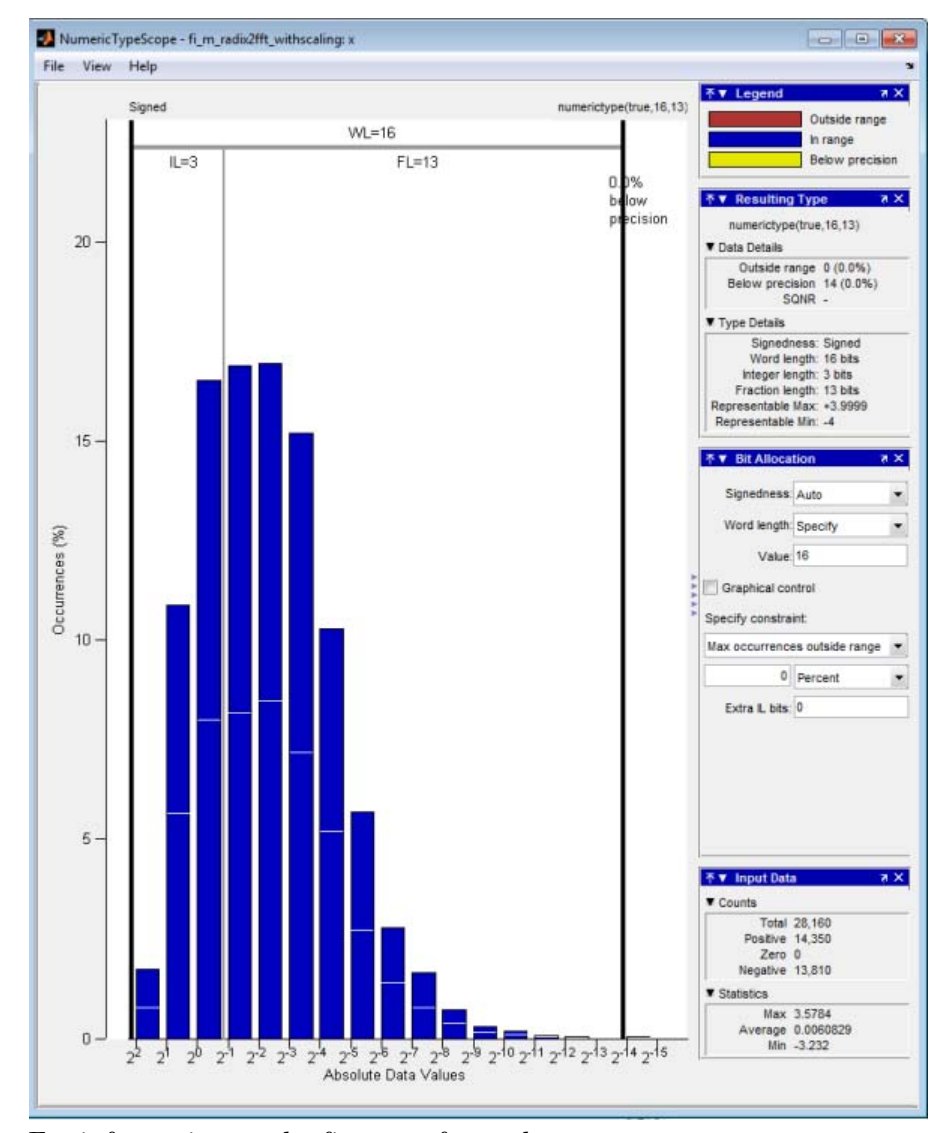

For information on the figure, refer to the NumericTypeScope reference page.

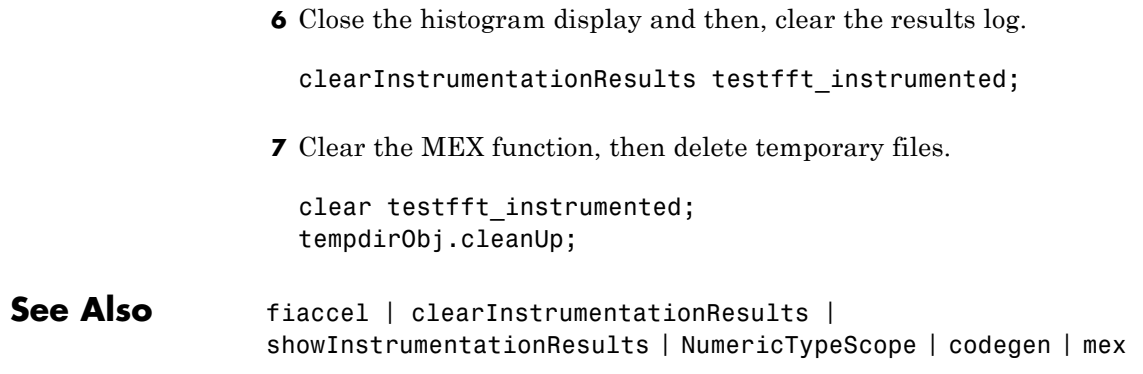
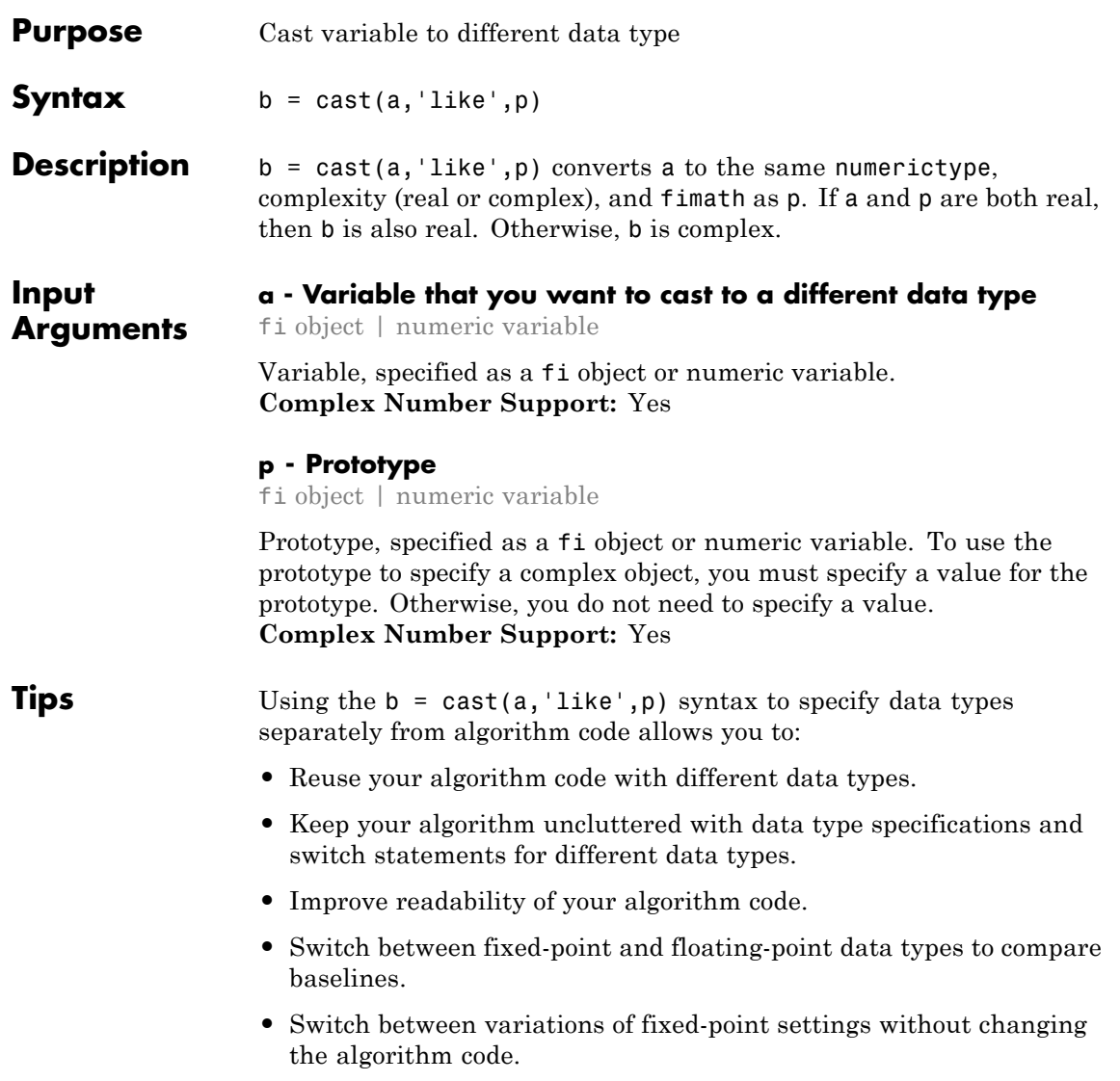

# **Examples Convert an int8 Value to Fixed Point**

Define a scalar 8–bit integer.

 $a = int8(5)$ ;

Create a signed fi object with word length of 24 and fraction length of 12.

```
p = fi([], 1, 24, 12);
```
Convert a to fixed point with numerictype, complexity (real or complex), and fimath of the specified fi object, p.

```
b = \text{cast}(a, 'like', p)h =5
          DataTypeMode: Fixed-point: binary point scaling
            Signedness: Signed
            WordLength: 24
        FractionLength: 12
```
### **Match Data Type and Complex Nature of p**

Define a complex fi object.

 $p = fi([1+2i 3i], 1, 24, 12);$ 

Define a scalar 8–bit integer.

 $a = int8(5)$ ;

Convert a to the same data type and complexity as p.

 $b = \text{cast}(a, 'like', p)$ 

 $h =$ 

```
5.0000 + 0.0000i
       DataTypeMode: Fixed-point: binary point scaling
         Signedness: Signed
         WordLength: 24
     FractionLength: 12
```
# **Convert an Array to Fixed Point**

Define a 2-by-3 matrix of ones.

 $A = ones(2,3)$ ;

Create a signed fi object with word length of 16 and fraction length of 8.

 $p = fi([], 1, 16, 8);$ 

Convert A to the same data type and complexity (real or complex) as p.

```
B = \text{cast}(A, 'like', p)B =1 1 1
    1 1 1
         DataTypeMode: Fixed-point: binary point scaling
           Signedness: Signed
           WordLength: 16
       FractionLength: 8
```
### **Write MATLAB Code That Is Independent of Data Types**

Write a MATLAB algorithm that you can run with different data types without changing the algorithm itself. To reuse the algorithm, define the data types separately from the algorithm.

This approach allows you to define a baseline by running the algorithm with floating-point data types. You can then test the algorithm with

different fixed-point data types and compare the fixed-point behavior to the baseline without making any modifications to the original MATLAB code.

Write a MATLAB function, my filter, that takes an input parameter, T, which is a structure that defines the data types of the coefficients and the input and output data.

```
function [y, z] = my filter(b, a, x, z, T)% Cast the coefficients to the coefficient type
    b = \text{cast}(b, 'like', T.\text{coeffs});
    a = \text{cast}(a, 'like', T.\text{coeffs)};% Create the output using zeros with the data type
    y = zeros(size(x), 'like', T.data);for i=1:length(x)y(i) = b(1) * x(i) + z(1);z(1) = b(2) * x(i) + z(2) - a(2) * y(i);z(2) = b(3) * x(i) - a(3) * y(i);
    end
end
```
Write a MATLAB function, zeros ones cast example, that calls my\_filter with a floating-point step input and a fixed-point step input, and then compares the results.

```
function zeros ones cast example
   % Define coefficients for a filter with specification
   % [b,a] = butter(2,0.25)
   b = [0.097631072937818 0.195262145875635 0.097631072937818];
   a = [1.000000000000000 -0.942809041582063 0.333333333333333];
   % Define floating-point types
   T float.coeffs = double([]);
   T float.data = double([ ));
   % Create a step input using ones with the
```

```
% floating-point data type
t = 0:20;x_float = ones(size(t), like',T_float.data);
% Initialize the states using zeros with the
% floating-point data type
z float = zeros(1,2, 'like',T float.data);
% Run the floating-point algorithm
y_float = my_filter(b,a,x_float,z_float,T_float);
% Define fixed-point types
T fixed.coeffs = fi([], true, 8, 6);T_fixed.data = fi([], true, 8, 6);% Create a step input using ones with the
% fixed-point data type
x_fixed = ones(size(t), like',T_fixed.data);
% Initialize the states using zeros with the
% fixed-point data type
z fixed = zeros(1,2, 'like',T fixed.data);
% Run the fixed-point algorithm
y fixed = my filter(b,a,x fixed,z fixed,T fixed);
% Compare the results
coder.extrinsic('clf','subplot','plot','legend');
clf
subplot(211)
plot(t, y float, 'co-',t,y fixed, 'kx-')
legend('Floating-point output','Fixed-point output');
title('Step response');
subplot(212)
plot(t,y_float - double(y_fixed),'rs-')
legend('Error')
figure(gcf)
```
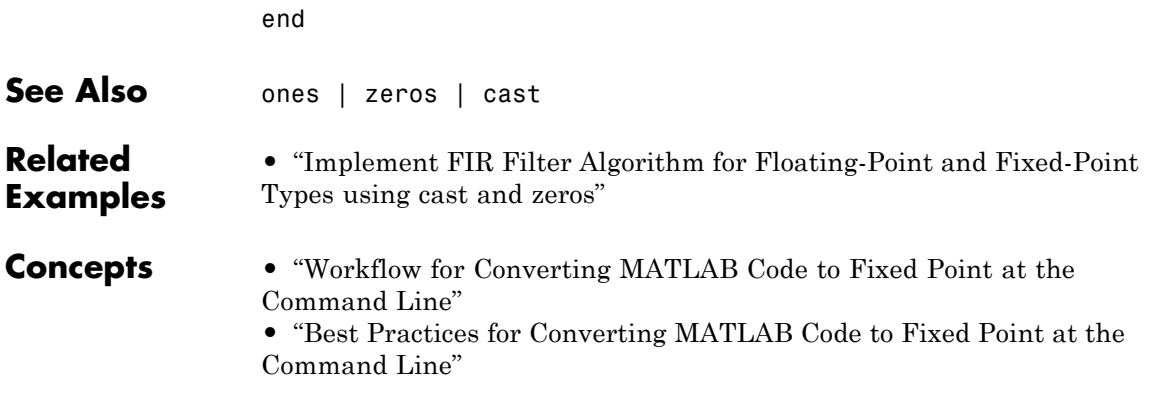

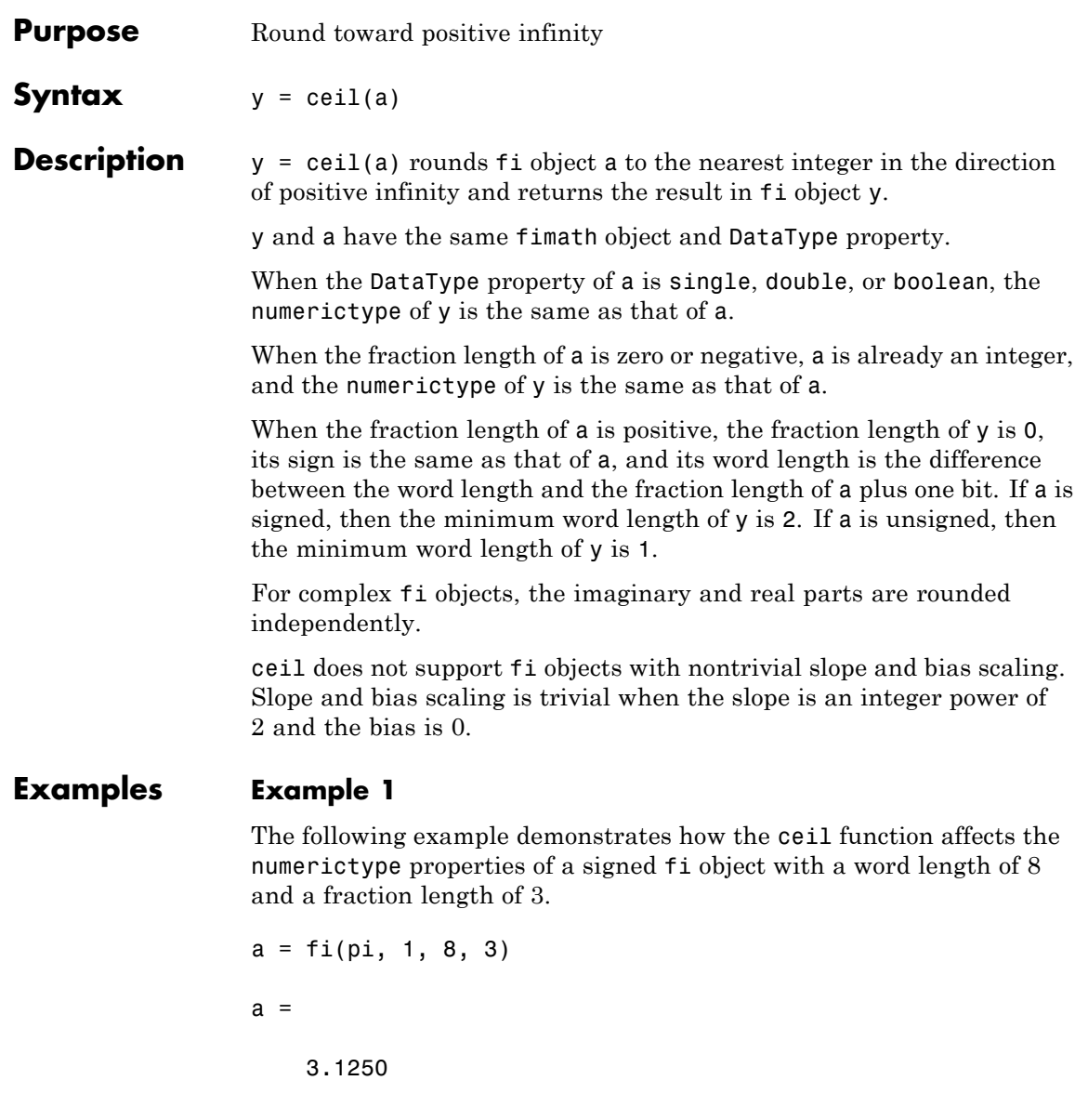

```
DataTypeMode: Fixed-point: binary point scaling
            Signedness: Signed
            WordLength: 8
        FractionLength: 3
y = ceil(a)
y =4
          DataTypeMode: Fixed-point: binary point scaling
            Signedness: Signed
            WordLength: 6
        FractionLength: 0
```
# **Example 2**

The following example demonstrates how the ceil function affects the numerictype properties of a signed fi object with a word length of 8 and a fraction length of 12.

```
a = f1(0.025, 1, 8, 12)a =0.0249
          DataTypeMode: Fixed-point: binary point scaling
            Signedness: Signed
            WordLength: 8
        FractionLength: 12
y = ceil(a)
y =
```

```
1
     DataTypeMode: Fixed-point: binary point scaling
       Signedness: Signed
       WordLength: 2
   FractionLength: 0
```
# **Example 3**

The functions ceil, fix, and floor differ in the way they round fi objects:

- **•** The ceil function rounds values to the nearest integer toward positive infinity
- **•** The fix function rounds values toward zero
- **•** The floor function rounds values to the nearest integer toward negative infinity

The following table illustrates these differences for a given  $f$  i object a.

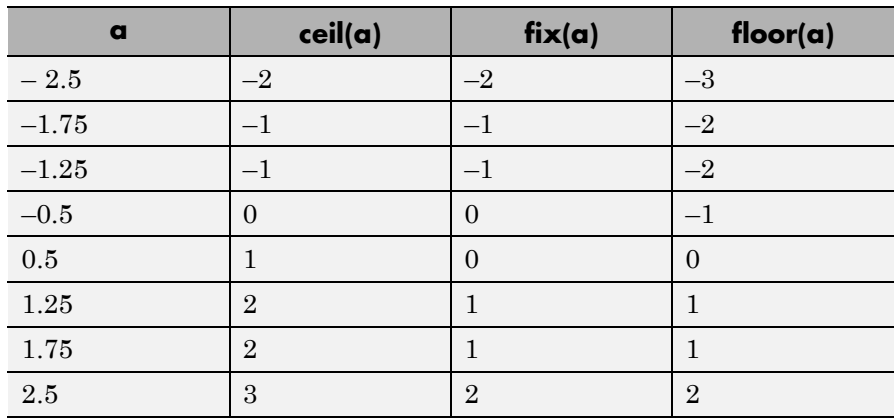

# **See Also** convergent | fix | floor | nearest | round

# **clabel**

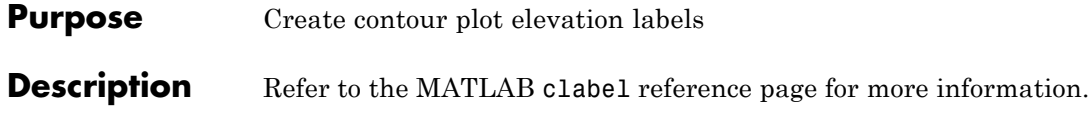

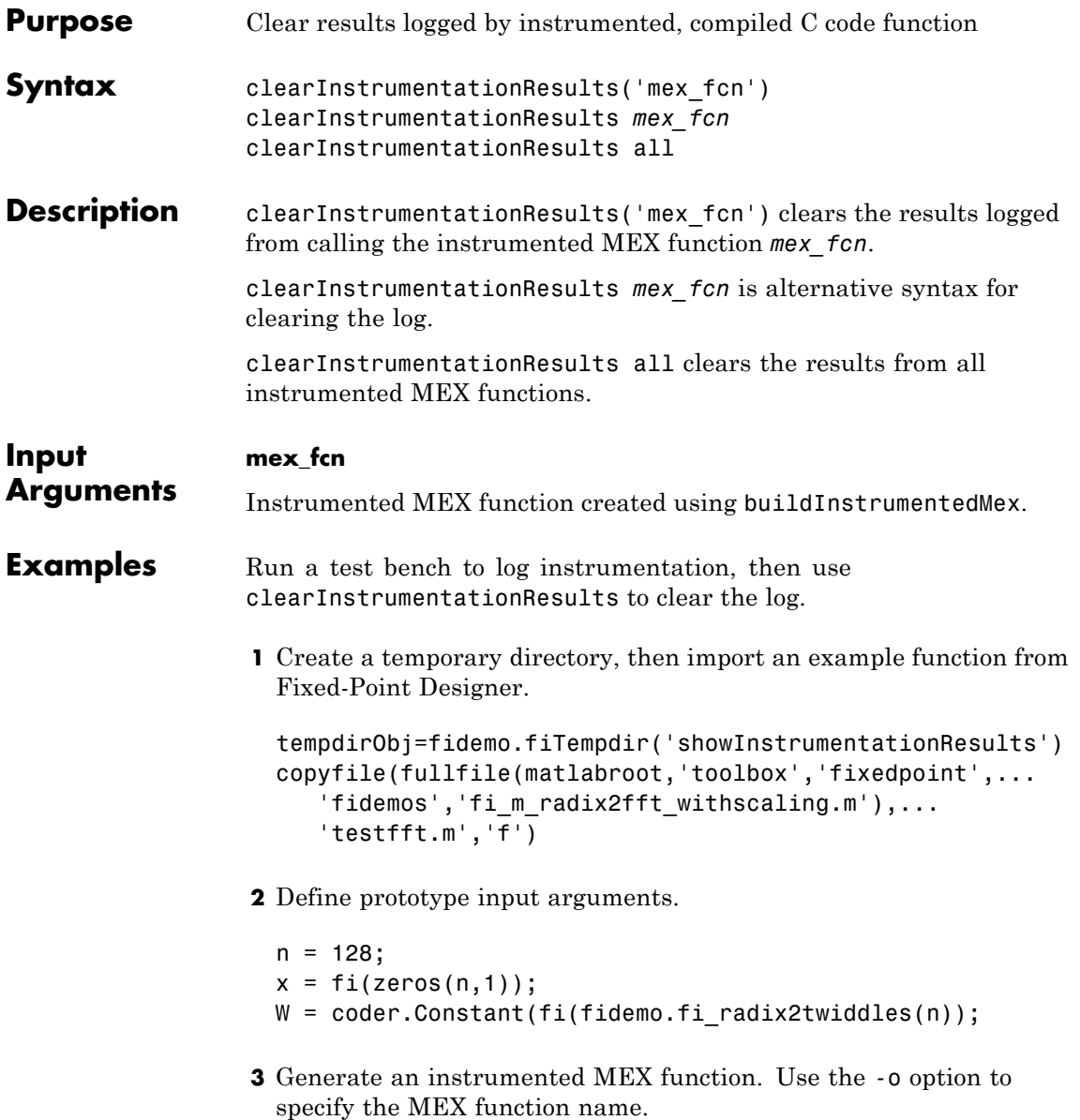

buildInstrumentedMex testfft -o testfft\_instrumented -args {x,W}

**4** Run a test bench to record instrumentation results. Call showInstrumentationResults to open the Code Generation Report. View the simulation minimum and maximum values and whole number status by hovering over a variable in the report.

```
for i=1:20
    y = testfft instrumented(randn(size(x)));
end
```
showInstrumentationResults testfft\_instrumented

```
25
26 % Generate index variables as integer constants so they are not computed in
27 % the loop.
28 LL = int32(2.^(1:t));29 \text{ rr} = \text{int32} (n./LL);30 LL2 = int32(LL. / 2);
31 for q=1:t32
        L = LL(q); r = rr(q); L2 = LL2(q);33
        for k=0: (r-1)34
             for j=0: (L2-1)
                                  = w(L2-1+j+1) * x(k*L+j+L2+1);
35
                  temp
36
                  x(k*L+j+L2+1) = bitsra(x(k*L+j+1))Information for the selected variable:
37\mathbf{x}(k*L+j+1) = bitsra(\mathbf{x}(k*L+j+1)
                                                              Size 128 x 1
38
             end
                                                             Class double
39
         end
                                                            Complex Yes
40 end
                                                             Always<br>No
41Whole Number
                                                            SimMin -3.232037795940007
                                                             SimMax 3.5783969397257605
                                                         Histogram
                                                                                 Jane
```
**5** Clear the results log.

clearInstrumentationResults testfft\_instrumented

**6** Run a different test bench, then view the new instrumentation results.

```
for i=1:20
   y = testfft instrumented(randn(size(x)));
end
```
showInstrumentationResults testfft\_instrumented

```
Function: fi m radix2fft withscaling
```

```
19 %
        Thomas A. Bryan
20
   头
        Copyright 2004-2011 The MathWorks, Inc.
21
   头
22
   %#codegen
23
24
   n = length(x); t = log2(n);25
   x = fidemo.fi bitreverse(x, n);
26
   % Initialize a complex fi with the value of x
27
   % This complex valued fi is used in all the complex
28
    % operations that follow. This allows the code to b
29
    % in MATLAB for code generation
30
   |xc| = complex(x, 0);31
    for
         Information for the selected variable:
32
                Size 128 x 1
33
               Class double
34
             Complex Yes
35
                                                    xc (k*L+j
              Always
                    No
         Whole Number
36
                                                   +j+1) - t
              SimMin -3742.1819003062938
37
                                                   +1+1) + t
              SimMax 3266.1987276388586
38
39
        end
```
**7** Clear the MEX function and delete temporary files.

```
clear testfft instrumented;
tempdirObj.cleanUp;
```
# **See Also** fiaccel | showInstrumentationResults | buildInstrumentedMex | codegen | mex

# **coder.allowpcode**

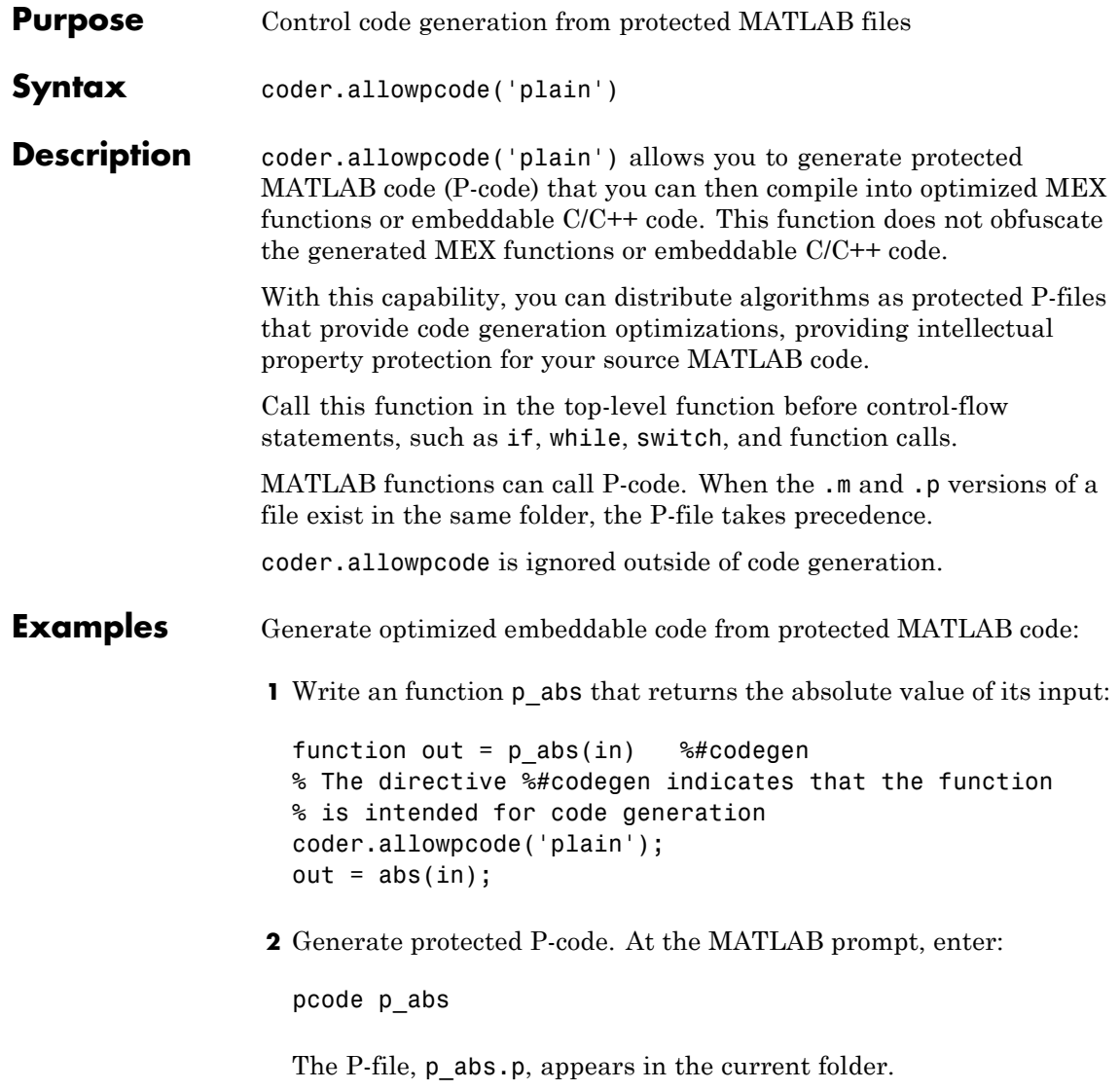

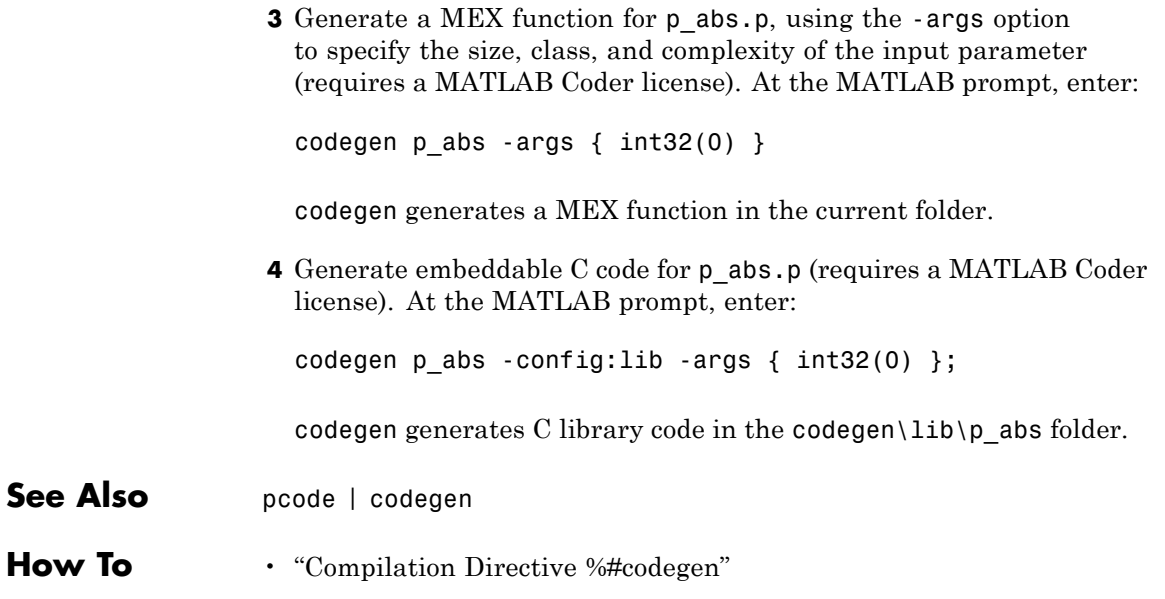

# **coder.ArrayType**

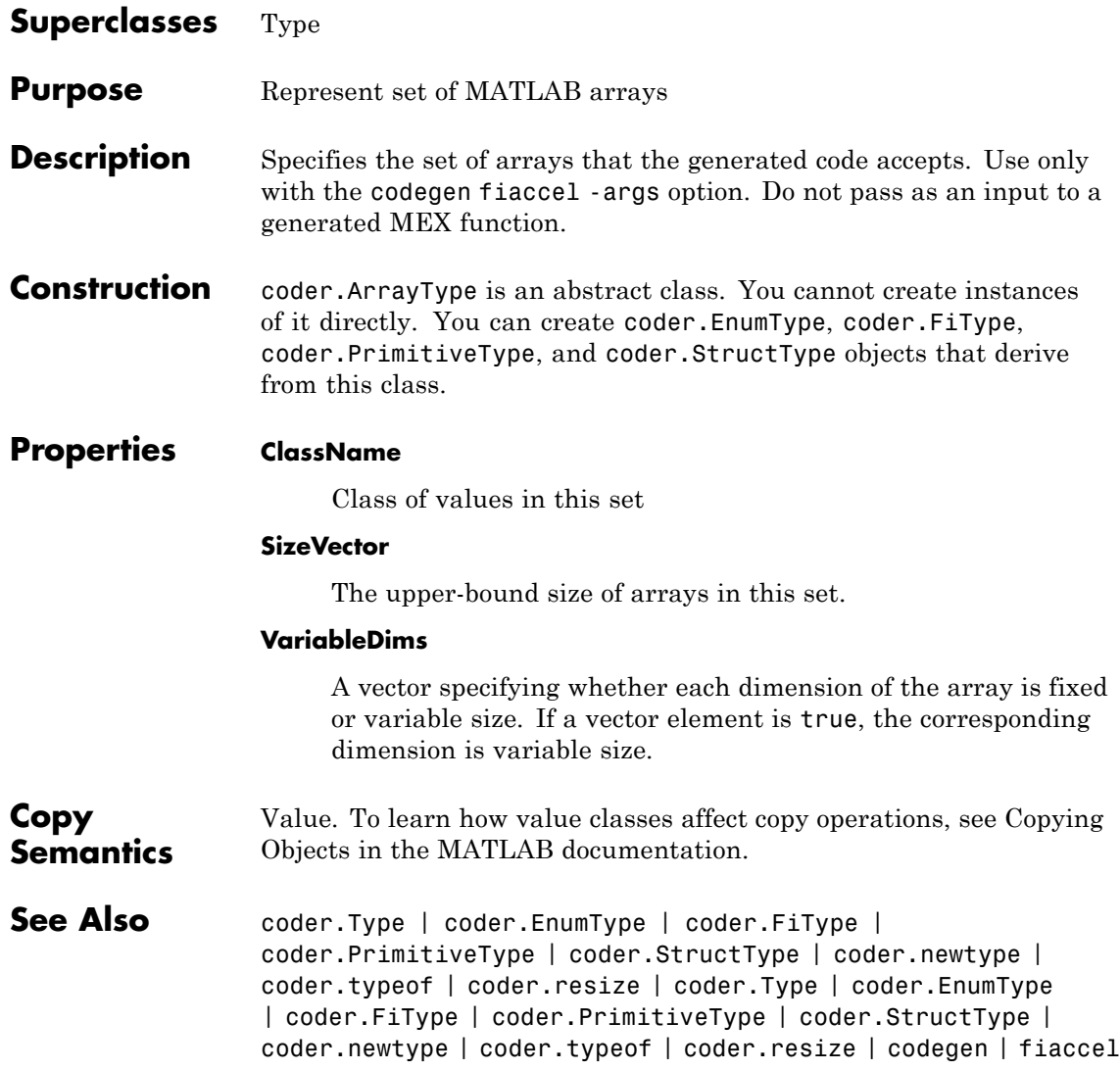

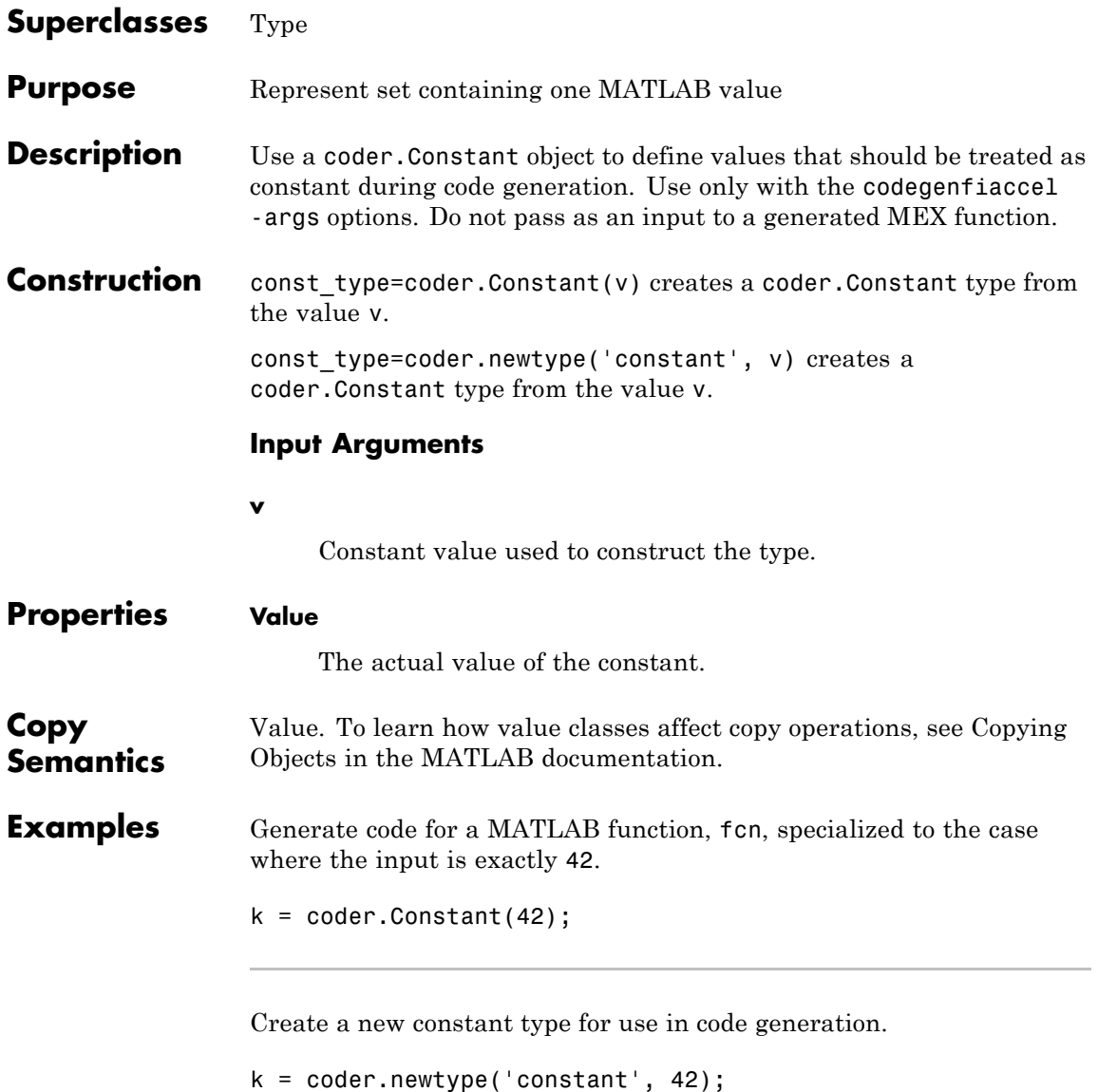

See Also coder.Type | coder.newtype | coder.Type | coder.newtype | codegen | fiaccel

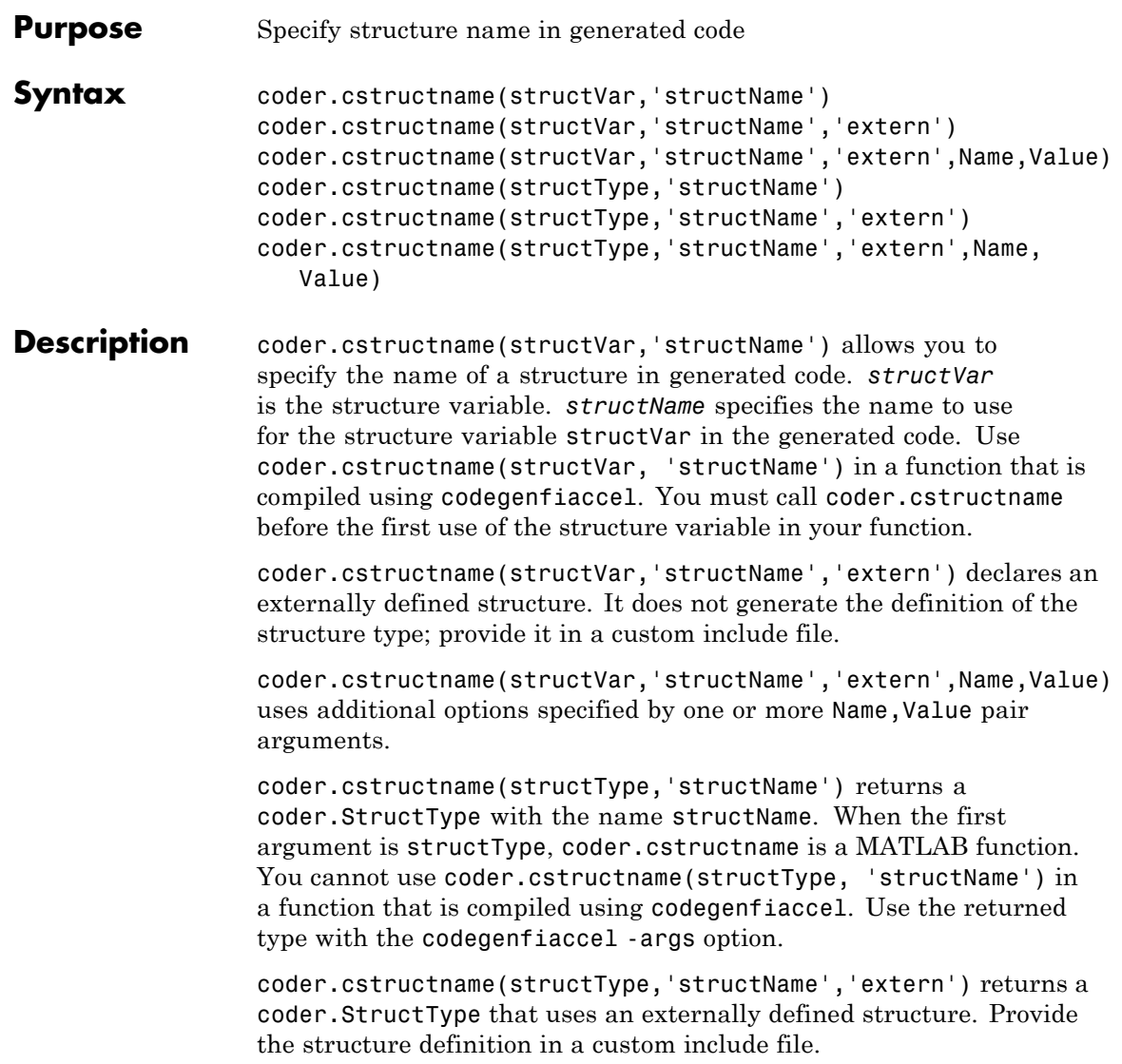

coder.cstructname(structType,'structName','extern',Name,Value) uses additional options specified by one or more Name,Value pair arguments.

**Tips •** coder.cstructname(structVar, 'structName') is ignored outside of code generation. Using coder.cstructname at the MATLAB command line and then calling codegen does not assign a name to a structure in the generated code. For example, if function foo does not use coder.cstructname to assign a name to structure S, the following commands do not assign the name myStruct to the structure variable S in generated code.

```
coder.cstructname(S,'myStruct');
codegen foo -args {S}
```
- **•** To use coder.cstructname on arrays, use single indexing. For example, you cannot do coder.cstructname(x(1,2)). Instead, use single indexing, for example coder.cstructname $(x(n))$ .
- **•** Use of coder.cstructname with global variables is not supported.
- **•** If you use coder.cstructname on an array, it sets the name of the base type of the array not the name of the array. Therefore, you cannot use coder.cstructname on the base element and then on the array. For example, the following code does not work because the second coder.cstructname attempts to set the name of the base type to myStructArrayName, which conflicts with the previous coder.cstructname, myStructName.

```
% Define scalar structure with field a
myStruct = struct('a', 0);coder.cstructname(mystruct,'myStructName');
% Define array of structure with field a
myStructArray = repmat(myStruct,k,n);
coder.cstructname(myStructArray,'myStructArrayName');
```
- **•** If you are using custom structure types, specify the name of the header file that includes the external definition of the structure using the HeaderFile input argument.
- **•** If you have an Embedded Coder® license and use Code Replacement Libraries (CRLs), the CRLs provide the ability to align data objects passed into a replacement function to a specified boundary. To take advantage of target-specific function implementations that require data to be aligned, use the Alignment input argument.

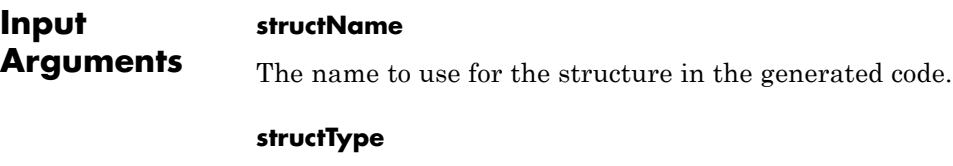

coder.StructType object.

#### **structVar**

Structure variable.

### **Name-Value Pair Arguments**

Specify optional comma-separated pairs of Name, Value arguments. Name is the argument name and Value is the corresponding value. Name must appear inside single quotes (' '). You can specify several name and value pair arguments in any order as Name1,Value1,...,NameN,ValueN.

#### **'Alignment'**

The run-time memory alignment of structures of this type in bytes. If you have an Embedded Coder license and use Code Replacement Libraries (CRLs), the CRLs provide the ability to align data objects passed into a replacement function to a specified boundary. This capability allows you to take advantage of target-specific function implementations that require data to be aligned. By default, the structure is not aligned on a specific boundary so it will not be matched by CRL functions that require alignment.

Alignment must be either -1 or a power of 2 that is not greater than 128.

**Default:** -1

#### **'HeaderFile'**

Name of the header file that contains the external definition of the structure, for example, "mystruct.h". Specify the path to the file using the codegen -I option or the **Additional include directories** parameter on the MATLAB Coder **Project Settings** dialog box **Custom Code** tab.

By default, the generated code contains #include statements for custom header files after the standard header files. If a standard header file refers to the custom structure type, then the compilation fails. By specifying the HeaderFile option, MATLAB Coder includes that header file exactly at the point where it is required.

Must be a non-empty string.

# **Examples Apply coder.cstructname to Top-Level Inputs**

Generate code for a MATLAB function that takes structure inputs.

**1** Write a MATLAB function topfun that assigns the name MyStruct to its input parameter.

```
function y = topfun(x) %#codegen
% Assign the name 'MyStruct' to the input variable in
% the generated code
  coder.cstructname(x, 'MyStruct');
  y = x;end
```
**2** Declare a structure s in MATLAB. s is the structure definition for the input variable x.

 $s = struct('a', 42, 'b', 4711);$ 

**3** Generate a MEX function for topfun, using the -args option to specify that the input parameter is a structure.

```
codegen topfun.m -args { s }
fiaccel topfun.m -args { s }
```
codegen generates a MEX function in the default folder codegen\mex\topfun. The structure definition is in topfun\_types.h in this folder.

```
typedef struct
{
    real T a;
    real T b;
} MyStruct;
```
### **Assign a Name to a Structure and Pass it to a Function**

Assign the name MyStruct to the structure structVar and pass the structure to a C function use struct.

**1** Create a C header file use\_struct.h for a function use\_struct that takes a parameter of type MyStruct. Define a structure of type MyStruct in the header file.

```
#include <tmwtypes.h>
  typedef struct MyStruct
  {
      real T s1;
      real T s2;
  } MyStruct;
  void use struct(struct MyStruct *my struct);
2 Write the C function use struct.c.
```

```
#include <stdio.h>
```

```
#include <stdlib.h>
#include "use_struct.h"
void use_struct(struct MyStruct *my_struct)
{
 real T x = my struct->s1;
 real T y = my struct->s2;
}
```
**3** Write a MATLAB compliant function m\_use\_struct that declares a structure, assigns the name MyStruct to it, and then calls the C function use struct using coder.ceval.

```
function m use struct %#codegen
 % The directive %#codegen indicates that the function
 % is intended for code generation
 % Declare a MATLAB structure
 structVar.s1 = 1;
 structVar.s2 = 2;
 % Assign the name MyStruct to the structure variable.
 % extern indicates this is an externally defined
 % structure.
 coder.cstructname(structVar, 'MyStruct', 'extern');
 % Call the C function use_struct. The type of structVar
 % matches the signature of use_struct.
 % Use coder.rref to pass the the variable structVar by
 % reference as a read-only input to the external C
 % function use_struct
 coder.ceval('use_struct', coder.rref(structVar));
4 Generate C library code for function m_use_struct, passing
```

```
use struct.h to include the structure definition.
```

```
codegen -config:lib m_use_struct use_struct.c use_struct.h
```
codegen generates C code in the default folder codegen\lib\m\_use\_struct. The generated header file m\_use\_struct\_types.h in this folder does not contain a definition of the structure MyStruct because MyStruct is an external type.

# **Create a coder.StructType Object**

Create a coder.StructType object specifying that it uses an externally-defined structure type.

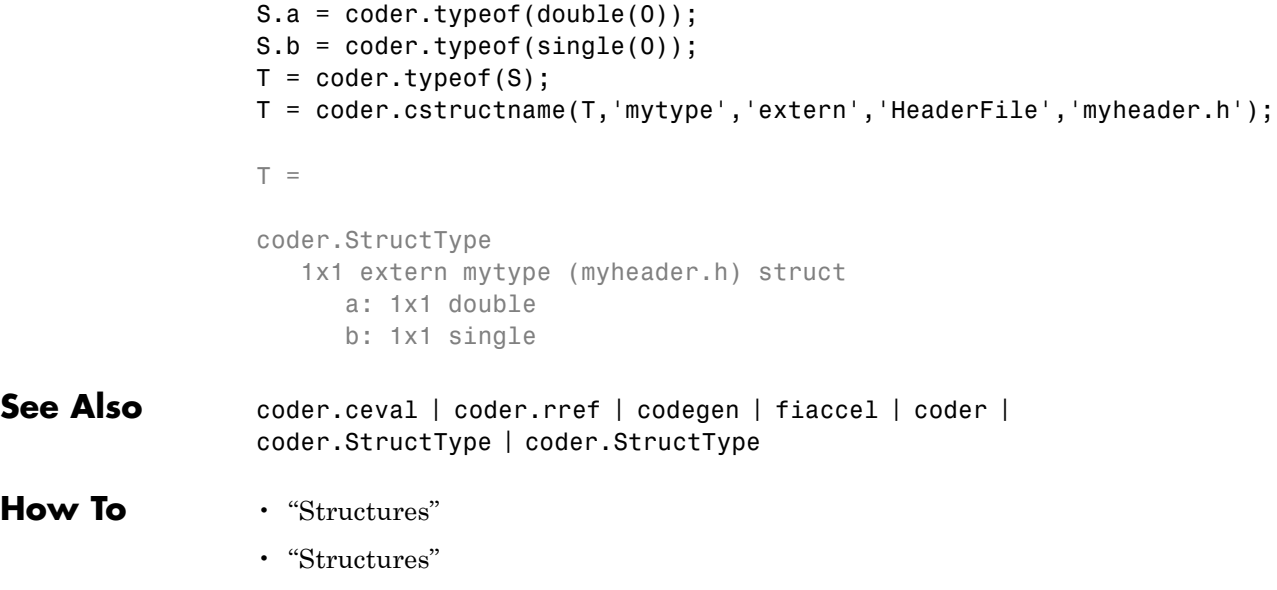

# **coder.EnumType**

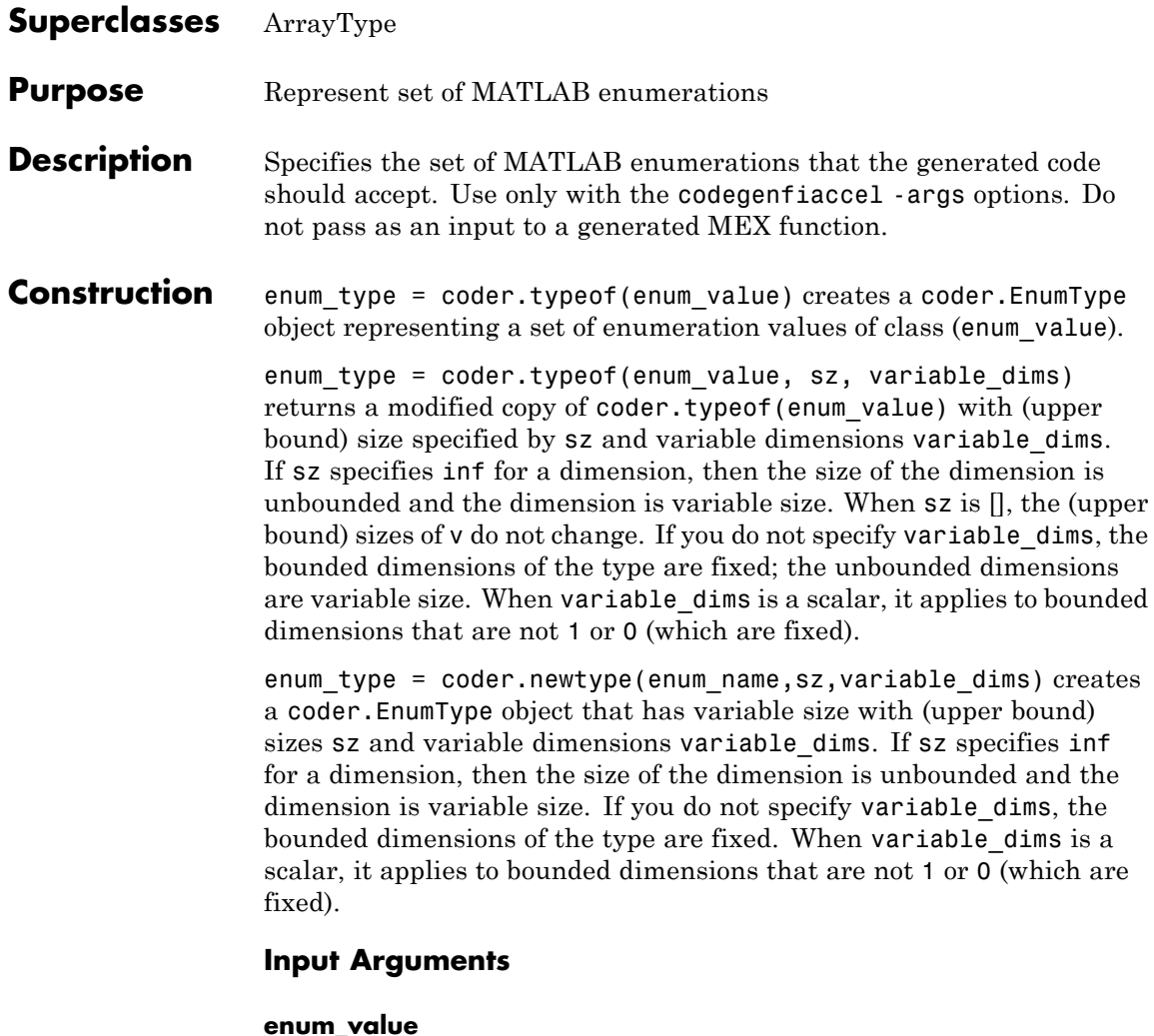

Enumeration value defined in a file on the MATLAB path.

**sz**

Size vector specifying each dimension of type object.

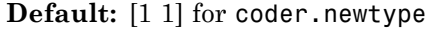

#### **variable\_dims**

Logical vector that specifies whether each dimension is variable size (true) or fixed size (false).

**Default:** false(size(sz)) | sz==Inf for coder.newtype

#### **enum\_name**

Name of a numeration defined in a file on the MATLAB path.

# **Properties ClassName**

Class of values in the set.

#### **SizeVector**

The upper-bound size of arrays in the set.

#### **VariableDims**

A vector specifying whether each dimension of the array is fixed or variable size. If a vector element is true, the corresponding dimension is variable size.

**Copy Semantics** Value. To learn how value classes affect copy operations, see Copying Objects in the MATLAB documentation.

**Examples** Create a coder. EnumType object using a value from an existing MATLAB enumeration.

> **1** Define an enumeration MyColors. On the MATLAB path, create a file named 'MyColors' containing:

classdef(Enumeration) MyColors < int32 enumeration green(1), red(2),

end end

**2** Create a coder.EnumType object from this enumeration.

```
t = coder.typeof(MyColors.red);
```
Create a coder.EnumType object using the name of an existing MATLAB enumeration.

**1** Define an enumeration MyColors. On the MATLAB path, create a file named 'MyColors' containing:

```
classdef(Enumeration) MyColors < int32
    enumeration
        green(1),
        red(2),
    end
end
```
**2** Create a coder.EnumType object from this enumeration.

```
t = coder.newtype('MyColors');
```
**See Also** coder.Type | coder.ArrayType | coder.typeof | coder.newtype | coder.resize | coder.Type | coder.ArrayType | coder.typeof | coder.newtype | coder.resize | codegen | fiaccel

```
How To • "Enumerated Data"
```
• "Enumerated Data"

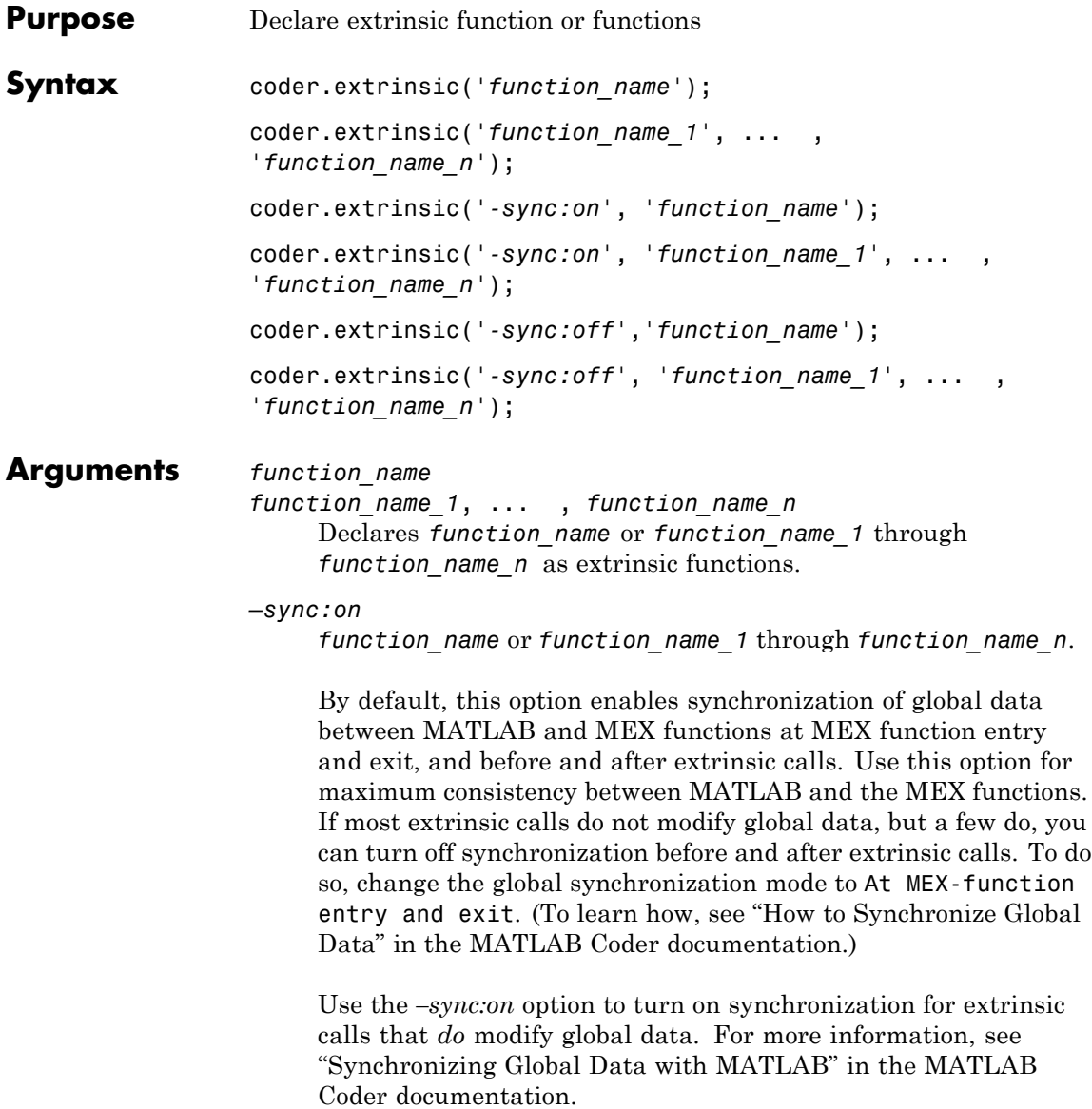

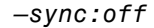

Disables synchronization of global data between MATLAB and MEX functions before and after calls to the extrinsic functions, *function\_name* or *function\_name\_1* through *function\_name\_n*.

If most extrinsic calls modify global data, but a few do not, you can use the *–sync:off* option to turn off synchronization for the extrinsic calls that *do not* modify global data. For more information, see "Synchronizing Global Data with MATLAB".

**Description** coder.extrinsic declares extrinsic functions. During simulation, the code generation software generates code for the call to an extrinsic function, but does not generate the function's internal code. Therefore, simulation can run only on platforms where MATLAB software is installed. During standalone code generation, MATLAB attempts to determine whether the extrinsic function affects the output of the function in which it is called — for example by returning mxArrays to an output variable. Provided that there is no change to the output, MATLAB proceeds with code generation, but excludes the extrinsic function from the generated code. Otherwise, compilation errors occur.

> You cannot use coder.ceval on functions that you declare extrinsic by using coder.extrinsic.

coder.extrinsic is ignored outside of code generation.

**Tips** • The code generation software detects calls to many common visualization functions, such as plot, disp, and figure. The software treats these functions like extrinsic functions but you do not have to declare them extrinsic using the coder. extrinsic function.

> **•** Use the coder.screener function to detect which functions you should declare extrinsic. This function opens the code generations readiness tool that detects code generation issues in your MATLAB code.

During code generation, MATLAB attempts to determine whether the extrinsic function affects the output of the function in which it is called — for example by returning mxArrays to an output variable.

Provided that there is no change to the output, MATLAB proceeds with code generation, but excludes the extrinsic function from the generated code. Otherwise, a compiler error is issued from MATLAB.

### **Examples** The following code declares the MATLAB functions patch and axis extrinsic in the MATLAB local function create plot:

```
function c = pythagoras(a, b, color) %#codegen
% Calculates the hypotenuse of a right triangle
% and displays the triangle as a patch object.
c = sqrt(a^2 + b^2);create_plot(a, b, color);
function create plot(a, b, color)
%Declare patch and axis as extrinsic
coder.extrinsic('patch', 'axis');
x = [0; a; a];y = [0;0;b];patch(x, y, color);
axis('equal');
```
By declaring these functions extrinsic, you instruct the software not to compile or generate code for patch and axis. Instead it dispatches these functions to MATLAB for execution.

# **See Also** coder.ceval | coder.ceval | coder.screener | coder.screener | coder.screener

- **How To** "Controlling Synchronization for Extrinsic Function Calls"
	- "Resolution of Function Calls in MATLAB Generated Code"
	- "Resolution of Function Calls in MATLAB Generated Code"
- "Resolution of Function Calls in MATLAB Generated Code"
- "Restrictions on Extrinsic Functions for Code Generation"
- "Restrictions on Extrinsic Functions for Code Generation"
- "Restrictions on Extrinsic Functions for Code Generation"

# **coder.FiType**

# **Superclasses** ArrayType **Purpose** Represent set of MATLAB fixed-point arrays **Description** Specifies the set of fixed-point array values that the generated code should accept. Use only with the codegenfiaccel -args options. Do not pass as an input to the generated MEX function. **Construction** t=coder.typeof(v) creates a coder.FiType object representing a set of fixed-point values whose properties are based on the fixed-point input v.  $t =$ coder.typeof(v, sz, variable dims) returns a modified copy of coder.typeof(v) with (upper bound) size specified by sz and variable dimensions variable dims. If sz specifies inf for a dimension, then the size of the dimension is unbounded and the dimension is variable size. When  $sz$  is  $\parallel$ , the (upper bound) sizes of  $\vee$  do not change. If you do not specify the variable\_dims input parameter, the bounded dimensions of the type are fixed. When variable\_dims is a scalar, it applies to the bounded dimensions that are not 1 or 0 (which are fixed). t=coder.newtype('embedded.fi', numerictype, sz, variable dims) creates a coder. Type object representing a set of fixed-point values with numerictype and (upper bound) sizes sz and variable dimensions variable dims. If sz specifies inf for a dimension, then the size of the dimension is unbounded and the dimension is variable size. When you do not specify variable dims, the bounded dimensions of the type are fixed. When variable\_dims is a scalar, it applies to the bounded dimensions that are not 1 or 0 (which are fixed). t=coder.newtype('embedded.fi', numerictype, sz, variable dims, Name, Value) creates a coder. Type object representing a set of fixed-point values with numerictype and additional options specified by one or more Name, Value pair arguments. Name can also be a property name and Value is the corresponding value. Name must appear inside single quotes (''). You can specify several name-value pair arguments in any order as Name1,Value1, ,NameN,ValueN.

# **Input Arguments**

**v**

Fixed-point value used to create new coder.FiType object.

**sz**

Size vector specifying each dimension of type object.

**Default:** [1 1] for coder.newtype

#### **variable\_dims**

Logical vector that specifies whether each dimension is variable size (true) or fixed size (false).

**Default:** false(size(sz)) | sz ==Inf for coder.newtype

#### **Name-Value Pair Arguments**

Specify optional comma-separated pairs of Name, Value arguments. Name is the argument name and Value is the corresponding value. Name must appear inside single quotes (' '). You can specify several name and value pair arguments in any order as Name1,Value1,...,NameN,ValueN.

#### **complex**

Set complex to true to create a coder.Type object that can represent complex values. The type must support complex data.

**Default:** false

#### **fimath**

Specify local fimath. If not, uses default fimath.

### **Properties ClassName**

Class of values in the set.

### **Complex**

Indicates whether fixed-point arrays in the set are real (false) or complex (true).

#### **Fimath**

Local fimath that the fixed-point arrays in the set use.

#### **NumericType**

numerictype that the fixed-point arrays in the set use.

#### **SizeVector**

The upper-bound size of arrays in the set.

#### **VariableDims**

A vector specifying whether each dimension of the array is fixed or variable size. If a vector element is true, the corresponding dimension is variable size.

**Copy Semantics** Value. To learn how value classes affect copy operations, see Copying Objects in the MATLAB documentation.

**Examples** Create a new fixed-point type t.

- $t = coder.typeq(fi(1));$
- % Returns
- % coder.FiType
- % 1x1 embedded.fi
- % DataTypeMode:Fixed-point: binary point scaling
- % Signedness:Signed
- % WordLength:16
- % FractionLength:14

Create a new fixed-point type for use in code generation. The fixed-point type uses the default fimath.

```
t = coder.newtype('embedded.fi',numerictype(1, 16, 15), [1 2])
t =% Returns
% coder.FiType
% 1x2 embedded.fi
% DataTypeMode: Fixed-point: binary point scaling
% Signedness: Signed
% WordLength: 16
% FractionLength: 15
```
This new type uses the default fimath.

**See Also** coder.Type | coder.ArrayType | coder.typeof | coder.resize | coder.newtype | coder.Type | coder.ArrayType | coder.typeof | coder.resize | coder.newtype | codegen | fiaccel
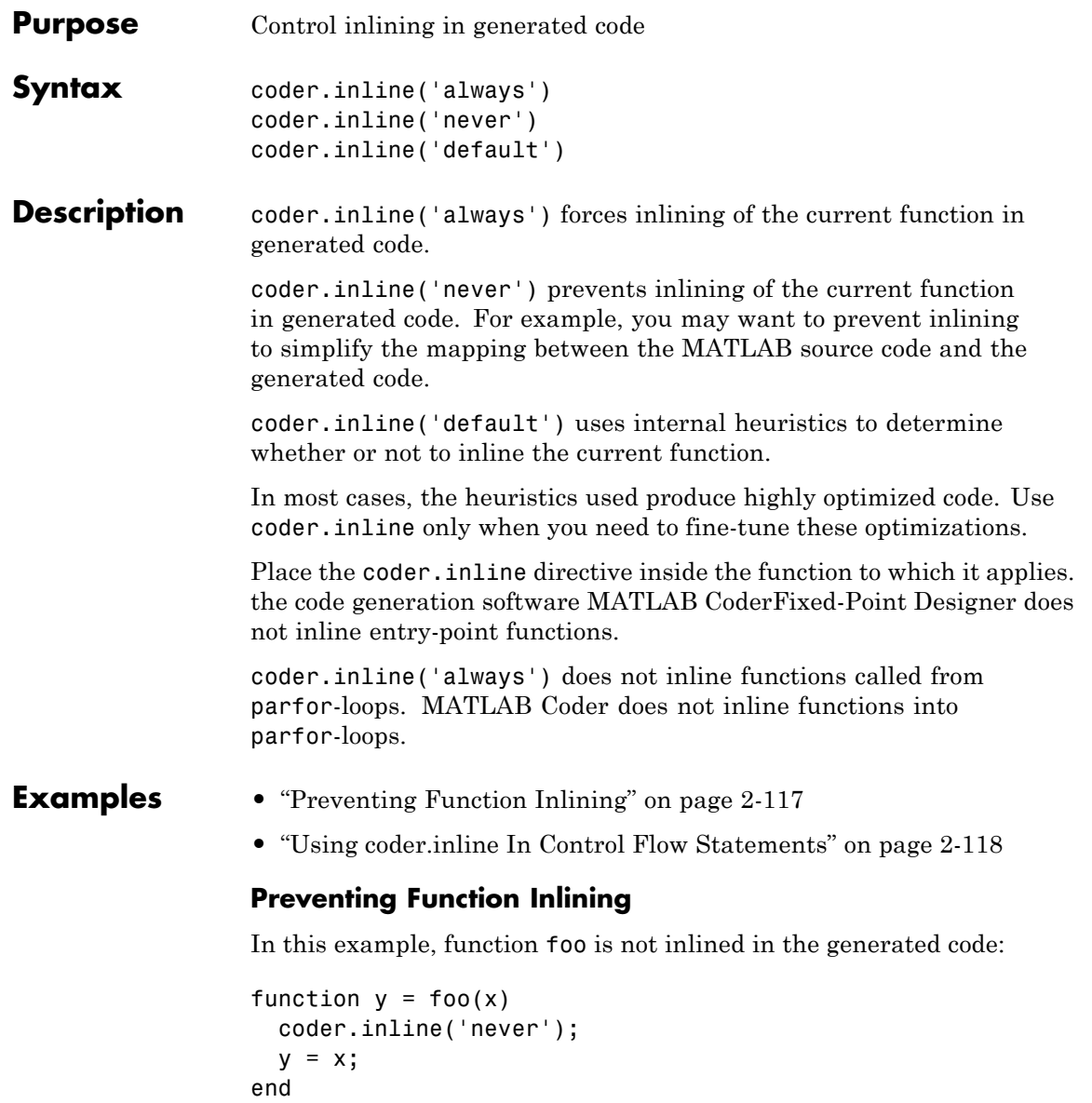

# <span id="page-145-0"></span>**Using coder.inline In Control Flow Statements**

You can use coder.inline in control flow code. If the software detects contradictory coder.inline directives, the generated code uses the default inlining heuristic and issues a warning.

Suppose you want to generate code for a division function that will be embedded in a system with limited memory. To optimize memory use in the generated code, the following function, inline\_division, manually controls inlining based on whether it performs scalar division or vector division:

```
function y = inline division(dividend, divisor)
% For scalar division, inlining produces smaller code
% than the function call itself.
if isscalar(dividend) && isscalar(divisor)
   coder.inline('always');
else
% Vector division produces a for-loop.
% Prohibit inlining to reduce code size.
   coder.inline('never');
end
if any(divisor == 0)
   error('Can not divide by 0');
end
y = dividend / divisor;
```
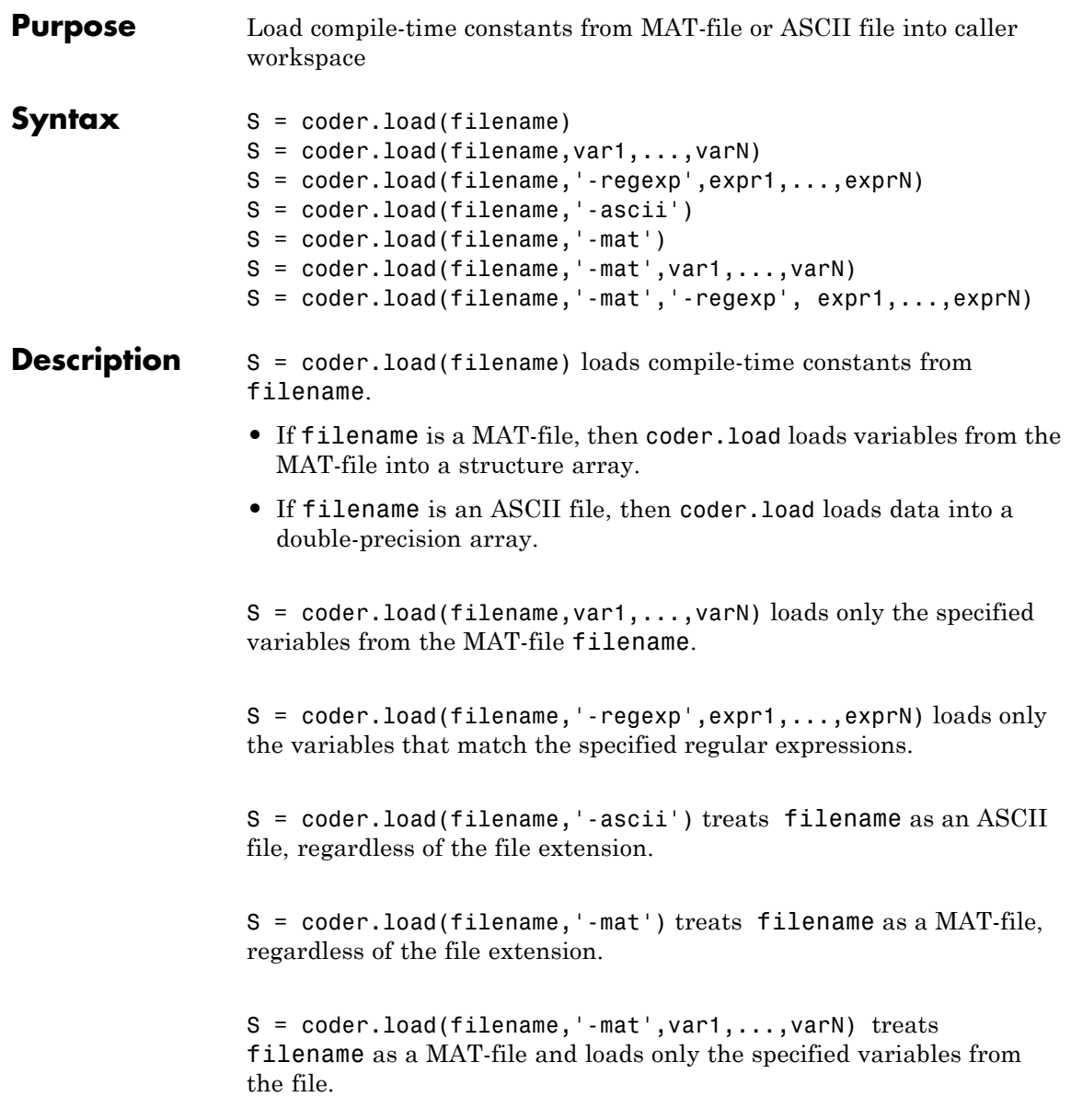

S = coder.load(filename,'-mat','-regexp', expr1,...,exprN) treats filename as a MAT-file and loads only the variables that match the specified regular expressions.

#### **Input Arguments filename - Name of file** string

Name of file, specified as a string constant.

filename can include a file extension and a full or partial path. If filename has no extension, load looks for a file named filename.mat. If filename has an extension other than .mat, load treats the file as ASCII data.

ASCII files must contain a rectangular table of numbers, with an equal number of elements in each row. The file delimiter (the character between elements in each row) can be a blank, comma, semicolon, or tab character. The file can contain MATLAB comments (lines that begin with a percent sign, %).

```
Example: 'myFile.mat'
```
**Data Types** char

# **var1,...,varN - Names of variables to load**

string

Names of variables, specified as string constants. Use the \* wildcard to match patterns.

**Example:** load('myFile.mat','A\*') loads all variables in the file whose names start with A.

**Data Types** char

# **expr1,...,exprN - Regular expressions indicating which variables to load**

string

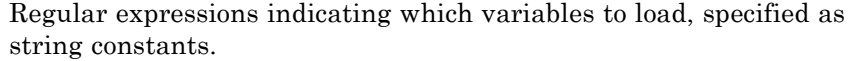

Example: load('myFile.mat', '^A', '^B') loads only variables whose names begin with A or B.

**Data Types** char

#### **Output Arguments S - Loaded variables or data** structure array | m-by-n array

If filename is a MAT-file, S is a structure array.

If filename is an ASCII file, S is an m-by-n array of type double. m is the number of lines in the file and n is the number of values on a line.

# **Examples Load compile-time constants from MAT-file**

Generate code for a function edgeDetect1 which given a normalized image, returns an image where the edges are detected with respect to the threshold value. edgeDetect1 uses coder.load to load the edge detection kernel from a MAT-file at compile time.

Save the Sobel edge-detection kernel in a MAT-file.

```
k = [1 2 1; 0 0 0; -1 -2 -1];
```

```
save('sobel.mat','k');
```
Write the function edgeDetect1.

```
function edgeImage = edgeDetect1(originalImage, threshold) %#codegen
assert(all(size(originalImage) <= [1024 1024]));
assert(isa(originalImage, 'double'));
assert(isa(threshold, 'double'));
```

```
S = coder.load('sobel.math', 'k');H = conv2(double(originalImage),S.k, 'same');
V = conv2(double(originalImage),S.k','same');
```

```
E = sqrt(H.*H + V.*V);edgeImage = uint8((E > threshold) * 255);
```
Create a code generation configuration object for a static library.

```
cfg = coder.config('lib');
```
Generate a static library for edgeDetect1.

codegen -report -config cfg edgeDetect1

codegen generates C code in the codegen\lib\edgeDetect1 folder.

# **Load compile-time constants from ASCII file**

Generate code for a function edgeDetect2 which given a normalized image, returns an image where the edges are detected with respect to the threshold value. edgeDetect2 uses coder.load to load the edge detection kernel from an ASCII file at compile time.

Save the Sobel edge-detection kernel in an ASCII file.

```
k = [1 2 1; 0 0 0; -1 -2 -1];save('sobel.dat', 'k', '-ascii');
```
Write the function edgeDetect2.

```
function edgeImage = edgeDetect2(originalImage, threshold) %#codegen
assert(all(size(originalImage) <= [1024 1024]));
assert(isa(originalImage, 'double'));
assert(isa(threshold, 'double'));
```

```
k = coder.load('sobel.dat');
H = conv2(double(originalImage),k, 'same');
V = conv2(double(originalImage),k','same');
E = sqrt(H.*H + V.*V);edgeImage = uint8((E > threshold) * 255);
```
Create a code generation configuration object for a static library.

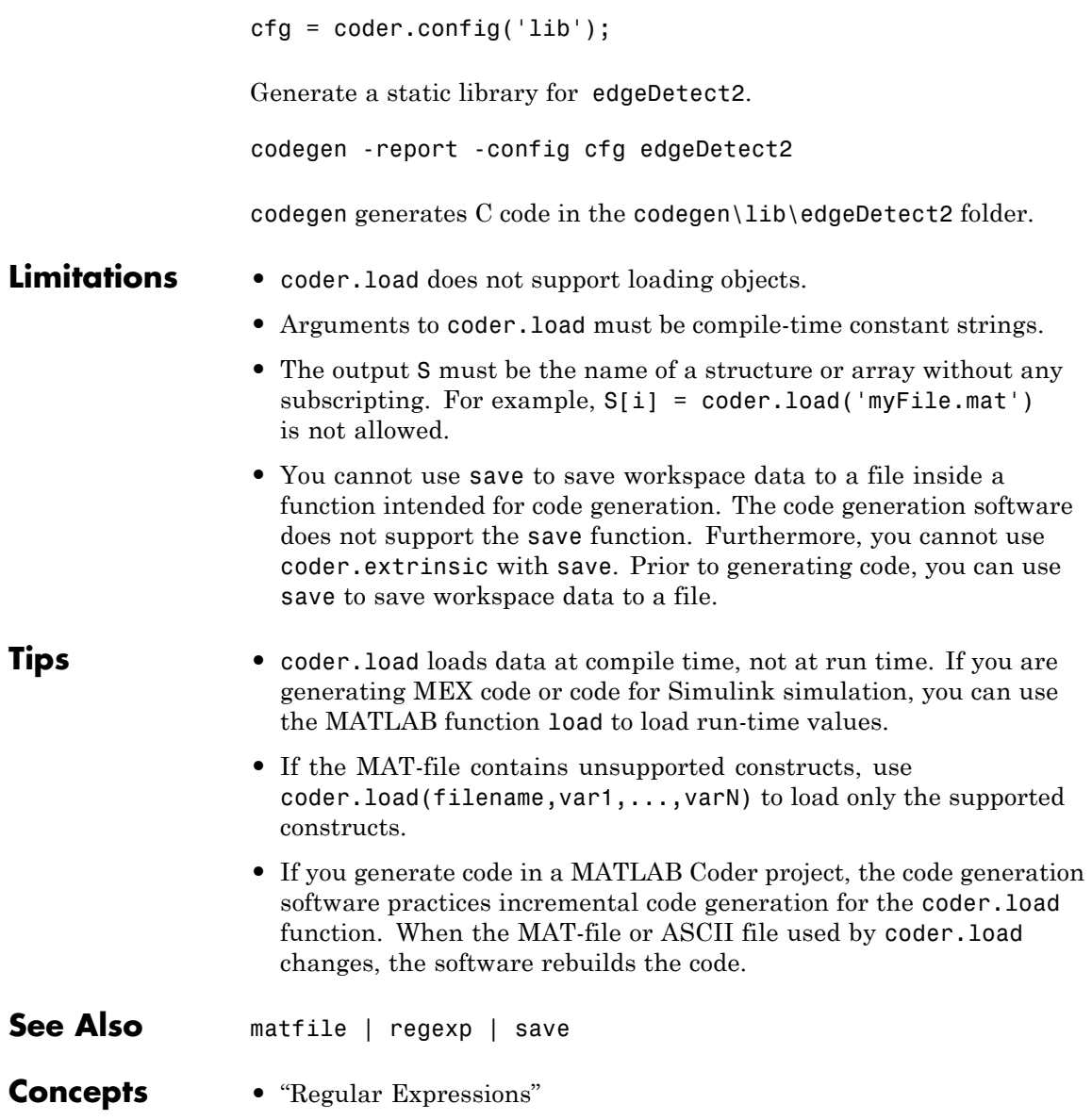

# **coder.mexconfig**

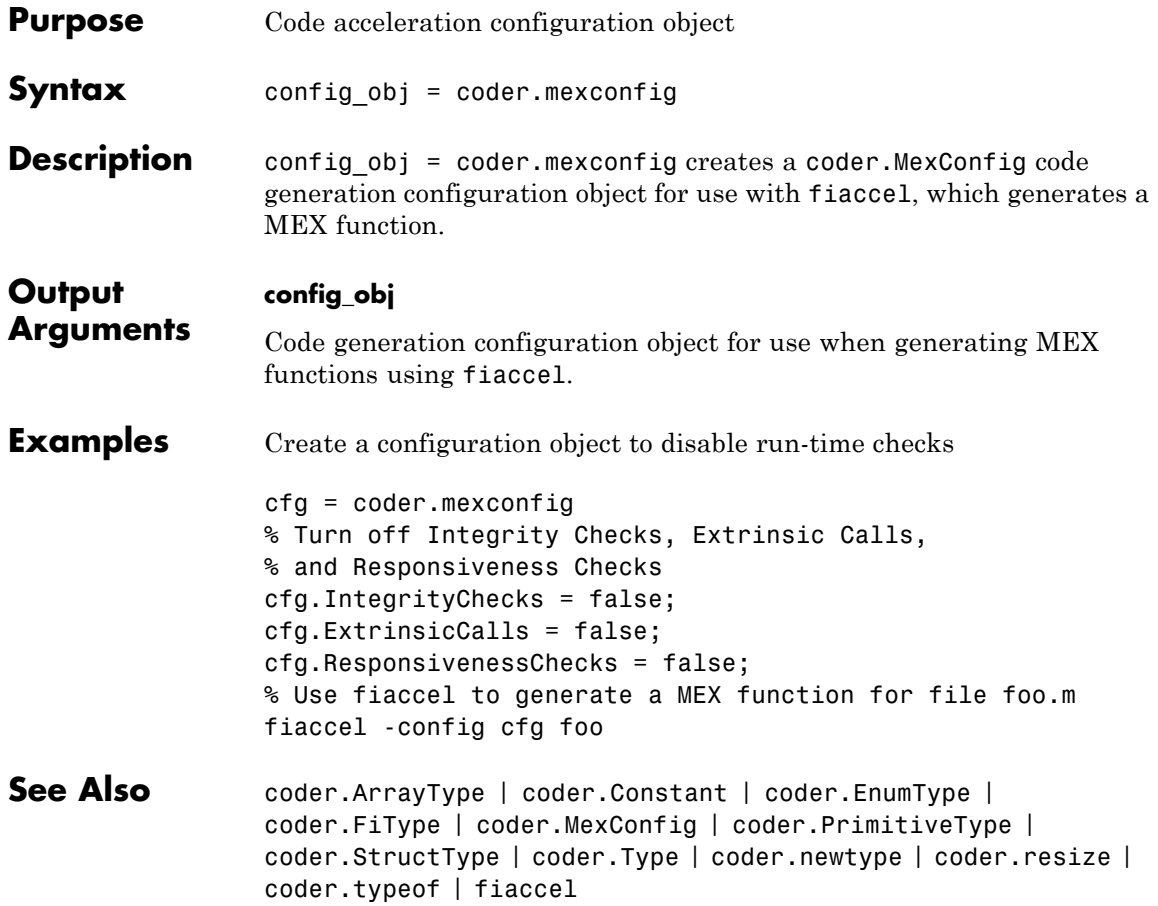

# **Purpose** Code acceleration configuration object for use with fiaccel

**Description** A coder.MexConfig object contains all the configuration parameters that the fiaccel function uses when accelerating fixed-point code via a generated MEX function. To use this object, first create it using the lowercase coder.mexconfig function and then, pass it to the fiaccel function using the -config option.

**Construction** cfg = coder.mexconfig creates a coder.MexConfig object, cfg, for fiaccel MEX function generation.

**Properties ConstantFoldingTimeout**

Maximum number of constant folder instructions

Specify, as a positive integer, the maximum number of instructions to be executed by the constant folder.

**Default:** 10000

# **DynamicMemoryAllocation**

Dynamic memory allocation for variable-size data

By default, when this property is set to 'Threshold' , dynamic memory allocation is enabled for all variable-size arrays whose size is greater than DynamicMemoryAllocationThreshold and fiaccel allocates memory for this variable-size data dynamically on the heap. Set this property to 'Off' to allocate memory statically on the stack. Set it to'AllVariableSizeArrays' to allocate memory for all variable-size arrays dynamically on the heap . You must use dynamic memory allocation for all unbounded variable-size data.

This property, DynamicMemoryAllocation, is enabled only when EnableVariableSizing is true. When you set DynamicMemoryAllocation to `Threshold', it enables the DynamicMemoryAllocationThreshold property.

# **Default:** Threshold

#### **DynamicMemoryAllocationThreshold**

Memory allocation threshold

Specify the integer size of the threshold for variable-size arrays above which fiaccel allocates memory on the heap.

# **Default:** 65536

#### **EchoExpressions**

Show results of code not terminated with semicolons

Set this property to true to have the results of code instructions that do not terminate with a semicolon appear in the MATLAB Command Window. If you set this property to false, code results do not appear in the MATLAB Command Window.

**Default:** true

# **EnableDebugging**

Compile generated code in debug mode

Set this property to true to compile the generated code in debug mode. Set this property to false to compile the code in normal mode.

**Default:** false

#### **EnableVariableSizing**

Variable-sized arrays support

Set this property to true to enable support for variable-sized arrays and to enable the DynamicMemoryAllocation property. If you set this property to false, variable-sized arrays are not supported.

# **Default:** true

# **ExtrinsicCalls**

Extrinsic function calls

An extrinsic function is a function on the MATLAB path that the generated code dispatches to MATLAB software for execution. fiaccel does not compile or generate code for extrinsic functions. Set this property to true to have fiaccel generate code for the call to a MATLAB function, but not generate the function's internal code. Set this property to false to have fiaccel ignore the extrinsic function and not generate code for the call to the MATLAB function. If the extrinsic function affects the output of fiaccel, a compiler error occurs.

ExtrinsicCalls affects how MEX functions built by fiaccel generate random numbers when using the MATLAB rand, randi, and randn functions. If extrinsic calls are enabled, the generated mex function uses the MATLAB global random number stream to generate random numbers. If extrinsic calls are not enabled, the MEX function built with fiaccel uses a self-contained random number generator.

**Default:** true

# **GenerateReport**

Code generation report

Set this property to true to create an HTML code generation report. Set this property to false to not create the report.

**Default:** false

# **GlobalDataSyncMethod**

MEX function global data synchronization with MATLAB global workspace

Set this property to SyncAlways so synchronize global data at MEX function entry and exit and for all extrinsic calls to ensure maximum consistency between MATLAB and the generated MEX function. If the extrinsic calls do not affect global data, use this option in conjunction with the coder.extrinsic -sync:off option to turn off synchronization for these calls to maximize performance.

If you set this property to SyncAtEntryAndExits, global data is synchronized only at MEX function entry and exit. If your code contains extrinsic calls, but only a few affect global data, use this option in conjunction with the coder.extrinsic -sync:on option to turn on synchronization for these calls to maximize performance.

If you set this property to NoSync, no synchronization occurs. Ensure that your MEX function does not interact with MATLAB globals before disabling synchronization otherwise inconsistencies between MATLAB and the MEX function might occur.

**Default:** SyncAlways

### **InlineStackLimit**

Stack size for inlined functions

Specify, as a positive integer, the stack size limit on inlined functions.

**Default:** 4000

# **InlineThreshold**

Maximum size of functions to be inlined

Specify, as a positive integer, the maximum size of functions to be inlined.

## **Default:** 10

# **InlineThresholdMax**

Maximum size of functions after inlining

Specify, as a positive integer, the maximum size of functions after inlining.

**Default:** 200

# **IntegrityChecks**

Memory integrity

Sset this property to true to detect any violations of memory integrity in code generated for MATLAB. When a violation is detected, execution stops and a diagnostic message displays. Set this property to false to disable both memory integrity checks and the runtime stack.

**Default:** true

# **LaunchReport**

Code generation report display

Set this property to true to open the HTML code generation report automatically when code generation completes. Set this property to false to disable displaying the report automatically. This property applies only if you set the GenerateReport property to true.

**Default:** true

# **ResponsivenessChecks**

Responsiveness checks

Set this property to true to turn on responsiveness checks. Set this property to false to disable responsiveness checks.

**Default:** true

# **SaturateOnIntegerOverflow**

Integer overflow action

Overflows saturate to either the minimum or maximum value that the data type can represent. Set this property to true to have overflows saturate. Set this property to false to have overflows wrap to the appropriate value representable by the data type.

**Default:** true

#### **StackUsageMax**

Maximum stack usage per application

Specify, as a positive integer, the maximum stack usage per application in bytes. Set a limit that is lower than the available stack size. Otherwise, a runtime stack overflow might occur. Overflows are detected and reported by the C compiler, not by fiaccel.

# **Default:** 200000

**Copy Semantics** Handle. To learn how handle classes affect copy operations, see Copying Objects in the MATLAB documentation.

**Examples** Use the lowercase coder.mexconfig function to create a coder.MexConfig configuration object. Set this object to disable run-time checks.

> cfg = coder.mexconfig % Turn off Integrity Checks, Extrinsic Calls, % and Responsiveness Checks cfg.IntegrityChecks = false; cfg.ExtrinsicCalls = false; cfg.ResponsivenessChecks = false; % Use fiaccel to generate a MEX function for file foo.m fiaccel -config cfg foo

See Also coder.ArrayType | coder.Constant | coder.EnumType | coder.FiType | coder.mexconfig | coder.PrimitiveType | coder.StructType | coder.Type | coder.newtype | coder.resize | coder.typeof | fiaccel

# **coder.newtype**

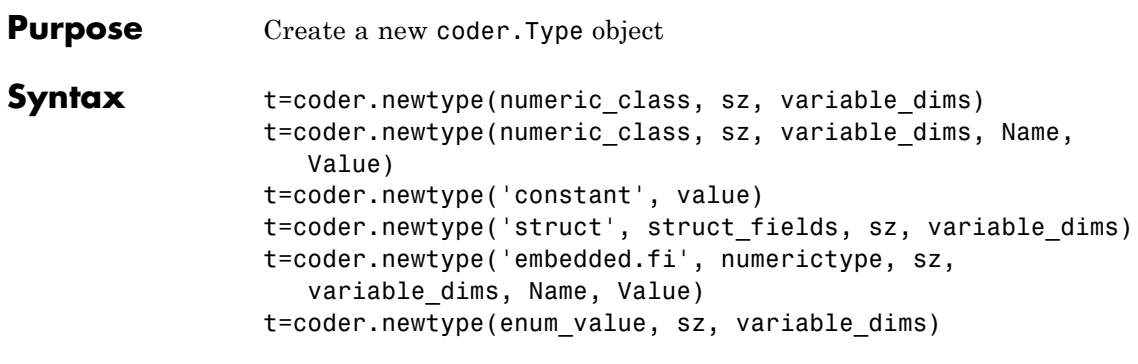

# **Description**

**Note** coder.newtype is an advanced function. Consider using coder.typeofcoder.typeof instead.

t=coder.newtype(numeric\_class, sz, variable\_dims) creates a coder.Type object representing values of class numeric\_class with (upper bound) sizes sz and variable dimensions variable\_dims. If sz specifies inf for a dimension, then the size of the dimension is unbounded and the dimension is variable size. When variable\_dims is not specified, the dimensions of the type are fixed except for those that are unbounded. When variable\_dims is a scalar, it is applied to dimensions of the type that are not 1 or 0, which are fixed.

t=coder.newtype(numeric\_class, sz, variable\_dims, Name, Value) creates a coder.Type object with additional options specified by one or more Name, Value pair arguments.

t=coder.newtype('constant', value) creates a coder.Constant object representing a single value. Use this type to specify a value that should be treated as a constant in the generated code.

t=coder.newtype('struct', struct\_fields, sz, variable\_dims) creates a coder.StructType object for an array of structures of the given sz and variable\_dims information with the same fields as the scalar structure struct fields.

t=coder.newtype('embedded.fi', numerictype, sz, variable dims, Name, Value) creates a coder.FiType object representing a set of fixed-point values with numerictype and additional options specified by one or more Name, Value pair arguments.

t=coder.newtype(enum\_value, sz, variable\_dims) creates a coder.Type object representing a set of enumeration values of class enum\_value.

#### **Input Arguments numeric\_class**

Class of the set of values represented by the type object

# **struct\_fields**

Scalar structure used to specify the fields in a new structure type

# **sz**

Size vector specifying each dimension of type object

**Default:** [1 1]

# **variable\_dims**

Logical vector that specifies whether each dimension is variable size (true) or fixed size (false)

**Default:** false(size(sz)) | sz==Inf

# **Name-Value Pair Arguments**

Specify optional comma-separated pairs of Name, Value arguments. Name is the argument name and Value is the corresponding value. Name must appear inside single quotes (' '). You can specify several name and value pair arguments in any order as Name1,Value1,...,NameN,ValueN.

# **'complex'**

Set complex to true to create a coder.Type object that can represent complex values. The type must support complex data.

**Default:** false

# **'fimath'**

Specify local fimath. If fimath is not specified, uses default fimath values.

Use only with  $t = coder.newtype$ (embedded.fi', numerictype, sz, variable\_dims, Name, Value).

#### **'sparse'**

Set sparse to true to create a coder.Type object representing sparse data. The type must support sparse data.

Not for use with t=coder.newtype('embedded.fi', numerictype,sz, variable\_dims, Name, Value)

**Default:** false

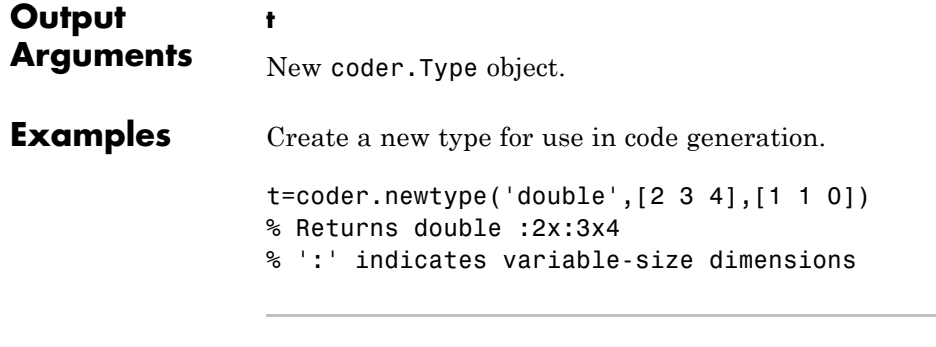

Create a type for a matrix of doubles, first dimension unbounded, second dimension with fixed size

```
coder.newtype('double',[inf,3])
% returns double:inf x 3
```

```
coder.newtype('double', [inf, 3], [1 0])
% also returns double :inf x3
% ':' indicates variable-size dimensions
```
Create a type for a matrix of doubles, first dimension unbounded, second dimension with variable size with an upper bound of 3

```
coder.newtype('double', [inf,3],[0 1])
% returns double :inf x :3
% ':' indicates variable-size dimensions
```
Create a new structure type for use in code generation.

```
ta = coder.newtype('int8', [1 1]);tb = coder.newtype('double', [1 2], [1 1]);coder.newtype('struct',struct('a',ta,'b',tb))
% returns struct 1x1
% a: int8 1x1
% b: double :1x:2
% ':' indicates variable-size dimensions
```
Create a new constant type for use in code generation.

```
k = coder.newtype('constant', 42);
% Returns
% k =%
% coder.Constant
% 42
```
Create a coder.EnumType object using the name of an existing MATLAB enumeration.

**1** Define an enumeration MyColors. On the MATLAB path, create a file named 'MyColors' containing:

```
classdef(Enumeration) MyColors < int32
    enumeration
        green(1),
        red(2),
    end
end
```
**2** Create a coder.EnumType object from this enumeration.

```
t = coder.newtype('MyColors');
```
Create a new fixed-point type for use in code generation. The fixed-point type uses default fimath values.

```
t = coder.newtype('embedded.fi',...
                  numerictype(1, 16, 15), [1 2])
                t =% Returns
                % coder.FiType
               % 1x2 embedded.fi
                % DataTypeMode: Fixed-point: binary point scaling
                % Signedness: Signed
                % WordLength: 16
                % FractionLength: 15
Alternatives coder.typeofcoder.typeof
```
**See Also** coder.resize | coder.Type | coder.ArrayType | coder.EnumType | coder.FiType | coder.PrimitiveType | coder.StructType | coder.resize | coder.Type | coder.ArrayType | coder.EnumType | coder.FiType | coder.PrimitiveType | coder.StructType | codegen | fiaccel

# **coder.nullcopy**

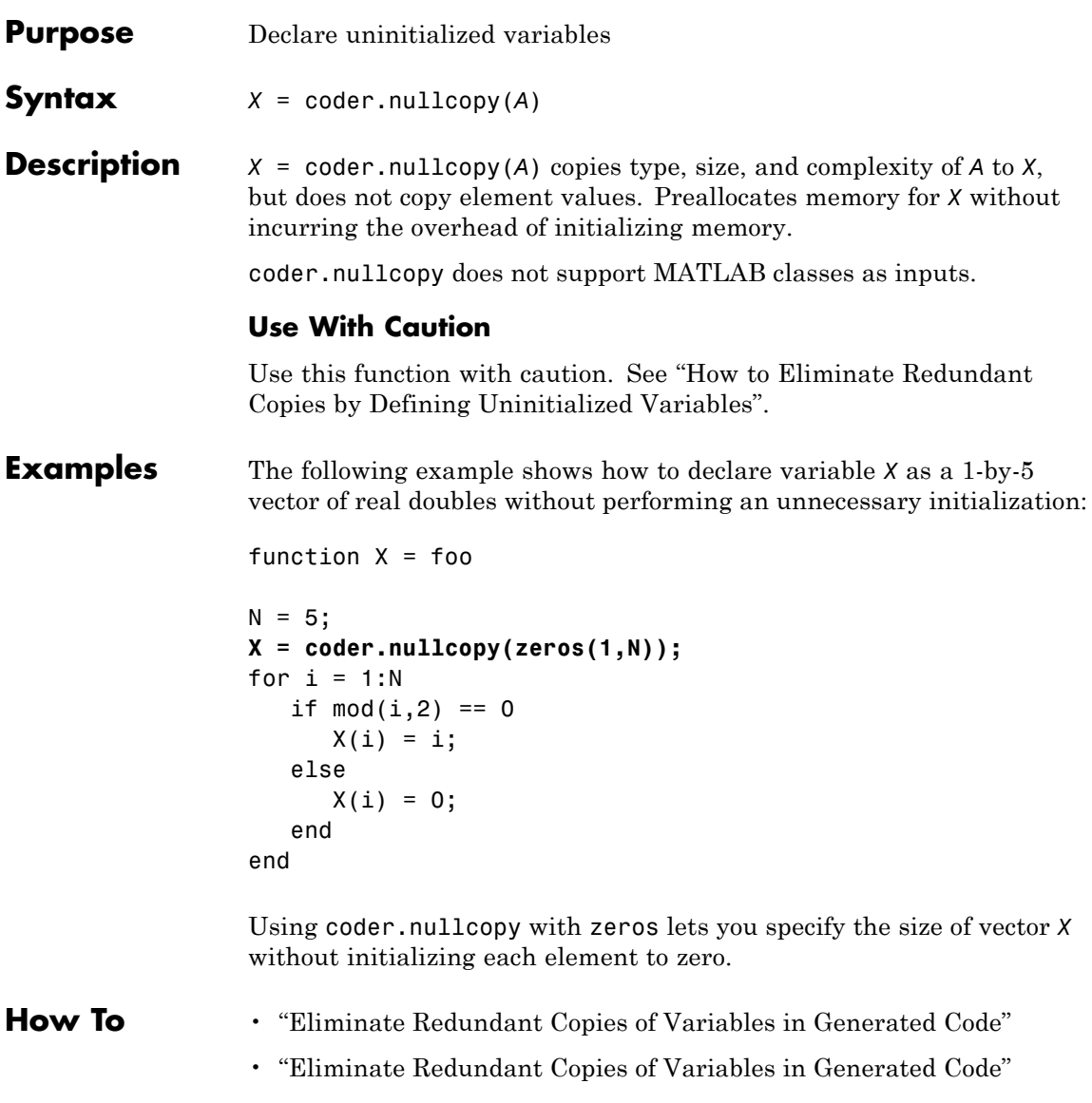

# **Superclasses** ArrayType

**Purpose** Represent set of logical, numeric, or char arrays

**Description** Specifies the set of logical, numeric, or char values that the generated code should accept. Supported classes are double,single,int8,uint8,int16,uint16,int32,uint32,char, and logical. Use only with the codegenfiaccel -args option. Do not pass as an input to a generated MEX function.

# **Construction** t=coder.typeof(v) creates a coder.PrimitiveType object denoting the smallest non-constant type that contains v. v must be a MATLAB numeric, logical or char.

t=coder.typeof(v, sz, variable\_dims) returns a modified copy of coder.typeof(v) with (upper bound) size specified by sz and variable dimensions variable\_dims. If sz specifies inf for a dimension, then the size of the dimension is assumed to be unbounded and the dimension is assumed to be variable sized. When  $\sigma z$  is  $\eta$ , the (upper bound) sizes of v remain unchanged. When variable\_dims is not specified, the dimensions of the type are assumed to be fixed except for those that are unbounded. When variable\_dims is a scalar, it is applied to bounded dimensions that are not 1 or 0 (which are assumed to be fixed).

t=coder.newtype(numeric\_class, sz, variable\_dims) creates a coder.PrimitiveType object representing values of class numeric class with (upper bound) sizes sz and variable dimensions variable dims. If sz specifies inf for a dimension, then the size of the dimension is assumed to be unbounded and the dimension is assumed to be variable sized. When variable dims is not specified, the dimensions of the type are assumed to be fixed except for those that are unbounded. When variable dims is a scalar, it is applied to the dimensions of the type that are not 1 or 0 (which are assumed to be fixed).

t=coder.newtype(numeric\_class, sz, variable\_dims, Name, Value) creates a coder.PrimitiveType object with additional options specified by one or more Name, Value pair arguments. Name can also be a property name and Value is the corresponding value. Name must

appear inside single quotes (''). You can specify several name-value pair arguments in any order as Name1, Value1, , NameN, ValueN.

# **Input Arguments**

**v**

Input that is not a coder.Type object

**sz**

Size for corresponding dimension of type object. Size must be a valid size vector.

**Default:** [1 1] for coder.newtype

## **variable\_dims**

Logical vector that specifies whether each dimension is variable size (true) or fixed size (false).

**Default:** false(size(sz)) | sz==Inf for coder.newtype

### **numeric\_class**

Class of type object.

# **Name-Value Pair Arguments**

Specify optional comma-separated pairs of Name, Value arguments. Name is the argument name and Value is the corresponding value. Name must appear inside single quotes (' '). You can specify several name and value pair arguments in any order as Name1,Value1,...,NameN,ValueN.

### **complex**

Set complex to true to create a coder.PrimitiveType object that can represent complex values. The type must support complex data.

# **Default:** false

#### **sparse**

Set sparse to true to create a coder.PrimitiveType object representing sparse data. The type must support sparse data.

**Default:** false

# **Properties ClassName**

Class of values in this set

### **Complex**

Indicates whether the values in this set are real (false) or complex (true)

# **SizeVector**

The upper-bound size of arrays in this set.

# **Sparse**

Indicates whether the values in this set are sparse arrays (true)

# **VariableDims**

A vector used to specify whether each dimension of the array is fixed or variable size. If a vector element is true, the corresponding dimension is variable size.

**Copy Semantics** Value. To learn how value classes affect copy operations, see Copying Objects in the MATLAB documentation.

**Examples** Create a coder.PrimitiveType object.

 $z =$  coder.typeof(0,  $[2 \ 3 \ 4]$ ,  $[1 \ 1 \ 0]$ ) % returns double :2x:3x4 % ':' indicates variable-size dimensions

Create a coder.PrimitiveType object then call codegen to generate a C library for a function fcn.m that has one input parameter of this type.

**1** Create a coder.PrimitiveType object.

 $z = \text{coder.typeof}(0, [2 \ 3 \ 4], [1 \ 1 \ 0])$  % returns double :2x:3x4 % ':' indicates variable-size dimensions

**2** Call codegen to generate a C library for a MATLAB function fcn.m that has one input parameter type z.

% Use the config:lib option to generate a C library codegen -config:lib fcn -args {z}

**See Also** coder.Type | coder.ArrayType | coder.newtype | coder.typeof | coder.resize | coder.Type | coder.ArrayType | coder.newtype | coder.typeof | coder.resize | codegen | fiaccel

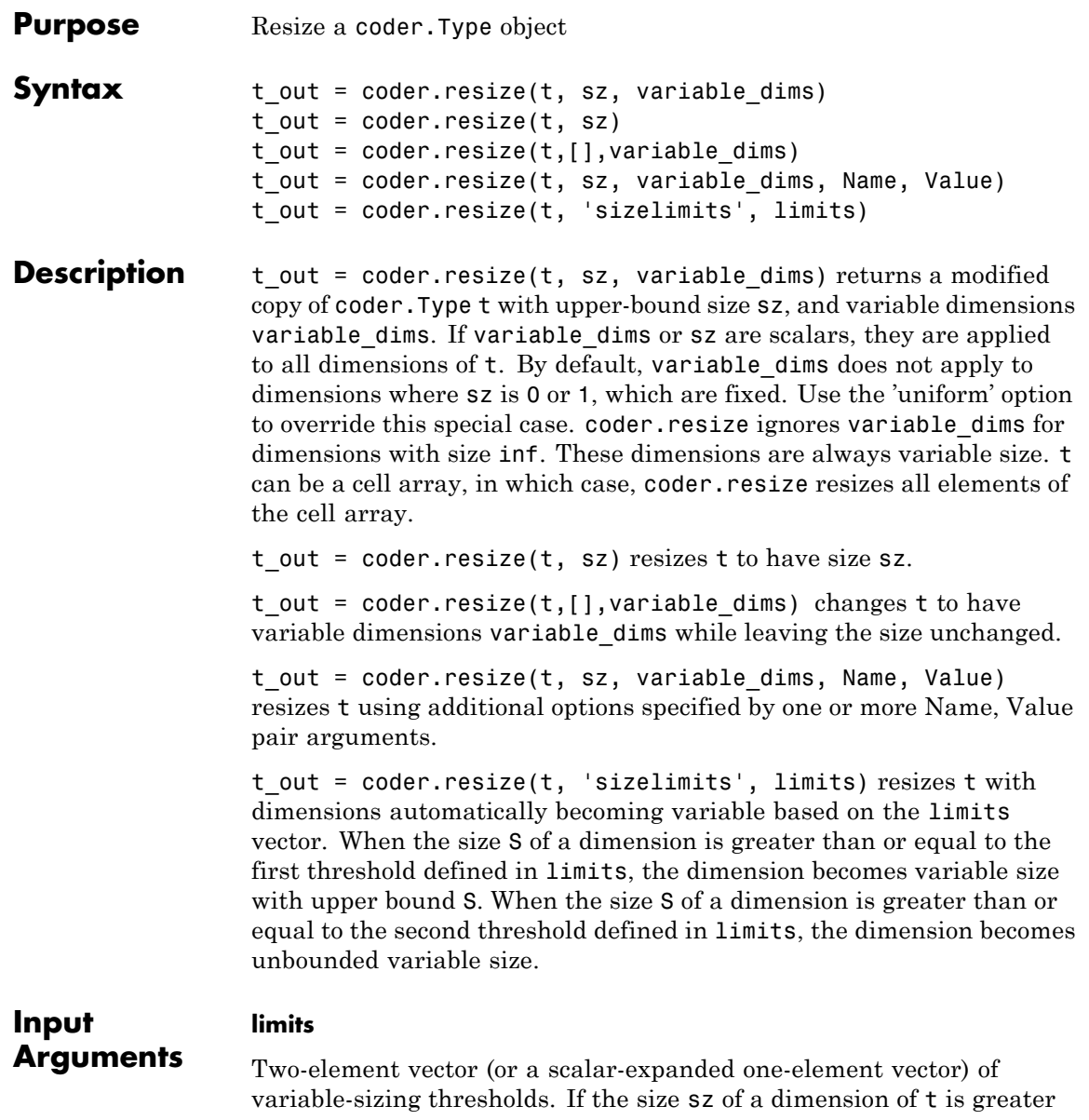

than or equal to the first threshold, the dimension becomes variable size with upper bound sz. If the size sz of a dimension of t is greater than or equal to the second threshold, the dimension becomes unbounded variable size.

# **sz**

New size for coder. Type object, t\_out

# **t**

coder.Type object that you want to resize

# **variable\_dims**

Specify whether each dimension of *t\_out* should be fixed or variable size.

# **Name-Value Pair Arguments**

Specify optional comma-separated pairs of Name, Value arguments. Name is the argument name and Value is the corresponding value. Name must appear inside single quotes (' '). You can specify several name and value pair arguments in any order as Name1,Value1,...,NameN,ValueN.

# **'recursive'**

Setting recursive to true resizes *t* and all types contained within it

**Default:** false

# **'uniform'**

Setting uniform to true resizes *t* but does not apply the heuristic for dimensions of size one.

# **Default:** false

#### **Output Arguments t\_out** Resized coder.Type object

**Examples** Change a fixed-size array to a bounded variable-size array

```
t = coder.typeq(f(ones(3,3)))% t is 3x3
coder.resize(t, [4 5], 1)
% returns :4 x :5
% ':' indicates variable-size dimensions
```
Change a fixed-size array to an unbounded variable-size array

```
t = coder.typeq(f(ones(3,3)))% t is 3x3
coder.resize(t, inf)
% returns :inf x :inf
% ':' indicates variable-size dimensions
% 'inf' indicates unbounded dimensions
```
Resize a structure field

```
ts = coder.typeof(struct('a', ones(3, 3)))% returns field a as 3x3
coder.resize(ts, [5, 5], 'recursive', 1)
% returns field a as 5x5
```
Make a fixed-sized array variable size based on bounded and unbounded thresholds

```
t = coder.typeof(ones(100, 200))% t is 100x200
coder.resize(t,'sizelimits', [99 199])
% returns :100x:inf
% ':' indicates variable-size dimensions
% :inf is unbounded variable size
```
See Also coder.typeof | coder.newtype | coder.typeof | coder.newtype | codegen | fiaccel

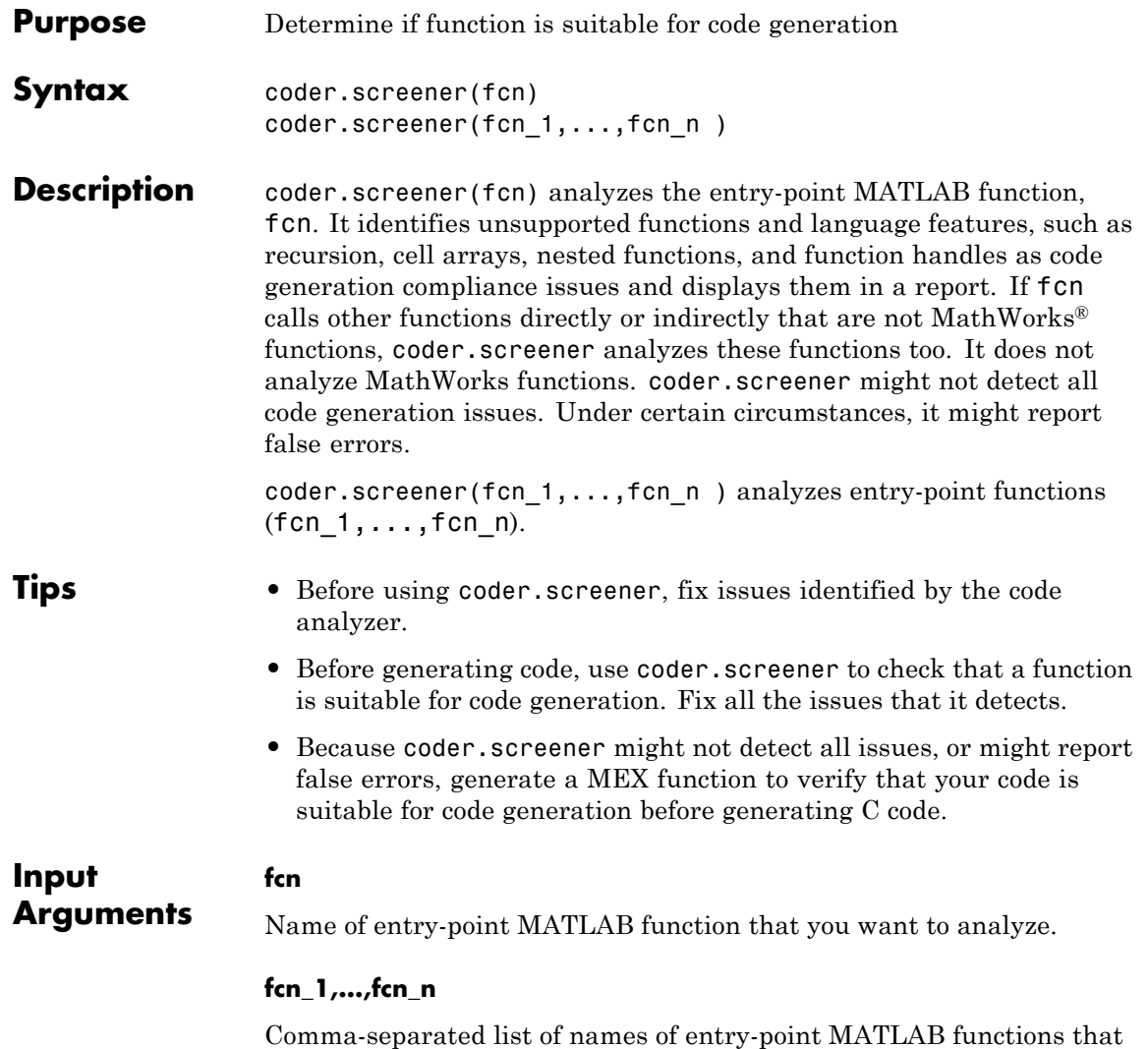

you want to analyze.

# **Examples Identify Unsupported Functions**

The coder.screener function identifies calls to functions that are not supported for code generation. It checks both the entry-point function, foo1, and the function foo2 that foo1 calls.

Analyze the MATLAB function foo1 that calls foo2.

```
function out = foo1(in)
  out = foo2(in);disp(out);
end
function out = foo2(in)out = eval(in);end
coder.screener('foo1')
```
The code generation readiness report opens. It provides a summary of the unsupported MATLAB function calls. The function foo2 calls one unsupported MATLAB function.

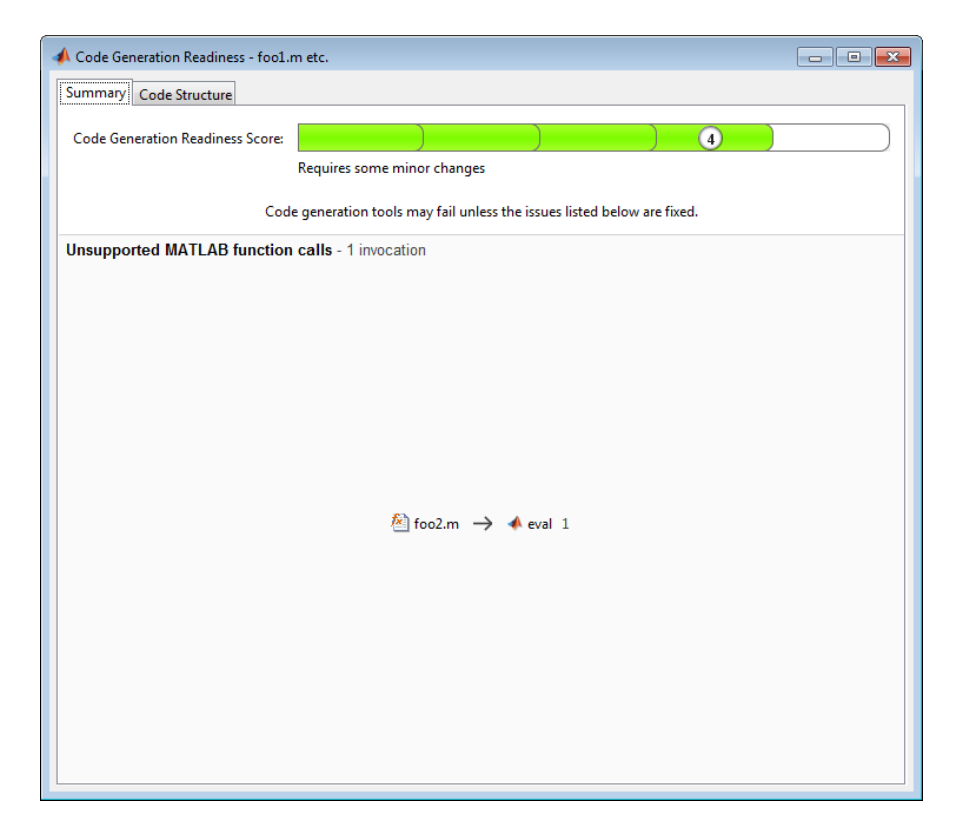

In the report, click the **Code Structure** tab and select **Show MATLAB functions**.

This tab displays a pie chart showing the relative size of each file and how suitable each file is for code generation. In this case, the report:

- **•** Colors foo1.m green to indicate that it is suitable for code generation.
- **•** Colors foo2.m yellow to indicate that some significant changes are required.
- **•** Assigns foo1.m a code generation readiness score of 4 and foo2.m a score of 3. The score is based on a scale of 1 to 5. 1 indicates that

significant changes are required; 5 indicates that the code generation readiness tool cannot detect issues.

**•** Displays a call tree.

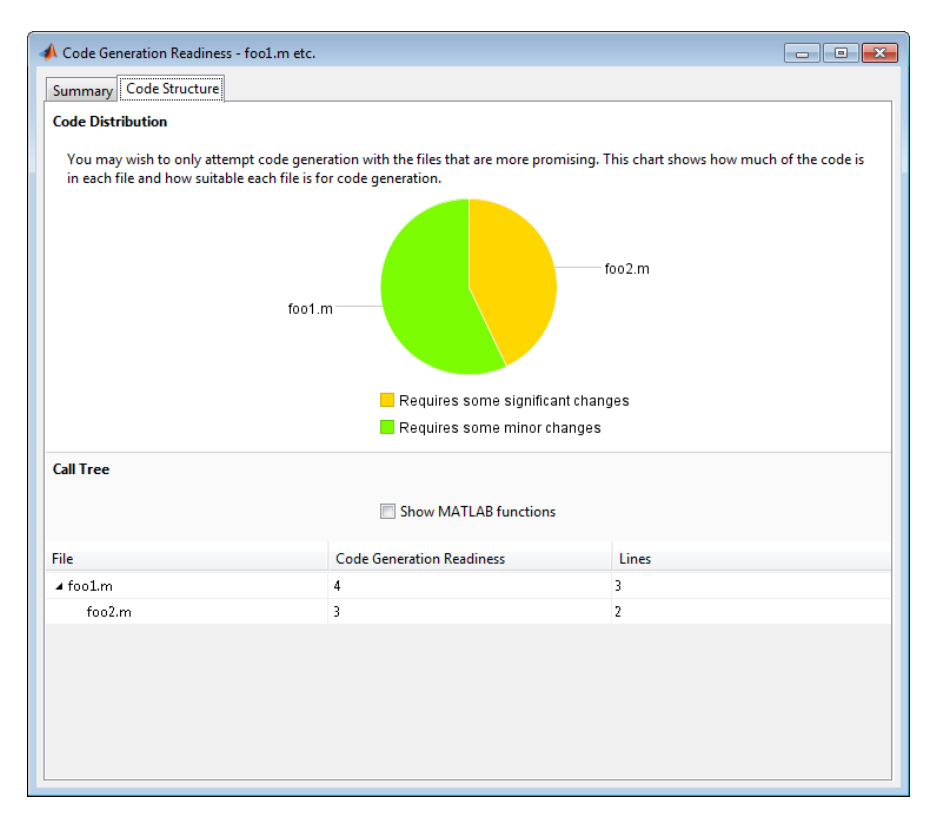

The report **Summary** tab indicates that foo2.m contains one call to the eval function which is not supported for code generation. To generate a MEX function for foo2.m, modify the code to make the call to eval extrinsic.

```
function out = foo2(in)coder.extrinsic('eval');
 out = eval(in);
```
end

Rerun the code generation readiness tool.

```
coder.screener('foo1')
```
The report no longer flags that the eval function is not supported for code generation. When you generate a MEX function for foo1, the code generation software automatically calls out to MATLAB for eval. For standalone code generation, it does not generate code for it.

# **Identify Unsupported Data Types**

The coder.screener function identifies data types that are not supported for code generation.

Analyze the MATLAB function foo3 that uses unsupported data types.

```
function [outInt64,outUint64,outSparse,outCasts] = foo3(inVal)
 outInt64 = int64(intVal);outUnit64 = unit64(intVal);outSparse = sparse(inVal);
 outCasts = sparse(uint64(int64(inVal)));
end
```
coder.screener('foo3')

The code generation readiness report opens. It provides a summary of the unsupported data types.

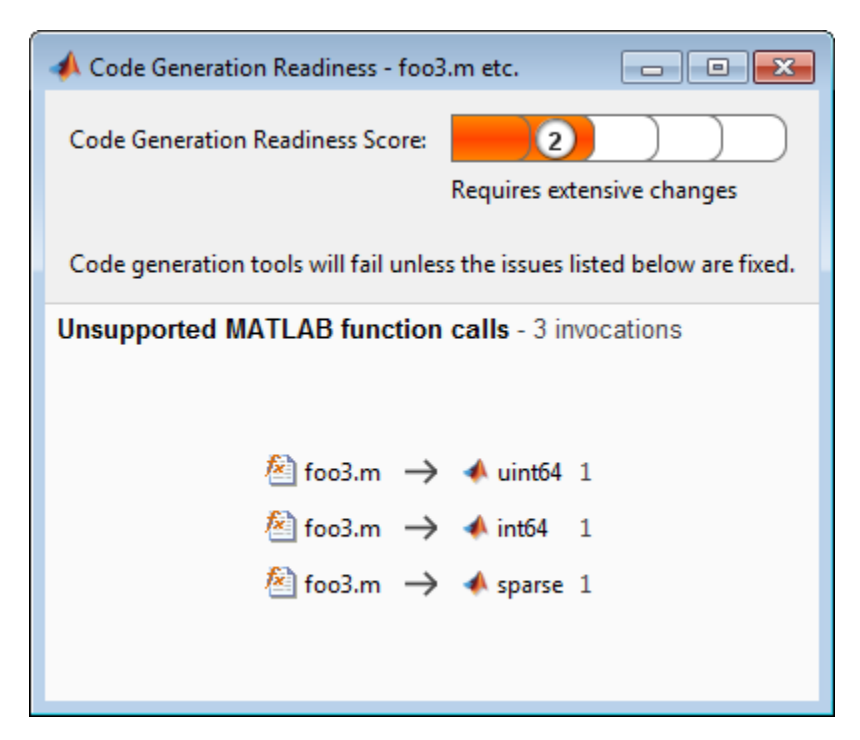

The report assigns the code a code readiness score of 2, indicating that the code requires extensive changes.

Before generating code, you must fix the reported issues.

# **Determine code generation readiness for multiple entry-point functions**

The coder.screener function identifies calls to functions that are not supported for code generation. It checks the entry-point functions foo4 and foo5.

Analyze the MATLAB functions foo4 and foo5.

```
function out = foo4(in)
  out = in;disp(out);
```
```
end
function out = foo5(in)
  out = eval(in);end
coder.screener('foo4', 'foo5')
```
The code generation readiness report opens. It provides a summary of the unsupported MATLAB function calls. The function foo5 calls one unsupported MATLAB function.

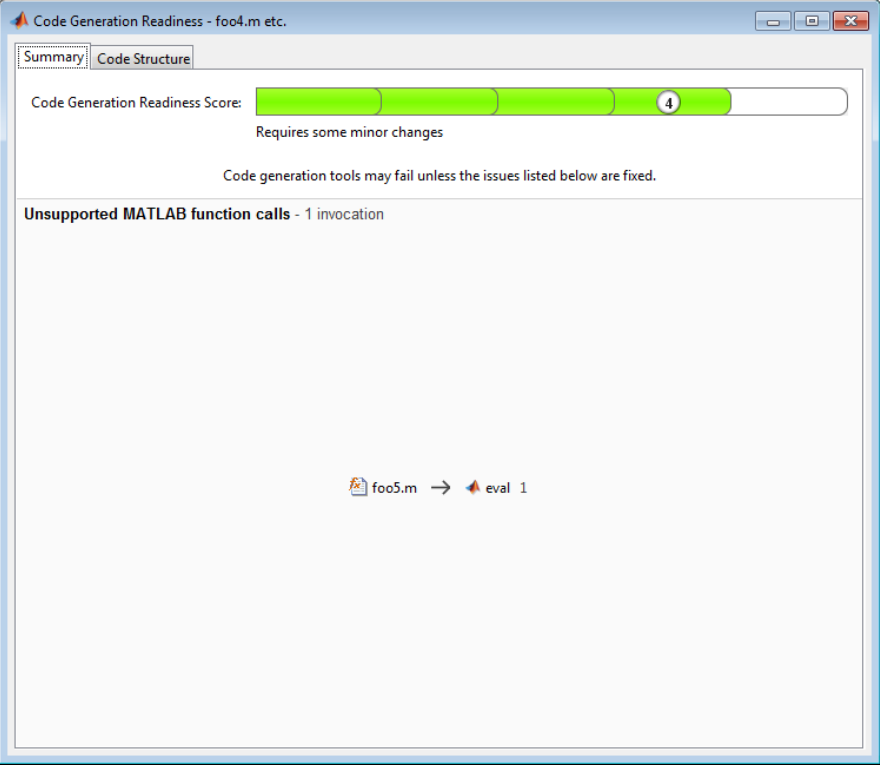

In the report, click the **Code Structure** tab and select **Show MATLAB functions**.

This tab displays a pie chart showing the relative size of each file and how suitable each file is for code generation. In this case, the report:

- **•** Colors foo1.m green to indicate that it is suitable for code generation.
- **•** Colors foo2.m yellow to indicate that some significant changes are required.
- **•** Assigns foo1.m a code generation readiness score of 4 and foo2.m a score of 3. The score is based on a scale of 1 to 5. 1 indicates that significant changes are required; 5 indicates that the code generation readiness tool cannot detect issues.
- **•** Displays a call tree.

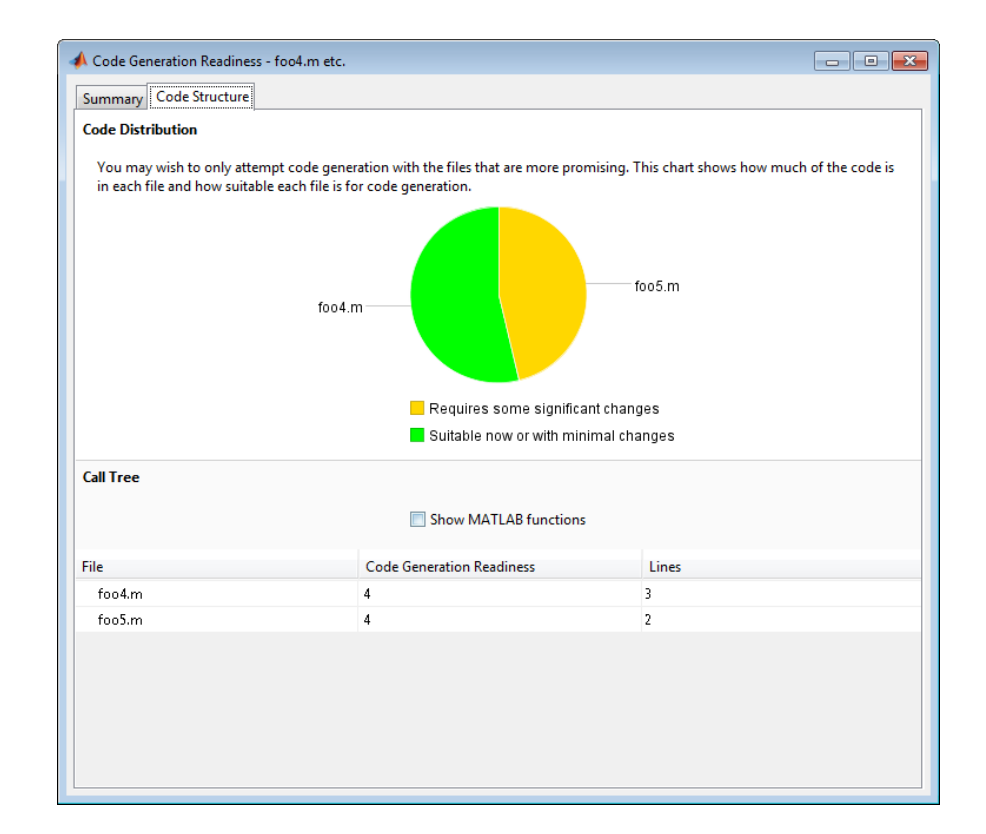

- **Alternatives •** "Run Code Generation Readiness Tool from the Current Folder Browser""Run the Code Generation Readiness Tool From the Current Folder Browser""Run the Code Generation Readiness Tool From the Current Folder Browser"
	- **•** "Run the Code Generation Readiness Tool in a Project".
- See Also codegen | fiaccel

- **Concepts •** "MATLAB Language Features Supported for C/C++ Code Generation"
	- **•** "Functions Supported for Code Acceleration or Generation"
	- **•** "Functions Supported for Code Generation Alphabetical List"
- **•** "Functions Supported for Code Generation Categorical List"
- **•** "Functions Supported for Code Generation Alphabetical List"
- **•** "System Objects Supported for Code Generation"
- **•** "Code Generation Readiness Tool"
- **•** "Code Generation Readiness Tool"
- **•** "Code Generation Readiness Tool"

# **Superclasses** ArrayType **Purpose** Represent set of MATLAB structure arrays

**Description** Specifies the set of structure arrays that the generated code should accept. Use only with the codegenfiaccel -args option. Do not pass as an input to a generated MEX function.

**Construction** t=coder.typeof(struct\_v) creates a coder.StructType object for a structure with the same fields as the scalar structure struct v.

> t=coder.typeof(struct\_v, sz, variable\_dims) returns a modified copy of coder.typeof(struct\_v) with (upper bound) size specified by sz and variable dimensions variable\_dims. If sz specifies inf for a dimension, then the size of the dimension is assumed to be unbounded and the dimension is assumed to be variable sized. When sz is [], the (upper bound) sizes of struct\_v remain unchanged. If the variable\_dims input parameter is not specified, the dimensions of the type are assumed to be fixed except for those that are unbounded. When variable dims is a scalar, it is applied to the bounded dimensions that are not 1 or 0 (which are assumed to be fixed).

> t=coder.newtype('struct', struct\_v, sz, variable\_dims) creates a coder.StructType object for an array of structures with the same fields as the scalar structure  $struct v$  and (upper bound) size sz and variable dimensions variable dims. If sz specifies inf for a dimension, then the size of the dimension is assumed to be unbounded and the dimension is assumed to be variable sized. When variable dims is not specified, the dimensions of the type are assumed to be fixed except for those that are unbounded. When variable\_dims is a scalar, it is applied to the dimensions of the type, except if the dimension is 1 or 0, which is assumed to be fixed.

### **Input Arguments**

#### **struct\_v**

Scalar structure used to specify the fields in a new structure type.

#### **sz**

Size vector specifying each dimension of type object.

**Default:** [1 1] for coder.newtype

#### **variable\_dims**

Logical vector that specifies whether each dimension is variable size (true) or fixed size (false).

**Default:** false(size(sz)) | sz==Inf for coder.newtype

### **Properties Alignment**

The run-time memory alignment of structures of this type in bytes. If you have an Embedded Coder license and use Code Replacement Libraries (CRLs), the CRLs provide the ability to align data objects passed into a replacement function to a specified boundary. This capability allows you to take advantage of target-specific function implementations that require data to be aligned. By default, the structure is not aligned on a specific boundary so it will not be matched by CRL functions that require alignment.

Alignment must be either -1 or a power of 2 that is no more than 128.

### **ClassName**

Class of values in this set.

#### **Extern**

Whether the structure type is externally defined.

#### **Fields**

A structure giving the coder.Type of each field in the structure.

#### **HeaderFile**

If the structure type is externally defined, name of the header file that contains the external definition of the structure, for example, "mystruct.h". Specify the path to the file using the codegen -I option or the **Additional include directories** parameter on the MATLAB Coder **Project Settings** dialog box **Custom Code** tab.

By default, the generated code contains #include statements for custom header files after the standard header files. If a standard header file refers to the custom structure type, then the compilation fails. By specifying the HeaderFile option, MATLAB Coder includes that header file exactly at the point where it is required.

Must be a non-empty string.

#### **SizeVector**

The upper-bound size of arrays in this set.

#### **VariableDims**

A vector used to specify whether each dimension of the array is fixed or variable size. If a vector element is true, the corresponding dimension is variable size.

**Copy Semantics** Value. To learn how value classes affect copy operations, see Copying Objects in the MATLAB documentation.

**Examples** Create a type for a structure with a variable-size field.

```
x.a = coder.typeof(0, [3 5], 1);x.b = magic(3);
coder.typeof(x)
% Returns
% coder.StructType
% 1x1 struct
% a: :3x:5 double
% b: 3x3 double
% ':' indicates variable-size dimensions
```
Create a coder.StructType object then call codegen to generate a C library for a function fcn.m that has one input parameter of this type

**1** Create a new structure type.

```
ta = coder.newtype('int8', [1 1]);tb = coder.newtype('double', [1 2], [1 1]);z = coder.newtype('struct',struct('a',ta,'b',tb))
% Returns
% coder.StructType
% 1x1 struct
% a: 1x1 int8
% b: :1x:2 double
```
**2** Call codegen to generate a C library for a MATLAB function fcn.m that has one input parameter of this type.

```
% Use the -config:lib option to generate a C library
codegen -config:lib fcn -args {z}
```
Create a coder.StructType object that uses an externally-defined structure type.

**1** Create a type that uses an externally-defined structure type.

```
S.a = coder.typeq(f(double(0));S.b = coder.typeof(single(0));
T = \text{coder.typeof}(S);
T = coder.cstructname(T,'mytype','extern','HeaderFile','myheader.h');
T =coder.StructType
   1x1 extern mytype (myheader.h) struct
      a: 1x1 double
```
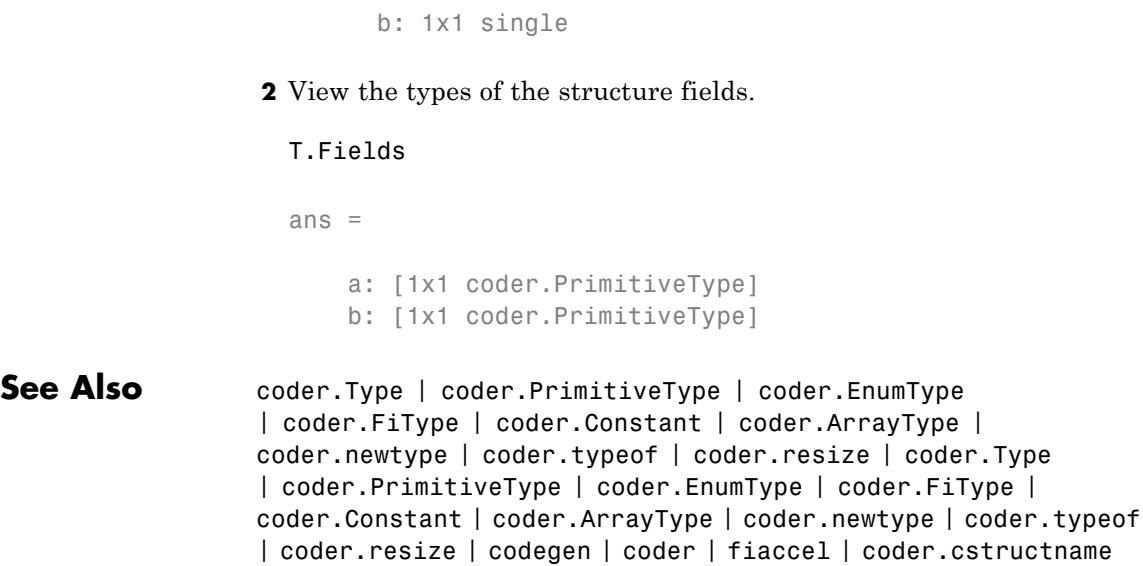

### **coder.target**

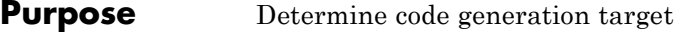

**Syntax** [y =] coder.target

**Description** [y =] coder.target returns a string representing the code generation target.

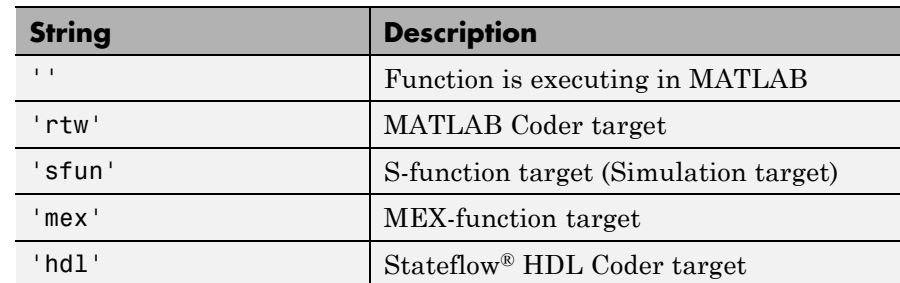

If you generate code for MATLAB classes, MATLAB computes class initial values at class loading time before code generation. If you use coder.target in MATLAB class property initialization, coder.target returns ''.

### **Examples** Use coder.target to parameterize MATLAB functions that use custom C/C++ code so that they work in MATLAB or generated code.

if isempty(coder.target) % running in MATLAB else % running in the generated code end

See Also coder.ceval

### **How To** • "Defining Class Properties for Code Generation"

• "Defining Class Properties for Code Generation"

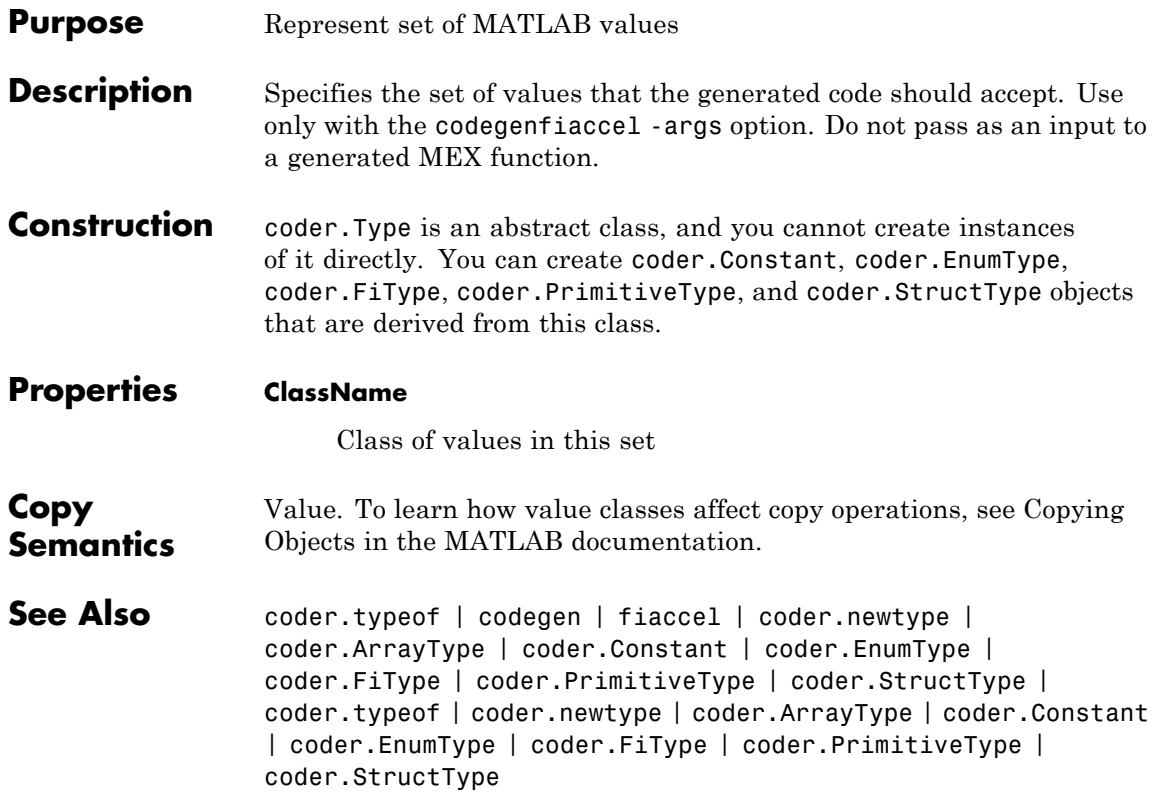

### **coder.typeof**

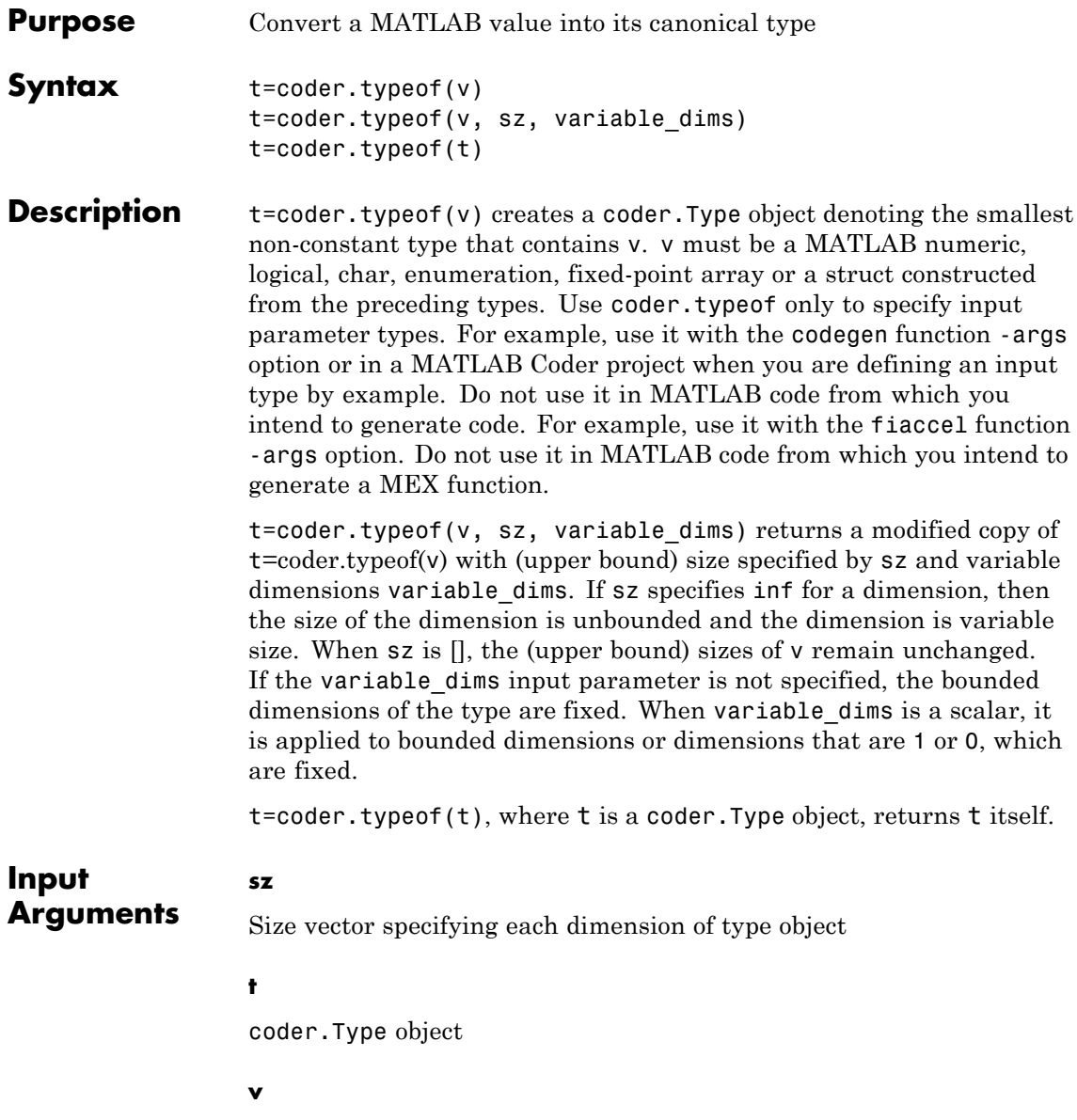

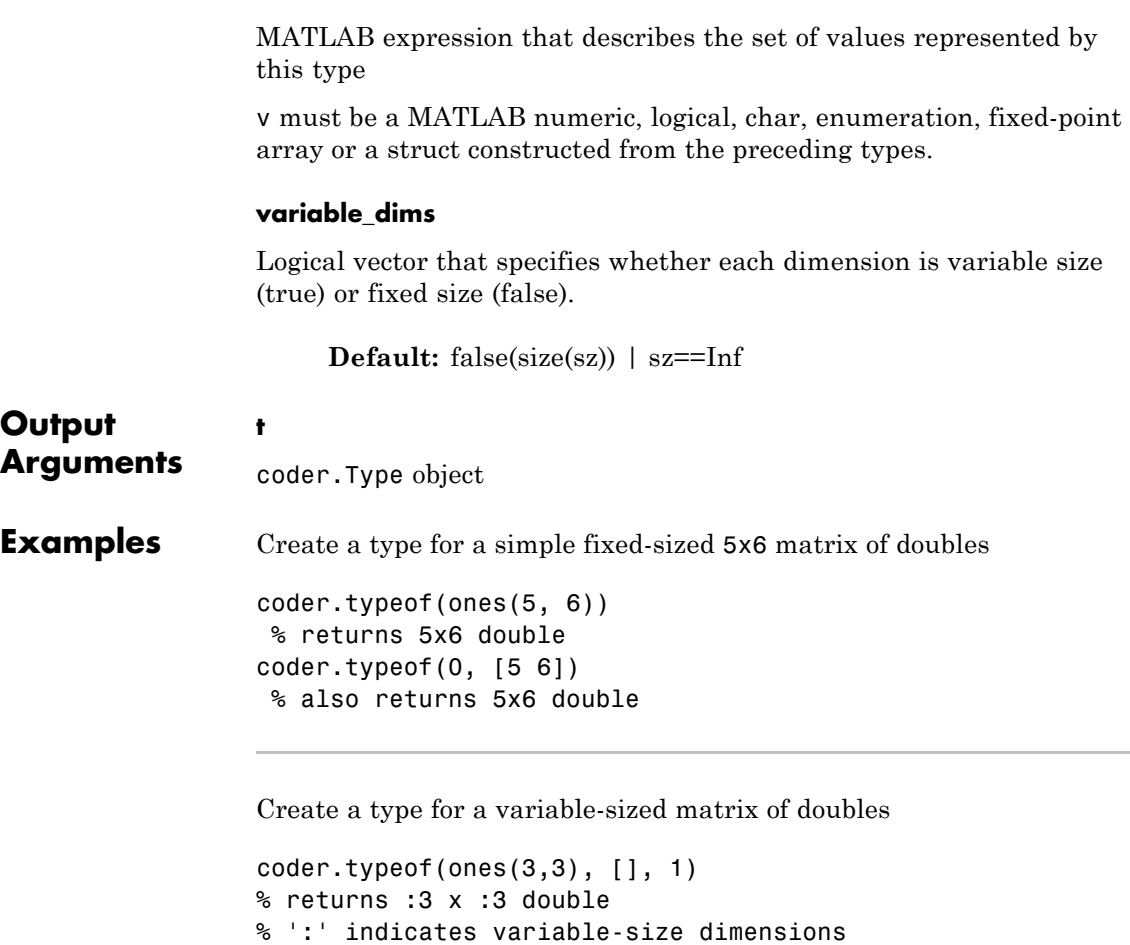

Create a type for a structure with a variable-size field

```
x.a = coder.typeof(0, [3 5], 1);x.b = magic(3);coder.typeof(x)
% Returns
```

```
% coder.StructType
% 1x1 struct
% a: :3x:5 double
% b: 3x3 double
% ':' indicates variable-size dimensions
```
Create a type for a matrix with fixed-size and variable-size dimensions.

```
coder.typeof(0, [2,3,4], [1 0 1]);
% Returns :2x3x:4 double
% ':' indicates variable-size dimensions
```

```
coder.typeof(10, [1 5], 1)
% returns double 1 x :5
% ':' indicates variable-size dimensions
```
Create a type for a matrix of doubles, first dimension unbounded, second dimension with fixed size

```
coder.typeof(10,[inf,3])
% returns double:inf x 3
% ':' indicates variable-size dimensions
```
Create a type for a matrix of doubles, first dimension unbounded, second dimension with variable size with an upper bound of 3

```
coder.typeof(10, [inf,3],[0 1])
% returns double :inf x :3
% ':' indicates variable-size dimensions
```
Convert a fixed-sized matrix to a variable-sized matrix

```
coder.typeof(ones(5,5), [], 1)
                 % returns double :5x:5
                 % ':' indicates variable-size dimensions
See Also coder.newtype | coder.resize | coder.newtype | coder.resize |
                 codegen | fiaccel
```
### **coder.unroll**

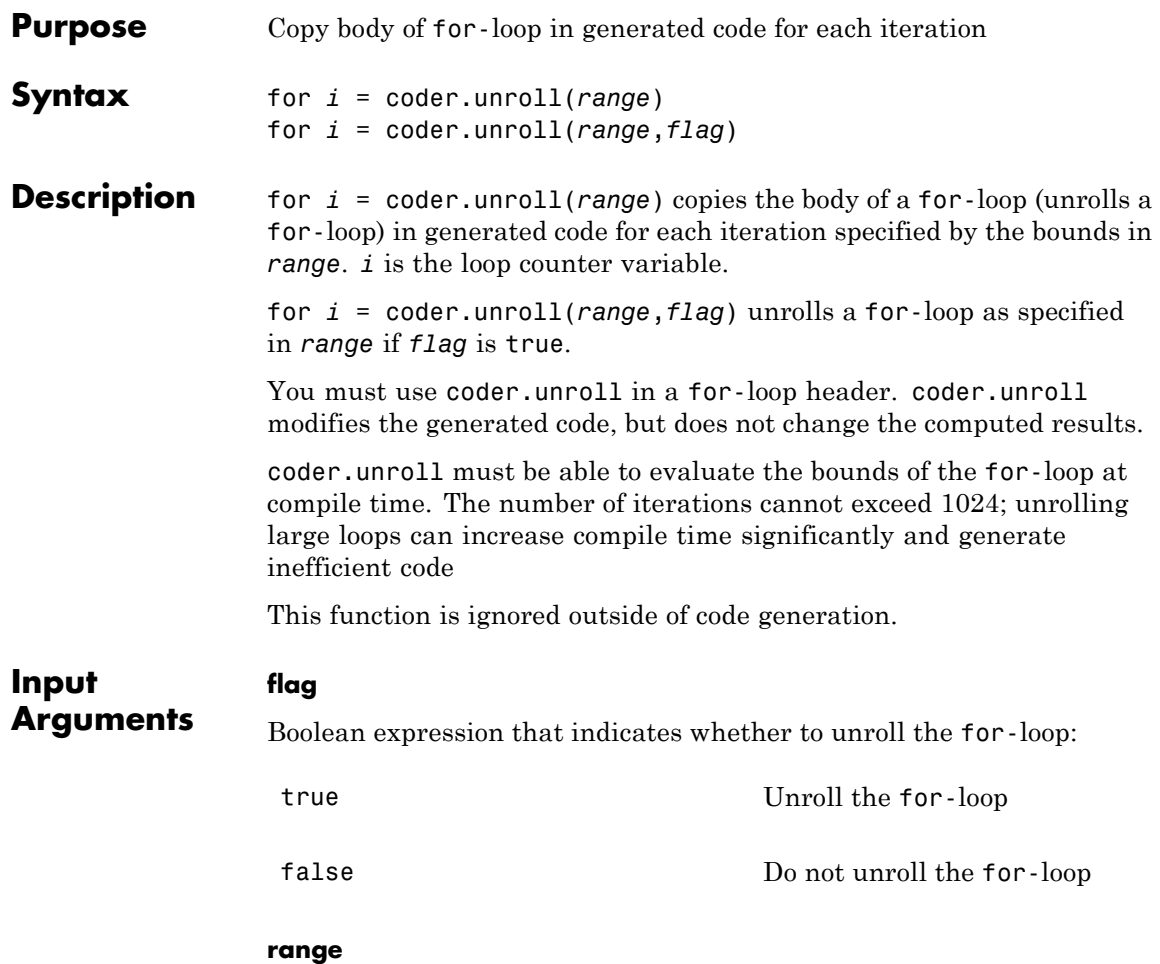

Specifies the bounds of the for-loop iteration:

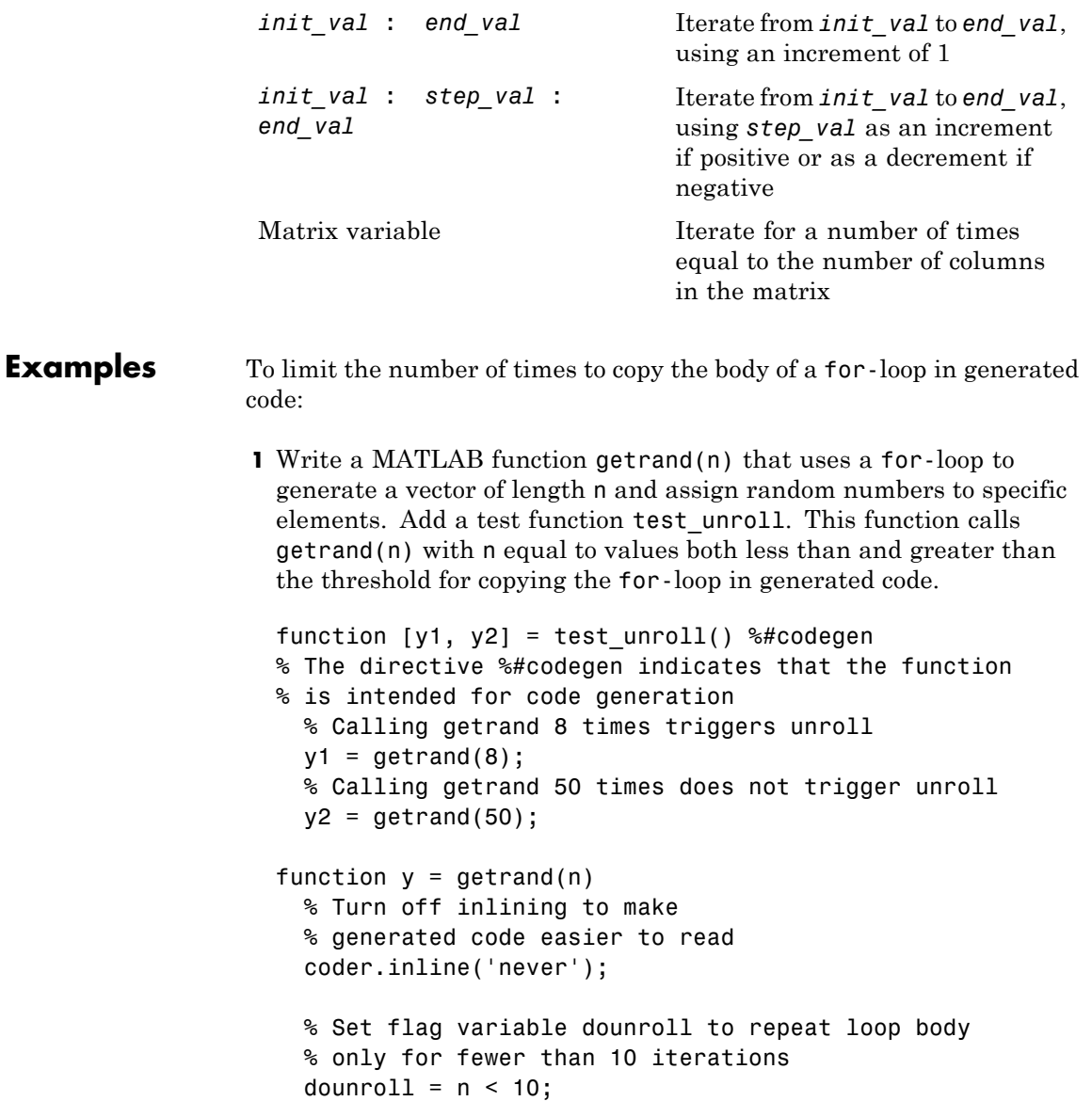

```
% Declare size, class, and complexity
% of variable y by assignment
y = zeros(n, 1);% Loop body begins
for i = coder.unroll(1:2:n, dounroll)if (i > 2) && (i < n-2)
        y(i) = rand();
    end;
end;
% Loop body ends
```
**2** In the default output folder, codegen/lib/test\_unroll, generate C static library code for test\_unroll :

codegen -config:lib test\_unroll

In test unroll.c, the generated C code for getrand(8) repeats the body of the for-loop (unrolls the loop) because the number of iterations is less than 10:

```
static void m getrand(real T y[8])
{
  int32_T i0;
  for(i0 = 0; i0 < 8; i0++) {
    y[i0] = 0.0;}
  /* Loop body begins */
  y[2] = m rand();
  y[4] = m rand();
  /* Loop body ends */
}
```
The generated C code for getrand(50) does not unroll the for-loop because the number of iterations is greater than 10:

```
static void m b getrand(real T y[50])
{
  int32_T i;
```

```
for(i = 0; i < 50; i++) {
                       y[i] = 0.0;
                     }
                     /* Loop body begins */
                     for(i = 0; i < 50; i \neq 2) {
                       if((i + 1 > 2) && (i + 1 < 48)) {
                         y[i] = m_rand();
                       }
                     }
                     /* Loop body ends */
                   }
See Also coder.inline | coder.inline | coder.nullcopy | coder.nullcopy |
                 for
How To • "Using Logicals in Array Indexing"
                 • "Unroll for-loops"
```
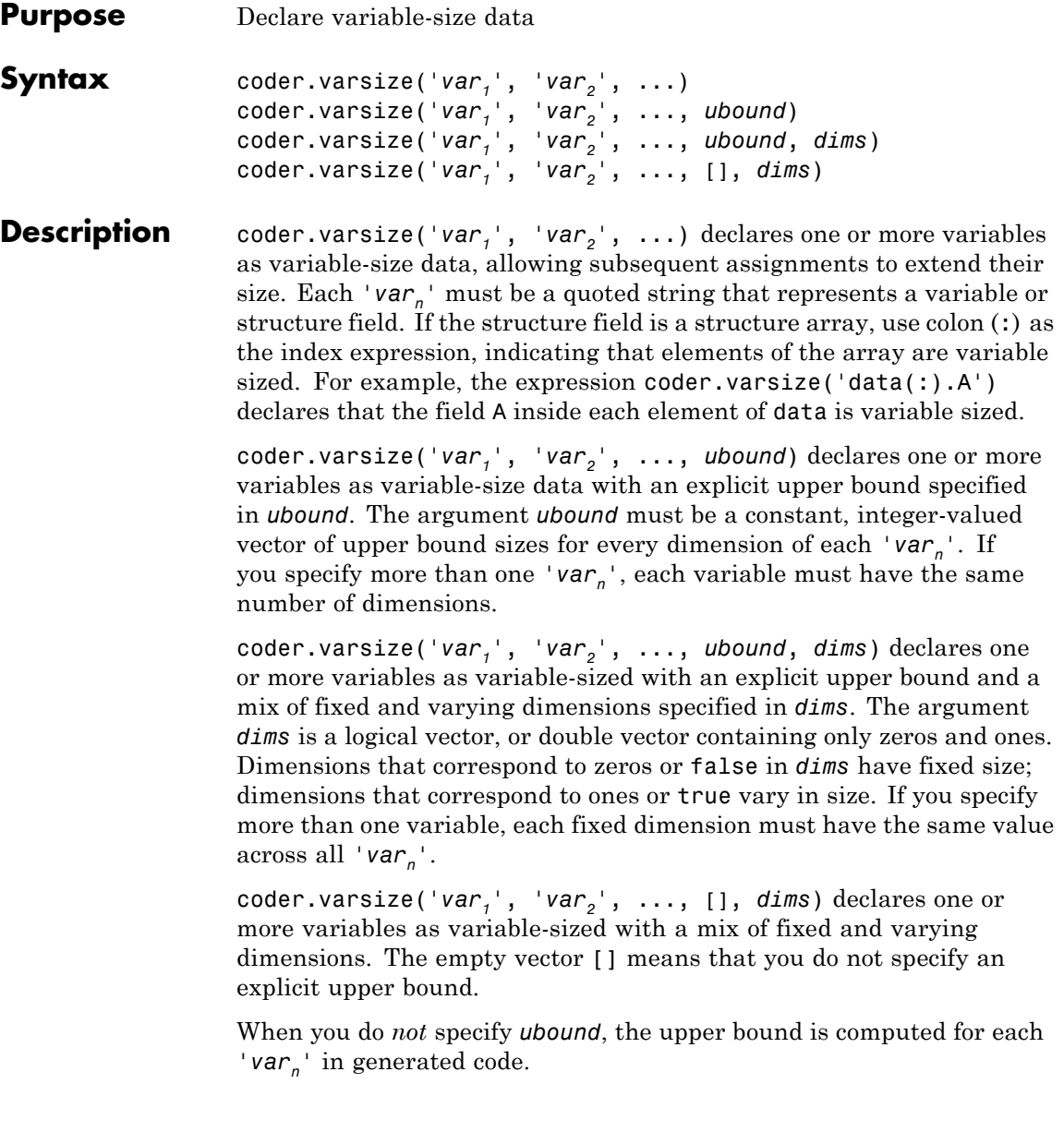

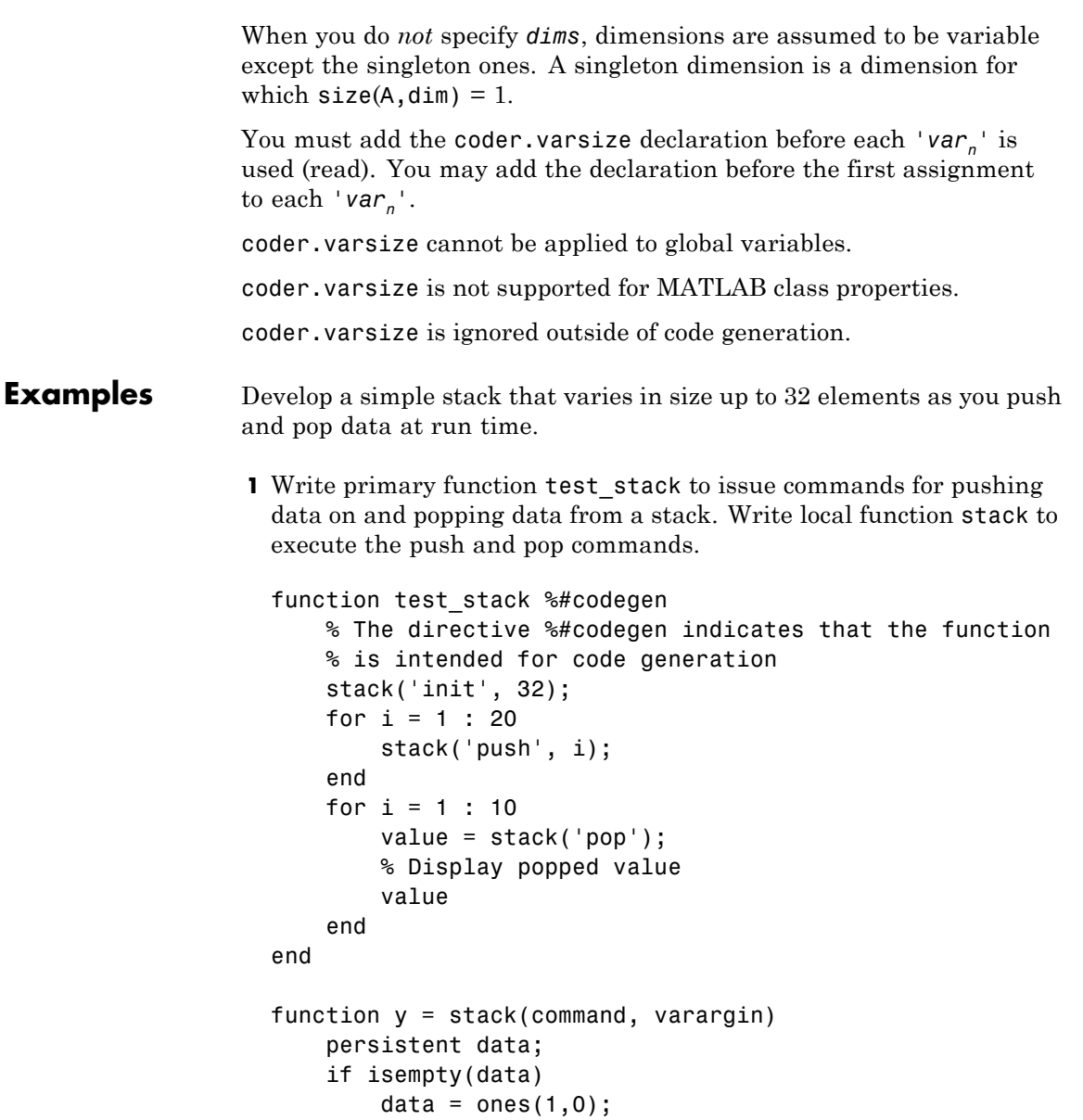

```
end
      y = 0;switch (command)
      case {'init'}
          coder.varsize('data', [1, varargin{1}], [0 1]);
          data = ones(1,0);case {'pop'}
          y = data(1);data = data(2:size(data, 2));case {'push'}
          data = [varargin{1}, data];otherwise
          assert(false, ['Wrong command: ', command]);
      end
 end
 The variable data is the stack. The statement
 coder.varsize('data', [1, varargin{1}], [0 1])
  declares that:
  • data is a row vector
  • Its first dimension has a fixed size
  • Its second dimension can grow to an upper bound of 32
2 Generate a MEX function for test_stack:
  codegen test_stack
  fiaccel test_stack
 codegenfiaccel generates a MEX function in the current folder.
3 Run test stack to get these results:
  value =
      20
 value =
```

```
19
value =
    18
value =
    17
value =
    16
value =
    15
value =
    14
value =
    13
value =
    12
value =
    11
```
At run time, the number of items in the stack grows from zero to 20 and then shrinks to 10.

Declare a variable-size structure field.

1 Write a function struct example that declares an array data, where each element is a structure that contains a variable-size field:

```
function y=struct_example() %#codegen
 d = struct('values', zeros(1,0), 'color', 0);
```

```
data = repmat(d, [3 3]);coder.varsize('data(:).values');
                      for i = 1: numel(data)
                           data(i).color = rand-0.5;data(i).values = 1:i;
                       end
                      y = 0;for i = 1: numel(data)
                           if data(i).color > 0
                               y = y + sum(data(i).values);end;
                      end
                    The statement coder.varsize('data(:).values') marks as
                    variable-sized the field values inside each element of the matrix
                    data.
                  2 Generate a MEX function for struct example:
                    codegen struct_example
                    fiaccel struct_example
                  3 Run struct_example.
                    Each time you run struct_example you get a different answer
                    because the function loads the array with random numbers.
Alternatives You can use the assert function to constrain an upper bound within a
                  range of values, such as when growing a variable in a loop.
See Also assert | codegen | fiaccel | size | varargin
How To • "Generate Code for Variable-Size Data"
                  • "Variable-Size Data Definition for Code Generation"
```
- "Defining Variable-Size Structure Fields"
- "Defining Variable-Size Structure Fields"
- "Compilation Directive %#codegen"
- "Compilation Directive %#codegen"
- "Defining Variable-Size Global Data"
- "Incompatibilities with MATLAB in Variable-Size Support for Code Generation"

### **comet**

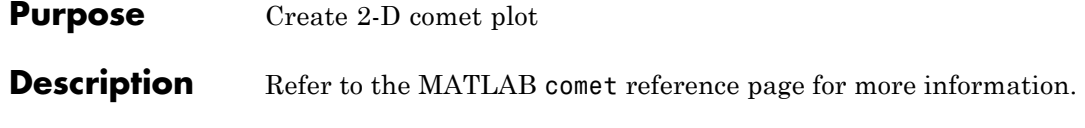

**Purpose** Create 3-D comet plot

**Description** Refer to the MATLAB comet3 reference page for more information.

### **compass**

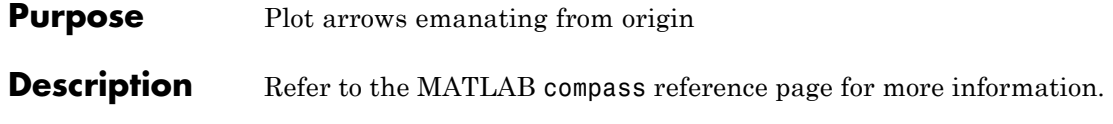

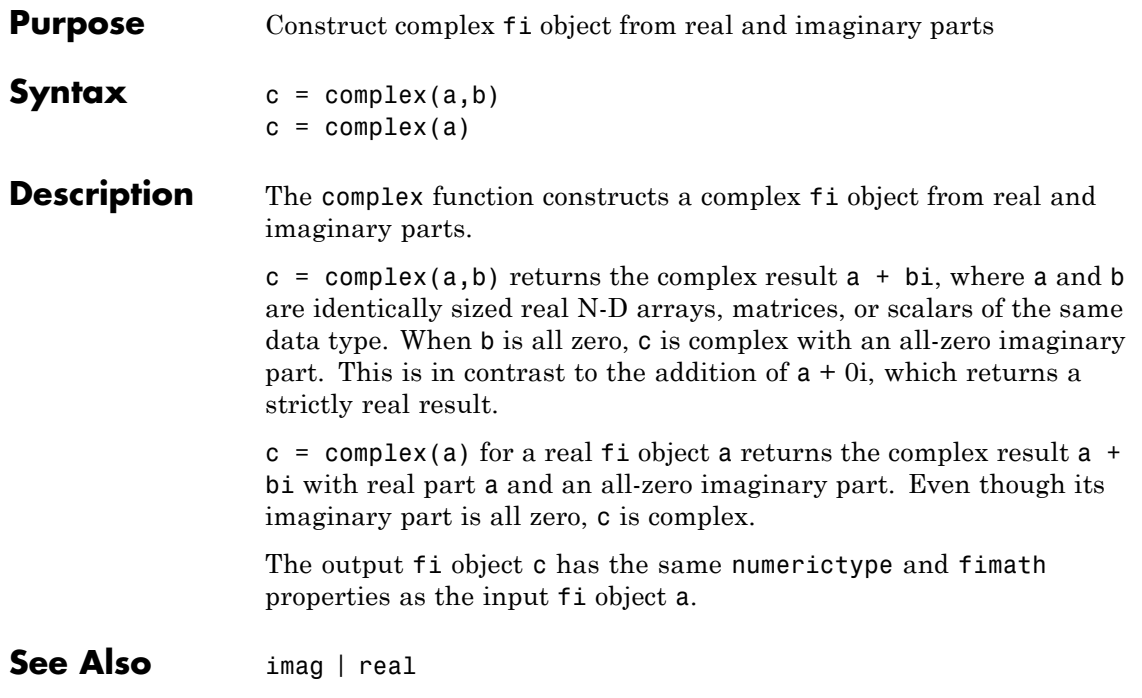

## **coneplot**

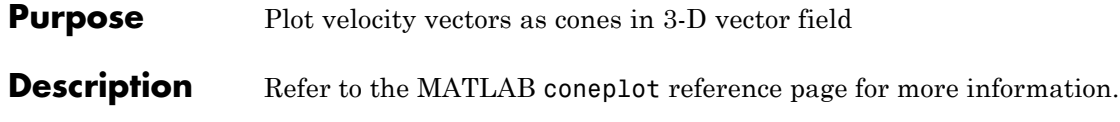

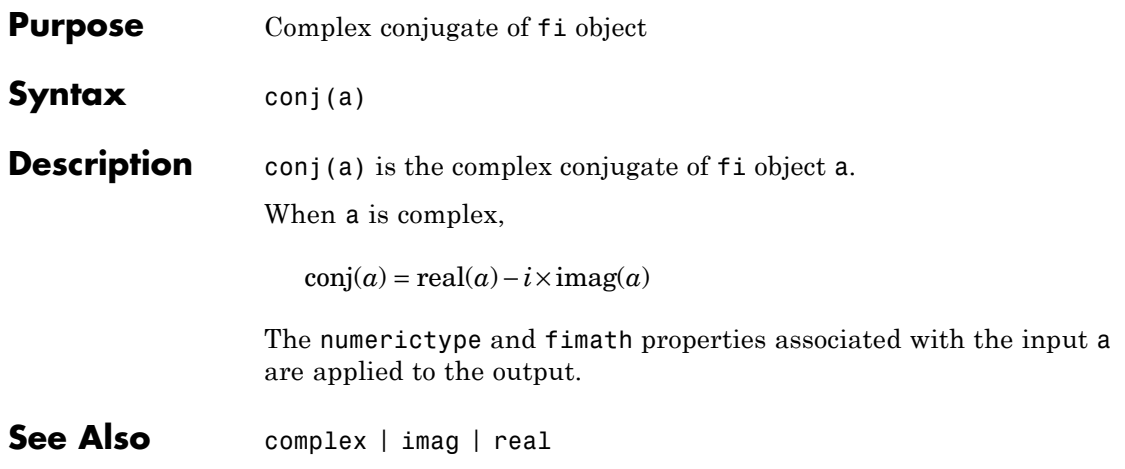

### **contour**

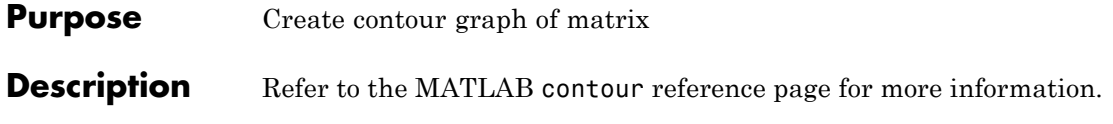

**Purpose** Create 3-D contour plot

**Description** Refer to the MATLAB contour3 reference page for more information.

### **contourc**

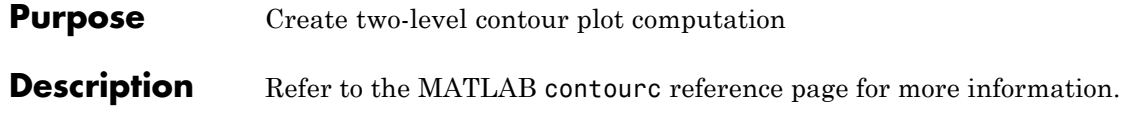

**Purpose** Create filled 2-D contour plot

**Description** Refer to the MATLAB contourf reference page for more information.

### **conv**

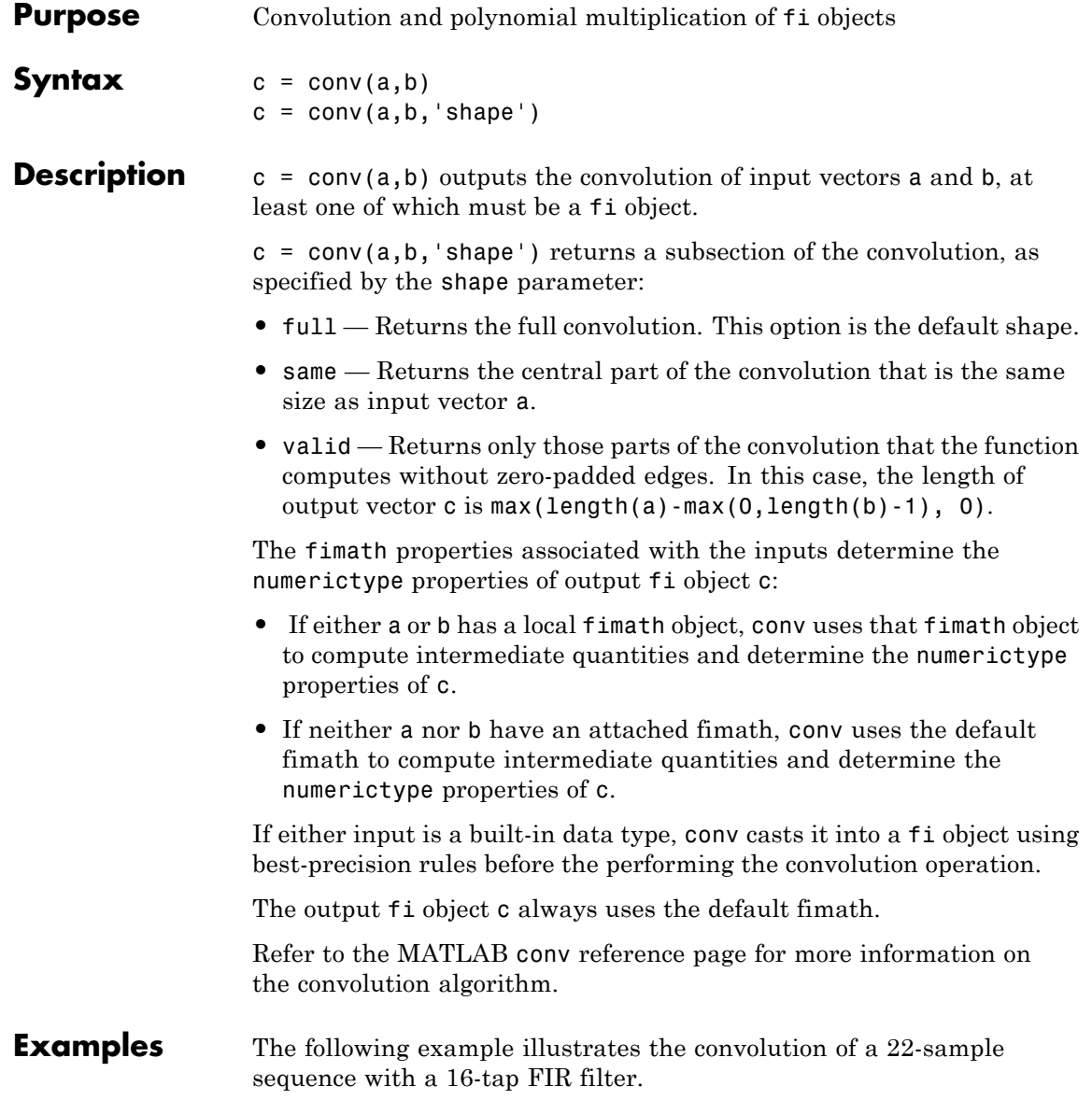
- **•** x is a 22-sample sequence of signed values with a word length of 16 bits and a fraction length of 15 bits.
- **•** h is the 16 tap FIR filter.  $u = (pi/4)*(1 \t1 \t1 \t-1 \t-1 \t1 \t-1 \t1 \t-1 \t1);$  $x = f_i(kron(u, [1 1]))$ ;  $h = \text{first}(15, [0.1.2.5] \times 2, [1 1 0 0]);$

Because x is a fi object, you do not need to cast h into a fi object before performing the convolution operation. The conv function does so using best-precision scaling.

Finally, use the conv function to convolve the two vectors:

```
y = \text{conv}(x, h);
```
The operation results in a signed fi object y with a word length of 36 bits and a fraction length of 31 bits. The default fimath properties associated with the inputs determine the numerictype of the output. The output does not have a local fimath.

**See Also** conv

# **convergent**

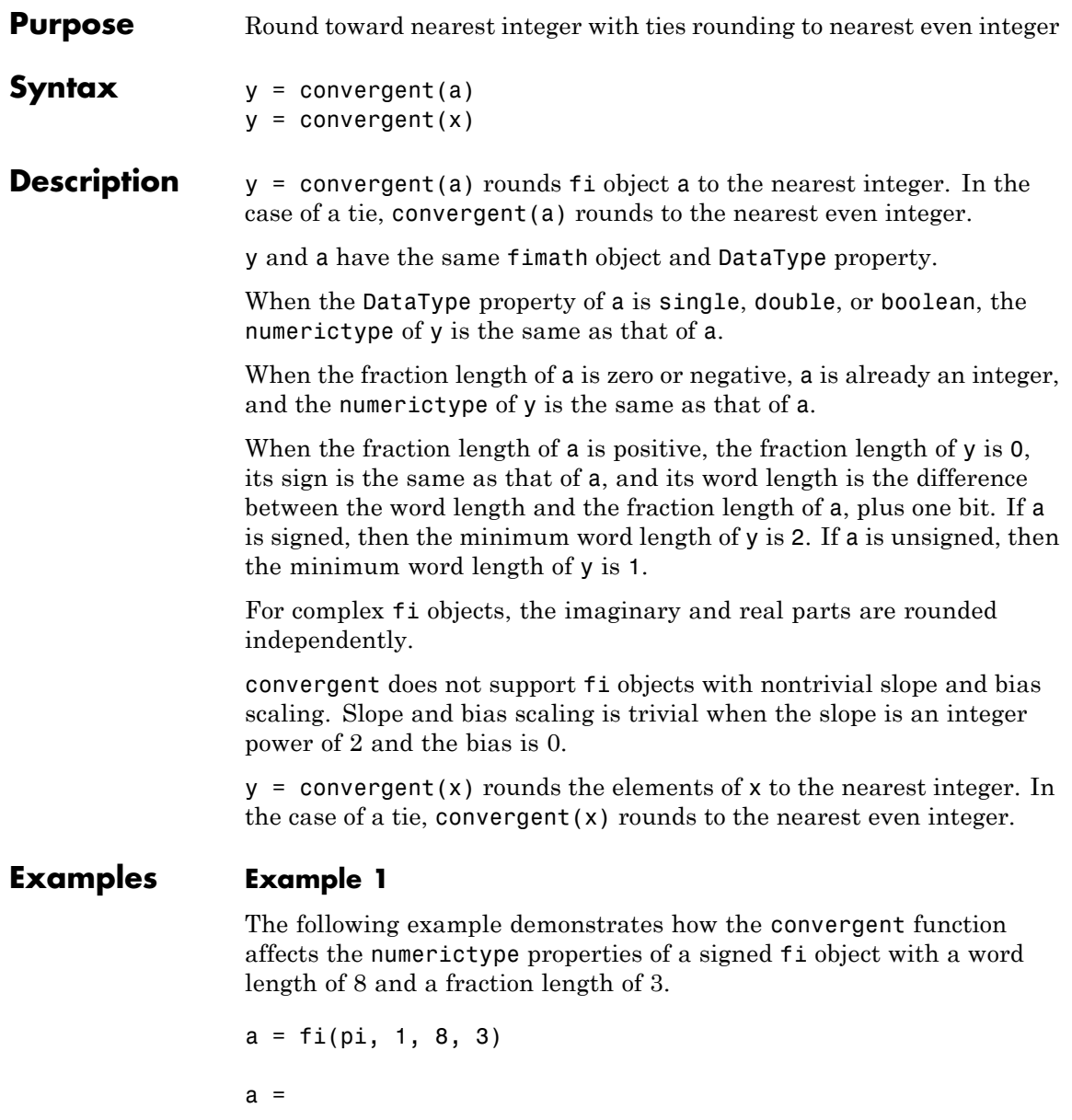

```
3.1250
          DataTypeMode: Fixed-point: binary point scaling
            Signedness: Signed
            WordLength: 8
        FractionLength: 3
y = convergent(a)
y =3
          DataTypeMode: Fixed-point: binary point scaling
            Signedness: Signed
            WordLength: 6
        FractionLength: 0
```
## **Example 2**

The following example demonstrates how the convergent function affects the numerictype properties of a signed fi object with a word length of 8 and a fraction length of 12.

```
a = f1(0.025, 1, 8, 12)a =0.0249
          DataTypeMode: Fixed-point: binary point scaling
            Signedness: Signed
            WordLength: 8
        FractionLength: 12
y = convergent(a)
```

```
y =0
          DataTypeMode: Fixed-point: binary point scaling
            Signedness: Signed
            WordLength: 2
        FractionLength: 0
```
## **Example 3**

The functions convergent, nearest and round differ in the way they treat values whose least significant digit is 5:

- **•** The convergent function rounds ties to the nearest even integer
- **•** The nearest function rounds ties to the nearest integer toward positive infinity
- **•** The round function rounds ties to the nearest integer with greater absolute value

The following table illustrates these differences for a given fi object a.

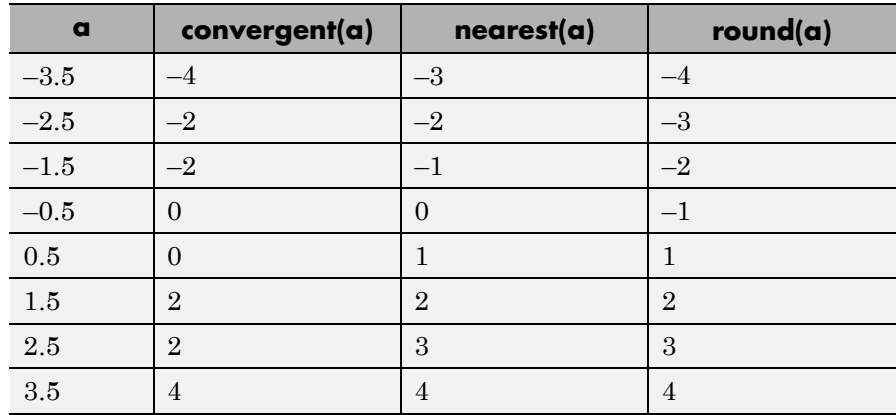

See Also ceil | fix | floor | nearest | round

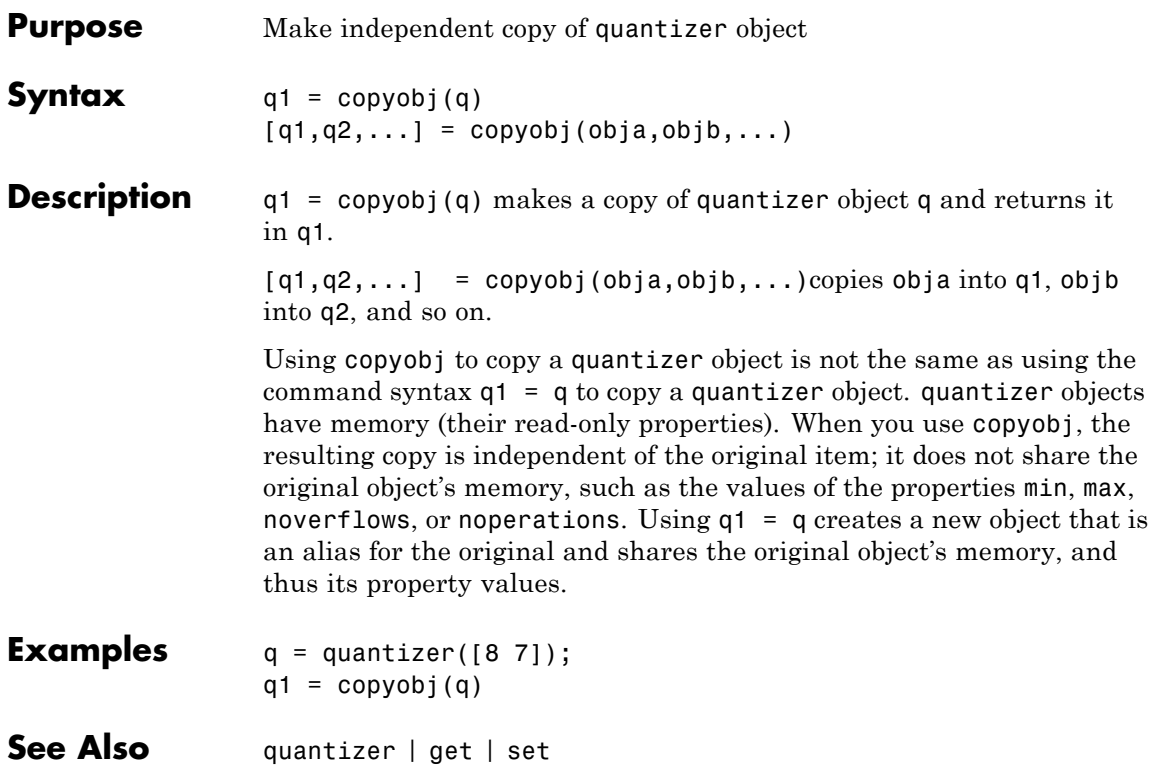

# **cordicabs**

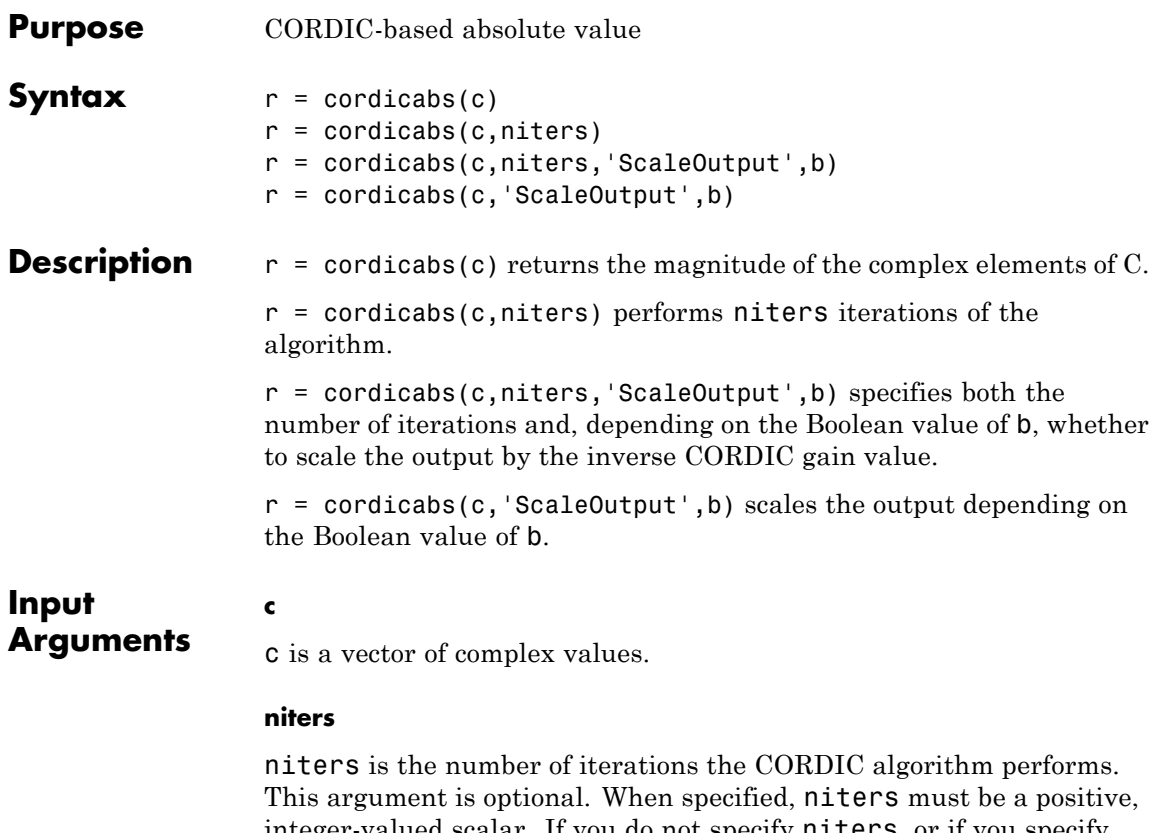

integer-valued scalar. If you do not specify niters, or if you specify a value that is too large, the algorithm uses a maximum value. For fixed-point operation, the maximum number of iterations is the word length of r or one less than the word length of theta, whichever is smaller. For floating-point operation, the maximum value is 52 for double or 23 for single. Increasing the number of iterations can produce more accurate results but also increases the expense of the computation and adds latency.

### <span id="page-222-0"></span>**Name-Value Pair Arguments**

Optional comma-separated pairs of Name, Value arguments, where Name is the argument name and Value is the corresponding value. Name must appear inside single quotes ('').

#### **'ScaleOutput'**

**r**

ScaleOutput is a Boolean value that specifies whether to scale the output by the inverse CORDIC gain factor. This argument is optional. If you set ScaleOutput to true or 1, the output values are multiplied by a constant, which incurs extra computations. If you set ScaleOutput to false or 0, the output is not scaled.

#### **Default:** true

### **Output Arguments**

r contains the magnitude values of the complex input values. If the inputs are fixed-point values, r is also fixed point (and is always signed, with binary point scaling). All input values must have the same data type. If the inputs are signed, then the word length of  $\mathbf r$  is the input word length  $+ 2$ . If the inputs are unsigned, then the word length of r is the input word length  $+3$ . The fraction length of r is always the same as the fraction length of the inputs.

## **Definitions CORDIC**

CORDIC is an acronym for COordinate Rotation DIgital Computer. The Givens rotation-based CORDIC algorithm is among one of the most hardware-efficient algorithms available because it requires only iterative shift-add operations (see [\[1\], \[2\]](#page-223-0)). The CORDIC algorithm eliminates the need for explicit multipliers. Using CORDIC, you can calculate various functions, such as sine, cosine, arc sine, arc cosine, arc tangent, and vector magnitude. You can also use this algorithm for divide, square root, hyperbolic, and logarithmic functions.

# <span id="page-223-0"></span>**cordicabs**

Increasing the number of CORDIC iterations can produce more accurate results, but doing so also increases the expense of the computation and adds latency.

**Examples** Compare cordicabs and abs of double values.

dblValues =  $complex(rand(5,4),rand(5,4));$ r dbl ref = abs(dblValues) r\_dbl\_cdc = cordicabs(dblValues)

Compute absolute values of fixed-point inputs.

fxpValues = fi(dblValues); r  $fxp$   $cdc$  = cordicabs( $fxpValues$ )

#### **References** [1] Volder, JE. "The CORDIC Trigonometric Computing Technique." *IRE Transactions on Electronic Computers*. Vol. EC-8, September 1959, pp. 330–334.

[2] Andraka, R. "A survey of CORDIC algorithm for FPGA based computers." *Proceedings of the 1998 ACM/SIGDA sixth international symposium on Field programmable gate arrays*. Feb. 22–24, 1998, pp. 191–200.

**See Also** cordiccart2pol | cordicangle | abs

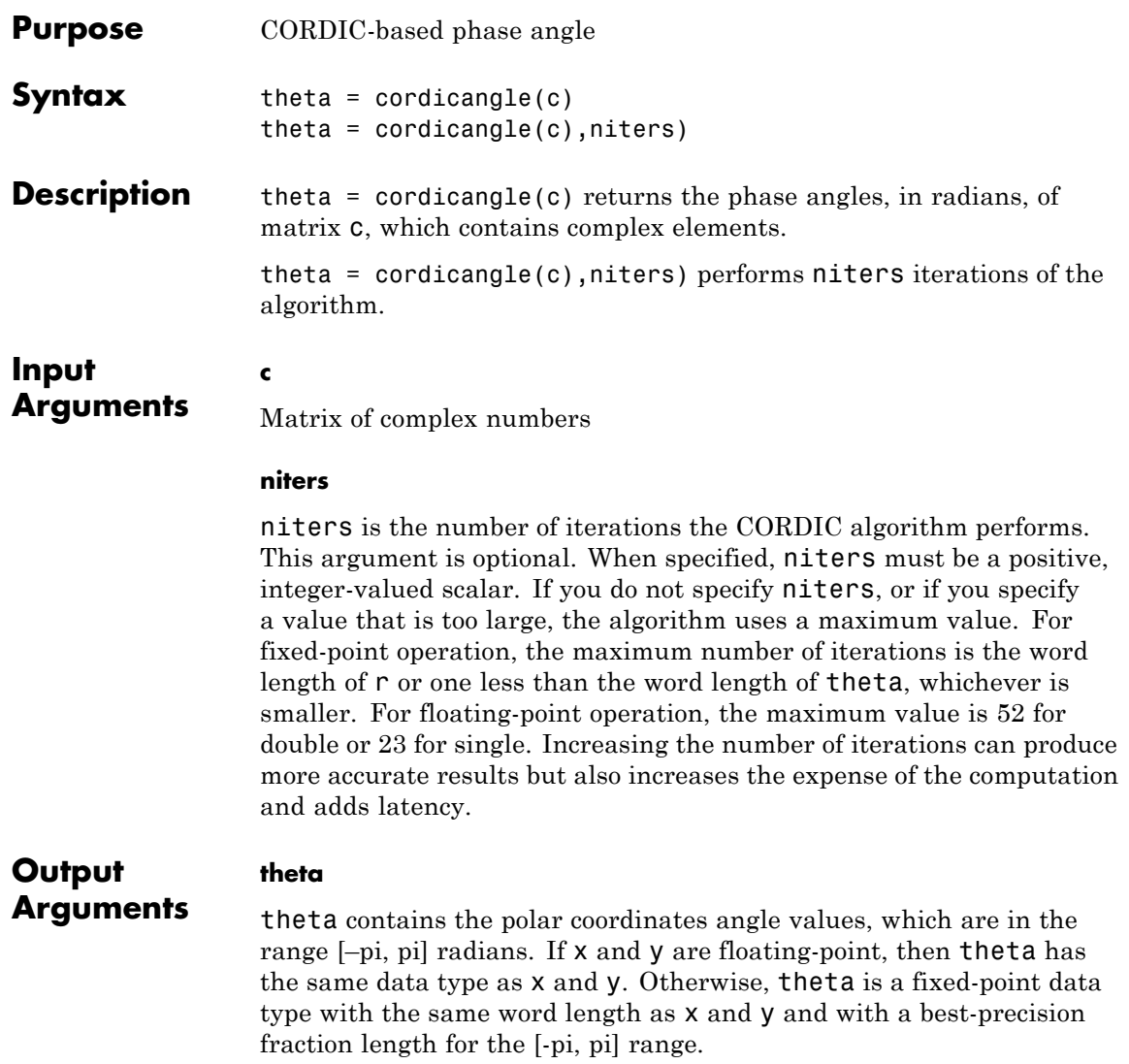

## **Definitions CORDIC**

CORDIC is an acronym for COordinate Rotation DIgital Computer. The Givens rotation-based CORDIC algorithm is among one of the most hardware-efficient algorithms available because it requires only iterative shift-add operations (see [\[1\], \[2\]](#page-223-0)). The CORDIC algorithm eliminates the need for explicit multipliers. Using CORDIC, you can calculate various functions, such as sine, cosine, arc sine, arc cosine, arc tangent, and vector magnitude. You can also use this algorithm for divide, square root, hyperbolic, and logarithmic functions.

Increasing the number of CORDIC iterations can produce more accurate results, but doing so also increases the expense of the computation and adds latency.

**Examples** Phase angle for double-valued input and for fixed-point-valued input.

```
dblRandomVals = complex(range, 4), rand(5,4));theta db1 ref = angle(db1RandomVals);
theta db1 cdc = cordicangle(dblRandomVals)fxpRandomVals = fi(dblRandomVals);
theta fxp \cdot cdc = cordicangle(fxpRandomVals)theta db1 cdc =
   1.0422 1.0987 1.2536 0.6122
   0.5893 0.8874 0.3580 0.2020
   0.5840 0.2113 0.8933 0.6355
   0.7212 0.2074 0.9820 0.8110
   1.3640 0.3288 1.4434 1.1291
theta fxp cdc =
   1.0422 1.0989 1.2534 0.6123
   0.5894 0.8872 0.3579 0.2019
   0.5840 0.2112 0.8931 0.6357
   0.7212 0.2075 0.9819 0.8110
   1.3640 0.3289 1.4434 1.1289
```
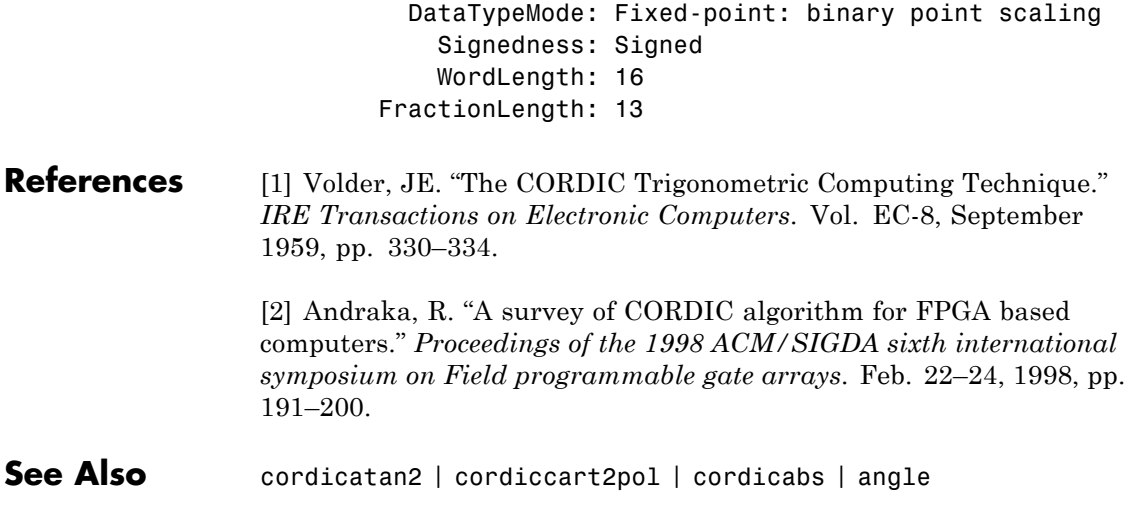

# **cordicatan2**

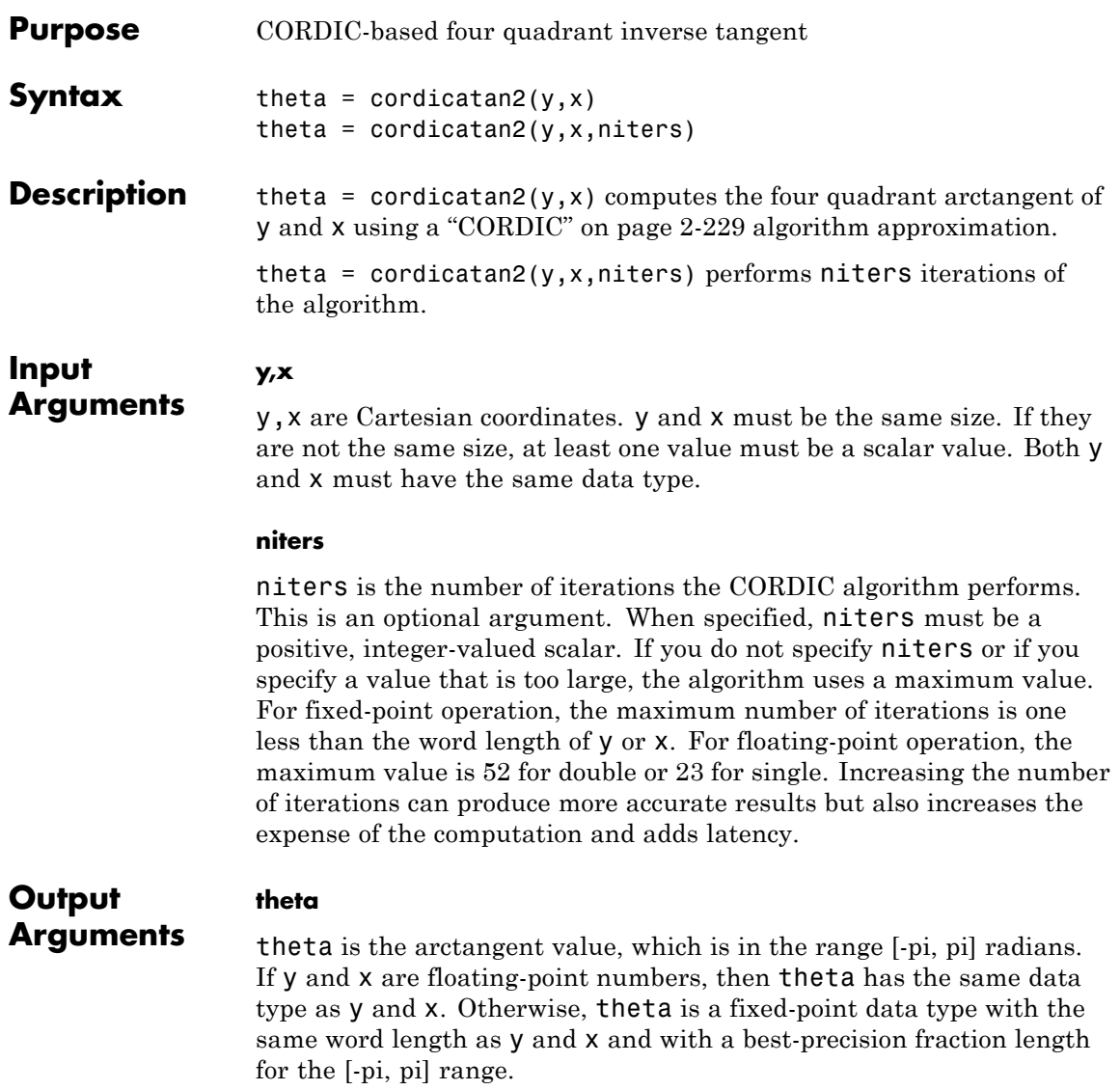

## **Definitions CORDIC**

CORDIC is an acronym for COordinate Rotation DIgital Computer. The Givens rotation-based CORDIC algorithm is among one of the most hardware-efficient algorithms available because it requires only iterative shift-add operations (see [\[1\], \[2\]](#page-223-0)). The CORDIC algorithm eliminates the need for explicit multipliers. Using CORDIC, you can calculate various functions, such as sine, cosine, arc sine, arc cosine, arc tangent, and vector magnitude. You can also use this algorithm for divide, square root, hyperbolic, and logarithmic functions.

Increasing the number of CORDIC iterations can produce more accurate results, but doing so also increases the expense of the computation and adds latency.

**Examples** Floating-point CORDIC arctangent calculation.

theta cdat2 float = cordicatan2( $0.5, -0.5$ )

theta  $cdat2$  float = 2.3562

Fixed- point CORDIC arctangent calculation.

theta cdat2 fixpt = cordicatan2(fi(0.5,1,16,15),fi(-0.5,1,16,15)); theta  $cdat2$  fixpt = 2.3562 DataTypeMode: Fixed-point: binary point scaling Signedness: Signed WordLength: 16 FractionLength: 13 **References** [1] Volder, JE. "The CORDIC Trigonometric Computing Technique." *IRE Transactions on Electronic Computers*. Vol. EC-8, September

1959, pp. 330–334.

[2] Andraka, R. "A survey of CORDIC algorithm for FPGA based computers." *Proceedings of the 1998 ACM/SIGDA sixth international symposium on Field programmable gate arrays*. Feb. 22–24, 1998, pp. 191–200.

## **See Also** atan2

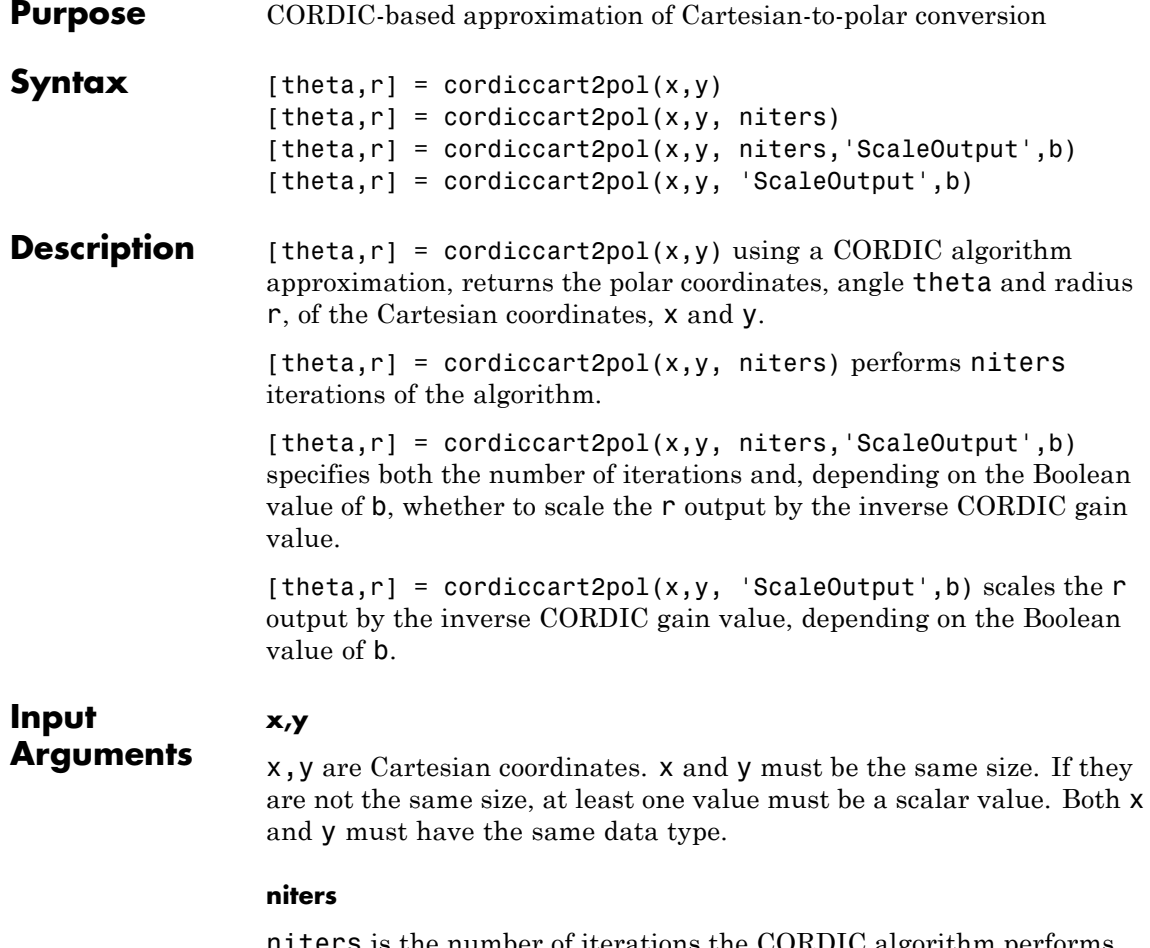

niters is the number of iterations the CORDIC algorithm performs. This argument is optional. When specified, niters must be a positive, integer-valued scalar. If you do not specify niters, or if you specify a value that is too large, the algorithm uses a maximum value. For fixed-point operation, the maximum number of iterations is the word length of r or one less than the word length of theta, whichever is smaller. For floating-point operation, the maximum value is 52 for double or 23 for single. Increasing the number of iterations can produce more accurate results but also increases the expense of the computation and adds latency.

## **Name-Value Pair Arguments**

Optional comma-separated pairs of Name, Value arguments, where Name is the argument name and Value is the corresponding value. Name must appear inside single quotes ('').

#### **'ScaleOutput'**

ScaleOutput is a Boolean value that specifies whether to scale the output by the inverse CORDIC gain factor. This argument is optional. If you set ScaleOutput to true or 1, the output values are multiplied by a constant, which incurs extra computations. If you set ScaleOutput to false or 0, the output is not scaled.

#### **Default:** true

## **Output Arguments**

theta contains the polar coordinates angle values, which are in the range [–pi, pi] radians. If x and y are floating-point, then theta has the same data type as x and y. Otherwise, theta is a fixed-point data type with the same word length as x and y and with a best-precision fraction length for the [-pi, pi] range.

#### **r**

**theta**

r contains the polar coordinates radius magnitude values. r is real-valued and can be a scalar value or have the same dimensions as theta If the inputs  $x, y$  are fixed-point values,  $r$  is also fixed point (and is always signed, with binary point scaling). Both x,y input values must have the same data type. If the inputs are signed, then the word length of  $\mathbf r$  is the input word length  $+2$ . If the inputs are unsigned, then the word length of  $\mathsf{r}$  is the input word length + 3. The fraction length of r is always the same as the fraction length of the  $x, y$  inputs.

## **Definitions CORDIC**

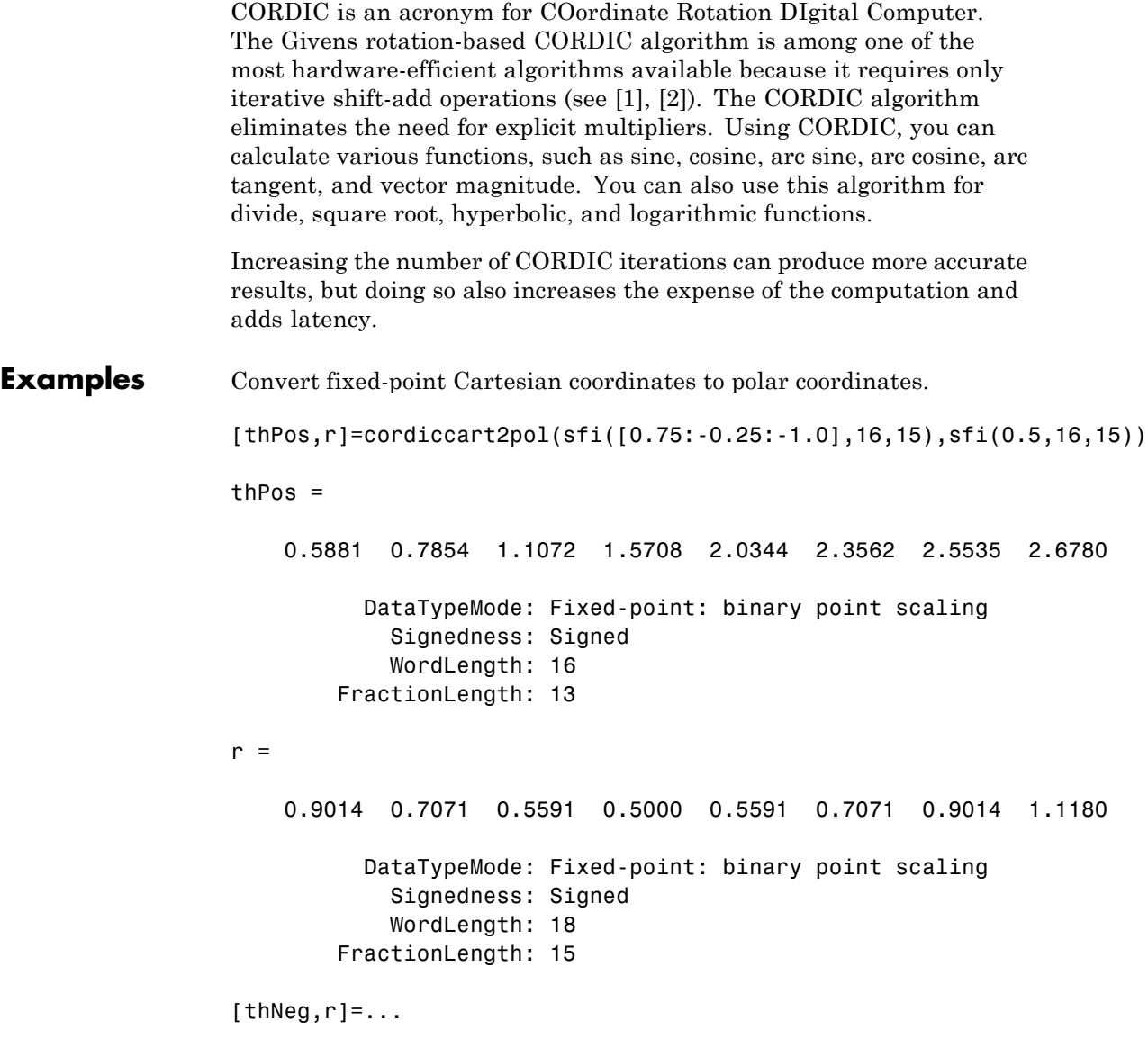

```
cordiccart2pol(sfi([0.75:-0.25:-1.0],16,15),sfi(-0.5,16,15))
                 thNeg =-0.5881 -0.7854 -1.1072 -1.5708 -2.0344 -2.3562 -2.5535 -2.6780
                            DataTypeMode: Fixed-point: binary point scaling
                              Signedness: Signed
                             WordLength: 16
                          FractionLength: 13
                 r =0.9014 0.7071 0.5591 0.5000 0.5591 0.7071 0.9014 1.1180
                           DataTypeMode: Fixed-point: binary point scaling
                              Signedness: Signed
                             WordLength: 18
                          FractionLength: 15
References [1] Volder, JE. "The CORDIC Trigonometric Computing Technique."
                 IRE Transactions on Electronic Computers. Vol. EC-8, September
                 1959, pp. 330–334.
                 [2] Andraka, R. "A survey of CORDIC algorithm for FPGA based
                 computers." Proceedings of the 1998 ACM/SIGDA sixth international
                 symposium on Field programmable gate arrays. Feb. 22–24, 1998, pp.
                 191–200.
See Also cordicatan2 | cordicpol2cart | cart2pol
```
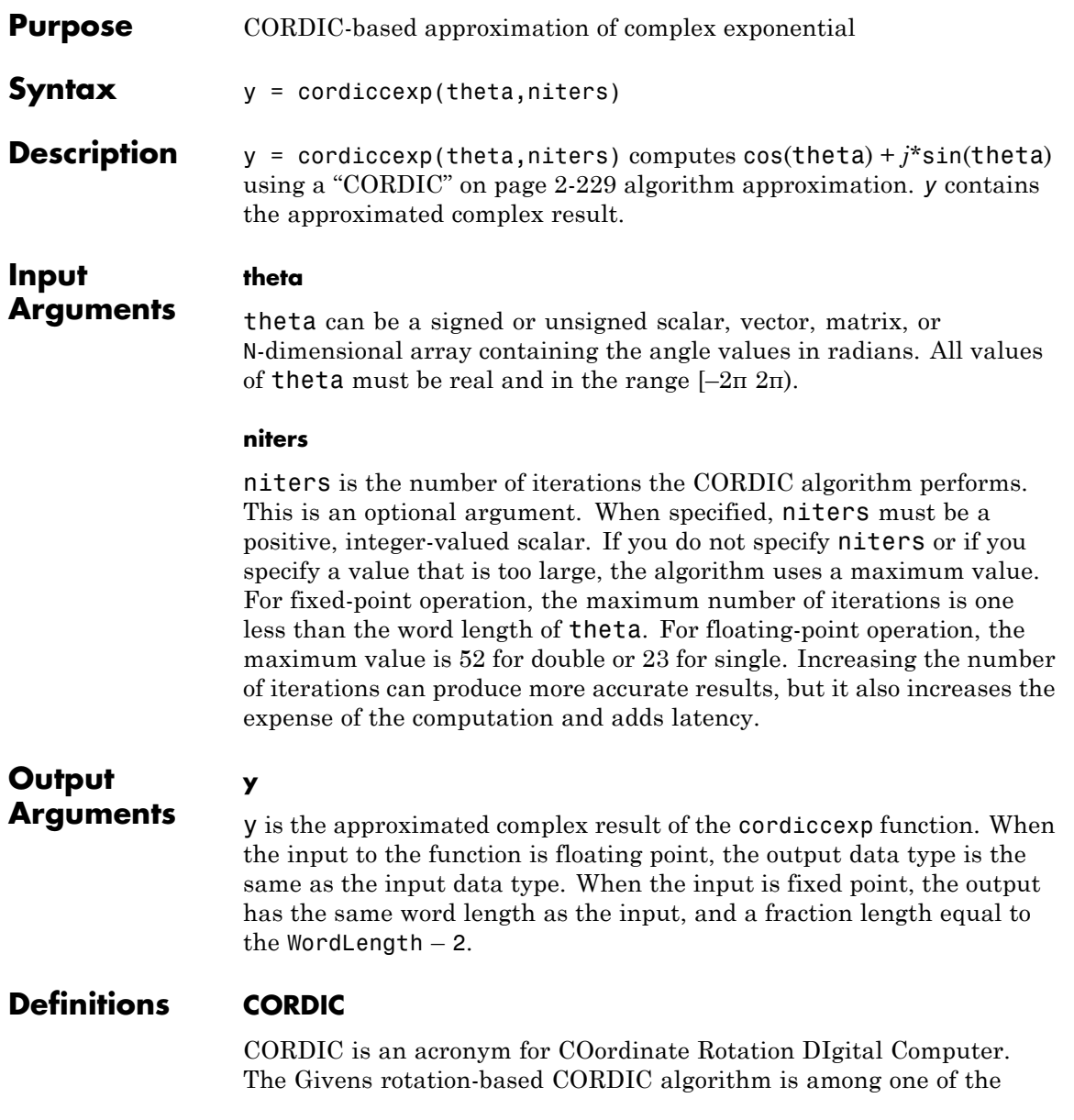

most hardware-efficient algorithms available because it requires only iterative shift-add operations (see [\[1\], \[2\]](#page-223-0)). The CORDIC algorithm eliminates the need for explicit multipliers. Using CORDIC, you can calculate various functions, such as sine, cosine, arc sine, arc cosine, arc tangent, and vector magnitude. You can also use this algorithm for divide, square root, hyperbolic, and logarithmic functions.

Increasing the number of CORDIC iterations can produce more accurate results, but doing so also increases the expense of the computation and adds latency.

**Examples** The following example illustrates the effect of the number of iterations on the result of the cordiccexp approximation.

```
wrdLn = 8;theta = fi(pi/2, 1, wrdLn);fprintf('\n\nNITERS\t\tY (SIN)\t ERROR\t LSBs\t\tX (COS)\t ERROR\t LSBs\n');
fprintf('------\t\t-------\t ------\t ----\t\t-------\t ------\t ----\n');
for niters = 1:(wrdLn - 1)cis = cordiccexp(theta, niters);
 fl = cis.FractionLength;
 x = real(cis);y = imag(cis);x_dbl = double(x);
 x_error = abs(x_dbl - cos(double(theta)));
 y_dbl = double(y);
 y_error = abs(y_dbl - sin(double(theta)));
 fprintf('%d\t\t%1.4f\t%1.4f\t%1.1f\t\t%1.4f\t%1.4f\t%1.1f\n',...
  niters,y_dbl,y_err,(y_err*pow2(fl)),x_dbl,x_err,(x_err*pow2(fl)));
end
fprintf('\n');
```
The output table appears as follows:

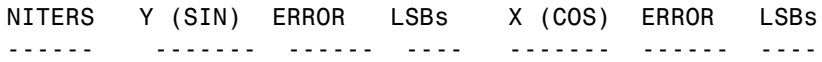

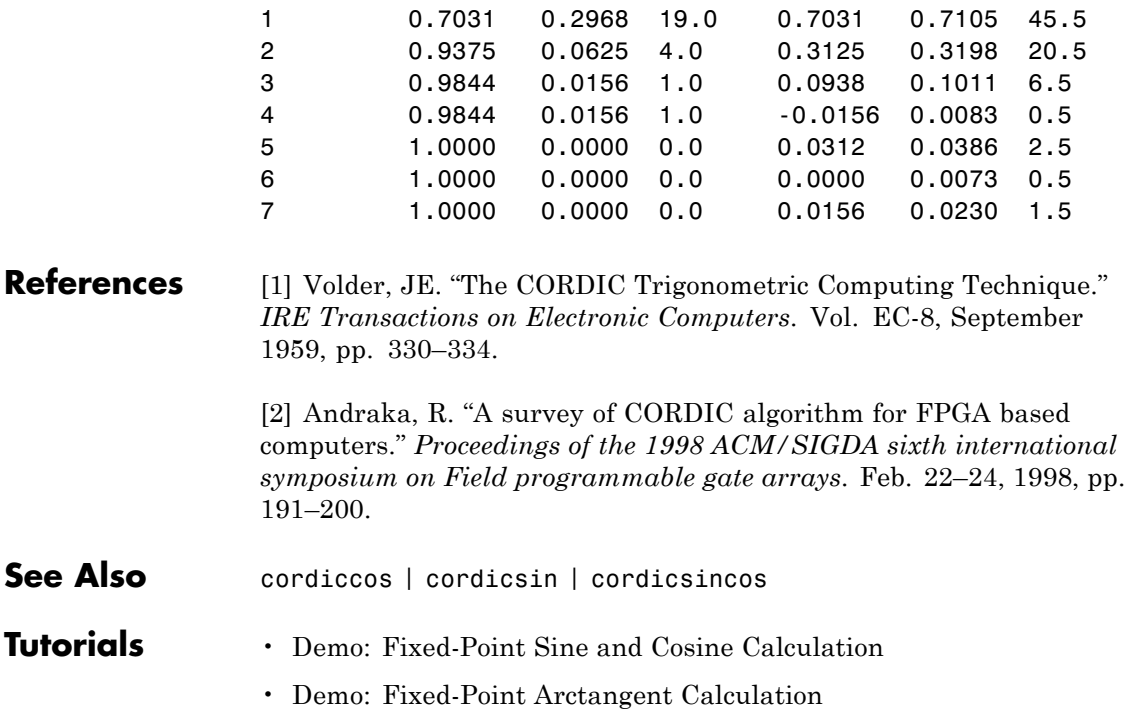

# **cordiccos**

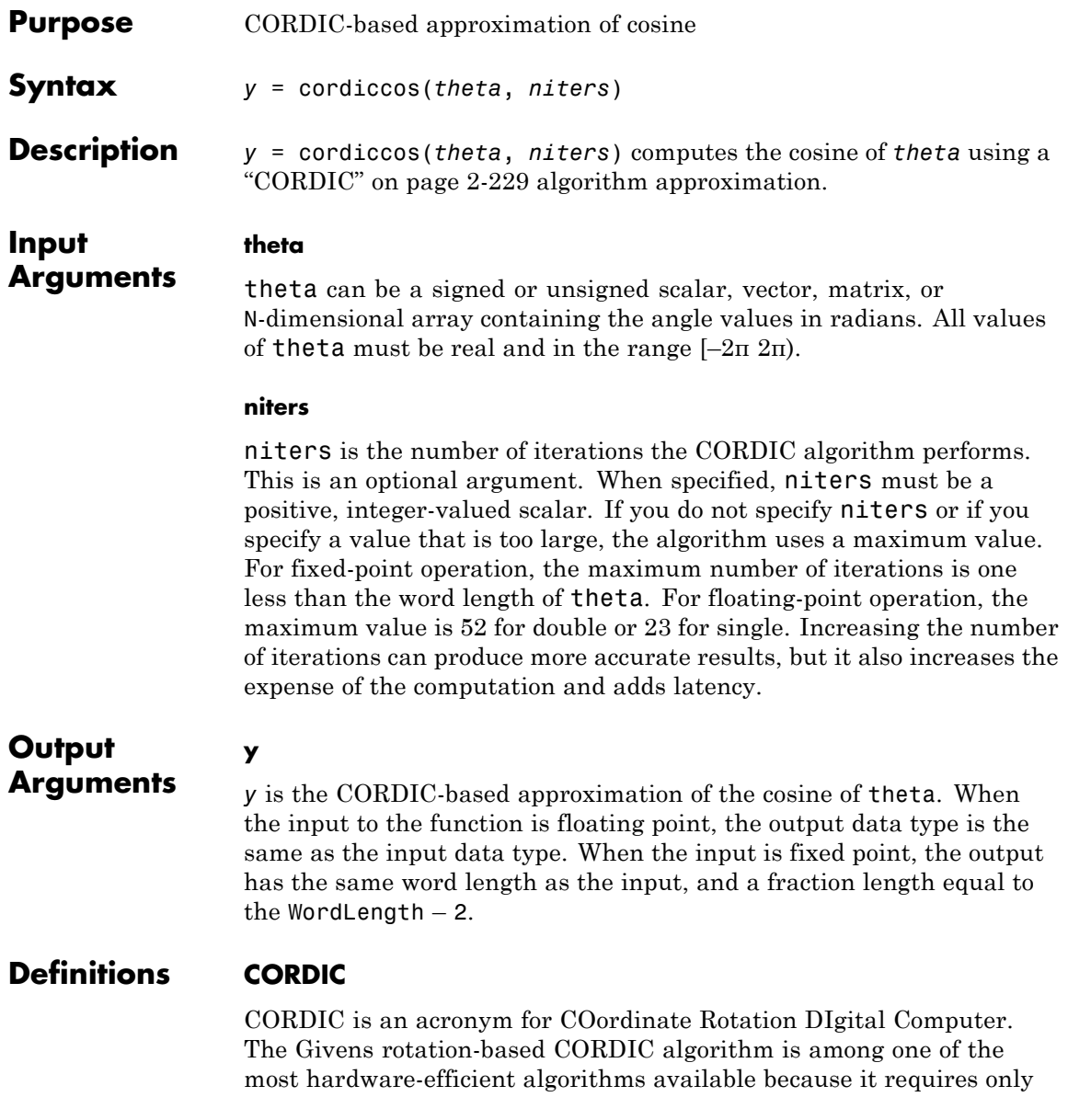

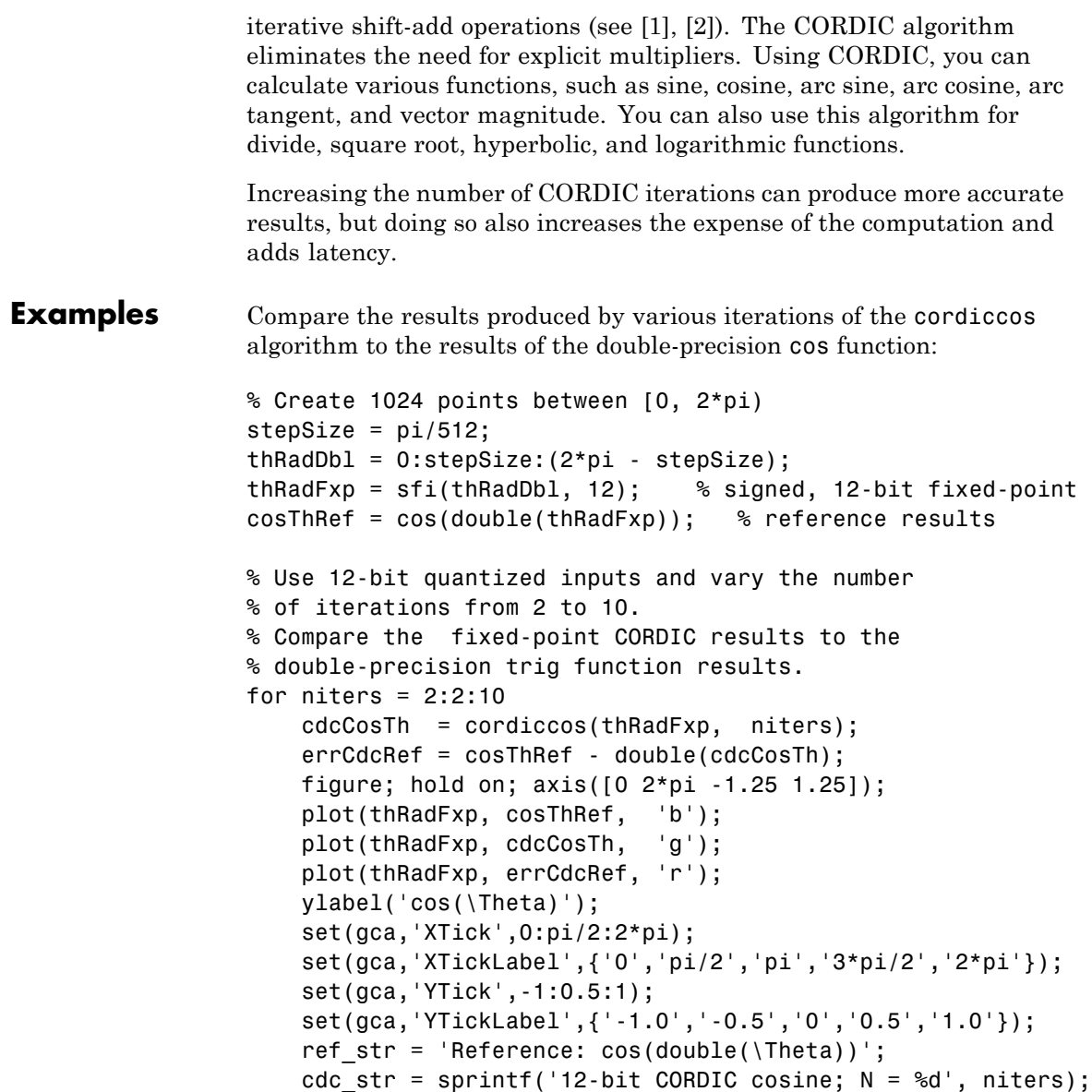

# **cordiccos**

```
err_str = sprintf('Error (max = %f)', max(abs(errCdcRef)));
   legend(ref_str, cdc_str, err_str);
end
```
After 10 iterations, the CORDIC algorithm has approximated the cosine of *theta* to within 0.005187 of the double-precision cosine result.

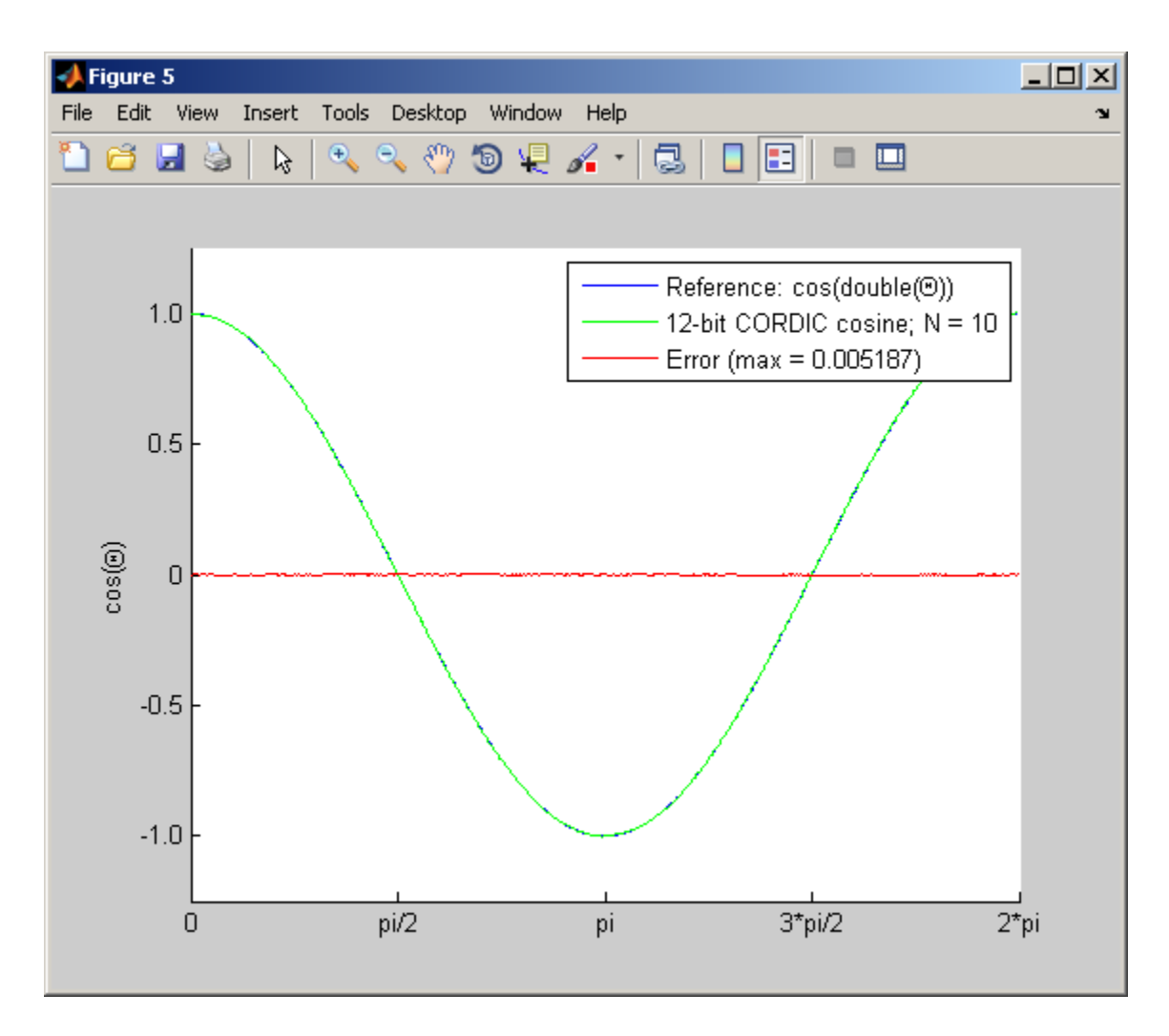

**References** [1] Volder, JE. "The CORDIC Trigonometric Computing Technique." *IRE Transactions on Electronic Computers*. Vol. EC-8, September 1959, pp. 330–334.

# **cordiccos**

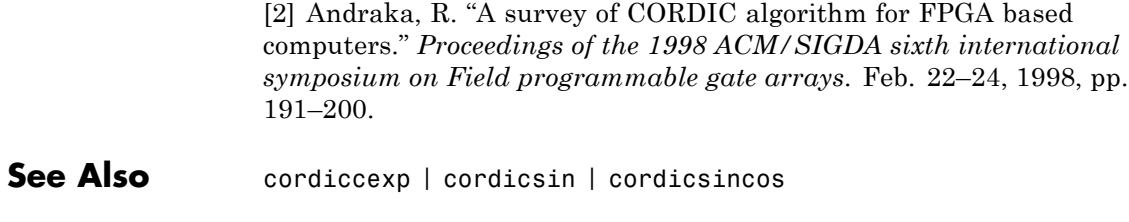

- **Tutorials** Demo: Fixed-Point Sine and Cosine Calculation
	- Demo: Fixed-Point Arctangent Calculation

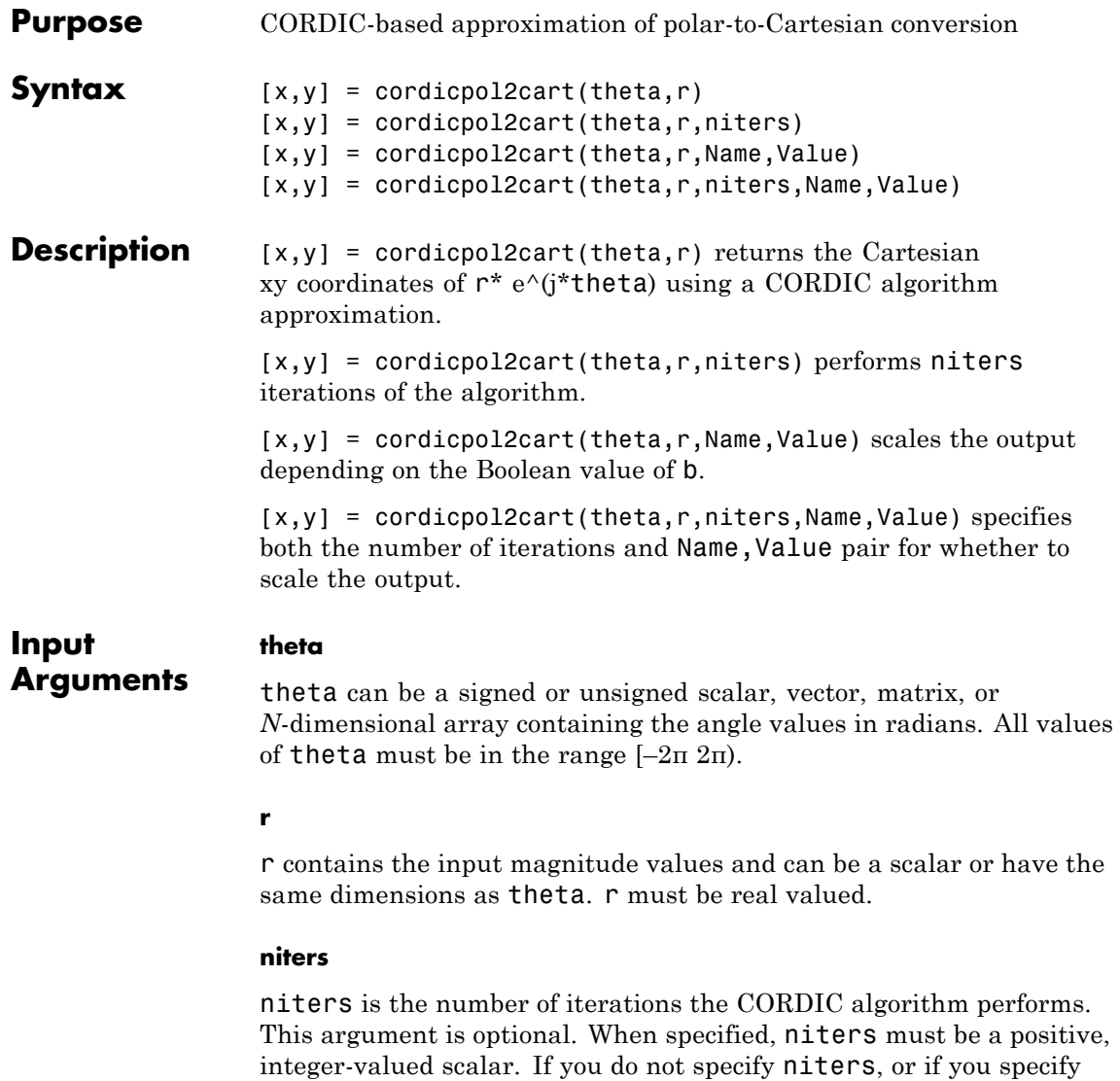

a value that is too large, the algorithm uses a maximum value. For fixed-point operation, the maximum number of iterations is the word length of  $\Gamma$  or one less than the word length of theta, whichever is smaller. For floating-point operation, the maximum value is 52 for double or 23 for single. Increasing the number of iterations can produce more accurate results but also increases the expense of the computation and adds latency.

## **Name-Value Pair Arguments**

Optional comma-separated pairs of Name, Value arguments, where Name is the argument name and Value is the corresponding value. Name must appear inside single quotes ('').

#### **'ScaleOutput'**

ScaleOutput is a Boolean value that specifies whether to scale the output by the inverse CORDIC gain factor. This argument is optional. If you set ScaleOutput to true or 1, the output values are multiplied by a constant, which incurs extra computations. If you set ScaleOutput to false or 0, the output is not scaled.

**Default:** true

## **Output Arguments**

## **[x,y]**

[x,y] contains the approximated Cartesian coordinates. When the input r is floating point, the output  $[x,y]$  has the same data type as the input.

When the input r is a *signed* integer or fixed point data type, the outputs [x,y] are signed fi objects. These fi objects have word lengths that are two bits larger than that of r. Their fraction lengths are the same as the fraction length of r.

When the input r is an *unsigned* integer or fixed point, the outputs [x,y] are signed fi objects. These fi objects have word lengths are three bits larger than that of r. Their fraction lengths are the same as the fraction length of r.

## **Definitions CORDIC**

CORDIC is an acronym for COordinate Rotation DIgital Computer. The Givens rotation-based CORDIC algorithm is among one of the most hardware-efficient algorithms available because it requires only iterative shift-add operations (see [\[1\], \[2\]](#page-223-0)). The CORDIC algorithm eliminates the need for explicit multipliers. Using CORDIC, you can calculate various functions, such as sine, cosine, arc sine, arc cosine, arc tangent, and vector magnitude. You can also use this algorithm for divide, square root, hyperbolic, and logarithmic functions.

Increasing the number of CORDIC iterations can produce more accurate results, but doing so also increases the expense of the computation and adds latency.

### **Examples** Run the following code, and evaluate the accuracy of the CORDIC-based Polar-to-Cartesian conversion.

```
wrdLn = 16;
theta = fi(pi/3, 1, wrdLn);u = f_1(2.0, 1, wrdLn);fprintf('\n\nNITERS\tX\t\t ERROR\t LSBs\t\tY\t\t ERROR\t LSBs\n');
fprintf('------\t--------\t ------\t ----\t\t-------\t -----\t ----\n');
for niters = 1:( wrdLn - 1)[x ref, y ref] = pol2cart(double(theta),double(u));
 [x_f, y_f] = \text{cordicpol2cart}(\text{theta}, u, \text{niters});
 x_dbl = double(x_fi);
y_dbl = double(y_fi);
 x_error = abs(x_dbl - x_ref);y_error = abs(y_dbl - y_ref);fprintf('%d\t%1.4f\t %1.4f\t %1.1f\t\t%1.4f\t %1.4f\t %1.1f\n',...
   niters,x_dbl,x_err,(x_err * pow2(x_fi.FractionLength)),...
   y_dbl,y_err,(y_err * pow2(y_fi.FractionLength)));
end
fprint(f(\cdot \n\cdot);
```
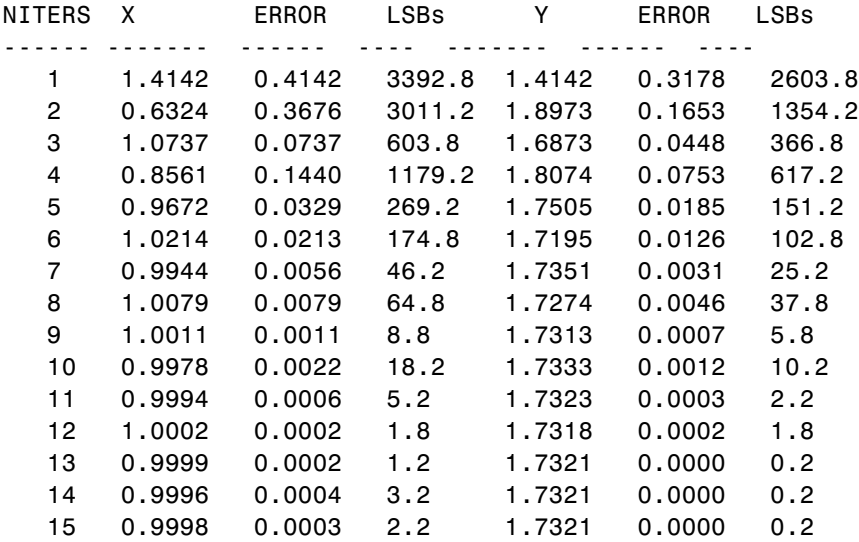

## **References** [1] Volder, JE. "The CORDIC Trigonometric Computing Technique." *IRE Transactions on Electronic Computers*. Vol. EC-8, September 1959, pp. 330–334.

[2] Andraka, R. "A survey of CORDIC algorithm for FPGA based computers." *Proceedings of the 1998 ACM/SIGDA sixth international symposium on Field programmable gate arrays*. Feb. 22–24, 1998, pp. 191–200.

See Also cordicrotate | cordicsincos | pol2cart

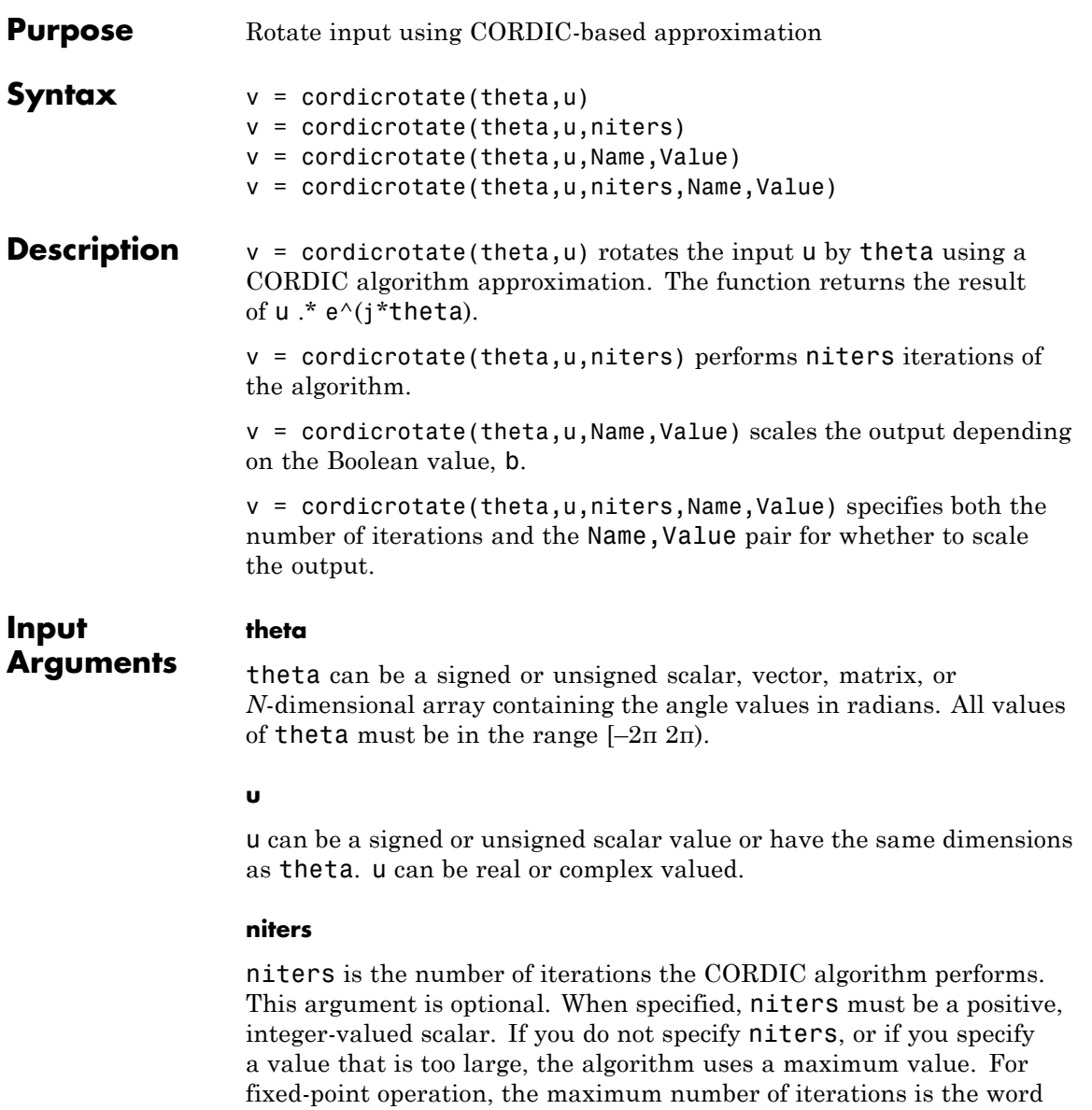

length of u or one less than the word length of theta, whichever is smaller. For floating-point operation, the maximum value is 52 for double or 23 for single. Increasing the number of iterations can produce more accurate results, but it also increases the expense of the computation and adds latency.

## **Name-Value Pair Arguments**

Optional comma-separated pairs of Name, Value arguments, where Name is the argument name and Value is the corresponding value. Name must appear inside single quotes ('').

#### **'ScaleOutput'**

**v**

ScaleOutput is a Boolean value that specifies whether to scale the output by the inverse CORDIC gain factor. This argument is optional. If you set ScaleOutput to true or 1, the output values are multiplied by a constant, which incurs extra computations. If you set ScaleOutput to false or 0, the output is not scaled.

**Default:** true

## **Output Arguments**

v contains the approximated result of the CORDIC rotation algorithm. When the input u is floating point, the output v has the same data type as the input.

When the input u is a *signed* integer or fixed point data type, the output v is a signed fi object. This fi object has a word length that is two bits larger than that of u. Its fraction length is the same as the fraction length of u.

When the input u is an *unsigned* integer or fixed point, the output v is a signed fi object. This fi object has a word length that is three bits larger than that of u. Its fraction length is the same as the fraction length of u.

## **Definitions CORDIC**

CORDIC is an acronym for COordinate Rotation DIgital Computer. The Givens rotation-based CORDIC algorithm is among one of the most hardware-efficient algorithms available because it requires only iterative shift-add operations (see [\[1\], \[2\]](#page-223-0)). The CORDIC algorithm eliminates the need for explicit multipliers. Using CORDIC, you can calculate various functions, such as sine, cosine, arc sine, arc cosine, arc tangent, and vector magnitude. You can also use this algorithm for divide, square root, hyperbolic, and logarithmic functions.

Increasing the number of CORDIC iterations can produce more accurate results, but doing so also increases the expense of the computation and adds latency.

## **Examples** Run the following code, and evaluate the accuracy of the CORDIC-based complex rotation.

```
wrdLn = 16;
theta = fi(-pi/3, 1, wrdLn);u = f_1(0.25 - 7.1i, 1, wrdLn);uTeTh = double(u).* exp(1i * double(theta));fprintf('\n\nNITERS\tReal\t ERROR\t LSBs\t\tImag\tERROR\tLSBs\n');
fprint(f('----1-t---t ---1 t ---1 t)for niters = 1:( wrdLn -1)v fi = cordicrotate(theta, u, niters);
 v dbl = double(v fi);
x err = abs(real(v dbl) - real(uTeTh));
 y err = abs(imag(v db1) - imag(uTeTh));fprintf('%d\t%1.4f\t %1.4f\t %1.1f\t\t%1.4f\t %1.4f\t %1.1f\n',...
  niters, real(v_dbl),x_err,(x_err * pow2(v_fi.FractionLength)), ...
  imag(v dbl),y err, (y err * pow2(v fi.FractionLength)));
end
fprint(f('\n');
```
The output table appears as follows:

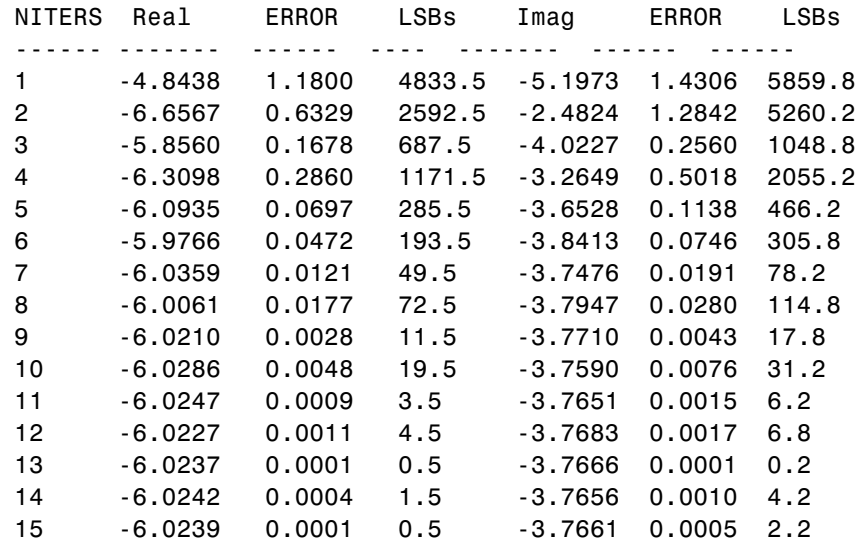

**References** [1] Volder, JE. "The CORDIC Trigonometric Computing Technique." *IRE Transactions on Electronic Computers*. Vol. EC-8, September 1959, pp. 330–334.

> [2] Andraka, R. "A survey of CORDIC algorithm for FPGA based computers." *Proceedings of the 1998 ACM/SIGDA sixth international symposium on Field programmable gate arrays*. Feb. 22–24, 1998, pp. 191–200.

See Also cordicpol2cart | cordiccexp

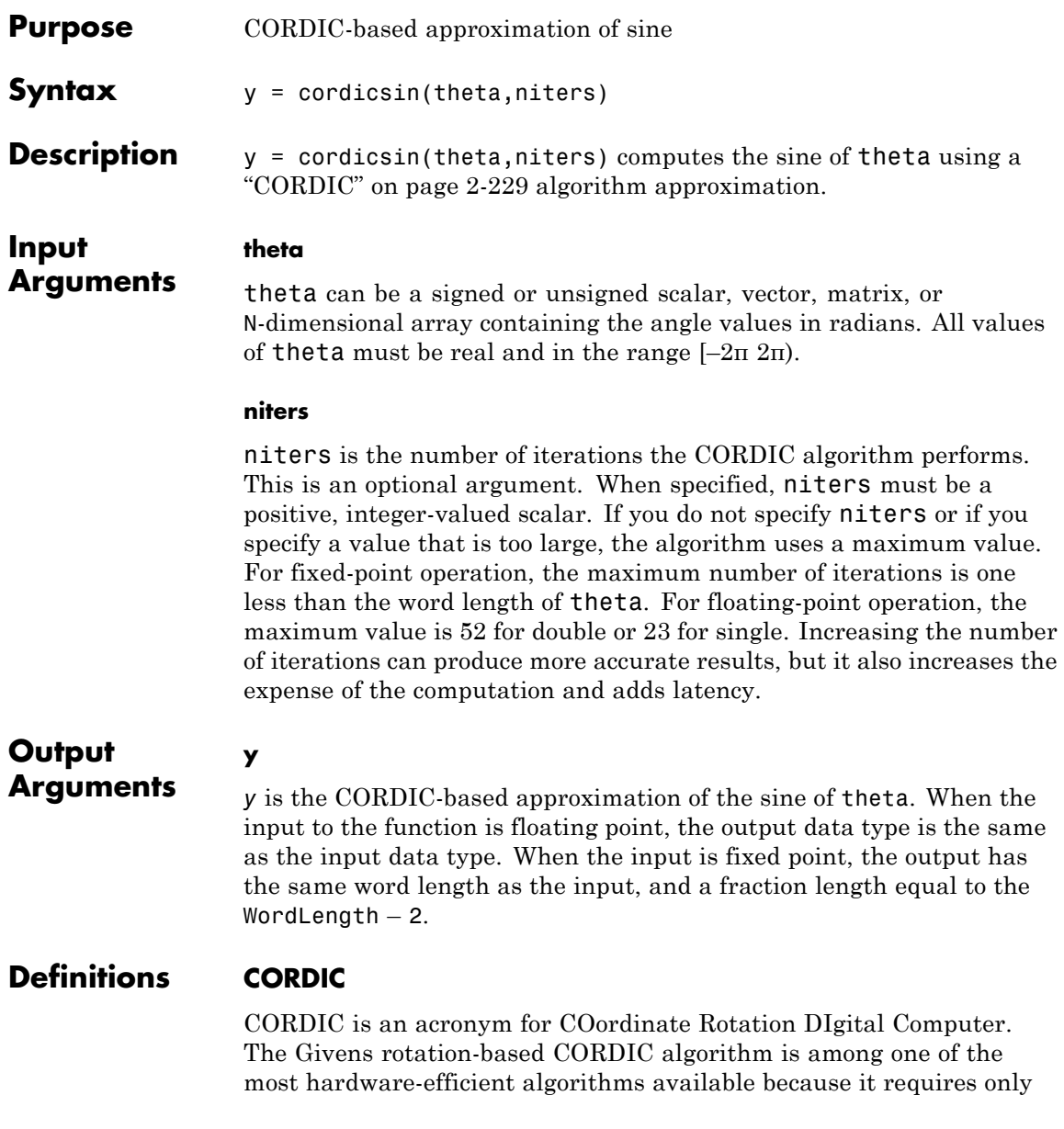

# **cordicsin**

iterative shift-add operations (see [\[1\], \[2\]](#page-223-0)). The CORDIC algorithm eliminates the need for explicit multipliers. Using CORDIC, you can calculate various functions, such as sine, cosine, arc sine, arc cosine, arc tangent, and vector magnitude. You can also use this algorithm for divide, square root, hyperbolic, and logarithmic functions.

Increasing the number of CORDIC iterations can produce more accurate results, but doing so also increases the expense of the computation and adds latency.

**Examples** Compare the results produced by various iterations of the cordicsin algorithm to the results of the double-precision sin function:

```
% Create 1024 points between [0, 2*pi)
stepSize = pi/512;
thRadDbl = 0:stepSize:(2*pi - stepSize);
thRadFxp = sfi(thRadDbl, 12); % signed, 12-bit fixed point
sinThRef = sin(double(thRadFxp)); % reference results
% Use 12-bit quantized inputs and vary the number of iterations
% from 2 to 10.
% Compare the fixed-point cordicsin function results to the
% results of the double-precision sin function.
for niters = 2:2:10cdcSinTh = cordicsin(thRadFxp, niters);
    errCdcRef = sinThRef - double(cdcSinTh);
    figure; hold on; axis([0 2*pi -1.25 1.25]);
    plot(thRadFxp, sinThRef, 'b');
    plot(thRadFxp, cdcSinTh, 'g');
    plot(thRadFxp, errCdcRef, 'r');
    ylabel('sin(\Theta)');
    set(gca,'XTick',0:pi/2:2*pi);
    set(gca,'XTickLabel',{'0','pi/2','pi','3*pi/2','2*pi'});
    set(gca,'YTick',-1:0.5:1);
    set(gca,'YTickLabel',{'-1.0','-0.5','0','0.5','1.0'});
    ref str = 'Reference: sin(double(\Thepsilon))';
    cdc str = sprintf('12-bit CORDIC sine; N = %d', niters);
```
```
err_str = sprintf('Error (max = %f)', max(abs(errCdcRef)));
   legend(ref_str, cdc_str, err_str);
end
```
After 10 iterations, the CORDIC algorithm has approximated the sine of *theta* to within 0.005492 of the double-precision sine result.

### **cordicsin**

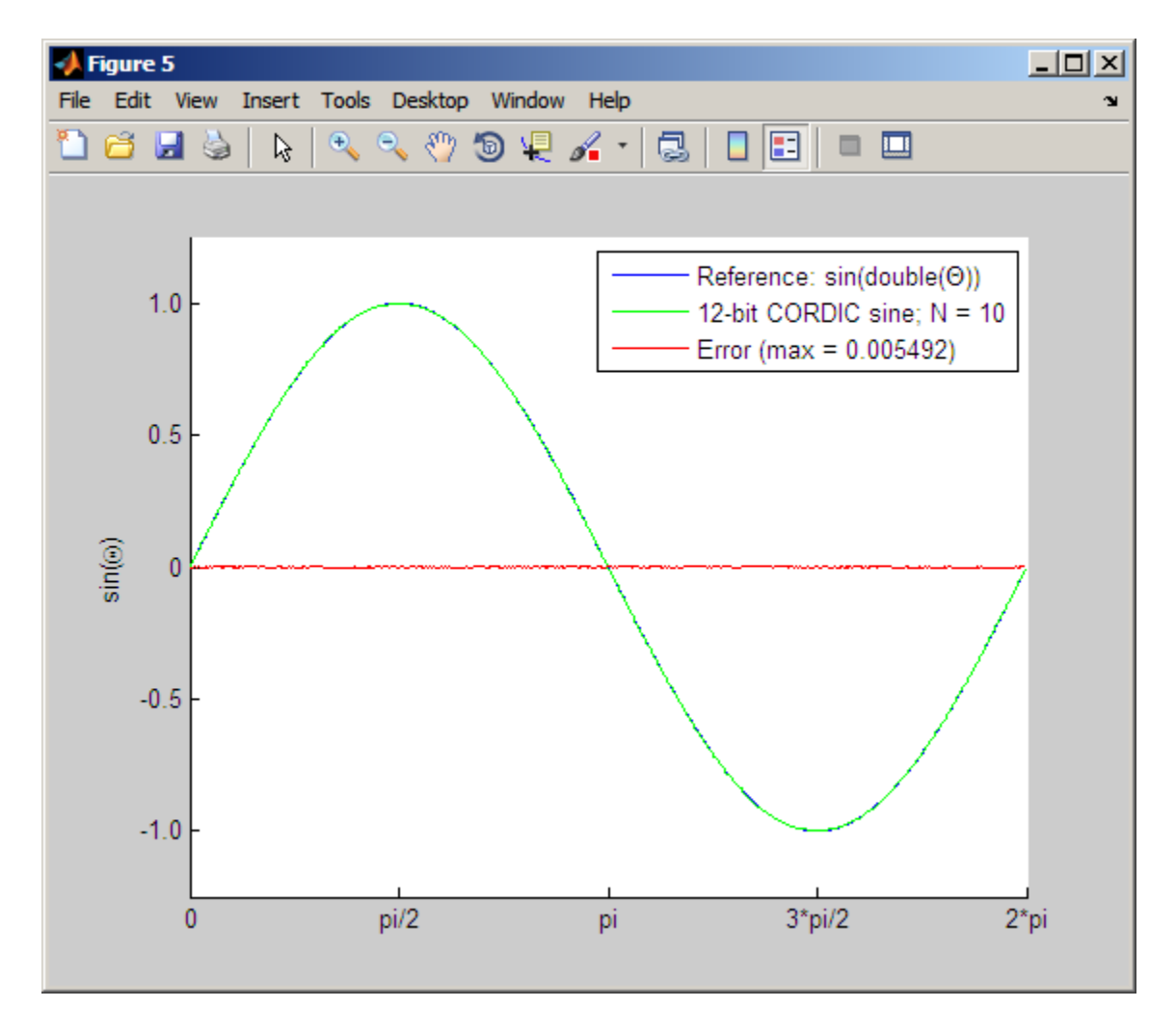

**References** [1] Volder, JE. "The CORDIC Trigonometric Computing Technique." *IRE Transactions on Electronic Computers*. Vol. EC-8, September 1959, pp. 330–334.

[2] Andraka, R. "A survey of CORDIC algorithm for FPGA based computers." *Proceedings of the 1998 ACM/SIGDA sixth international symposium on Field programmable gate arrays*. Feb. 22–24, 1998, pp. 191–200.

- **See Also** cordiccexp | cordiccos | cordicsincos
- **Tutorials** Demo: Fixed-Point Sine and Cosine Calculation
	- Demo: Fixed-Point Arctangent Calculation

## **cordicsincos**

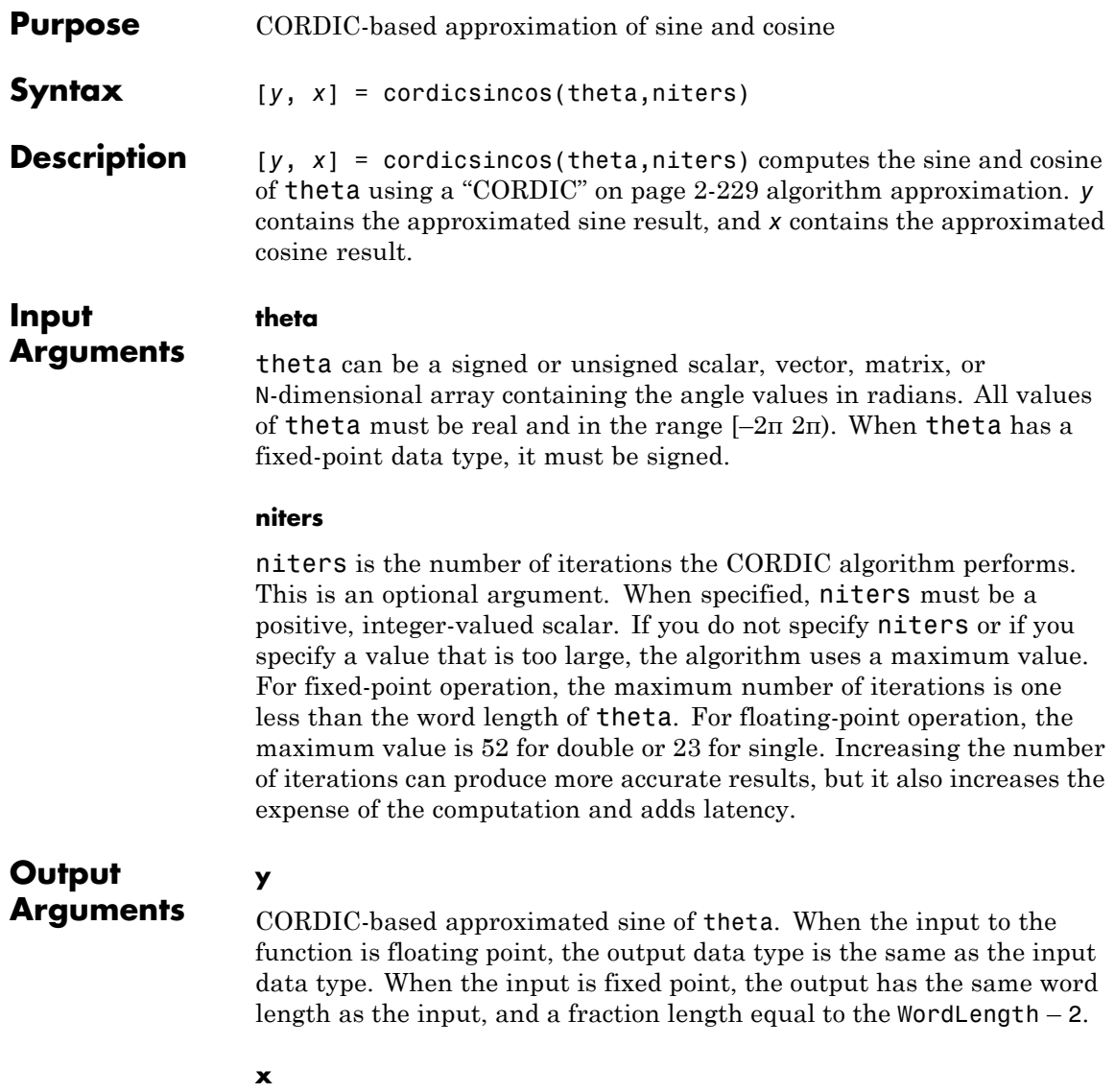

CORDIC-based approximated cosine of theta. When the input to the function is floating point, the output data type is the same as the input data type. When the input is fixed point, the output has the same word length as the input, and a fraction length equal to the WordLength  $-2$ .

#### <span id="page-256-0"></span>**Definitions CORDIC**

CORDIC is an acronym for COordinate Rotation DIgital Computer. The Givens rotation-based CORDIC algorithm is among one of the most hardware-efficient algorithms available because it requires only iterative shift-add operations (see [\[1\], \[2\]](#page-223-0)). The CORDIC algorithm eliminates the need for explicit multipliers. Using CORDIC, you can calculate various functions, such as sine, cosine, arc sine, arc cosine, arc tangent, and vector magnitude. You can also use this algorithm for divide, square root, hyperbolic, and logarithmic functions.

Increasing the number of CORDIC iterations can produce more accurate results, but doing so also increases the expense of the computation and adds latency.

**Examples** The following example illustrates the effect of the number of iterations on the result of the cordicsincos approximation.

```
wrdLn = 8;
theta = fi(pi/2, 1, wrdLn);fprintf('\n\nNITERS\t\tY (SIN)\t ERROR\t LSBs\t\tX (COS)\t ERROR\t LSBs\n');
fprintf('------\t\t-------\t ------\t ----\t\t-------\t ------\t ----\n');
for niters = 1:(wrdLn - 1)[y, x] = cordicsincos(theta, niters);
  y FL = y. Fraction Length;
  y dbl = double(y);
  x dbl = double(x);
  y err = abs(y dbl - sin(double(theta)));
  x err = abs(x db1 - cos(double(theta)));
  fprintf(' %d\t\t%1.4f\t %1.4f\t %1.1f\t\t%1.4f\t %1.4f\t %1.1f\n', ...
   niters, y_dbl,y_{er}, (y_{er} * pow2(y_{FL}), x_dbl,x_{er}, ...
   (x err * pow2(y FL)));
```
### **cordicsincos**

end fprintf('\n');

The output table appears as follows:

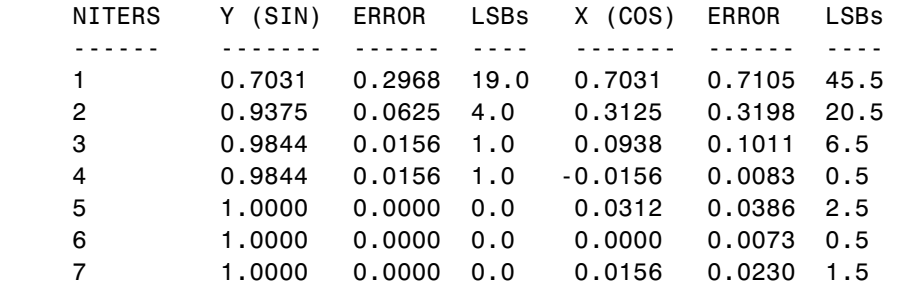

**References** [1] Volder, JE. "The CORDIC Trigonometric Computing Technique." *IRE Transactions on Electronic Computers*. Vol. EC-8, September 1959, pp. 330–334.

> [2] Andraka, R. "A survey of CORDIC algorithm for FPGA based computers." *Proceedings of the 1998 ACM/SIGDA sixth international symposium on Field programmable gate arrays*. Feb. 22–24, 1998, pp. 191–200.

- **See Also** cordiccexp | cordiccos | cordicsin
- **Tutorials** Demo: Fixed-Point Sine and Cosine Calculation
	- Demo: Fixed-Point Arctangent Calculation

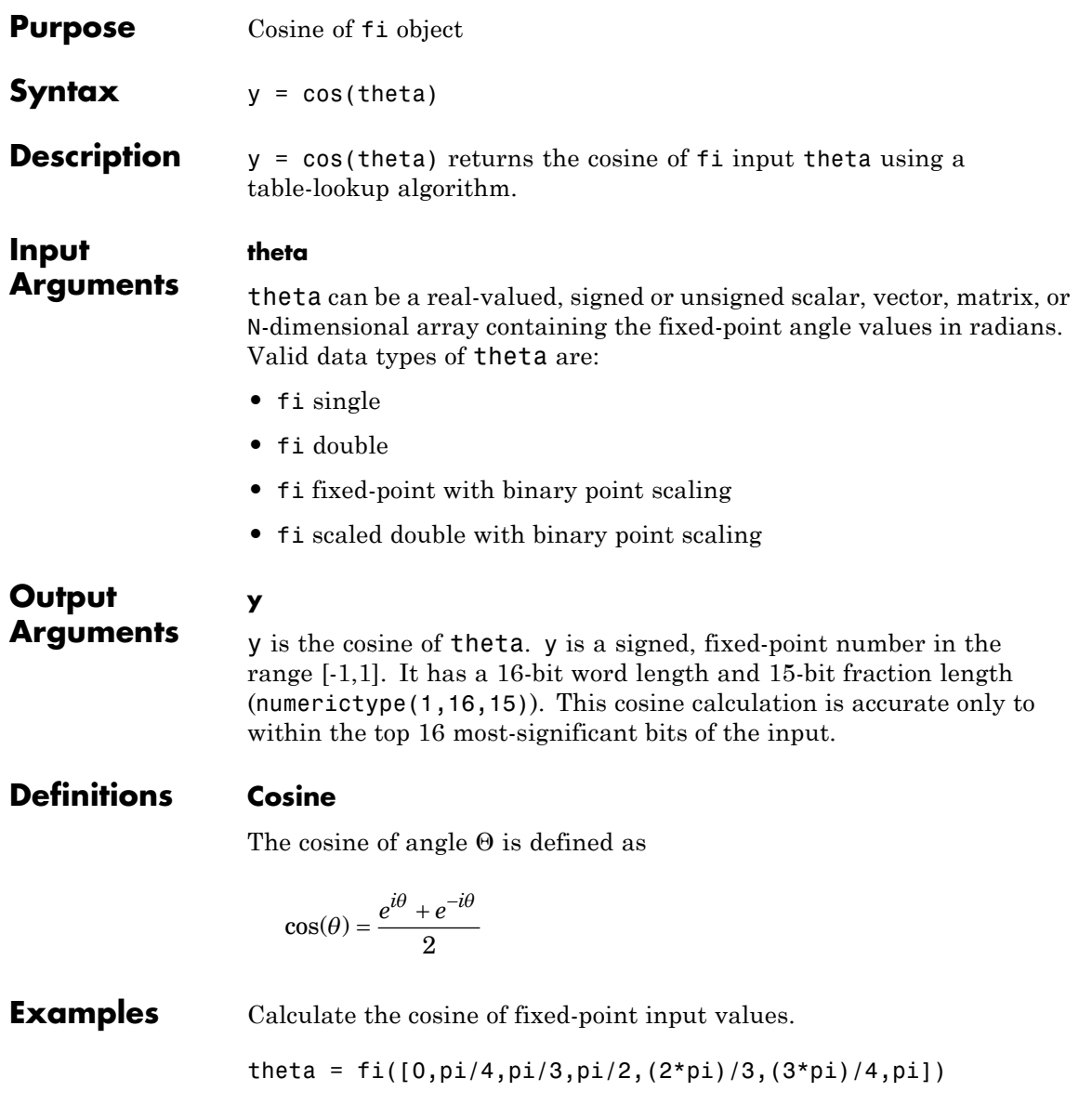

```
theta =
                            0 0.7854 1.0472 1.5708 2.0944 2.3562 3.1416
                              DataTypeMode: Fixed-point: binary point scaling
                                Signedness: Signed
                                WordLength: 16
                            FractionLength: 13
                   y = cos(theta)y =1.0000 0.7072 0.4999 0.0001 -0.4999 -0.7070 -1.0000
                              DataTypeMode: Fixed-point: binary point scaling
                                Signedness: Signed
                                WordLength: 16
                            FractionLength: 15
Algorithms The cos function computes the cosine of fixed-point input using an 8-bit
                   lookup table as follows:
                    1 Cast the input to a 16-bit stored integer value, using the 16
                     most-significant bits.
                   2 Perform a modulo 2\pi, so the input is in the range [0,2\pi) radians.
                    3 Compute the table index, based on the 16-bit stored integer value,
                     normalized to the full uint16 range.
                   4 Use the 8 most-significant bits to obtain the first value from the table.
                    5 Use the next-greater table value as the second value.
                   6 Use the 8 least-significant bits to interpolate between the first and
                     second values, using nearest-neighbor linear interpolation.
```
See Also cos | angle | sin | atan2

### **ctranspose**

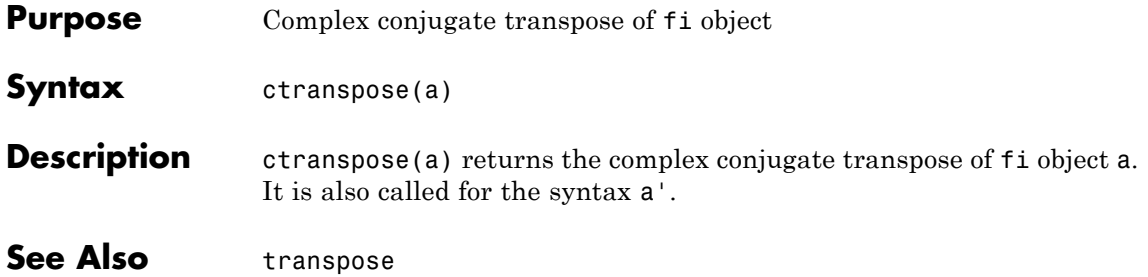

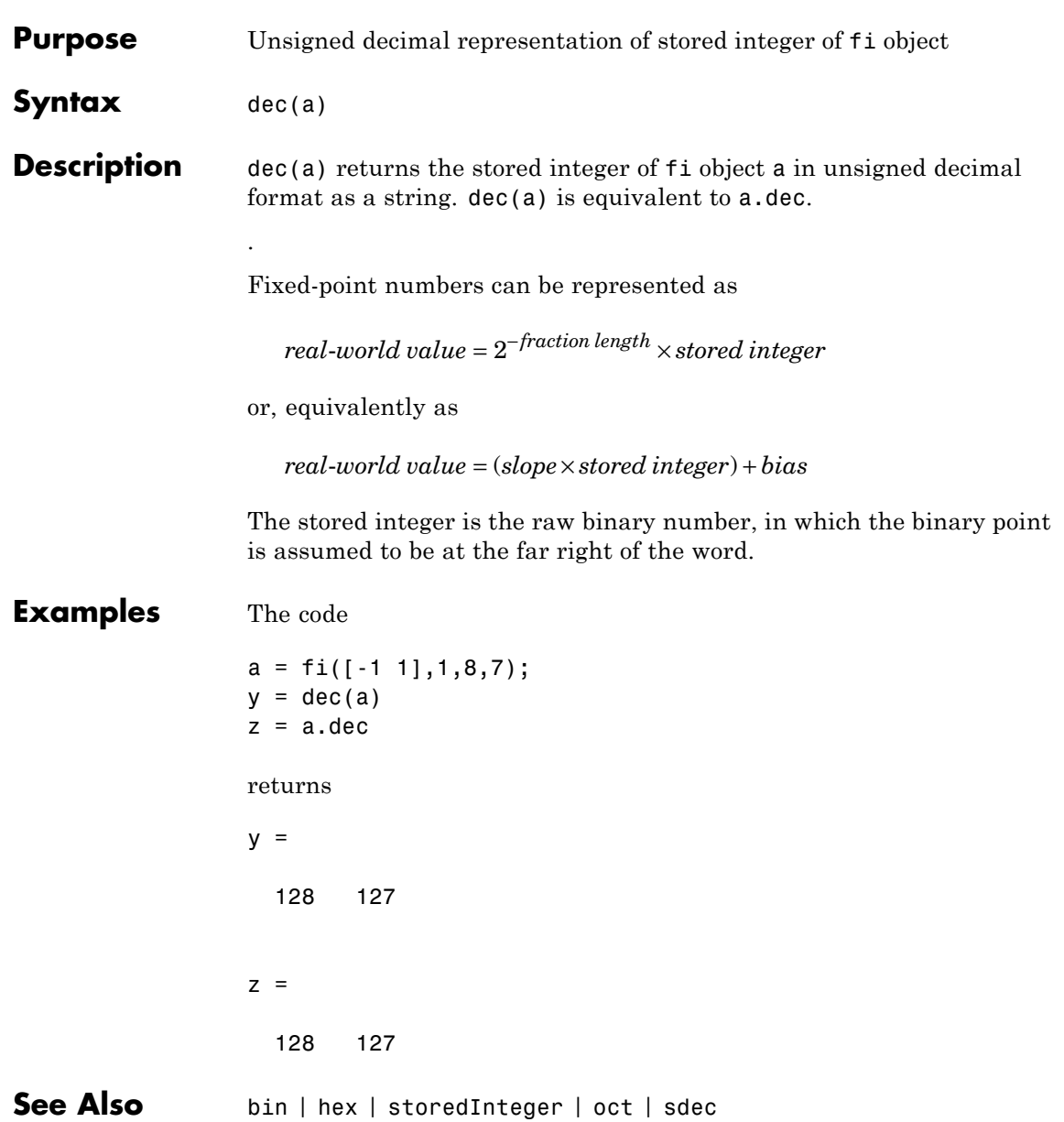

# **denormalmax**

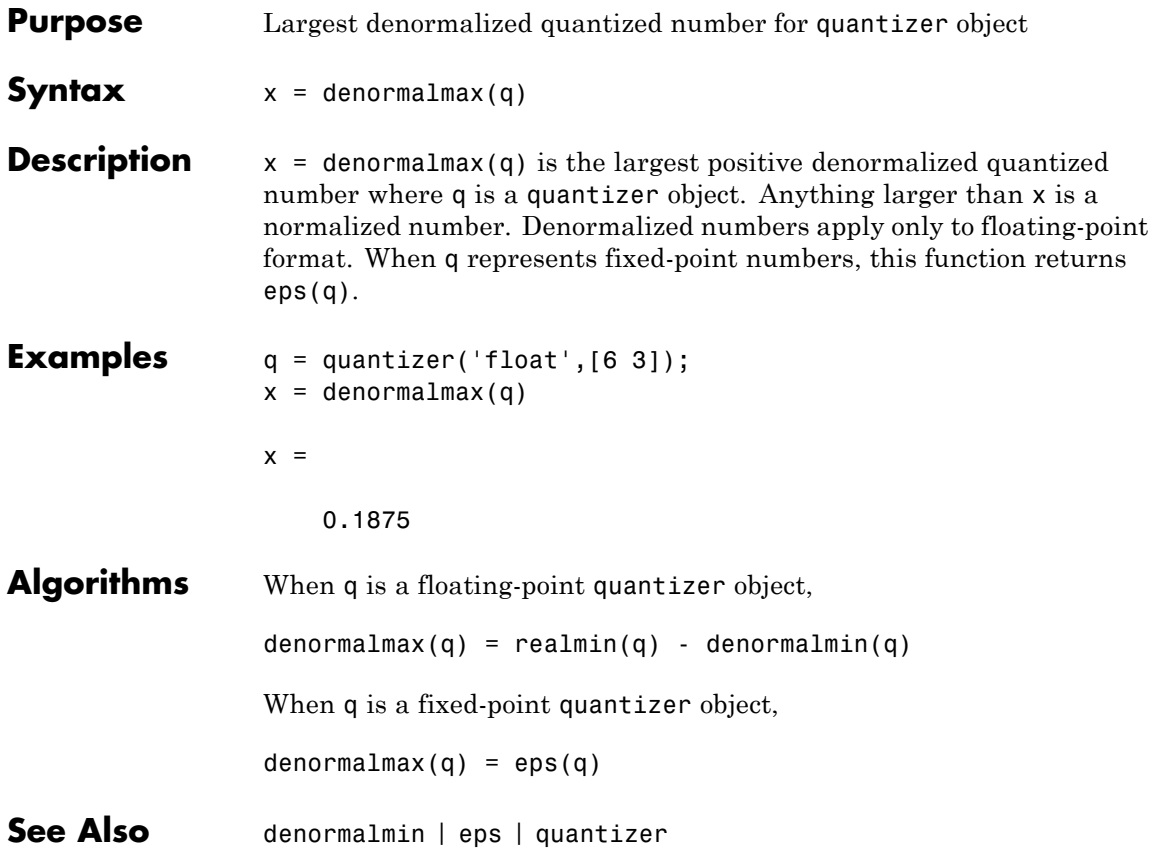

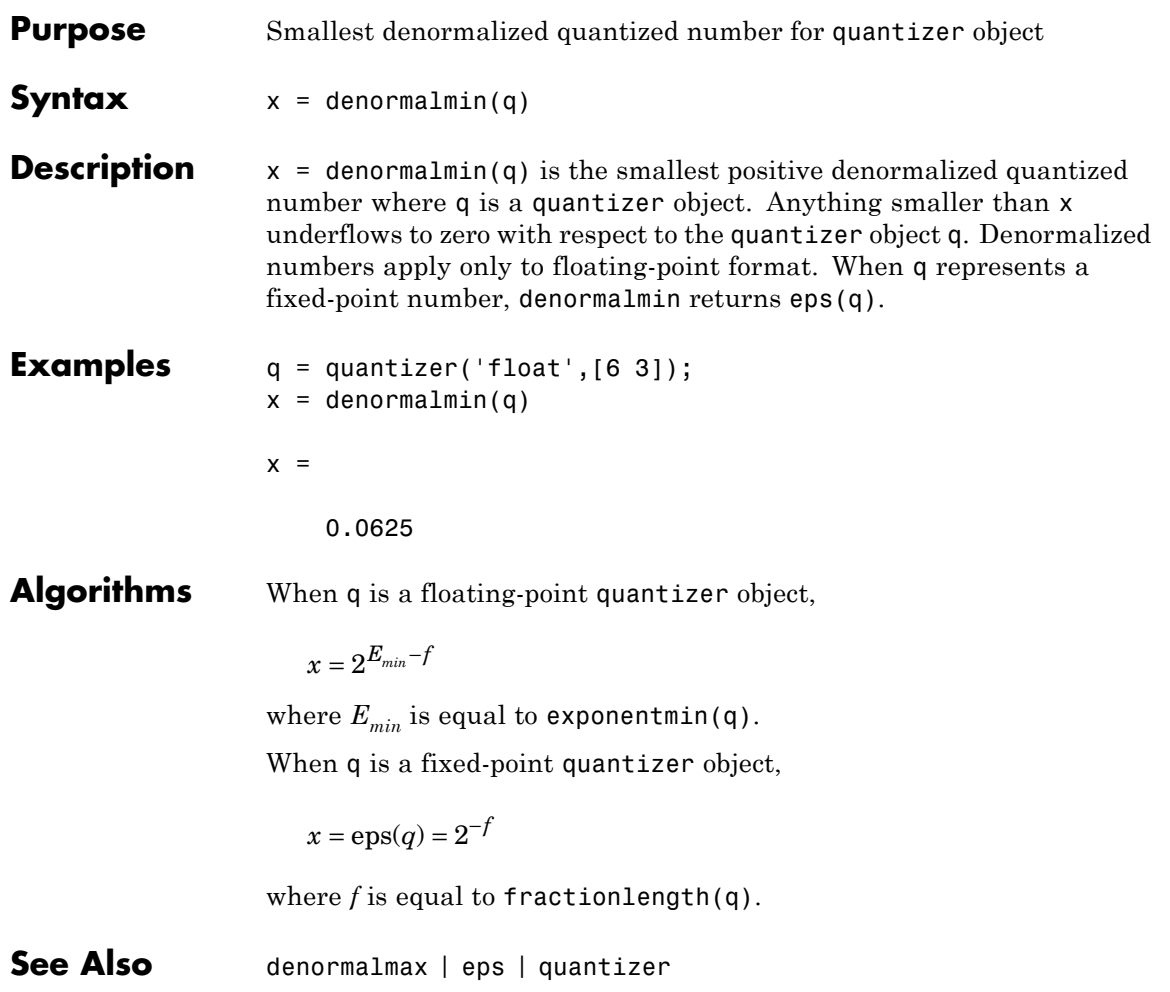

# **diag**

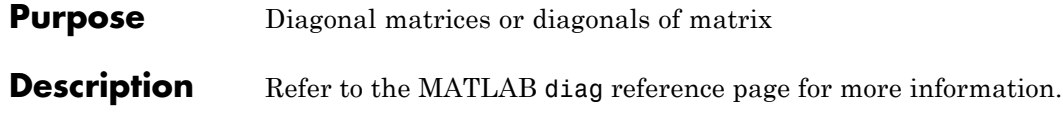

**Purpose** Display object

**Description** Refer to the MATLAB disp reference page for more information.

### **divide**

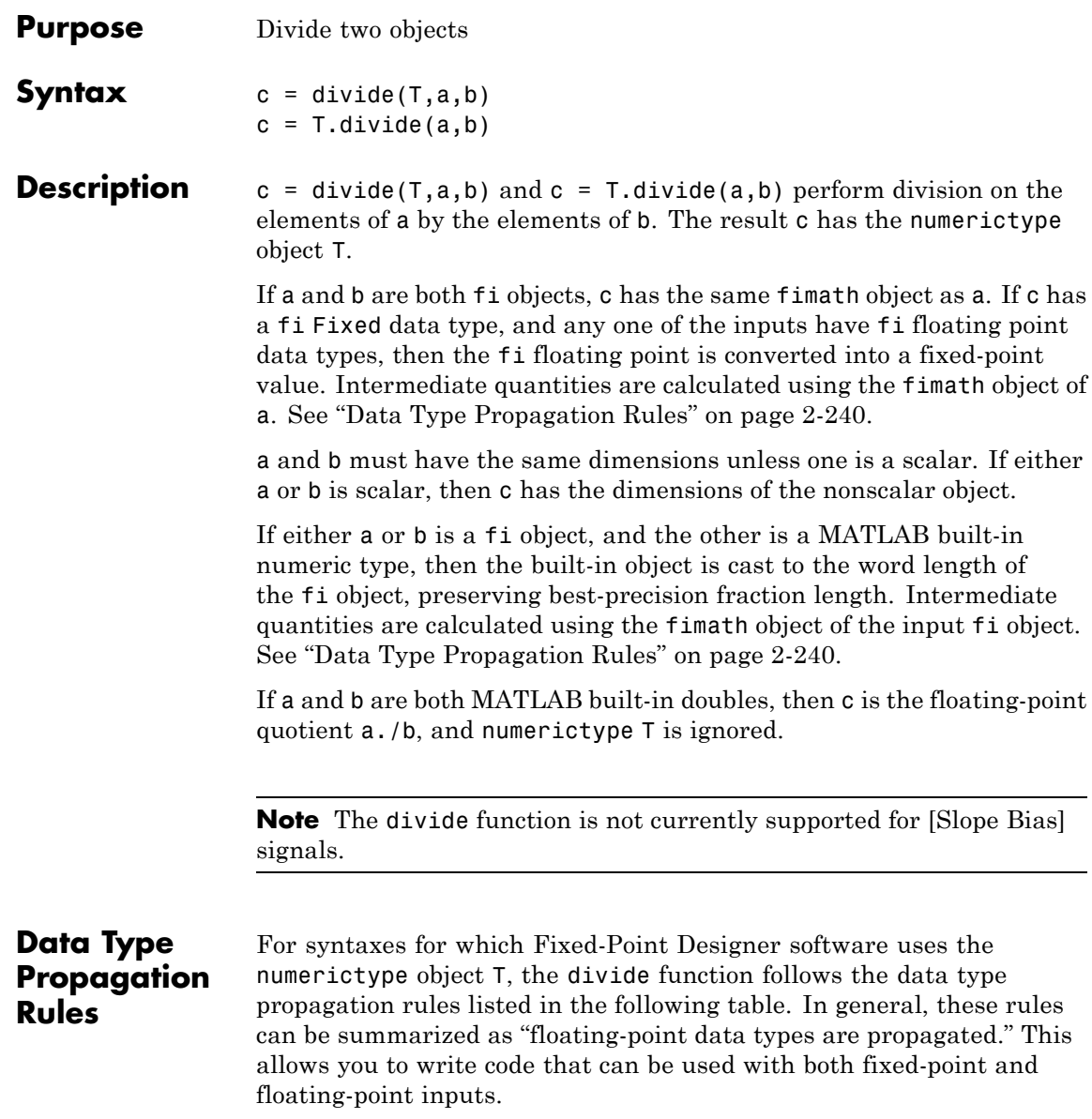

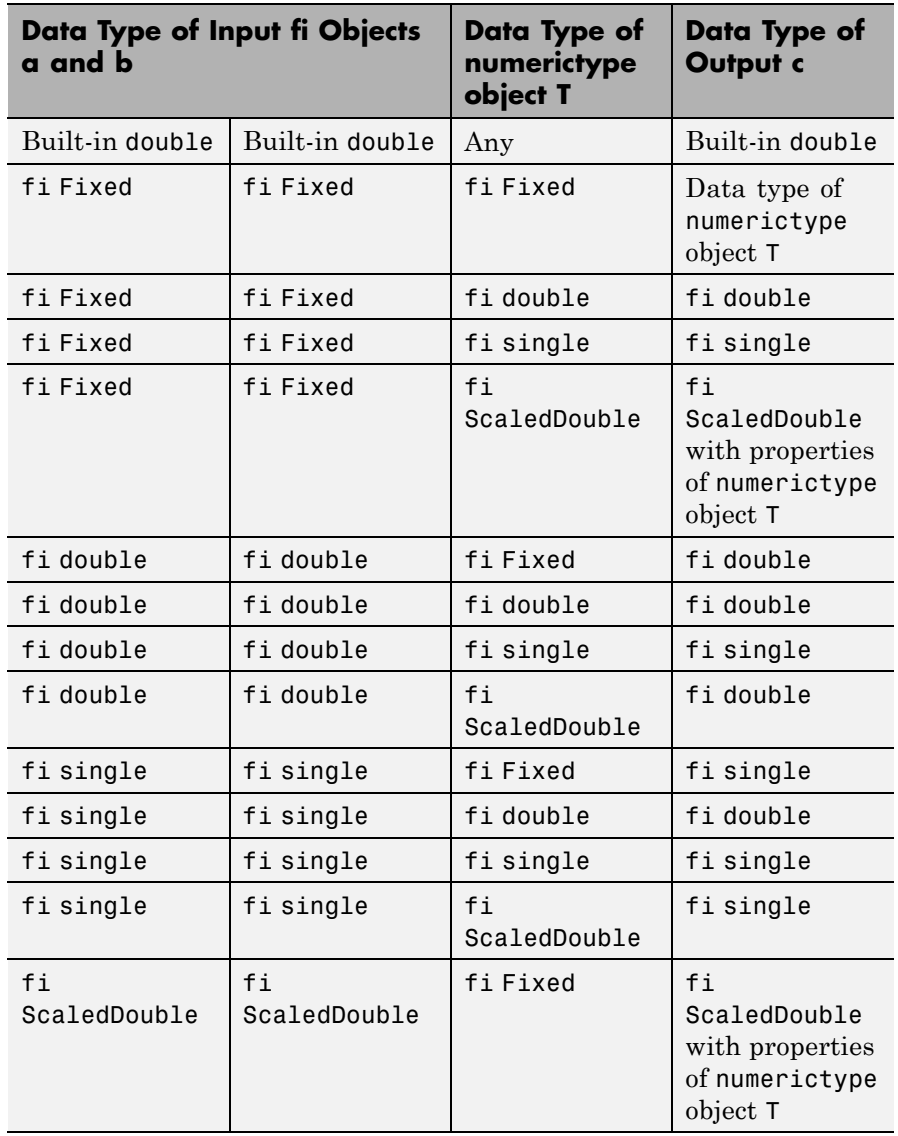

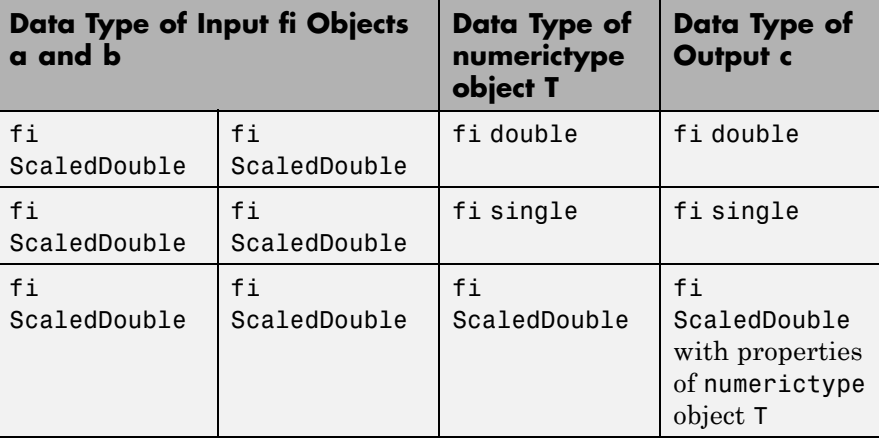

#### **Examples** This example highlights the precision of the fi divide function.

First, create an unsigned  $f$  i object with an 80-bit word length and  $2^{\wedge}$ -83 scaling, which puts the leading 1 of the representation into the most significant bit. Initialize the object with double-precision floating-point value 0.1, and examine the binary representation:

```
P = ...fipref('NumberDisplay','bin',...
       'NumericTypeDisplay','short',...
       'FimathDisplay','none');
a = fi(0.1, false, 80, 83)a =
```

```
11001100110011001100110011001100110011001100110011010000
000000000000000000000000
     u80,83
```
Notice that the infinite repeating representation is truncated after 52 bits, because the mantissa of an IEEE standard double-precision floating-point number has 52 bits.

Contrast the above to calculating 1/10 in fixed-point arithmetic with the quotient set to the same numeric type as before:

```
T = numerictype('Signed',false,'WordLength',80,...
           'FractionLength',83);
a = fi(1);b = fi(10);c = T.divide(a, b);
c.bin
ans =11001100110011001100110011001100110011001100110011001100
```
110011001100110011001100

Notice that when you use the divide function, the quotient is calculated to the full 80 bits, regardless of the precision of a and b. Thus, the fi object c represents 1/10 more precisely than IEEE standard double-precision floating-point number can.

With 1000 bits of precision,

```
T = numerictype('Signed',false,'WordLength',1000,...
           'FractionLength',1003);
a = fi(1);b = fi(10);c = T.divide(a, b);
```
c.bin

ans  $=$ 

 

**See Also** add | fi | fimath | mpy | mrdivide | numerictype | rdivide | sub | sum

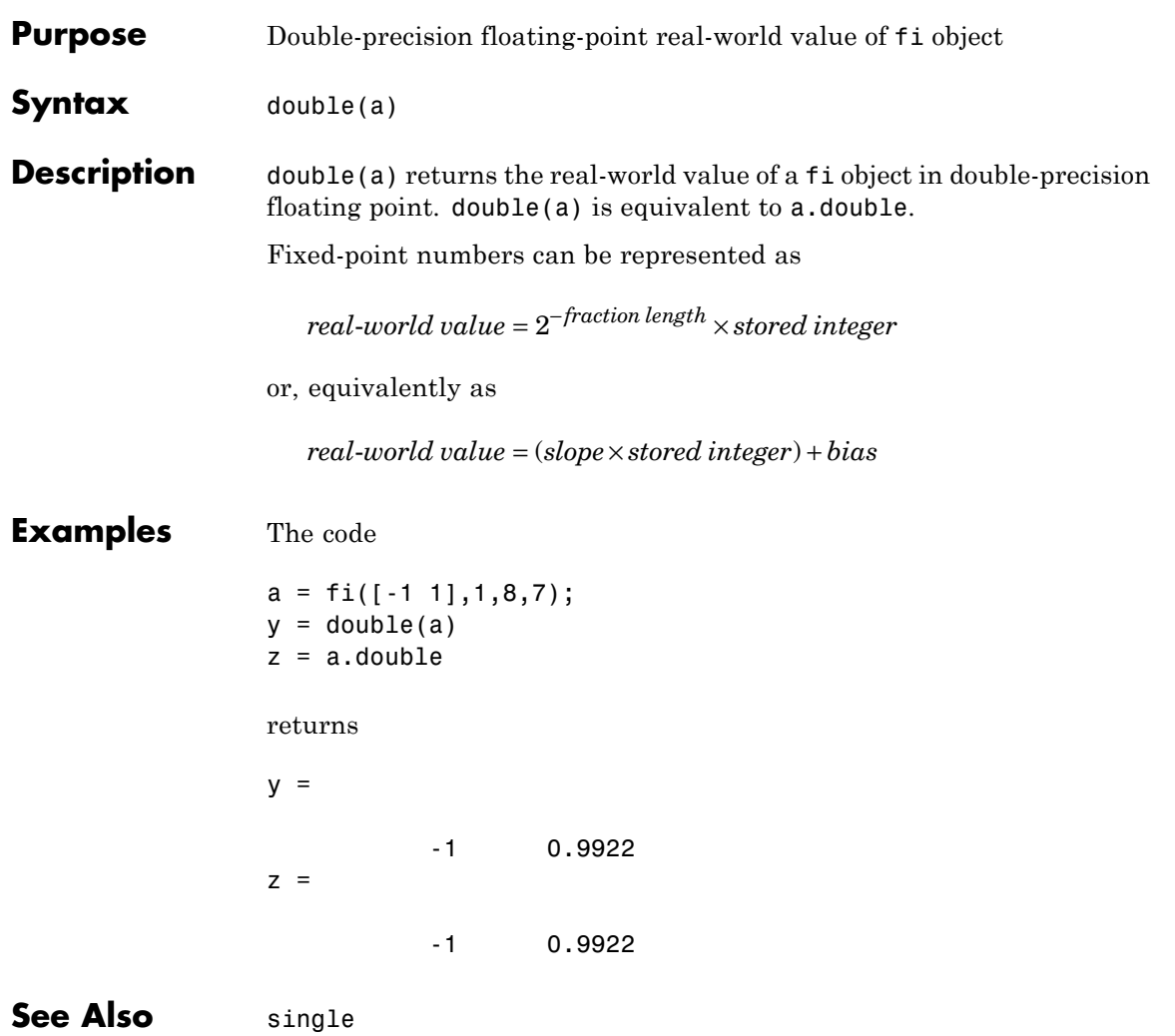

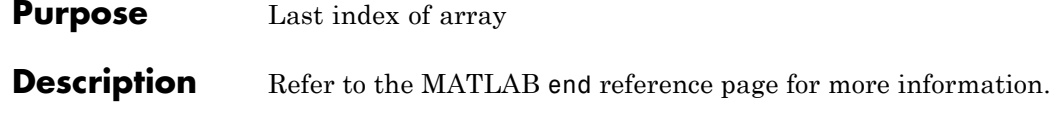

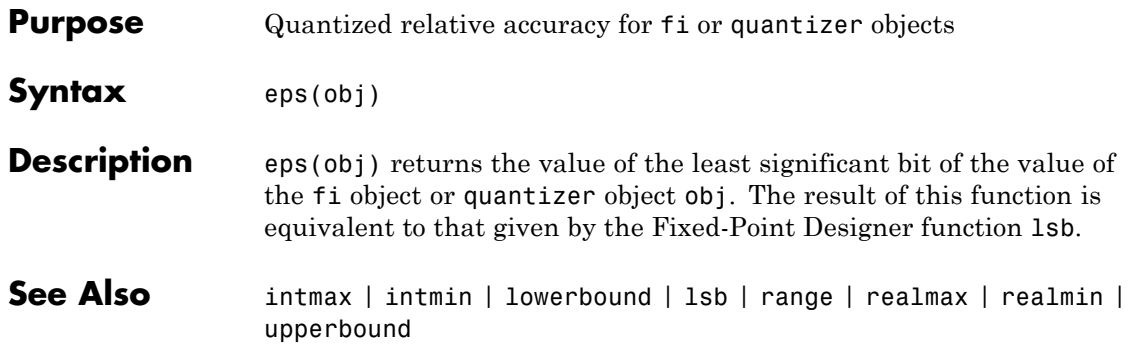

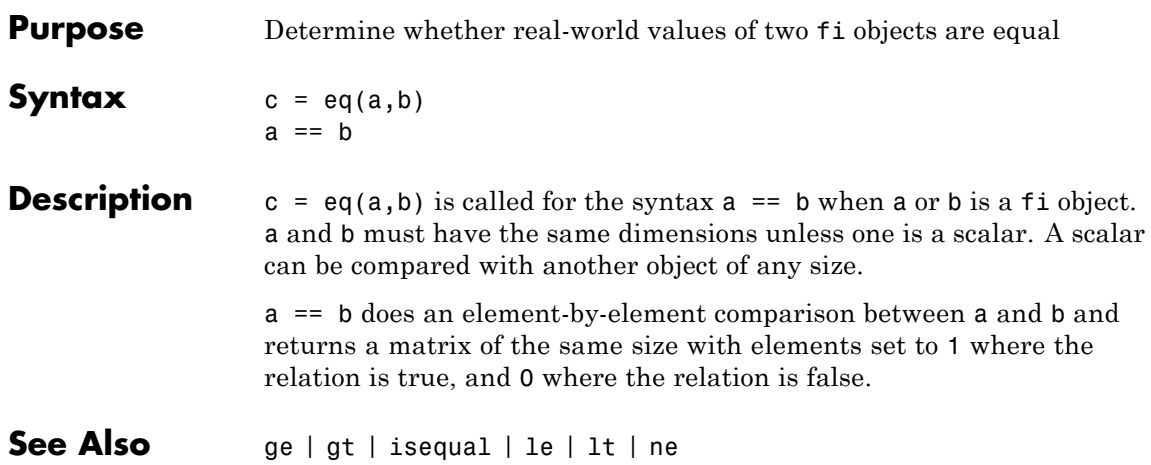

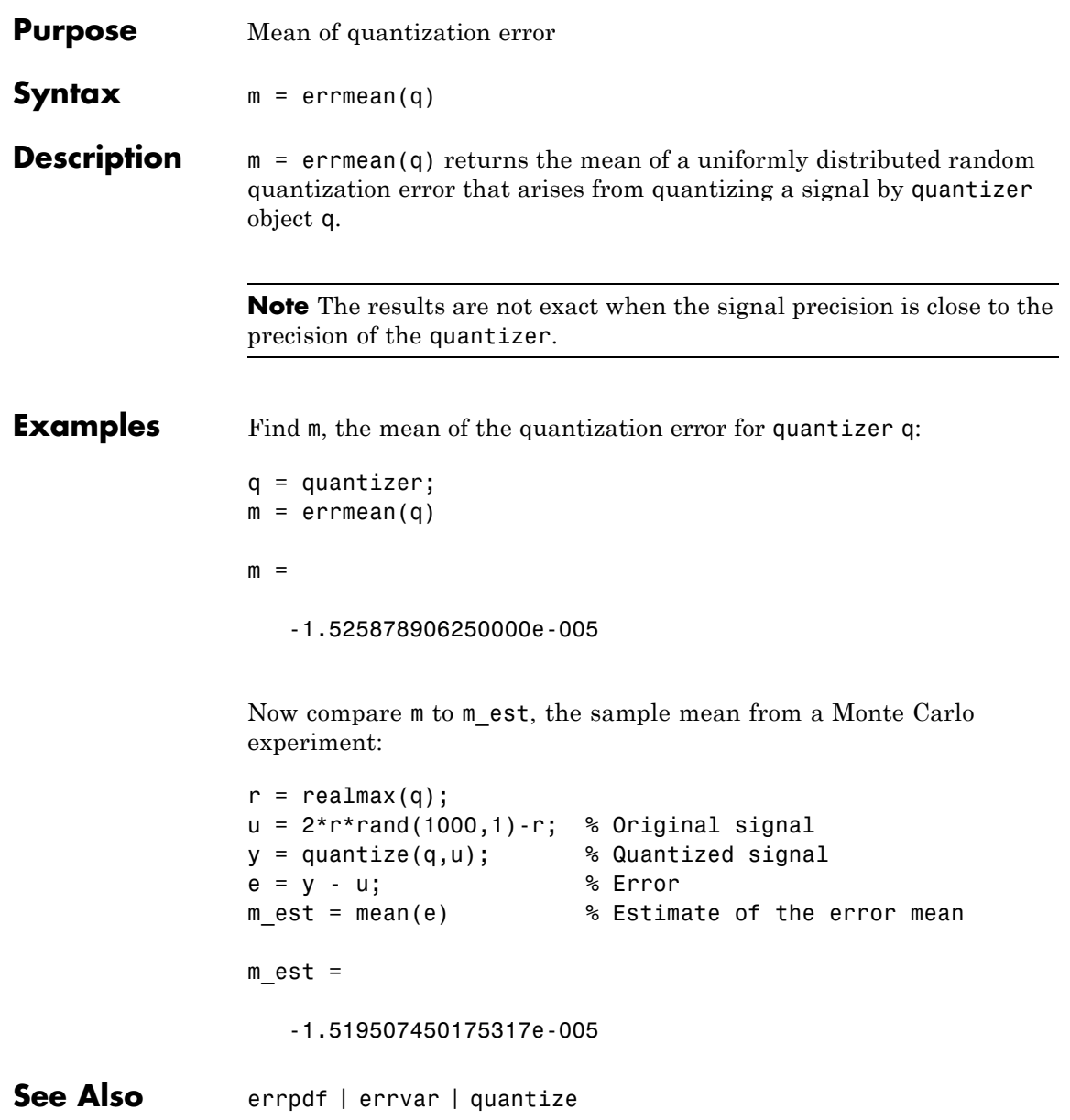

### **errorbar**

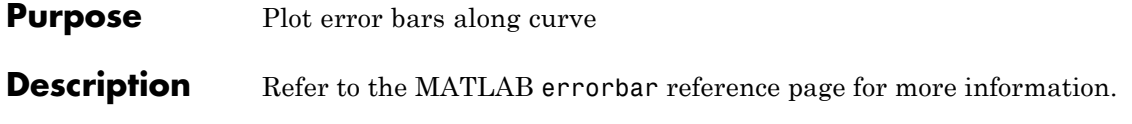

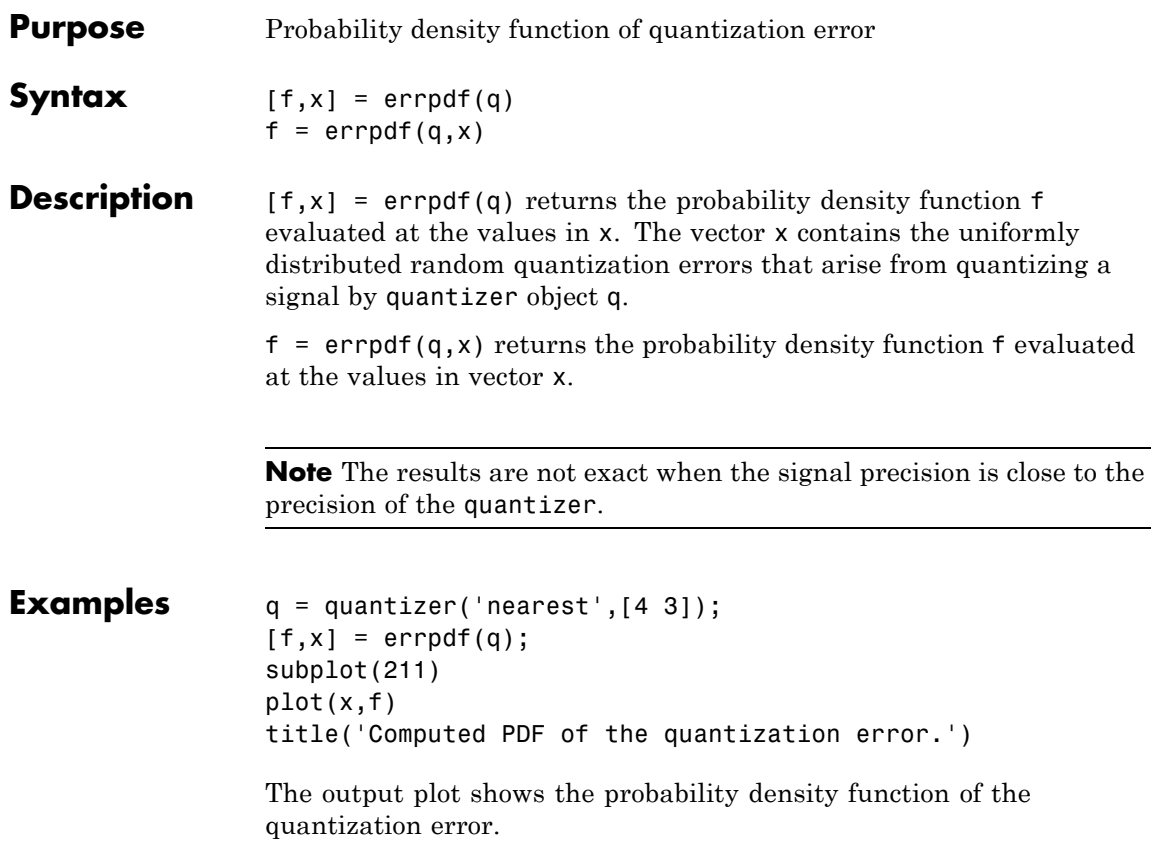

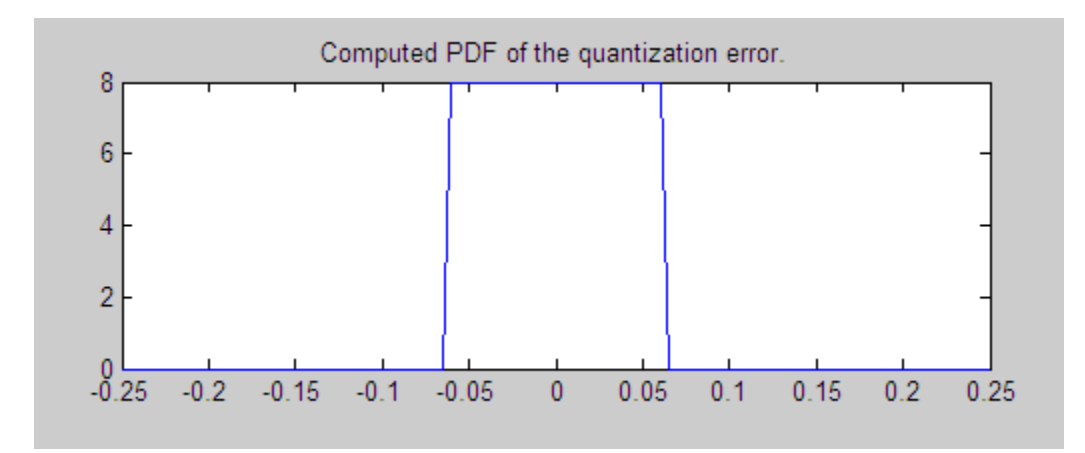

Compare this result to a plot of the sample probability density function from a Monte Carlo experiment:

```
r = \text{realmax}(q);
u = 2*r*rand(10000,1)-r; % Original signal
y =quantize(q,u); \frac{1}{2} & Quantized signal
e = v - u; % Error
subplot(212)
hist(e,20);set(gca,'xlim',[min(x) max(x)])
title('Estimate of the PDF of the quantization error.')
```
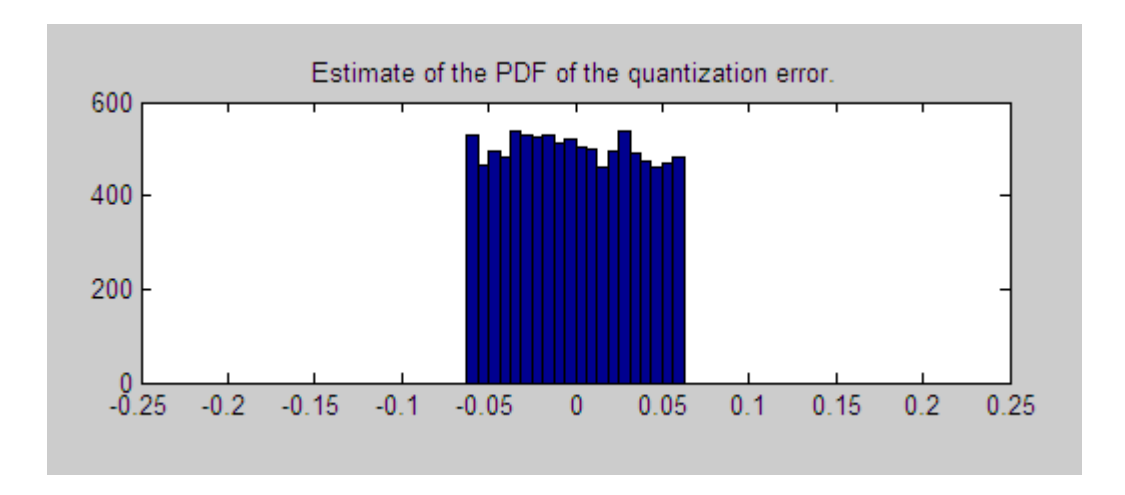

See Also errmean | errvar | quantize

### **errvar**

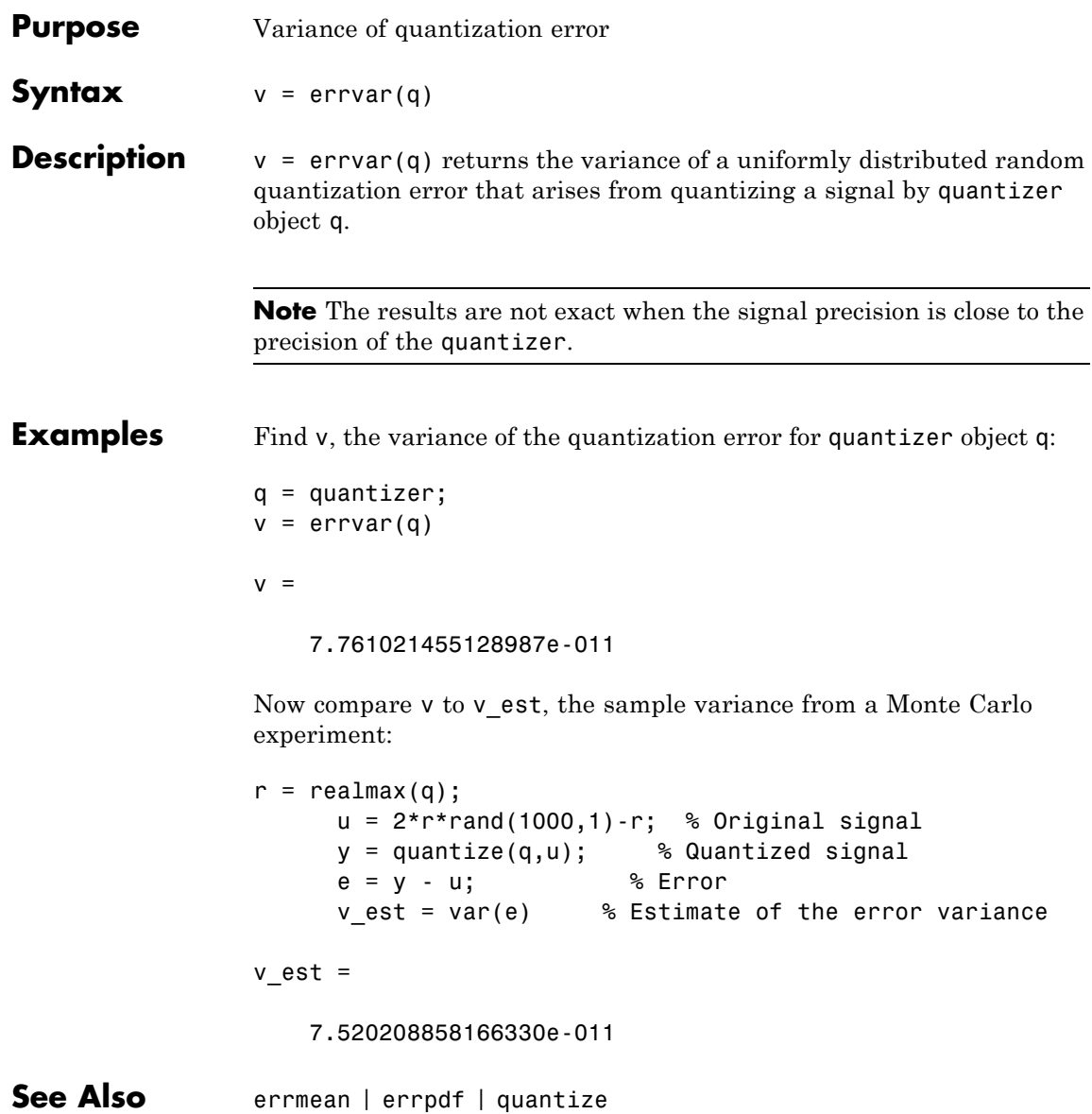

## **etreeplot**

**Purpose** Plot elimination tree

**Description** Refer to the MATLAB et reeplot reference page for more information.

# **exponentbias**

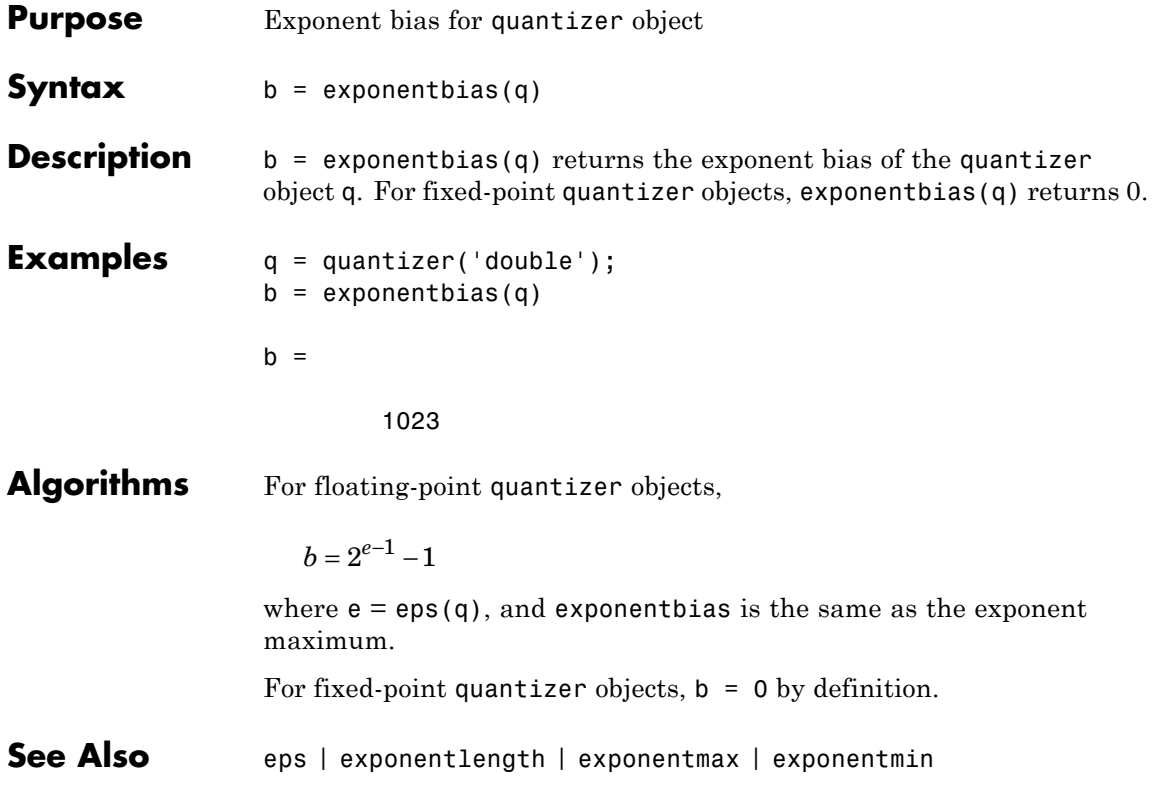

# **exponentlength**

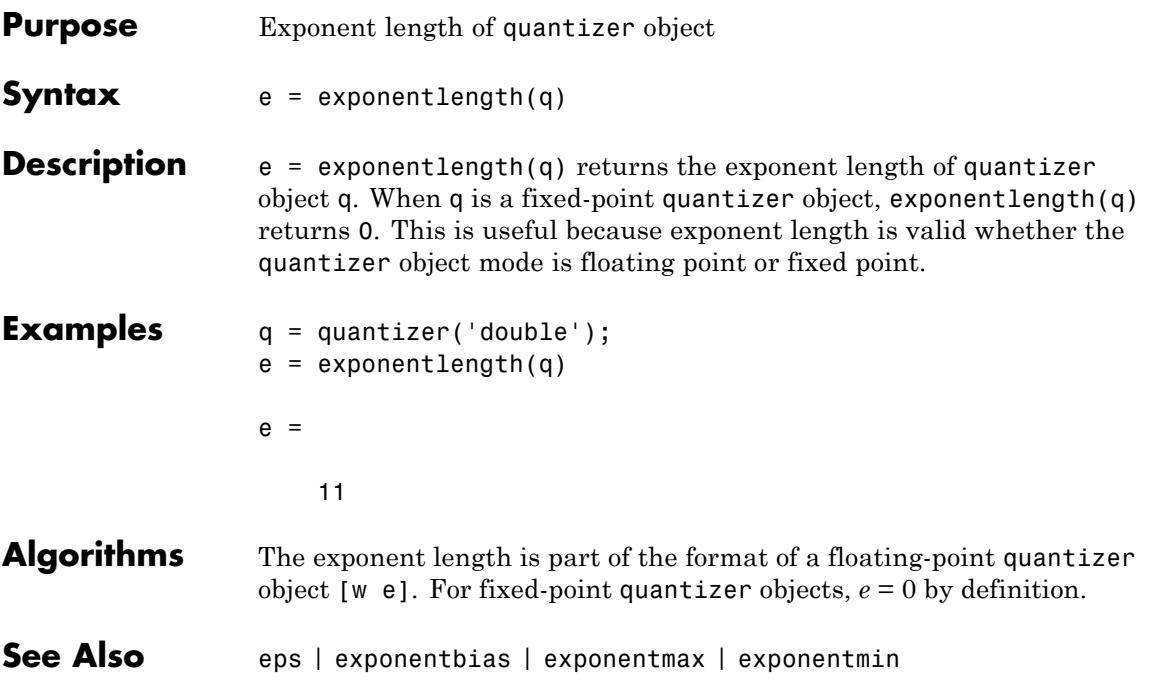

### **exponentmax**

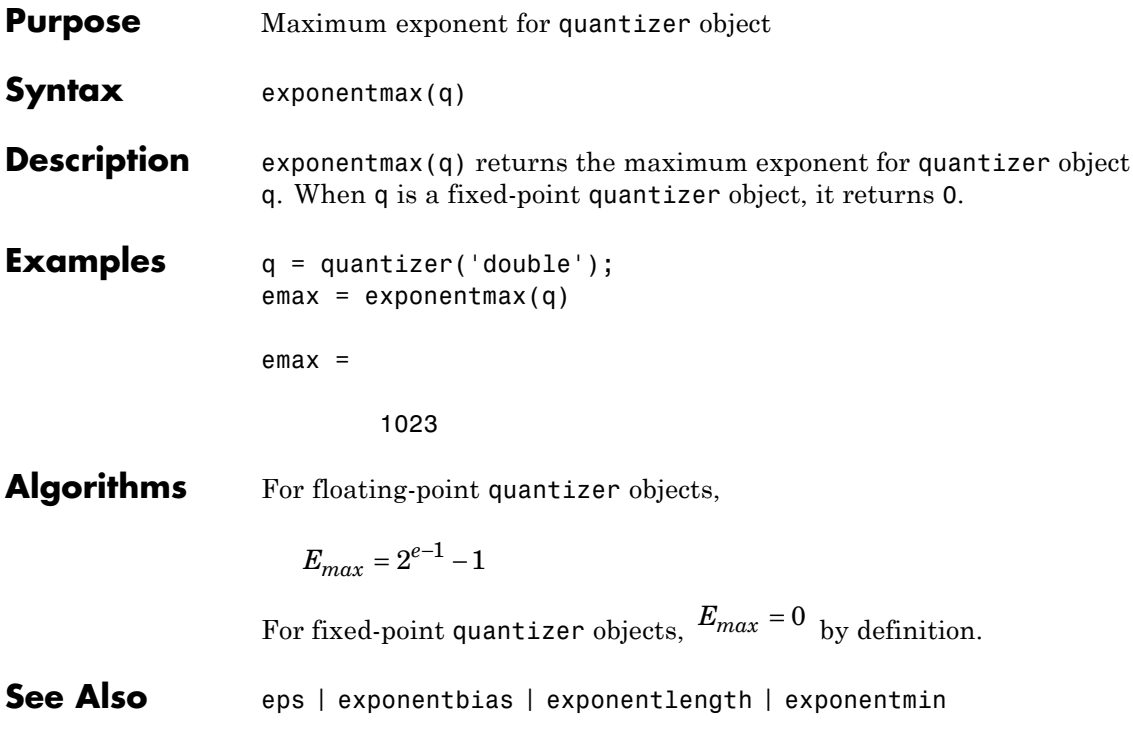

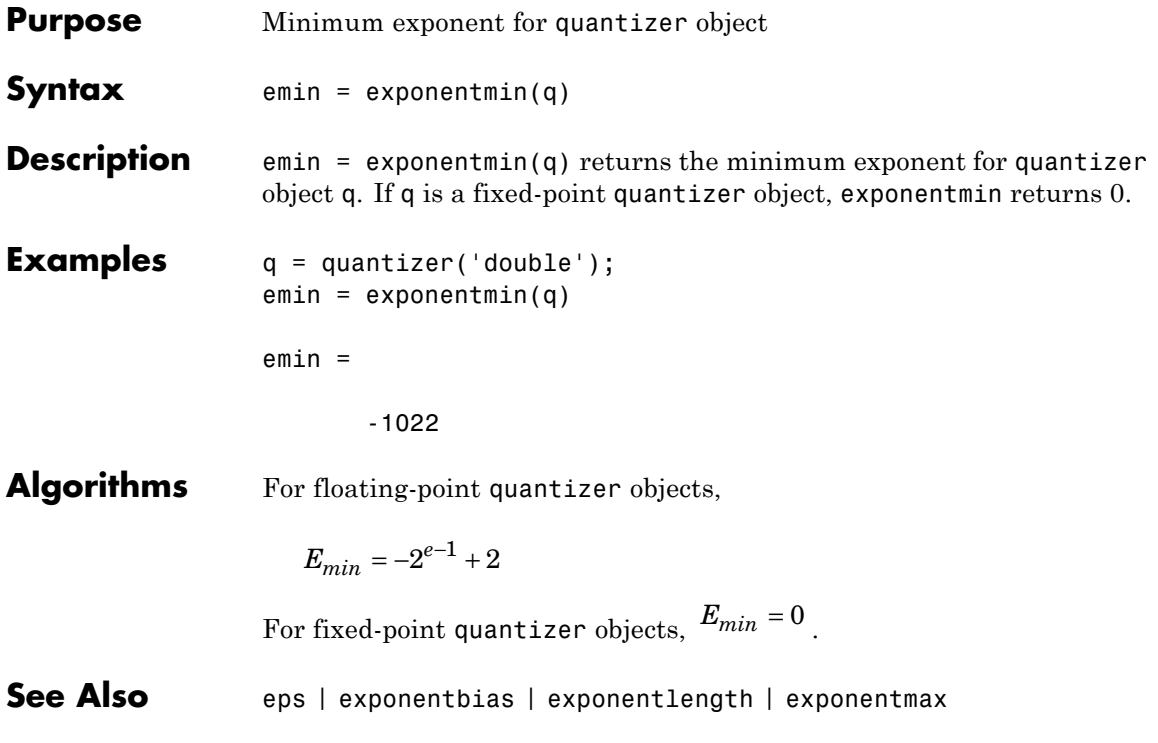

### **ezcontour**

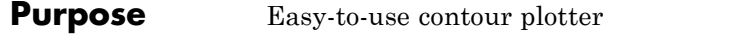

### **Description** Refer to the MATLAB ezcontour reference page for more information.
**Purpose** Easy-to-use filled contour plotter

**Description** Refer to the MATLAB ezcontourf reference page for more information.

## **ezmesh**

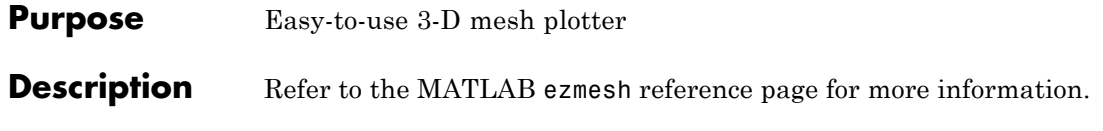

**Purpose** Easy-to-use function plotter

**Description** Refer to the MATLAB ezplot reference page for more information.

# **ezplot3**

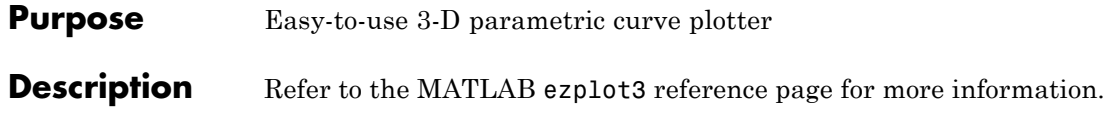

**Purpose** Easy-to-use polar coordinate plotter

### **Description** Refer to the MATLAB ezpolar reference page for more information.

### **ezsurf**

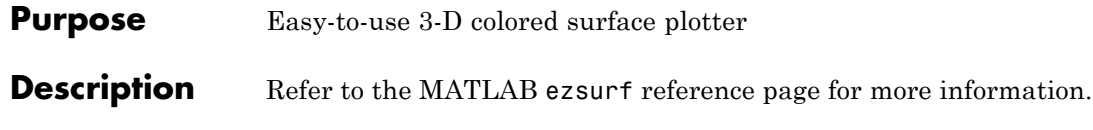

### **Purpose** Easy-to-use combination surface/contour plotter

### **Description** Refer to the MATLAB ezsurfc reference page for more information.

# **feather**

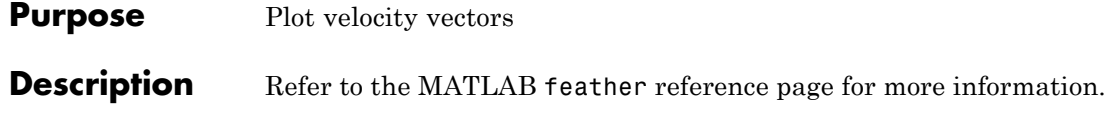

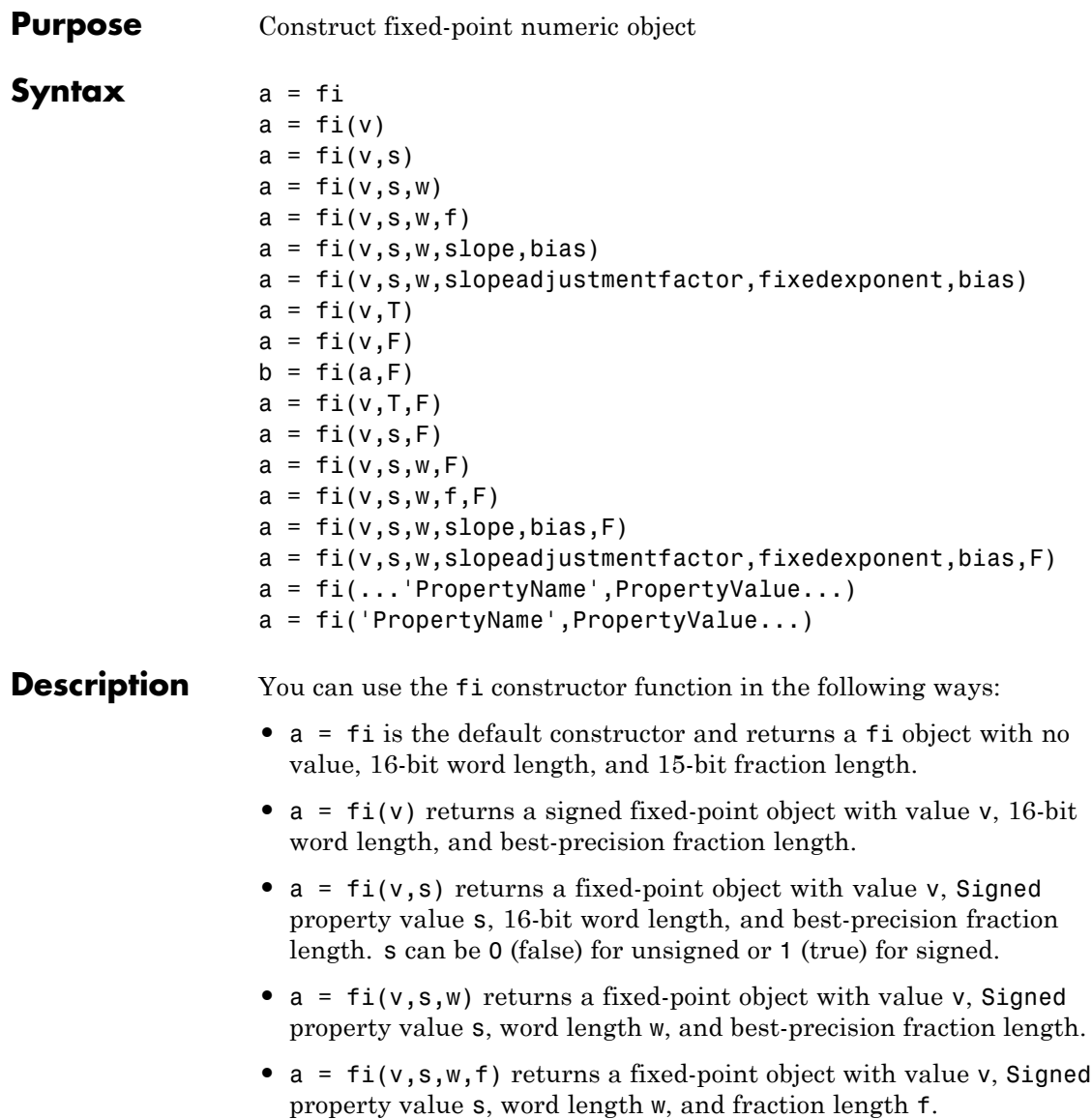

- **•** a = fi(v,s,w,slope,bias) returns a fixed-point object with value v, Signed property value s, word length w, slope, and bias.
- **•** a = fi(v,s,w,slopeadjustmentfactor,fixedexponent,bias) returns a fixed-point object with value v, Signed property value s, word length w, slopeadjustmentfactor, fixedexponent, and bias.
- **•** a = fi(v,T) returns a fixed-point object with value v and embedded.numerictype T. Refer to "numerictype Object Construction" for more information on numerictype objects.
- **•** a = fi(v,F) returns a fixed-point object with value v, embedded.fimath F, 16-bit word length, and best-precision fraction length. Refer to "fimath Object Construction" for more information on fimath objects.
- **•** b = fi(a,F) allows you to maintain the value and numerictype object of fi object a, while changing its fimath object to F.
- **•** a = fi(v,T,F) returns a fixed-point object with value v, embedded.numerictype T, and embedded.fimath F. The syntax  $a =$  $fi(v,T,F)$  is equivalent to  $a = fi(v,F,T)$ .
- **•** a = fi(v,s,F) returns a fixed-point object with value v, Signed property value s, 16-bit word length, best-precision fraction length, and embedded.fimath F.
- **•** a = fi(v,s,w,F) returns a fixed-point object with value v, Signed property value s, word length w, best-precision fraction length, and embedded.fimath F.
- **•** a = fi(v,s,w,f,F) returns a fixed-point object with value v, Signed property value s, word length w, fraction length f, and embedded.fimath F.
- **•** a = fi(v,s,w,slope,bias,F) returns a fixed-point object with value v, Signed property value s, word length w, slope, bias, and embedded.fimath F.
- **•** a = fi(v,s,w,slopeadjustmentfactor,fixedexponent,bias,F) returns a fixed-point object with value v, Signed property value s,

word length w, slopeadjustmentfactor, fixedexponent, bias, and embedded.fimath F.

**•** a = fi(...'PropertyName',PropertyValue...) and a = fi('PropertyName',PropertyValue...) allow you to set fixed-point objects for a fi object by property name/property value pairs.

The fi object has the following three general types of properties:

- **•** "Data Properties" on page 2-271
- **•** ["fimath Properties" on page 2-272](#page-299-0)
- ["numerictype Properties" on page 2-273](#page-300-0)

**Note** These properties are described in detail in ["fi Object Properties"](#page-7-0) [on page 1-2](#page-7-0) in the Properties Reference.

#### **Data Properties**

The data properties of a fi object are always writable.

- bin Stored integer value of a fi object in binary
- **•** data Numerical real-world value of a fi object
- dec Stored integer value of a fi object in decimal
- **•** double Real-world value of a fi object, stored as a MATLAB double
- hex Stored integer value of a fi object in hexadecimal
- int Stored integer value of a fi object, stored in a built-in MATLAB integer data type. You can also use int8, int16, int32, int64, uint8, uint16, uint32, and uint64 to get the stored integer value of a fi object in these formats
- **•** oct Stored integer value of a fi object in octal

These properties are described in detail in ["fi Object Properties" on](#page-7-0) [page 1-2](#page-7-0).

#### <span id="page-299-0"></span>**fimath Properties**

When you create a fi object and specify fimath object properties in the fi constructor, a fimath object is created as a property of the fi object. If you do not specify any fimath properties in the fi constructor, the resulting fi has no attachedfimath object.

**•** fimath — fimath properties associated with a fi object

The following fimath properties are, by transitivity, also properties of a fi object. The properties of the fimath object listed below are always writable.

**•** CastBeforeSum — Whether both operands are cast to the sum data type before addition

**Note** This property is hidden when the SumMode is set to FullPrecision.

- **•** MaxProductWordLength Maximum allowable word length for the product data type
- **•** MaxSumWordLength Maximum allowable word length for the sum data type
- **•** OverflowMode Overflow mode
- **•** ProductBias Bias of the product data type
- **•** ProductFixedExponent Fixed exponent of the product data type
- ProductFractionLength Fraction length, in bits, of the product data type
- **•** ProductMode Defines how the product data type is determined
- **•** ProductSlope Slope of the product data type
- **•** ProductSlopeAdjustmentFactor Slope adjustment factor of the product data type

- <span id="page-300-0"></span>**•** ProductWordLength — Word length, in bits, of the product data type
- **•** RoundingMethod Rounding mode
- **•** SumBias Bias of the sum data type
- **•** SumFixedExponent Fixed exponent of the sum data type
- SumFractionLength Fraction length, in bits, of the sum data type
- **•** SumMode Defines how the sum data type is determined
- **•** SumSlope Slope of the sum data type
- **•** SumSlopeAdjustmentFactor Slope adjustment factor of the sum data type
- **•** SumWordLength The word length, in bits, of the sum data type

These properties are described in detail in ["fimath Object Properties"](#page-9-0) [on page 1-4.](#page-9-0)

#### **numerictype Properties**

When you create a fi object, a numerictype object is also automatically created as a property of the fi object.

numerictype  $-$  Object containing all the data type information of a  $f_i$ object, Simulink signal or model parameter

The following numerictype properties are, by transitivity, also properties of a fi object. The properties of the numerictype object become read only after you create the fi object. However, you can create a copy of a fi object with new values specified for the numerictype properties.

- **•** Bias Bias of a fi object
- DataType Data type category associated with a fi object
- **•** DataTypeMode Data type and scaling mode of a fi object
- **•** FixedExponent Fixed-point exponent associated with a fi object
- **•** SlopeAdjustmentFactor Slope adjustment associated with a fi object
- Scaling Fixed-point scaling mode of a fi object
- Signed Whether a fi object is signed or unsigned
- Signedness Whether a fi object is signed or unsigned

**Note** numerictype objects can have a Signedness of Auto, but all fi objects must be Signed or Unsigned. If a numerictype object with Auto Signedness is used to create a fi object, the Signedness property of the fi object automatically defaults to Signed.

- Slope Slope associated with a fi object
- WordLength Word length of the stored integer value of a fi object in bits

For further details on these properties, see ["numerictype Object](#page-20-0) [Properties" on page 1-15.](#page-20-0)

#### **Examples**

**fi**

**Note** For information about the display format of fi objects, refer to "View Fixed-Point Data".

For examples of casting, see "Cast fi Objects".

To see the number of elements in a fi array, use the numberofelements function, instead of the numel function.

#### **Example 1**

This example creates a signed fi object with a value of pi, a word length of 8 bits, and a fraction length of 3 bits:

 $a = fi(pi, 1, 8, 3)$ 

**fi**

```
a =
```

```
3.1250
```

```
DataTypeMode: Fixed-point: binary point scaling
    Signedness: Signed
   WordLength: 8
FractionLength: 3
```
#### **Example 2**

The value v can also be an array:

 $a = fi((magic(3)/10), 1, 16, 12)$ 

 $a =$ 

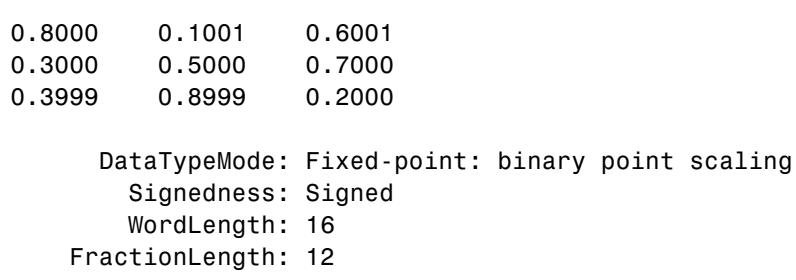

### **Example 3**

If you omit the argument f, it is set automatically to the best precision possible:

```
a = fi(pi, 1, 8)a =3.1563
```

```
DataTypeMode: Fixed-point: binary point scaling
   Signedness: Signed
   WordLength: 8
FractionLength: 5
```
#### **Example 4**

If you omit w and f, they are set automatically to 16 bits and the best precision possible, respectively:

```
a = fi(pi, 1)a =3.1416
          DataTypeMode: Fixed-point: binary point scaling
            Signedness: Signed
           WordLength: 16
        FractionLength: 13
```
#### **Example 5**

You can use property name/property value pairs to set fi properties when you create the object:

```
a = fi(pi, 'RoundingMethod', 'Floor', 'OverflowAction', 'Wrap')
a =3.1415
          DataTypeMode: Fixed-point: binary point scaling
            Signedness: Signed
            WordLength: 16
        FractionLength: 13
```

```
RoundingMethod: Floor
OverflowAction: Wrap
   ProductMode: FullPrecision
       SumMode: FullPrecision
```
#### **Example 6**

You can remove a local fimath object from a fi object at any time using the following syntax:

```
a = fi(pi, 'RoundingMethod', 'Floor', 'OverflowAction', 'Wrap')
a.fimath = []
a =3.1415
          DataTypeMode: Fixed-point: binary point scaling
            Signedness: Signed
            WordLength: 16
        FractionLength: 13
        RoundingMethod: Floor
        OverflowAction: Wrap
           ProductMode: FullPrecision
               SumMode: FullPrecision
a =3.1415
          DataTypeMode: Fixed-point: binary point scaling
            Signedness: Signed
            WordLength: 16
        FractionLength: 13
```
fi object a now has no local fimath. To reassign it a local fimath object, use dot notation:

a.ProductMode = 'KeepLSB'

```
a =3.1415
          DataTypeMode: Fixed-point: binary point scaling
            Signedness: Signed
            WordLength: 16
        FractionLength: 13
        RoundingMethod: Nearest
        OverflowAction: Saturate
           ProductMode: KeepLSB
     ProductWordLength: 32
               SumMode: FullPrecision
```
fi object a now has a local fimath object with a ProductMode of KeepLSB. The values of the remaining fimath object properties are default fimath values.

#### **Example 7**

This example shows how to use a fi as an indexing argument.

```
x = 10:-1:1x =10 9 8 7 6 5 4 3 2 1
aFi = fi(3,0,4,1);aIdx = subsindex(aFi)aIdx =2
y = x(aFi)y =8
```
#### **Example 8**

This example shows how to use a fi in a switch statement. You can use a fi as the switch condition and as one or more of the cases in the switch expression.

```
function y = test switch(u, v)cExpr = fi(u + v, 0, 2, 0);t = 1;
                    switch cExpr % condition expression type: ufix2
                       case 0
                          y = t * 2;case fi(1,0,2,0)
                          y = t * 3;case 2
                          y = t * 4;case 3
                          y = t * 3;otherwise
                          y = 0;end
                 end
                 \Rightarrow y = test switch(1,2.0)
                 y =3
See Also fimath | fipref | isfimathlocal | numerictype | quantizer | sfi |
                 ufi
Concepts • "fi Object Functions"
```
### **fiaccel**

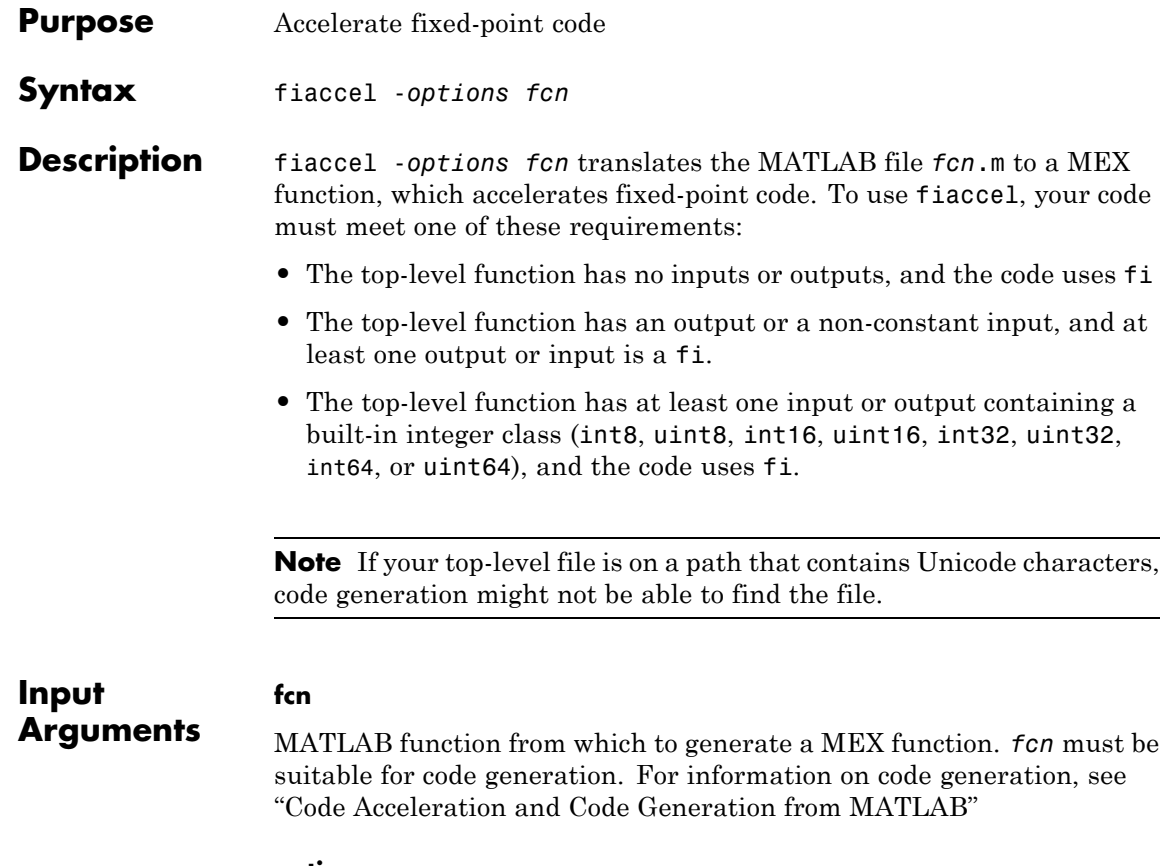

**options**

Choice of compiler options. fiaccel gives precedence to individual command-line options over options specified using a configuration object. If command-line options conflict, the rightmost option prevails.

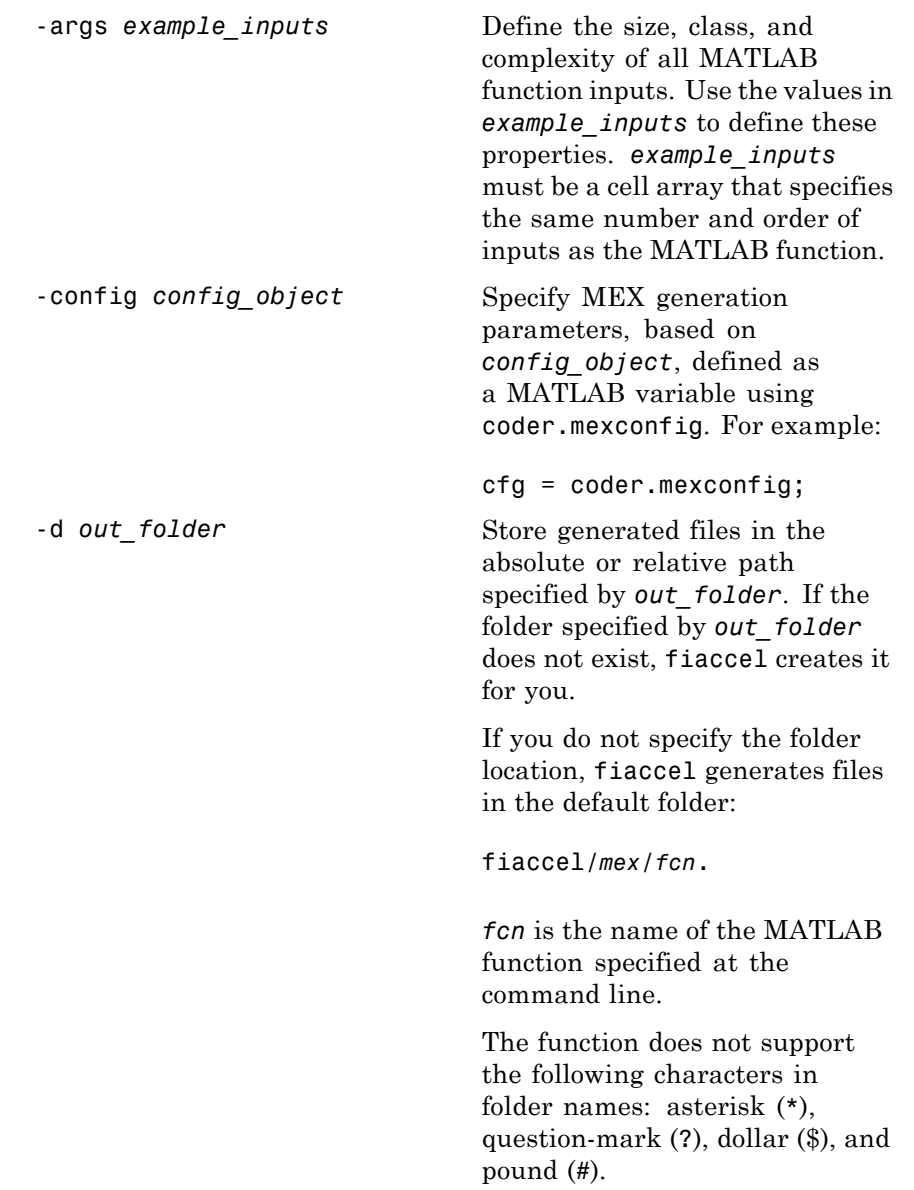

### **fiaccel**

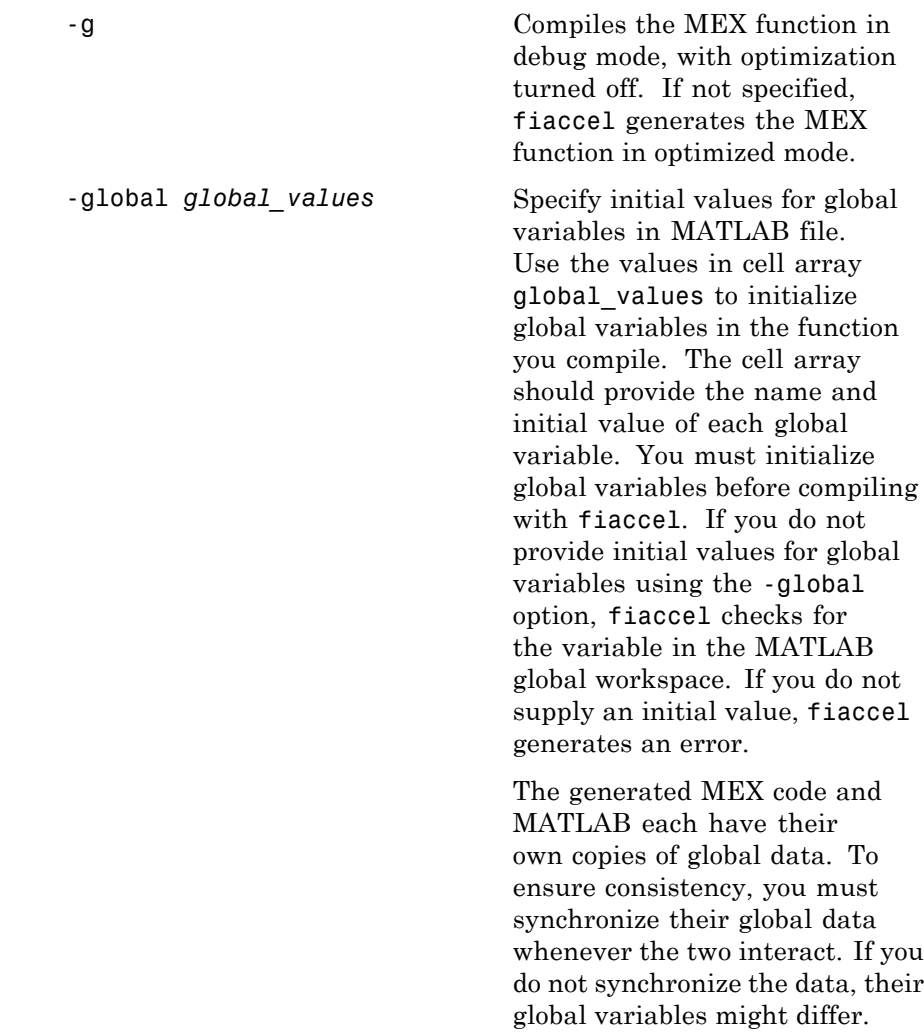

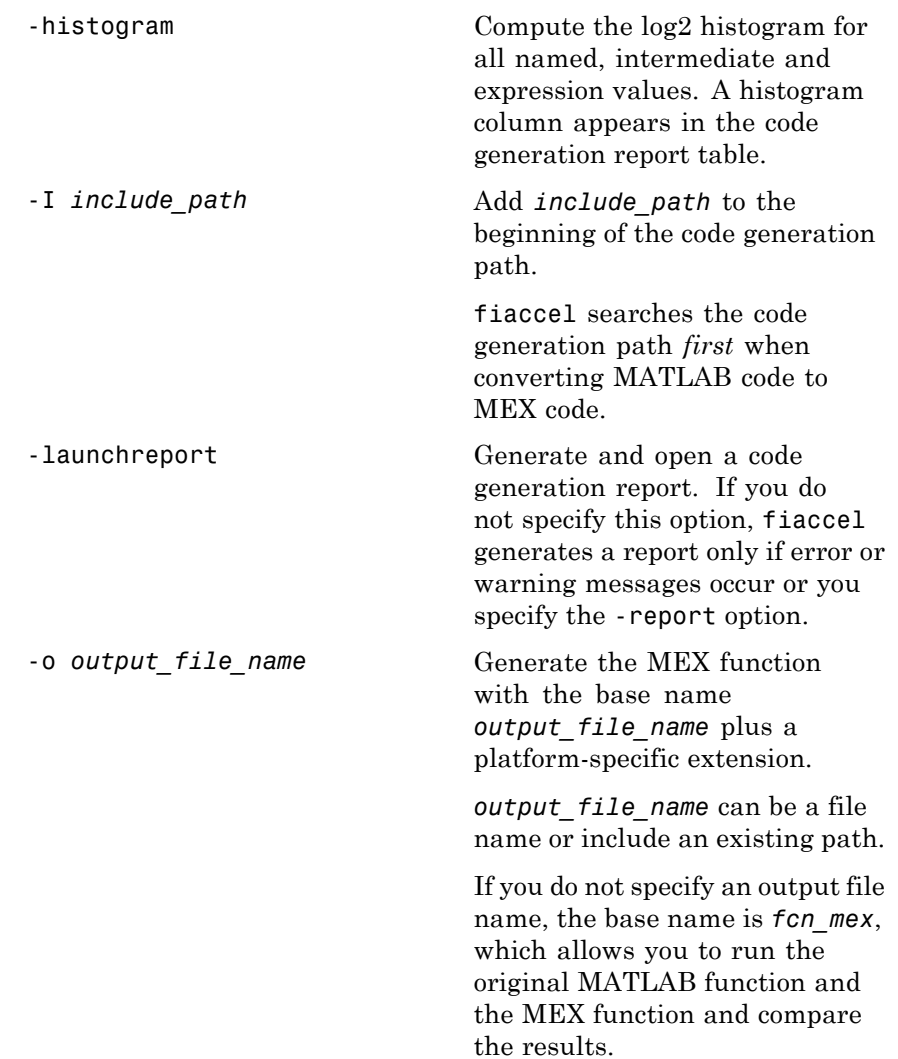

### **fiaccel**

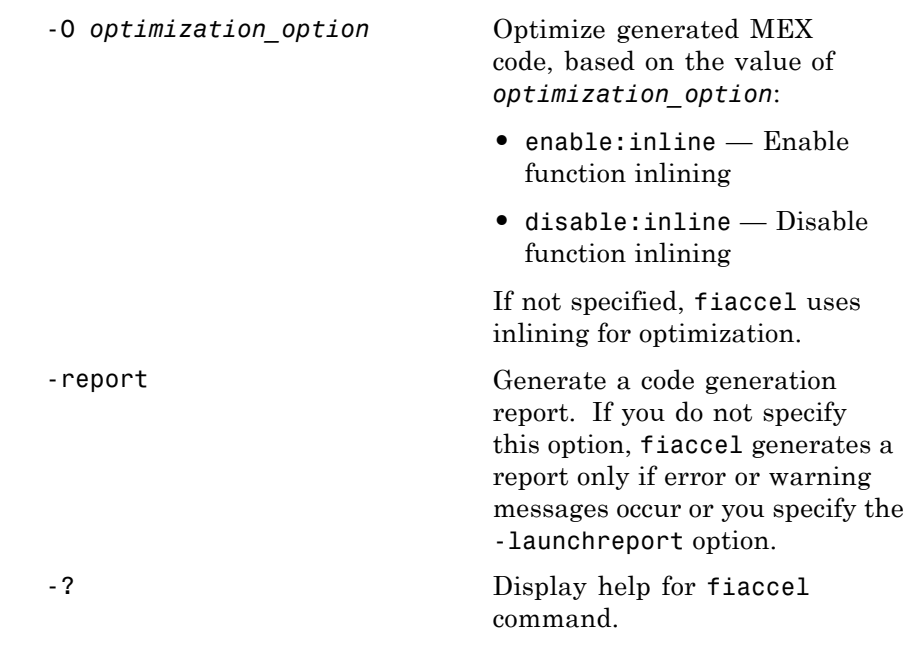

**Examples** Create a test file and compute the moving average. Then, use fiaccel to accelerate the code and compare.

```
function avg = test moving average(x)
%#codegen
if nargin < 1,
    x = f_i(\text{rand}(100, 1), 1, 16, 15);end
z = f1(zeros(10,1), 1, 16, 15);avg = x;for k = 1: length(x)
    [avg(k), z] = moving_average(x(k), z);end
function [avg,z] = moving average(x,z)%#codegen
```

```
if nargin < 2,
                     z = f1(zeros(10,1),1,16,15);end
                 z(2:end) = z(1:end-1); % Update buffer
                 z(1) = x; % Add new value
                 avg = mean(z); % Compute moving average
                 % Use fiaccel to create a MEX function and
                 % accelerate the code
                 x = f_i(\text{rand}(100, 1), 1, 16, 15);
                 fiaccel test_moving_average -args {x} -report
                 % Compare the non-accelerated and accelerated code.
                 x = f_i(\text{rand}(100, 1), 1, 16, 15);
                 % Non-compiled version
                 tic,avg = test_moving_average(x);toc
                 % Compiled version
                 tic,avg = test_moving_average_mex(x);toc
See Also coder.ArrayType | coder.Constant | coder.EnumType |
                 coder.FiType | coder.newtype | coder.PrimitiveType |
```
coder.resize | coder.StructType | coder.Type | coder.typeof

### **filter**

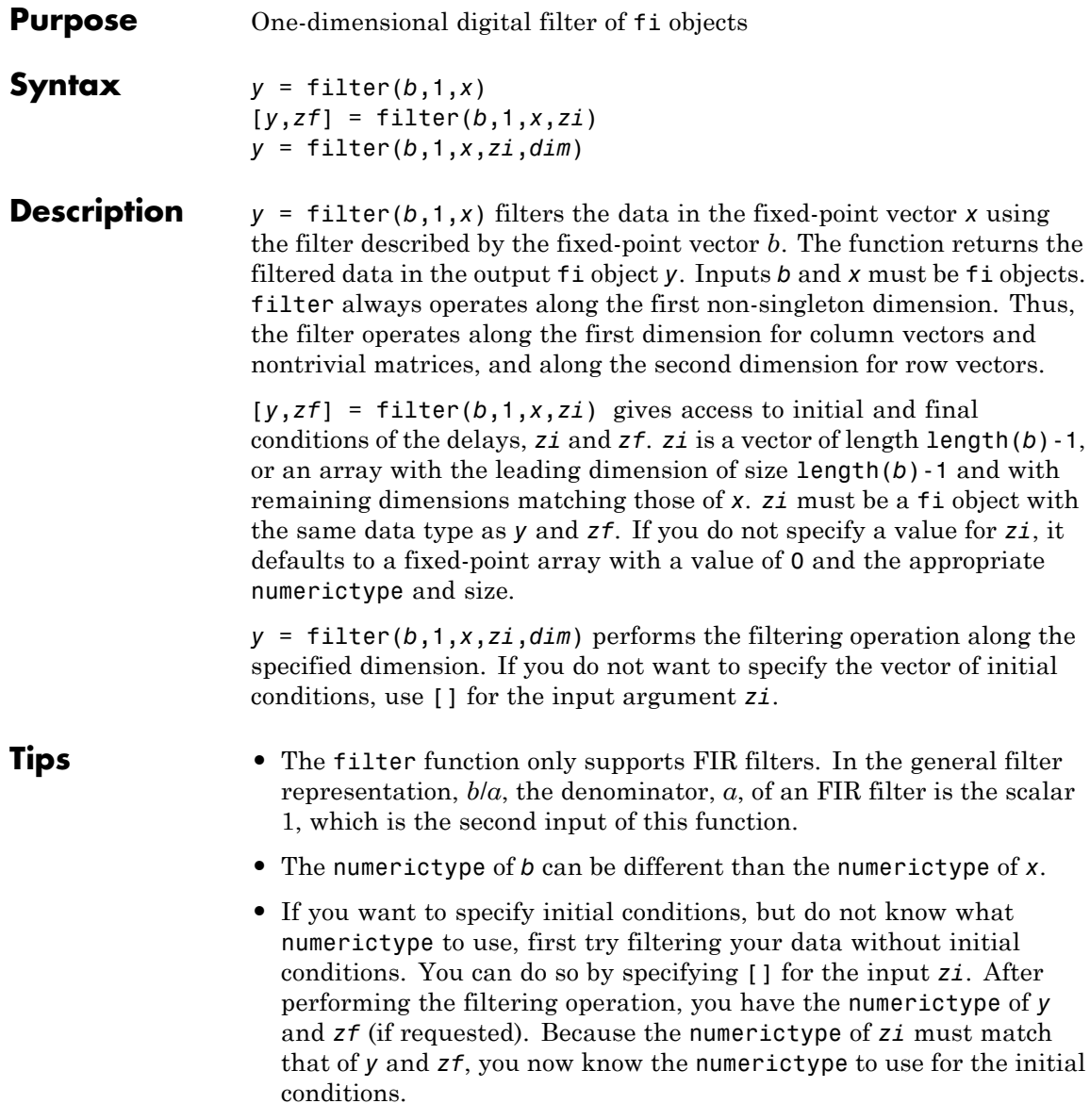

<span id="page-314-0"></span>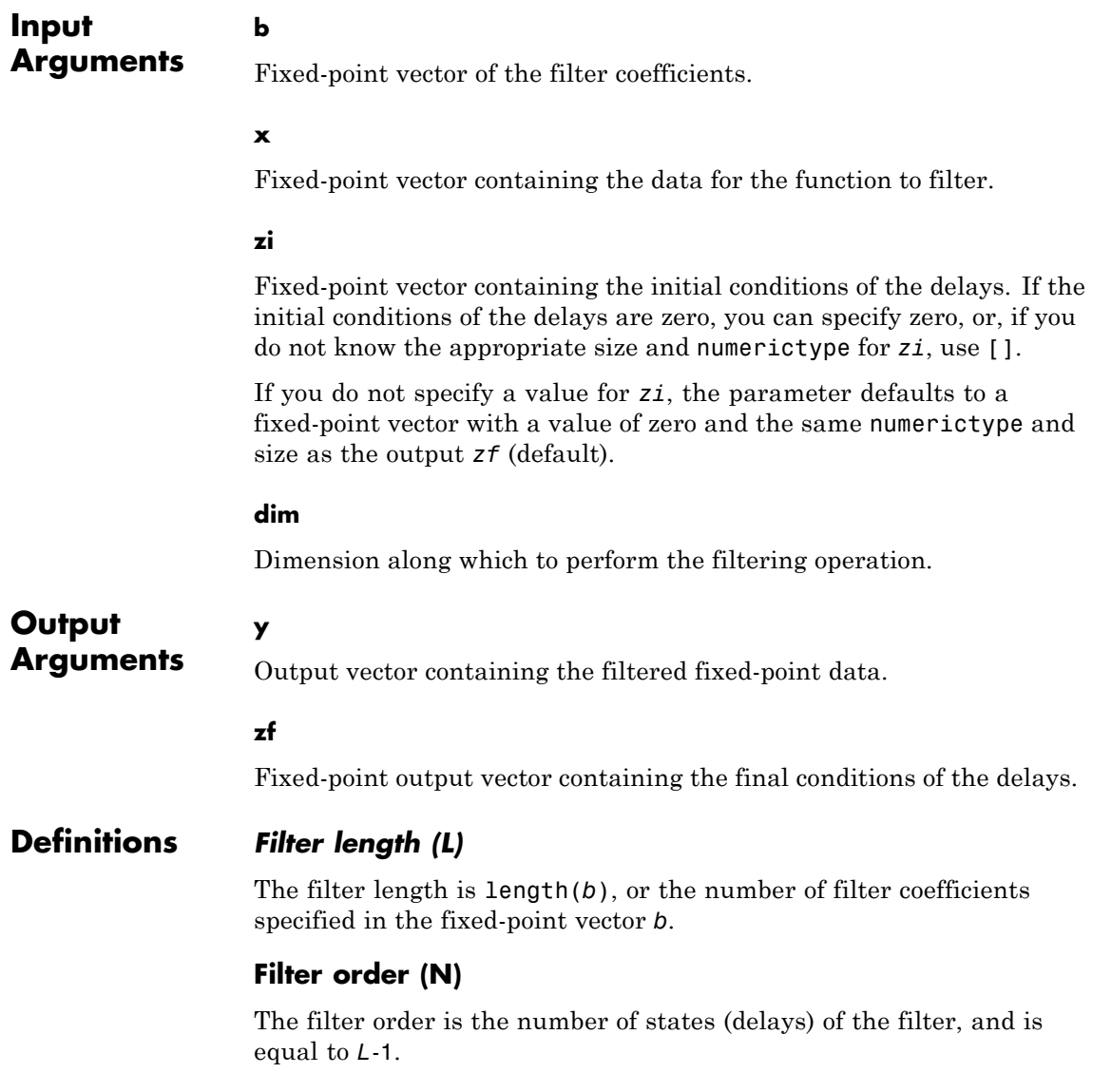

**Examples** The following example filters a high-frequency fixed-point sinusoid from a signal that contains both a low- and high-frequency fixed-point sinusoid.

```
w1 = .1 * pi;w2 = .6*pi;n = 0:999;xd = sin(w1*n) + sin(w2*n);x = \text{sfi}(\text{xd},12);b = ufi([.1:.1:1,1-.1:-.1:.1]/4,10);gd = (length(b) - 1)/2;y = filter(b, 1, x);%% Plot results, accomodate for group-delay of filter
plot(n(1:end-gd),x(1:end-gd))
hold on
plot(n(1:end-gd),y(gd+1:end),'r--')
axis([0 50 -2 2])
legend('Unfiltered signal','Filtered signal')
xlabel('Sample index (n)')
ylabel('Signal value')
```
The resulting plot shows both the unfiltered and filtered signals.

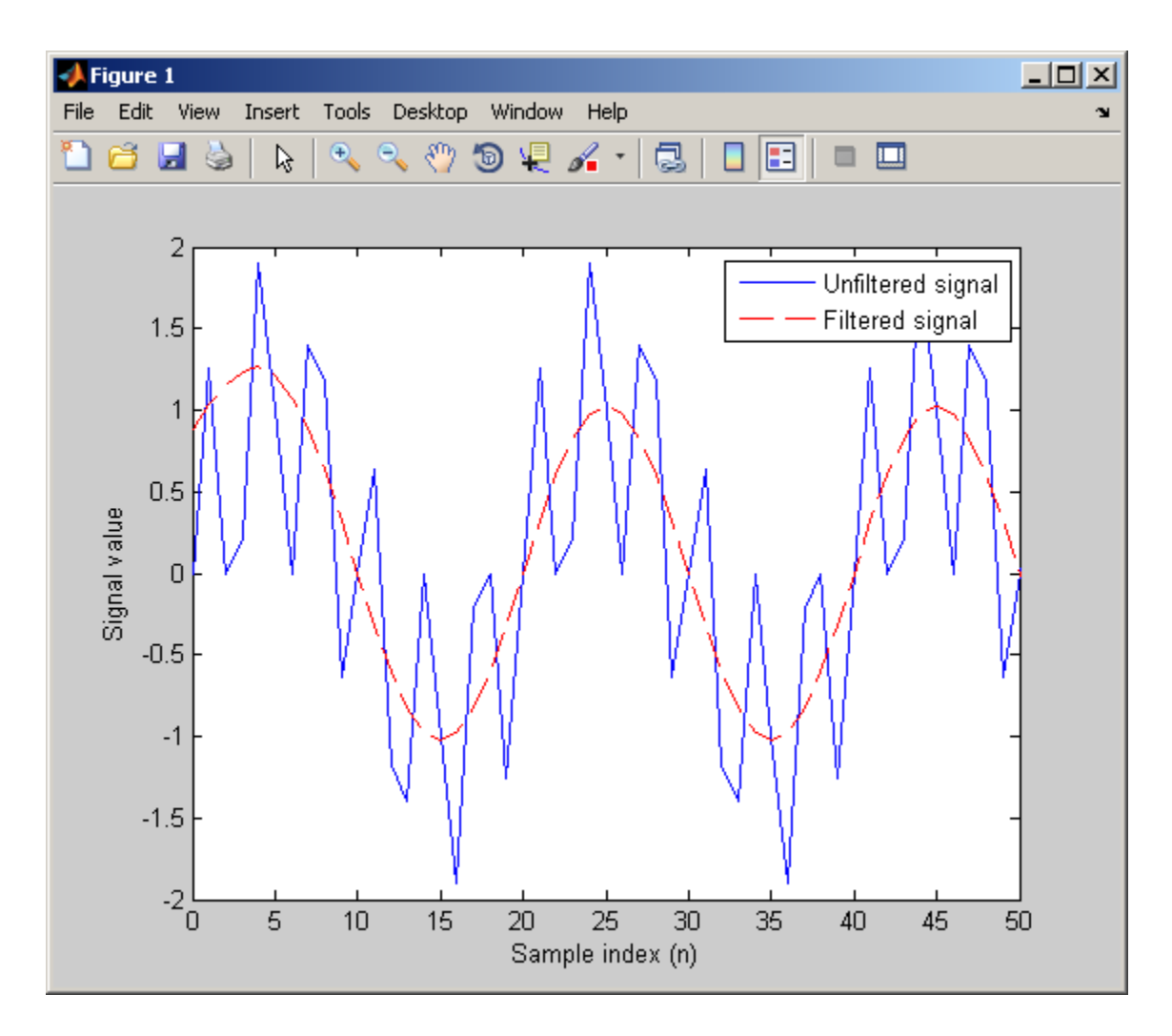

**Algorithms** The filter function uses a Direct-Form Transposed FIR implementation of the following difference equation:

 $y(n) = b_1 * x_n + b_2 * x_{n-1} + ... + b_L * x_{n-N}$ 

where  $L$  is the [filter length](#page-314-0) and  $N$  is the [filter order.](#page-314-0)

The following diagram shows the direct-form transposed FIR filter structure used by the filter function:

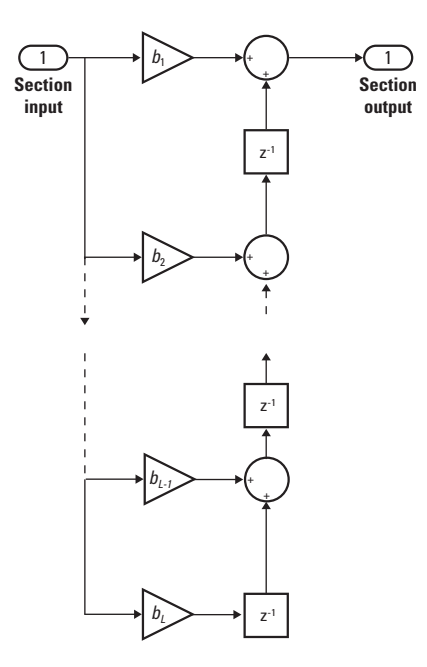

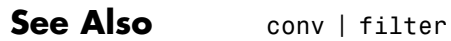

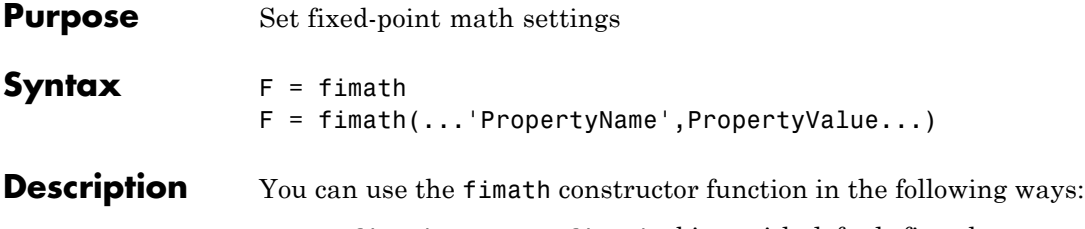

**•** F = fimath creates a fimath object with default fimath property settings:

> RoundingMethod: Nearest OverflowAction: Saturate ProductMode: FullPrecision SumMode: FullPrecision

**•** F = fimath(...'PropertyName',PropertyValue...) allows you to set the attributes of a fimath object using property name/property value pairs. All property names that you do not specify in the constructor use default values.

The properties of the fimath object are listed below. These properties are described in detail in ["fimath Object Properties" on page 1-4](#page-9-0) in the Properties Reference.

**•** CastBeforeSum — Whether both operands are cast to the sum data type before addition

**Note** This property is hidden when the SumMode is set to FullPrecision.

- **•** OverflowAction Action to take on overflow
- **•** ProductBias Bias of the product data type
- ProductFixedExponent Fixed exponent of the product data type
- **•** ProductFractionLength Fraction length, in bits, of the product data type

### **fimath**

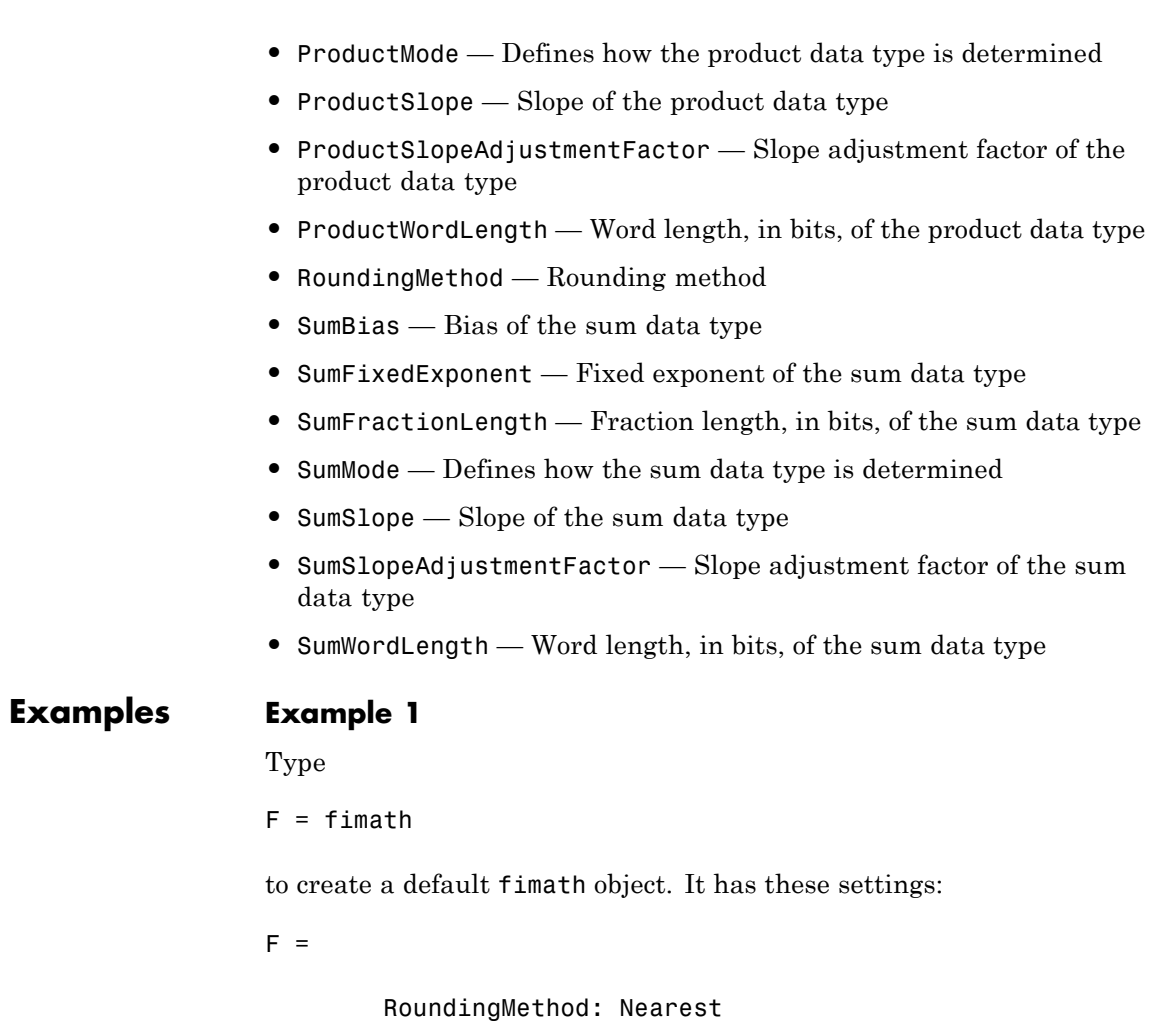

OverflowAction: Saturate ProductMode: FullPrecision SumMode: FullPrecision

#### **Example 2**

You can set properties of fimath objects at the time of object creation by including properties after the arguments of the fimath constructor function. For example, to set the overflow action to Saturate and the rounding method to Convergent,

```
F = fimath('OverflowAction','Saturate',...
                            'RoundingMethod','Convergent')
                 F =RoundingMethod: Convergent
                         OverflowAction: Saturate
                            ProductMode: FullPrecision
                                SumMode: FullPrecision
See Also fi | fipref | numerictype | quantizer
Related
Examples
                 • "fimath Object Construction"
Concepts • "fimath Object Properties"
                 • "fimath Properties Usage for Fixed-Point Arithmetic"
```
# **fipref**

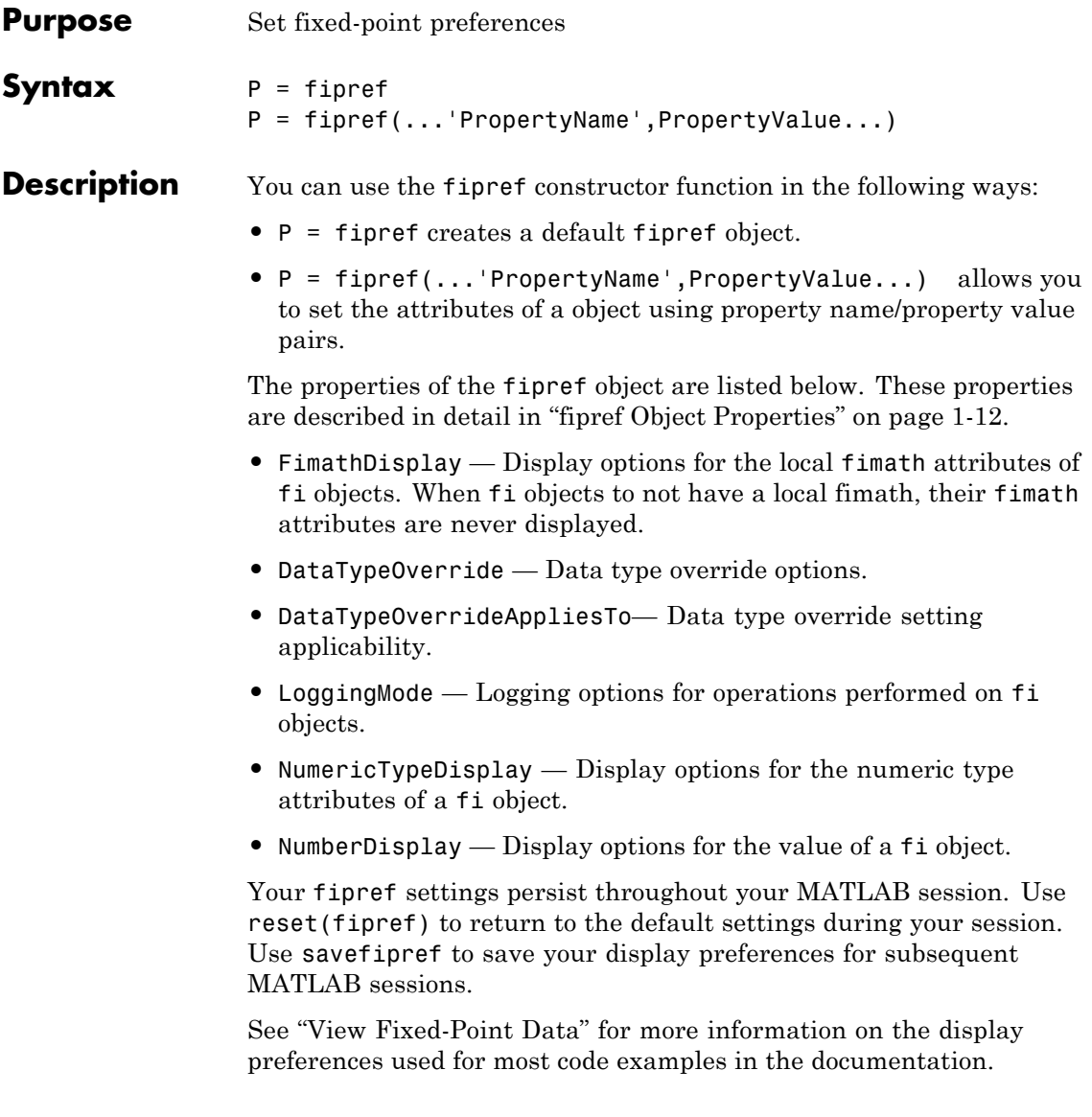

### **Examples Example 1** Type  $P = fipref$

to create a default fipref object.

 $P =$ 

```
NumberDisplay: 'RealWorldValue'
NumericTypeDisplay: 'full'
     FimathDisplay: 'full'
       LoggingMode: 'Off'
  DataTypeOverride: 'ForceOff'
```
#### **Example 2**

You can set properties of fipref objects at the time of object creation by including properties after the arguments of the fipref constructor function. For example, to set NumberDisplay to bin and NumericTypeDisplay to short,

```
P = fipref('NumberDisplay','bin',...
                    'NumericTypeDisplay', 'short')
                 P =NumberDisplay: 'bin'
                     NumericTypeDisplay: 'short'
                          FimathDisplay: 'full'
                            LoggingMode: 'Off'
                       DataTypeOverride: 'ForceOff'
See Also fi | fimath | numerictype | quantizer | savefipref
Related
Examples
                 • "fipref Object Construction"
```
**Concepts •** "fipref Object Properties"
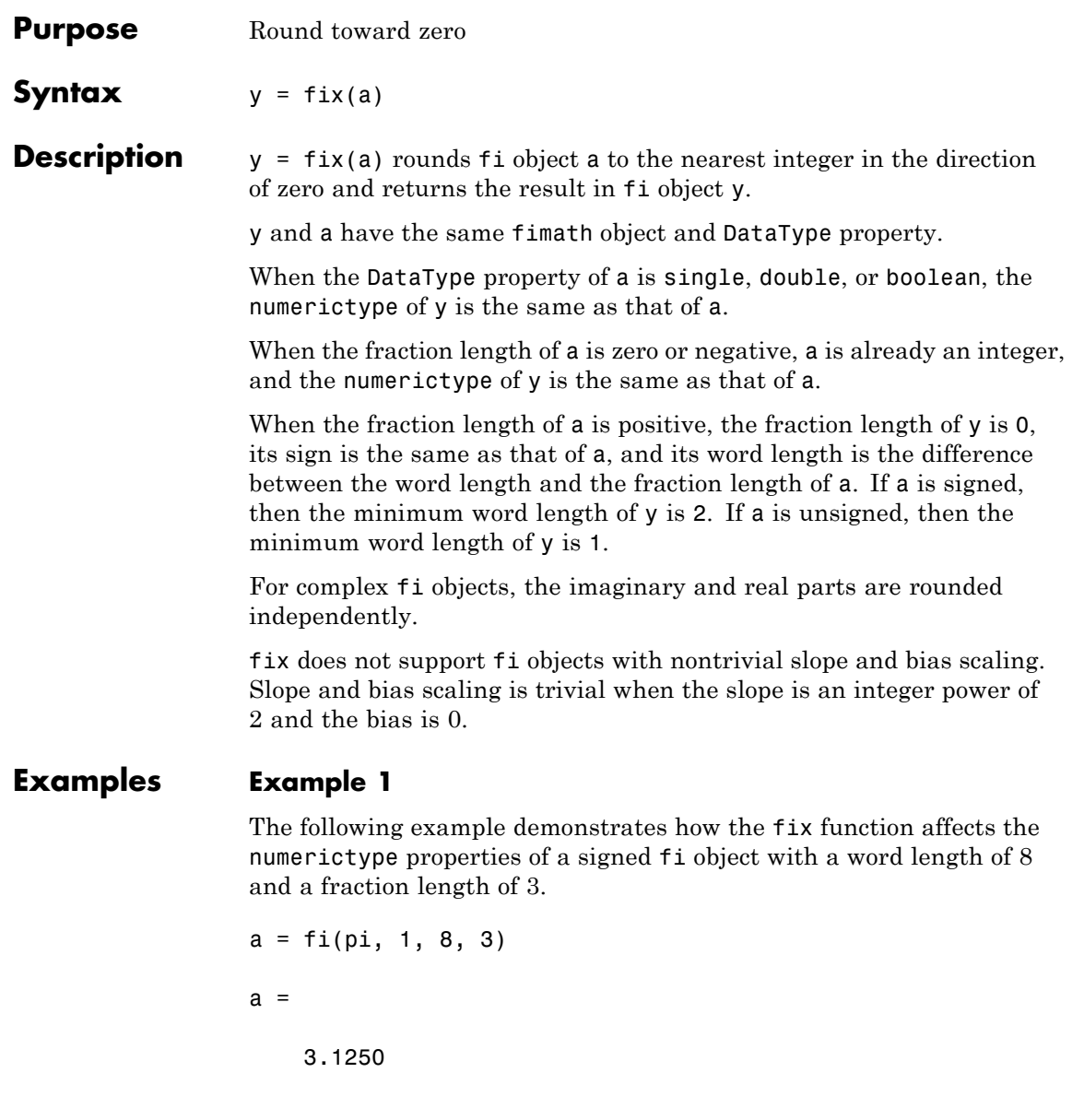

```
DataTypeMode: Fixed-point: binary point scaling
            Signedness: Signed
            WordLength: 8
        FractionLength: 3
y = fix(a)y =3
          DataTypeMode: Fixed-point: binary point scaling
            Signedness: Signed
            WordLength: 5
        FractionLength: 0
```
#### **Example 2**

The following example demonstrates how the fix function affects the numerictype properties of a signed fi object with a word length of 8 and a fraction length of 12.

```
a = f1(0.025, 1, 8, 12)a =0.0249
          DataTypeMode: Fixed-point: binary point scaling
            Signedness: Signed
            WordLength: 8
        FractionLength: 12
y = fix(a)y =
```
0

```
DataTypeMode: Fixed-point: binary point scaling
    Signedness: Signed
    WordLength: 2
FractionLength: 0
```
#### **Example 3**

The functions ceil, fix, and floor differ in the way they round fi objects:

- **•** The ceil function rounds values to the nearest integer toward positive infinity
- **•** The fix function rounds values toward zero
- **•** The floor function rounds values to the nearest integer toward negative infinity

The following table illustrates these differences for a given fi object a.

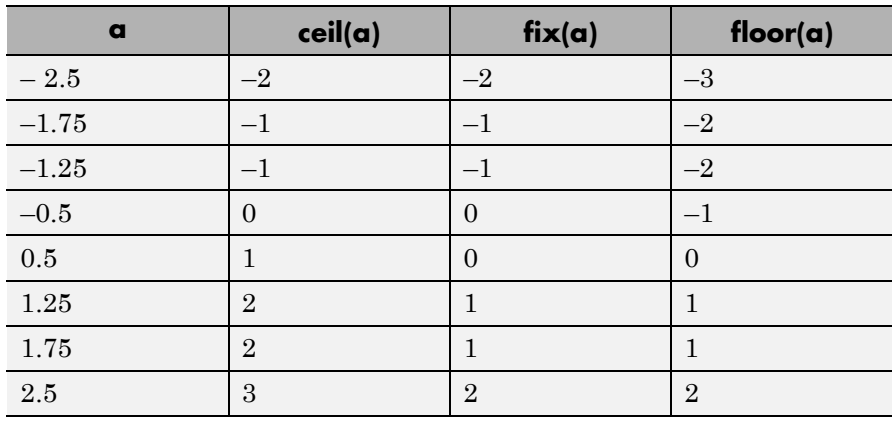

See Also ceil | convergent | floor | nearest | round

# **fixed.aggregateType**

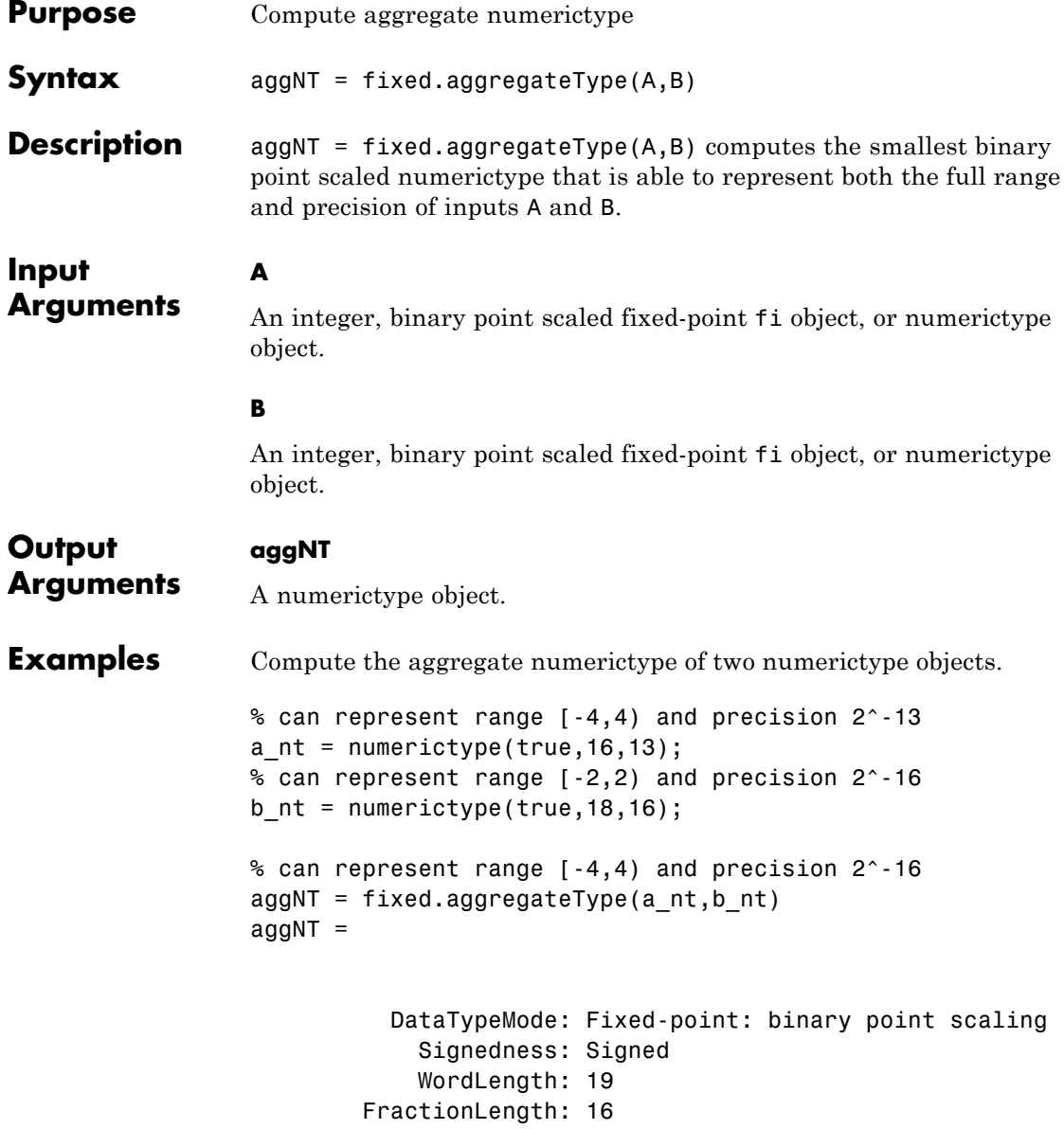

Compute the aggregate numerictype of two fi objects.

```
% Unsigned, WordLength: 16, FractionLength: 14
a fi = ufi(pi,16);% Signed, WordLength: 24, FractionLength: 21
b_f = sfi(-pi, 24);
% Signed, WordLength: 24, FractionLength: 21
aggNT = fixed-aggregateType(a fi,b fi)aggNT =DataTypeMode: Fixed-point: binary point scaling
            Signedness: Signed
            WordLength: 24
        FractionLength: 21
```
Compute the aggregate numerictype of a fi object and an integer.

```
% Unsigned, WordLength: 16, FractionLength: 14
% can represent range [0,3] and precision 2^-14
a fi = ufi(pi,16);
% Unsigned, WordLength: 8, FractionLength: 0
% can represent range [0,255] and precision 2^0
clnt = uint8(0);
% Unsigned with WordLength: 14+8, FractionLength: 14
% can represent range [0,255] and precision 2^-14
aqqNT = fixed.aqqreqateType(a fi,cInt)aqQNT =DataTypeMode: Fixed-point: binary point scaling
            Signedness: Unsigned
            WordLength: 22
```
# **fixed.aggregateType**

FractionLength: 14

See Also numerictype | fi

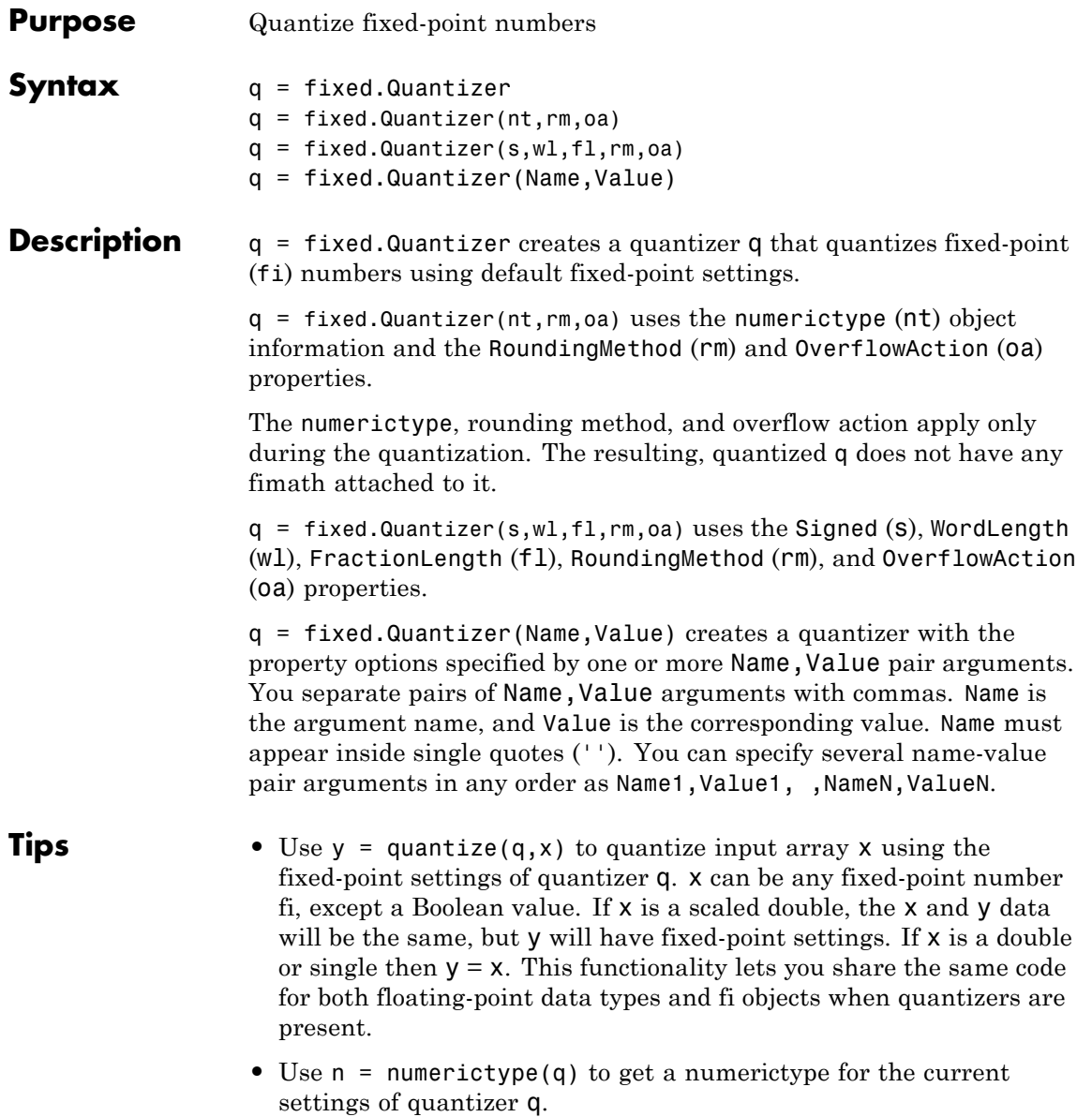

- **•** Use clone(q) to create a quantizer object with the same property values as q.
- **•** If you use a fixed.quantizer in code generation, note that it is a handle object and must be declared as persistent.

### **Input Arguments**

Binary-point, scaled numerictype object or slope-bias scaled, fixed-point numerictype object. If your fixed.Quantizer uses a numerictype object that has either a Signedness of Auto or unspecified Scaling, an error occurs.

#### **rm**

**nt**

Rounding method to apply to the output data. Valid rounding methods are: Ceiling, Convergent, Floor, Nearest, Round, and Zero. The associated property name is RoundingMethod.

**Default:** Floor

#### **oa**

Overflow action to take in case of data overflow. Valid overflow actions are Saturate and Wrap. The associated property name is OverflowAction.

**Default:** Wrap

#### **s**

Logical value, true or false, indicating whether the output is signed or unsigned, respectively. The associated property name is Signed.

**Default:** true

#### **wl**

Word length (number of bits) of the output data. The associated property name is WordLength.

#### **Default:** 16

#### **fl**

Fraction length of the output data. The associated property name is FractionLength.

#### **Default:** 15

### **Name-Value Pair Arguments**

Specify optional comma-separated pairs of Name, Value arguments. Name is the argument name and Value is the corresponding value. Name must appear inside single quotes (' '). You can specify several name and value pair arguments in any order as Name1,Value1,...,NameN,ValueN.

#### **Bias**

The bias is part of the numerical representation used to interpret a [fixed-point number.](#page-335-0) Along with the slope, the bias forms the scaling of the number.

#### **Default:** 0

#### **FixedExponent**

Fixed-point exponent associated with the object. The exponent is part of the numerical representation used to express a [fixed-point number.](#page-335-0)

The exponent of a fixed-point number is equal to the negative of the fraction length. FixedExponent must be an integer.

#### **Default:** -15

#### **FractionLength**

Fraction length of the stored integer value of the object, in bits. The fraction length can be any integer value.

This property automatically defaults to the best precision possible based on the value of the word length and the real-world value of the fi object.

**Default:** 15

#### **OverflowAction**

Action to take in case of data overflow. Valid overflow actions are Saturate and Wrap. .

**Default:** Wrap

#### **RoundingMethod**

Rounding method to apply to the output data. Valid rounding methods are: Ceiling, Convergent, Floor, Nearest, Round, and Zero.

**Default:** Floor

#### **Scaling**

Scaling mode of the object. The possible values of this property are:

- **•** BinaryPoint Scaling for the fi object is defined by the fraction length.
- SlopeBias Scaling for the fi object is defined by the slope and bias.
- **•** Unspecified A temporary setting that is only allowed at fi object creation, to allow for the automatic assignment of a binary point best-precision scaling.

**Default:** BinaryPoint

#### **Signed**

Whether the object is signed. The possible values of this property are:

- $\bullet$  1 signed
- **•** 0 unsigned
- **•** true signed
- **•** false unsigned

**Note** Although the Signed property is still supported, the Signedness property always appears in the numerictype object display. If you choose to change or set the signedness of your numerictype object using the Signed property, MATLAB updates the corresponding value of the Signedness property.

#### **Default:** true

#### **Signedness**

Whether the object is signed, unsigned, or has an unspecified sign. The possible values of this property are:

- **•** Signed signed
- **•** Unsigned unsigned

**Default:** Signed

#### **Slope**

Slope associated with the object. The slope is part of the numerical representation used to express a [fixed-point number](#page-335-0). Along with the bias, the slope forms the scaling of a fixed-point number.

**Default:** 2^-15

#### **SlopeAdjustmentFactor**

Slope adjustment associated with the object. The slope adjustment is equivalent to the fractional slope of a fixed-point number. The fractional slope is part of the numerical representation used to express a fixed-point number.

SlopeAdjustmentFactor must be greater than or equal to 1 and less than 2.

**Default:** 1

#### <span id="page-335-0"></span>**WordLength**

Word length of the stored integer value of the object, in bits. The word length can be any positive integer value.

**Default:** 16

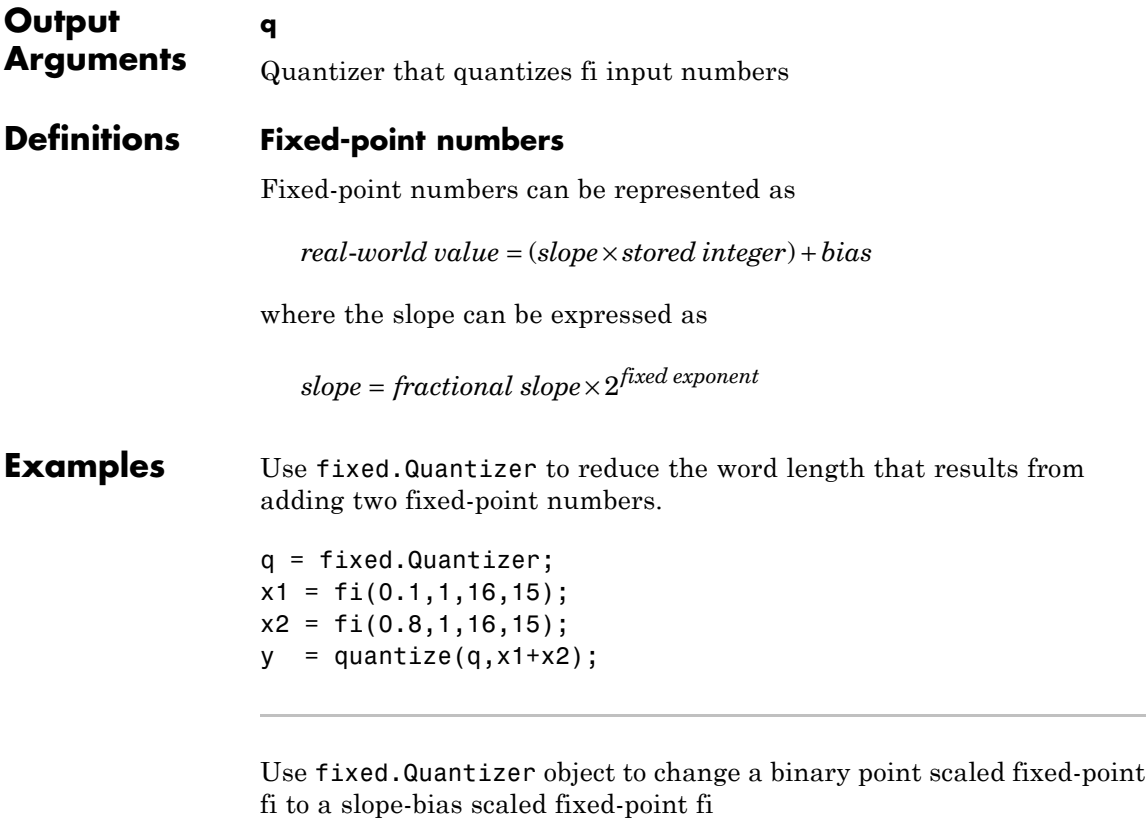

```
qsb = fixed.Quantizer(numerictype(1,7,1.6,0.2),...
  'Round','Saturate');
ysb = quantize(qsb,fi(pi,1,16,13));
```
See Also fi | numerictype | quantizer

**How To** • "Set numerictype Object Properties"

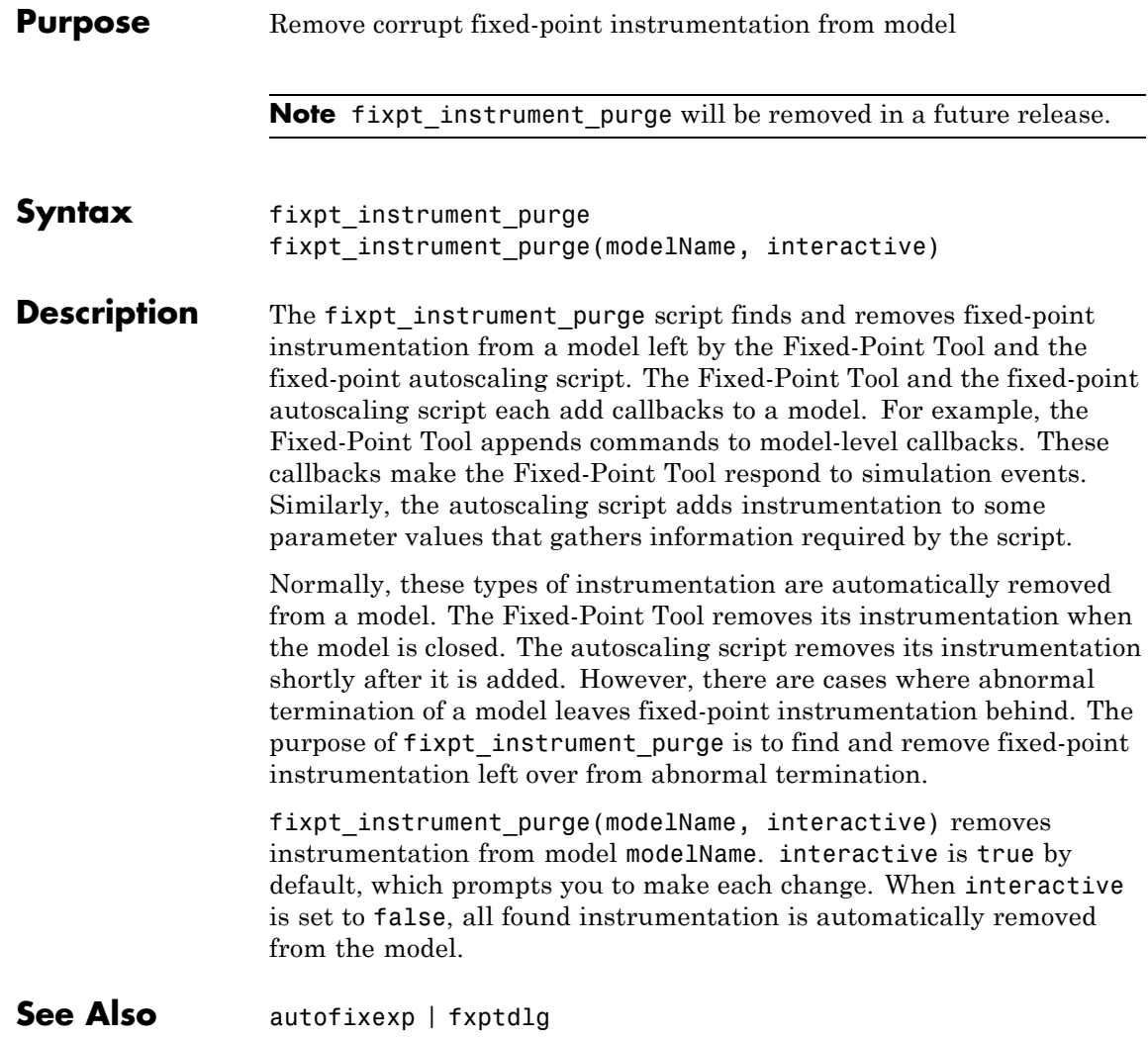

### **Purpose** Flip array along specified dimension

### **Description** Refer to the MATLAB flipdim reference page for more information.

# **fliplr**

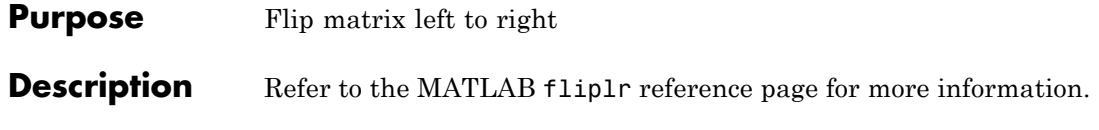

**Purpose** Flip matrix up to down

**Description** Refer to the MATLAB flipud reference page for more information.

## **floor**

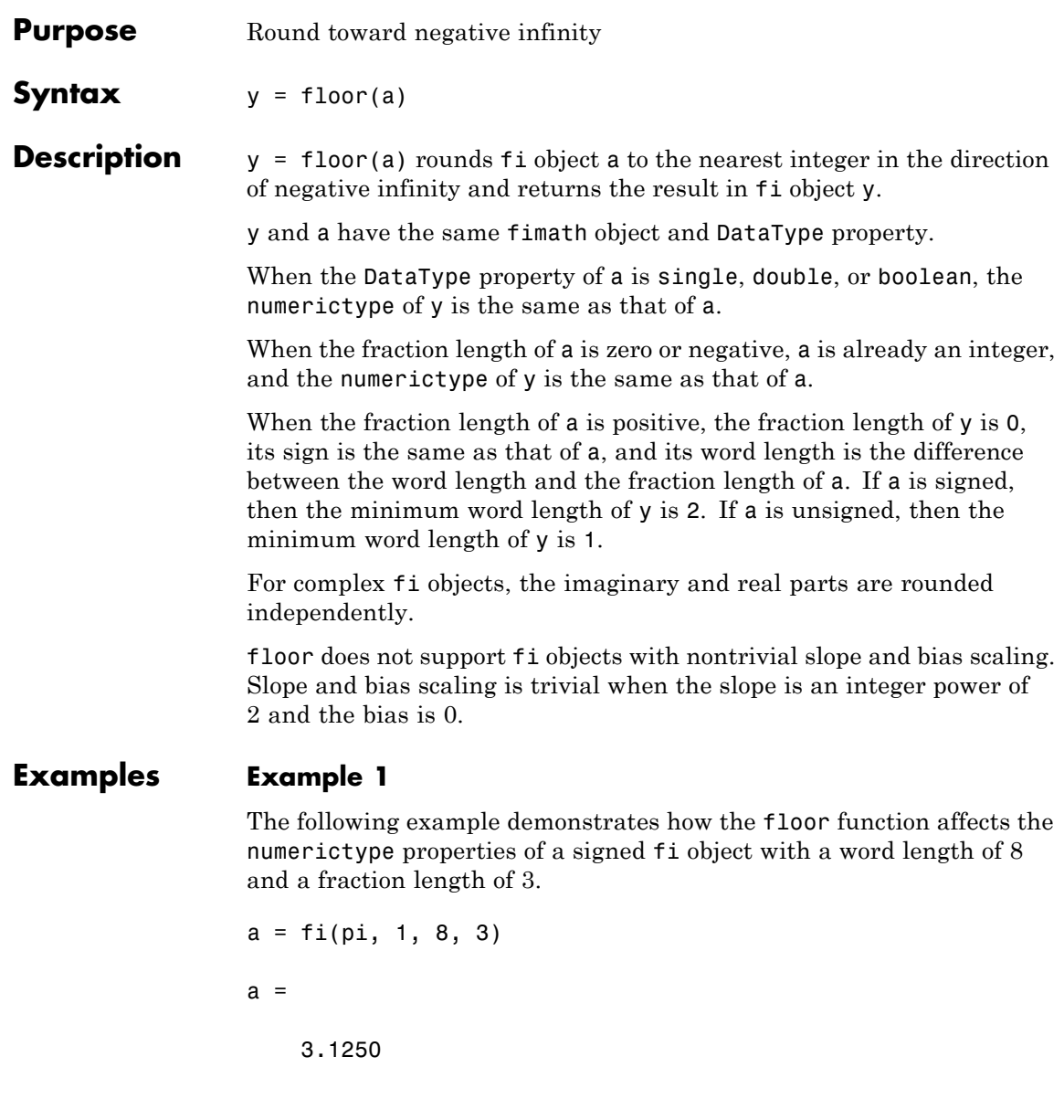

```
DataTypeMode: Fixed-point: binary point scaling
            Signedness: Signed
            WordLength: 8
        FractionLength: 3
y = floor(a)
y =3
          DataTypeMode: Fixed-point: binary point scaling
            Signedness: Signed
            WordLength: 5
        FractionLength: 0
```
#### **Example 2**

The following example demonstrates how the floor function affects the numerictype properties of a signed fi object with a word length of 8 and a fraction length of 12.

```
a = f1(0.025, 1, 8, 12)a =0.0249
          DataTypeMode: Fixed-point: binary point scaling
            Signedness: Signed
            WordLength: 8
        FractionLength: 12
y = floor(a)
y =0
```

```
DataTypeMode: Fixed-point: binary point scaling
    Signedness: Signed
   WordLength: 2
FractionLength: 0
```
#### **Example 3**

The functions ceil, fix, and floor differ in the way they round fi objects:

- **•** The ceil function rounds values to the nearest integer toward positive infinity
- **•** The fix function rounds values toward zero
- **•** The floor function rounds values to the nearest integer toward negative infinity

The following table illustrates these differences for a given fi object a.

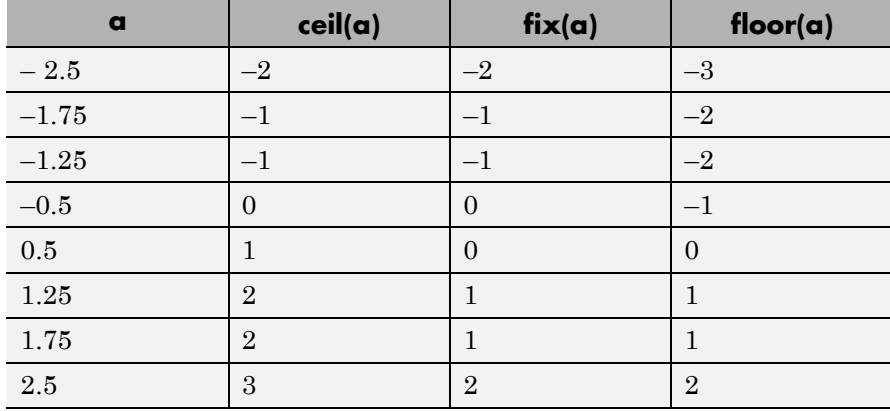

See Also ceil | convergent | fix | nearest | round

### **Purpose** Plot function between specified limits

### **Description** Refer to the MATLAB fplot reference page for more information.

# **fractionlength**

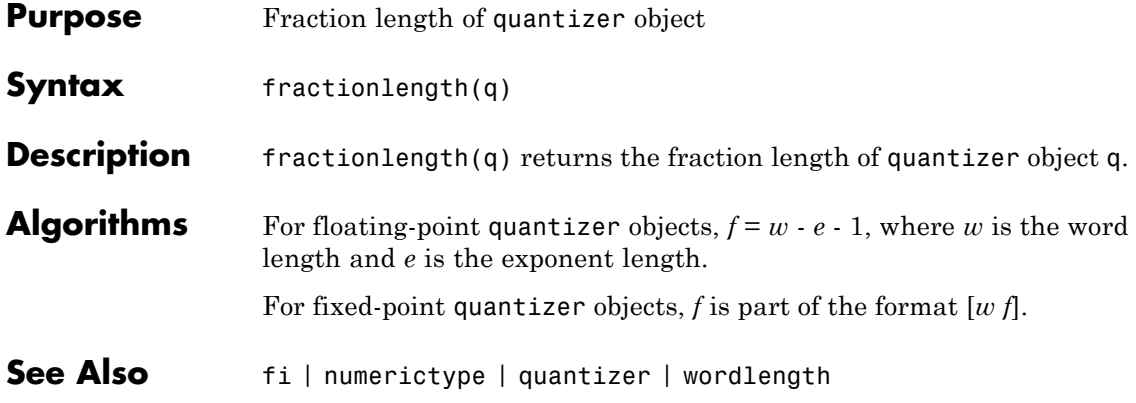

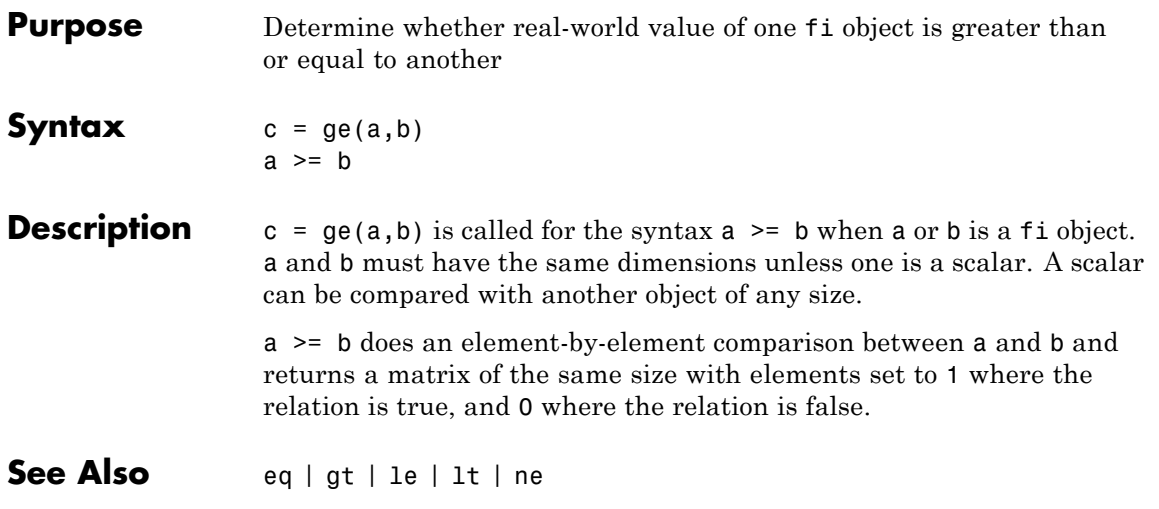

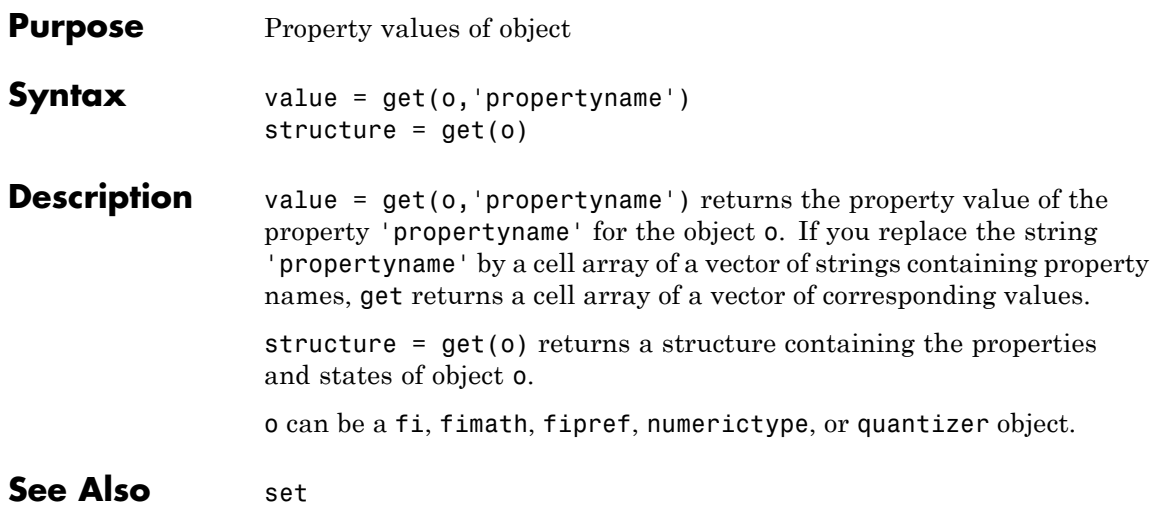

# **getlsb**

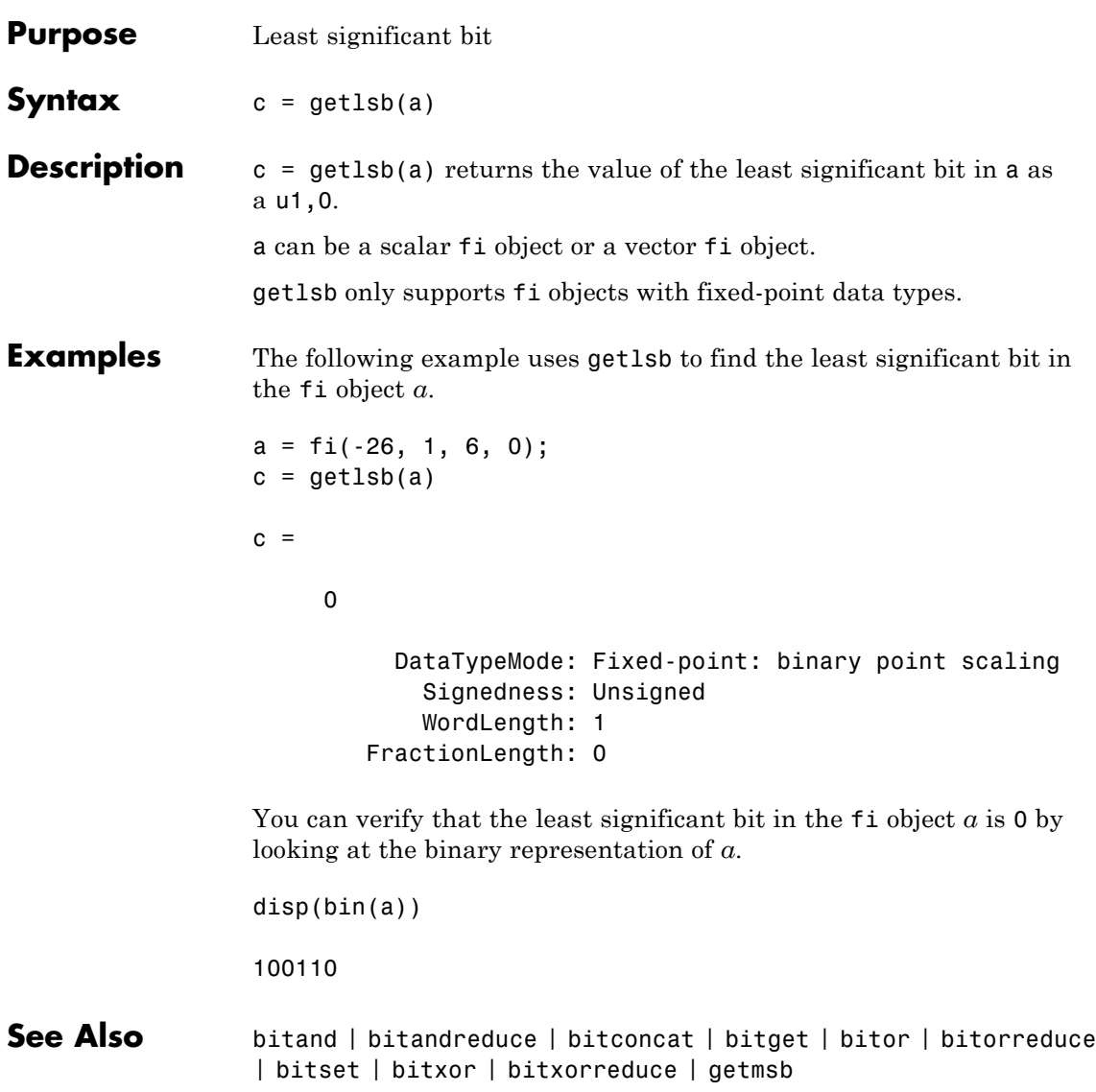

# **getmsb**

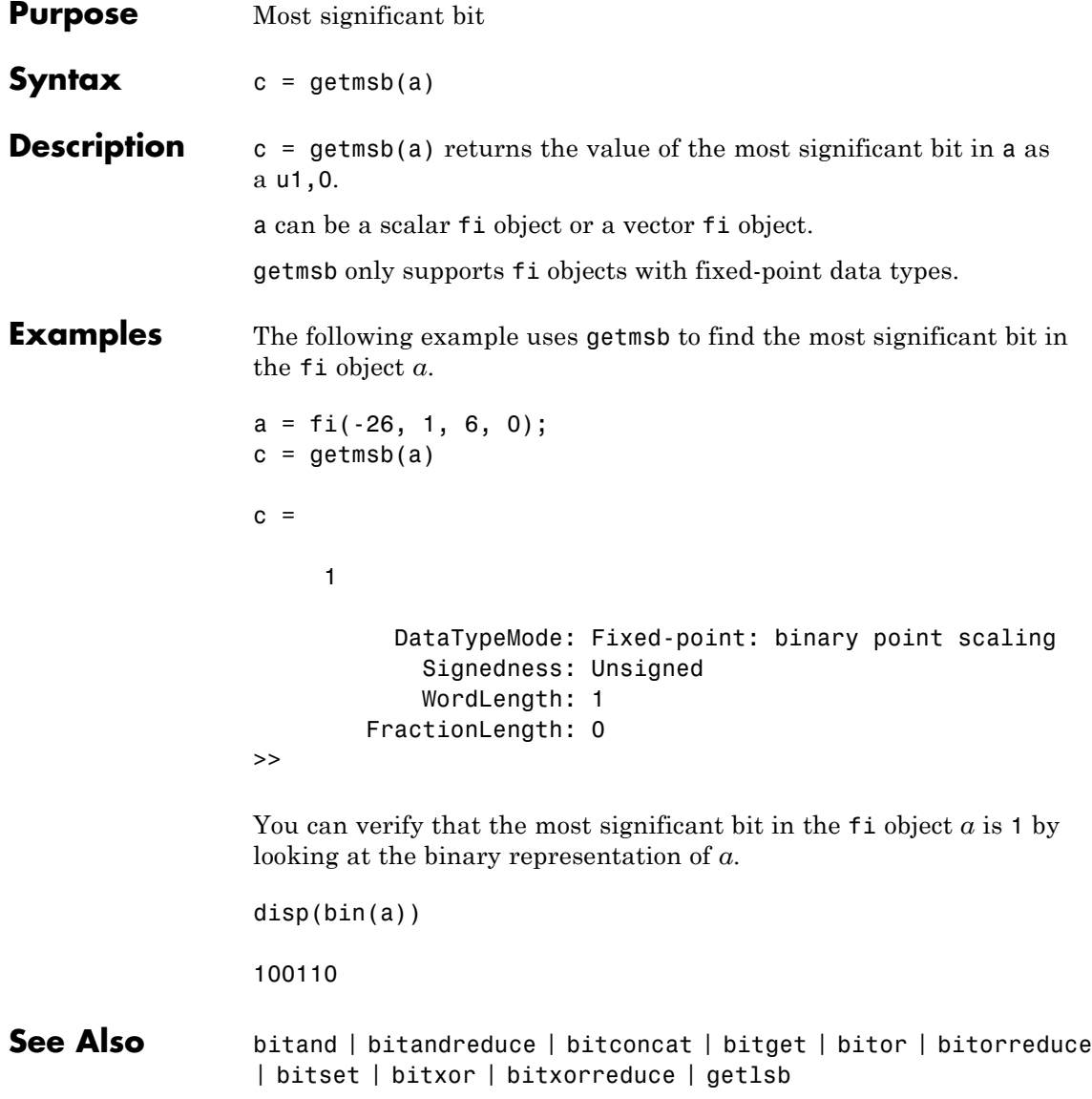

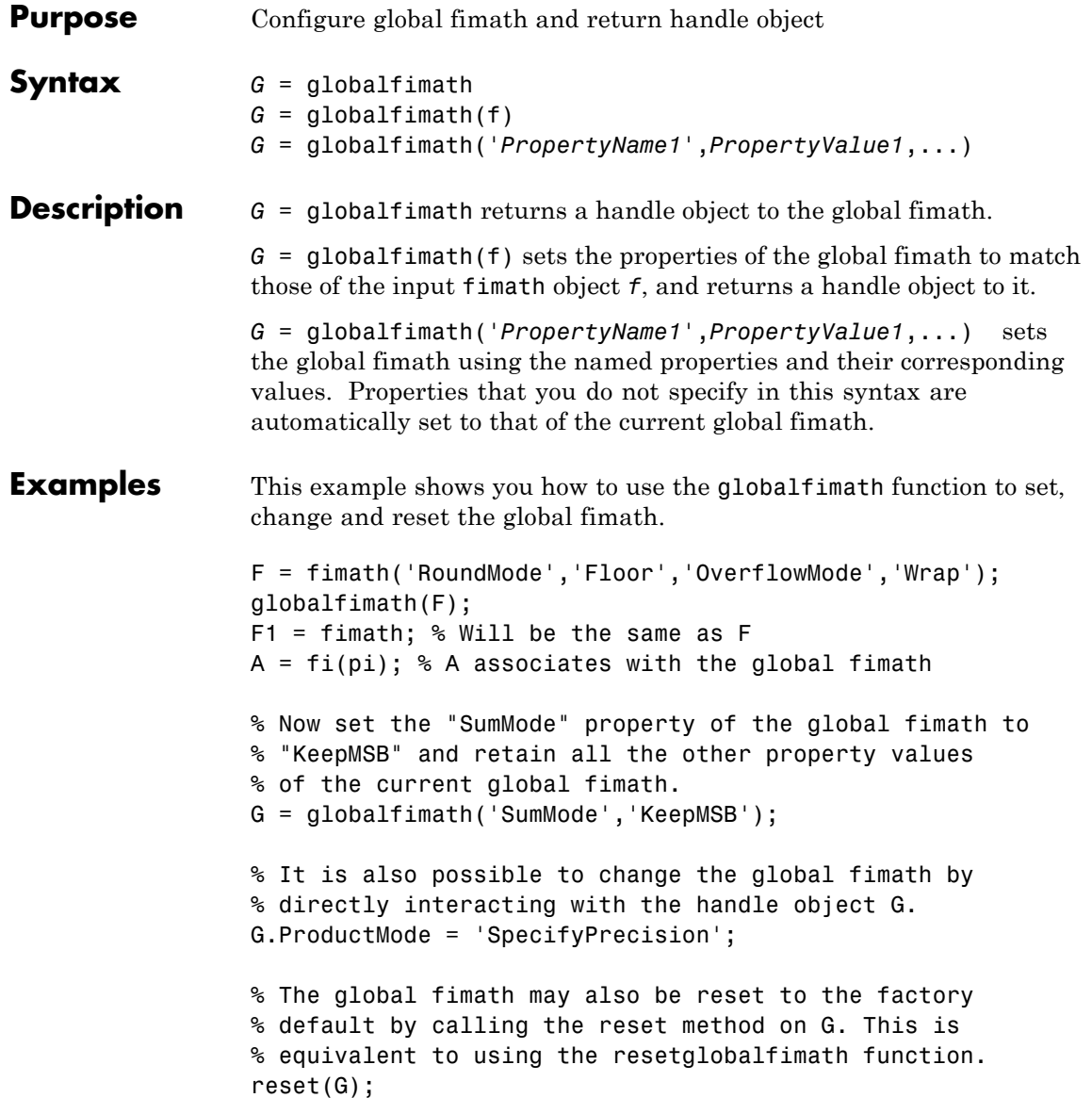

**See Also** fimath | removeglobalfimathpref | resetglobalfimath

**Purpose** Plot set of nodes using adjacency matrix

### **Description** Refer to the MATLAB gplot reference page for more information.

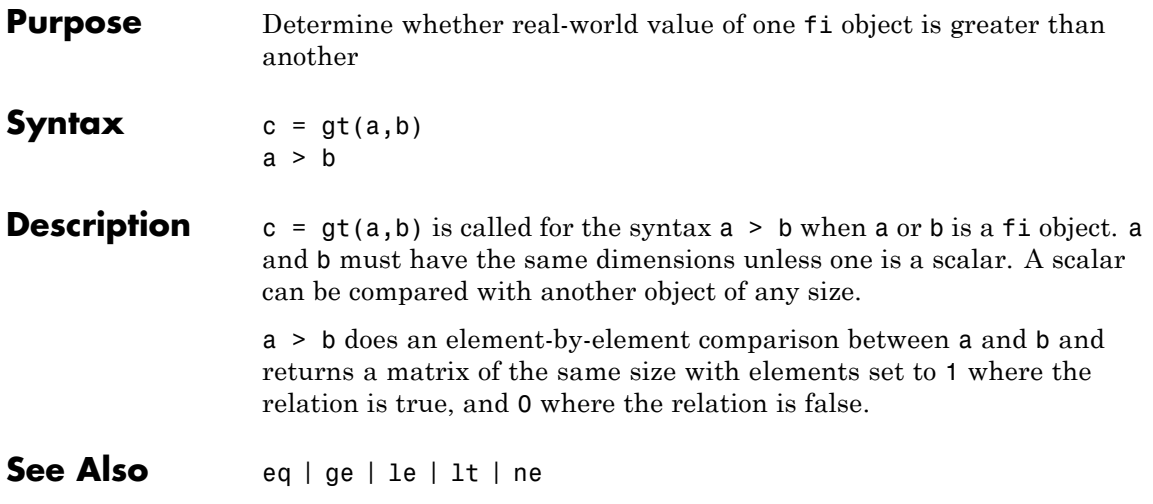

**Purpose** Hankel matrix

**Description** Refer to the MATLAB hankel reference page for more information.

# **hdlram**

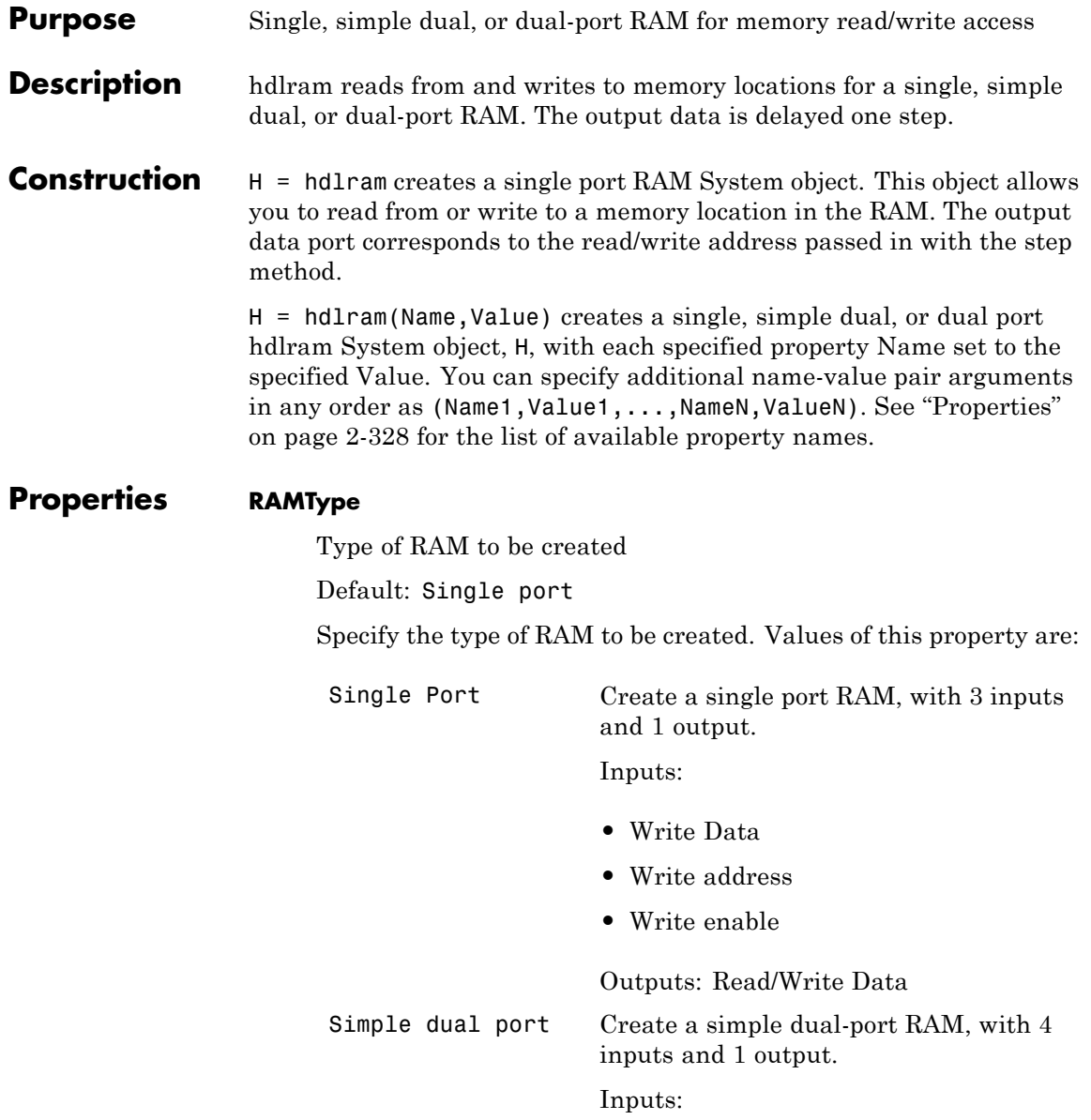

- **•** Write Data
- **•** Write address
- **•** Write enable
- **•** Read address

Outputs: Read Data

Dual port Create a dual-port RAM, with 4 inputs and 2 outputs.

Inputs:

- **•** Write Data
- **•** Read/Write address
- **•** Write enable
- **•** Read address

Outputs:

- **•** Write Data
- **•** Read Data

#### **WriteOutputValue**

Behavior for Write output

Default: New data

Specify the behavior for Write output for single-port and dual-port RAMs. Values of this property are:

## **hdlram**

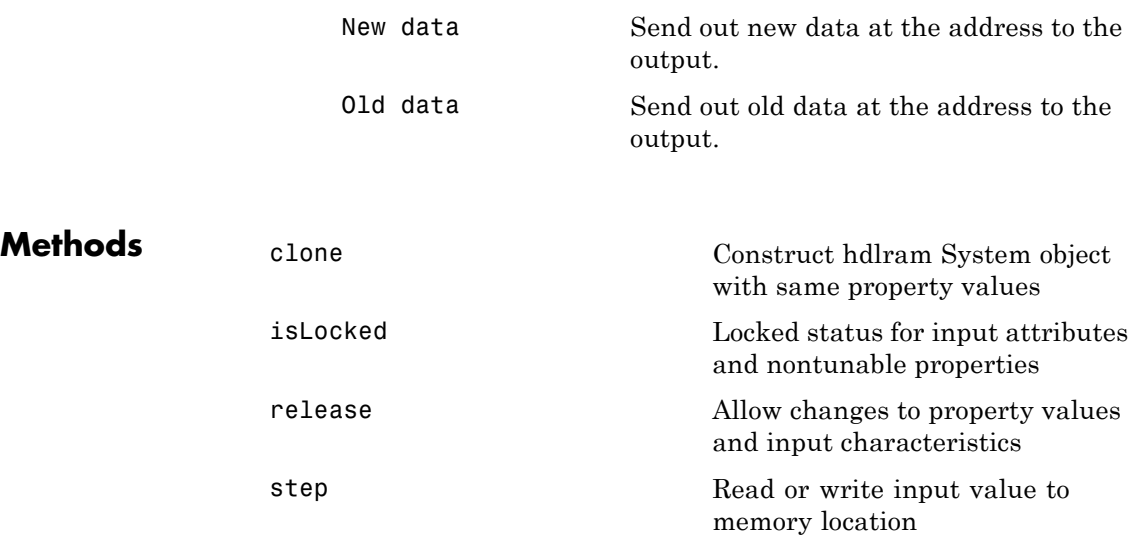

### **Examples Create Single-Port RAM System Object**

Construct System object to read from or write to a memory location in RAM.

The output data port corresponds to the read/write address passed in. During a write operation, the old data at the write address is sent out as the output.

```
H = hdlram('RAMType','Single port','WriteOutputValue','Old data')
H =System: hdlram
  Properties:
               RAMType: 'Single port'
    WriteOutputValue: 'Old data'
```
#### **Create Simple Dual-Port RAM System Object**

Construct System object to read from and write to different memory locations in RAM.

The output data port corresponds to the read address. If a read operation is performed at the same address as the write operation, old data at that address is read out as the output.

```
H = hdlram('RAMType','Simple dual port')
H =System: hdlram
 Properties:
    RAMType: 'Simple dual port'
```
### **Create Dual-Port RAM System Object**

Construct System object to read from and write to different memory locations in RAM.

There are two output ports, a write output data port and a read output data port. The write output data port sends out the new data at the write address. The read output data port sends out the old data at the read address.

```
H = hdlram('RAMType','Dual port','WriteOutputValue','New data')
H =System: hdlram
  Properties:
               RAMType: 'Dual port'
    WriteOutputValue: 'New data'
```
#### **Read/Write Single-Port RAM**

Create System object that can write to a single port RAM and read the newly written value out.

Construct single-port RAM System object.

```
hRAM = hdlram('RAMType','Single port','WriteOutputValue','New data');
```
Preallocate memory.

```
dataLength = 100;[dataIn dataOut] = deal(zeros(1,dataLength));
```
Write randomly generated data to the System object, and then read data back out again.

```
for ii = 1:dataLength
 dataIn(i) = rand([0 63], 1, 1, 'uint8');addressIn = unit8(ii-1);writeEnable = true;
 dataOut(ii) = step(hRAM,dataIn(ii),addressIn,writeEnable);
end ;
```
**Related Examples**

- **•** "Create System Objects"
- **•** "Set Up System Objects"
- **•** "Process Data Using System Objects"
- **•** "Tuning System object™ Properties in MATLAB"
- **•** "Find Help and Examples for System Objects"
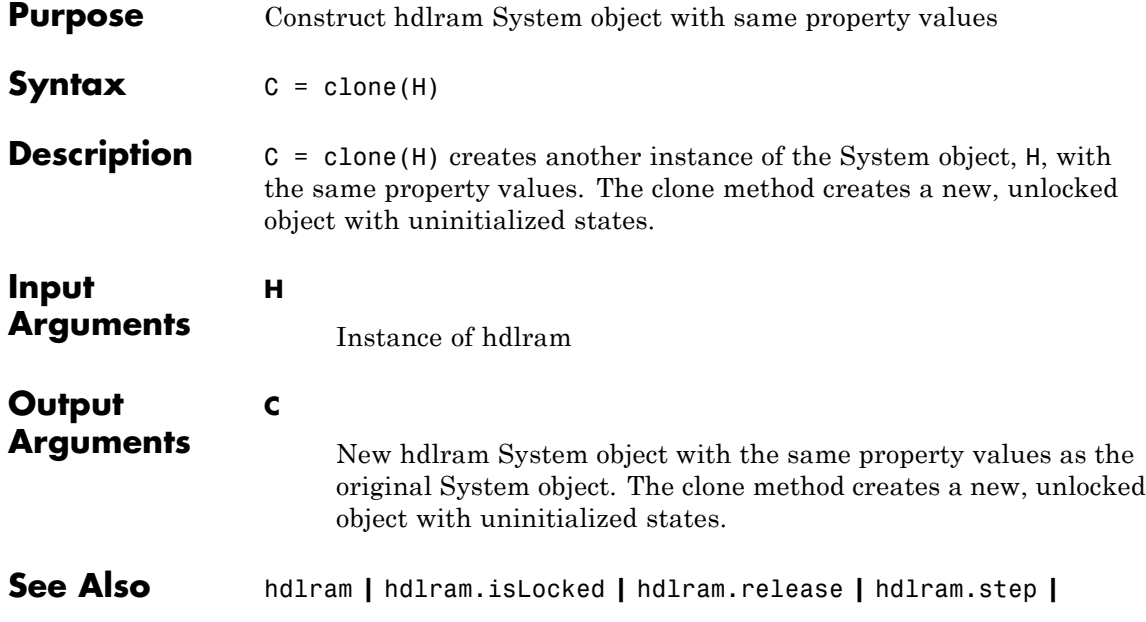

# **hdlram.IsLocked**

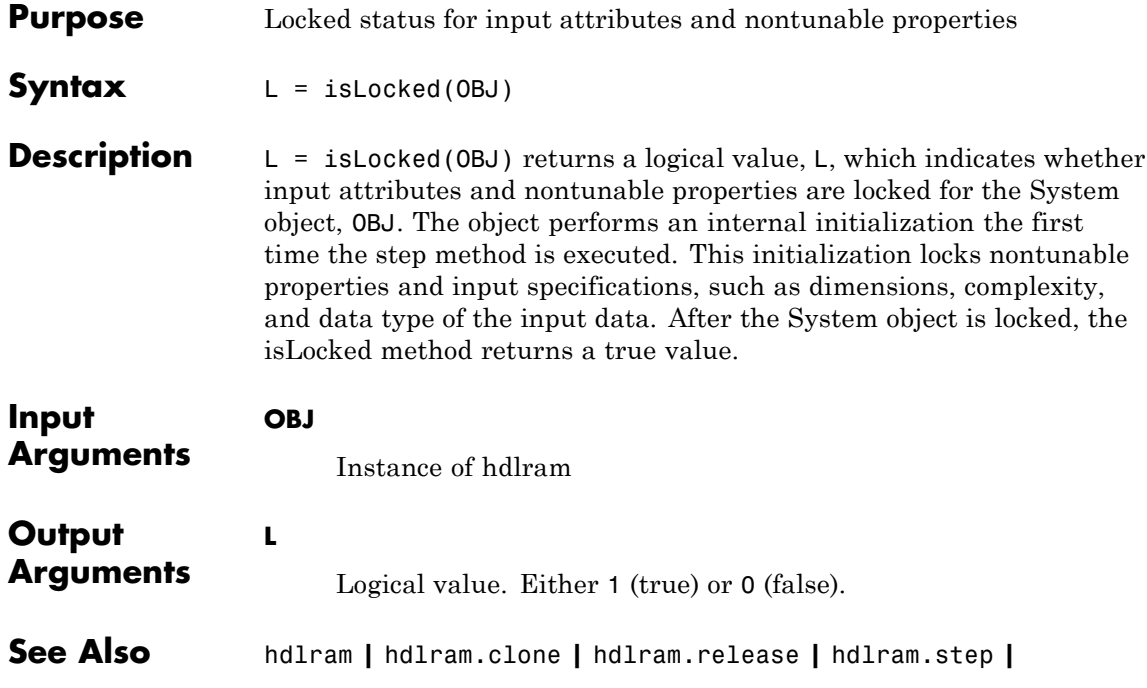

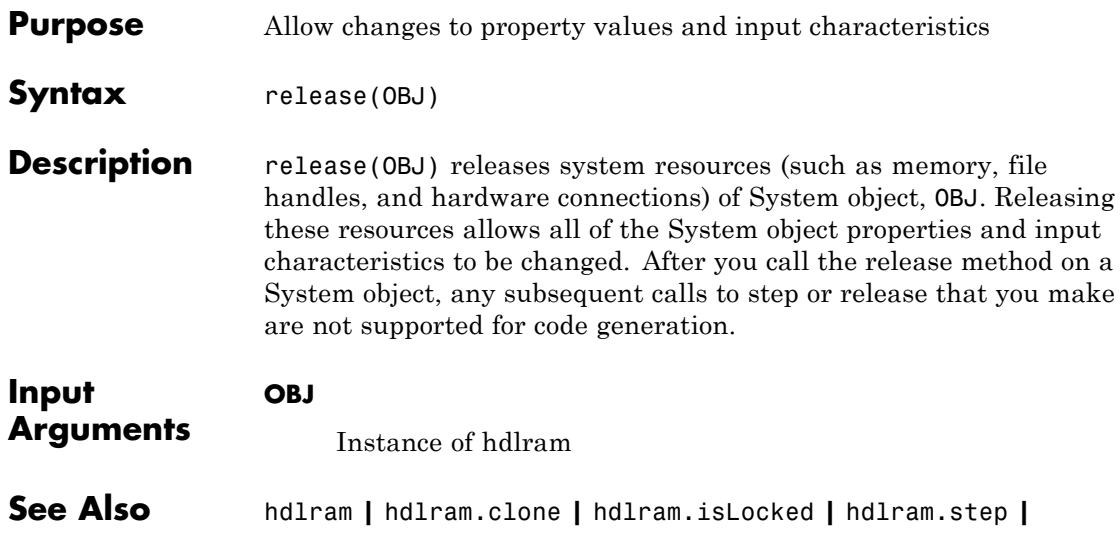

# **hdlram.step**

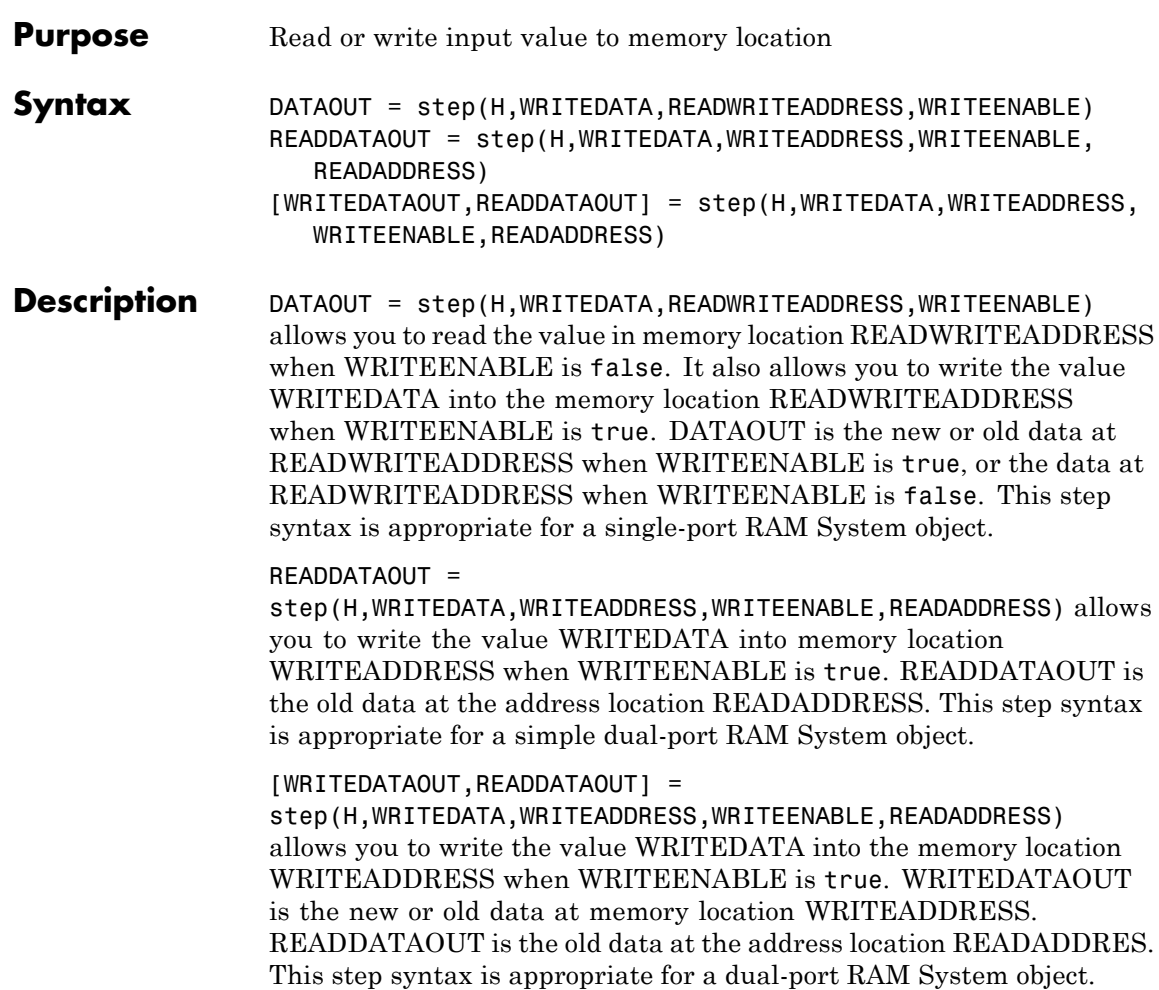

#### **hdlram Input Requirements**

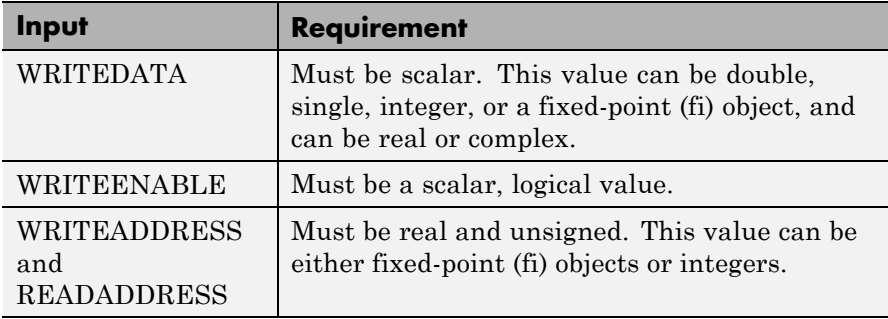

#### **Examples Read/Write Single-Port RAM**

Create System object that can write to a single port RAM and read the newly written value out.

Construct single-port RAM System object.

hRAM = hdlram('RAMType','Single port','WriteOutputValue','New data');

Preallocate memory.

```
dataLength = 100;[dataIn dataOut] = deal(zeros(1,dataLength));
```
Write randomly generated data to the System object, and then read data back out again.

```
for ii = 1:dataLength
 dataIn(i) = rand([0 63], 1, 1, 'uint8');addressIn = unit8(ii-1);writeEnable = true;
 dataOut(ii) = step(hRAM,dataIn(ii),addressIn,writeEnable);
end ;
```
**See Also** hdlram **|** hdlram.clone **|** hdlram.isLocked **|** hdlram.release **|**

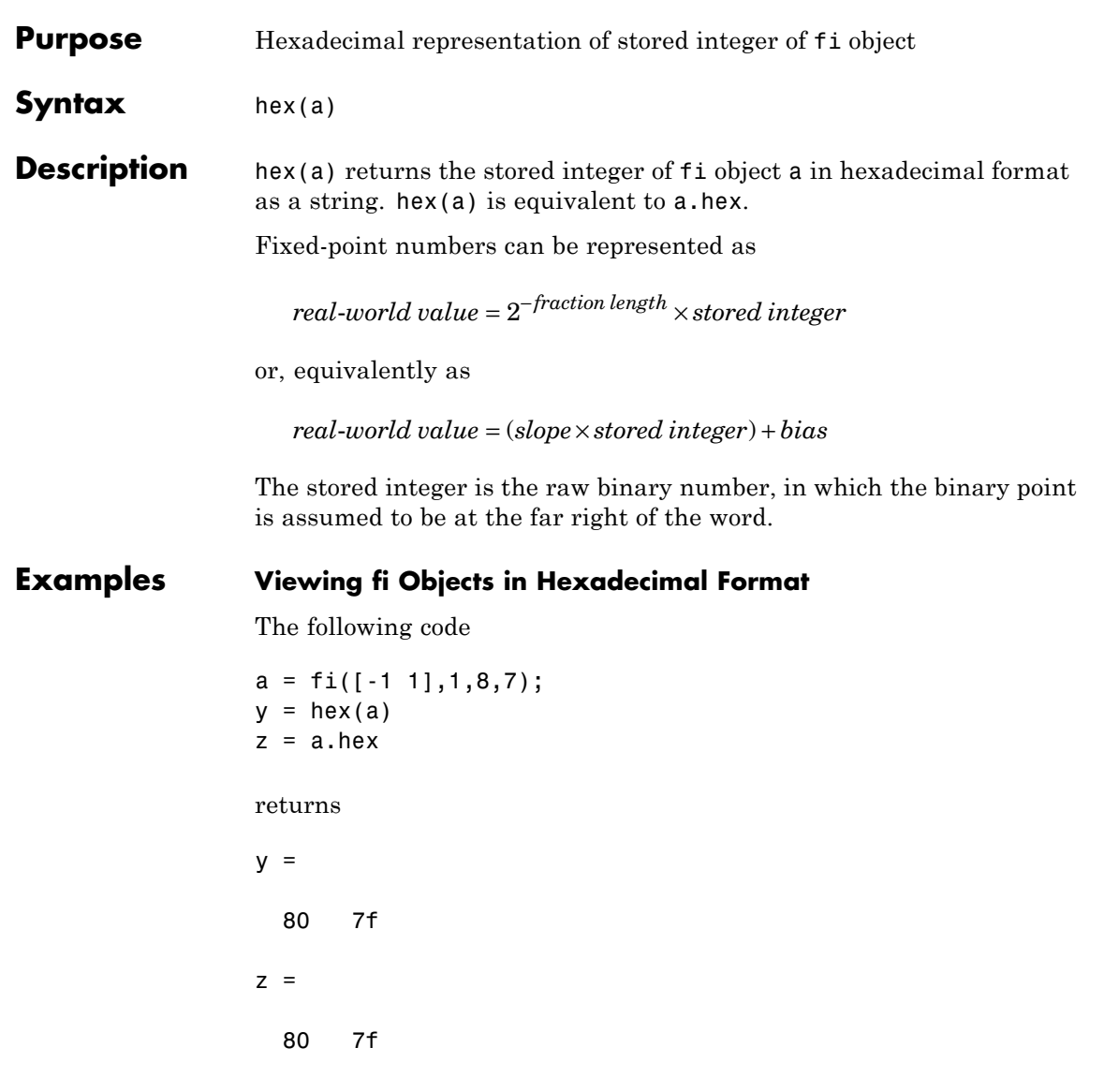

#### **Writing Hex Data to a File**

The following example shows how to write hex data from the MATLAB workspace into a text file.

First, define your data and create a writable text file called hexdata.txt:

```
x = (0:15)'/16;a = f_i(x, 0, 16, 16);
```

```
h = fopen('hexdata.txt','w');
```
Use the fprintf function to write your data to the hexdata.txt file:

```
for k=1:length(a)
    fprint(f(h, '%s\n',hex(a(k)));
end
fclose(h);
```
To see the contents of the file you created, use the type function:

type hexdata.txt

MATLAB returns:

d000 e000 f000

#### **Reading Hex Data from a File**

The following example shows how to read hex data from a text file back into the MATLAB workspace.

Open hexdata.txt for reading and read its contents into a workspace variable:

```
h = fopen('hexdata.txt','r');
nextline = ''';str='';
while ischar(nextline)
    nextline = fget1(h);if ischar(nextline)
        str = [str;nextline];
    end
end
```
Create a fi object with the correct scaling and assign it the hex values stored in the str variable:

```
b = fi([], 0, 16, 16);b.hex = strb =0
    0.0625
    0.1250
    0.1875
    0.2500
    0.3125
    0.3750
    0.4375
```
0.5000 0.5625 0.6250 0.6875 0.7500 0.8125 0.8750 0.9375

> DataTypeMode: Fixed-point: binary point scaling Signedness: Unsigned WordLength: 16 FractionLength: 16

See Also bin | dec | storedInteger | oct

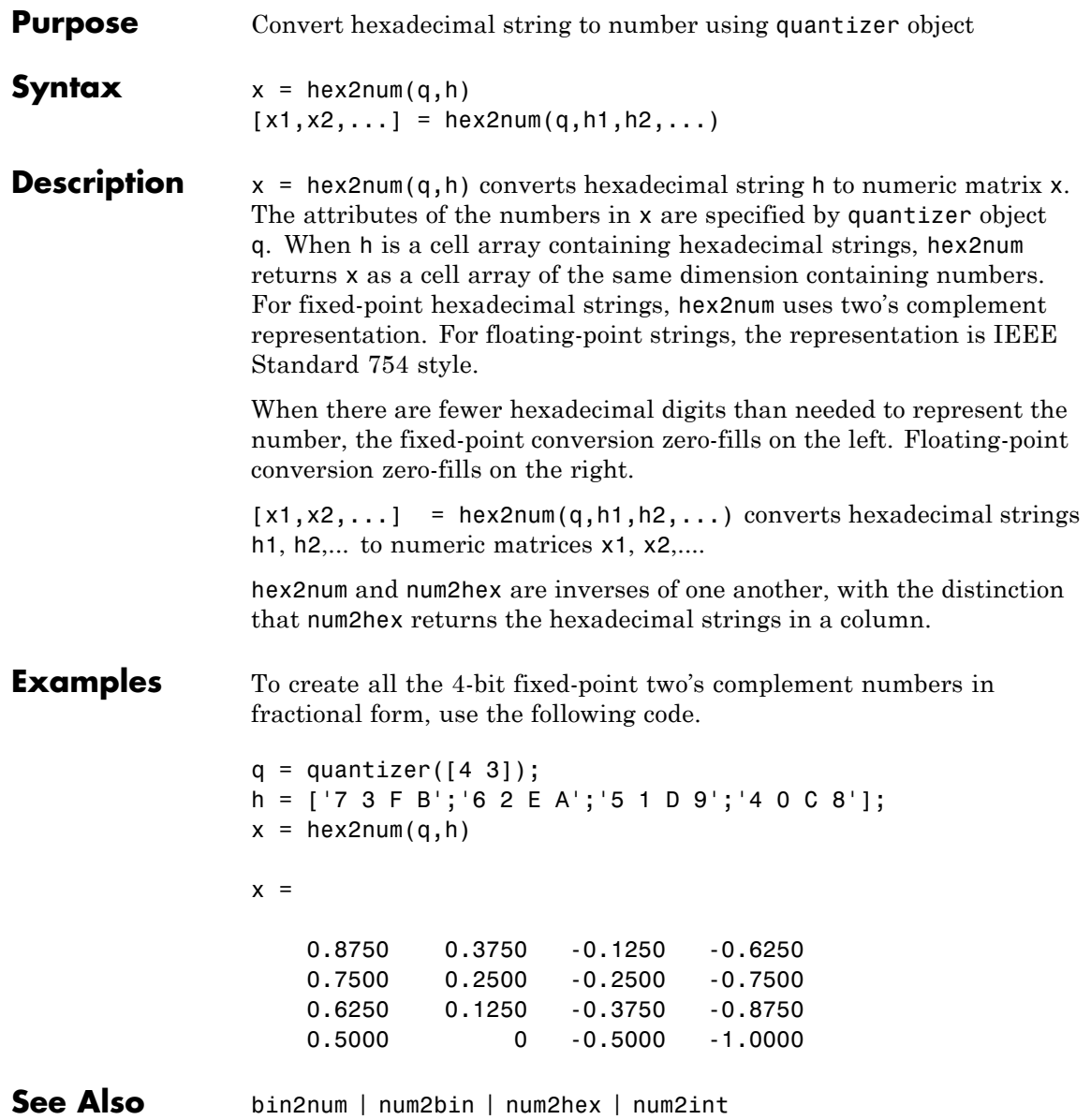

 $\mathsf{l}$ 

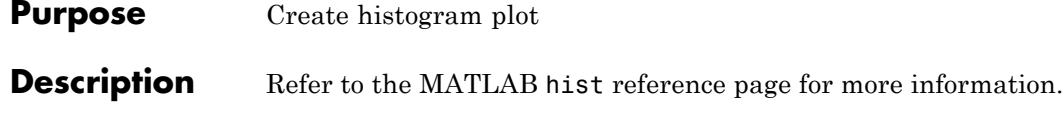

#### **Purpose** Histogram count

### **Description** Refer to the MATLAB histc reference page for more information.

### **horzcat**

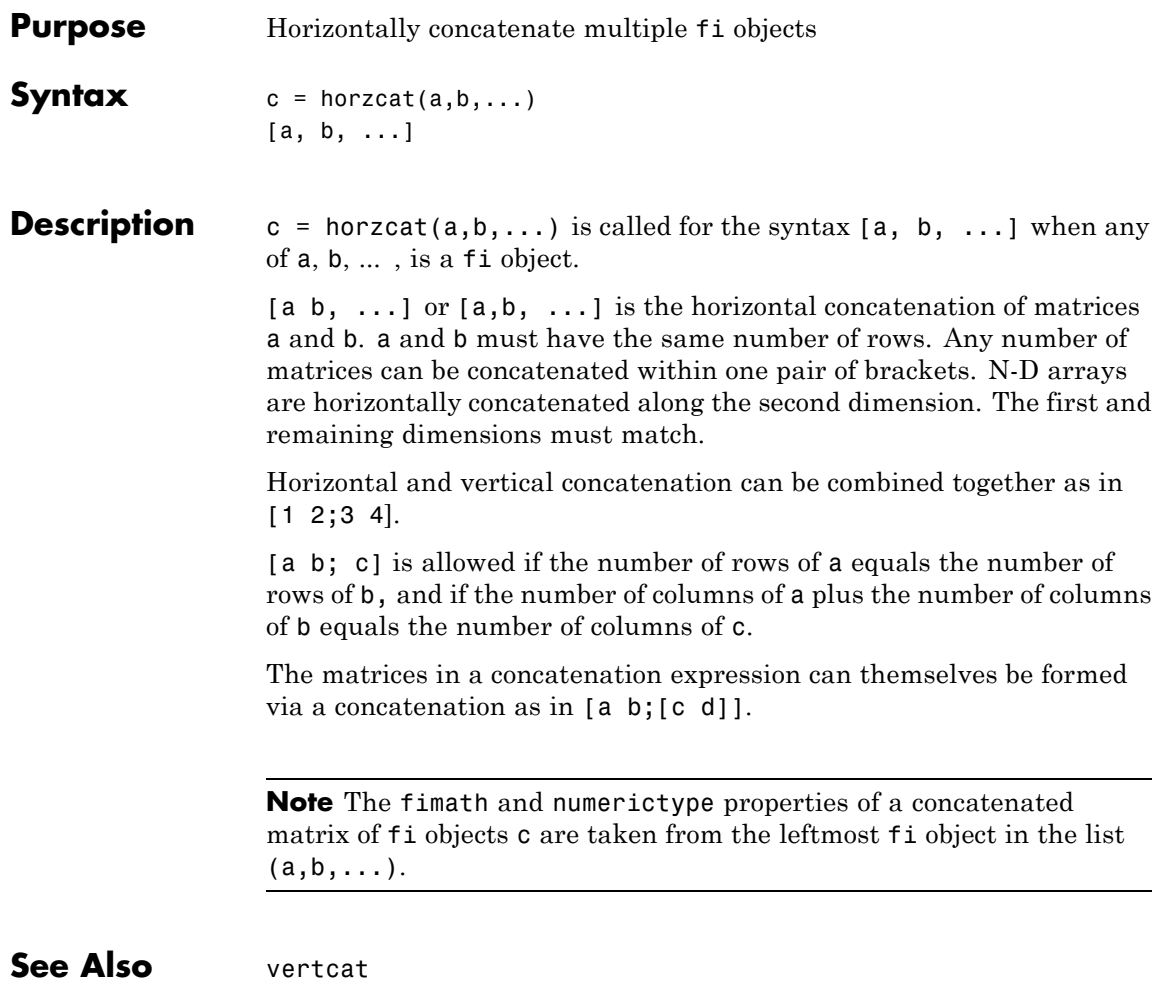

#### **Purpose** Imaginary part of complex number

### **Description** Refer to the MATLAB imag reference page for more information.

# **innerprodintbits**

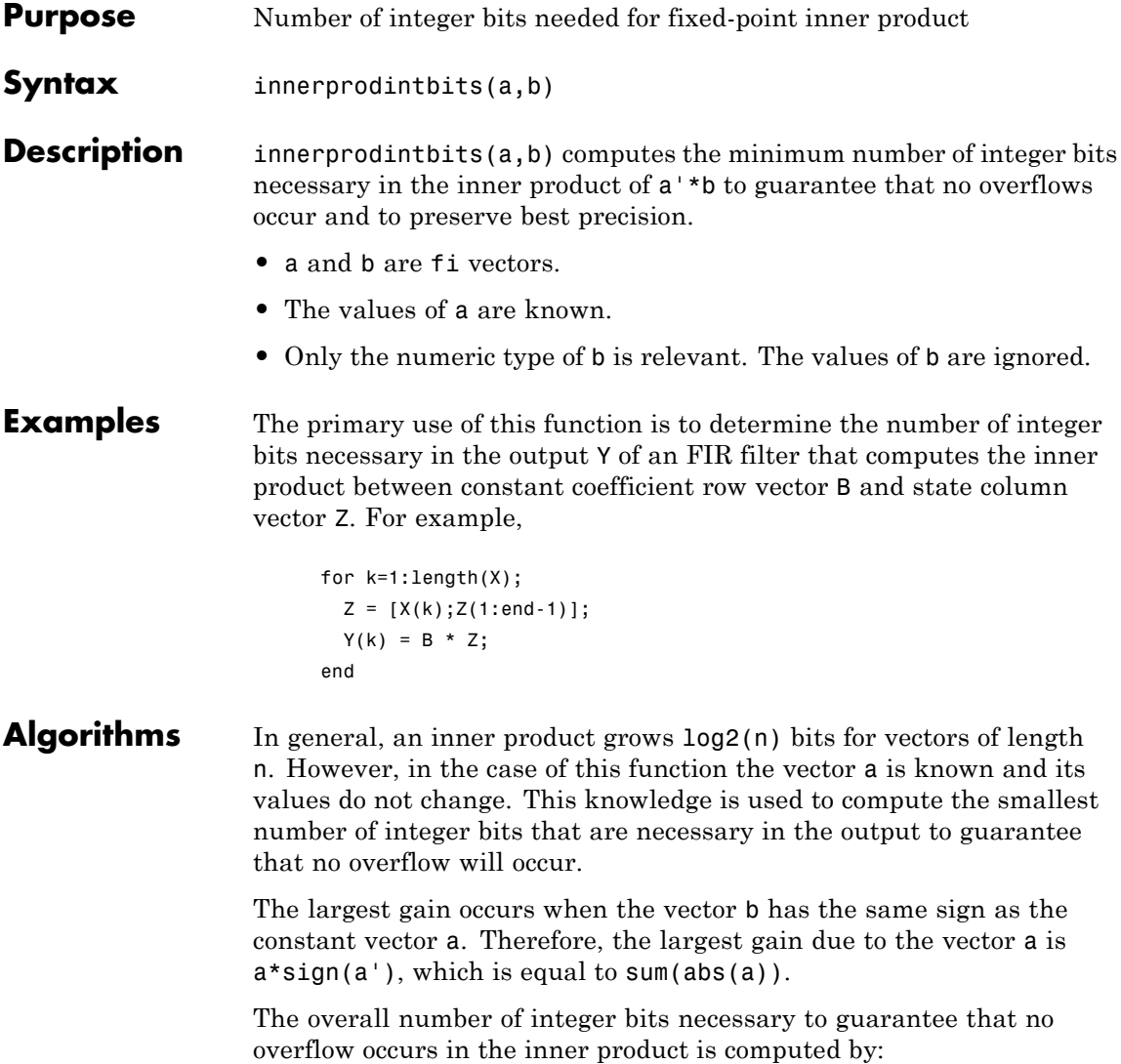

 $n = ceil(log2(sum(abs(a)))) + number of integer bits in b + 1 sign bit$ 

The extra sign bit is only added if both a and b are signed and b attains its minimum. This prevents overflow in the event of  $(-1)^*(-1)$ .

## **int8**

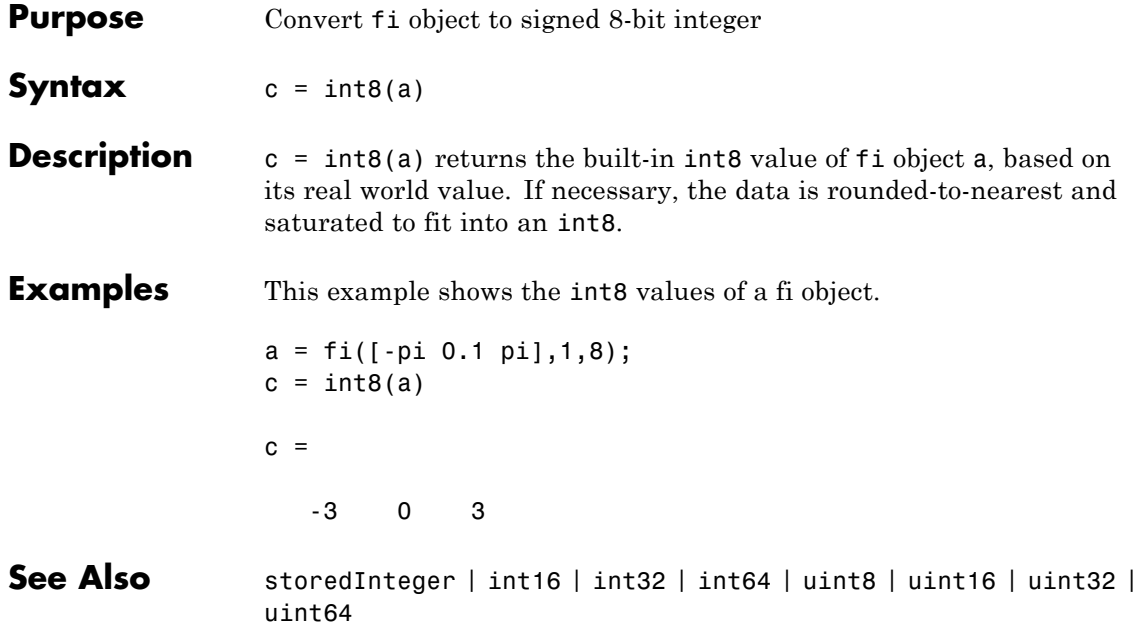

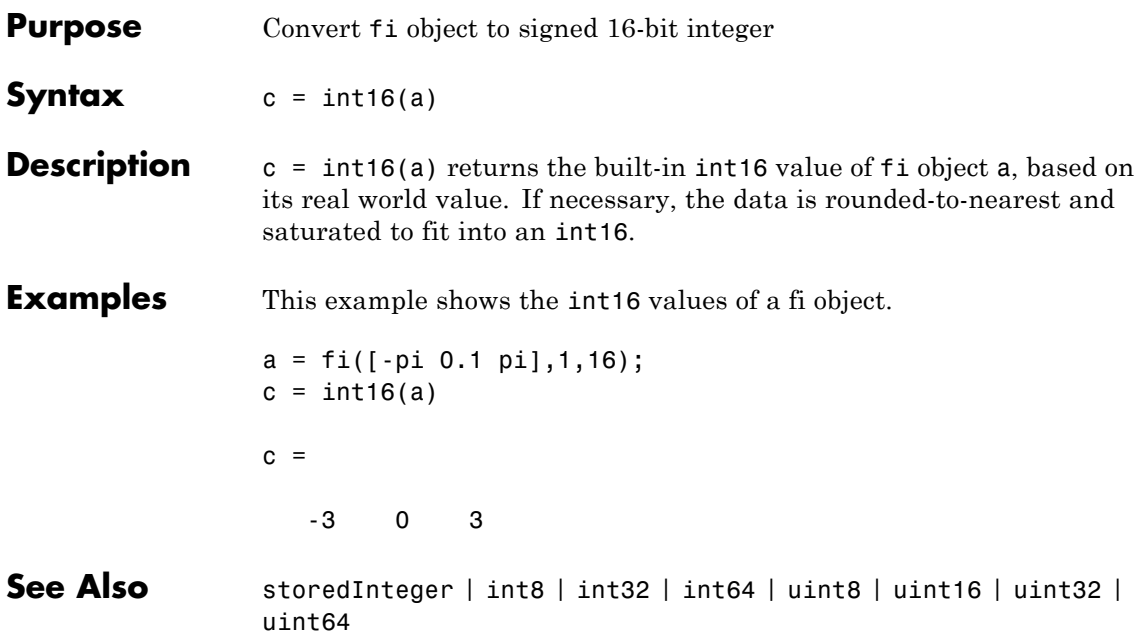

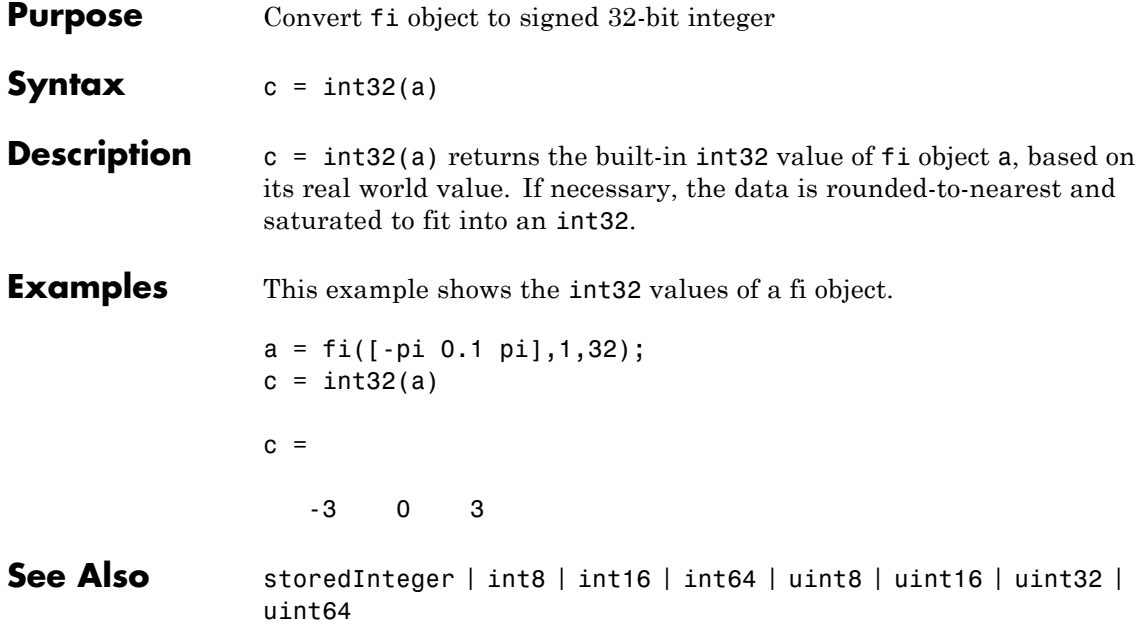

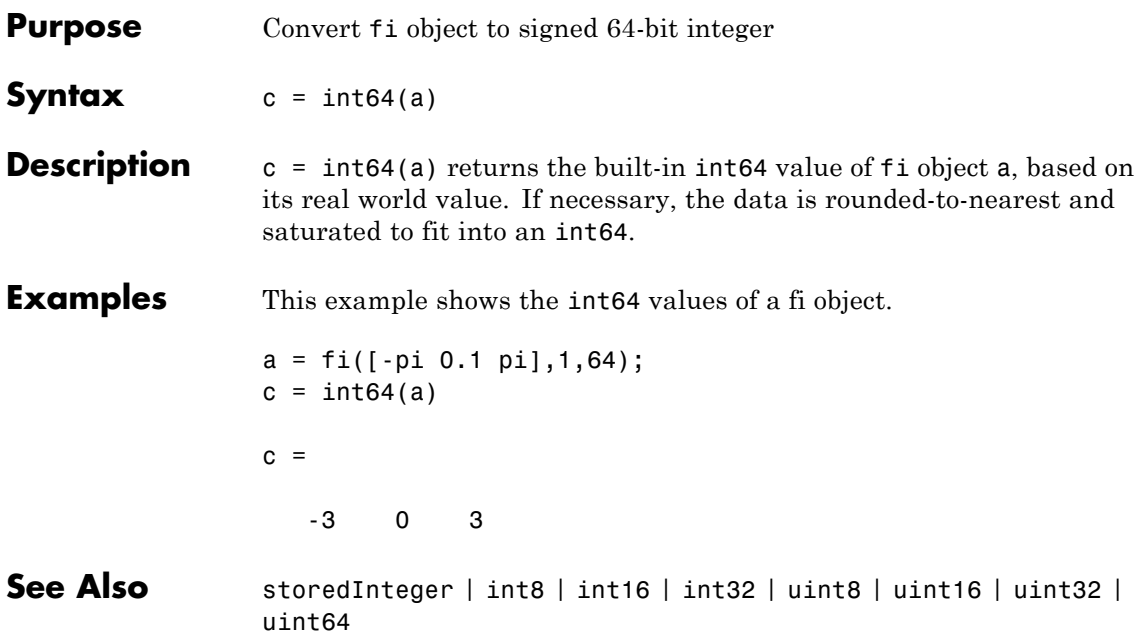

## **intmax**

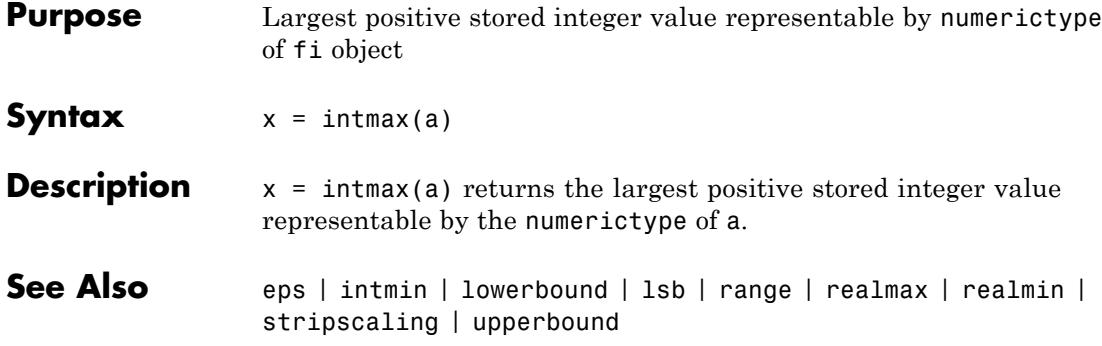

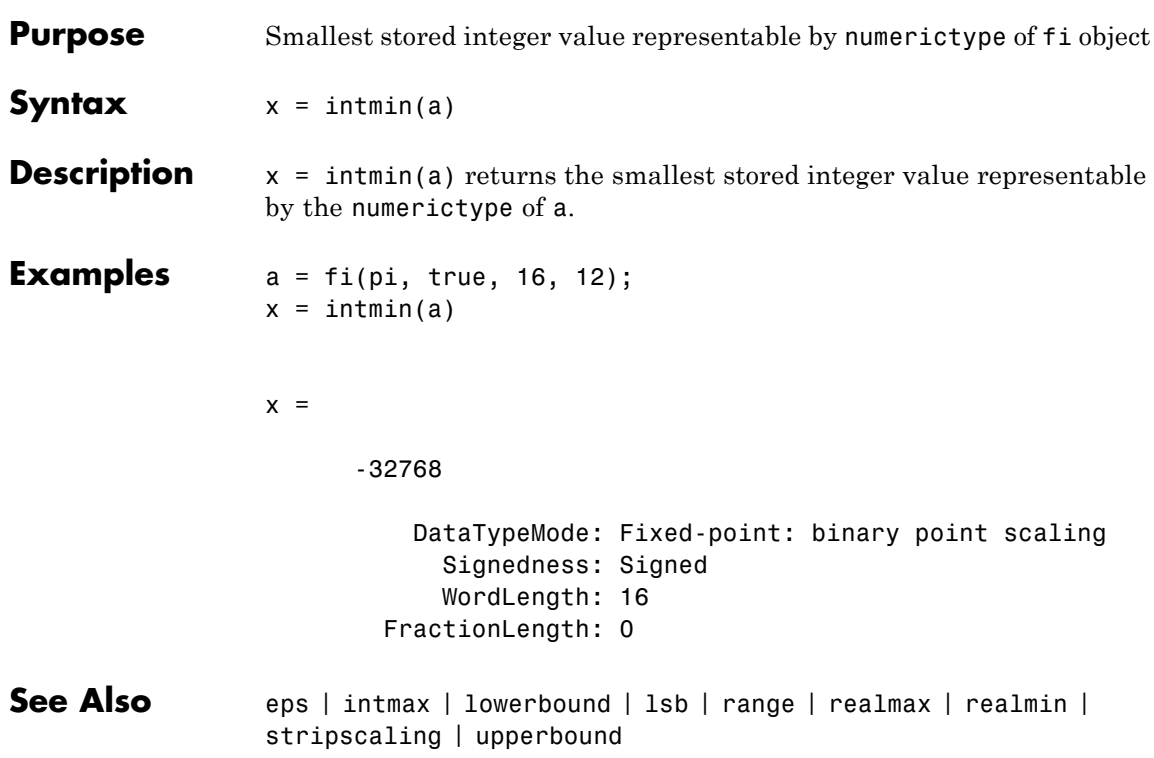

# **ipermute**

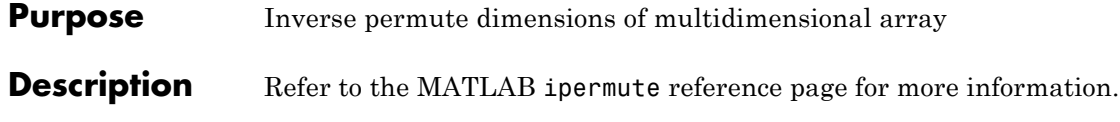

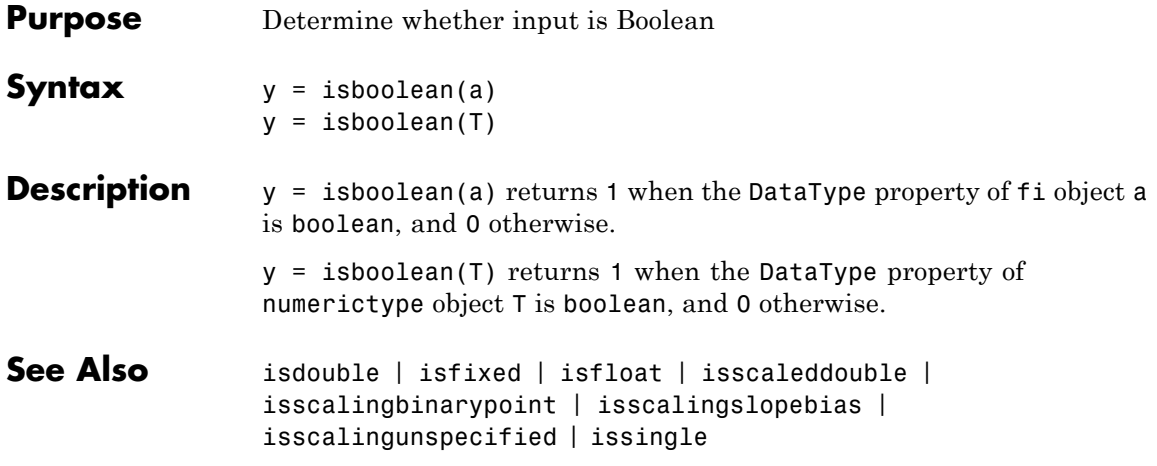

## **iscolumn**

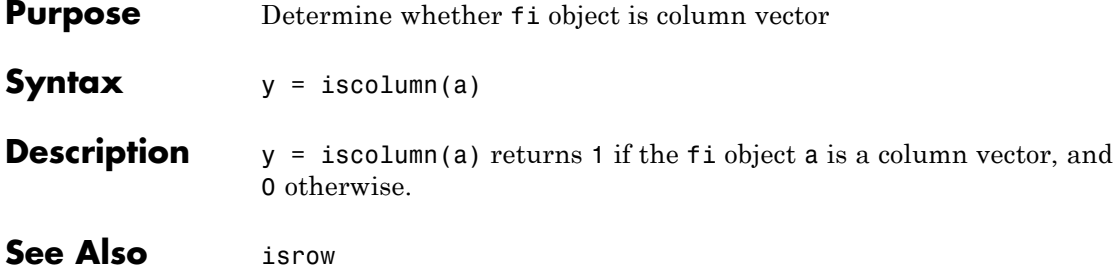

### **isdouble**

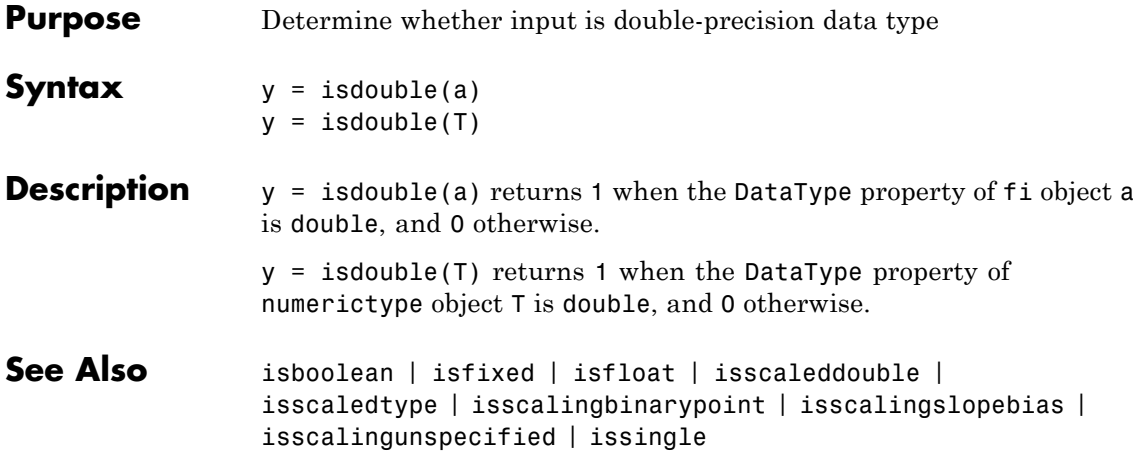

# **isempty**

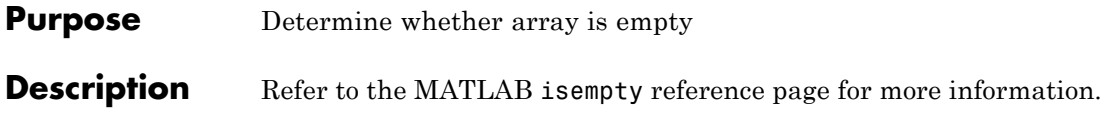

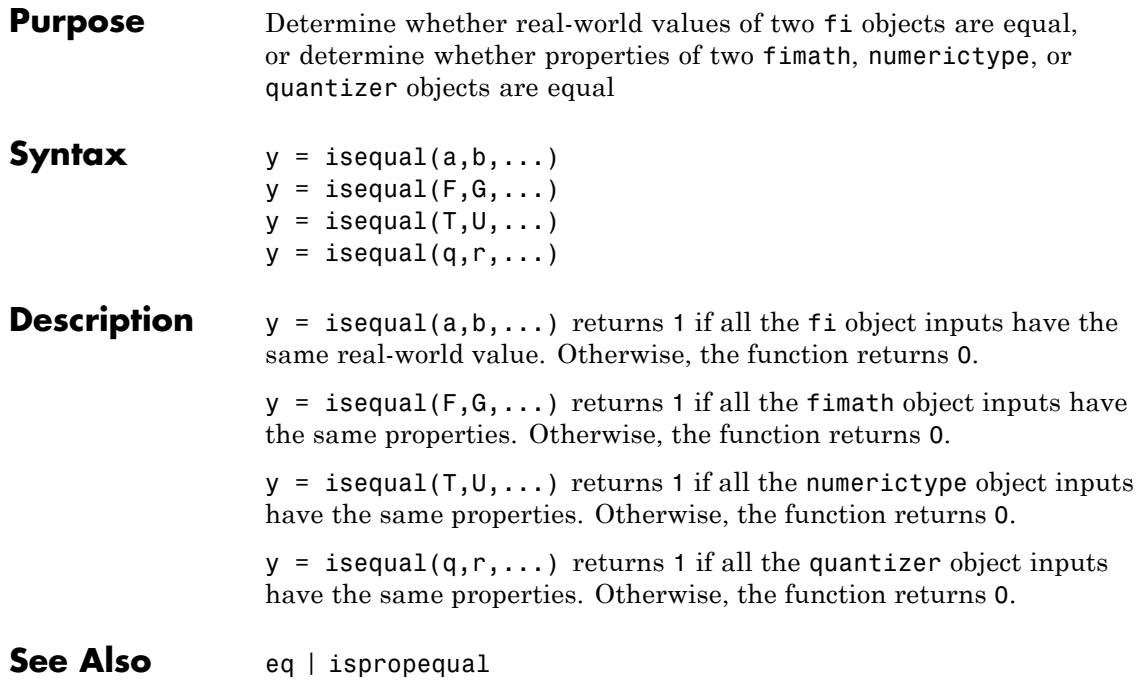

 $\mathsf{l}$ 

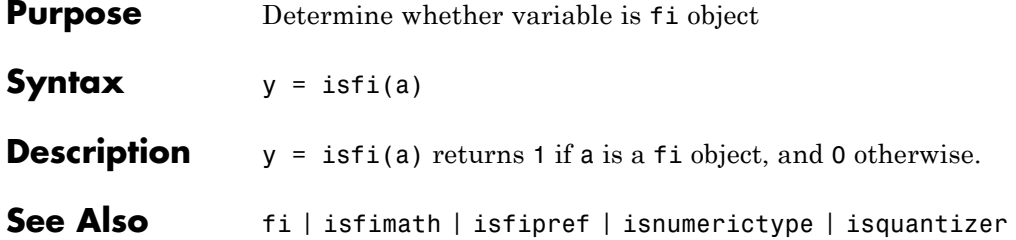

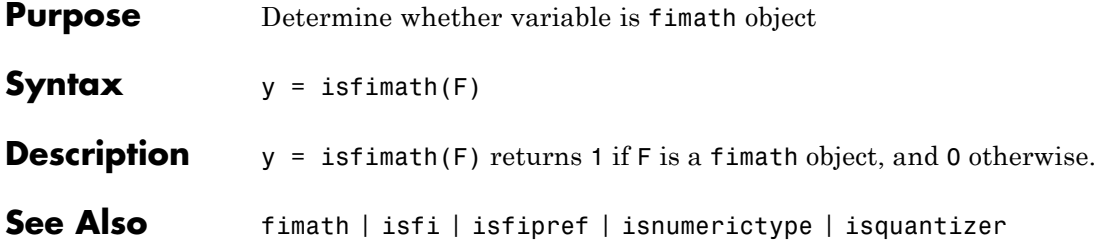

# **isfimathlocal**

 $\mathsf{l}$ 

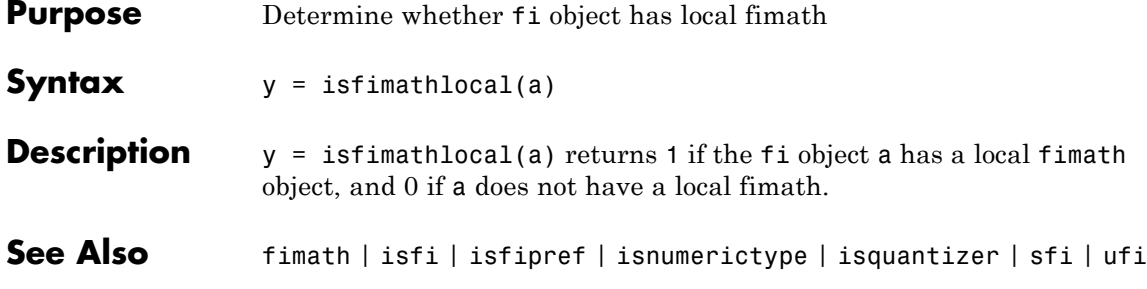

#### **Purpose** Determine whether array elements are finite

### **Description** Refer to the MATLAB isfinite reference page for more information.

# **isfipref**

 $\mathbf{I}$ 

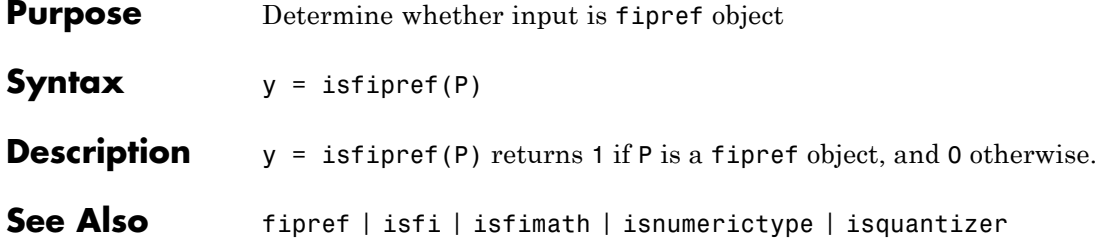

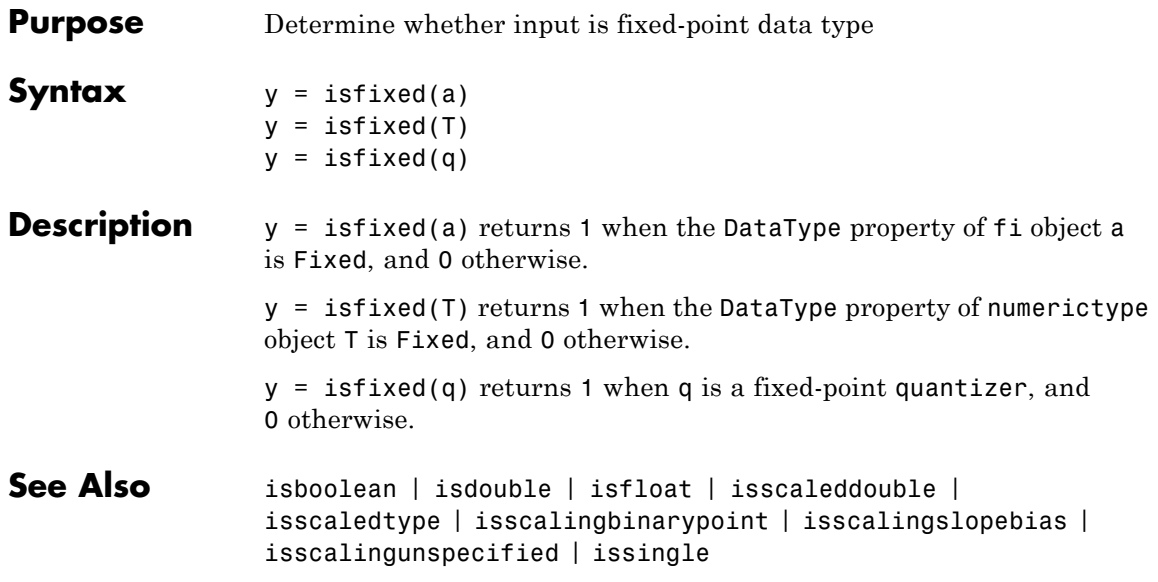

## **isfloat**

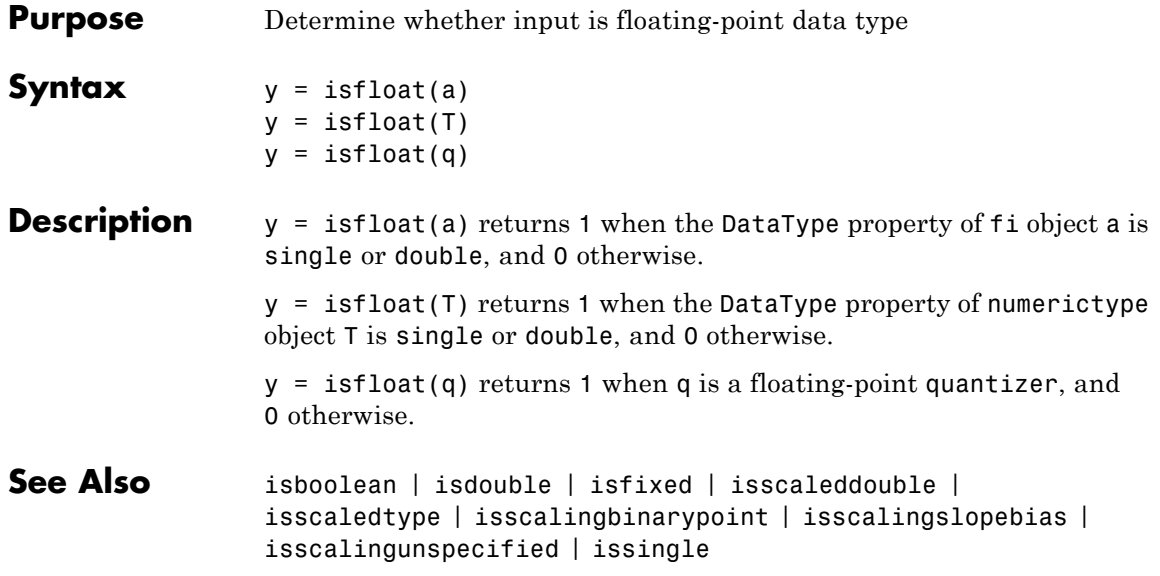
#### **Purpose** Determine whether array elements are infinite

## **Description** Refer to the MATLAB isinf reference page for more information.

## **isnan**

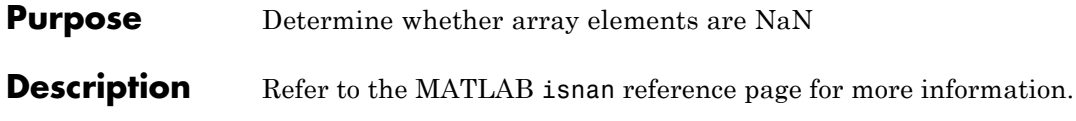

**Purpose** Determine whether input is numeric array

## **Description** Refer to the MATLAB isnumeric reference page for more information.

# **isnumerictype**

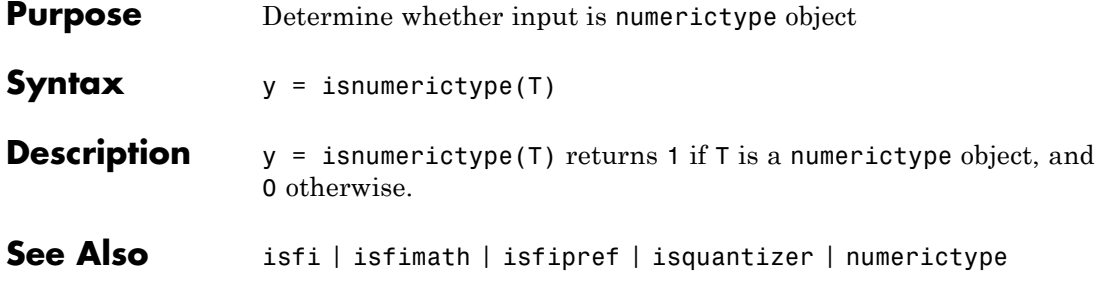

#### **Purpose** Determine whether input is MATLAB object

## **Description** Refer to the MATLAB isobject reference page for more information.

# **ispropequal**

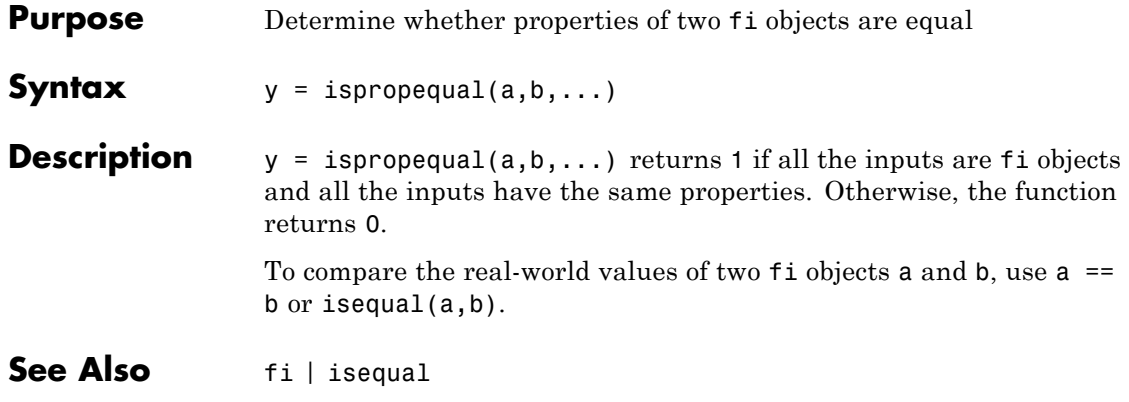

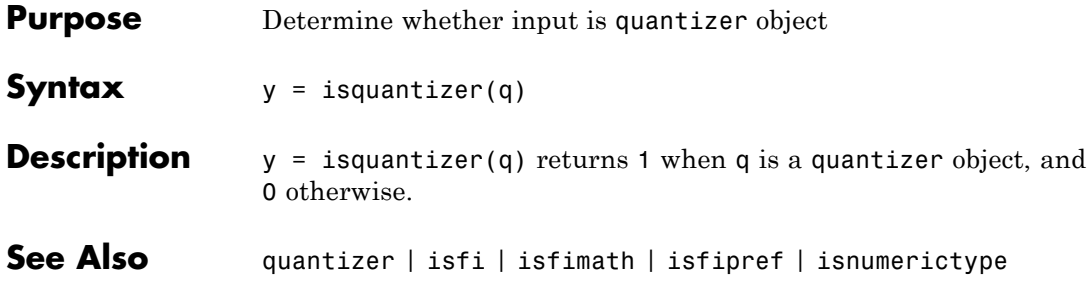

## **isreal**

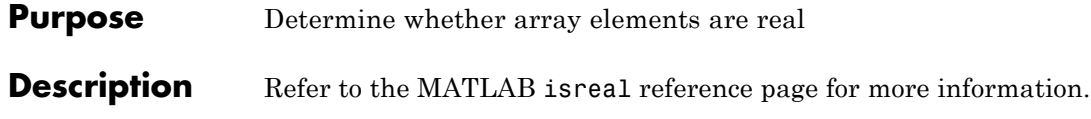

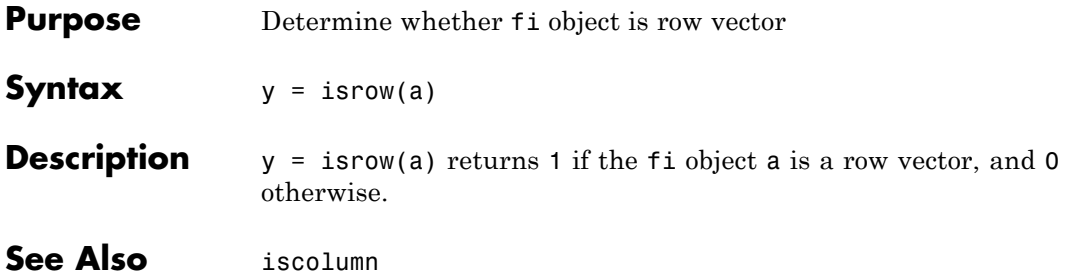

## **isscalar**

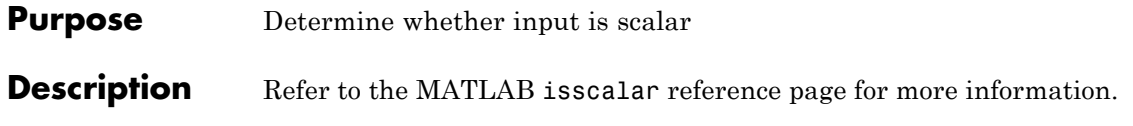

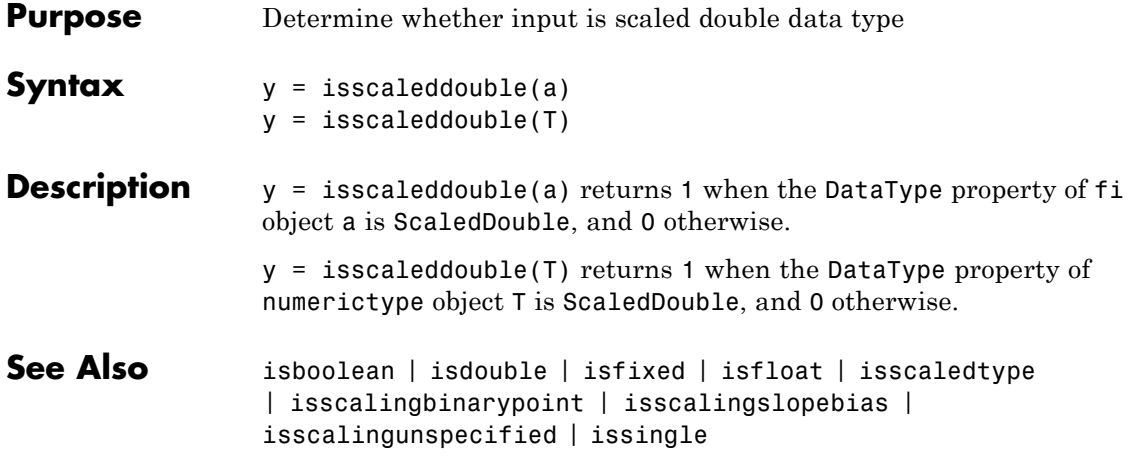

# **isscaledtype**

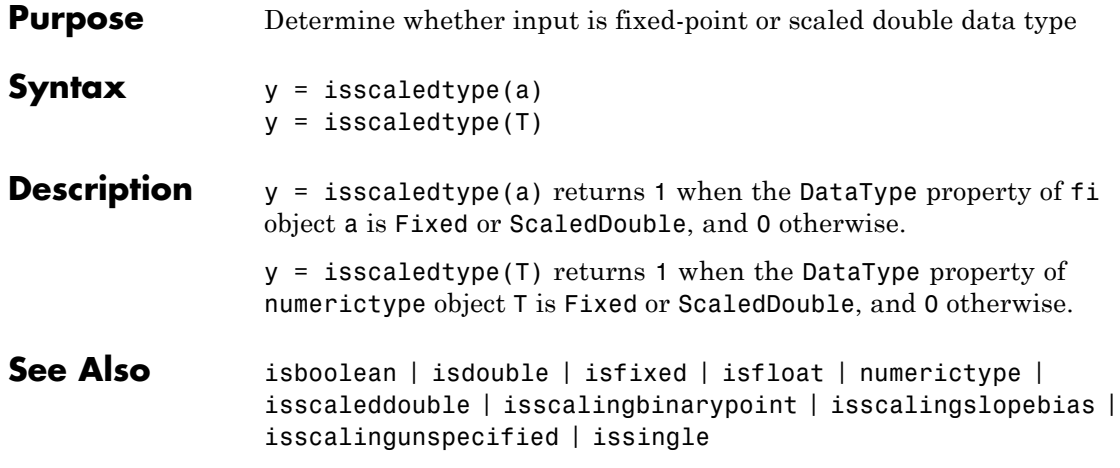

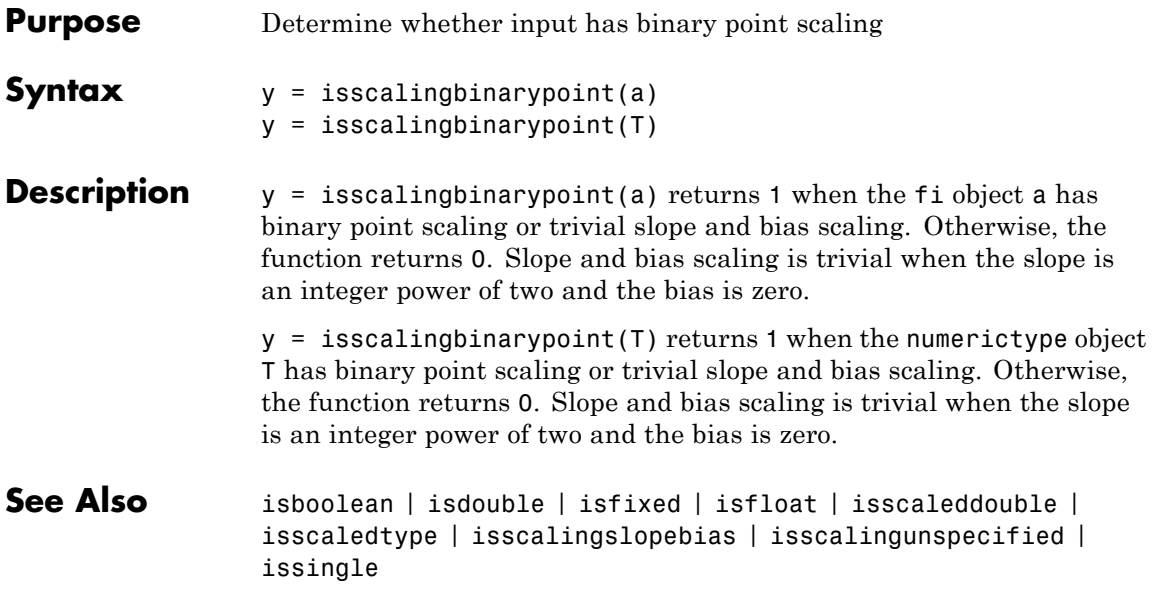

# **isscalingslopebias**

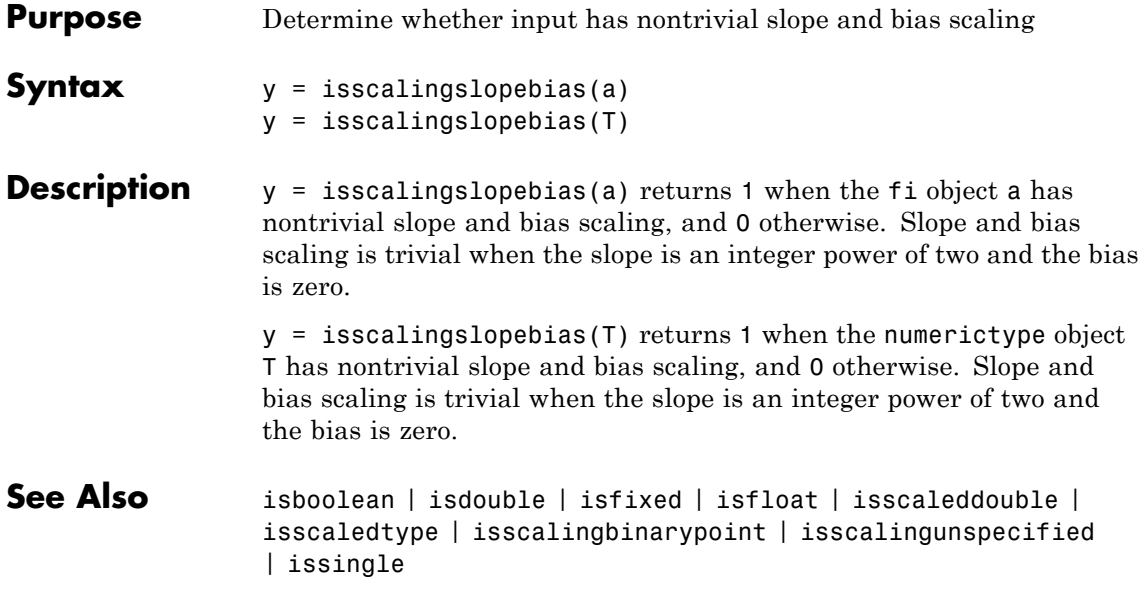

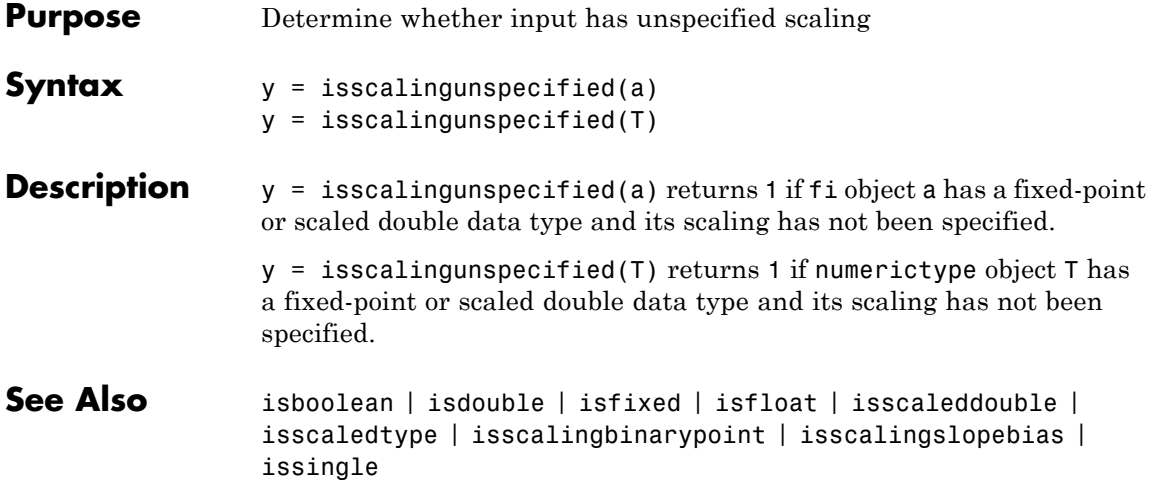

# **issigned**

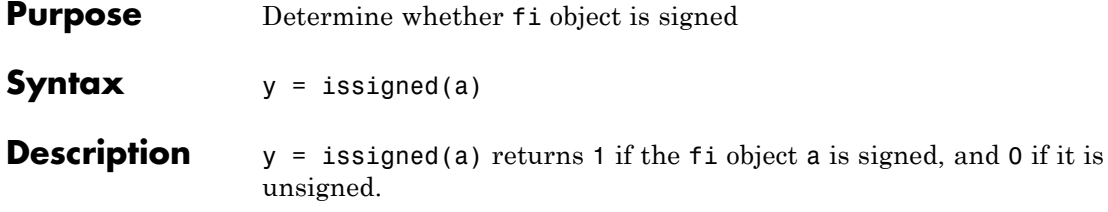

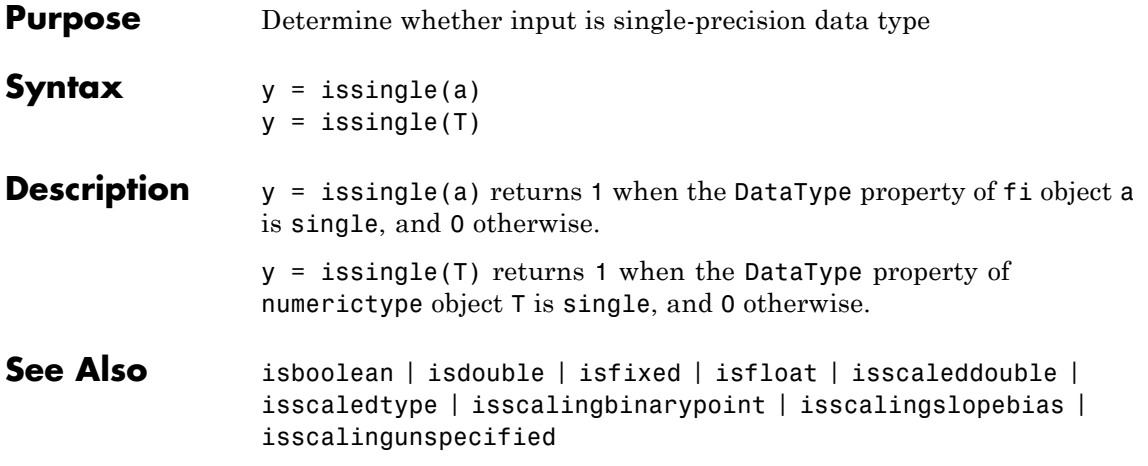

# **isslopebiasscaled**

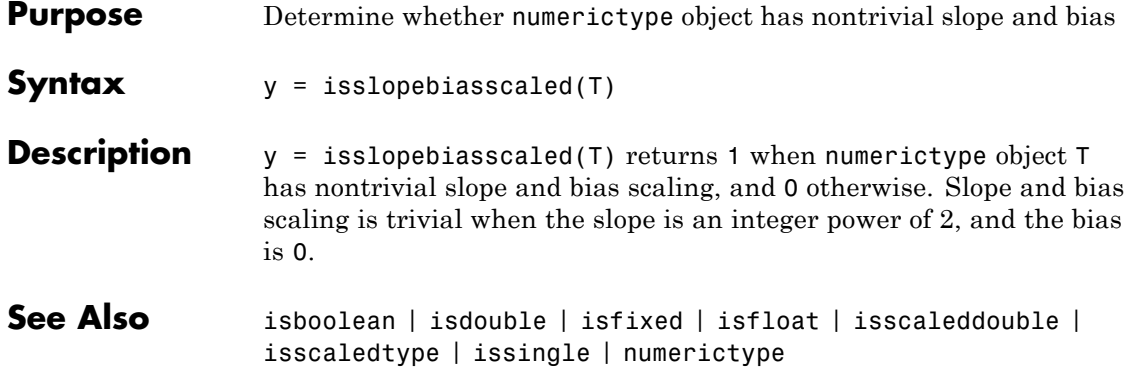

**Purpose** Determine whether input is vector

## **Description** Refer to the MATLAB isvector reference page for more information.

## **Purpose** Determine whether real-world value of fi object is less than or equal to another **Syntax**  $c = le(a, b)$  $a \leq b$ **Description** c =  $le(a, b)$  is called for the syntax  $a \leq b$  when  $a$  or  $b$  is a  $f$  i object. a and b must have the same dimensions unless one is a scalar. A scalar can be compared with another object of any size. a <= b does an element-by-element comparison between a and b and returns a matrix of the same size with elements set to 1 where the relation is true, and 0 where the relation is false. See Also eq | ge | gt | lt | ne

**le**

**Purpose** Vector length

**Description** Refer to the MATLAB length reference page for more information.

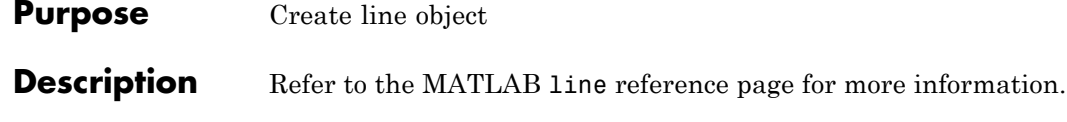

**Purpose** Convert numeric values to logical

**Description** Refer to the MATLAB logical reference page for more information.

# **loglog**

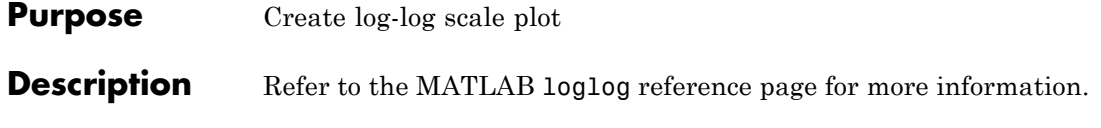

# **logreport**

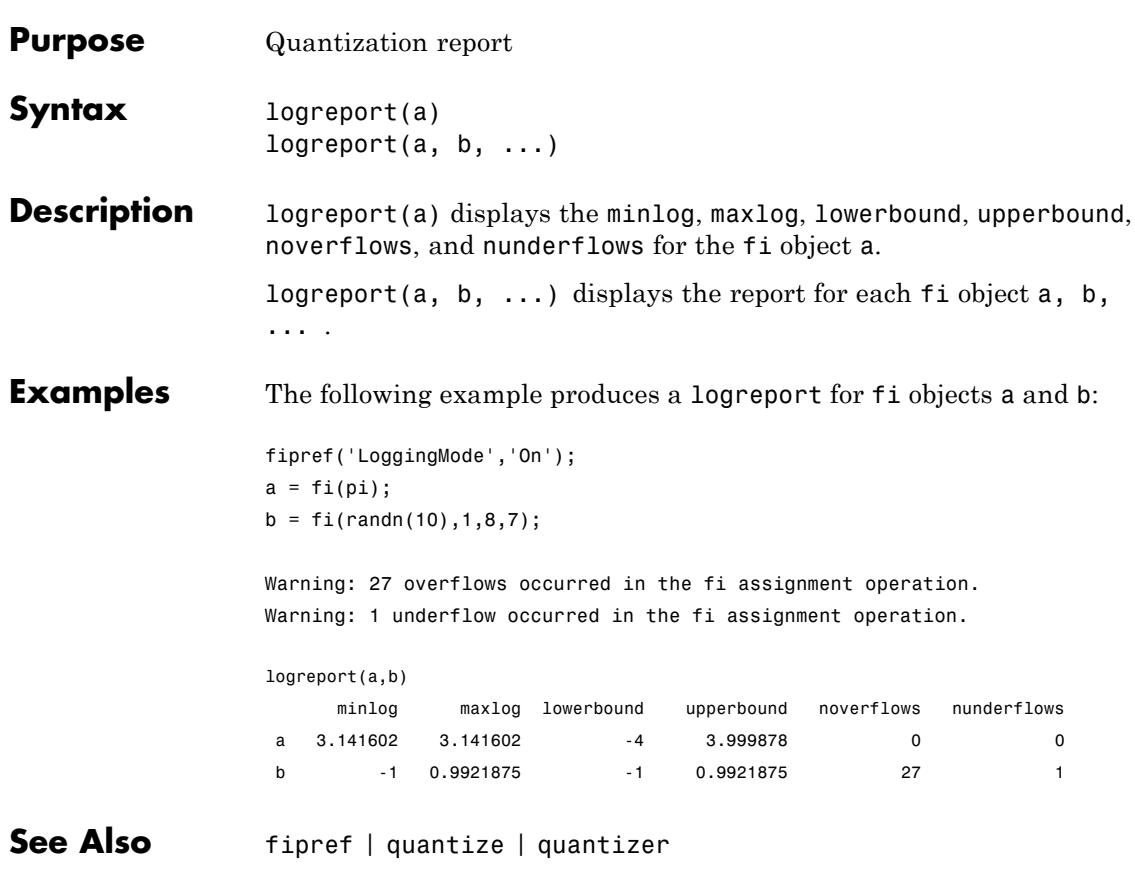

## **lowerbound**

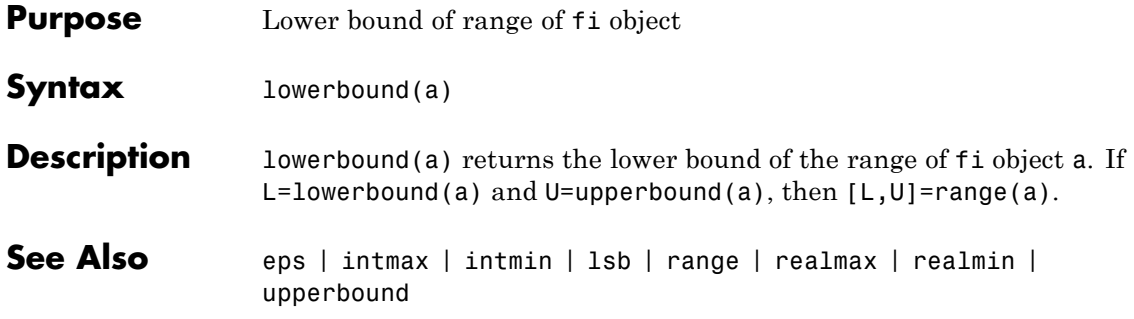

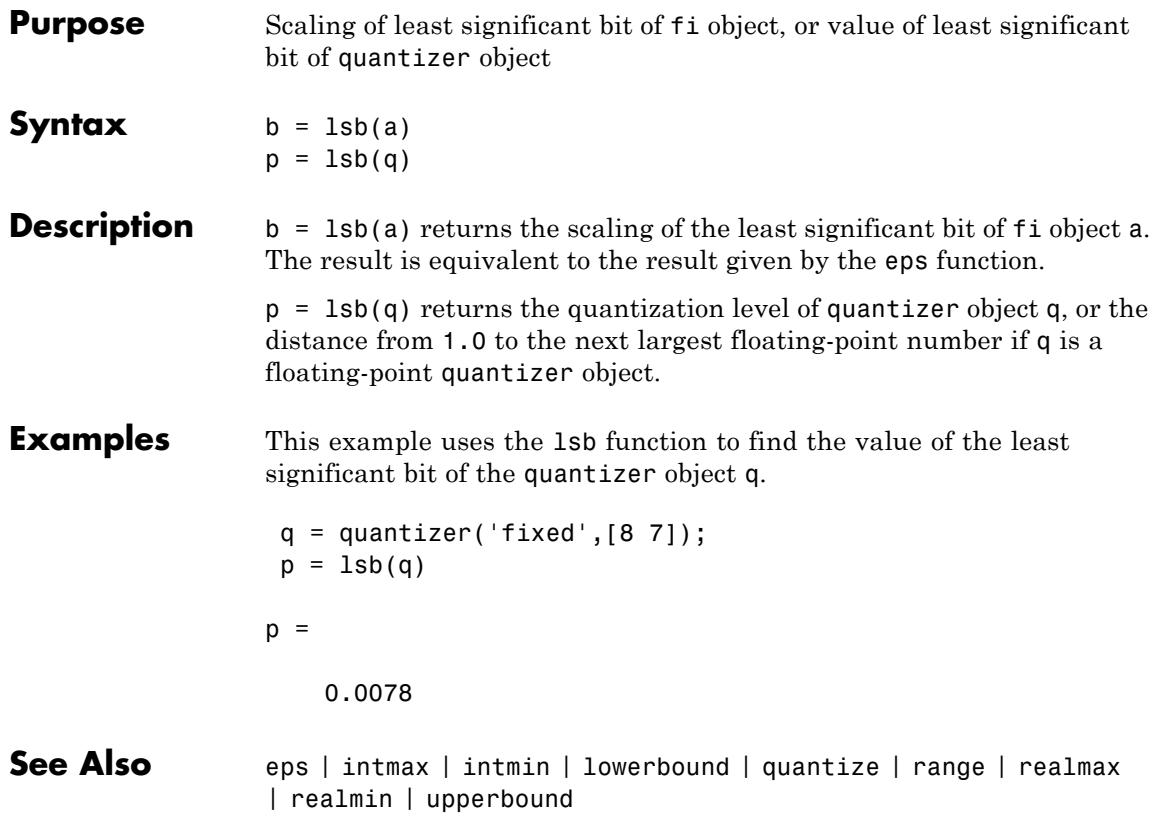

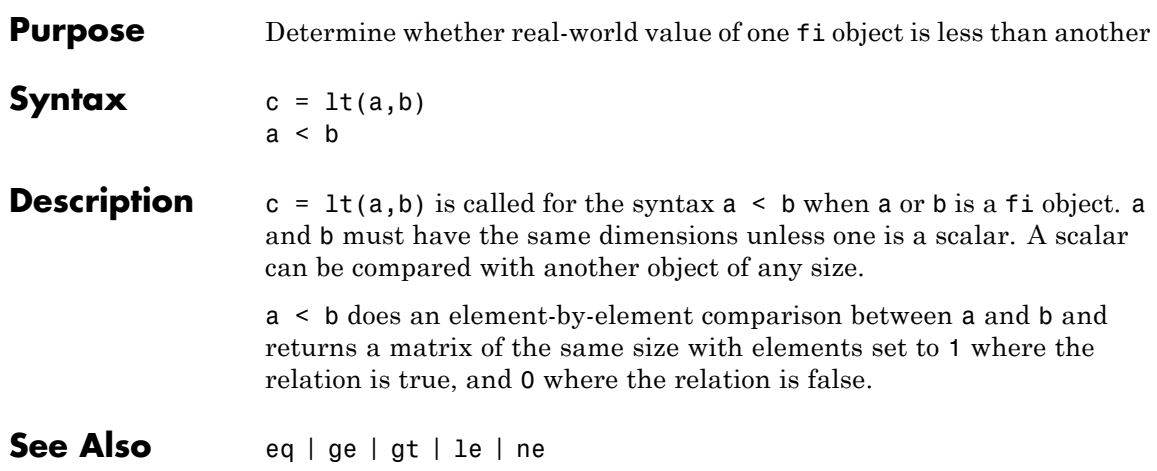

**lt**

 $\mathbf{I}$ 

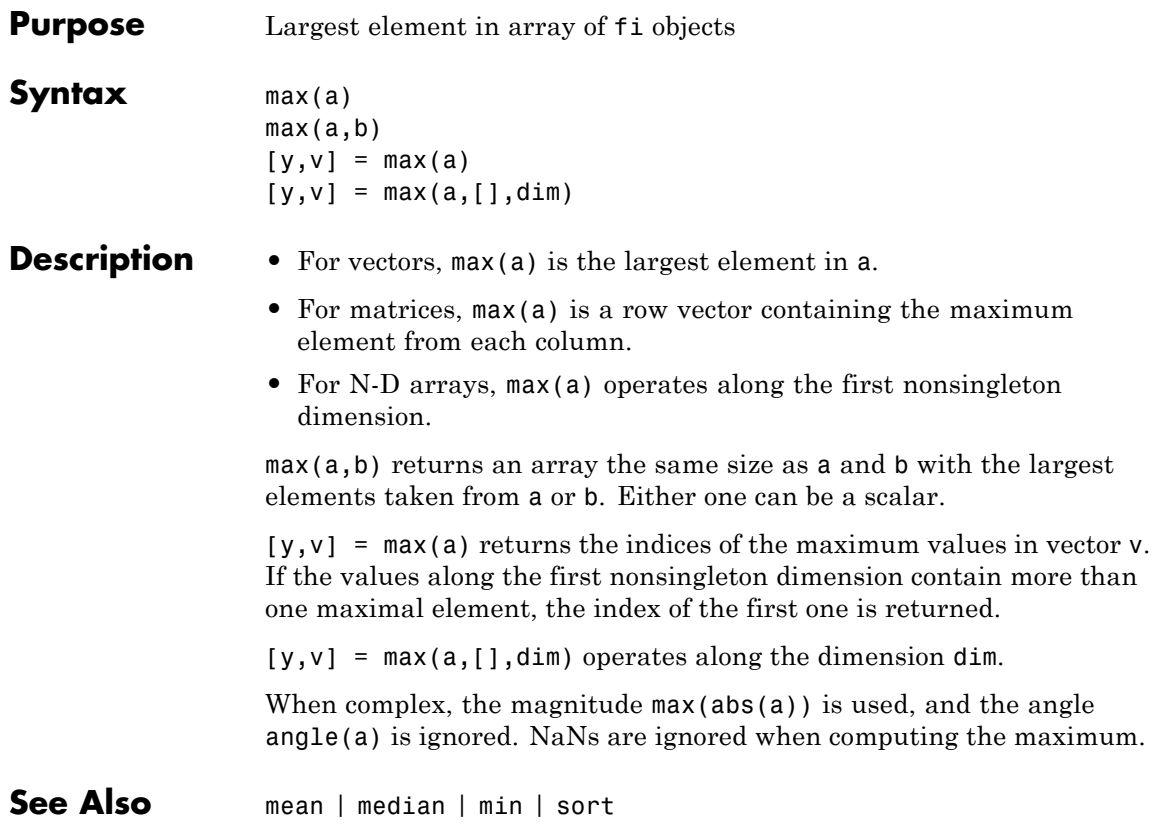

# **maxlog**

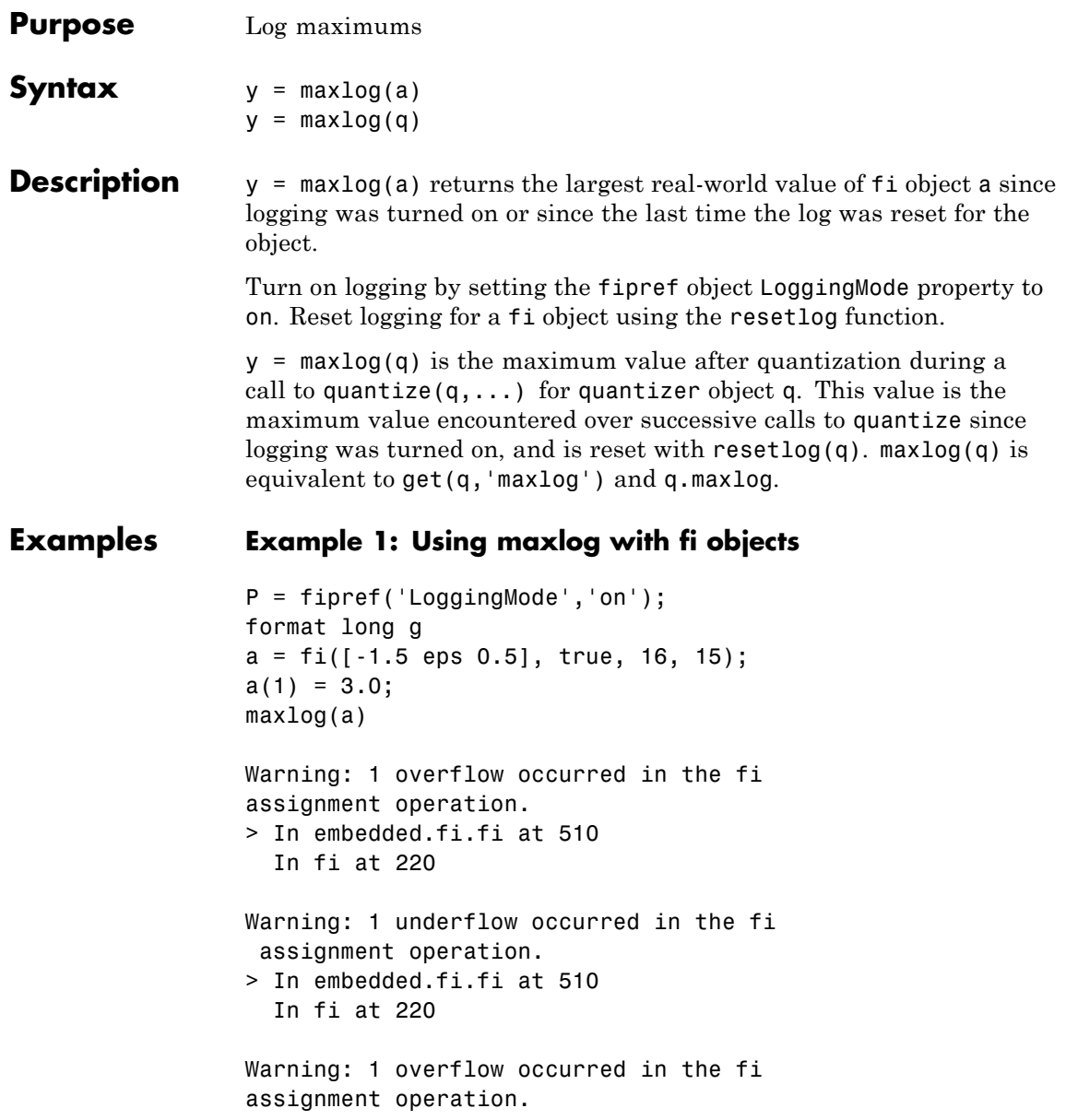

ans  $=$ 

#### 0.999969482421875

The largest value maxlog can return is the maximum representable value of its input. In this example, a is a signed fi object with word length 16, fraction length 15 and range:

 $-1 \leq x \leq 1-2^{-15}$ 

You can obtain the numerical range of any fi object a using the range function:

```
format long g
r = range(a)r =
```
-1 0.999969482421875

#### **Example 2: Using maxlog with quantizer objects**

```
q =quantizer;
warning on
format long g
x = [-20:10];y =quantize(q,x);
maxlog(q)
Warning: 29 overflows.
> In embedded.quantizer.quantize at 74
ans =.999969482421875
```
The largest value maxlog can return is the maximum representable value of its input. You can obtain the range of x after quantization using the range function:

```
format long g
r = range(q)r =-1 0.999969482421875
```
**See Also** fipref | minlog | noverflows | nunderflows | reset | resetlog

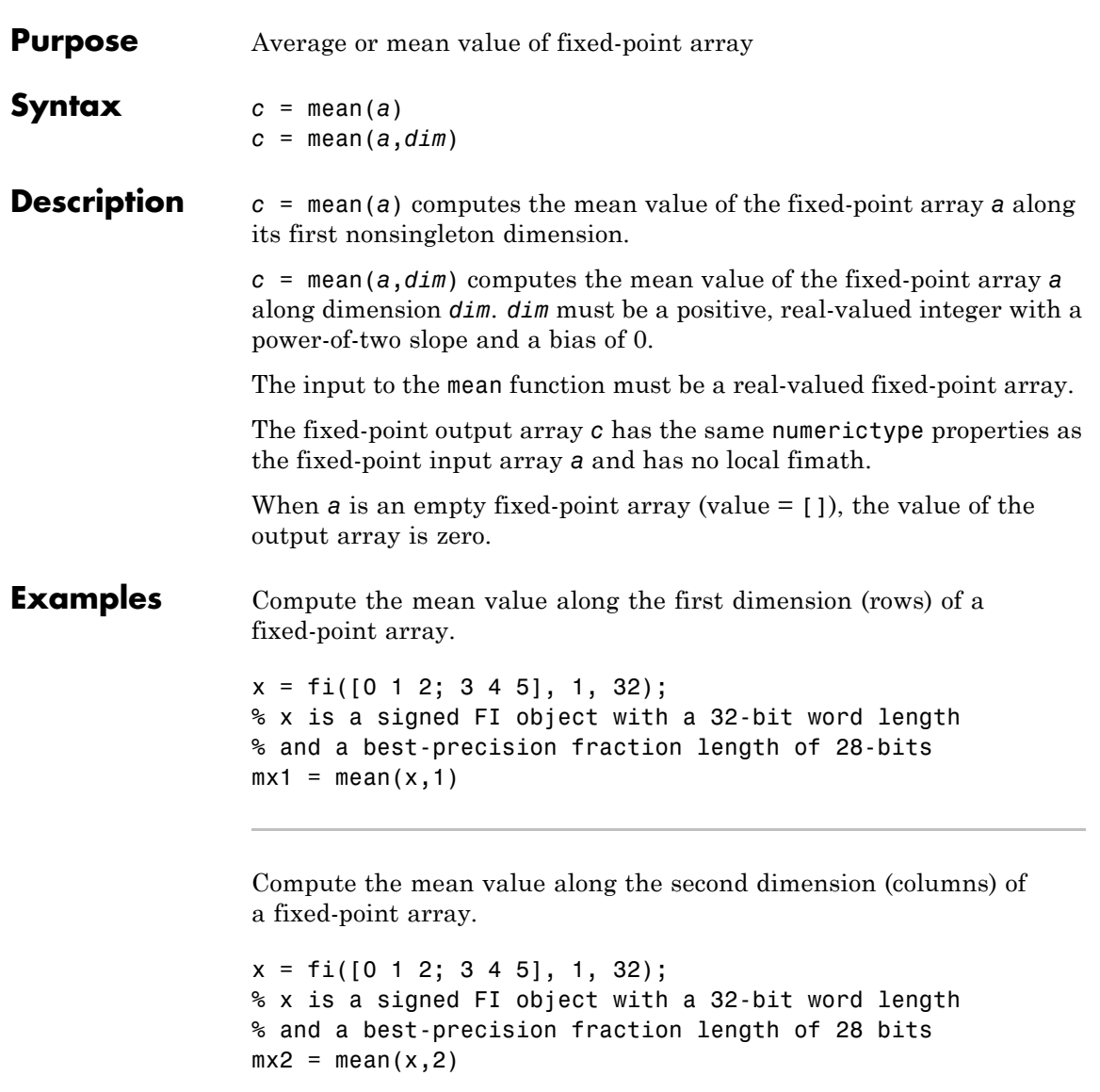

#### **mean**

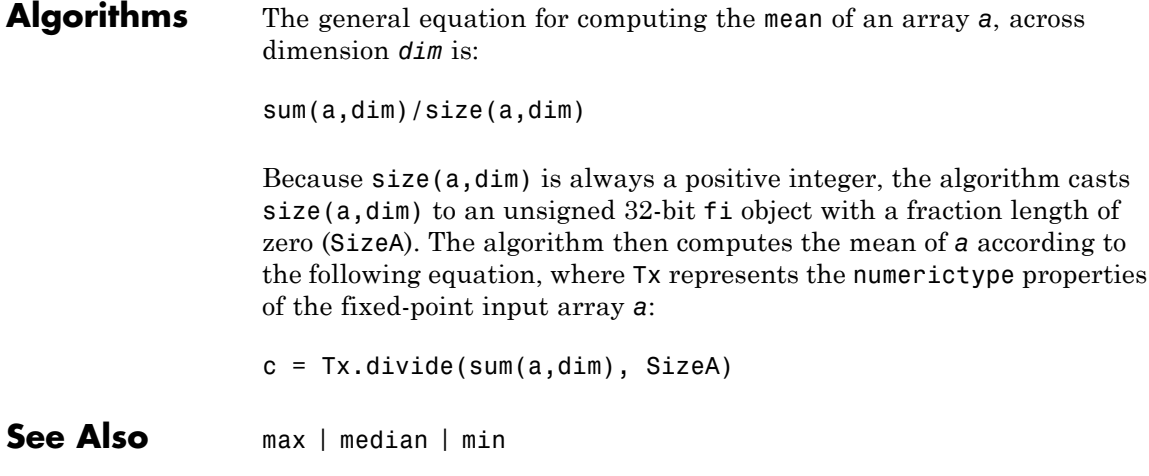

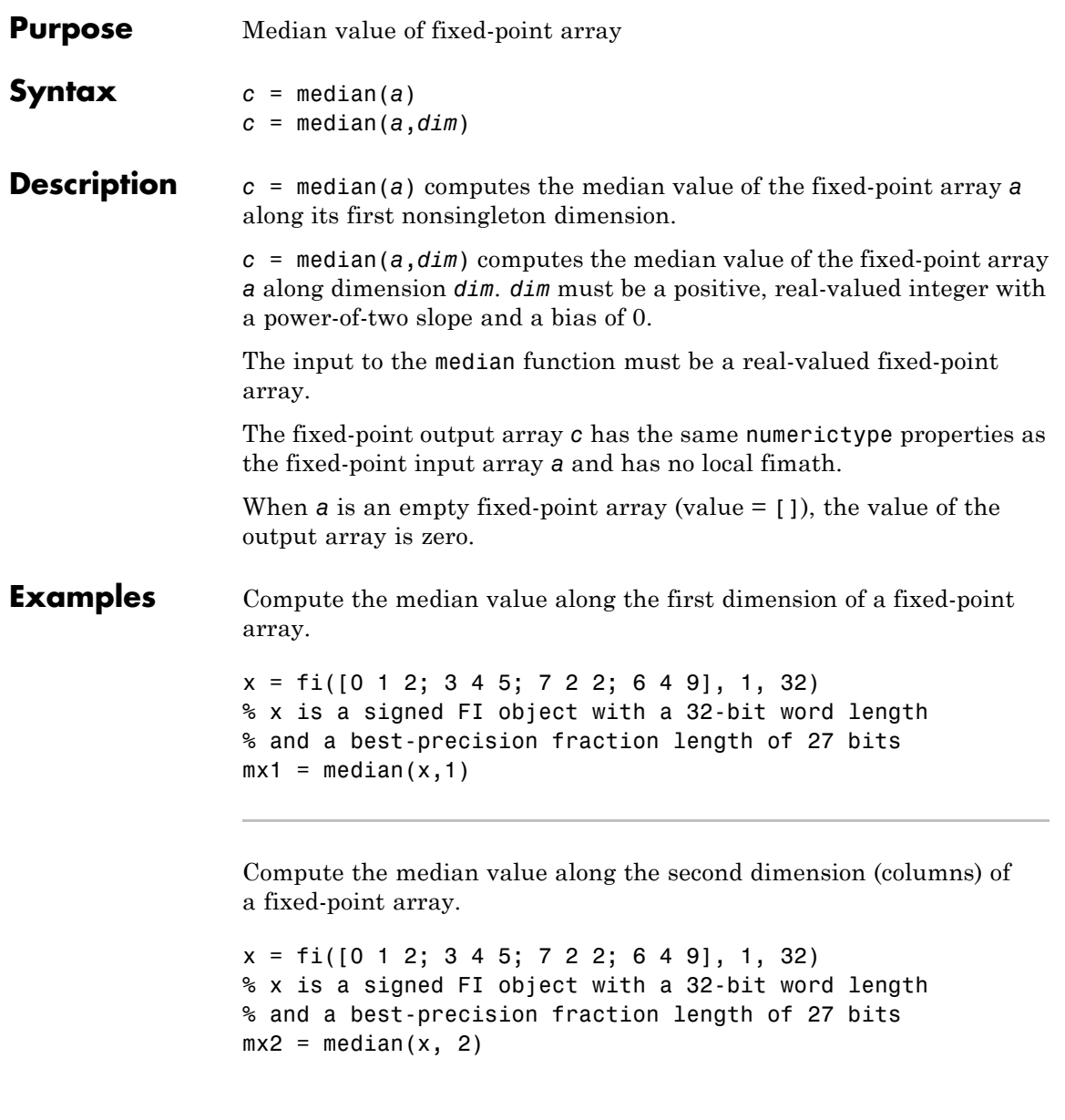

## **median**

See Also max | mean | min
**Purpose** Create mesh plot

**Description** Refer to the MATLAB mesh reference page for more information.

# **meshc**

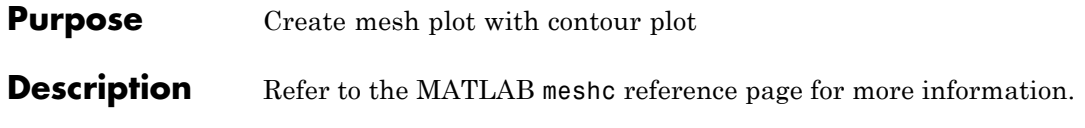

**Purpose** Create mesh plot with curtain plot

# **Description** Refer to the MATLAB meshz reference page for more information.

# **min**

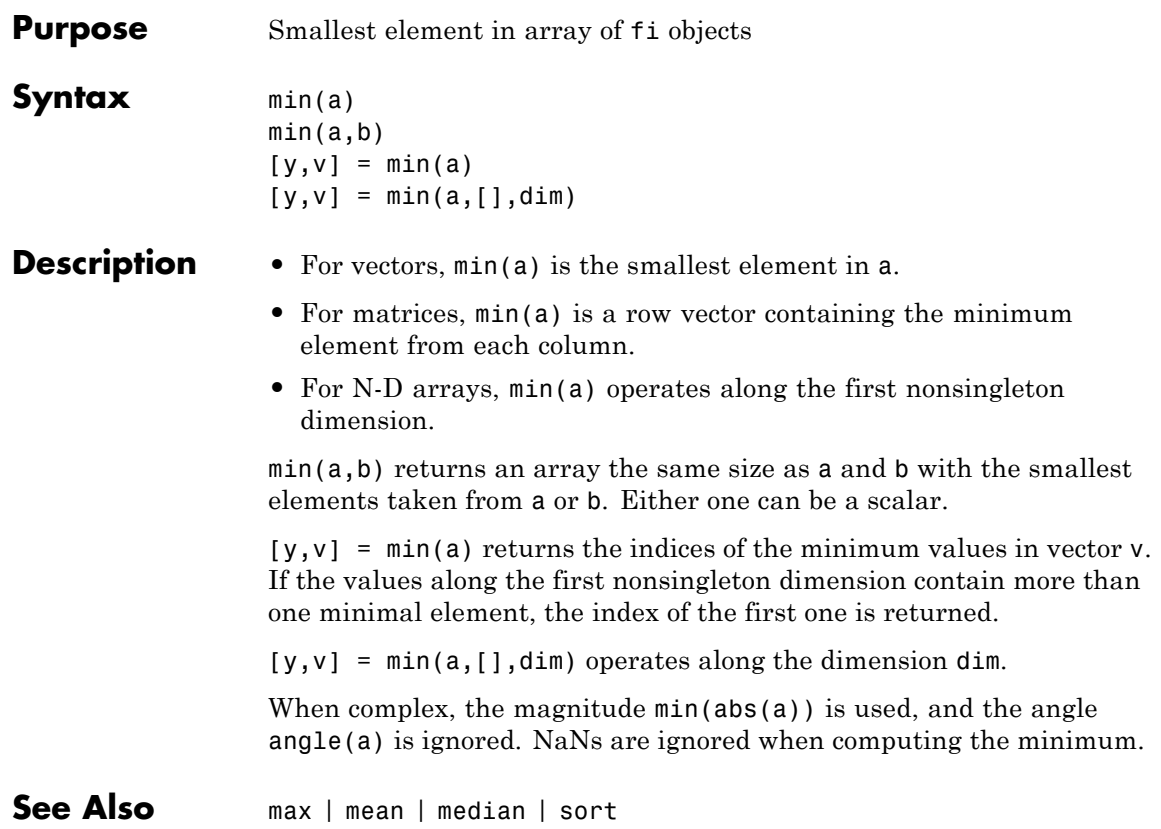

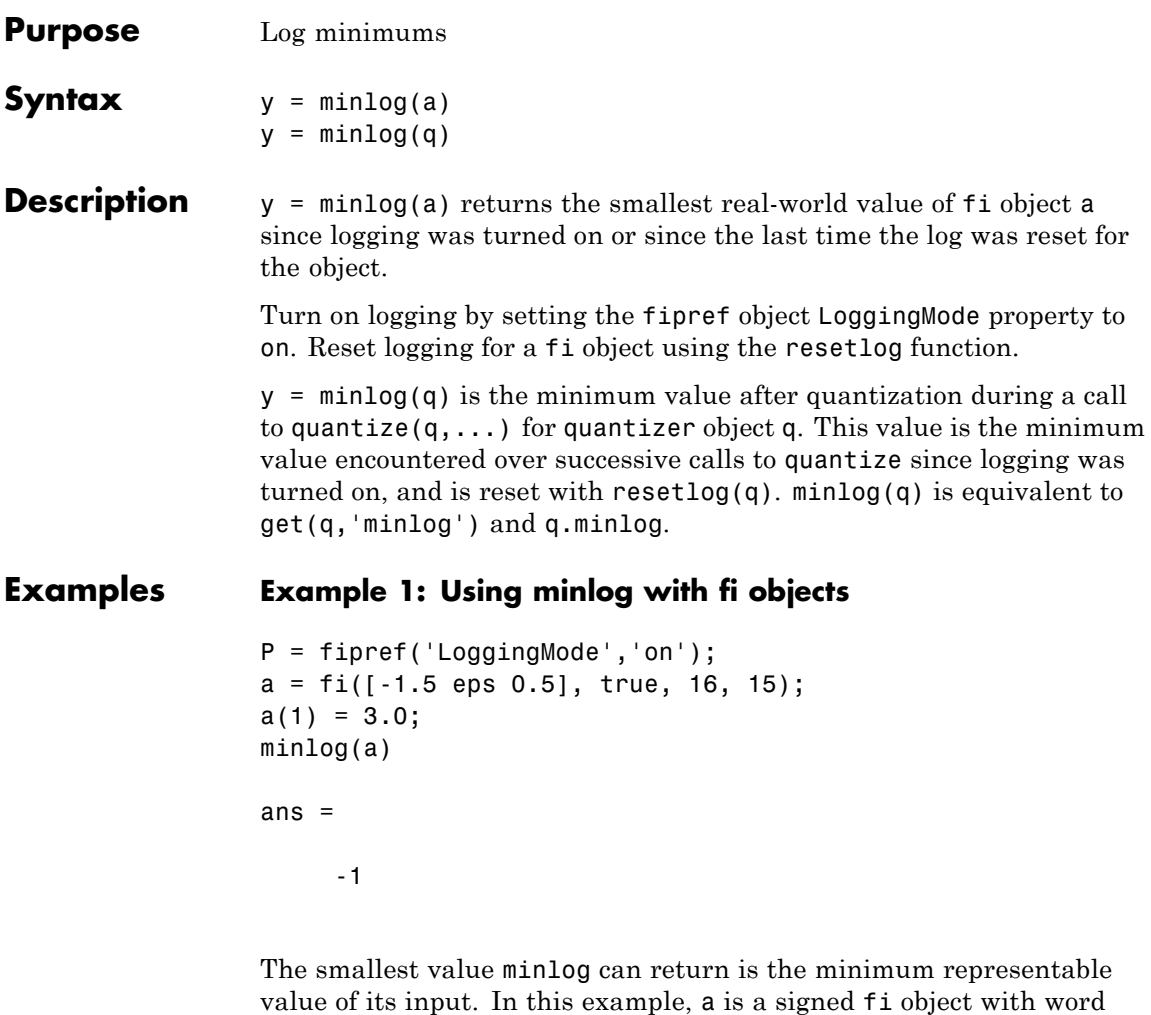

 $-1 \le x \le 1-2^{-15}$ 

length 16, fraction length 15 and range:

You can obtain the numerical range of any fi object a using the range function:

```
format long g
r = range(a)r =-1 0.999969482421875
```
### **Example 2: Using minlog with quantizer objects**

```
q =quantizer;
warning on
x = [-20:10];y =quantize(q,x);
minlog(q)
Warning: 29 overflows.
> In embedded.quantizer.quantize at 74
ans =-1
```
The smallest value minlog can return is the minimum representable value of its input. You can obtain the range of x after quantization using the range function:

```
format long g
r = range(q)r =-1 0.999969482421875
```
**See Also** fipref | maxlog | noverflows | nunderflows | reset | resetlog

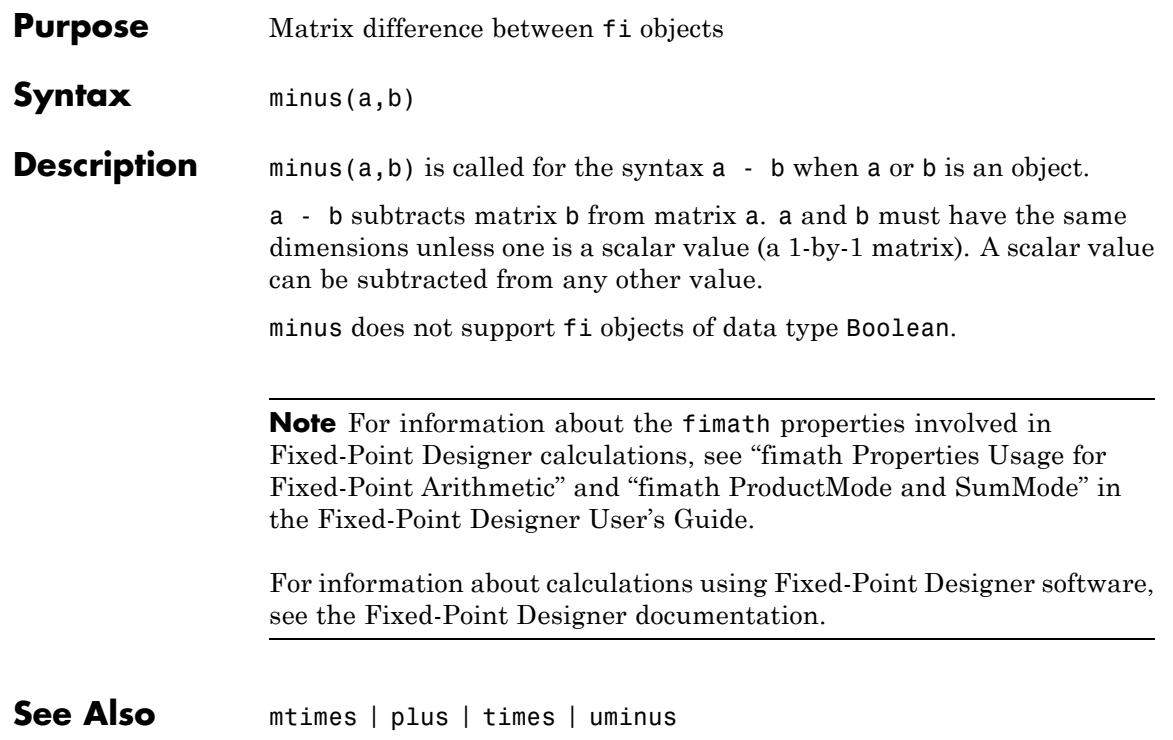

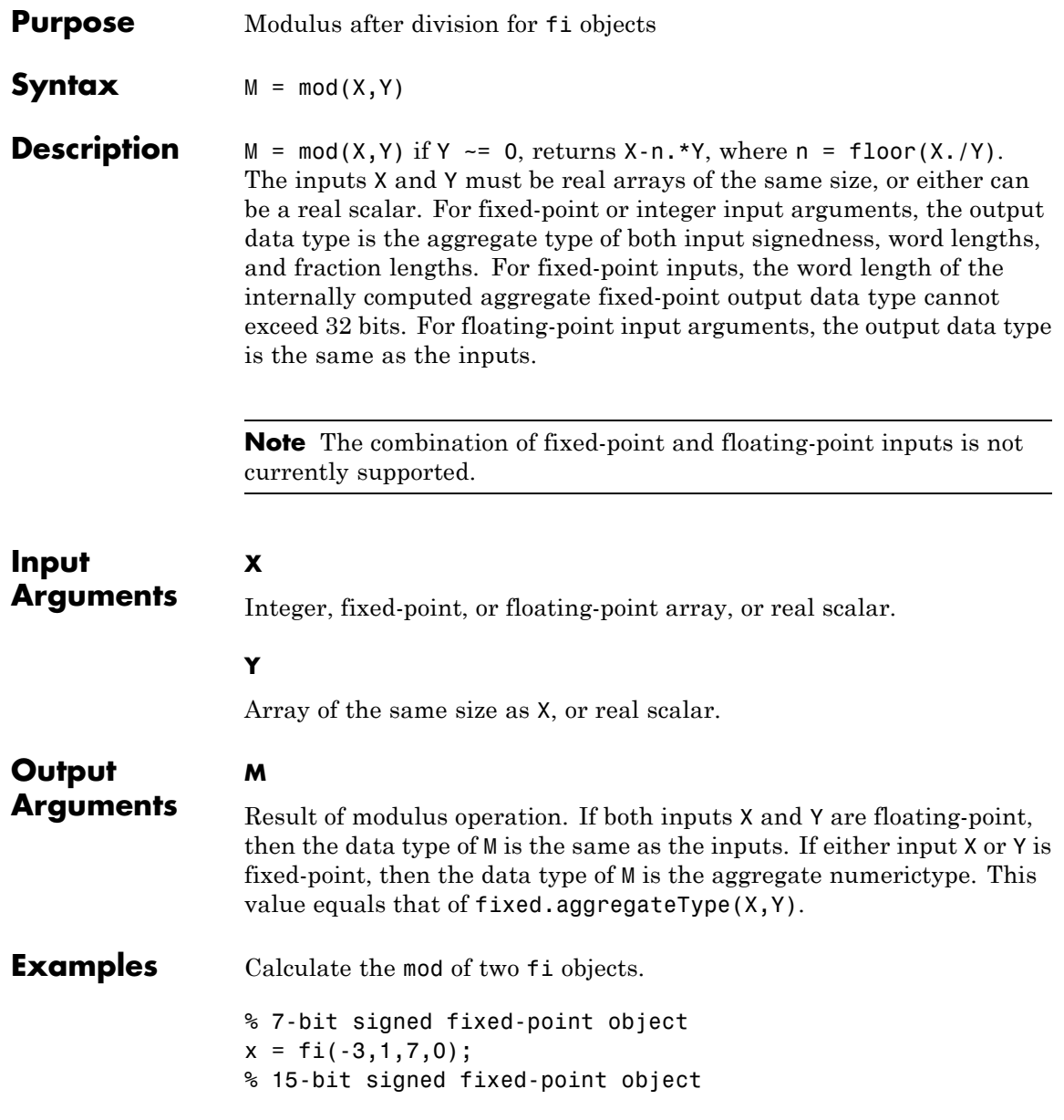

```
y = f1(2,1,15,0);M1 = mod(x, y)M1 =1
          DataTypeMode: Fixed-point: binary point scaling
            Signedness: Signed
            WordLength: 15
        FractionLength: 0
M2 = mod(y, x)M2 =-1
          DataTypeMode: Fixed-point: binary point scaling
            Signedness: Signed
            WordLength: 15
        FractionLength: 0
```
Convert the fi inputs in the previous example to double type, and calculate the mod.

```
Mf1 = mod(double(x), double(y))Mf1 =1
Mf2 = mod(double(y), double(x))Mf2 =-1
```
**See Also** fixed.aggregateType | mod

# **mpower**

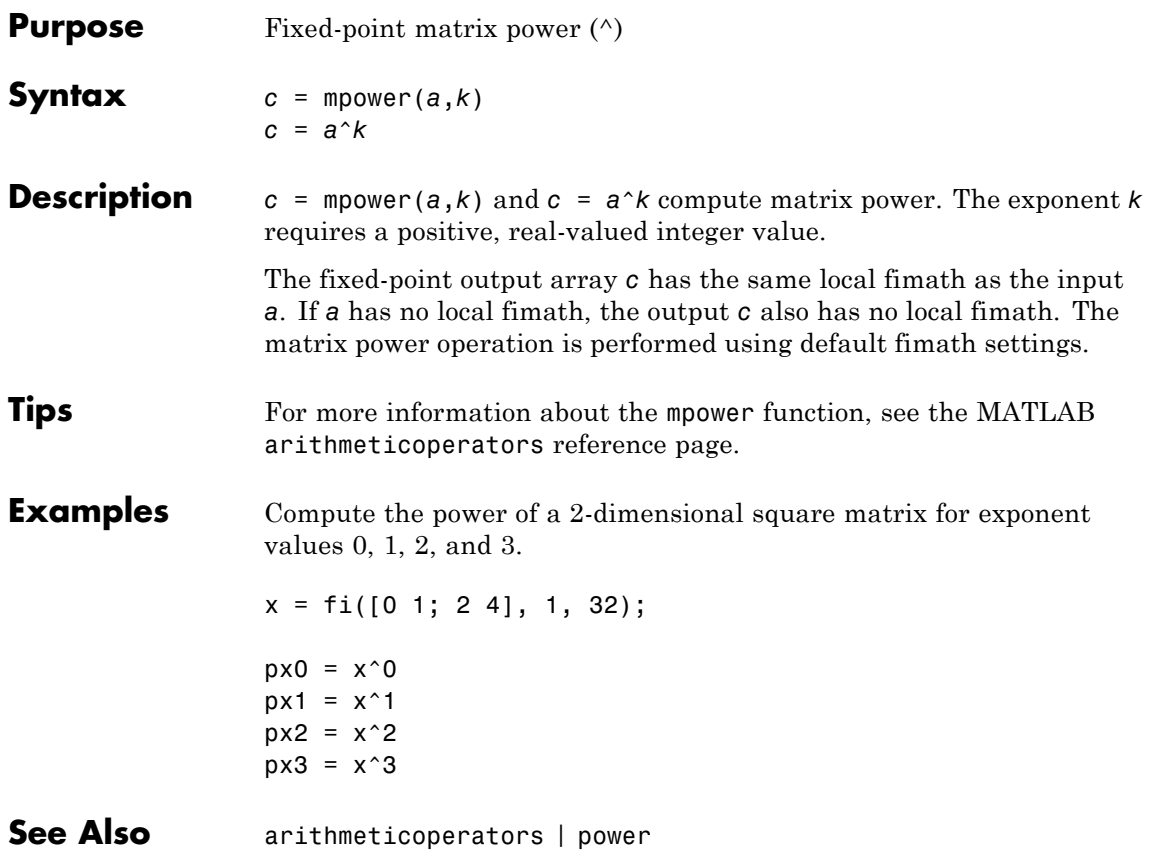

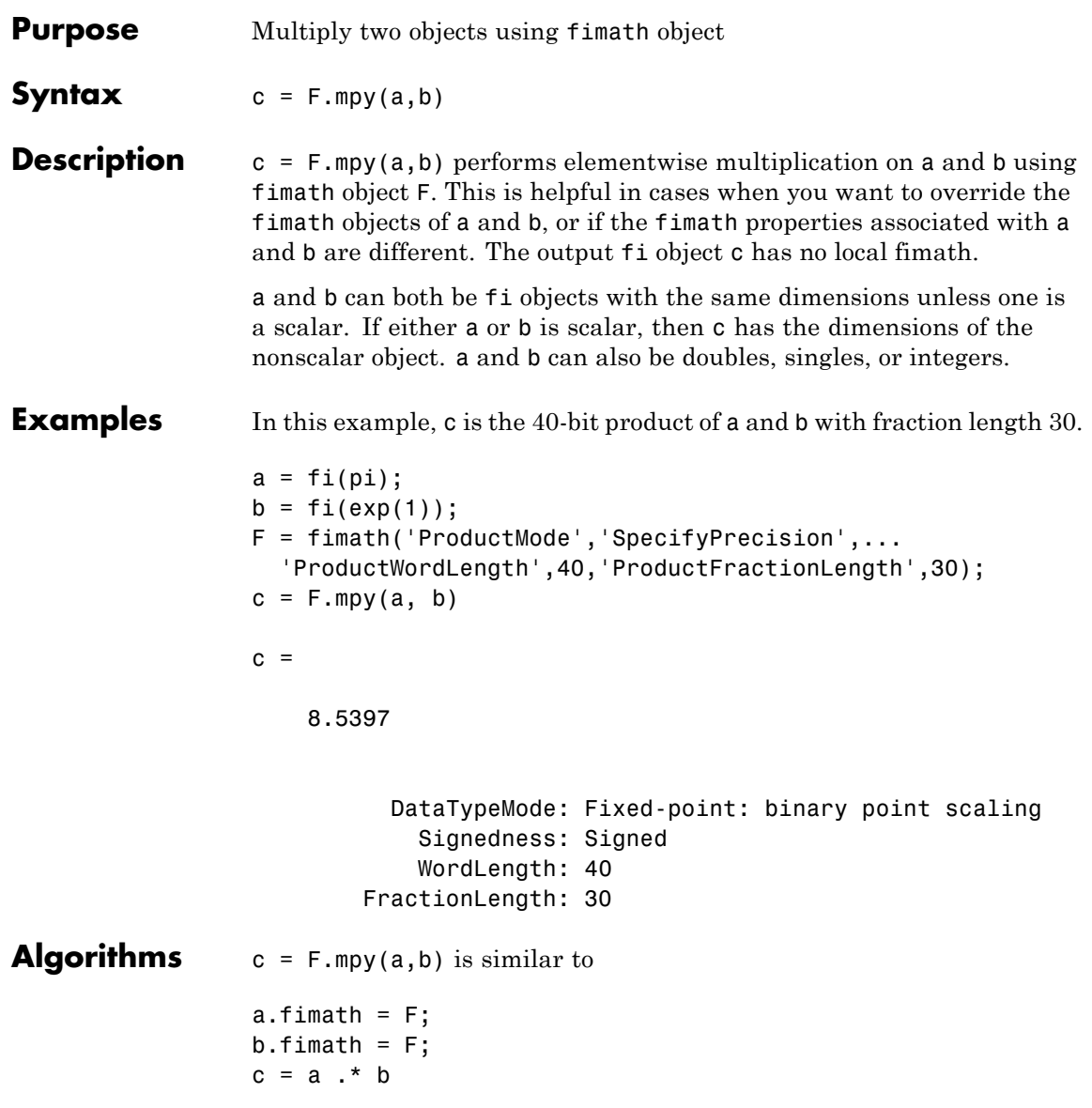

 $c =$ 8.5397 DataTypeMode: Fixed-point: binary point scaling Signedness: Signed WordLength: 40 FractionLength: 30 RoundingMethod: nearest OverflowAction: saturate ProductMode: SpecifyPrecision ProductWordLength: 40 ProductFractionLength: 30 SumMode: FullPrecision

but not identical. When you use mpy, the fimath properties of a and b are not modified, and the output fi object c has no local fimath. When you use the syntax  $c = a$ .\* b, where a and b have their own fimath objects, the output fi object c gets assigned the same fimath object as inputs a and b. See "fimath Rules for Fixed-Point Arithmetic" in the Fixed-Point Designer User's Guide for more information.

**See Also** add | divide | fi | fimath | mrdivide | numerictype | rdivide | sub | sum

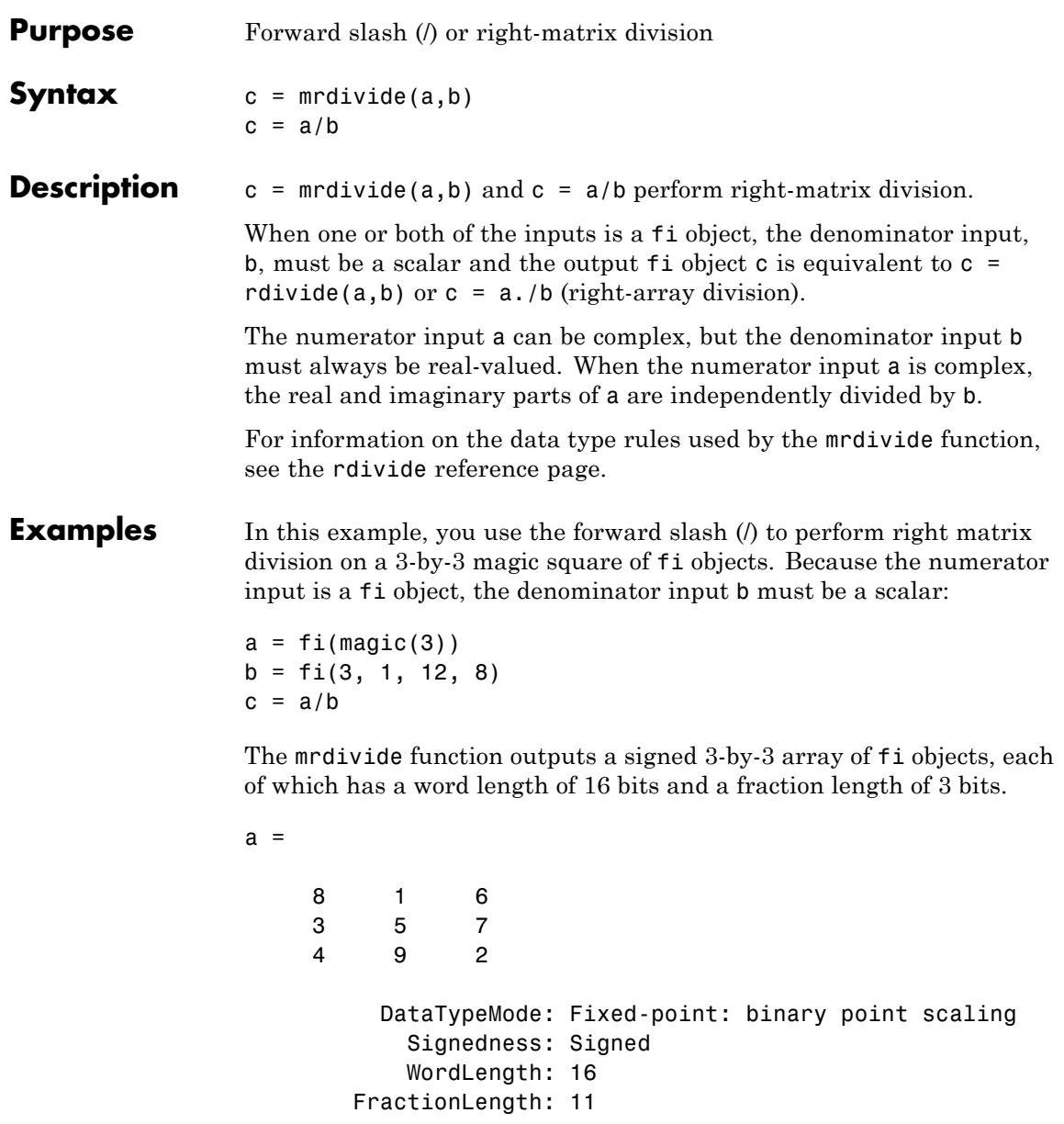

# **mrdivide**

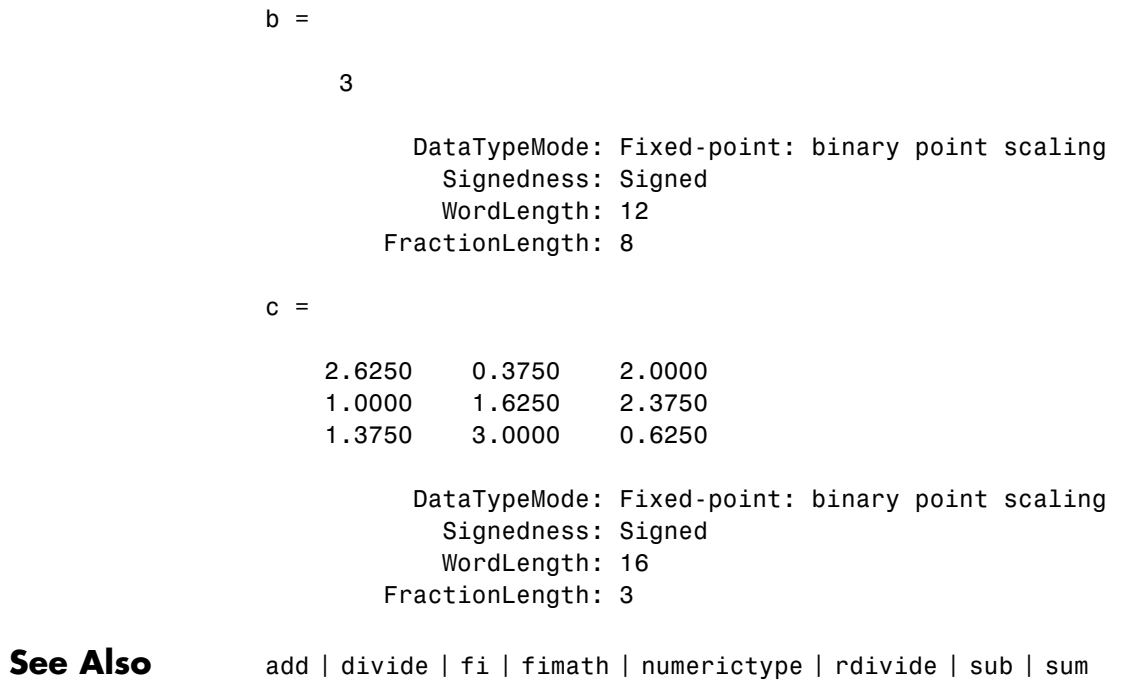

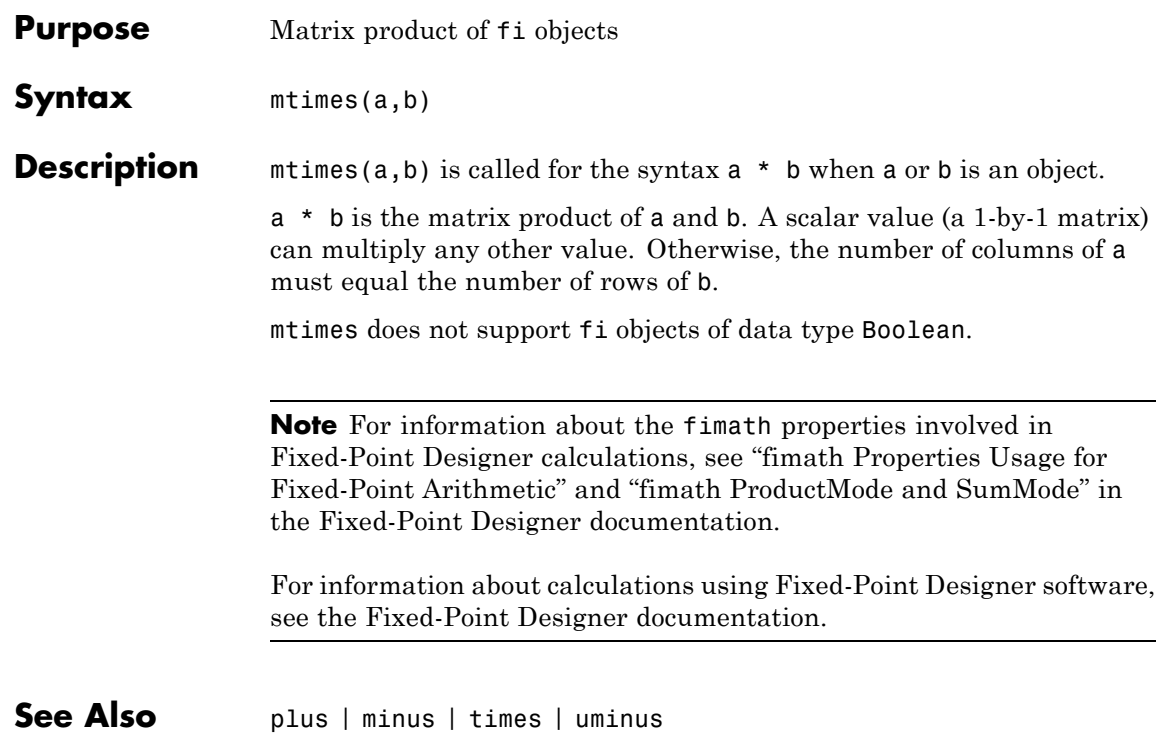

# **ndgrid**

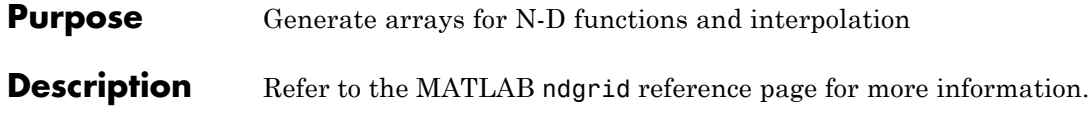

**Purpose** Number of array dimensions

# **Description** Refer to the MATLAB ndims reference page for more information.

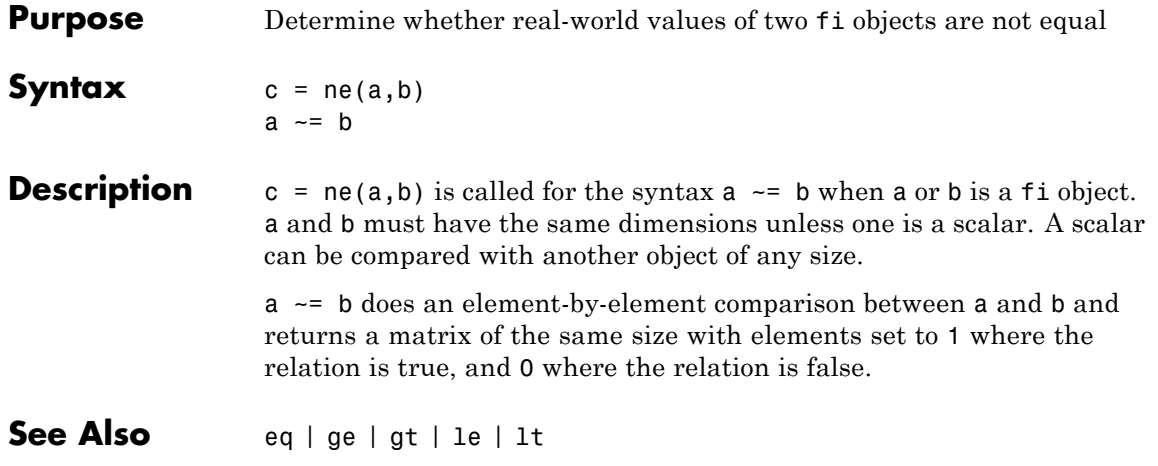

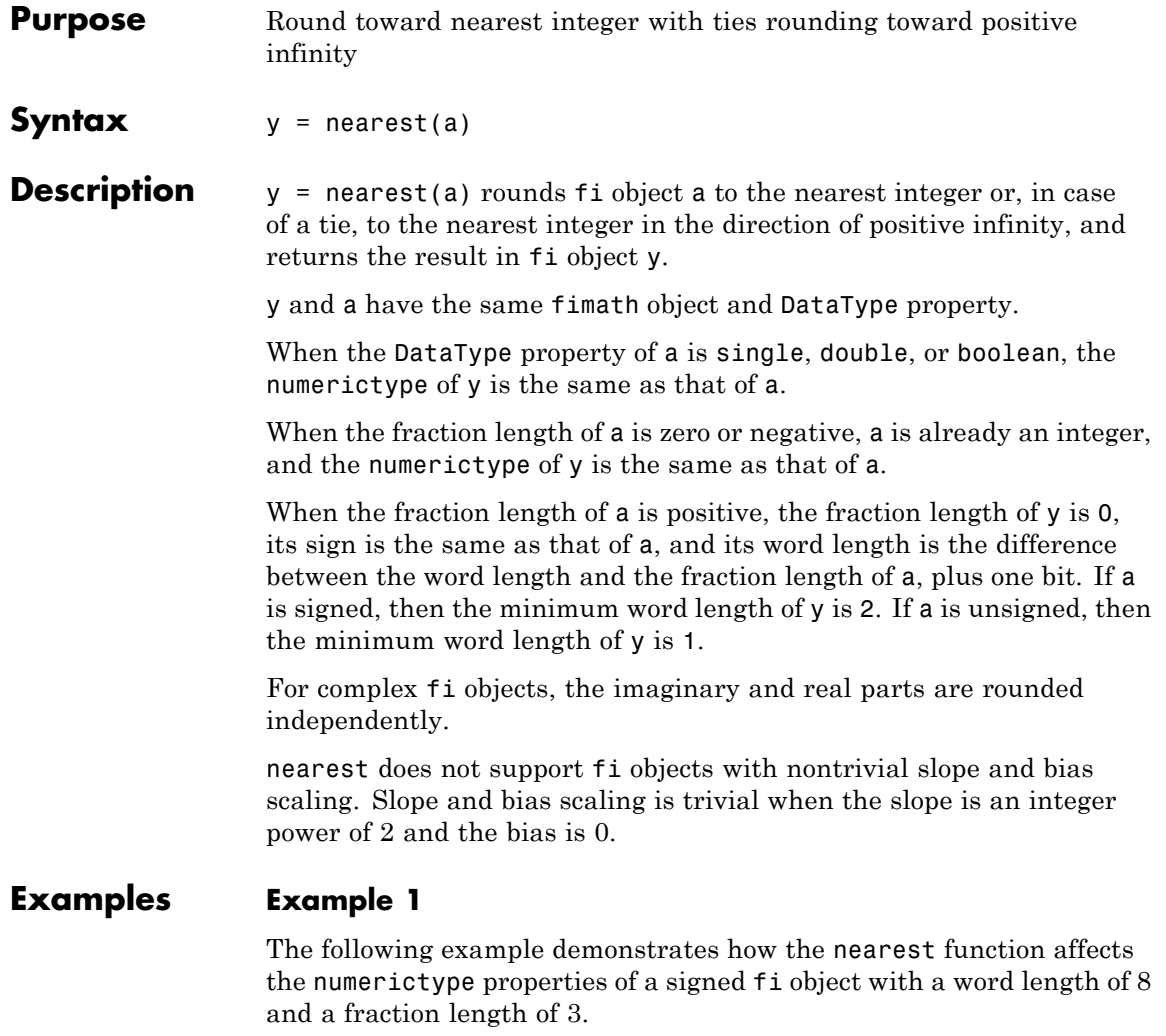

 $a = fi(pi, 1, 8, 3)$ 

 $a =$ 

```
3.1250
          DataTypeMode: Fixed-point: binary point scaling
            Signedness: Signed
            WordLength: 8
        FractionLength: 3
y = nearest(a)y =3
          DataTypeMode: Fixed-point: binary point scaling
            Signedness: Signed
            WordLength: 6
        FractionLength: 0
```
### **Example 2**

The following example demonstrates how the nearest function affects the numerictype properties of a signed fi object with a word length of 8 and a fraction length of 12.

```
a = f1(0.025, 1, 8, 12)a =0.0249
          DataTypeMode: Fixed-point: binary point scaling
            Signedness: Signed
            WordLength: 8
        FractionLength: 12
y = nearest(a)y =
```

```
0
```

```
DataTypeMode: Fixed-point: binary point scaling
    Signedness: Signed
    WordLength: 2
FractionLength: 0
```
## **Example 3**

The functions convergent, nearest and round differ in the way they treat values whose least significant digit is 5:

- **•** The convergent function rounds ties to the nearest even integer
- **•** The nearest function rounds ties to the nearest integer toward positive infinity
- **•** The round function rounds ties to the nearest integer with greater absolute value

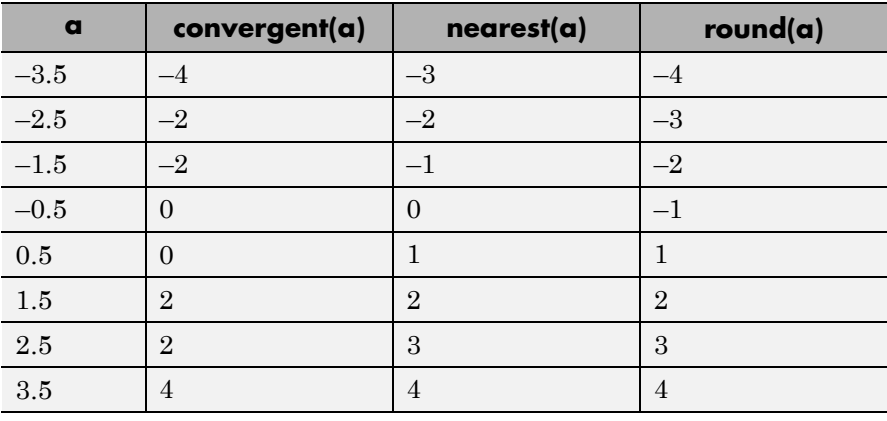

The following table illustrates these differences for a given fi object a.

See Also ceil | convergent | fix | floor | round

# **noperations**

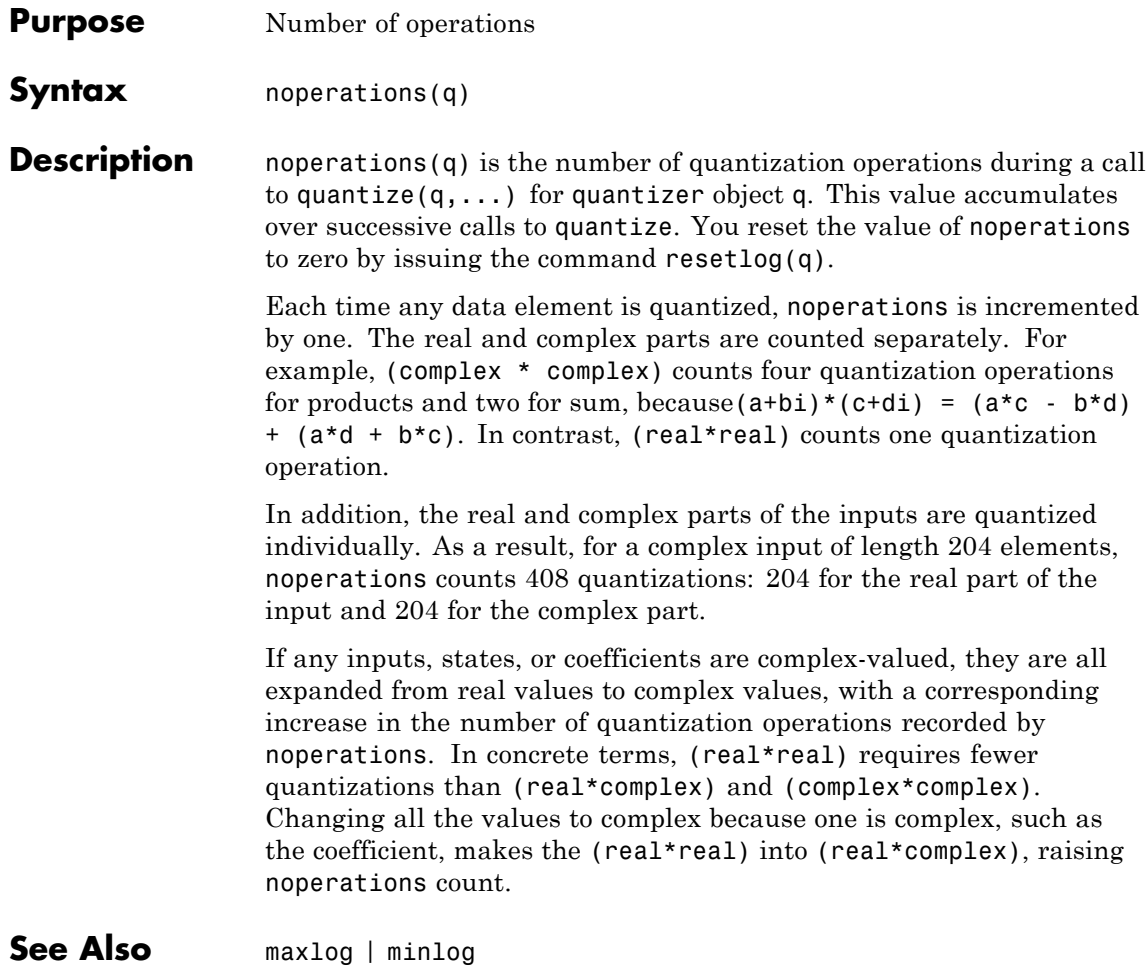

**Purpose** Find logical NOT of array or scalar input

**Description** Refer to the MATLAB not reference page for more information.

# **noverflows**

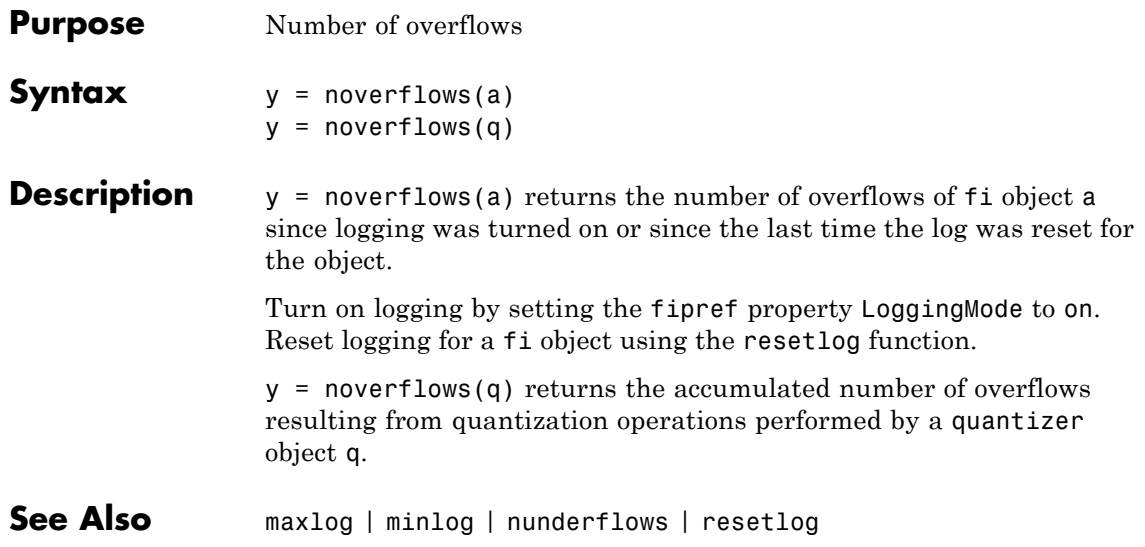

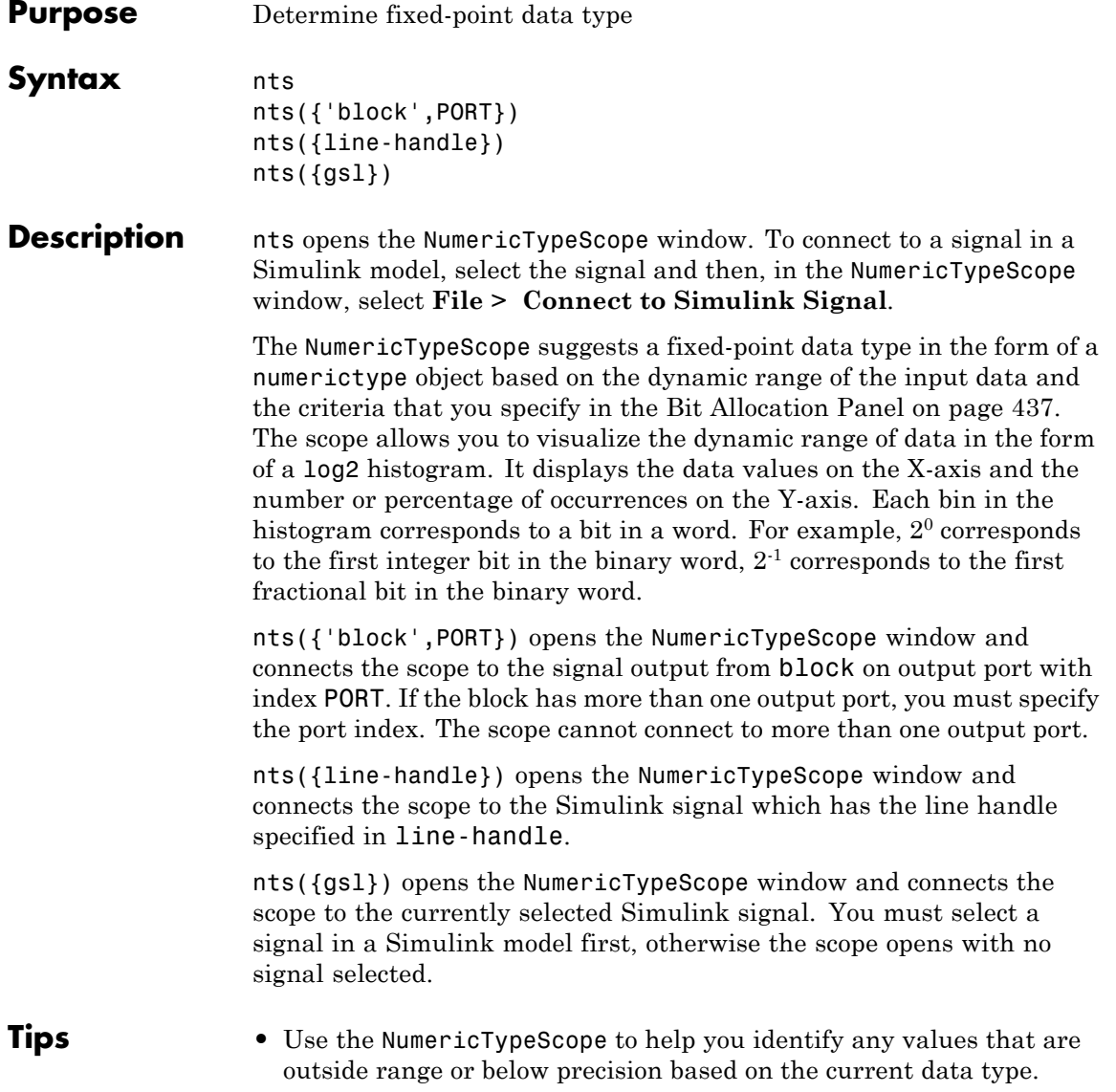

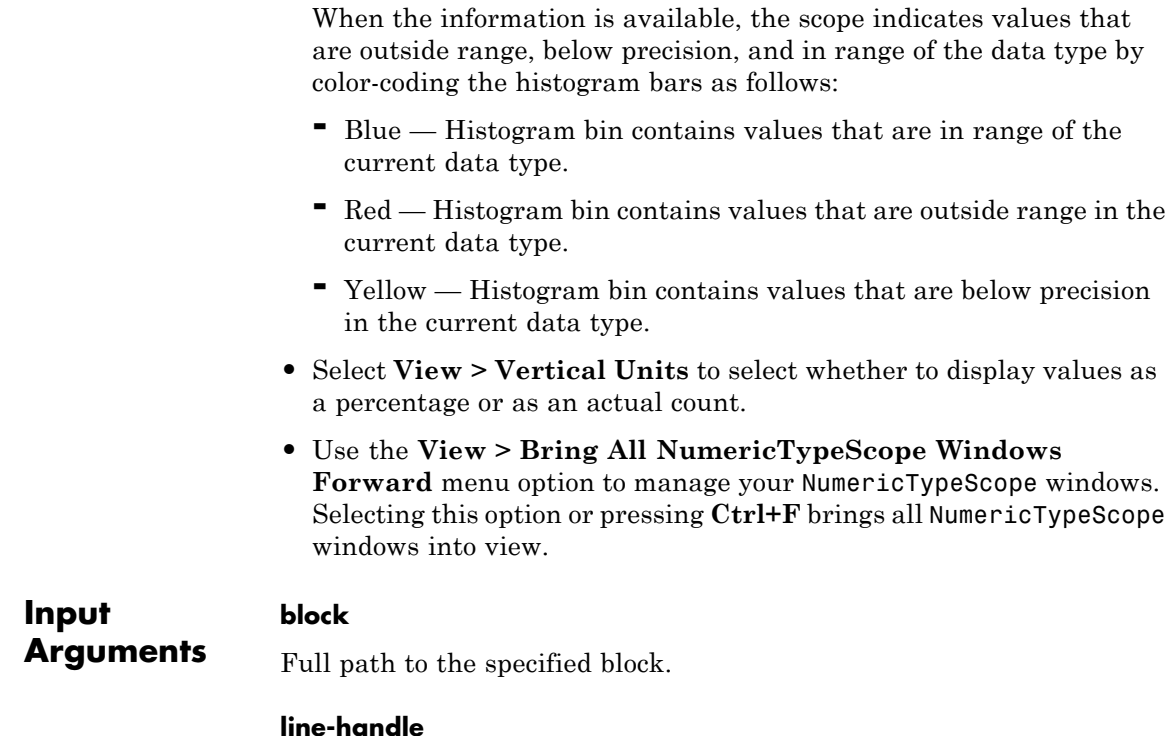

Handle of the Simulink signal that you want to view with the scope. To get the handle of the currently selected signal, at the MATLAB command line, enter nts({gsl}).

#### **PORT**

Index of the output port that you want to view with the scope. If the block has more than one output port, you must specify the index. The scope cannot connect to more than one output port.

**The NumericTypeScope**f the window and the [dialog panels](#page-464-0) to the right. **Window** The NumericTypeScope opens with the default [toolbars](#page-459-0) displayed at the

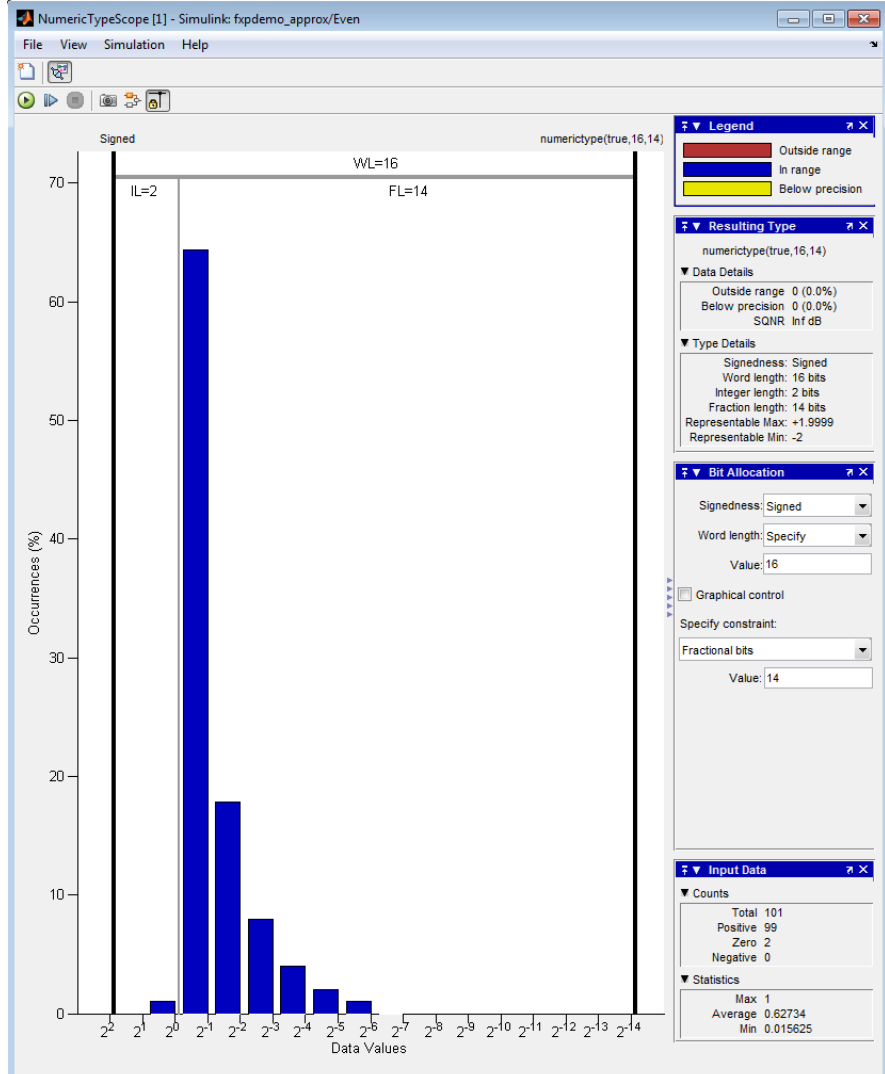

# <span id="page-459-0"></span>**Toolbars** By default the scope displays a toolbar that provides these options:

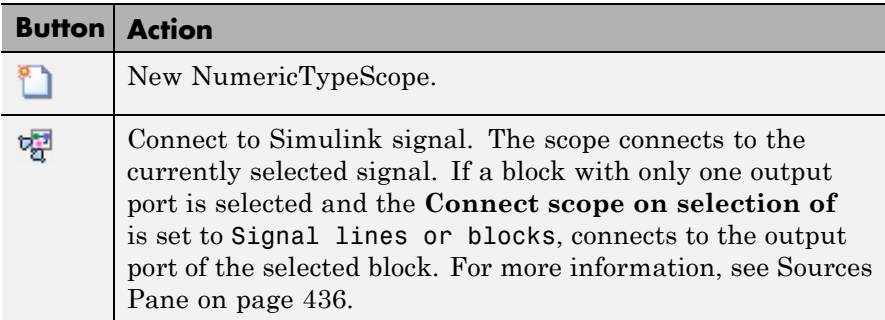

After connecting the scope to a signal in a Simulink model, the scope displays an additional toolbar with the following options:

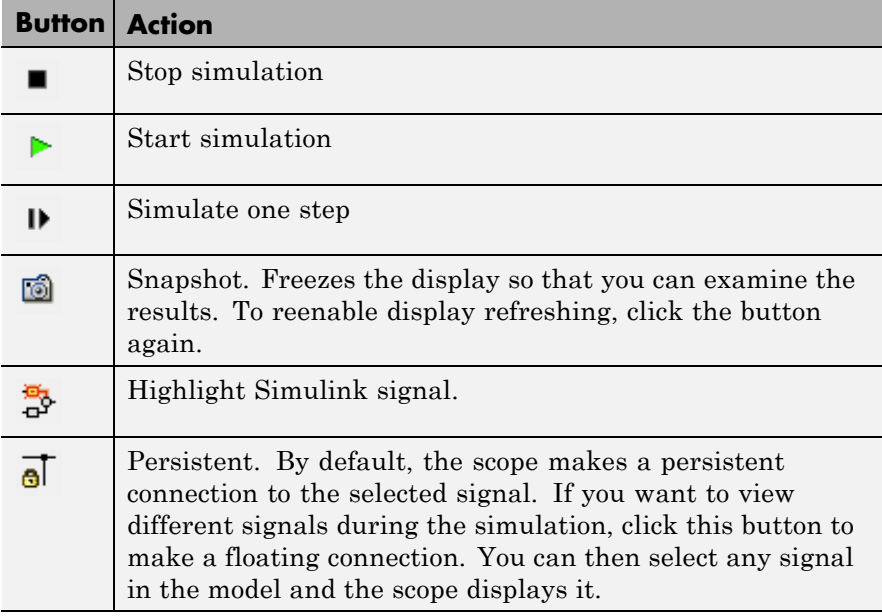

## **Dialog Boxes and Panels**

- **•** "Configuration Dialog Box" on page 2-433
- **•** ["Dialog Panels" on page 2-437](#page-464-0)

## **Configuration Dialog Box**

Use the NumericTypeScope configuration dialog box to control the behavior and appearance of the scope window.

To open the **Configuration** dialog box, from the scope main menu, select **File > Configuration > Edit**, or, with the scope as your active window, press the **N** key.

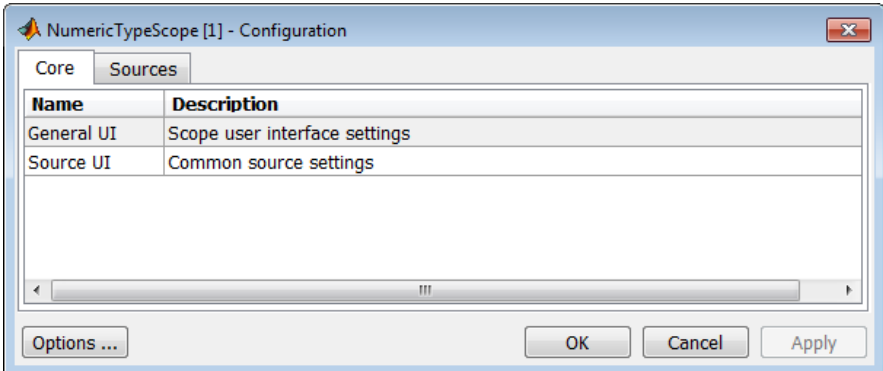

For information about each pane, see [Core Pane on page 434](#page-461-0) and [Sources Pane on page 436](#page-463-0).

To save configuration settings for future use, select **File > Configuration > Save as**. The configuration settings you save become the default configuration settings for the NumericTypeScope.

#### <span id="page-461-0"></span>**Caution**

Before saving your own set of configuration settings in the matlab/toolbox/fixpoint folder, save a backup copy of the default configuration settings in another location. If you do not save a backup copy of the default configuration settings, you cannot restore these settings at a later time.

To save your configuration settings for future use, save them in the matlab/toolbox/fixpoint folder with the file name NumericTypeScopeSL.cfg. You can re-save your configuration settings at anytime, but you must save them in this folder with this filename.

#### **Core Pane**

The **Core** pane controls the general settings of the scope.

To open the **Core:General UI Options** dialog box, select **General UI** and then click **Options**.

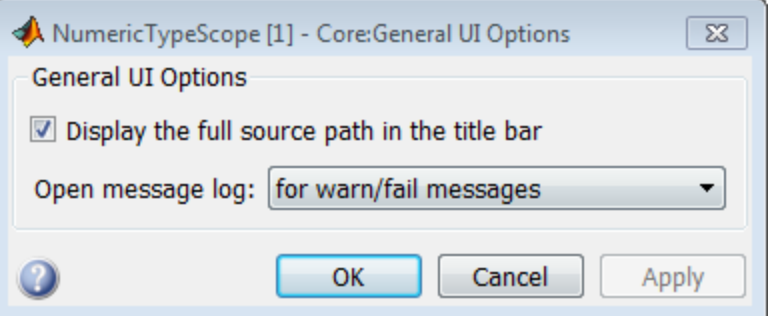

- **• Display the full source path in the title bar**—Select this check box to display the full path to the selected block in the model. Otherwise, the scope displays only the block name.
- **• Open message log**—Control when the Message Log window opens. The Message log window helps you debug issues with the scope. Choose to open the Message Log window for any of these conditions:
- **-** for any new messages
- **-** for warn/fail messages
- **-** only for fail messages
- **-** manually

The option defaults to for warn/fail messages.

You can open the Message Log at any time by selecting **Help > Message Log** or by pressing **Ctrl+M**. The **Message Log** dialog box provides a system level record of loaded configuration settings and registered extensions. The Message Log displays summaries and details of each message, and you can filter the display of messages by Type and Category.

- **- Type**—Select the type of messages to display in the Message Log. You can select All, Info, Warn, or Fail. Type defaults to All.
- **- Category**—Select the category of messages to display in the Message Log. You can select All, Configuration, or Extension. The scope uses Configuration messages to indicate when new configuration files are loaded, and Extension messages to indicate when components are registered. Category defaults to All.

To open the **Core:Source UI Options** dialog box, select **General UI** and then click **Options**.

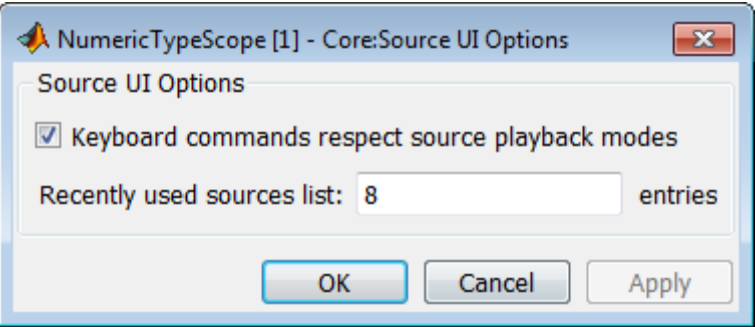

<span id="page-463-0"></span>**• Keyboard commands respect source playback modes**—Has no effect. The following table shows the keyboard shortcut mapping. You cannot disable this mapping.

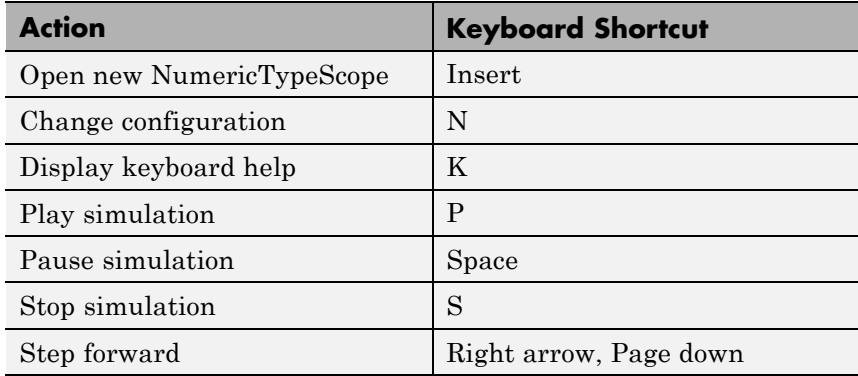

**• Recently used sources list**—Sets the maximum number of recently used sources displayed under the **Files** menu option.

#### **Sources Pane**

The **Sources** pane controls how the scope connects to Simulink. You cannot disable the Simulink source.

To open the **Sources:Simulink Options** dialog box, select the **Sources** tab and then click **Options**.

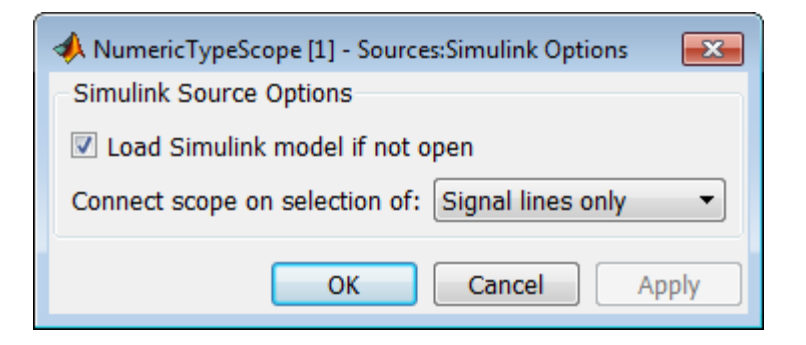

- <span id="page-464-0"></span>**• Load Simulink model if not open**—When selected, if you specify a signal in a Simulink model that is not currently open, the scope opens the model.
- **Connect scope on selection of—Connects** the scope only when you select signal lines or when you select signal lines or blocks. If you select Signal lines or blocks, the scope cannot connect to blocks that have more than one output port.

## **Dialog Panels**

### **Bit Allocation Panel**

The scope **Bit Allocation** panel provides options for specifying data type criteria. Adjust these criteria to observe the effect on suggested numerictype. For streaming data, the suggested numerictype adjusts over time in order to continue to satisfy the specified criteria.

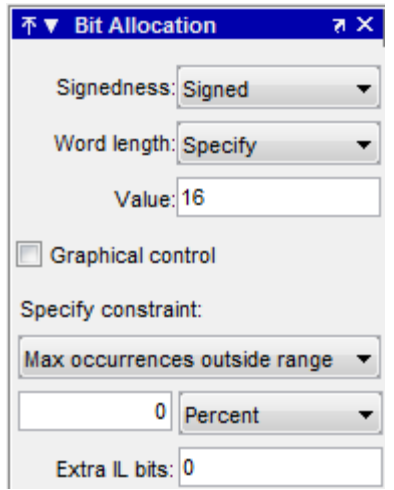

You can:

**•** Specify a known word length and signedness and, using **Specify constraint**, add additional constraints such as the maximum number of occurrences outside range or the smallest value that the suggested data type must represent.

- **•** Specify **Integer length** and **Fraction length** constraints so that the scope suggests an appropriate word length.
- **•** Set the **Signedness** and **Word length** to Auto so that the scope suggests values for these parameters.
- **•** Enable **Graphical control** and use the cursors on either side of the binary point to adjust the fraction length and observe the effect on the suggested numerictype on the input data. For example, you can see the number of values that are outside range, below precision, or both. You can also view representable minimum and maximum values of the changed suggested data type.
- **•** Specify extra bits for either the fraction length or the integer length. The extra bits act as a safety margin to minimize the risk of overflow and precision loss.

### **Legend**

The scope **Legend** panel informs you which colors the scope uses to indicate values. These colors represent values that are outside range, in range, or below precision when displayed in the scope.

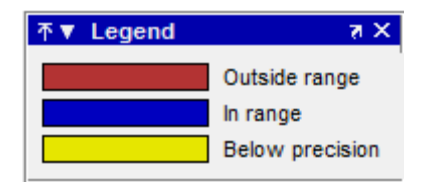

### **Resulting Type**

The **Resulting Type** panel describes the fixed-point data type as defined by scope settings. By manipulating the visual display (via the **Bit Allocation** panel or with the cursors), you can change the data type specification.

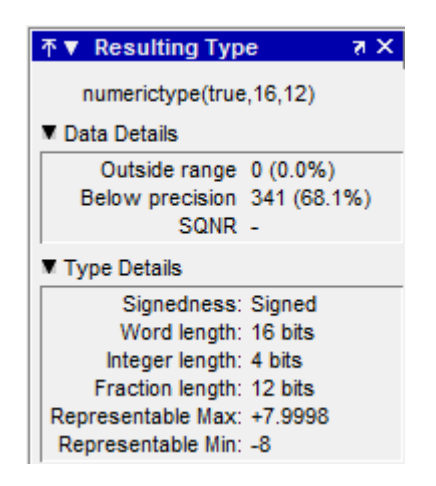

The **Data Details** section displays the percentage of values that fall outside range or below precision with the numerictype object located at the top of this panel. SQNR (Signal Quantization Noise Ratio) varies depending on the signal. If the parameter has no value, then there is not enough data to calculate the SQNR. When scope information or the numerictype changes, the SQNR resets.

The **Type Details** section provides details about the fixed-point data type. You can copy the numerictype specification by right-clicking the **Resulting Type** pane and then selecting Copy numerictype.

### **Input Data**

The **Input Data** panel provides statistical information about the values currently displayed in the NumericScopeType.

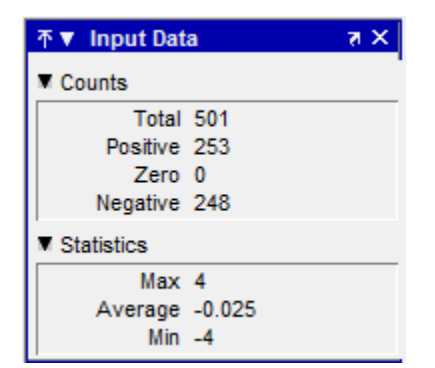

## **Examples Connect a NumericTypeScope to a signal in a Simulink model**

Open a NumericTypeScope window and connect to a signal.

Open the model.

fxpdemo\_approx

Open a NumericTypeScope.

nts

In the fxpdemo approx model, select the yEven signal.

In the NumericTypeScope window, select **File > Connect to Simulink Signal**.

Run the simulation to view the dynamic range of the output. The NumericTypeScope suggests a data type for the output.
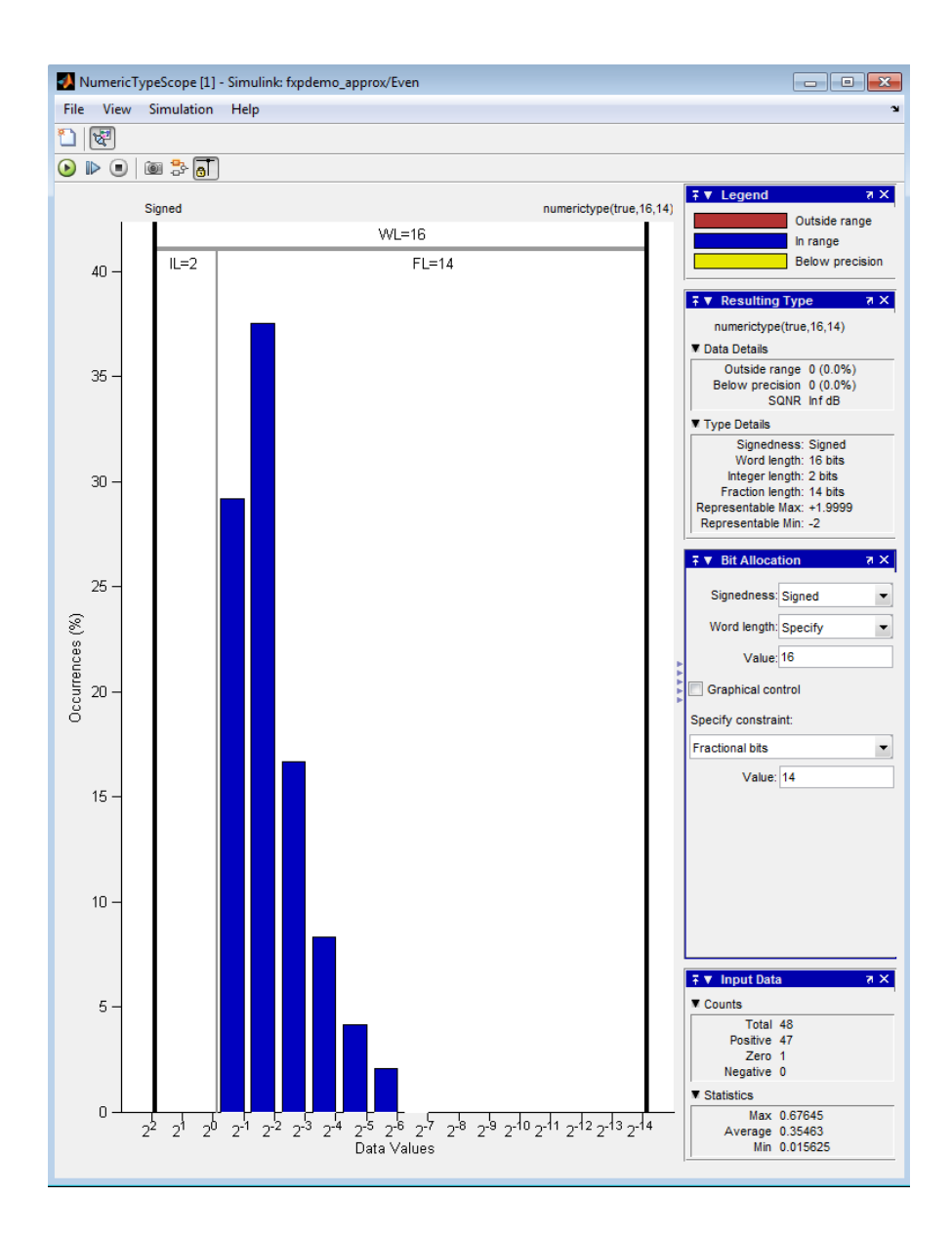

#### **Connect a NumericTypeScope to a block output port**

Connect a NumericTypeScope to a block output port and view the dynamic range of block output.

Specify the block path and name and the output port number.

```
blk='fxpdemo_approx/Even';
nts({\{b1k,1\}})
```
Run the simulation to view the dynamic range of the output. The NumericTypeScope suggests a data type for the output.

#### **Specify a Simulink signal to display**

Connect a NumericTypeScope to a signal selected in a model.

Open the model.

fxpdemo\_approx

In the fxpdemo approx model, select the yEven signal.

Open a NumericTypeScope, specifying the line handle of the selected signal.

nts({gsl})

See Also hist | log2 | numerictypescope

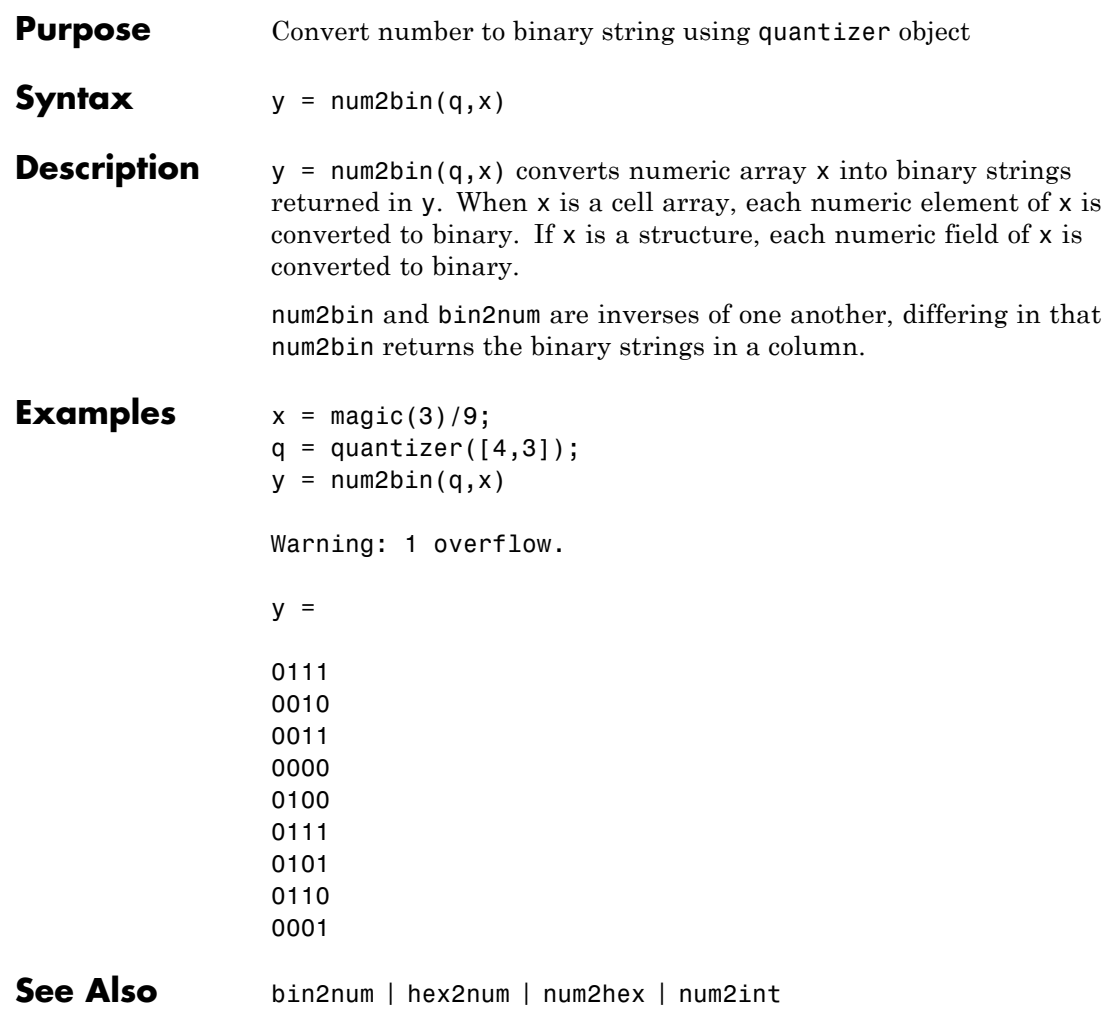

# **num2hex**

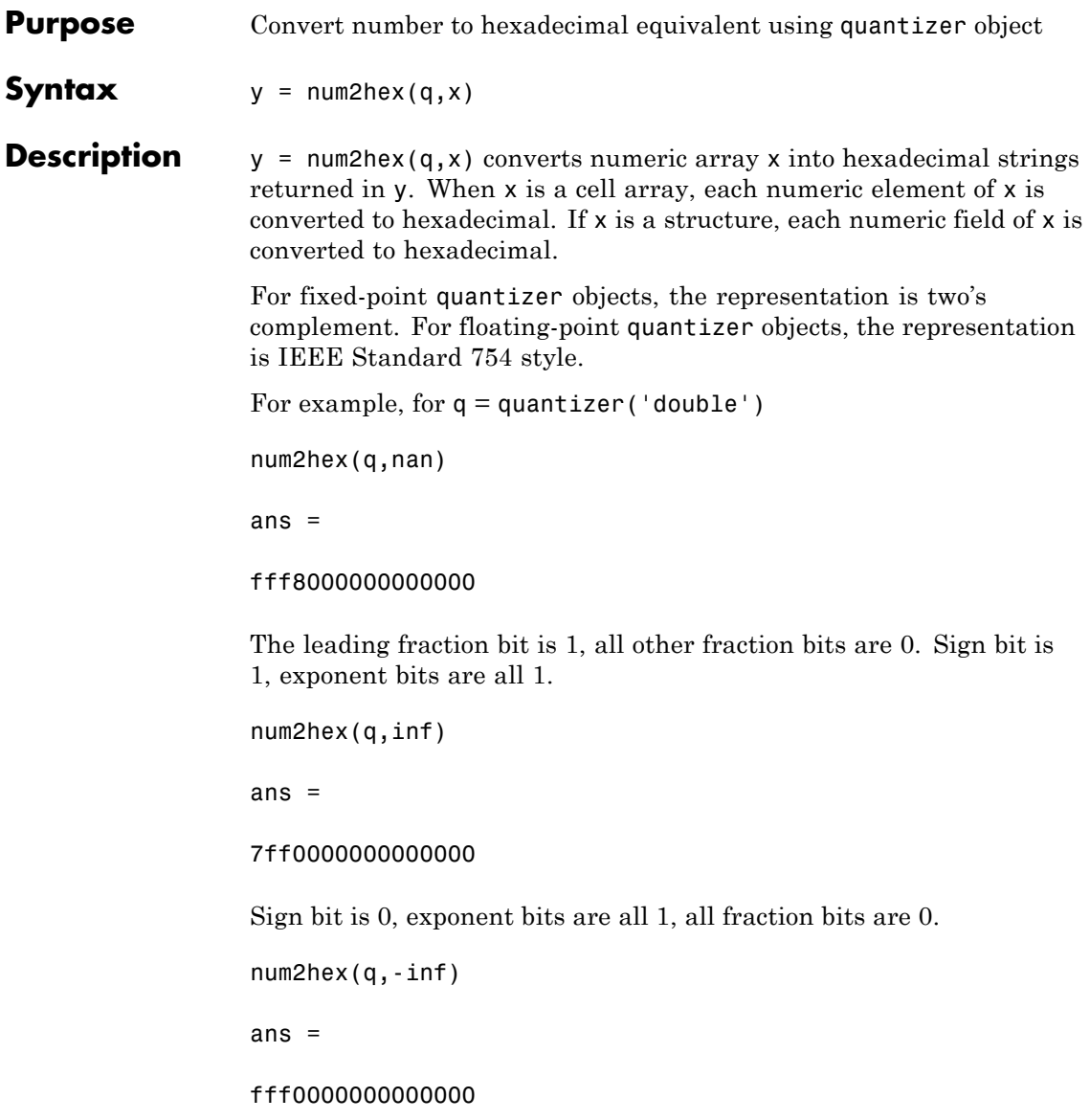

Sign bit is 1, exponent bits are all 1, all fraction bits are 0.

num2hex and hex2num are inverses of each other, except that num2hex returns the hexadecimal strings in a column.

#### **Examples** This is a floating-point example using a quantizer object q that has 6-bit word length and 3-bit exponent length.

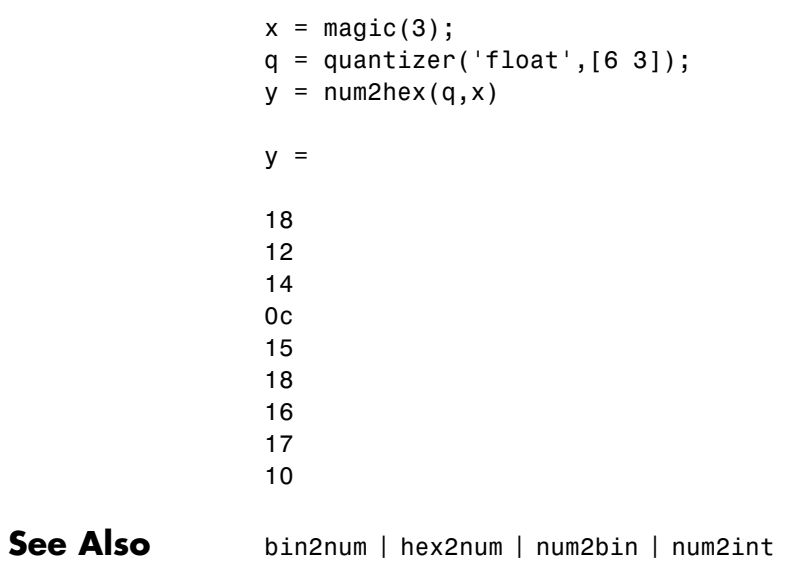

# **num2int**

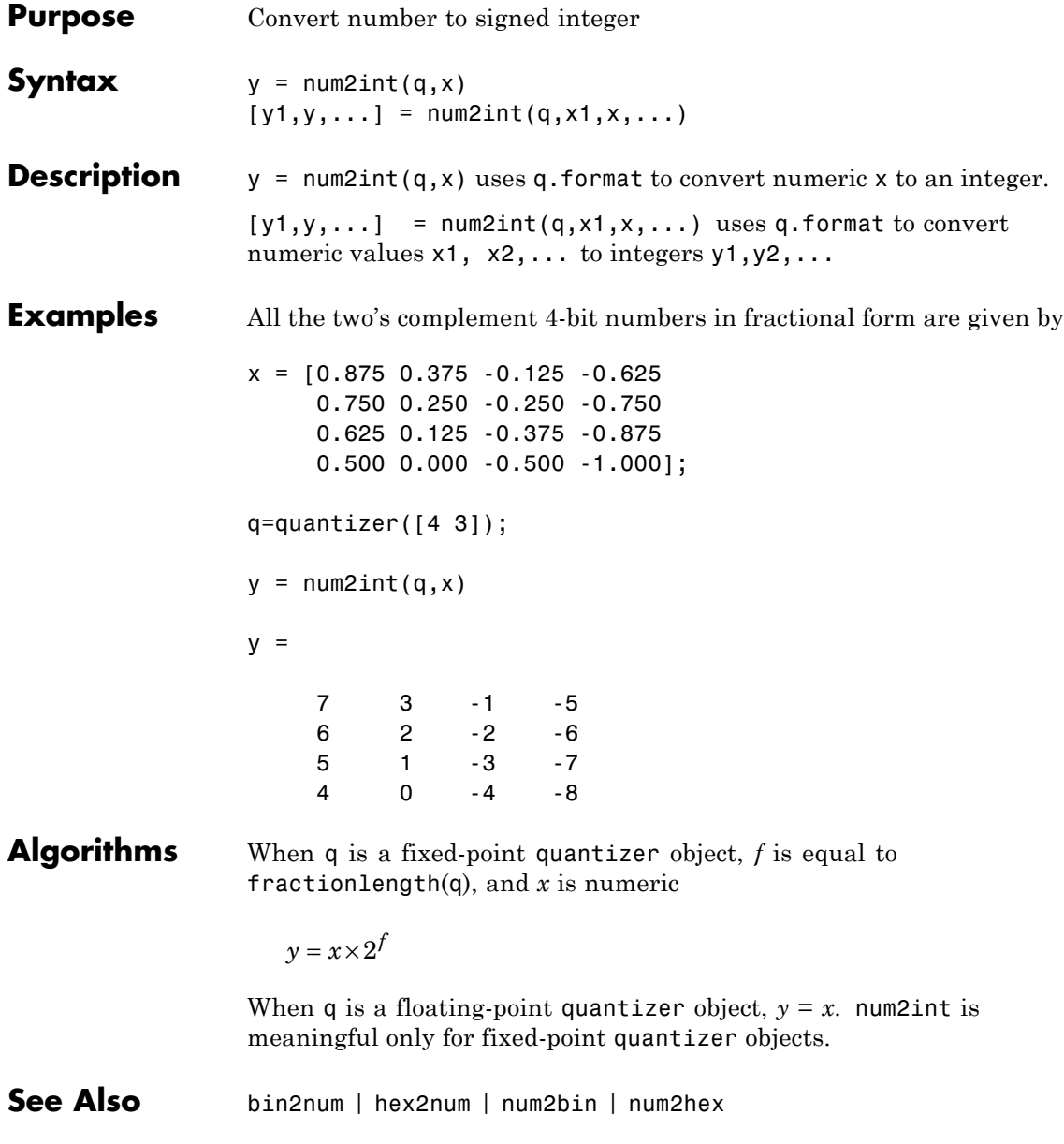

# **numberofelements**

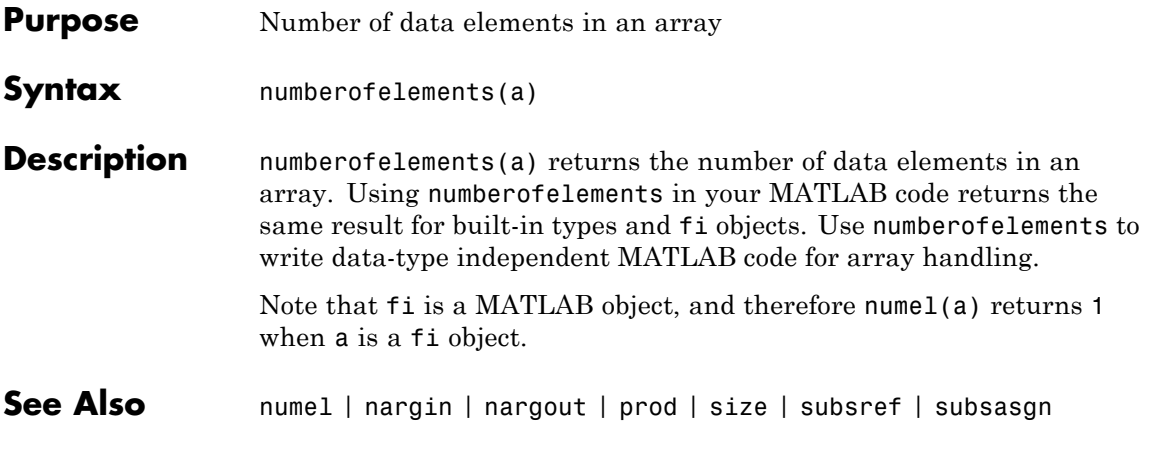

# **numerictype**

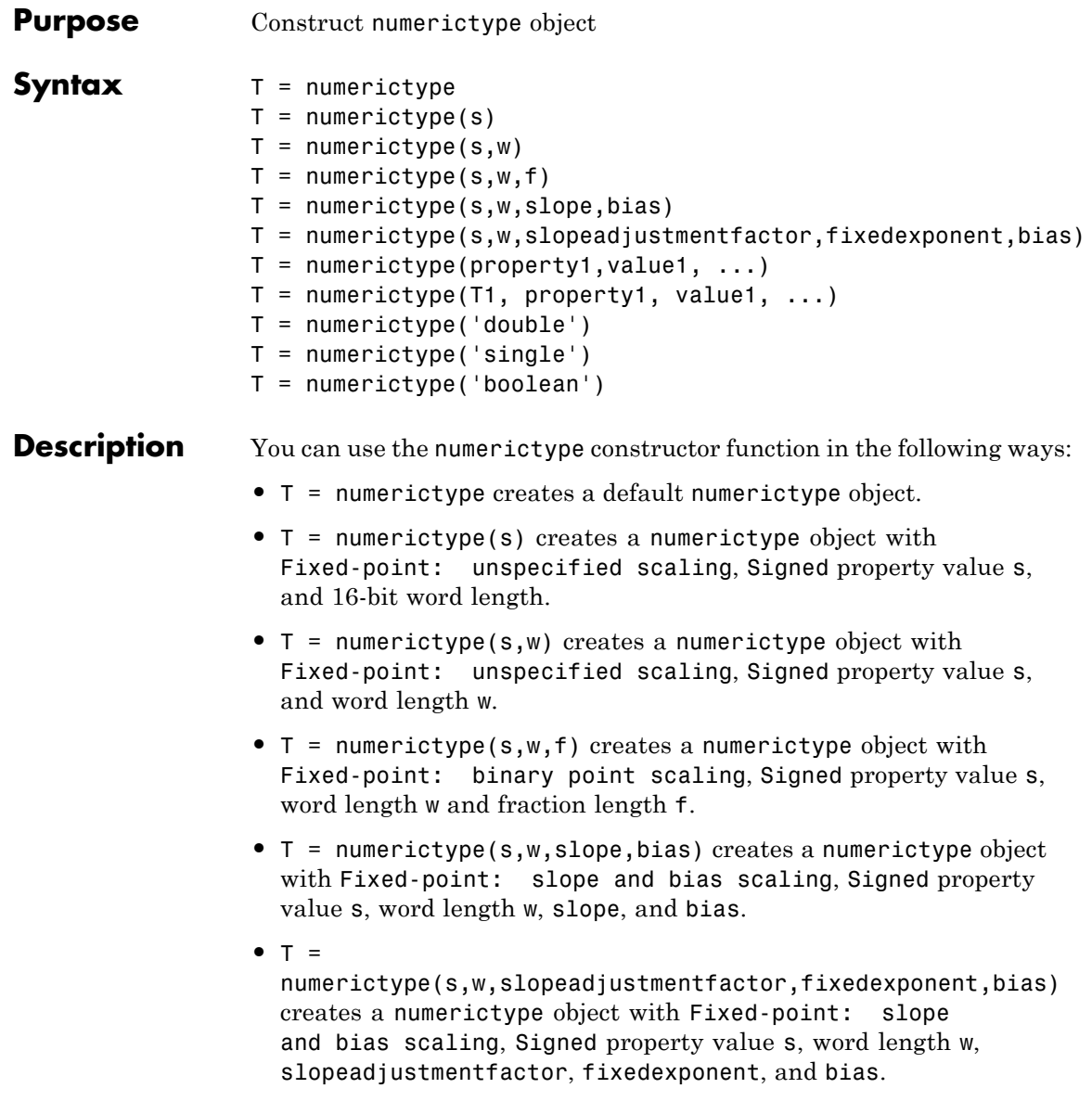

- **•** T = numerictype(property1,value1, ...) allows you to set properties for a numerictype object using property name/property value pairs. All properties for which you do not specify a value get assigned their default value.
- **•** T = numerictype(T1, property1, value1, ...) allows you to make a copy of an existing numerictype object, while modifying any or all of the property values.
- **•** T = numerictype('double') creates a double numerictype.
- **•** T = numerictype('single') creates a single numerictype.
- **•** T = numerictype('boolean') creates a Boolean numerictype.

The properties of the numerictype object are listed below. These properties are described in detail in ["numerictype Object Properties"](#page-20-0) [on page 1-15](#page-20-0).

- **•** Bias Bias
- **•** DataType Data type category
- **•** DataTypeOverride Data type override settings. Note that this property is not visible when its value is the default, Inherit.
- **•** DataTypeMode Data type and scaling mode
- **•** FixedExponent Fixed-point exponent
- **•** SlopeAdjustmentFactor Slope adjustment
- **•** FractionLength Fraction length of the stored integer value, in bits
- **•** Scaling Fixed-point scaling mode
- Signed Signed or unsigned
- **•** Signedness Signed, unsigned, or auto
- **•** Slope Slope
- **•** WordLength Word length of the stored integer value, in bits

# **numerictype**

# **Examples Example 1**

Type

 $T =$  numerictype

to create a default numerictype object.

 $T =$ 

```
DataTypeMode: Fixed-point: binary point scaling
    Signedness: Signed
   WordLength: 16
FractionLength: 15
```
#### **Example 2**

The following code creates a signed numerictype object with a 32-bit word length and 30-bit fraction length.

```
T = numerictype(1, 32, 30)
```
 $T =$ 

```
DataTypeMode: Fixed-point: binary point scaling
   Signedness: Signed
   WordLength: 32
FractionLength: 30
```
#### **Example 3**

If you omit the argument f, the scaling is unspecified.

 $T =$  numerictype(1, 32)

 $T =$ 

```
DataTypeMode: Fixed-point: unspecified scaling
  Signedness: Signed
 WordLength: 32
```
#### **Example 4**

If you omit the arguments w and f, the word length is automatically set to 16 bits and the scaling is unspecified.

```
T = numerictype(1)
```
 $T =$ 

```
DataTypeMode: Fixed-point: unspecified scaling
  Signedness: Signed
  WordLength: 16
```
### **Example 5**

You can use property name/property value pairs to set numerictype properties when you create the object.

```
T = numerictype('Signed', true, ...
      'DataTypeMode', 'Fixed-point: slope and bias', ...
      'WordLength', 32, 'Slope', 2^-2, 'Bias', 4)
T =DataTypeMode: Fixed-point: slope and bias scaling
            Signedness: Signed
            WordLength: 32
                 Slope: 0.25
                  Bias: 4
```
**Note** When you create a numerictype object using property name/property value pairs, Fixed-Point Designer software first creates a default numerictype object, and then, for each property name you specify in the constructor, assigns the corresponding value. This behavior differs from the behavior that occurs when you use a syntax such as  $T =$  numerictype(s,w). See "Example: Construct a numerictype Object with Property Name and Property Value Pairs" in the Fixed-Point Designer User's Guide for more information.

#### **Example 6**

You can create a numerictype object with an unspecified sign by using property name/property values pairs to set the Signedness property to Auto.

```
T = numerictype('Signedness', 'Auto')
T =DataTypeMode: Fixed-point: binary point scaling
            Signedness: Auto
            WordLength: 16
        FractionLength: 15
```
**Note** Although you can create numerictype objects with an unspecified sign (Signedness: Auto), all fi objects must have a Signedness of Signed or Unsigned. If you use a numerictype object with Signedness: Auto to construct a fi object, the Signedness property of the fi object automatically defaults to Signed.

**See Also** fi | fimath | fipref | quantizer

### **Related Examples**

**•** "numerictype Objects Usage to Share Data Type and Scaling Settings of fi objects"

- **Concepts •** "numerictype Object Properties"
	- **•** "numerictype Structure of Fixed-Point Objects"

# **NumericTypeScope**

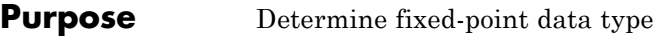

**Syntax** *H* = NumericTypeScope show(*H*) step(*H*, *data*) reset(*H*)

**Description** The NumericTypeScope is an object that provides information about the dynamic range of your data. The scope provides a visual representation of the dynamic range of your data in the form of a log2 histogram. In this histogram, the bit weights appear along the X-axis, and the percentage of occurrences along the Y-axis. Each bin of the histogram corresponds to a bit in the binary word. For example,  $2^0$  corresponds to the first integer bit in the binary word,  $2<sup>-1</sup>$  corresponds to the first fractional bit in the binary word.

> The scope suggests a data type in the form of a numerictype object that satisfies the specified criteria. See the section on Bit Allocation in ["Dialog Panels" on page 2-461.](#page-488-0)

> *H* = NumericTypeScope returns a NumericTypeScope object that you can use to view the dynamic range of data in MATLAB. To view the NumericTypeScope window after creating *H*, use the show method.

> show(*H*) opens the NumericTypeScope object *H* and brings it into view. Closing the scope window does not delete the object from your workspace. If the scope object still exists in your workspace, you can open it and bring it back into view using the show method.

> step(*H*, *data*) processes your data and allows you to visualize the dynamic range. The object *H* retains previously collected information about the variable between each call to step.

> reset(*H*) clears all stored information from the NumericTypeScope object *H*. Resetting the object clears the information displayed in the scope window.

## **Identifying Values Outside Range and Below Precision**

The NumericTypeScope can also help you identify any values that are outside range or below precision based on the current data type. To prepare the NumericTypeScope to identify them, provide an input variable that is a fi object and verify that one of the following conditions is true:

- **•** The DataTypeMode of the fi object is set to Scaled doubles: binary point scaling.
- **•** The DataTypeOverride property of the Fixed-Point Designer fipref object is set to ScaledDoubles.

When the information is available, the scope indicates values that are outside range, below precision, and in range of the data type by color-coding the histogram bars as follows:

- **•** Blue Histogram bin contains values that are in range of the current data type.
- **•** Red Histogram bin contains values that are outside range in the current data type.
- Yellow Histogram bin contains values that are below precision in the current data type.

For an example of the scope color coding, see the figures in ["Vertical](#page-491-0) [Units" on page 2-464.](#page-491-0)

See also Legend in ["Dialog Panels" on page 2-461.](#page-488-0)

See the ["Examples" on page 2-468](#page-495-0) section to learn more about using the NumericTypeScope to select data types.

- **Dialog Boxes and Toolbar**
- **•** ["The NumericTypeScope Window" on page 2-456](#page-483-0)
- **•** ["Configuration Dialog Box" on page 2-458](#page-485-0)
- **•** ["Dialog Panels" on page 2-461](#page-488-0)
- **•** ["Vertical Units" on page 2-464](#page-491-0)
- **•** ["Bring All NumericType Scope Windows Forward" on page 2-466](#page-493-0)
- **•** ["Toolbar \(Mac Only\)" on page 2-467](#page-494-0)

### <span id="page-483-0"></span>**The NumericTypeScope Window**

The NumericTypeScope opens with the default toolbars displayed at the top of the window and the dialog panels to the right.

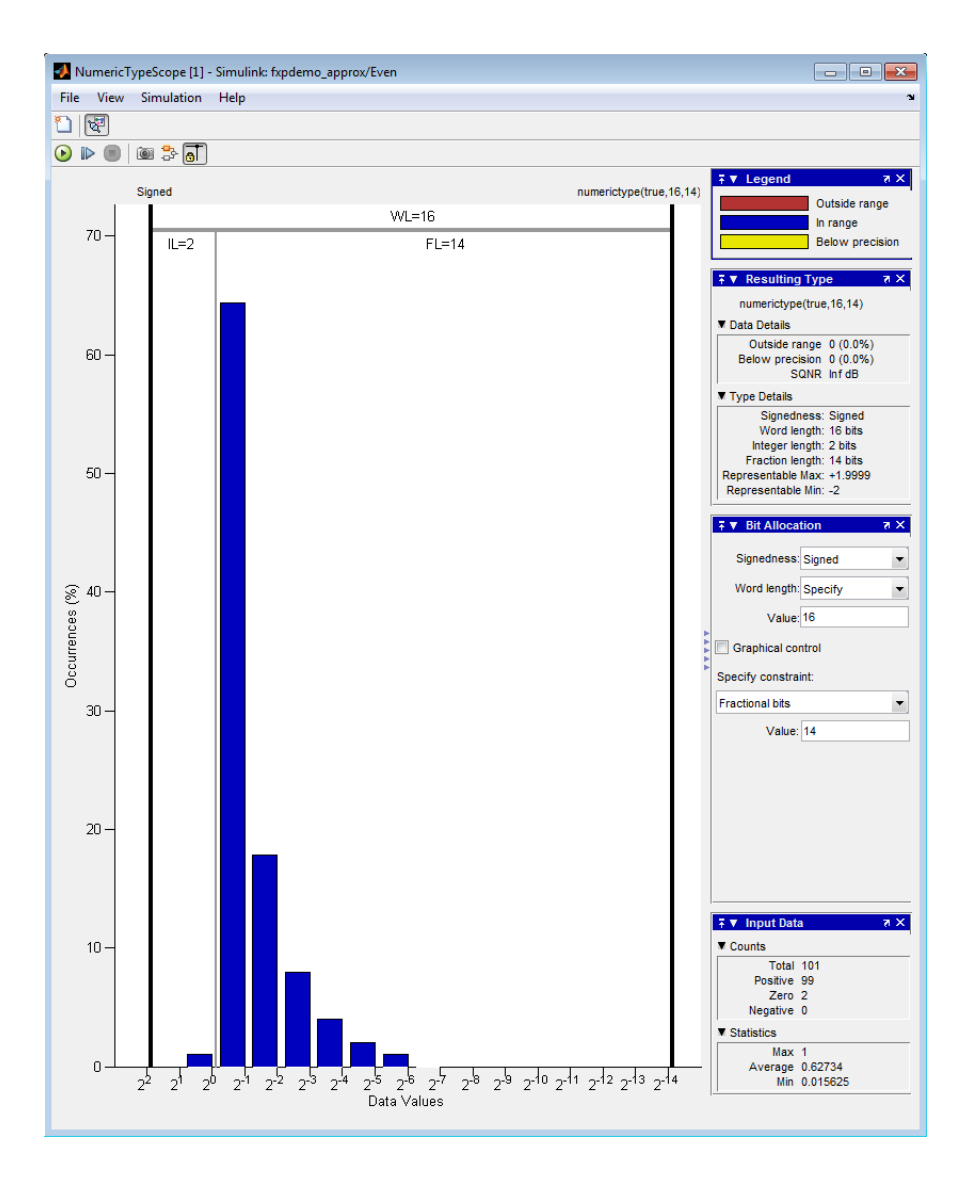

#### <span id="page-485-0"></span>**Configuration Dialog Box**

The NumericTypeScope configuration allows you to control the behavior and appearance of the scope window.

To open the Configuration dialog box, select **File > Configuration > Edit**, or, with the scope as your active window, press the **N** key.

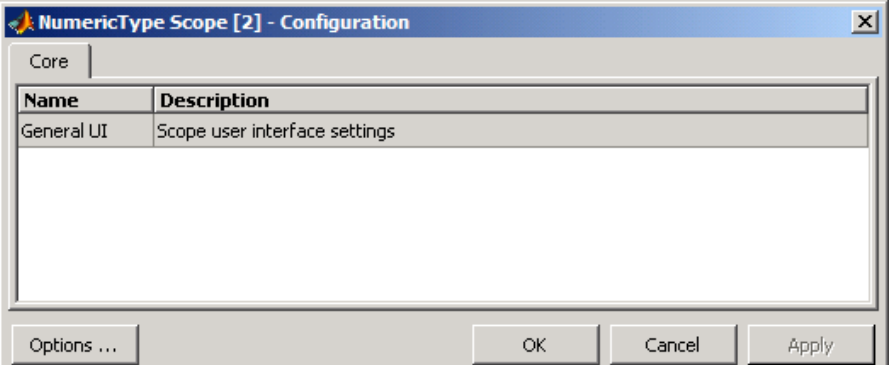

The Configuration Dialog box contains a series of panes each containing a table of configuration options. See the reference section for each pane for instructions on setting the options on each one. This dialog box has one pane, the Core pane, with only one option, for General UI settings for the scope user interface.

To save configuration settings for future use, select **File > Configuration > Save as**. The configuration settings you save become the default configuration settings for the NumericTypeScope object.

#### **Caution**

Before saving your own set of configuration settings in the matlab/toolbox/fixedpoint/fixedpoint folder, save a backup copy of the default configuration settings in another location. If you do not save a backup copy of the default configuration settings, you cannot restore these settings at a later time.

To save your configuration settings for future use, save them in the matlab/toolbox/fixedpoint/fixedpoint folder with the file name NumericTypeScopeComponent.cfg. You can re-save your configuration settings at anytime, but remember to do so in the specified folder using the specified file name.

#### **Core Pane**

The Core pane in the Configuration dialog box controls the general settings of the scope.

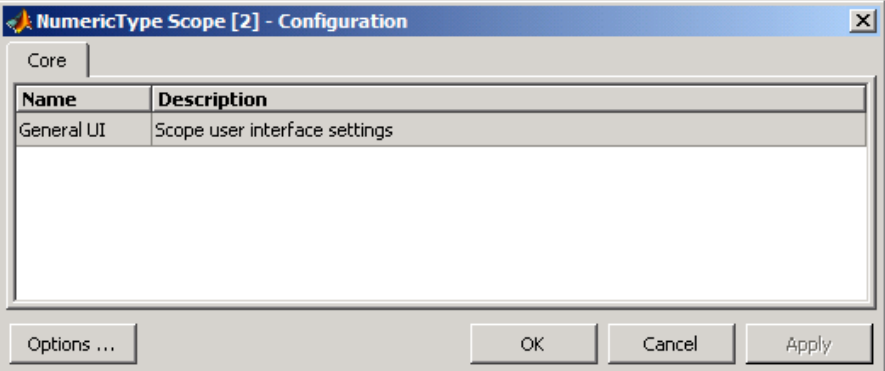

Click General UI and then click **Options** to open the Core:General UI Options dialog box.

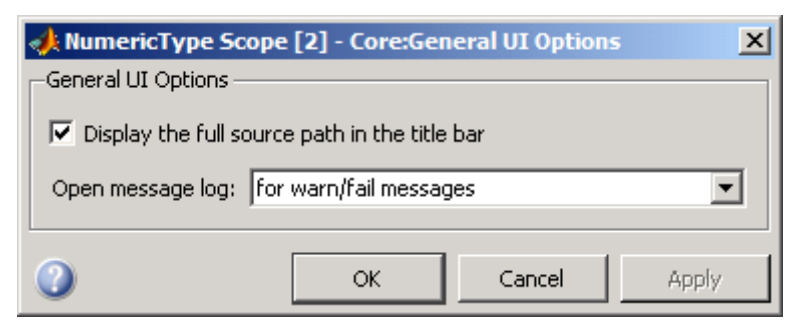

- **• Display the full source path in the title bar**—Select this check box to display the file name and variable name in the scope title bar. If the scope is not from a file, or if you clear this check box, the scope displays only the variable name in the title bar.
- **• Open message log**—Control when the Message Log window opens. The Message log window helps you debug issues with the scope. Choose to open the Message Log window for any of these conditions:
	- **-** for any new messages
	- **-** for warn/fail messages
	- **-** only for fail messages
	- **-** manually

The option defaults to for warn/fail messages.

You can open the Message Log at any time by selecting **Help > Message Log** or by pressing **Ctrl+M**. The Message Log dialog box provides a system level record of loaded configuration settings and registered extensions. The Message Log displays summaries and details of each message, and you can filter the display of messages by Type and Category.

- **- Type**—Select the type of messages to display in the Message Log. You can select All, Info, Warn, or Fail. Type defaults to All.
- **- Category**—Select the category of messages to display in the Message Log. You can select All, Configuration, or Extension.

<span id="page-488-0"></span>The scope uses Configuration messages to indicate when new configuration files are loaded, and Extension messages to indicate when components are registered. Category defaults to All.

### **Dialog Panels**

- **•** Bit Allocation on page 461
- **•** [Legend on page 463](#page-490-0)
- **•** [Resulting Type on page 463](#page-490-0)
- **•** [Input Data on page 464](#page-491-0)

#### **Bit Allocation**

The scope Bit Allocation dialog panel, as shown in the following figure, offers you several options for specifying data type criteria.

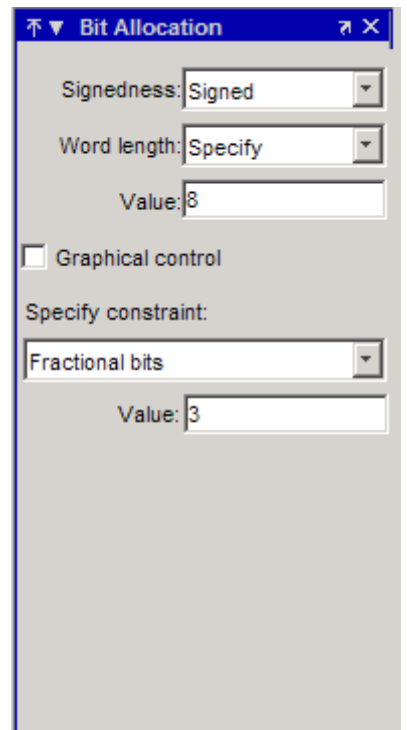

You can use this panel to specify a known word length and the desired maximum occurrences outside range. You can also use the panel to specify the desired number of occurrences outside range and the smallest value to be represented by the suggested data type. For streaming data, the suggested numerictype object adjusts over time in order to continue to satisfy the specified criteria.

The scope also allows you to interact with the histogram plot. When you select **Graphical control** on the Bit Allocation dialog panel, you enable cursors on either side of the binary point. You can interact with these cursors and observe the effect of the suggested numerictype on the input data. For example, you can see the number of values that are outside range, below precision, or both. You can also view representable minimum and maximum values of the data type.

#### <span id="page-490-0"></span>**Legend**

The scope Legend panel informs you which colors the scope uses to indicate values. These colors represent values that are outside range, in range, or below precision when displayed in the scope.

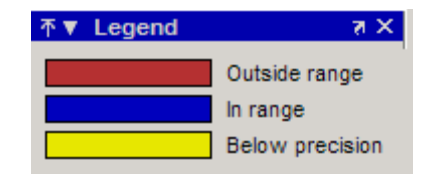

#### **Resulting Type**

The Resulting Type panel describes the fixed-point data type as defined by scope settings. By manipulating the visual display (via the Bit Allocation panel or with the cursors) you can change the value of the data type.

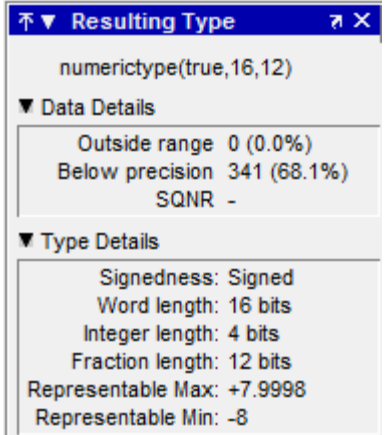

The Data Details section displays the percentage of values that fall outside range or below precision with the numerictype object located at the top of this panel. SQNR (Signal Quantization Noise Ratio) varies depending on the signal. If the parameter has no value, then there is not enough data to calculate the SQNR. When scope information or the numerictype changes, the SQNR resets.

<span id="page-491-0"></span>Type Details section provides details about the fixed-point data type.

#### **Input Data**

The Input Data panel provides statistical information about the values currently displayed in the NumericScopeType object.

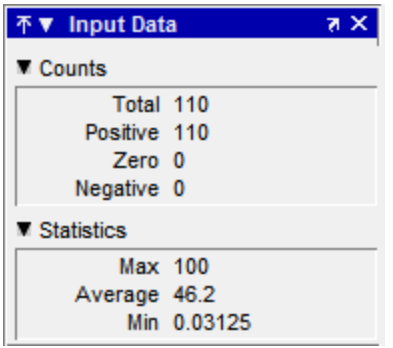

#### **Vertical Units**

Use the Vertical Units selection to display values that are outside range or below precision as a percentage or as an actual count. For example, the following image shows the values that are outside range or below precision as a percentage of the total values.

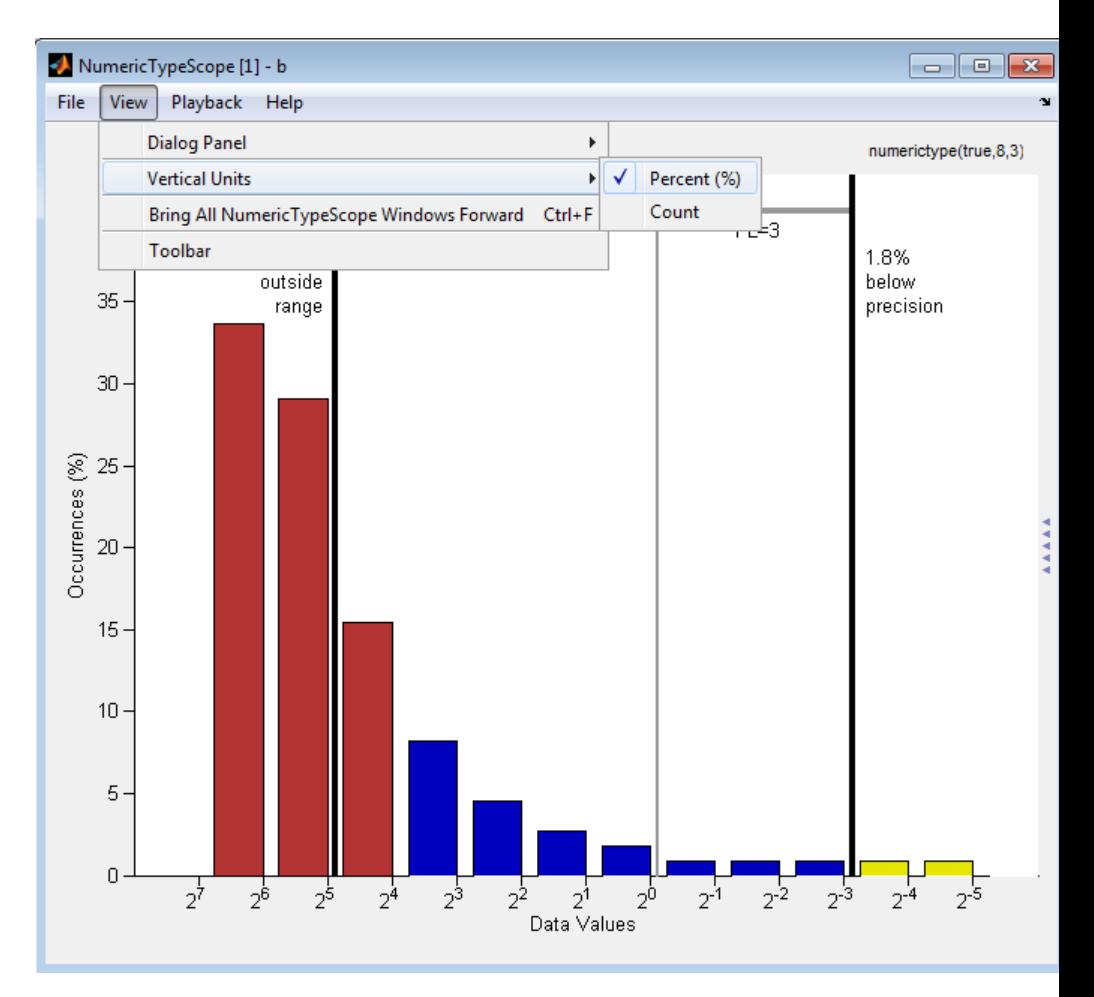

This next example shows the values that are outside range or below precision as an actual count.

<span id="page-493-0"></span>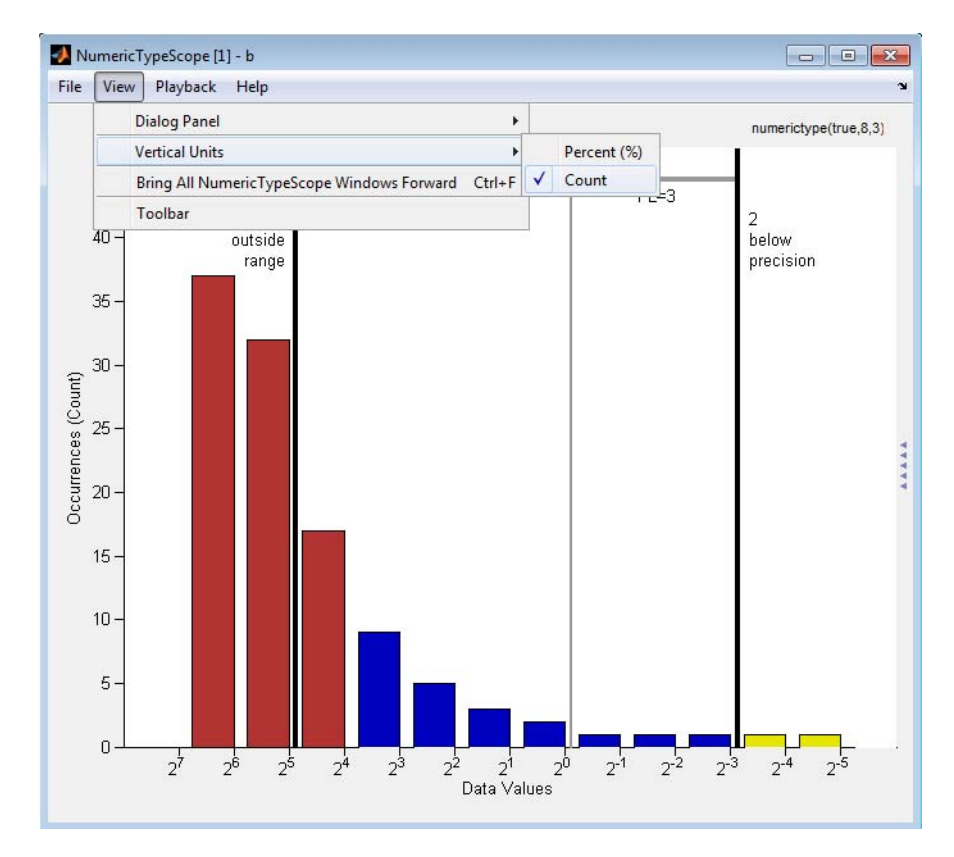

### **Bring All NumericType Scope Windows Forward**

The NumericScopeType GUI offers a **View > Bring All NumericType Scopes Forward** menu option to help you manage your NumericTypeScope windows. Selecting this option or pressing **Ctrl+F** brings all NumericTypeScope windows into view. If a NumericTypeScope window is not currently open, this menu option opens the window and brings it into view.

<span id="page-494-0"></span>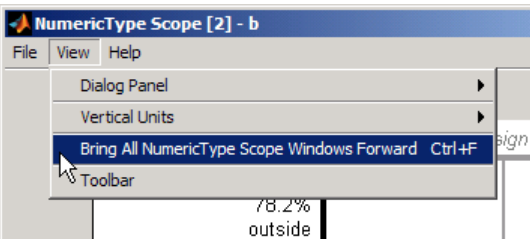

### **Toolbar (Mac Only)**

Activate the Toolbar by selecting **View > Toolbar**. When this tool is active, you can dock or undock the scope from the GUI.

The toolbar feature is for the Mac only. Selecting **Toolbar** on Windows® and UNIX® versions displays only an empty toolbar. The docking icon always appears in the GUI in the upper-right corner for these versions.

### **Methods reset**

Use this method to clear the information stored in the object *H*. Doing so allows you to reuse *H* to process data from a different variable.

Example:

>>reset(*H*)

#### **show**

Use this method to open the scope window and bring it into view.

Example:

```
>>show(H)
```
#### **step**

Use this method to process your data and visualize the dynamic range in the scope window.

Example:

>>step(*H*, *data*)

# <span id="page-495-0"></span>**NumericTypeScope**

### **Examples** Set the DataTypeOverride to Scaled Doubles, and view the dynamic range of a fi object.

```
fo = finerf:
initialDTOSetting = fp.DataTypeOverride;
fp.DataTypeOverride = 'ScaledDoubles';
a = fi(magic(10), 1, 8, 2);b = f_i([a; 2.^(0.5:4)], 1,8,3);h = NumericTypeScope;
step(h,b);
fp.DataTypeOverride = initialDTOSetting;
```
The log2 histogram display shows that the values appear both outside range and below precision in the variable. In this case, b has a data type of numerictype(1,8,3). The numerictype(1,8,3) data type provides 5 integer bits (including the signed bit), and 3 fractional bits. Thus, this data type can represent only values between  $-2^4$  and  $2^4 - 2^{-3}$ (from 16 to 15.8750). Given the range and precision of this data type, values greater than  $2<sup>4</sup>$  fall outside the range and values less than  $2<sup>-3</sup>$ fall below the precision of the data type.

When you examine the NumericTypeScope display, you can see that values requiring bits 5, 6, and 7 are outside range and values requiring fractional bits 4 and 5 are below precision. Given this information, you can prevent values that are outside range and below precision by changing the data type of the variable b to numerictype(0,13,5).

View the dynamic range, and determine an appropriate numeric type for a fi object with a DataTypeMode of Scaled double: binary point scaling.

Create a numerictype object with a DataTypeMode of Scaled double: binary point scaling. You can then use that numerictype object to construct your fi objects. Because you set the DataTypeMode to Scaled double: binary point scaling, the NumericTypeScope can now identify overflows in your data.

```
T = numerictype;
```

```
T.DataTypeMode = 'Scaled double: binary point scaling';
T.WordLength = 8; T.FractionLength = 6;a = fi(sin(0:100)*3.5, T);b = f_i(cos(0:100)*1.75, T);acc = fi(0,T);h = NumericTypeScope;
for i = 1: length(a)
    acc(:) = a(i)*0.7+b(i);step(h,acc);
end
```
This dynamic range analysis shows that you can represent the entire range of data in the accumulator with 5 bits; three to the left of the binary point (integer bits) and two to the right of it (fractional bits). You can verify that this data type is able to represent all the values by changing the WordLength and FractionLength properties of the numerictype object T. Then, use T to redefine the accumulator.

To view the dynamic range analysis based on this new data type, reset the NumericTypeScope object h, and rerun the loop:

```
T.WordLength = 5; T.FractionLength = 2;acc = fi(0,T);reset(h);
for i = 1: length(a)
    acc(:) = a(i)*0.7 + b(i);step(h,acc);
end
```
**See Also** hist | log2

# **nunderflows**

 $\mathsf{l}$ 

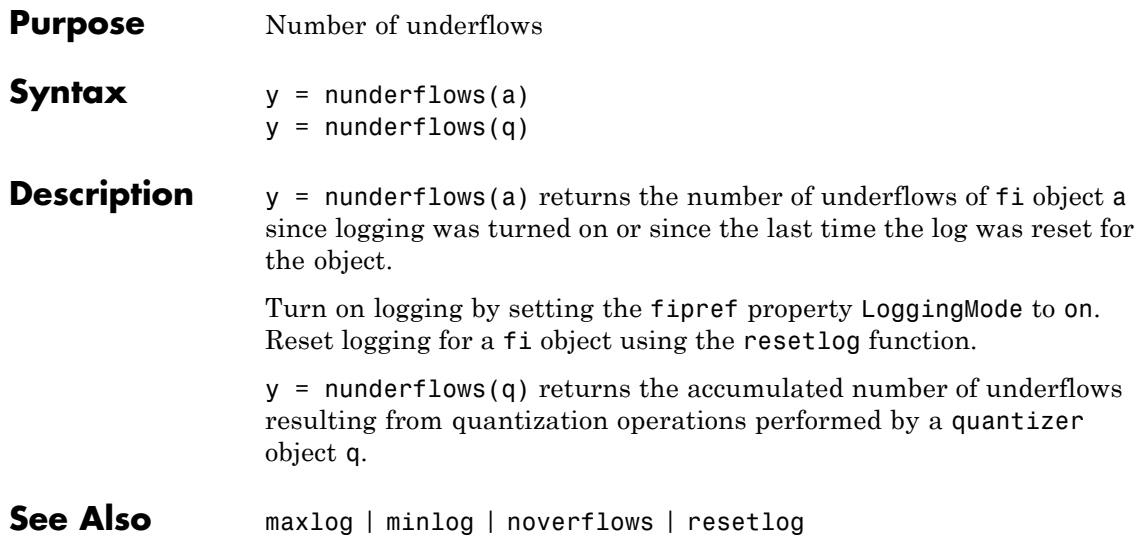

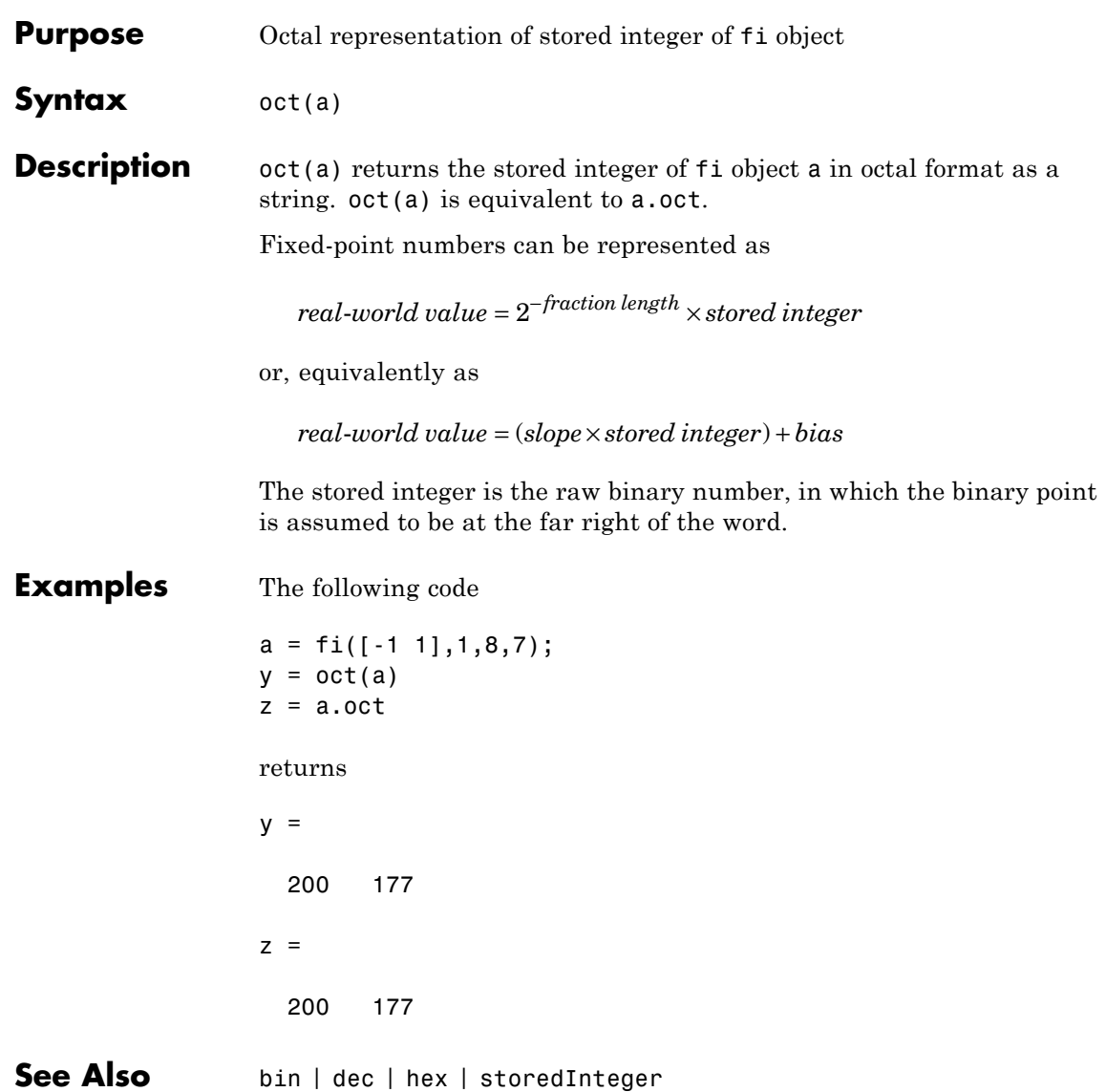

# **ones**

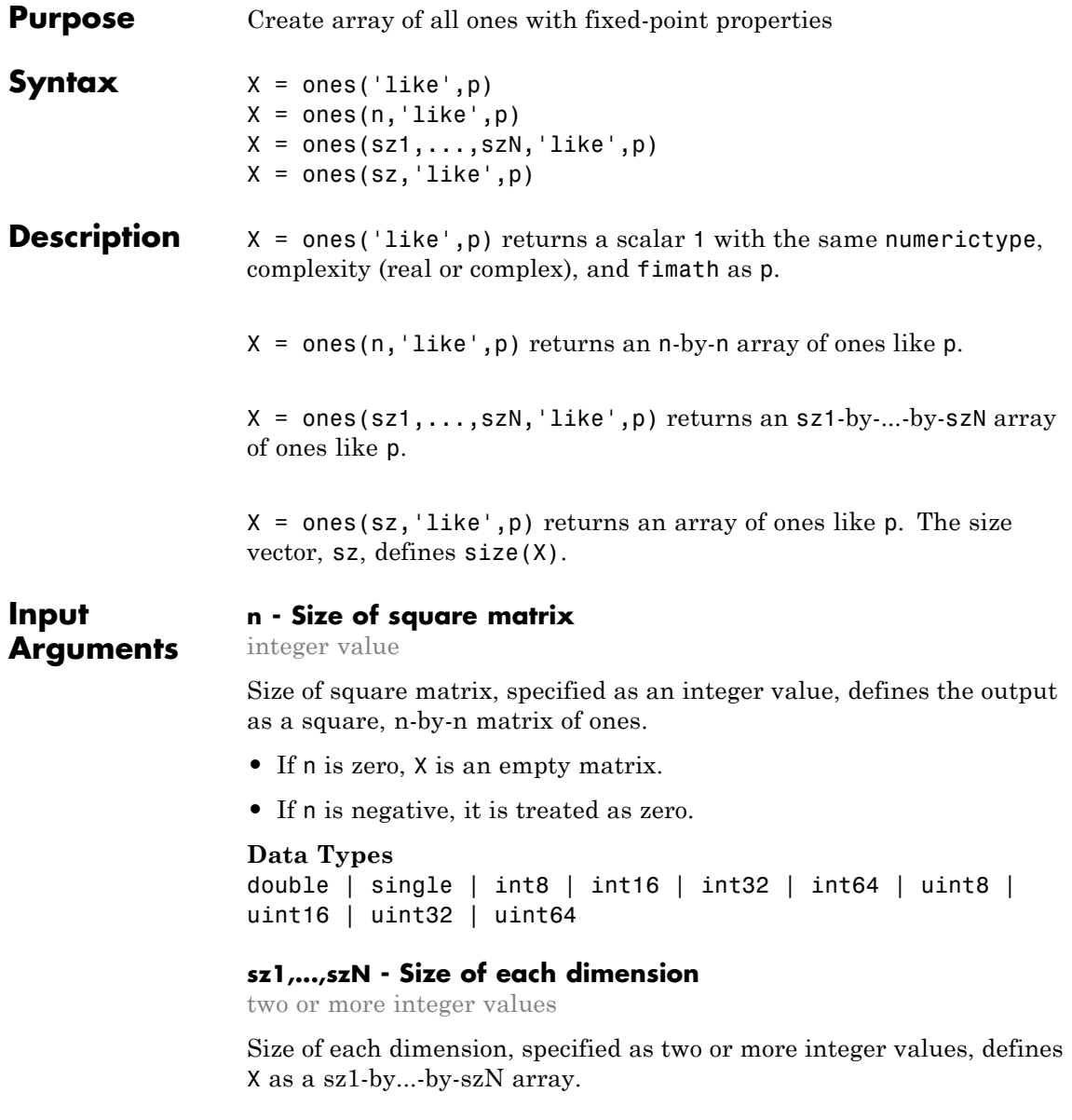

- **•** If the size of any dimension is zero, X is an empty array.
- If the size of any dimension is negative, it is treated as zero.
- **•** If any trailing dimensions greater than two have a size of one, the output, X, does not include those dimensions.

#### **Data Types**

```
double | single | int8 | int16 | int32 | int64 | uint8 |
uint16 | uint32 | uint64
```
#### **sz - Output size**

row vector of integer values

Output size, specified as a row vector of integer values. Each element of this vector indicates the size of the corresponding dimension.

- **•** If the size of any dimension is zero, X is an empty array.
- **•** If the size of any dimension is negative, it is treated as zero.
- **•** If any trailing dimensions greater than two have a size of one, the output, X, does not include those dimensions.

**Example:**  $sz = [2,3,4]$  defines  $X$  as a 2-by-3-by-4 array.

#### **Data Types**

```
double | single | int8 | int16 | int32 | int64 | uint8 |
uint16 | uint32 | uint64
```
#### **p - Prototype**

fi object | numeric variable

Prototype, specified as a fi object or numeric variable. To use the prototype to specify a complex object, you must specify a value for the prototype. Otherwise, you do not need to specify a value. **Complex Number Support:** Yes

**Tips** Using the b = cast(a, 'like', p) syntax to specify data types separately from algorithm code allows you to:

- **•** Reuse your algorithm code with different data types.
- **•** Keep your algorithm uncluttered with data type specifications and switch statements for different data types.
- **•** Improve readability of your algorithm code.
- **•** Switch between fixed-point and floating-point data types to compare baselines.
- **•** Switch between variations of fixed-point settings without changing the algorithm code.

#### **Examples 2-D Array of Ones With Fixed-Point Attributes**

Create a 2-by-3 array of ones with specified numerictype and fimath properties.

Create a signed fi object with word length of 24 and fraction length of 12.

 $p = f_1([1, 1, 24, 12);$ 

Create a 2-by-3- array of ones that has the same numerictype properties as p.

```
X = ones(2,3,'like',p)X =1 1 1
    1 1 1
         DataTypeMode: Fixed-point: binary point scaling
           Signedness: Signed
          WordLength: 24
       FractionLength: 12
```
#### **Size Defined by Existing Array**

Define a 3-by-2 array A.

A = [1 4 ; 2 5 ; 3 6];  $sz = size(A)$  $s\overline{z}$  = 3 2

Create a signed fi object with word length of 24 and fraction length of 12.

 $p = fi([1,1,24,12);$ 

Create an array of ones that is the same size as A and has the same numerictype properties as p.

```
X = ones(sz, 'like', p)X =1 1
    1 1
    1 1
         DataTypeMode: Fixed-point: binary point scaling
           Signedness: Signed
           WordLength: 24
       FractionLength: 12
```
### **Square Array of Ones With Fixed-Point Attributes**

Create a 4-by-4 array of ones with specified numerictype and fimath properties.

Create a signed fi object with word length of 24 and fraction length of 12.

 $p = fi([1, 1, 24, 12);$ 

Create a 4-by-4 array of ones that has the same numerictype properties as p.

```
X = ones(4, 'like', p)X =1 1 1 1
    1 1 1 1
    1 1 1 1
    1 1 1 1
        DataTypeMode: Fixed-point: binary point scaling
         Signedness: Signed
         WordLength: 24
      FractionLength: 12
```
#### **Complex Fixed-Point One**

Create a scalar fixed-point 1 that is not real valued, but instead is complex like an existing array.

Define a complex fi object.

 $p = fi([1+2i 3i], 1, 24, 12);$ 

Create a scalar 1 that is complex like p.

```
X = ones('like', p)X =1.0000 + 0.0000i
          DataTypeMode: Fixed-point: binary point scaling
            Signedness: Signed
            WordLength: 24
        FractionLength: 12
```
### **Write MATLAB Code That Is Independent of Data Types**

Write a MATLAB algorithm that you can run with different data types without changing the algorithm itself. To reuse the algorithm, define the data types separately from the algorithm.

This approach allows you to define a baseline by running the algorithm with floating-point data types. You can then test the algorithm with different fixed-point data types and compare the fixed-point behavior to the baseline without making any modifications to the original MATLAB code.

Write a MATLAB function,  $my$  filter, that takes an input parameter, T, which is a structure that defines the data types of the coefficients and the input and output data.

```
function [y, z] = my filter(b, a, x, z, T)% Cast the coefficients to the coefficient type
    b = cast(b,'like',T.coeffs);a = \text{cast}(a, 'like', T.\text{coeffs)};
    % Create the output using zeros with the data type
    y = zeros(size(x), 'like', T.data);for i=1:length(x)y(i) = b(1) * x(i) + z(1);z(1) = b(2) * x(i) + z(2) - a(2) * y(i);z(2) = b(3) * x(i) - a(3) * y(i);
    end
end
```
Write a MATLAB function, zeros ones cast example, that calls my\_filter with a floating-point step input and a fixed-point step input, and then compares the results.

function zeros ones cast example

```
% Define coefficients for a filter with specification
% [b,a] = butter(2,0.25)
b = [0.097631072937818 0.195262145875635 0.097631072937818];
```

```
a = [1.000000000000000 -0.942809041582063 0.333333333333333];
% Define floating-point types
T float.coeffs = double([]);
T_float.data = double([]);
% Create a step input using ones with the
% floating-point data type
t = 0:20;x_float = ones(size(t), 'like',T_float.data);
% Initialize the states using zeros with the
% floating-point data type
z_float = zeros(1,2,'like',T_fload.data);% Run the floating-point algorithm
y_float = my_filter(b,a,x_float,z_float,T_float);
% Define fixed-point types
T fixed.coeffs = fi([], true, 8, 6);T fixed.data = fi([], true, 8, 6);% Create a step input using ones with the
% fixed-point data type
x_fixed = ones(size(t), like',T_fixed.data);
% Initialize the states using zeros with the
% fixed-point data type
z_fixed = zeros(1,2,'like',T_fixed.data);
% Run the fixed-point algorithm
y_fixed = my_filter(b,a,x_fixed,z_fixed,T_fixed);
% Compare the results
coder.extrinsic('clf','subplot','plot','legend');
clf
subplot(211)
```

```
plot(t,y_float,'co-',t,y_fixed,'kx-')
   legend('Floating-point output','Fixed-point output');
    title('Step response');
    subplot(212)
    plot(t,y_float - double(y_fixed),'rs-')
    legend('Error')
    figure(gcf)
end
```
**See Also** zeros | cast | ones

**Related Examples •** "Implement FIR Filter Algorithm for Floating-Point and Fixed-Point Types using cast and zeros"

**Concepts •** "Workflow for Converting MATLAB Code to Fixed Point at the Command Line" **•** "Best Practices for Converting MATLAB Code to Fixed Point at the Command Line"

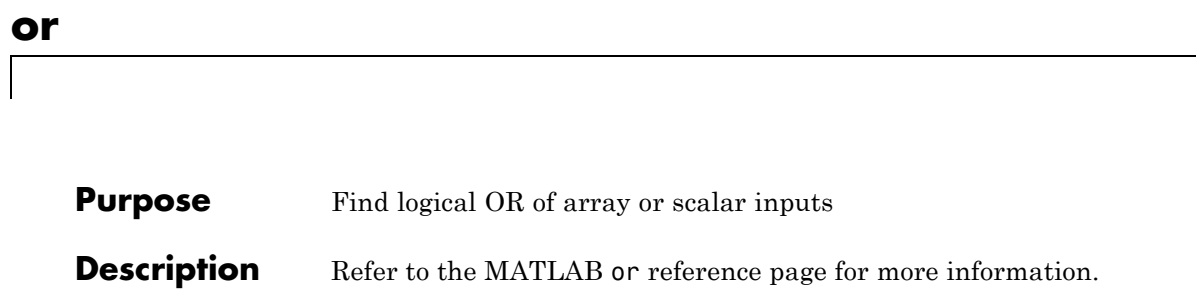

**Purpose** Create patch graphics object

# **Description** Refer to the MATLAB patch reference page for more information.

# **pcolor**

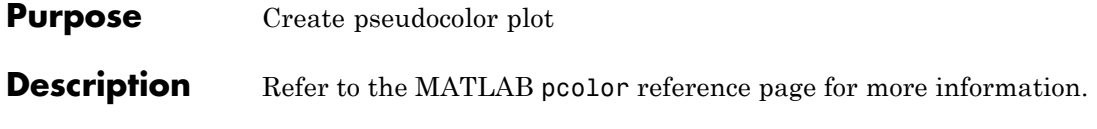

## **Purpose** Rearrange dimensions of multidimensional array

## **Description** Refer to the MATLAB permute reference page for more information.

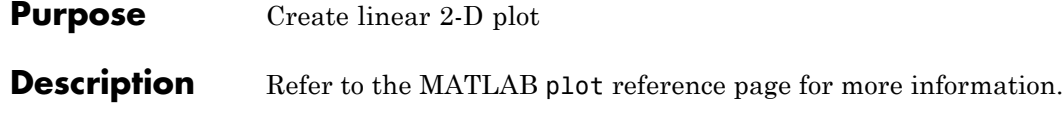

**Purpose** Create 3-D line plot

**Description** Refer to the MATLAB plot3 reference page for more information.

# **plotmatrix**

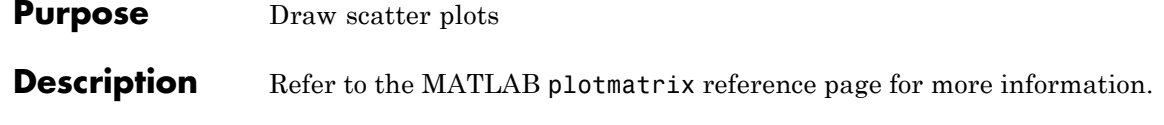

## **Purpose** Create graph with y-axes on right and left sides

# **Description** Refer to the MATLAB plotyy reference page for more information.

# **plus**

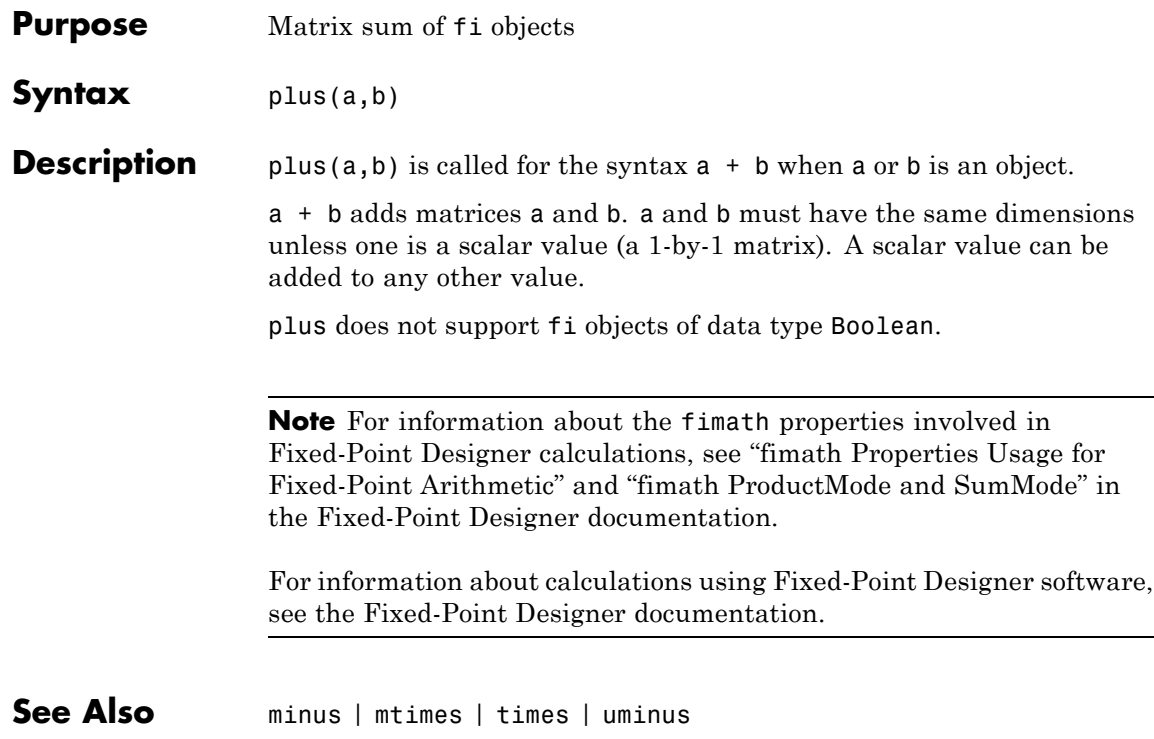

**Purpose** Plot polar coordinates

# **Description** Refer to the MATLAB polar reference page for more information.

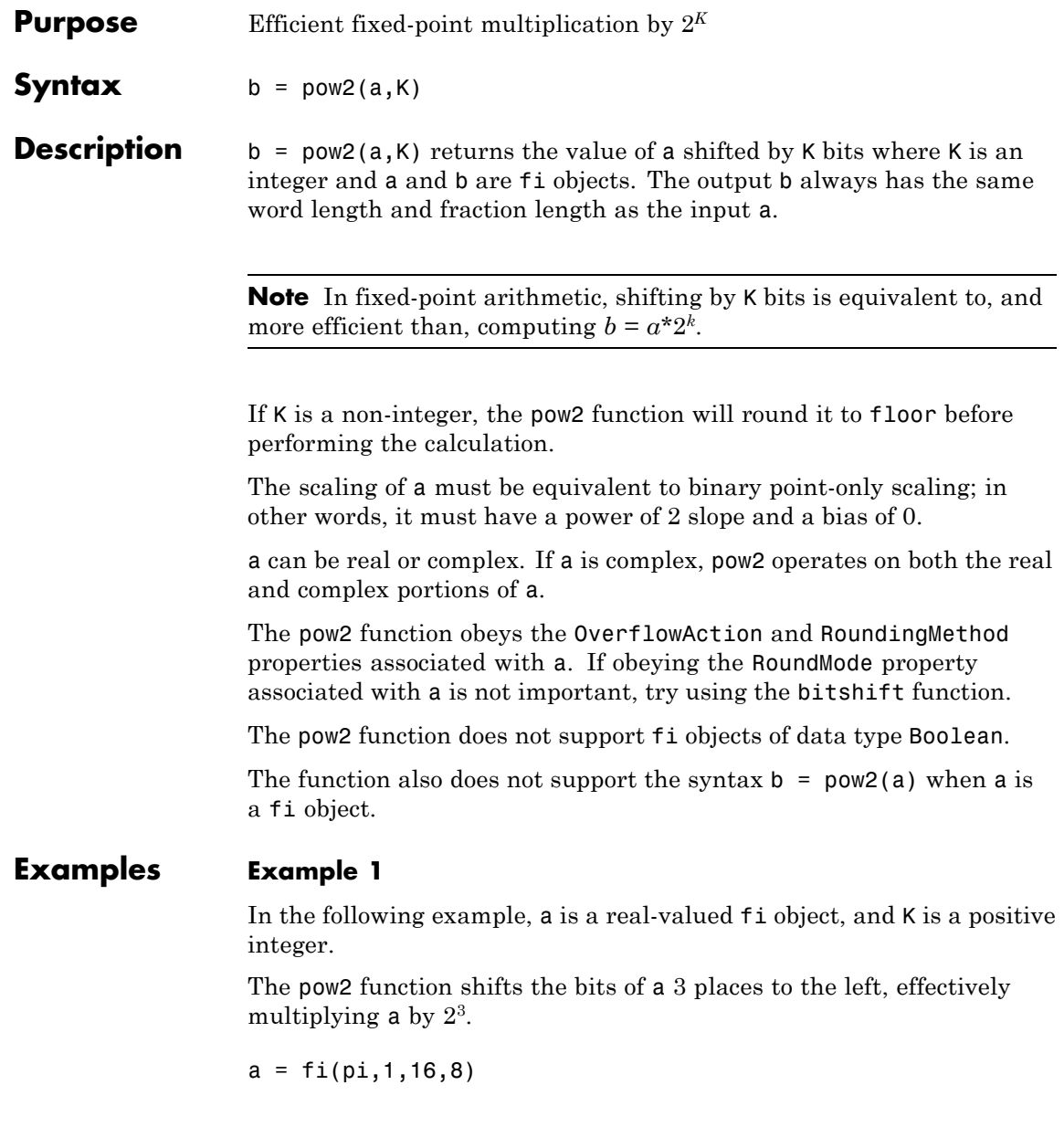

```
b = pow2(a, 3)binary_a = bin(a)binary_b = bin(b)MATLAB returns:
a =3.1406
          DataTypeMode: Fixed-point: binary point scaling
            Signedness: Signed
            WordLength: 16
        FractionLength: 8
b =25.1250
          DataTypeMode: Fixed-point: binary point scaling
            Signedness: Signed
            WordLength: 16
        FractionLength: 8
binarya =0000001100100100
binary_b =0001100100100000
Example 2
```
In the following example, a is a real-valued fi object, and K is a negative integer.

The pow2 function shifts the bits of a 4 places to the right, effectively multiplying a by  $2^{-4}$ .

 $a = f_i(p_i, 1, 16, 8)$  $b = pow2(a, -4)$ binary  $a = bin(a)$ binary  $b = bin(b)$ 

MATLAB returns:

 $a =$ 

3.1406

```
DataTypeMode: Fixed-point: binary point scaling
    Signedness: Signed
   WordLength: 16
FractionLength: 8
```
 $h =$ 

0.1953

```
DataTypeMode: Fixed-point: binary point scaling
   Signedness: Signed
   WordLength: 16
FractionLength: 8
```
binary  $a =$ 

0000001100100100

```
binary b =
```
0000000000110010

## **Example 3**

The following example shows the use of pow2 with a complex fi object:

format long g P = fipref('NumericTypeDisplay', 'short');  $a = f1(57 - 2i, 1, 16, 8)$  $a =$ 57 - 2i s16,8 pow2(a, 2) ans  $=$ 127.99609375 - 8i s16,8

**See Also** bitshift | bitsll | bitsra | bitsrl

# **power**

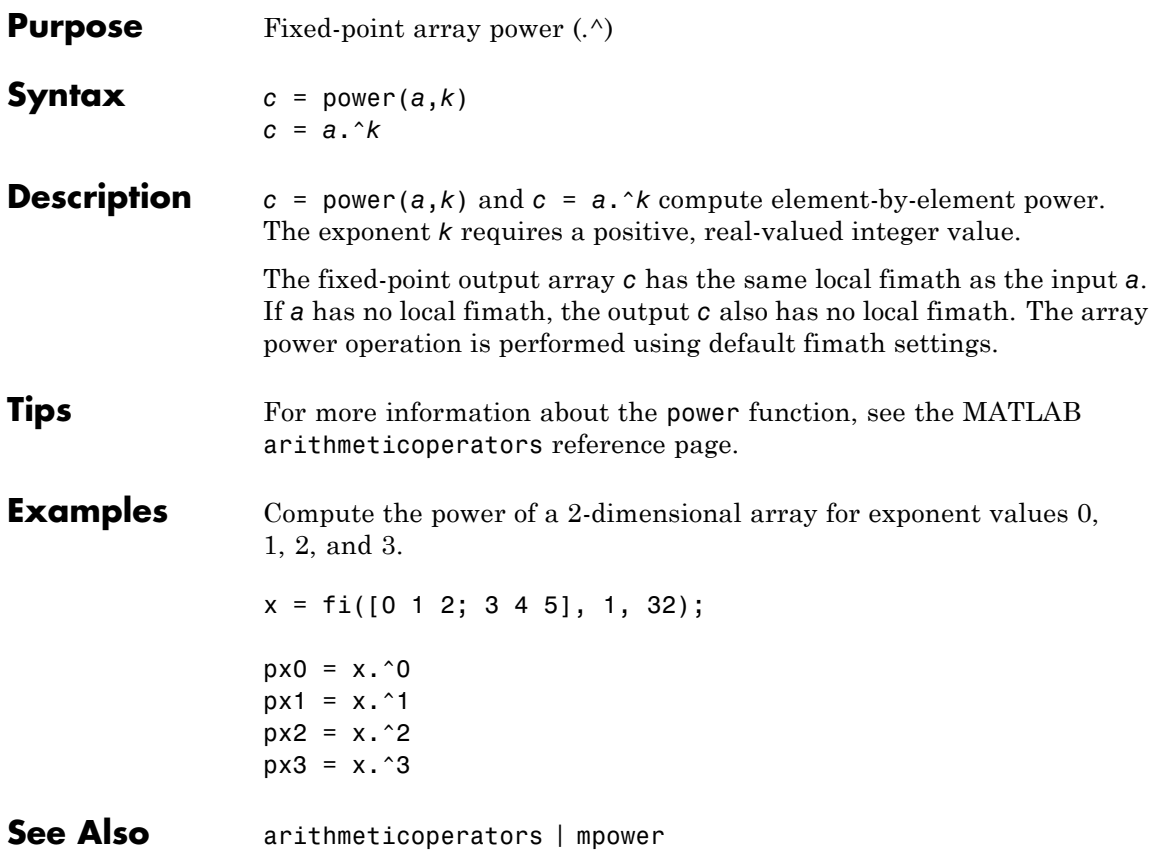

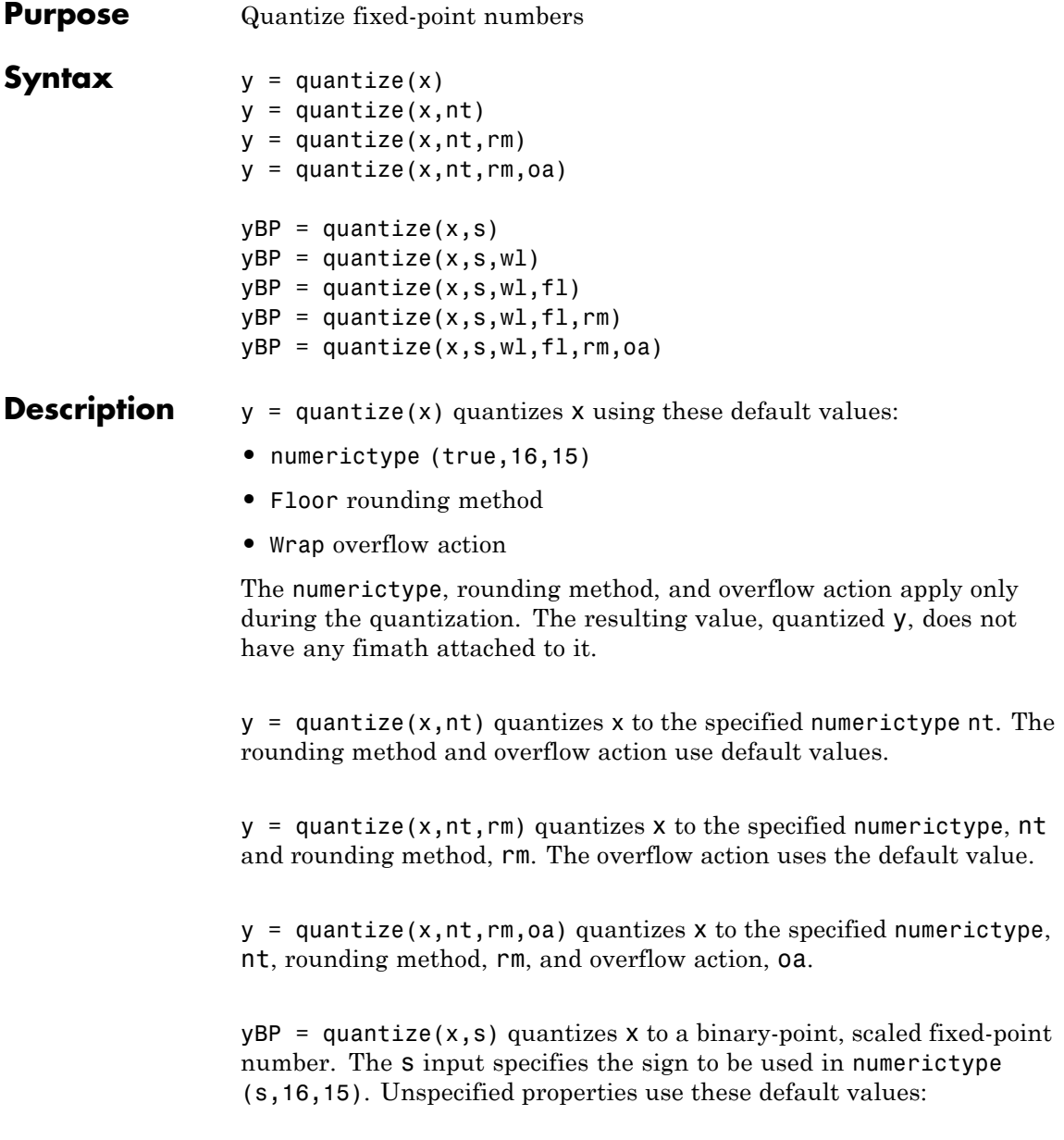

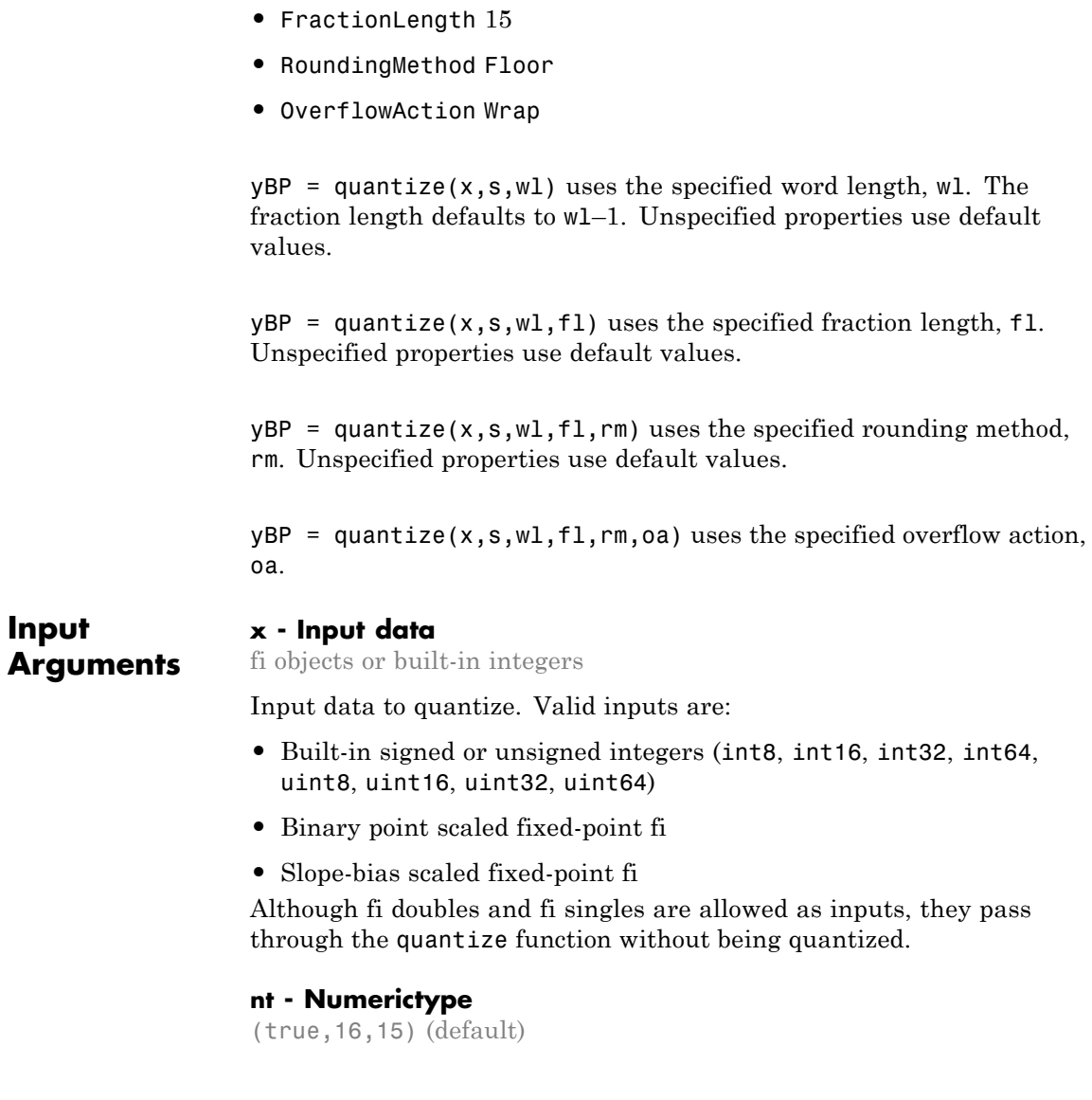

**•** WordLength 16

Numerictype object that defines the sign, word length, and fraction length of a fixed-point number.

#### **rm - Rounding method**

Floor (default) | Ceiling | Convergent | Nearest | Round | Zero

Rounding method to use

#### **oa - Overflow action**

Wrap (default) | Saturate

Action to take when a data overflow occurs

#### **s - Signedness**

true (default) | false

Whether the fixed-point number is signed (true) or unsigned (false)

#### **wl - Word length**

16 (default)

Word length of the fixed-point number

#### **fl - Fraction length**

15 (default)

Fraction length of the fixed-point number

**Output Arguments**

#### **y - Quantized output**

Quantized value of the input

#### **yBP - Quantized output**

Input quantized to binary-point scaled value

### **Examples Quantize Binary-Point Scaled to Binary-Point Scaled Data**

Create numerictype object, ntBP, which specifies a signed, 8-bit word length, 4-bit fraction length data type.

```
ntBP = numerictype(1,8,4);Define the input.
x BP = fi(pi)
x BP =
    3.1416
          DataTypeMode: Fixed-point: binary point scaling
            Signedness: Signed
            WordLength: 16
        FractionLength: 13
```
Use the defined numerictype, ntBP, to quantize the input, x\_BP, to a binary-point scaled data type.

```
yBP1 = quantize(xBP,ntBP)VBP1 =3.1250
          DataTypeMode: Fixed-point: binary point scaling
            Signedness: Signed
           WordLength: 8
        FractionLength: 4
```
### **Quantize Binary-Point Scaled to Slope-Bias Data**

Create a numerictype object, ntSB, which specifies a slope-bias data type.

```
ntSB = numerictype('Scaling','SlopeBias', ...
      'SlopeAdjustmentFactor',1.8,'Bias',...
      1,'FixedExponent',-12);
```
Define the input.

```
x BP = fi(pi)x BP =
    3.1416
          DataTypeMode: Fixed-point: binary point scaling
            Signedness: Signed
            WordLength: 16
        FractionLength: 13
```
Use the defined numerictype, ntSB, to quantize the input, x BP, to a slope-bias data type.

```
ySB1 = quantize(x BP, ntSB)VSB1 =3.1410
          DataTypeMode: Fixed-point: slope and bias scaling
            Signedness: Signed
            WordLength: 16
                 Slope: 0.000439453125
                  Bias: 1
```
### **Quantize Slope-Bias Scaled to Binary-Point Scaled Data**

Create a numerictype object, ntBP, which specifies a signed, 8-bit word length, 4-bit fraction length data type.

 $ntBP = numerictype(1,8,4);$ 

Define the input.

 $x$  SB = fi(rand(5,3),numerictype('Scaling','SlopeBias','Bias',-0.125))

```
x SB =0.8147 0.0975 0.1576
   0.8750 0.2785 0.8750
   0.1270 0.5469 0.8750
   0.8750 0.8750 0.4854
   0.6324 0.8750 0.8003
        DataTypeMode: Fixed-point: slope and bias scaling
          Signedness: Signed
          WordLength: 16
               Slope: 3.0517578125e-5
                Bias: -0.125
```
Use the defined numerictype, ntBP, to quantize the input, x\_SB, to a binary point scaled data type.

```
yBP2 = quantize(x_SB,ntBP,'Nearest','Saturate')
```
 $yBP2 =$ 

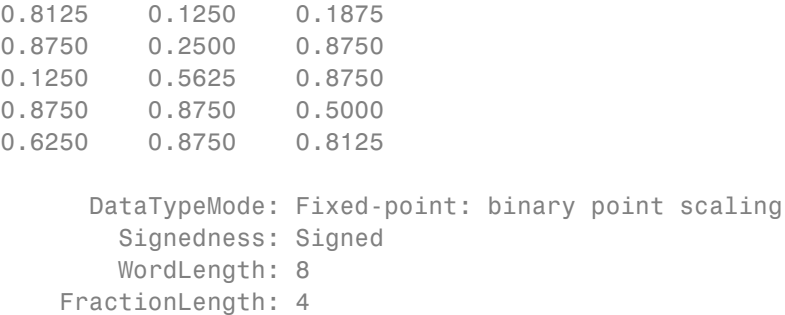

#### **Quantize Slope-Bias Scaled to Slope-Bias Scaled Data**

Create a numerictype object, ntSB, which specifies a slope-bias data type.

```
ntSB = numerictype('Scaling','SlopeBias', ...
```
# **quantize**

```
'SlopeAdjustmentFactor',1.8,'Bias',...
1,'FixedExponent',-12);
```
Define the input.

```
x_SB = fi(rand(5,3),numerictype('Scaling','SlopeBias','Bias',-0.125))
```
 $x$  SB =

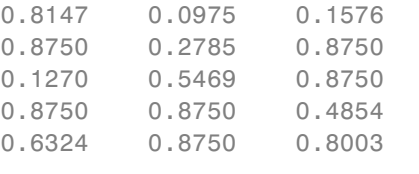

```
DataTypeMode: Fixed-point: slope and bias scaling
  Signedness: Signed
 WordLength: 16
       Slope: 3.0517578125e-5
        Bias: -0.125
```
Use the defined numerictype, ntSB, to quantize the input, x\_SB, to a slope-bias data type.

ySB2 = quantize(x\_SB,ntSB,'Ceiling','Wrap')

 $vSB2 =$ 

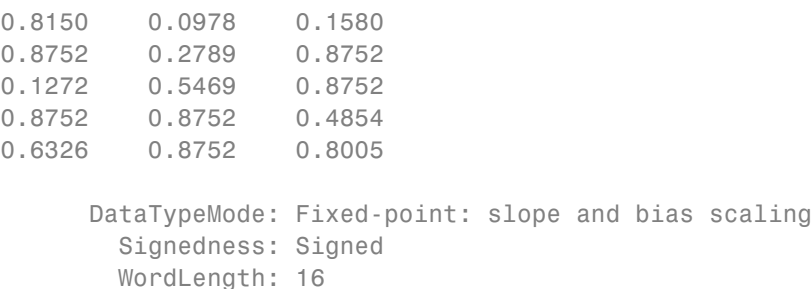

Slope: 0.000439453125

```
Bias: 1
```
#### **Quantize Built-in Integer to Binary-Point Scaled Data**

Create a numerictype object, ntBP, which specifies a signed, 8-bit word length, 4-bit fraction length data type.

```
ntBP = numerictype(1,8,4);
```
Define the input.

 $xInt = int8(-16:4:16)$ 

 $xInt =$ 

-16 -12 -8 -4 0 4 8 12 16

Use the defined numerictype, ntBP, to quantize the inputxInt to a binary point scaled data type.

yBP3 = quantize(xInt,ntBP,'Zero')  $VBP3 =$ 0 4 -8 -4 0 4 -8 -4 0 DataTypeMode: Fixed-point: binary point scaling Signedness: Signed WordLength: 8 FractionLength: 4

Show the range of the quantized output.

range(yBP3)

ans  $=$ 

-8.0000 7.9375

```
DataTypeMode: Fixed-point: binary point scaling
    Signedness: Signed
    WordLength: 8
FractionLength: 4
```
The first two and last three values are wrapped because they are outside the representable range of the output type.

#### **Quantize Built-in Integer to Slope-Bias Data**

Create a numerictype object ntSB, which specifies a slope-bias data type.

```
ntSB = numerictype('Scaling','SlopeBias', ...
      'SlopeAdjustmentFactor',1.8,'Bias',...
      1,'FixedExponent',-12);
```
Define the input.

 $xInt = int8(-16:4:16)$  $xInt =$ -16 -12 -8 -4 0 4 8 12 16

Use the defined numerictype, ntSB, to quantize the input, xInt, to a slope-bias data type.

ySB3 = quantize(xInt,ntSB,'Round','Saturate')

 $vSB3 =$ 

```
Columns 1 through 6
-13.4000 -11.9999 -8.0000 -4.0001 -0.0002 4.0001
Columns 7 through 9
 8.0000 12.0000 15.3996
       DataTypeMode: Fixed-point: slope and bias scaling
         Signedness: Signed
```

```
WordLength: 16
     Slope: 0.000439453125
      Bias: 1
```
Show the range of the quantized output.

#### range(ySB3)

```
ans =-13.4000 15.3996
         DataTypeMode: Fixed-point: slope and bias scaling
           Signedness: Signed
           WordLength: 16
                Slope: 0.000439453125
                 Bias: 1
```
The first and last values saturate because they are at the limits of he representable range of the output type.

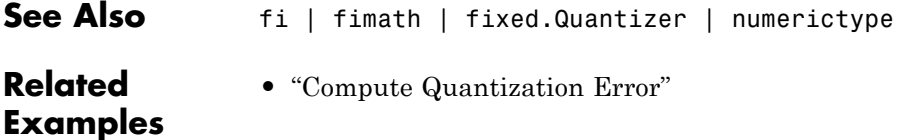

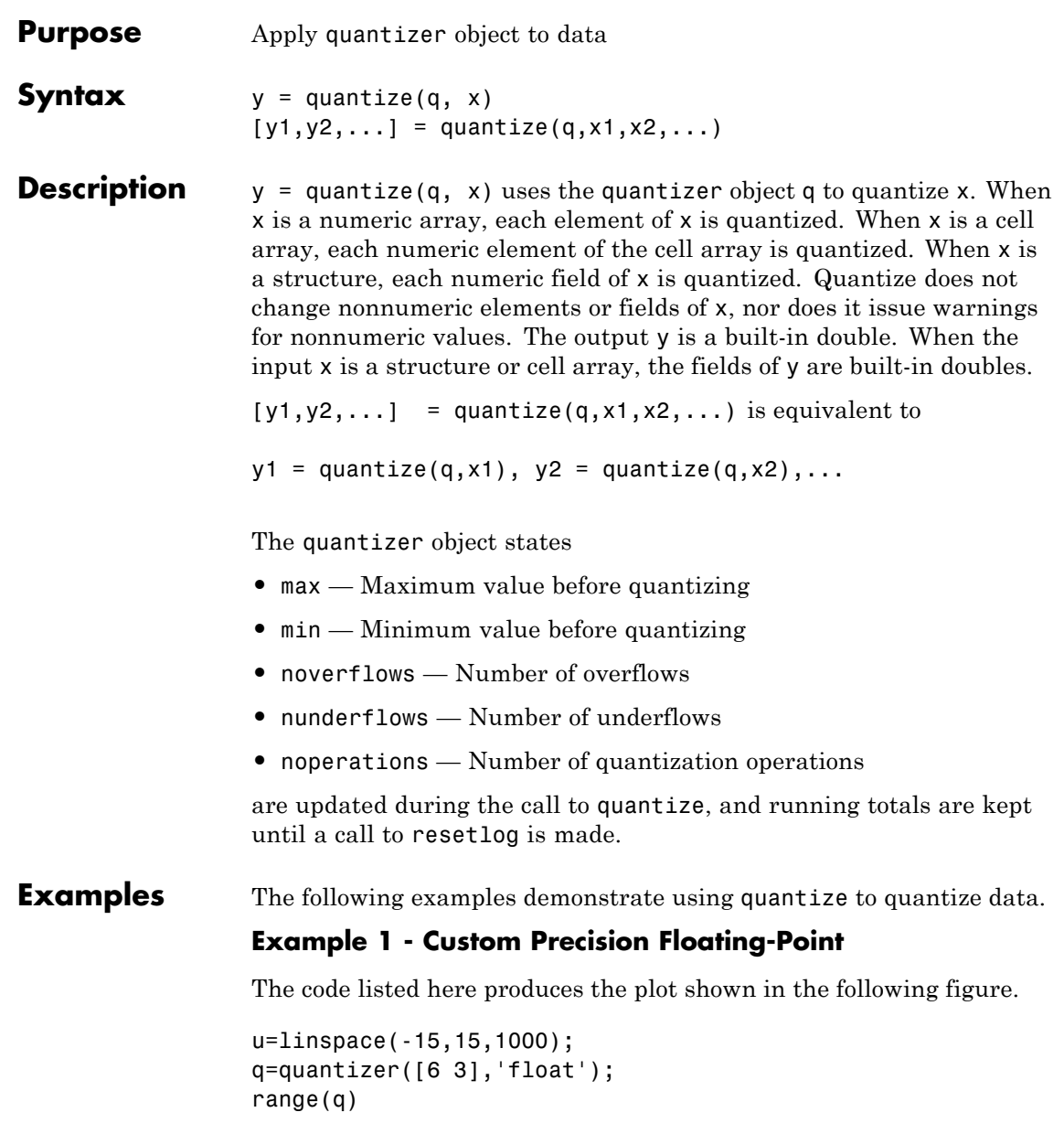

```
ans =-14 14
y=quantize(q,u);
plot(u,y);title(tostring(q))
```
Warning: 68 overflows.

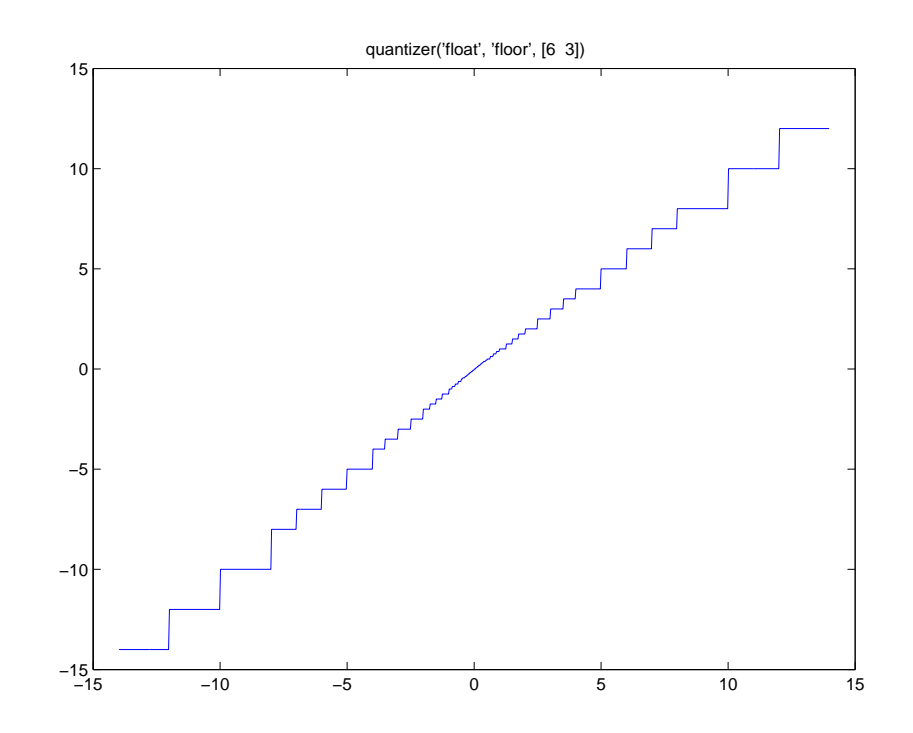

**Example 2 - Fixed-Point**

The code listed here produces the plot shown in the following figure.

u=linspace(-15,15,1000);

```
q=quantizer([6 2],'wrap');
range(q)
ans =-8.0000 7.7500
y=quantize(q,u);
```
plot(u,y);title(tostring(q))

Warning: 468 overflows.

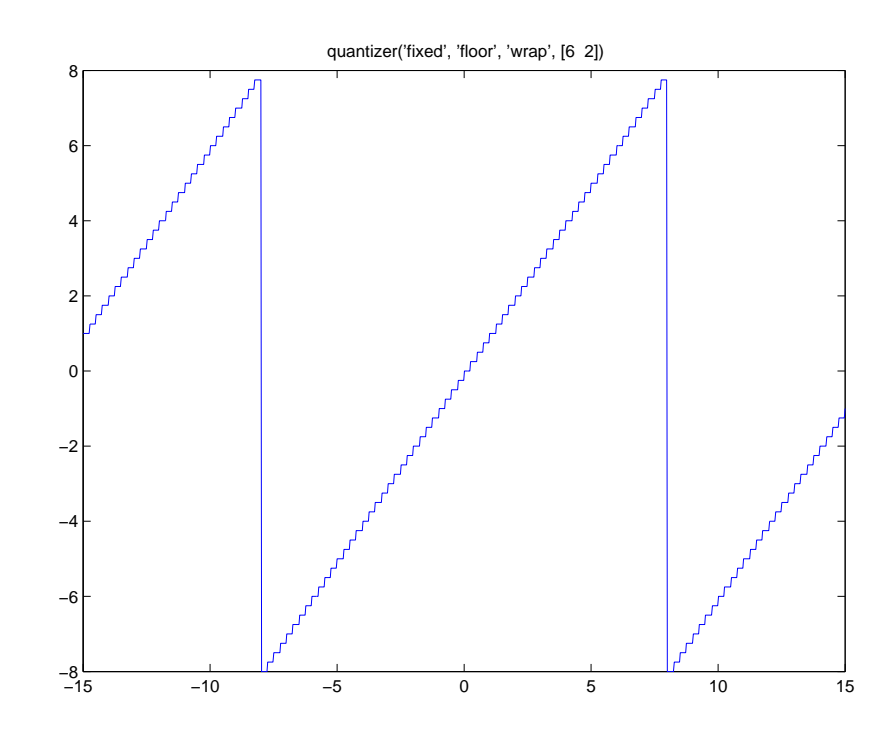

**See Also** assignmentquantizer | quantizer | set | unitquantize | unitquantizer

# **quantizer**

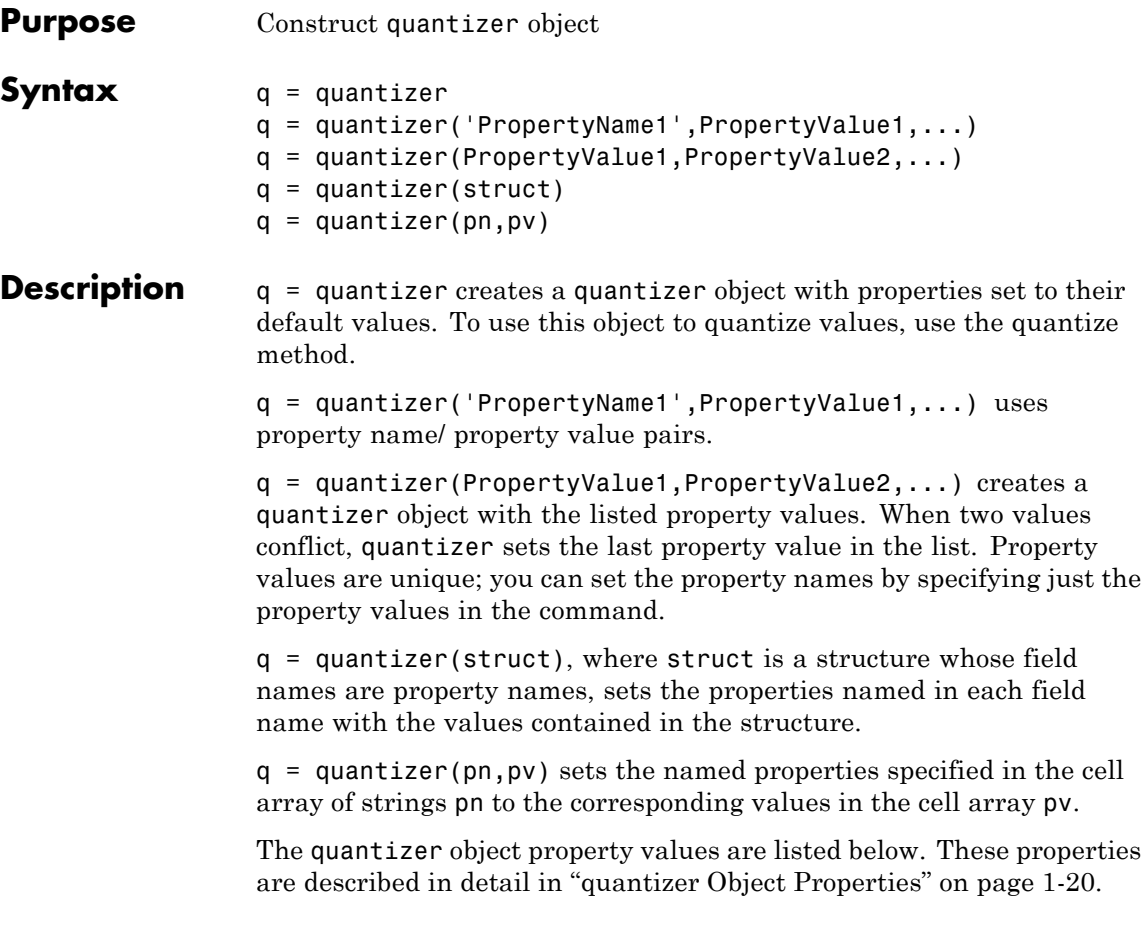

# **quantizer**

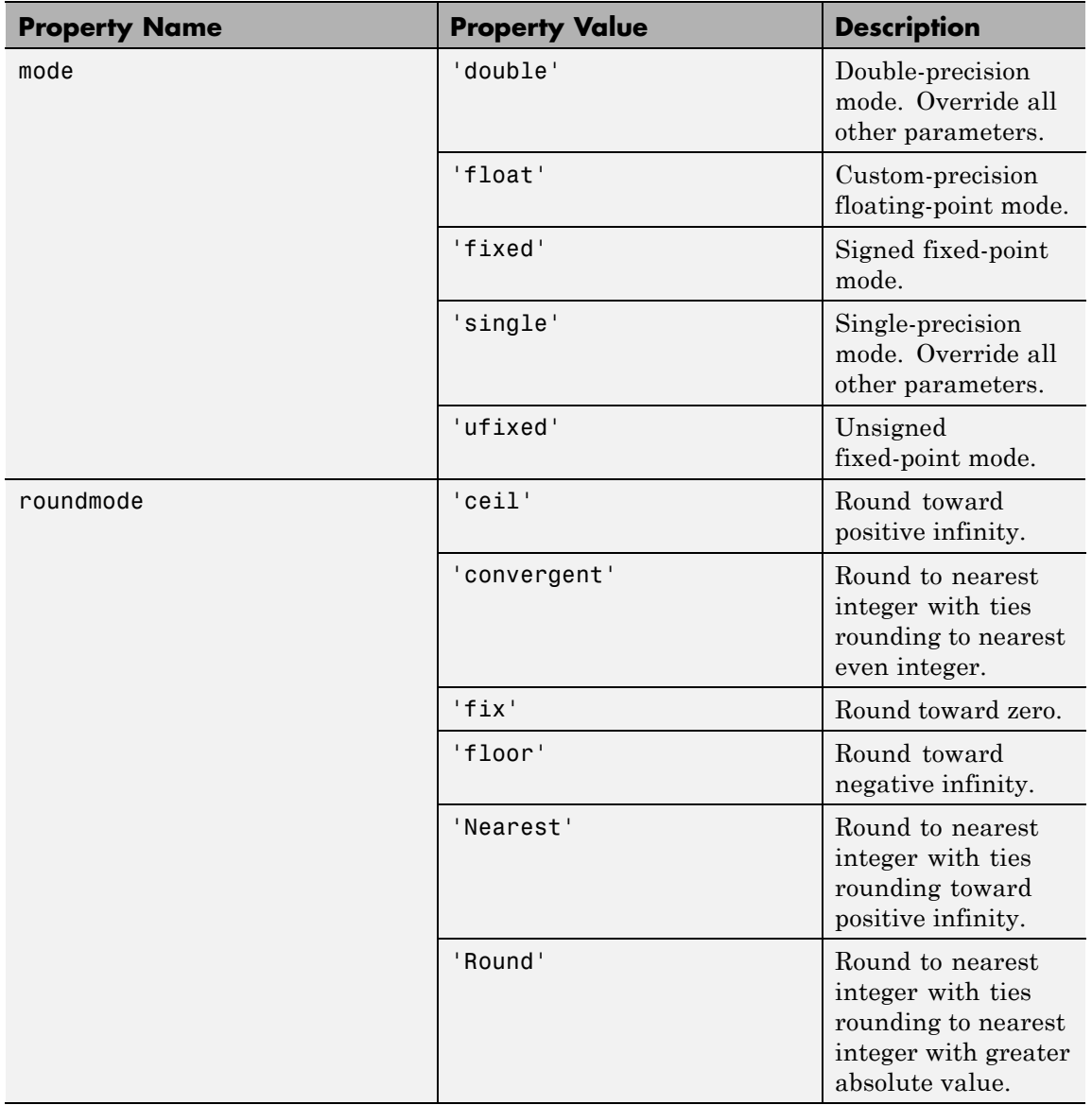

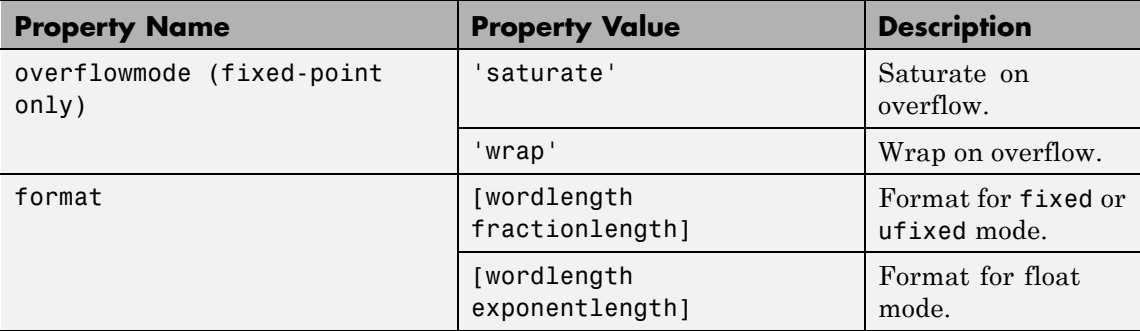

The default property values for a quantizer object are

```
mode = 'fixed';roundmode = 'floor';
overflowmode = 'saturate';
format = [16 15];
```
Along with the preceding properties, quantizer objects have read-only states: max, min, noverflows, nunderflows, and noperations. They can be accessed through quantizer/get or q.maxlog, q.minlog, q.noverflows, q.nunderflows, and q.noperations, but they cannot be set. They are updated during the quantizer/quantize method, and are reset by the resetlog function.

The following table lists the read-only quantizer object states:

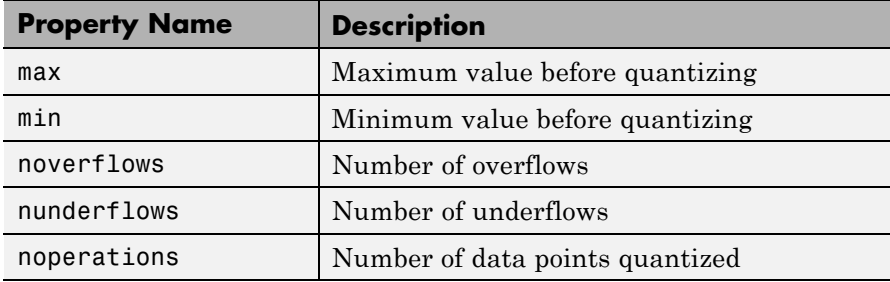

**Examples** The following example operations are equivalent.

Setting quantizer object properties by listing property values only in the command,

```
q = quantizer('fixed', 'Ceiling', 'Saturate', [5 4])
```
Using a structure struct to set quantizer object properties,

```
struct.mode = 'fixed';
struct.roundmode = 'ceil';
struct.overflowmode = 'saturate';
struct.format = [5 4];
q = quantizer(struct);
```
Using property name and property value cell arrays pn and pv to set quantizer object properties,

```
pn = {'mode', 'roundmode', 'overflowmode', 'format'};
pv = \{ 'fixed', 'ceil', 'saturate', [5 4] \};q =quantizer(pn, pv)
```
Using property name/property value pairs to configure a quantizer object,

```
q = quantizer( 'mode', 'fixed','roundingmode','ceil',...
'overflowmode', 'saturate', 'format', [5 4]);
```
## **See Also** assignmentquantizer | fi | fimath | fipref | numerictype | quantize | set | unitquantize | unitquantizer
**Purpose** Create quiver or velocity plot

## **Description** Refer to the MATLAB quiver reference page for more information.

# **quiver3**

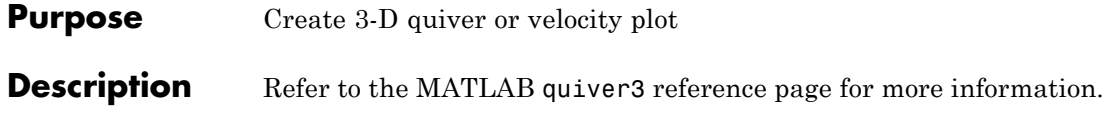

```
Purpose Generate uniformly distributed, quantized random number using
                   quantizer object
Syntax randquant(q,n)
                   randquant(q,m,n)
                   randquant(q,m,n,p,...)
                   randquant(q,[m,n])
                   randomt(q,[m,n,p,...])Description randquant(q,n) uses quantizer object q to generate an n-by-n matrix
                   with random entries whose values cover the range of q when q is a
                   fixed-point quantizer object. When q is a floating-point quantizer
                   object, randquant populates the n-by-n array with values covering the
                   range
                    -[square root of realmax(q)] to [square root of realmax(q)]
                   randquant(q,m,n) uses quantizer object q to generate an m-by-n
                   matrix with random entries whose values cover the range of q when q is
                   a fixed-point quantizer object. When q is a floating-point quantizer
                   object, randquant populates the m-by-n array with values covering the
                   range
                    -[square root of realmax(q)] to [square root of realmax(q)]randquant(q,m,n,p,...) uses quantizer object q to generate an
                   m-by-n-by-p-by ... matrix with random entries whose values cover
                   the range of q when q is fixed-point quantizer object. When q is a
                   floating-point quantizer object, randquant populates the matrix with
                   values covering the range
                   -[square root of realmax(q)] to [square root of realmax(q)]
                   randquant(q,[m,n]) uses quantizer object q to generate an m-by-n
                   matrix with random entries whose values cover the range of q when q is
                   a fixed-point quantizer object. When q is a floating-point quantizer
                   object, randquant populates the m-by-n array with values covering the
                   range
```

```
-[square root of realmax(q)] to [square root of realmax(q)]
                   randquant(q,[m,n,p,...]) uses quantizer object q to generate p
                   m-by-n matrices containing random entries whose values cover the range
                  of q when q is a fixed-point quantizer object. When q is a floating-point
                   quantizer object, randquant populates the m-by-n arrays with values
                  covering the range
                   -[square root of realmax(q)] to [square root of realmax(q)]
                   randquant produces pseudorandom numbers. The number sequence
                   randquant generates during each call is determined by the state of the
                   generator. Because MATLAB resets the random number generator
                   state at startup, the sequence of random numbers generated by the
                  function remains the same unless you change the state.
                   randquant works like rng in most respects.
Examples q=quantizer([4 3]);
                   rng('default')
                   randquant(q,3)
                  ans =0.5000 0.6250 -0.5000
                       0.6250 0.1250 0
                      -0.8750 -0.8750 0.7500
See Also quantizer | rand | range | realmax
```
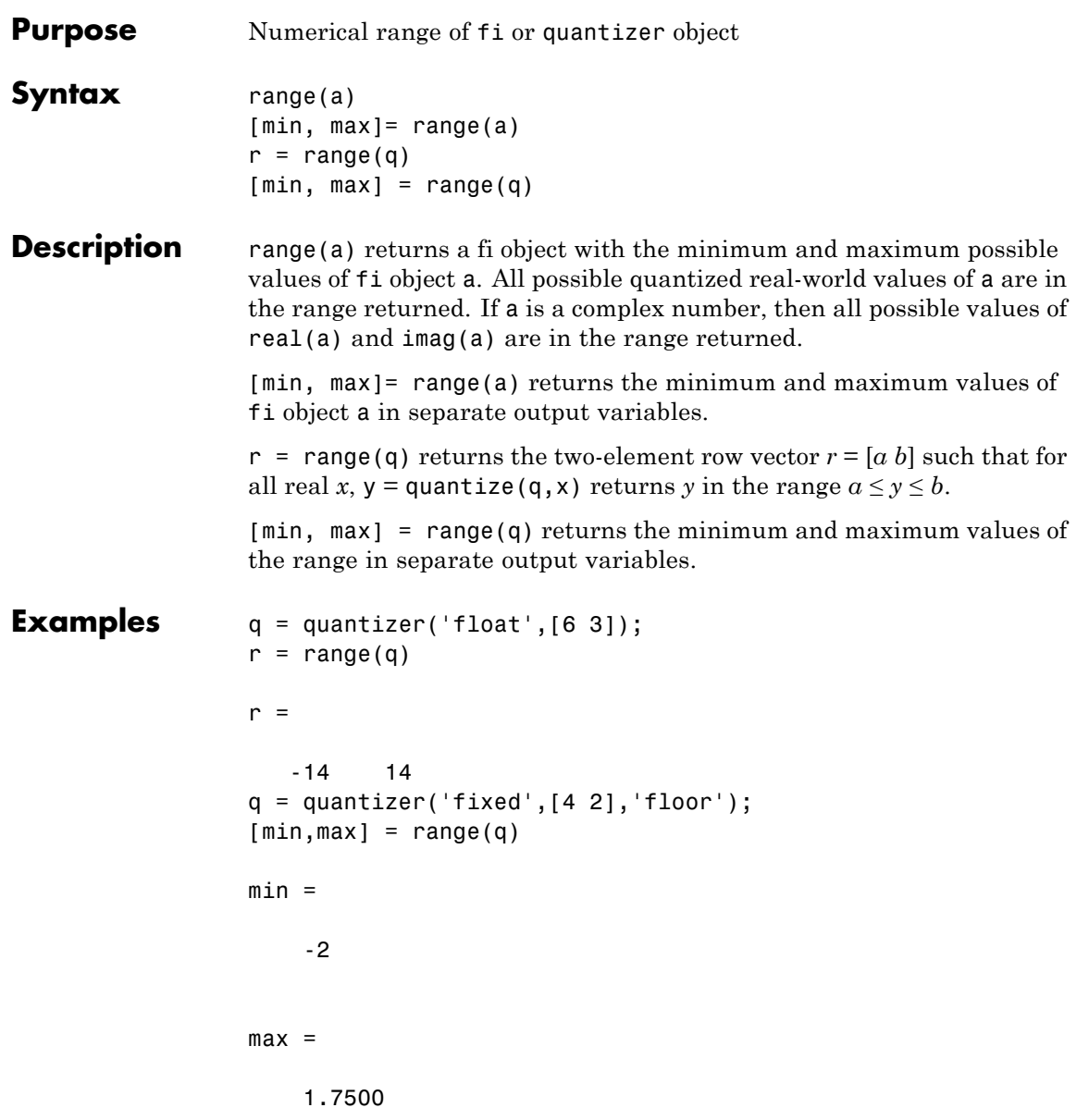

## **range**

**Algorithms** If q is a floating-point quantizer object,  $a = \text{realmax}(q)$ ,  $b = \text{realmax}(q)$ . If q is a signed fixed-point quantizer object (datamode = 'fixed'),

$$
a = -\operatorname{realmax}(q) - \operatorname{eps}(q) = \frac{-2^{w-1}}{2^f}
$$

$$
b = \text{realmax}(q) = \frac{2^{w-1} - 1}{2^f}
$$

If q is an unsigned fixed-point quantizer object (datamode = 'ufixed'),

 $a = 0$ 

$$
b = \text{realmax}(q) = \frac{2^w - 1}{2^f}
$$

See realmax for more information.

**See Also** eps | exponentmax | exponentmin | fractionlength | intmax | intmin | lowerbound | lsb | max | min | realmax | realmin | upperbound

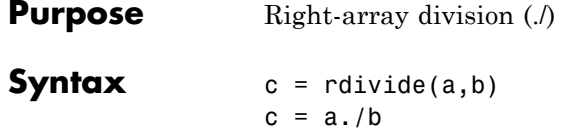

**Description** c = rdivide(a,b) and c = a./b perform right-array division by dividing each element of a by the corresponding element of b. If inputs a and b are not the same size, one of them must be a scalar value.

> The numerator input a can be complex, but the denominator b requires a real-valued input. If a is complex, the real and imaginary parts of a are independently divided by b.

The following table shows the rules used to assign property values to the output of the rdivide function.

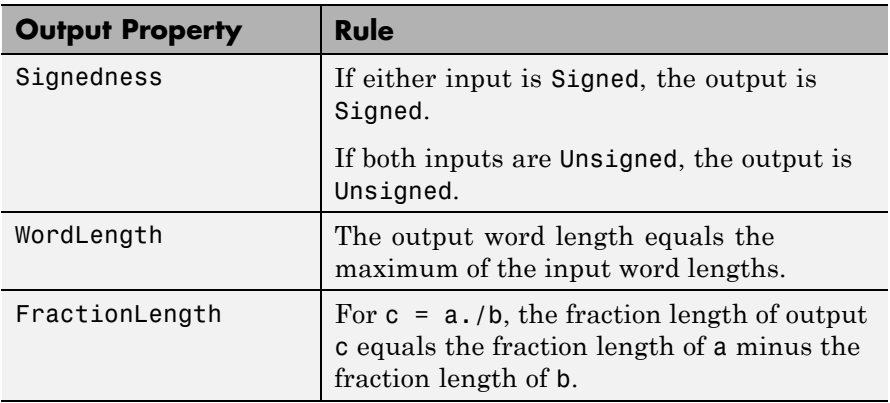

The following table shows the rules the rdivide function uses to handle inputs with different data types.

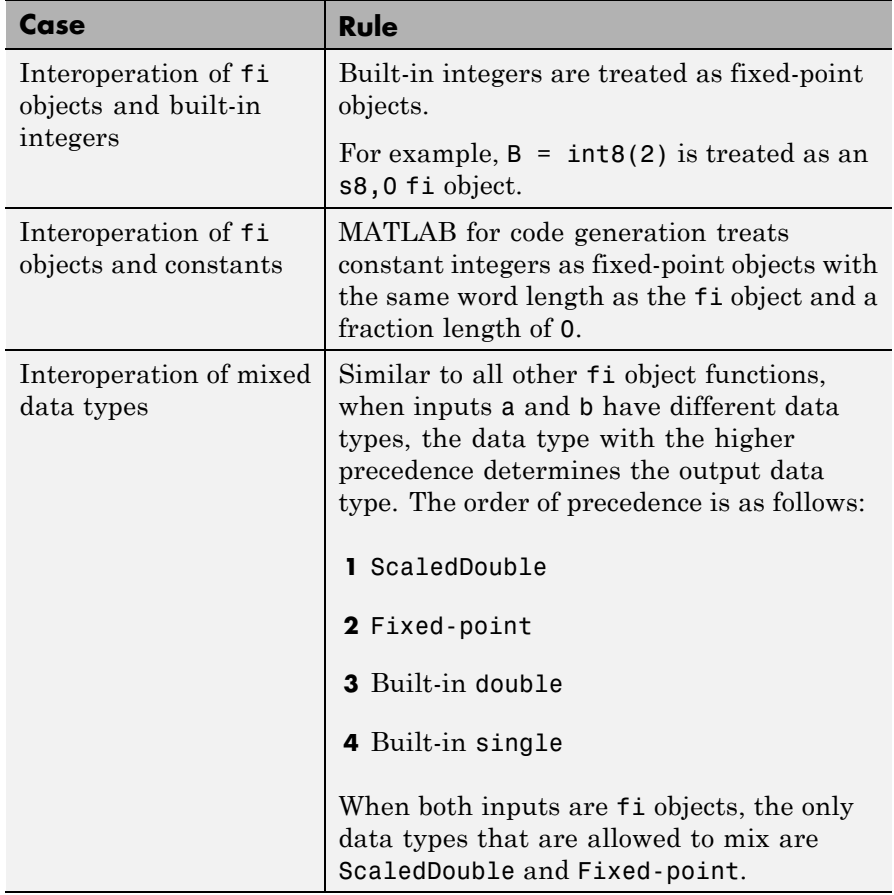

**Examples** In this example, you perform right-array division on a 3-by-3 magic square of fi objects. Each element of the 3-by-3 magic square is divided by the corresponding element in the 3-by-3 input array b.

> $a = fi(magic(3))$  $b = int8([3 3 4; 1 2 4; 3 1 2])$  $c = a./b$

The mrdivide function outputs a 3-by-3 array of signed fi objects, each of which has a word length of 16 bits and fraction length of 11 bits.

 $a =$ 816 357 492 DataTypeMode: Fixed-point: binary point scaling Signedness: Signed WordLength: 16 FractionLength: 11  $b =$ 334 124 312  $c =$ 2.6665 0.3335 1.5000 3.0000 2.5000 1.7500 1.3335 9.0000 1.0000 DataTypeMode: Fixed-point: binary point scaling Signedness: Signed WordLength: 16 FractionLength: 11 See Also add | divide | fi | fimath | mrdivide | numerictype | sub | sum

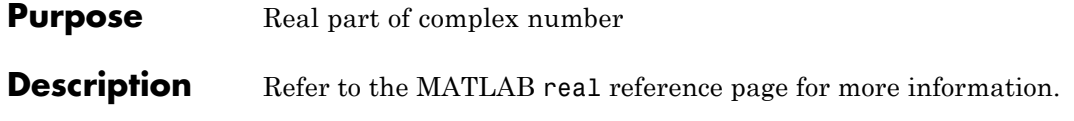

## **realmax**

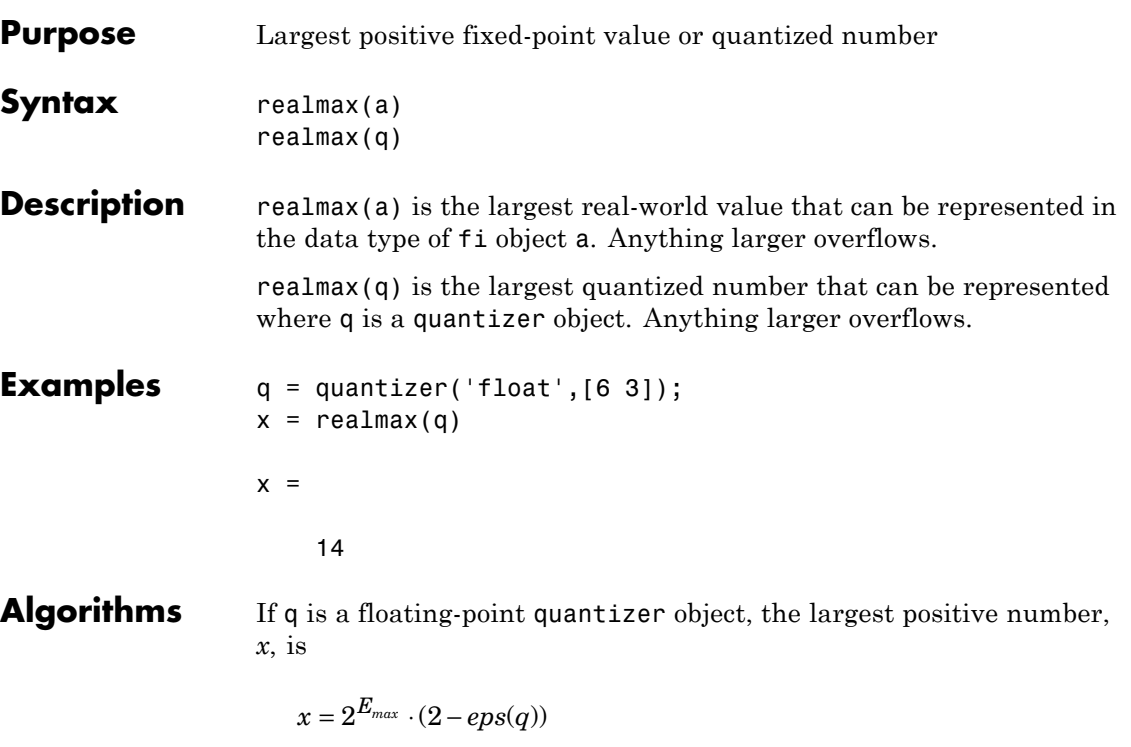

If q is a signed fixed-point quantizer object, the largest positive number, *x*, is

$$
x=\frac{2^{w-1}-1}{2^f}
$$

If q is an unsigned fixed-point quantizer object (datamode = 'ufixed'), the largest positive number, *x*, is

$$
x=\frac{2^w-1}{2^f}
$$

**See Also** eps | exponentmax | exponentmin | fractionlength | intmax | intmin | lowerbound | lsb | quantizer | range | realmin | upperbound

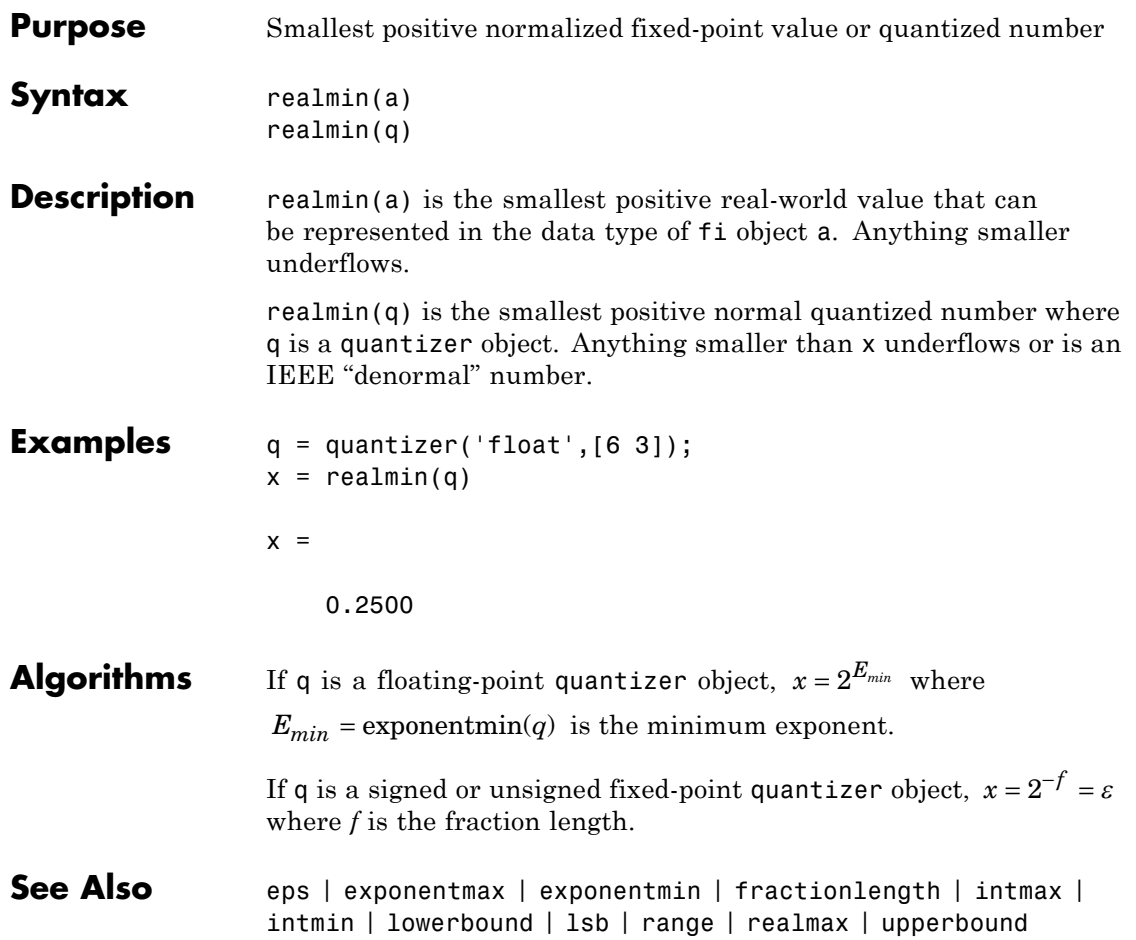

# **reinterpretcast**

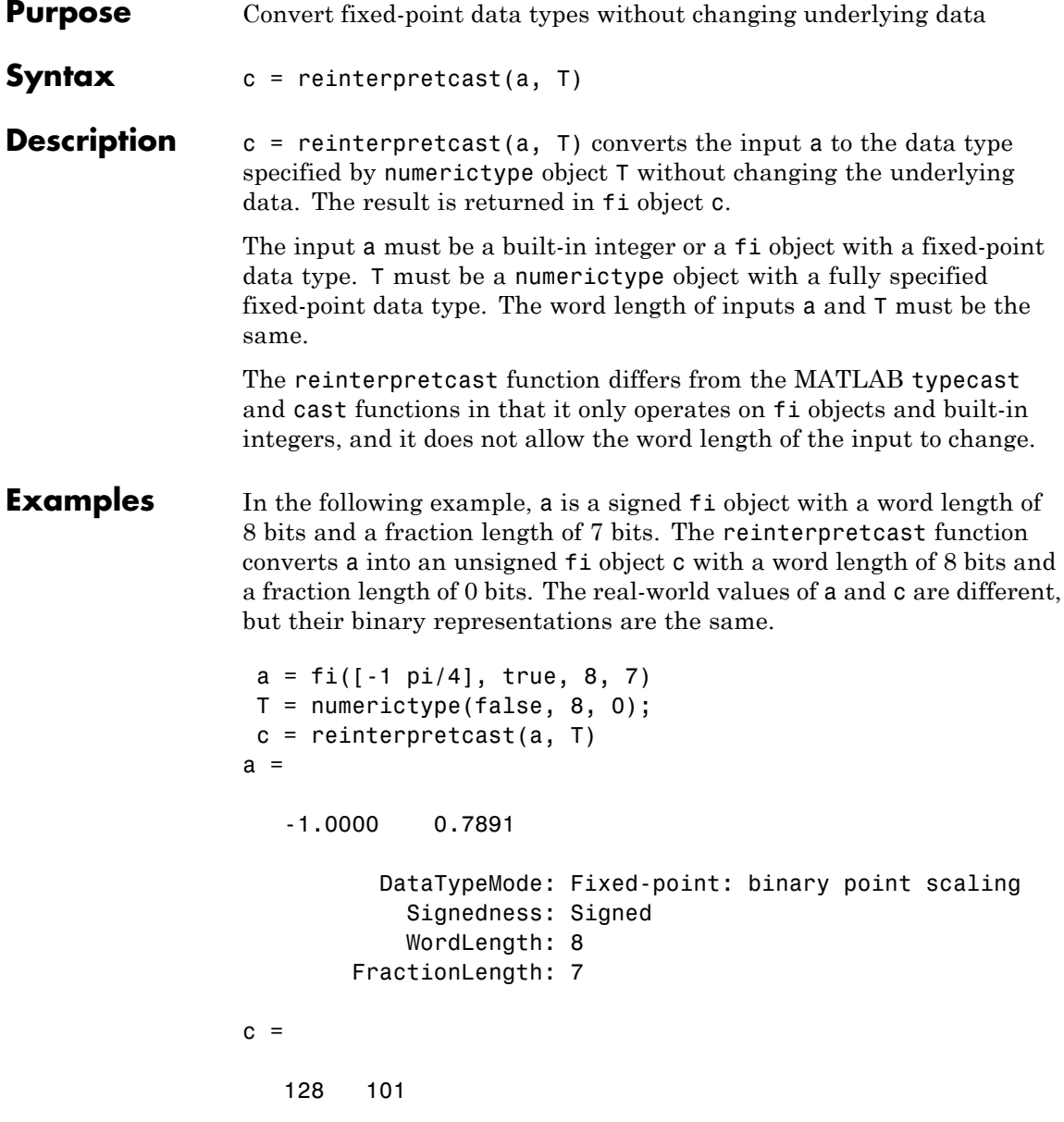

```
DataTypeMode: Fixed-point: binary point scaling
                              Signedness: Unsigned
                             WordLength: 8
                         FractionLength: 0
                 To verify that the underlying data has not changed, compare the binary
                 representations of a and c:
                 binary_a = bin(a)binary_c = bin(c)binary_a =
                 10000000 01100101
                 binary_c =
                 10000000 01100101
See Also cast | fi | numerictype | typecast
```
# **removefimath**

 $\mathbf l$ 

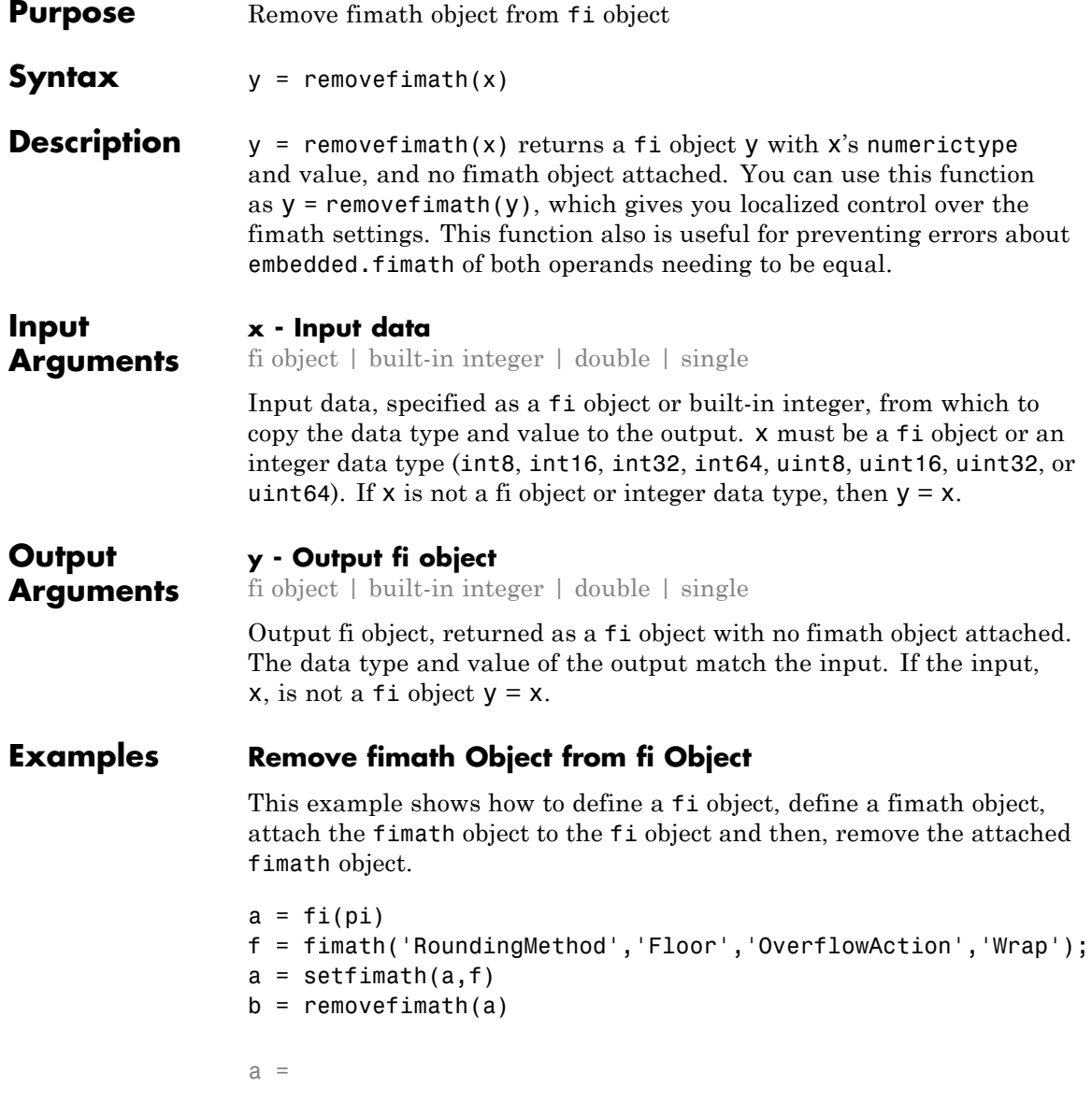

```
3.1416
          DataTypeMode: Fixed-point: binary point scaling
            Signedness: Signed
            WordLength: 16
        FractionLength: 13
a =3.1416
          DataTypeMode: Fixed-point: binary point scaling
            Signedness: Signed
            WordLength: 16
        FractionLength: 13
        RoundingMethod: Floor
        OverflowAction: Wrap
           ProductMode: FullPrecision
               SumMode: FullPrecision
b =3.1416
          DataTypeMode: Fixed-point: binary point scaling
            Signedness: Signed
            WordLength: 16
        FractionLength: 13
```
#### **Set and Remove fimath for Code Generation**

Use the pattern  $x = \text{setfimath}(x, f)$  and  $y = \text{removefimath}(y)$  to insulate variables from fimath settings outside the function. This pattern does not create copies of the data in generated code.

```
function y = fixed point 32bit KeepLSB plus example(a,b)
   f = fimath('OverflowAction','Wrap',...
```

```
'RoundingMethod','Floor',...
      'SumMode','KeepLSB',...
      'SumWordLength',32);
   a = setfimath(a,f);b = setfimath(b, f);y = a + b;
   y = removefimath(y);
end
```
If you have the MATLAB Coder product, you can generate C code. This example generates C code on a computer with 32-bit, native integer type.

```
a = f1(0,1,16,15);b = f1(0,1,16,15);codegen fixed_point_32bit_KeepLSB_plus_example...
                        -args {a,b} -launchreport
                int32_T fixed_point_32bit_KeepLSB_plus_example(int16_T a, int16_T b)
                     {
                        return a + b;
                     }
See Also fi | fimath | setfimath
```
**Purpose** Replicate and tile array

## **Description** Refer to the MATLAB repmat reference page for more information.

## **rescale**

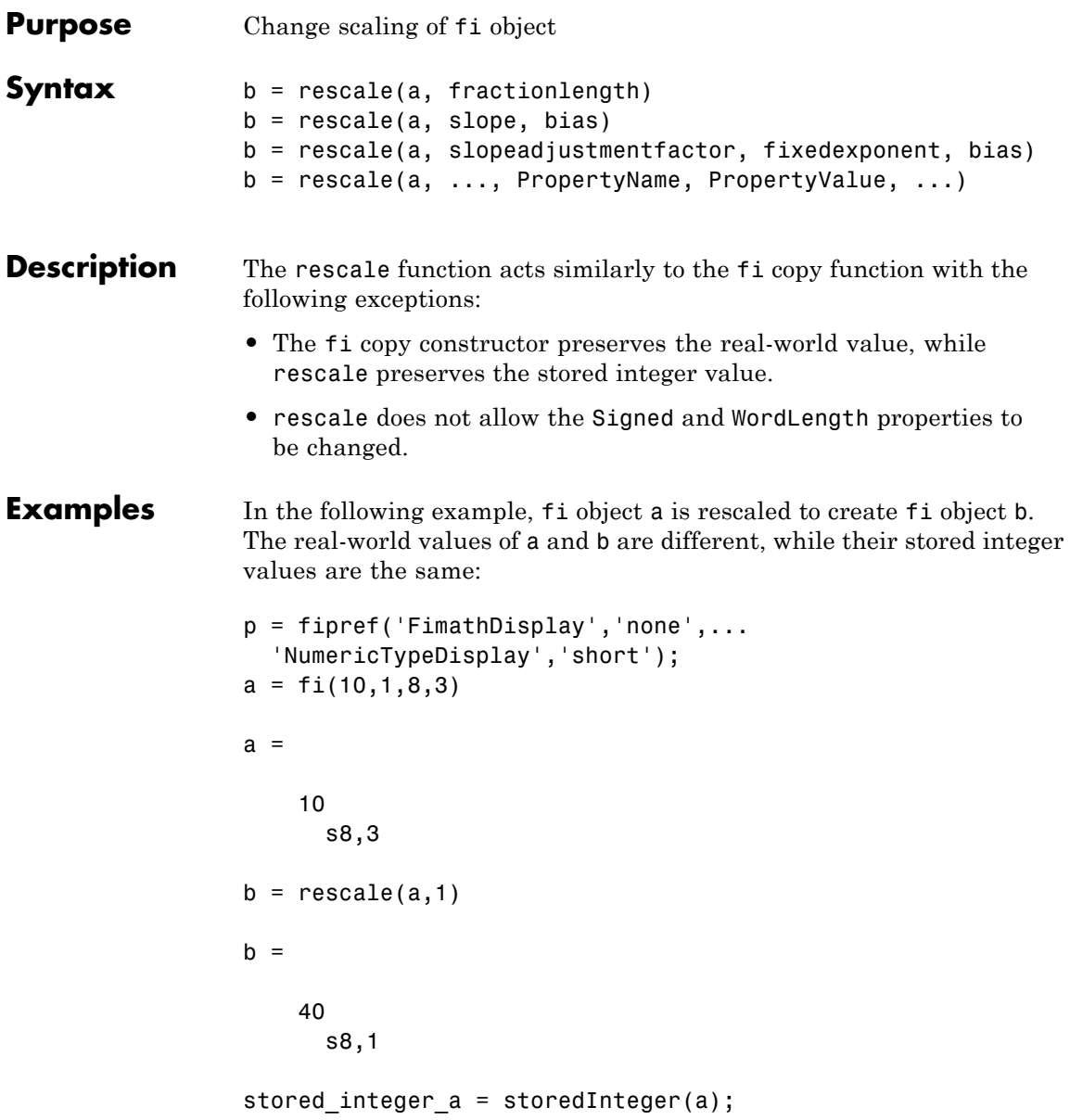

```
stored_integer_b = storedInteger(b);
                isequal(stored_integer_a, stored_integer_b)
                ans =
                1
See Also fi
```
## **reset**

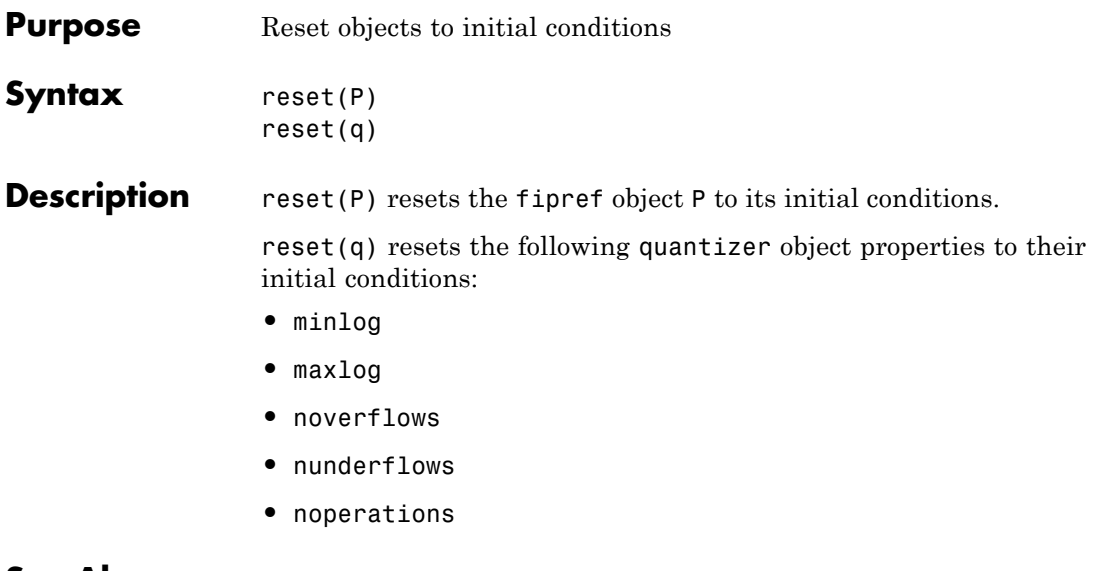

See Also resetlog

# **resetglobalfimath**

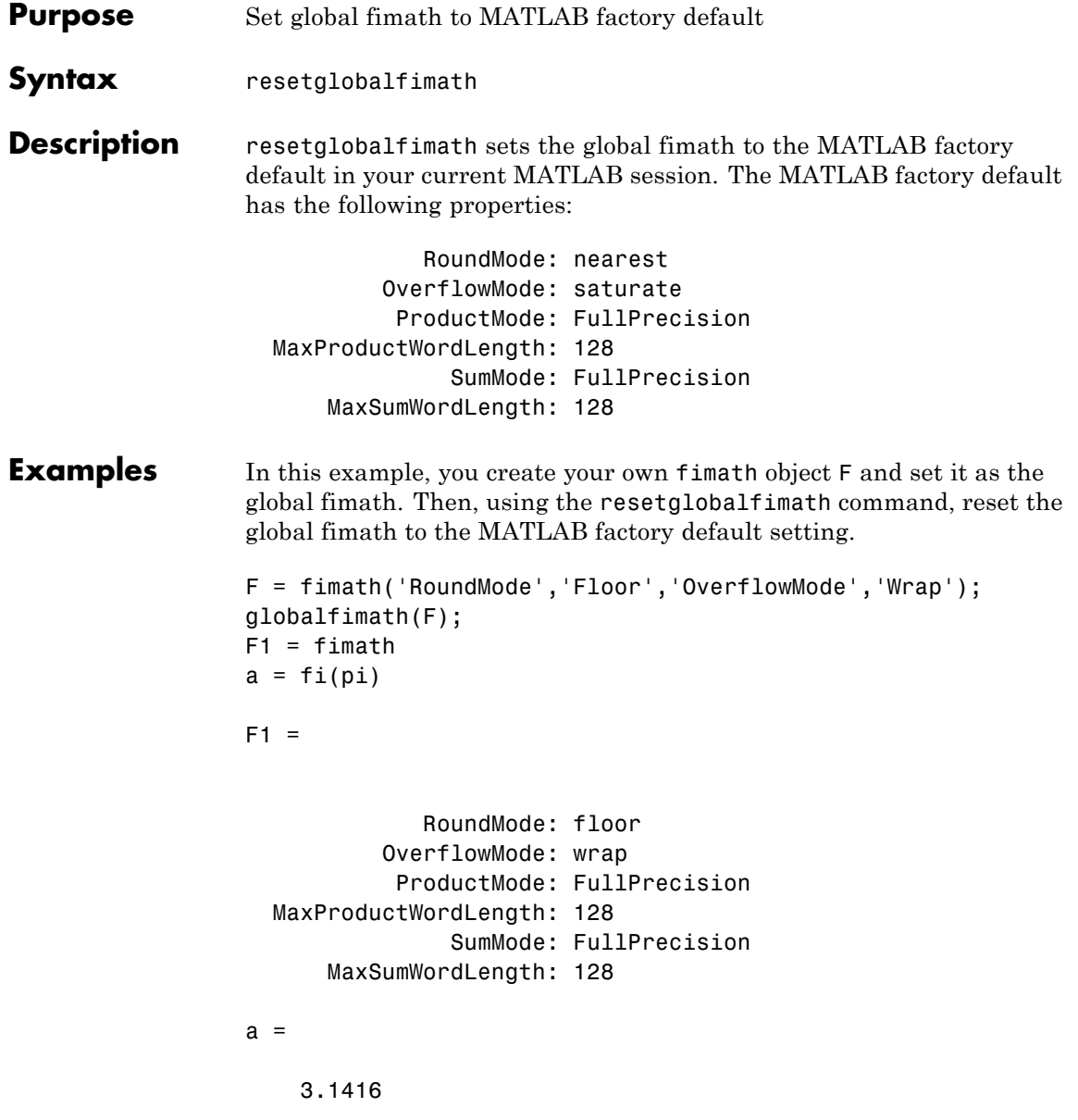

DataTypeMode: Fixed-point: binary point scaling Signedness: Signed WordLength: 16 FractionLength: 13

Now, set the global fimath back to the factory default setting using resetglobalfimath:

```
resetglobalfimath;
F2 = fimatha = fi(pi)
```
 $F2 =$ 

RoundMode: nearest OverflowMode: saturate ProductMode: FullPrecision MaxProductWordLength: 128 SumMode: FullPrecision MaxSumWordLength: 128

 $a =$ 

3.1416

DataTypeMode: Fixed-point: binary point scaling Signedness: Signed WordLength: 16 FractionLength: 13

You've now set the global fimath in your current MATLAB session back to the factory default setting. To use the factory default setting of the global fimath in future MATLAB sessions, you must use the removeglobalfimathpref command.

- **Alternatives** reset(*G*) If *G* is a handle to the global fimath, reset(*G*) is equivalent to using the resetglobalfimath command.
- **See Also** fimath | globalfimath | removeglobalfimathpref

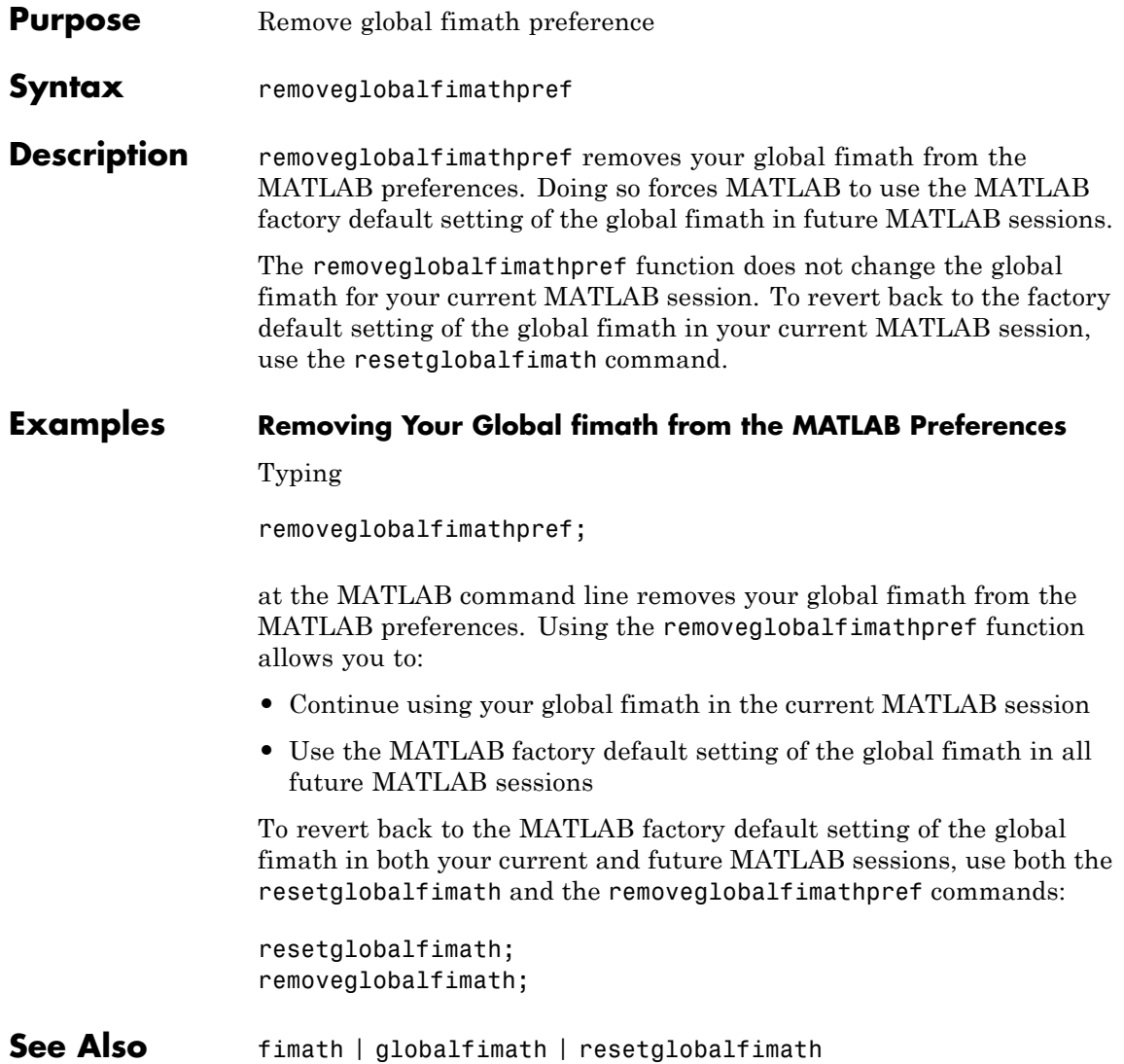

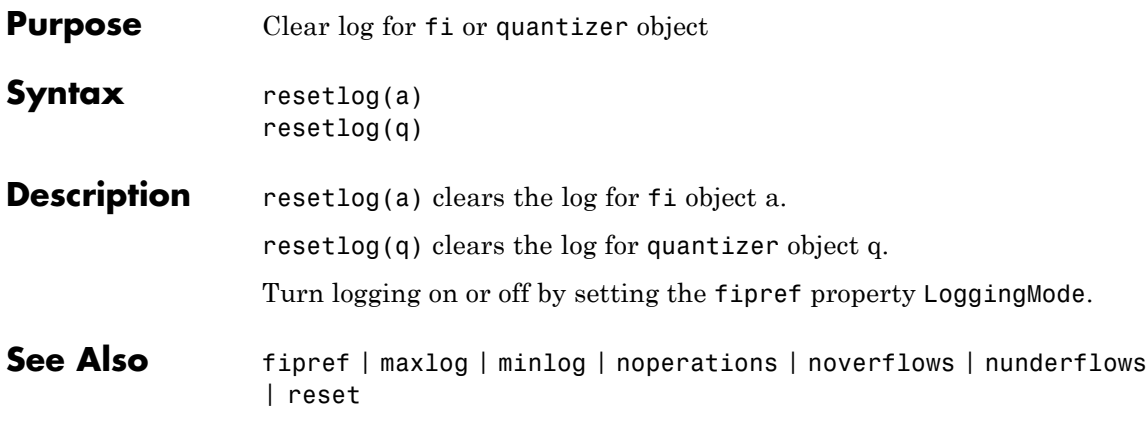

# **reshape**

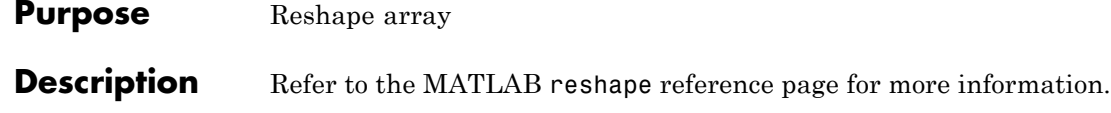

**Purpose** Plot colormap

**Description** Refer to the MATLAB rgbplot reference page for more information.

# **ribbon**

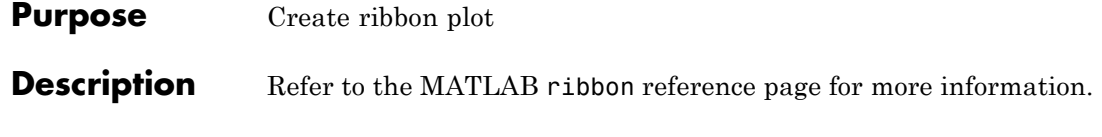

**Purpose** Create angle histogram

**Description** Refer to the MATLAB rose reference page for more information.

## **round**

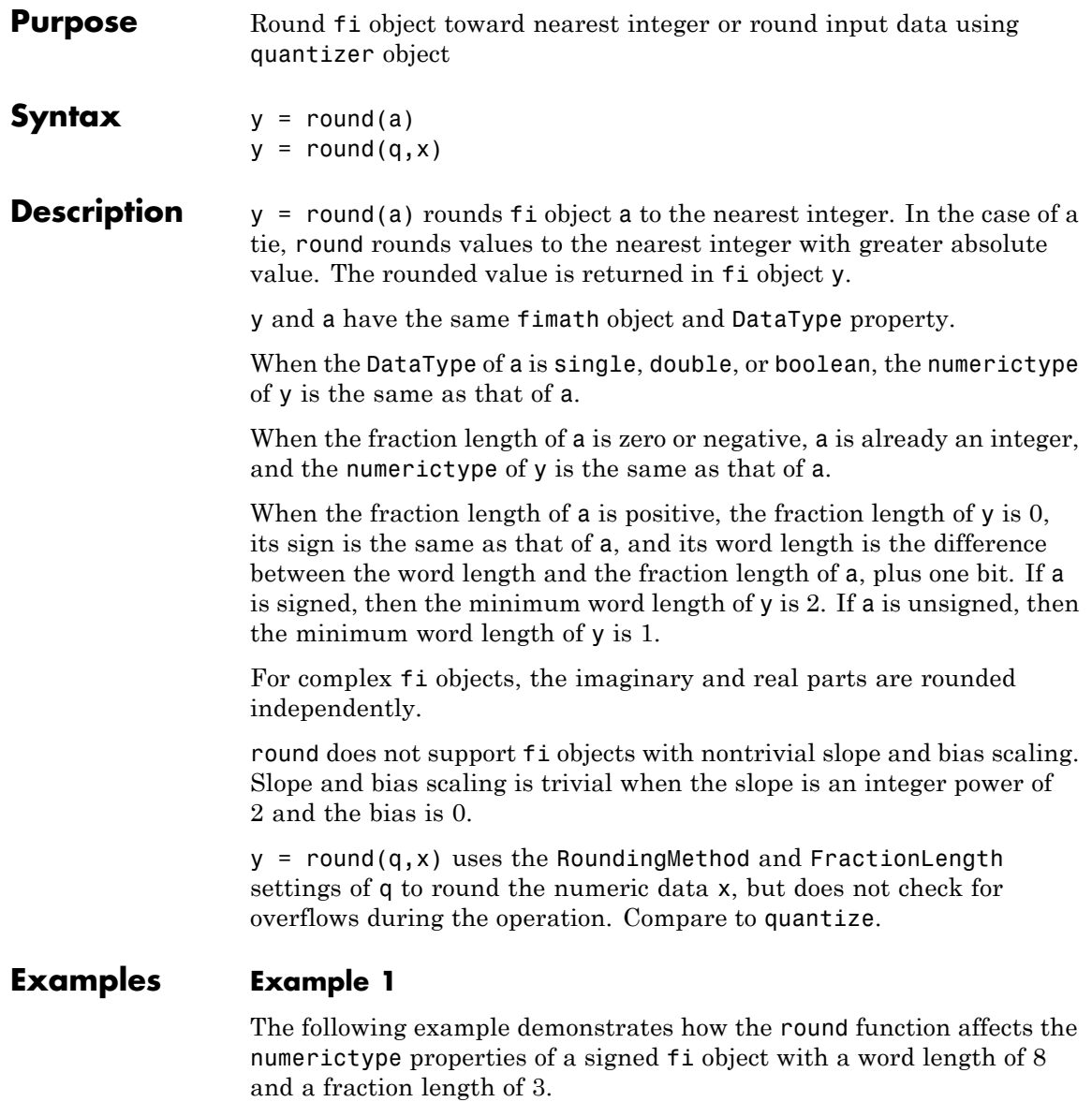

```
a = fi(pi, 1, 8, 3)a =3.1250
          DataTypeMode: Fixed-point: binary point scaling
            Signedness: Signed
            WordLength: 8
        FractionLength: 3
y = round(a)y =3
          DataTypeMode: Fixed-point: binary point scaling
            Signedness: Signed
            WordLength: 6
        FractionLength: 0
```
### **Example 2**

The following example demonstrates how the round function affects the numerictype properties of a signed fi object with a word length of 8 and a fraction length of 12.

 $a = f1(0.025, 1, 8, 12)$ 

 $a =$ 

0.0249

DataTypeMode: Fixed-point: binary point scaling Signedness: Signed

```
WordLength: 8
        FractionLength: 12
y = round(a)y =0
          DataTypeMode: Fixed-point: binary point scaling
            Signedness: Signed
           WordLength: 2
        FractionLength: 0
```
#### **Example 3**

The functions convergent, nearest and round differ in the way they treat values whose least significant digit is 5:

- **•** The convergent function rounds ties to the nearest even integer
- **•** The nearest function rounds ties to the nearest integer toward positive infinity
- **•** The round function rounds ties to the nearest integer with greater absolute value

The following table illustrates these differences for a given fi object a.

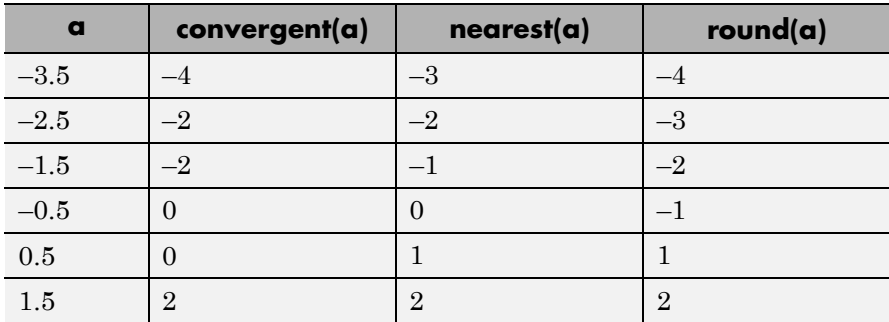

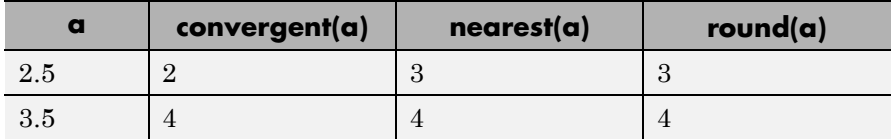

## **Example 4**

Create a quantizer object, and use it to quantize input data. The quantizer object applies its properties to the input data to return quantized output.

```
q = quantizer('fixed', 'convergent', 'wrap', [3 2]);
x = (-2:eps(q)/4:2);
y = round(q, x);
plot(x,[x,y],'.-); axis square;
```
Applying quantizer object q to the data results in the staircase-shape output plot shown in the following figure. Linear data input results in output where y shows distinct quantization levels.

## **round**

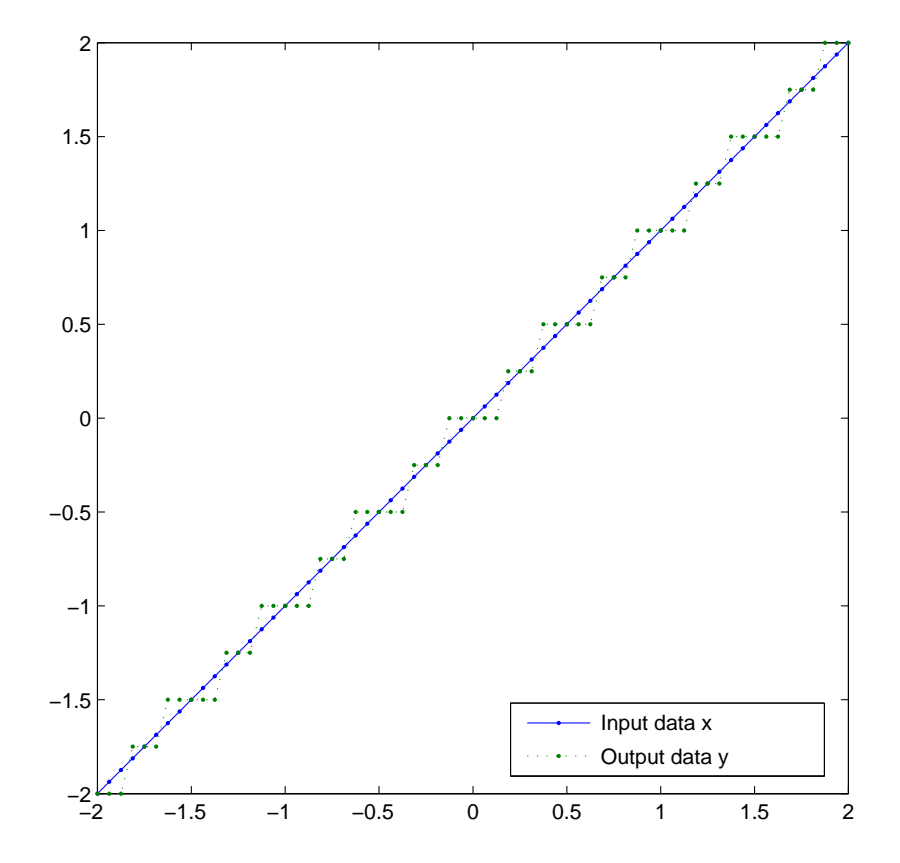

**See Also** ceil | convergent | fix | floor | nearest | quantize | quantizer
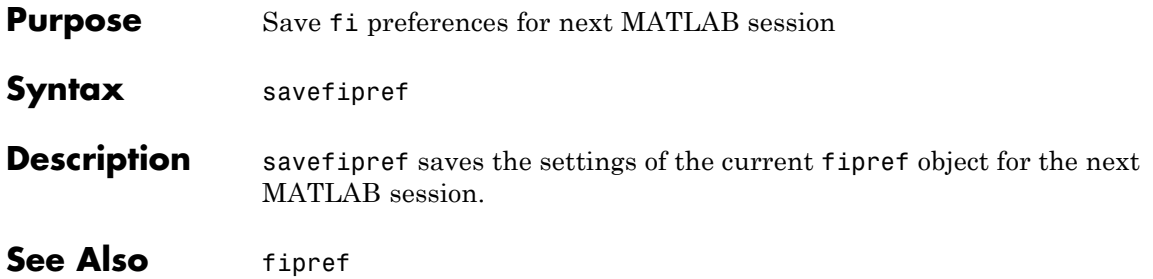

## **scatter**

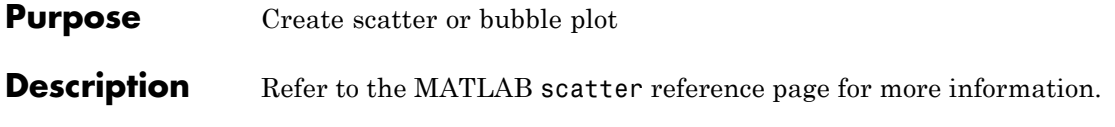

**Purpose** Create 3-D scatter or bubble plot

**Description** Refer to the MATLAB scatter3 reference page for more information.

# **sdec**

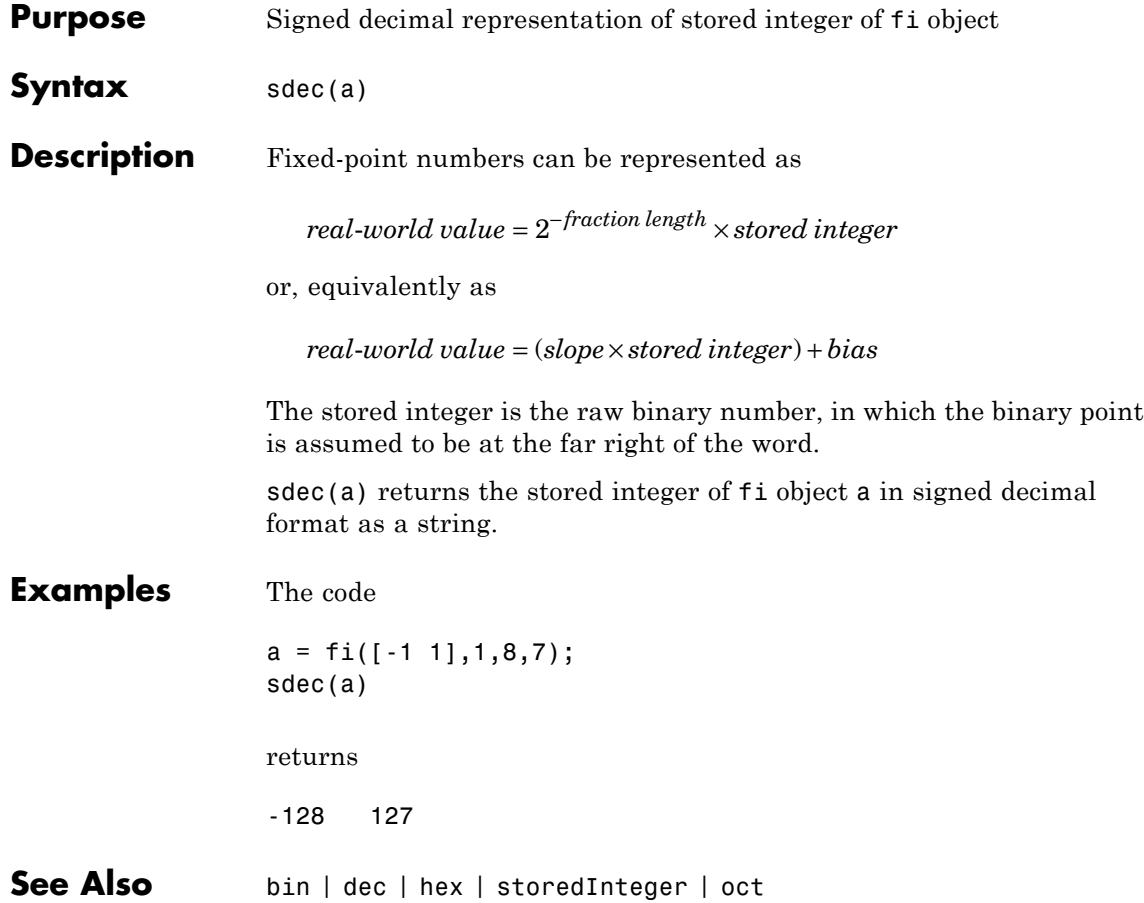

## **Purpose** Create semilogarithmic plot with logarithmic x-axis

## **Description** Refer to the MATLAB semilogx reference page for more information.

# **semilogy**

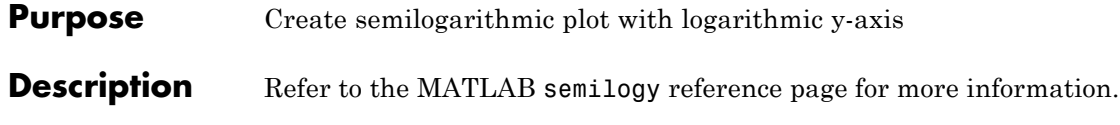

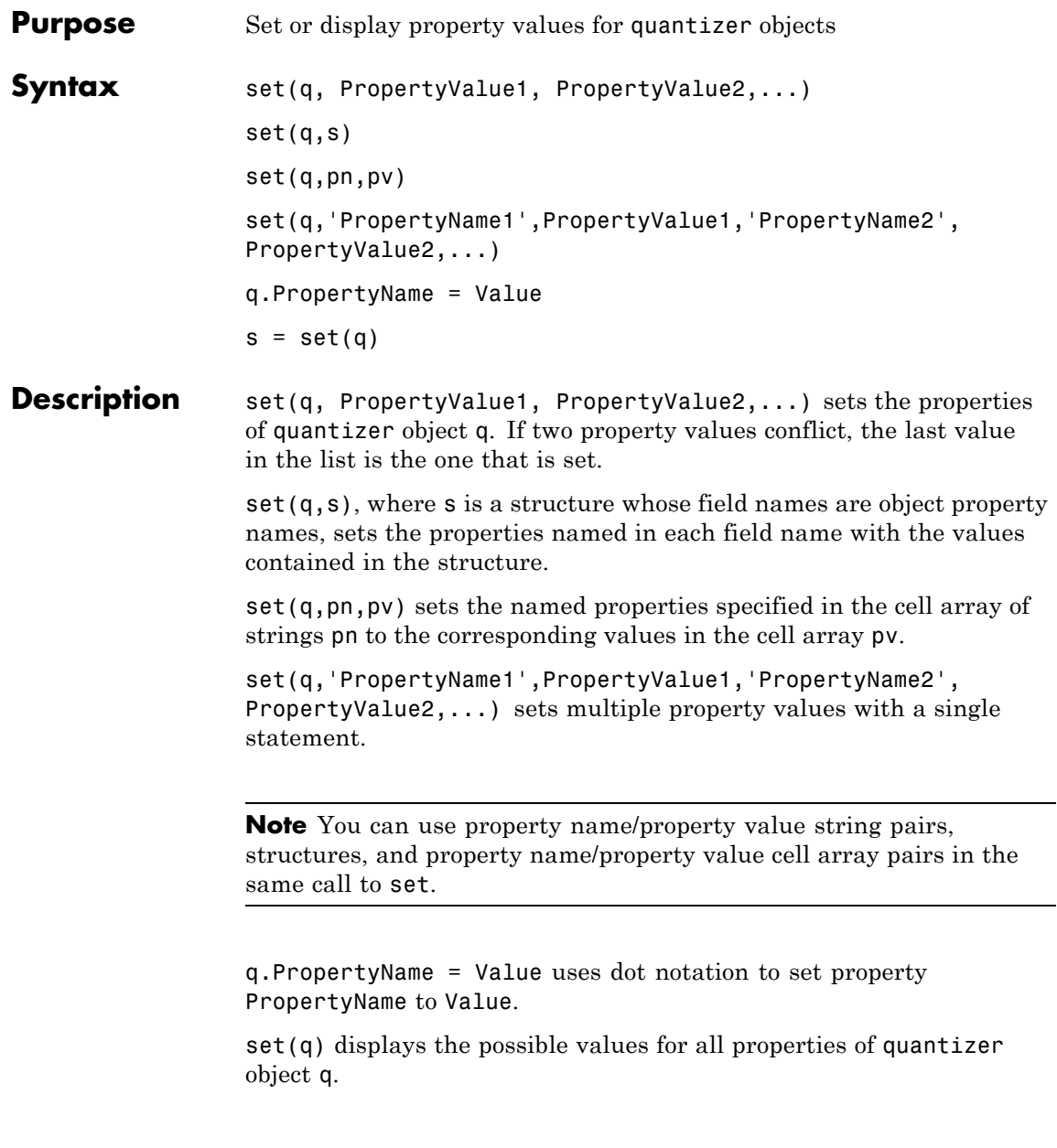

 $s = set(q)$  returns a structure containing the possible values for the properties of quantizer object q.

**Note** The set function operates on quantizer objects. To learn about setting the properties of other objects, see properties of fi, fimath, fipref, and numerictype objects.

See Also get

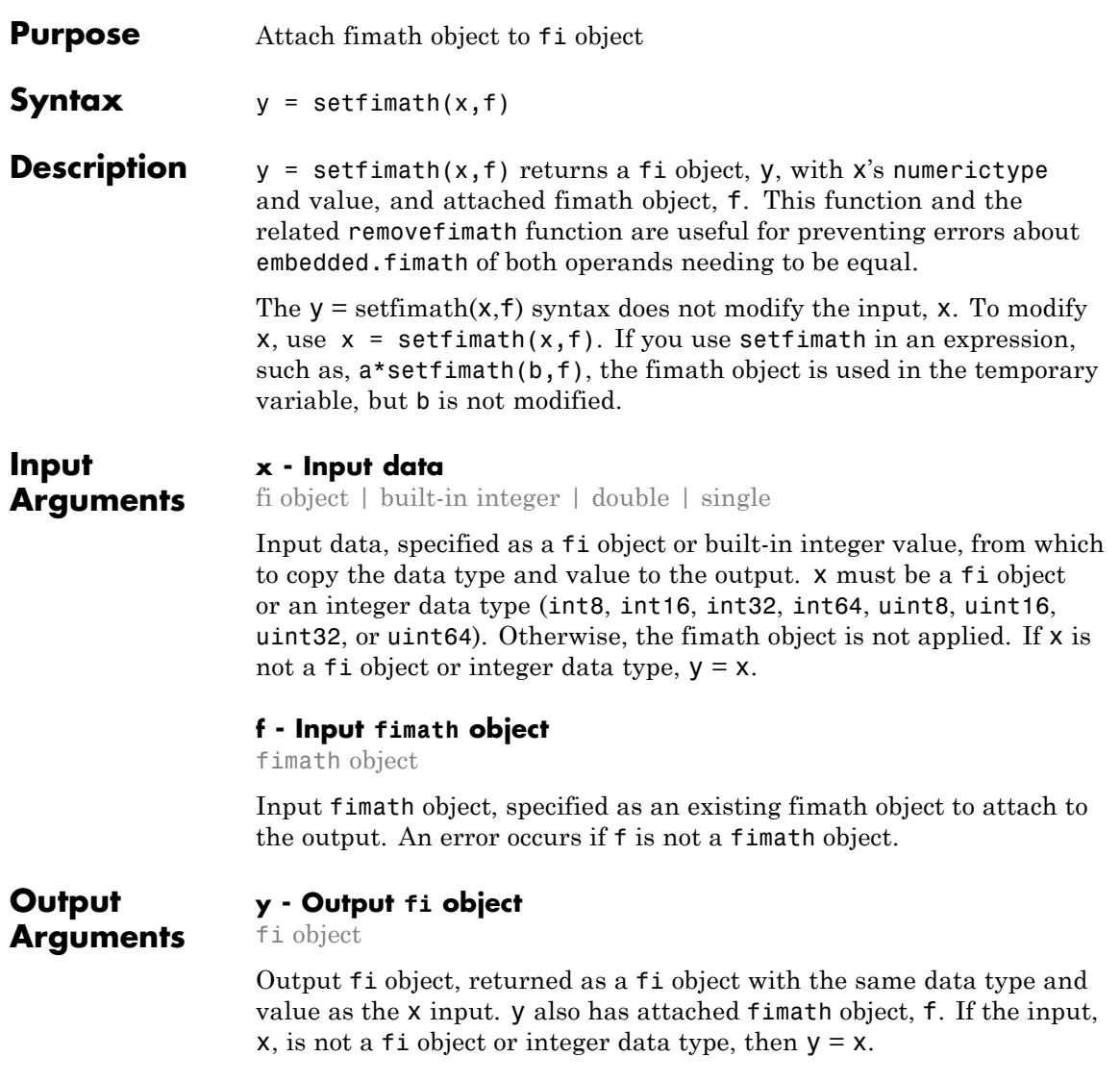

# **setfimath**

### **Examples Add fimath object to fi Object**

This examples shows how to define a fi object, define a fimath object, and use setfimath to attached the fimath object to the fi object.

```
a = fi(pi)a =3.1416
          DataTypeMode: Fixed-point: binary point scaling
            Signedness: Signed
            WordLength: 16
        FractionLength: 13
f = fimath('OverflowAction','Wrap','RoundingMethod','Floor');
b = setfimath(a,f)h =3.1416
          DataTypeMode: Fixed-point: binary point scaling
            Signedness: Signed
            WordLength: 16
        FractionLength: 13
        RoundingMethod: Floor
        OverflowAction: Wrap
           ProductMode: FullPrecision
               SumMode: FullPrecision
```
#### **Set and Remove fimath for Code Generation**

Use the pattern  $x = \text{setfimath}(x, f)$  and  $y = \text{removefimath}(y)$  to insulate variables from fimath settings outside the function. This pattern does not create copies of the data in generated code.

```
function y = fixed_point_32bit_KeepLSB_plus_example(a,b)
   f = fimath('OverflowAction','Wrap',...
      'RoundingMethod','Floor',...
      'SumMode','KeepLSB',...
      'SumWordLength',32);
   a = setfimath(a, f);b = setfimath(b, f);y = a + b;
   y = removefimath(y);
end
```
If you have the MATLAB Coder product, you can generate C code. This example generates C code on a computer with 32-bit, native integer type.

```
a = f1(0,1,16,15);b = fi(0,1,16,15);codegen fixed_point_32bit_KeepLSB_plus_example...
                        -args {a,b} -launchreport
                 int32_T fixed_point_32bit_KeepLSB_plus_example(int16_T a, int16_T b)
                     {
                         return a + b;
                     }
See Also fi | fimath | removefimath
```
 $\mathbf{I}$ 

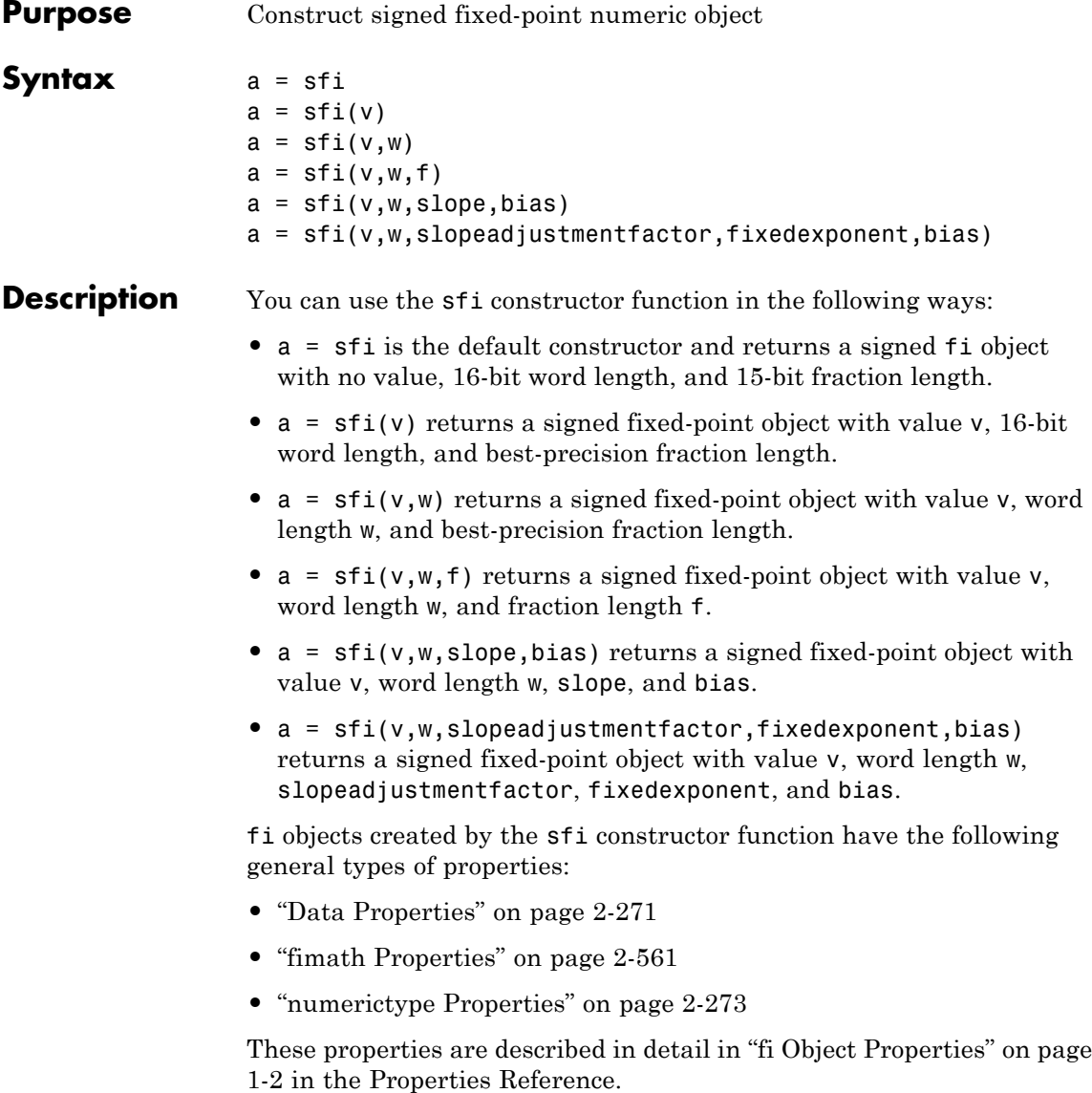

<span id="page-588-0"></span>**Note** fi objects created by the sfi constructor function have no local fimath.

### **Data Properties**

The data properties of a fi object are always writable.

- bin Stored integer value of a fi object in binary
- **•** data Numerical real-world value of a fi object
- dec Stored integer value of a fi object in decimal
- **•** double Real-world value of a fi object, stored as a MATLAB double
- hex Stored integer value of a fi object in hexadecimal
- int Stored integer value of a fi object, stored in a built-in MATLAB integer data type. You can also use int8, int16, int32, int64, uint8, uint16, uint32, and uint64 to get the stored integer value of a fi object in these formats
- oct Stored integer value of a fi object in octal

These properties are described in detail in ["fi Object Properties" on](#page-7-0) [page 1-2](#page-7-0).

### **fimath Properties**

When you create a fi object with the sfi constructor function, that fi object does not have a local fimath object. You can attach a fimath object to that fi object if you do not want to use the default fimath settings. For more information, see "fimath Object Construction" in the Fixed-Point Designer documentation.

**•** fimath — fixed-point math object

The following fimath properties are always writable and, by transitivity, are also properties of a fi object.

**•** CastBeforeSum — Whether both operands are cast to the sum data type before addition

**Note** This property is hidden when the SumMode is set to FullPrecision.

- **•** OverflowAction Action to take on overflow
- **•** ProductBias Bias of the product data type
- ProductFixedExponent Fixed exponent of the product data type
- **•** ProductFractionLength Fraction length, in bits, of the product data type
- **•** ProductMode Defines how the product data type is determined
- **•** ProductSlope Slope of the product data type
- **•** ProductSlopeAdjustmentFactor Slope adjustment factor of the product data type
- **•** ProductWordLength Word length, in bits, of the product data type
- **•** RoundingMethod Rounding method
- **•** SumBias Bias of the sum data type
- **•** SumFixedExponent Fixed exponent of the sum data type
- SumFractionLength Fraction length, in bits, of the sum data type
- **•** SumMode Defines how the sum data type is determined
- **•** SumSlope Slope of the sum data type
- **•** SumSlopeAdjustmentFactor Slope adjustment factor of the sum data type
- **•** SumWordLength The word length, in bits, of the sum data type

These properties are described in detail in ["fimath Object Properties"](#page-9-0) [on page 1-4.](#page-9-0)

#### **numerictype Properties**

When you create a fi object, a numerictype object is also automatically created as a property of the fi object.

numerictype  $-$  Object containing all the data type information of a  $f$  i object, Simulink signal or model parameter

The following numerictype properties are, by transitivity, also properties of a fi object. The properties of the numerictype object become read only after you create the fi object. However, you can create a copy of a fi object with new values specified for the numerictype properties.

- **•** Bias Bias of a fi object
- DataType Data type category associated with a fi object
- **•** DataTypeMode Data type and scaling mode of a fi object
- **•** FixedExponent Fixed-point exponent associated with a fi object
- **•** SlopeAdjustmentFactor Slope adjustment associated with a fi object
- **•** FractionLength Fraction length of the stored integer value of a fi object in bits
- Scaling Fixed-point scaling mode of a fi object
- Signed Whether a fi object is signed or unsigned
- **•** Signedness Whether a fi object is signed or unsigned

**Note** numerictype objects can have a Signedness of Auto, but all fi objects must be Signed or Unsigned. If a numerictype object with Auto Signedness is used to create a fi object, the Signedness property of the fi object automatically defaults to Signed.

• Slope — Slope associated with a fi object

**•** WordLength — Word length of the stored integer value of a fi object in bits

For further details on these properties, see ["numerictype Object](#page-20-0) [Properties" on page 1-15.](#page-20-0)

#### **Examples**

**Note** For information about the display format of fi objects, refer to Display Settings.

For examples of casting, see "Cast fi Objects".

#### **Example 1**

For example, the following creates a signed fi object with a value of pi, a word length of 8 bits, and a fraction length of 3 bits:

```
a = \text{sfi}(pi, 8, 3)
```
 $a =$ 

3.1250

```
DataTypeMode: Fixed-point: binary point scaling
    Signedness: Signed
    WordLength: 8
FractionLength: 3
```
Default fimath properties are associated with a. When a fi object does not have a local fimath object, no fimath object properties are displayed in its output. To determine whether a fi object has a local fimath object, use the isfimathlocal function.

```
isfimathlocal(a)
ans =0
```
A returned value of 0 means the fi object does not have a local fimath object. When the isfimathlocal function returns a 1, the fi object has a local fimath object.

### **Example 2**

The value  $v$  can also be an array:

```
a = \frac{sfi((magic(3)/10), 16, 12)}{h}a =0.8000 0.1001 0.6001
   0.3000 0.5000 0.7000
   0.3999 0.8999 0.2000
         DataTypeMode: Fixed-point: binary point scaling
           Signedness: Signed
           WordLength: 16
       FractionLength: 12
```
### **Example 3**

 $a =$ 

If you omit the argument f, it is set automatically to the best precision possible:

 $a = \text{sfi}(pi, 8)$ 3.1563 DataTypeMode: Fixed-point: binary point scaling Signedness: Signed WordLength: 8 FractionLength: 5

#### **Example 4**

If you omit w and f, they are set automatically to 16 bits and the best precision possible, respectively:

```
a = \text{sfi}(pi)a =3.1416
                            DataTypeMode: Fixed-point: binary point scaling
                             Signedness: Signed
                             WordLength: 16
                         FractionLength: 13
See Also fi | fimath | fipref | isfimathlocal | numerictype | quantizer |
                 ufi
```
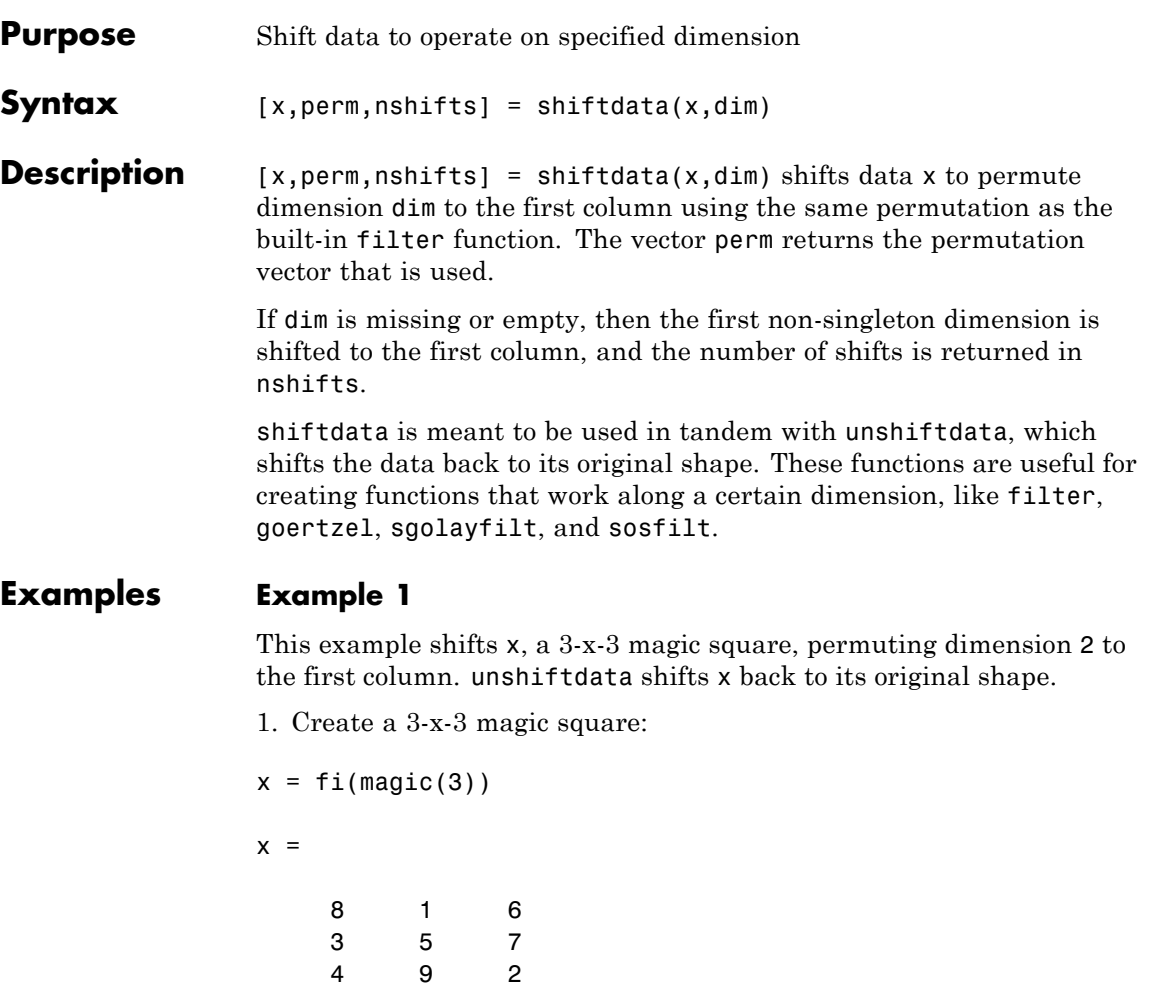

2. Shift the matrix x to work along the second dimension:

```
[x,perm,nshifts] = shiftdata(x,2)
```
The permutation vector, perm, and the number of shifts, nshifts, are returned along with the shifted matrix, x:

```
x =834
   159
   672
perm =
   2 1
nshifts =
   \lceil]
3. Shift the matrix back to its original shape:
y = unshiftdata(x,perm,nshifts)
y =816
   357
   492
```
#### **Example 2**

This example shows how shiftdata and unshiftdata work when you define dim as empty.

1. Define x as a row vector:

 $x = 1:5$ 

 $x =$ 12345

2. Define dim as empty to shift the first non-singleton dimension of x to the first column:

```
[x,perm,nshifts] = shiftdata(x, [])
```
x is returned as a column vector, along with perm, the permutation vector, and nshifts, the number of shifts:

 $x =$ 1 2 3 4 5 perm = [] nshifts = 1 3. Using unshiftdata, restore x to its original shape: y = unshiftdata(x,perm,nshifts)

# **shiftdata**

 $\mathbf{I}$ 

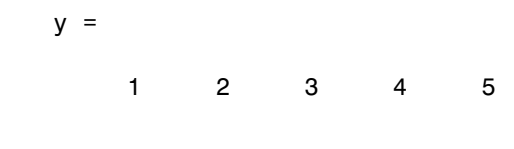

See Also permute | shiftdim | unshiftdata

**Purpose** Shift dimensions

**Description** Refer to the MATLAB shiftdim reference page for more information.

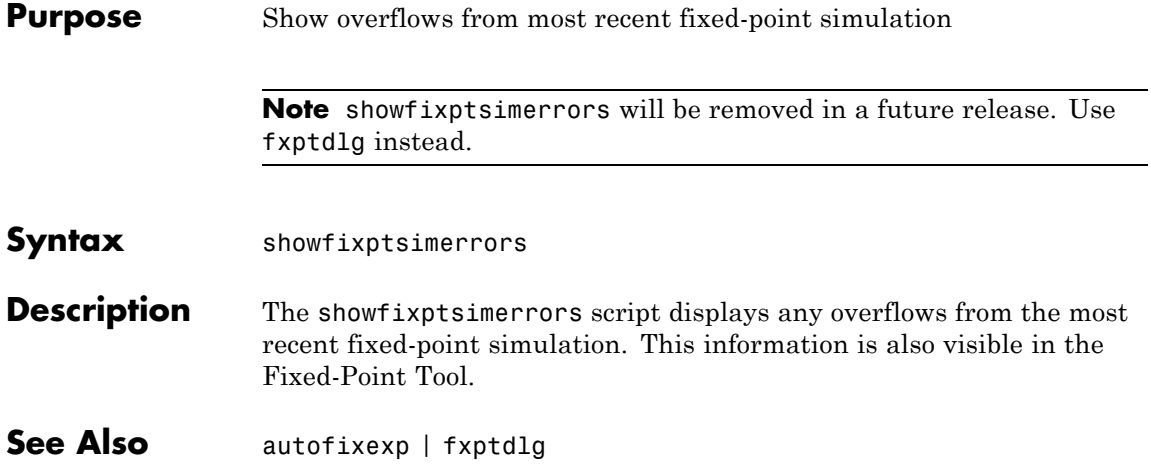

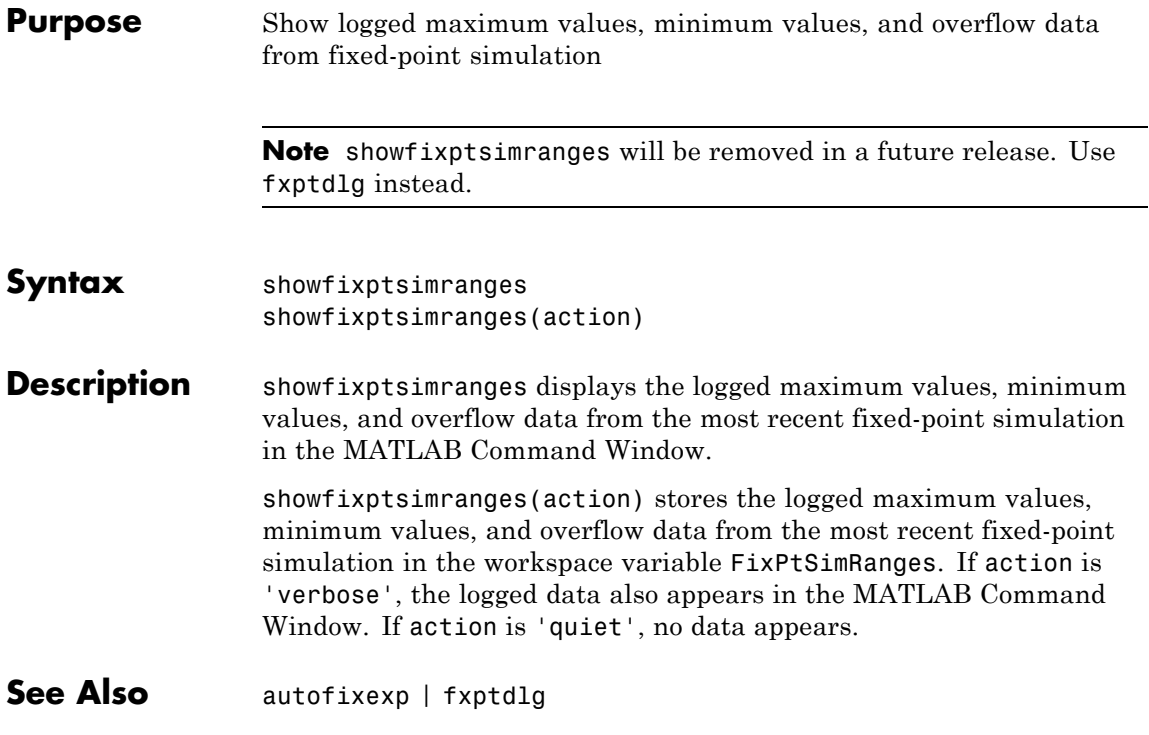

# **showInstrumentationResults**

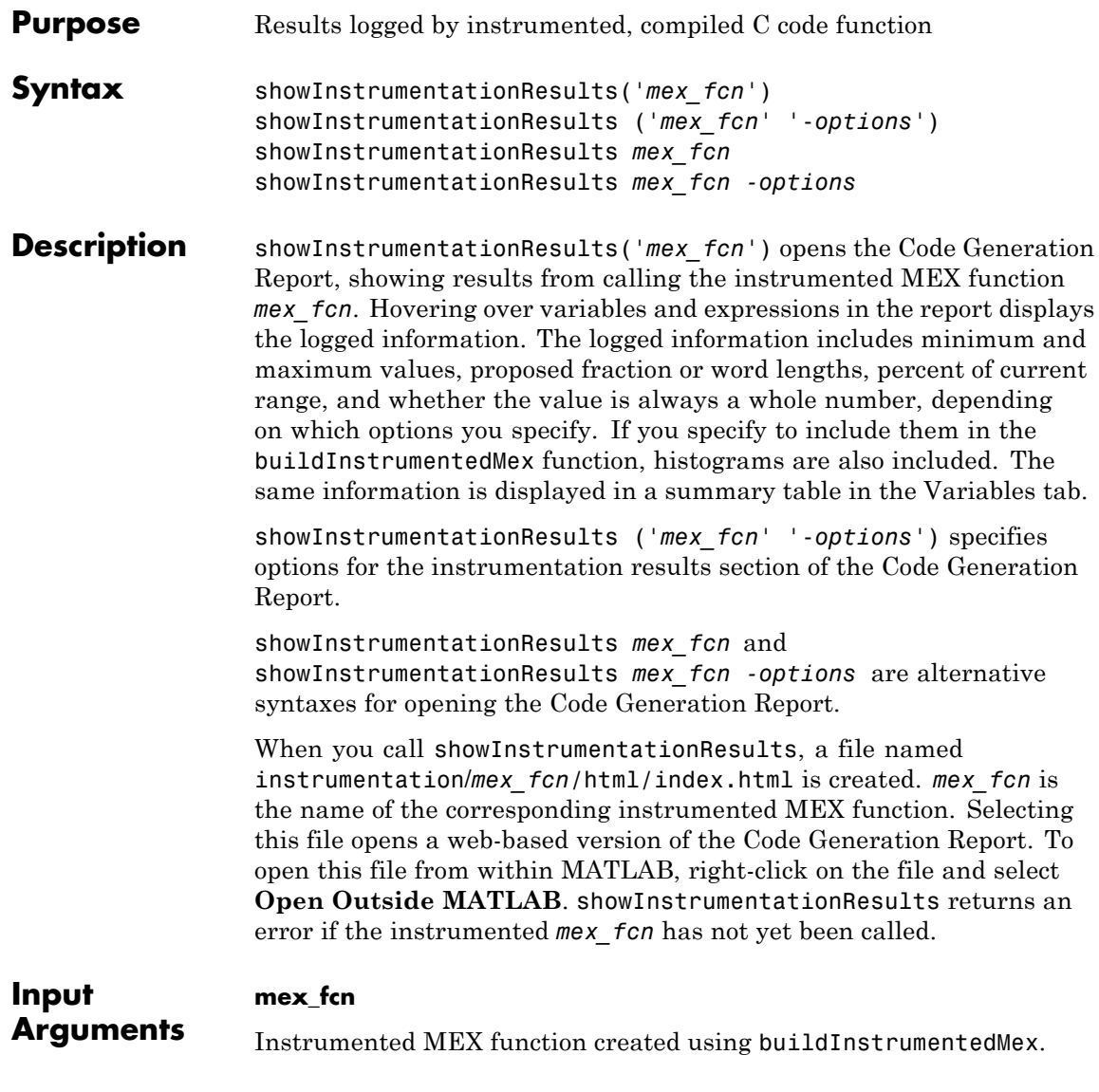

**options**

Instrumentation results options.

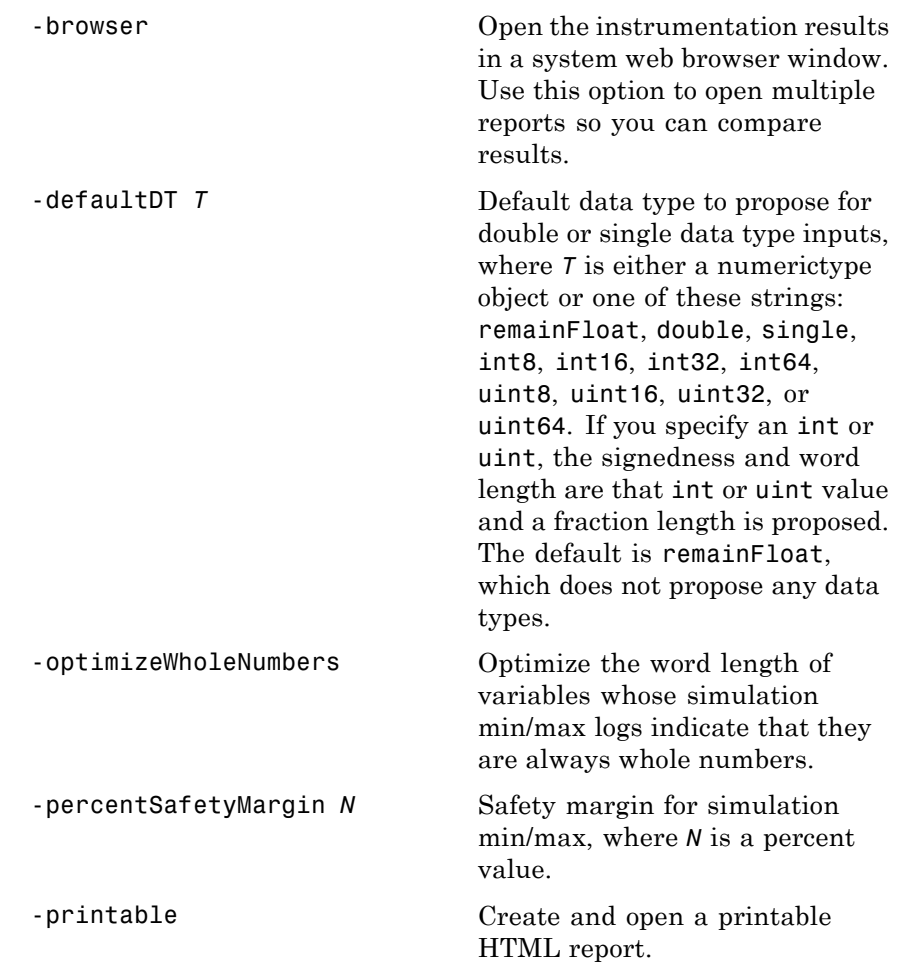

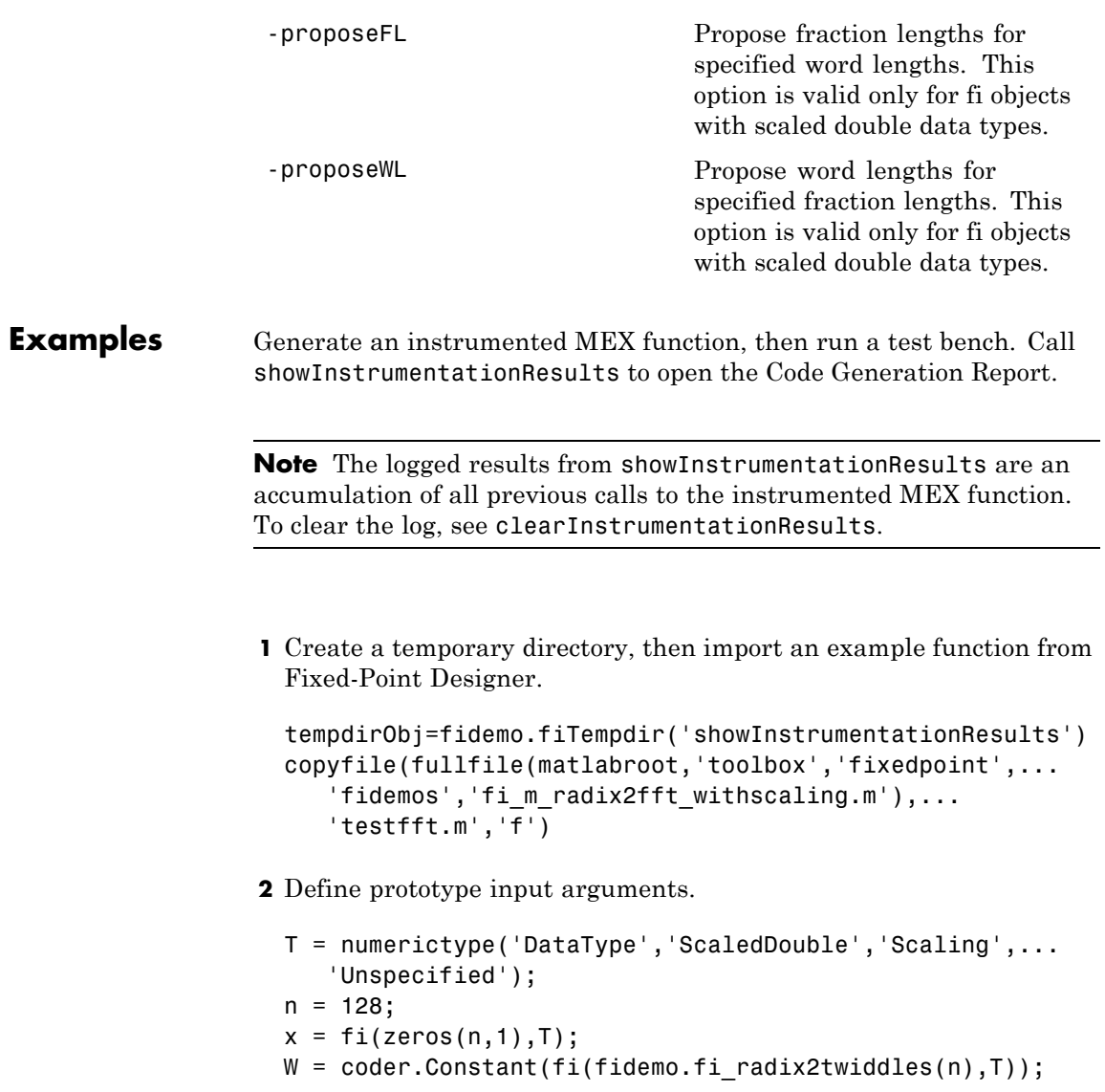

**3** Generate an instrumented MEX function. Use the -o option to specify the MEX function name.

```
buildInstrumentedMex testfft -o testfft_instrumented...
   -args {x,W}
```
**4** Run a test bench to record instrumentation results. Call showInstrumentationResults to open the Code Generation Report. View the simulation minimum and maximum values, proposed fraction length, percent of current range, and whole number status by hovering over a variable in the report.

```
for i=1:20
   x(:) = 2*rand(size(x)) - 1;y = testfft instrumented(x);
end
```

```
showInstrumentationResults testfft instrumented...
   -proposeFL -percentSafetyMargin 10
```

```
25
26 % Generate index variables as integer constants so they are not computed in
27 % the loop.
28 LL = int32(2.^(1:t)):
29 \text{ rr} = \text{int32} (n./LL);30
   LL2 = int32 (LL./2);31 for q=1:t32
         L = LL(q); r = rr(q); L2 = LL2(q);33
        for k=0: (r-1)34
             for j=0: (L2-1)
                                   = w(L2-1+j+1) * x(k*L+j+L2+1);35
                   temp
                   x(k*L+j+L2+1) = \text{bitsra}(x(k*L+j+1))36
                                                         Information for the selected variable:
37
                  \mathbf{x}(k*L+j+1) = bitsra(\mathbf{x}(k*L+j+1)
                                                                Size 128 x 1
38
              end
                                                                Class double
39
         end
                                                             Complex Yes
40 end
                                                         Always<br>Whole Number
41SimMin -3.232037795940007
                                                             SimMax 3.5783969397257605
                                                                                   Callied
                                                           Histogram
```
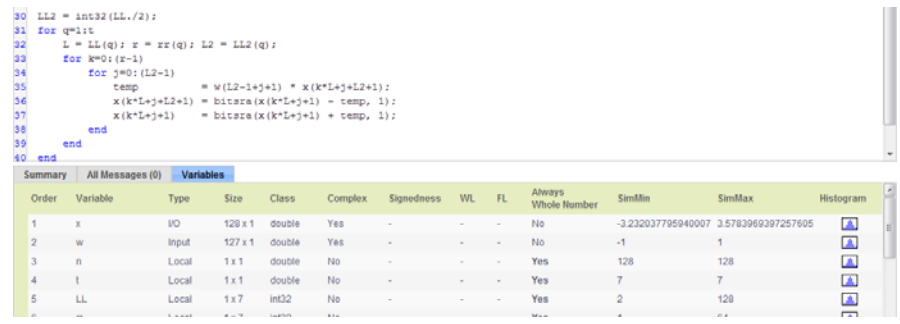

**5** View the histogram for a variable by clicking in the **Variables** tab.

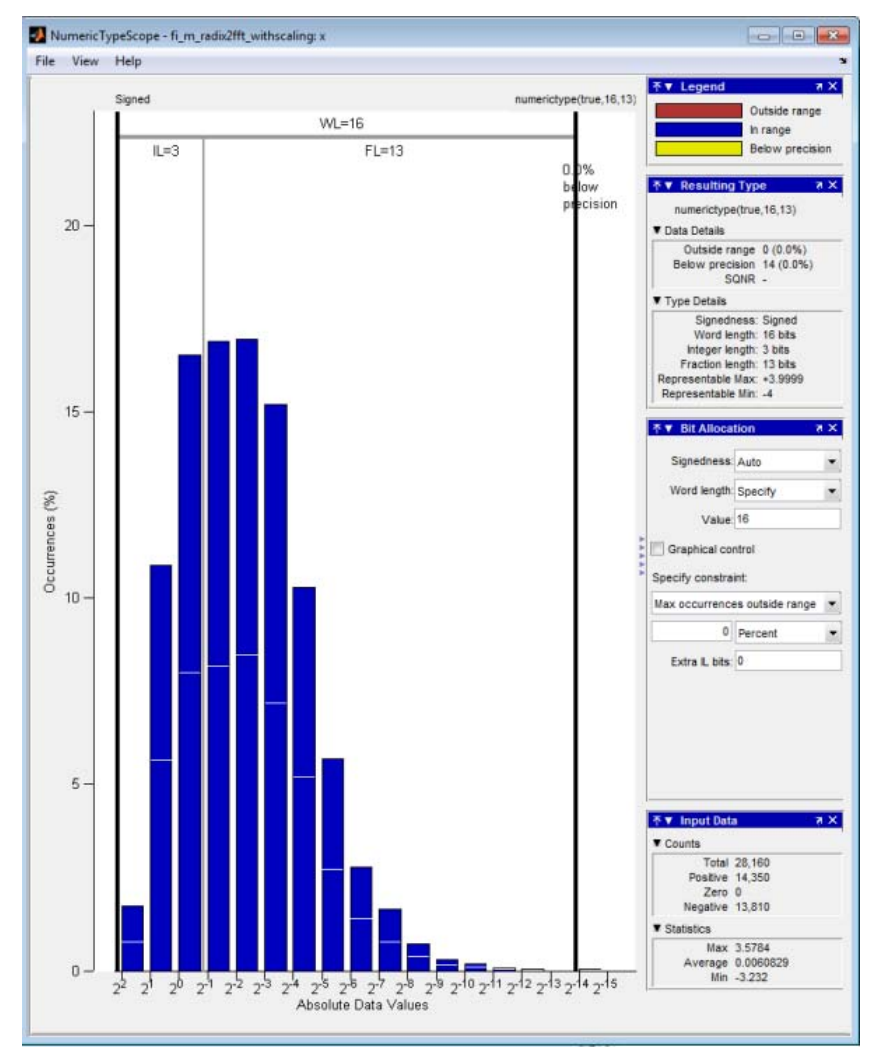

For information on the figure, refer to the NumericTypeScope reference page.

**6** Close the histogram display and then, clear the results log.

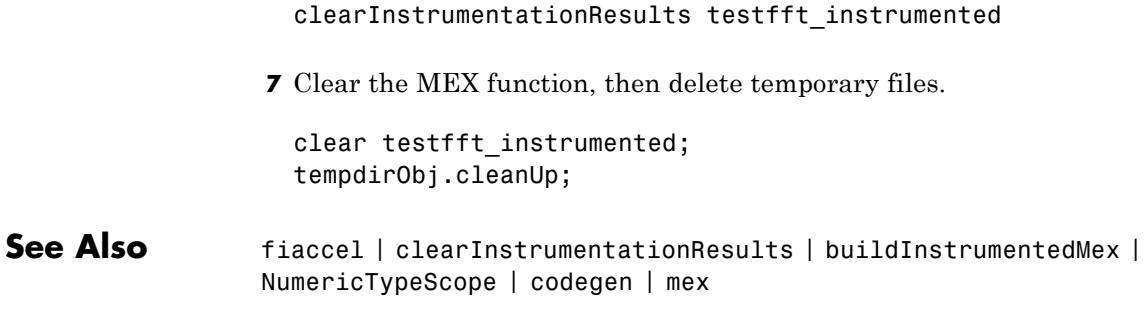

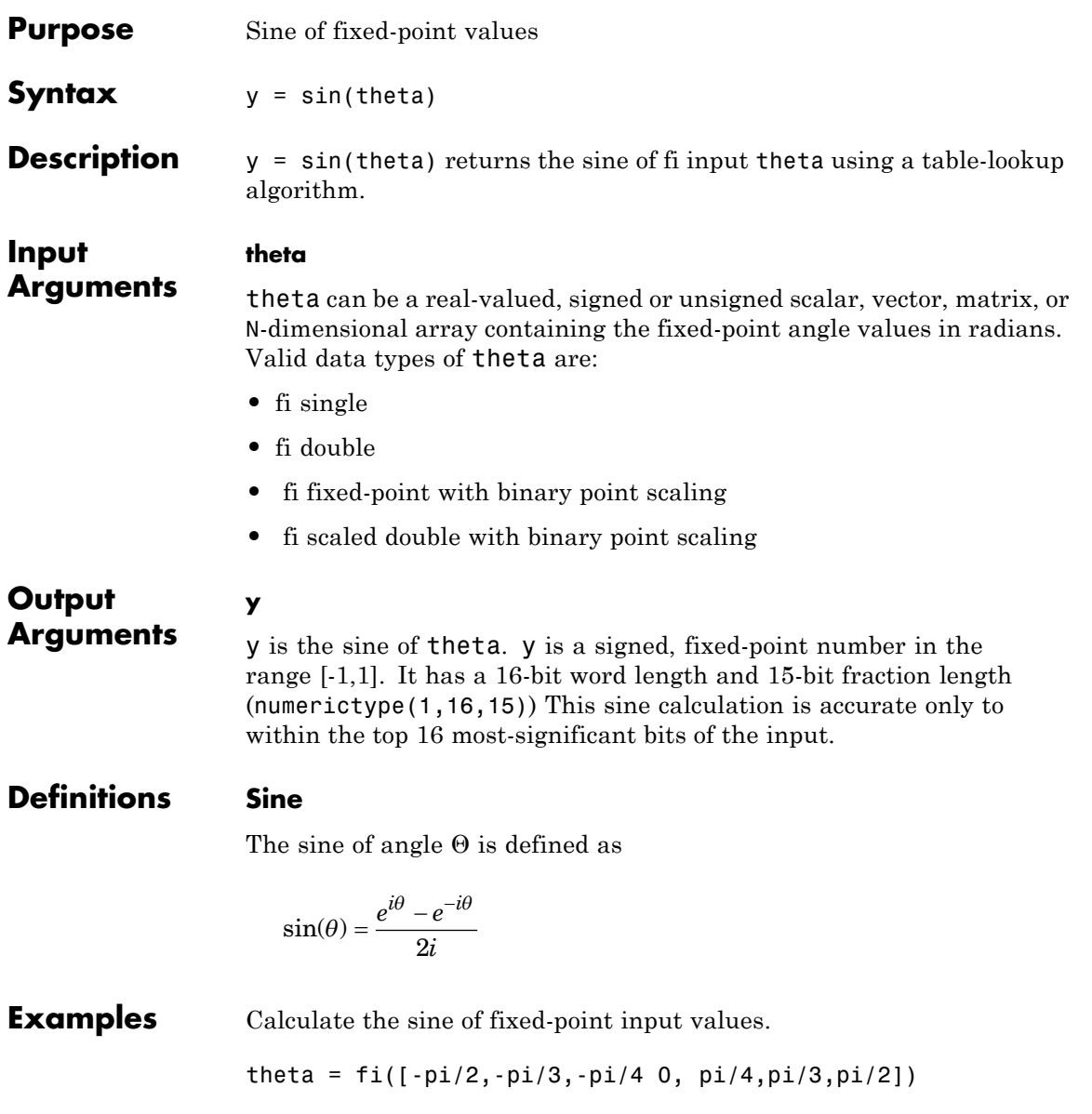

```
theta =
                   theta =
                      -1.5708 -1.0472 -0.7854 0 0.7854 1.0472 1.5708
                              DataTypeMode: Fixed-point: binary point scaling
                                Signedness: Signed
                                WordLength: 16
                            FractionLength: 14
                   y = sin(theta)y =-1.0000 -0.8661 -0.7072 0 0.7070 0.8659 0.9999
                              DataTypeMode: Fixed-point: binary point scaling
                                Signedness: Signed
                                WordLength: 16
                            FractionLength: 15
Algorithms The sin function computes the sine of fixed-point input using an 8-bit
                   lookup table as follows:
                   1 Cast the input to a 16-bit stored integer value, using the 16
                     most-significant bits.
                   2 Perform a modulo 2π, so the input is in the range [0,2π) radians.
                   3 Compute the table index, based on the 16-bit stored integer value,
                     normalized to the full uint16 range.
                   4 Use the 8 most-significant bits to obtain the first value from the table.
                   5 Use the next-greater table value as the second value.
```
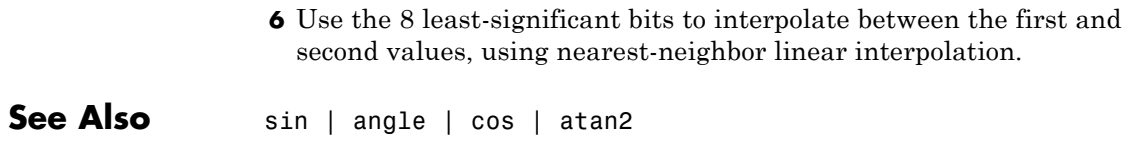

# **sign**

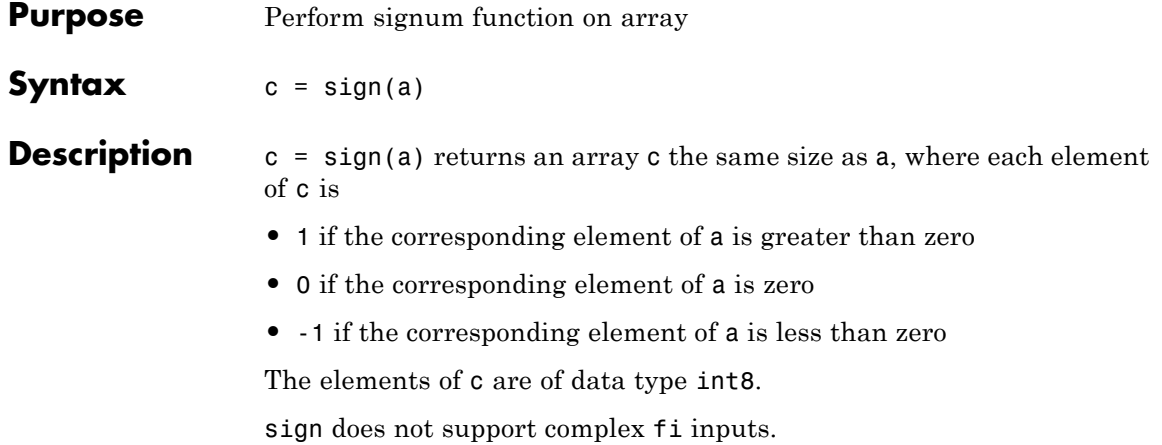
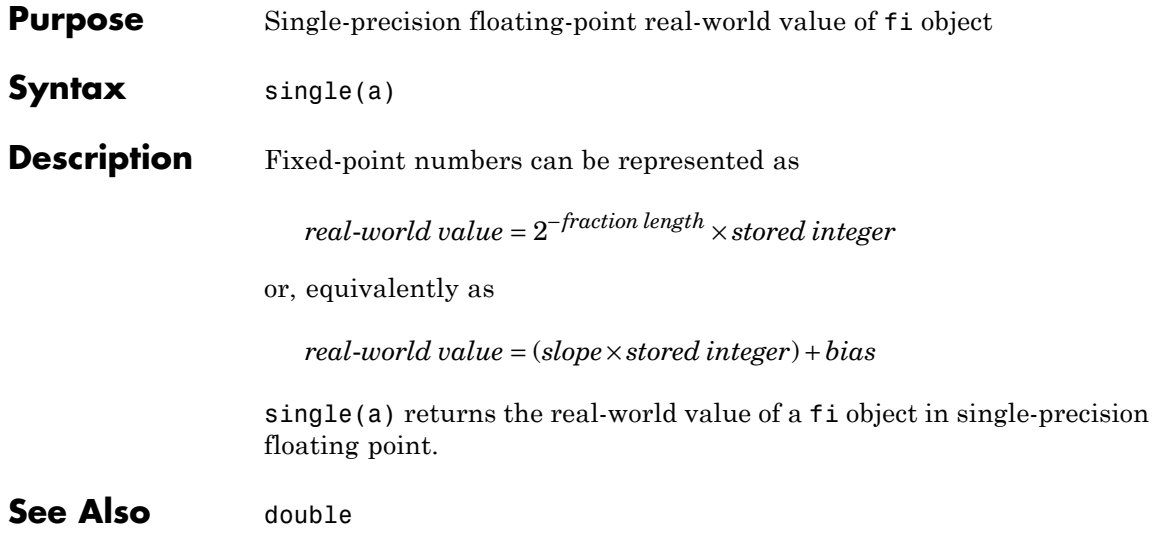

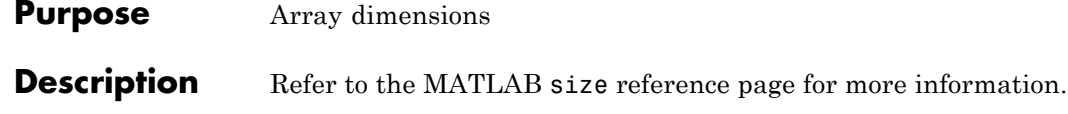

**Purpose** Create volumetric slice plot

**Description** Refer to the MATLAB slice reference page for more information.

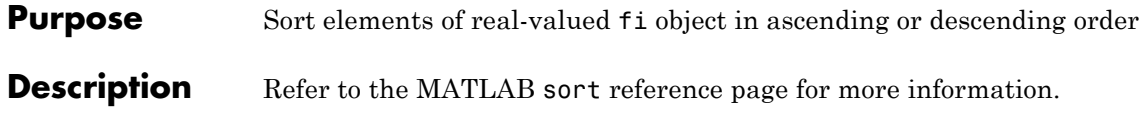

**Purpose** Visualize sparsity pattern

### **Description** Refer to the MATLAB spy reference page for more information.

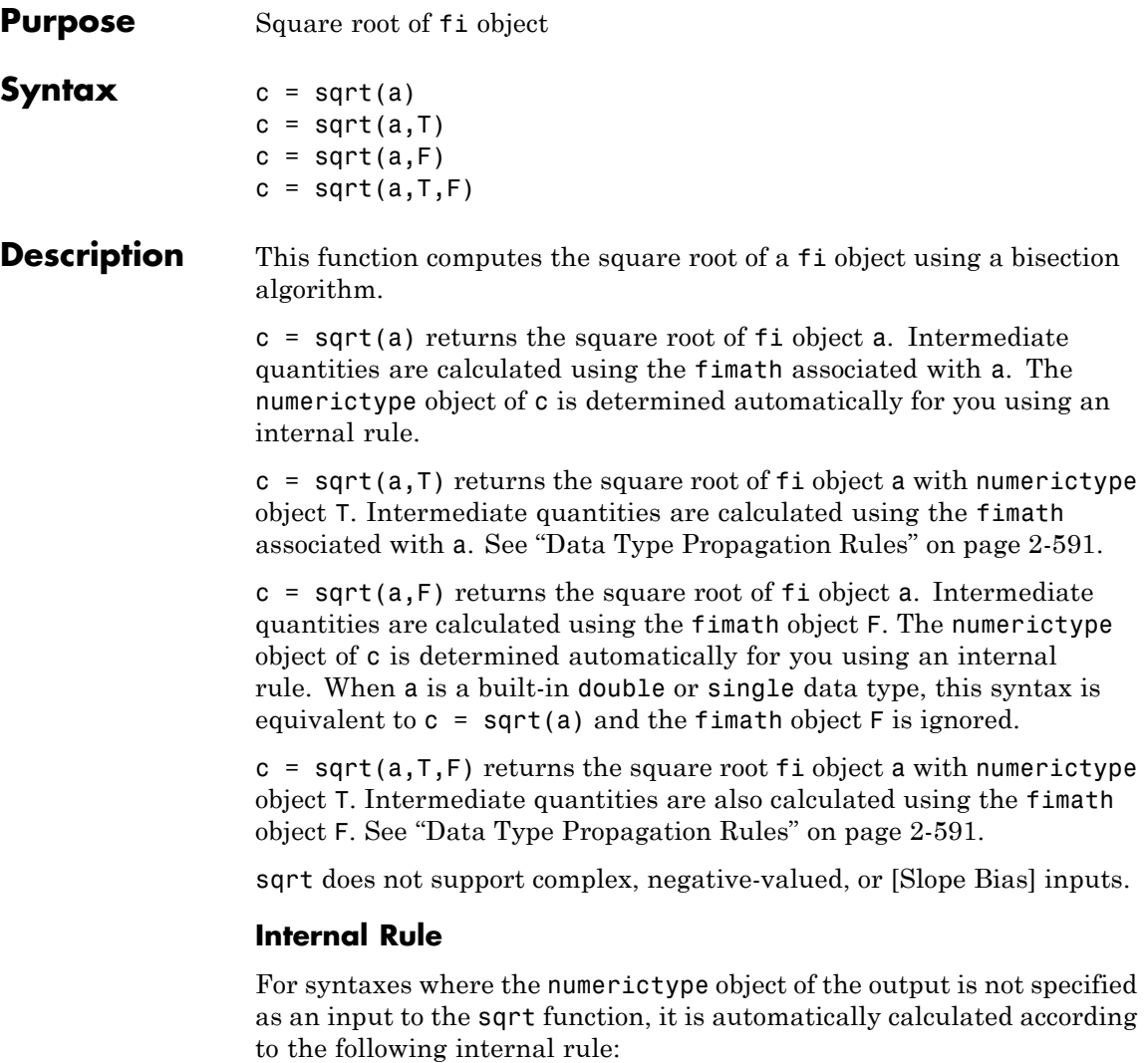

 $sign_c = sign_a$ 

<span id="page-618-0"></span>
$$
WL_c = \text{ceil}(\frac{WL_a}{2})
$$
  

$$
FL_c = WL_c - \text{ceil}(\frac{WL_a - FL_a}{2})
$$

#### **Data Type Propagation Rules**

For syntaxes for which you specify a numerictype object T, the sqrt function follows the data type propagation rules listed in the following table. In general, these rules can be summarized as "floating-point data types are propagated." This allows you to write code that can be used with both fixed-point and floating-point inputs.

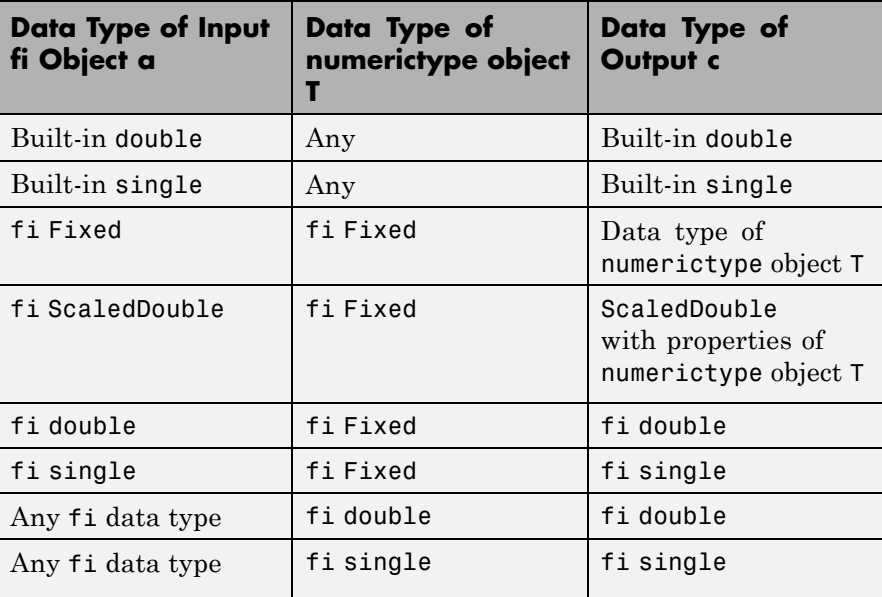

### **squeeze**

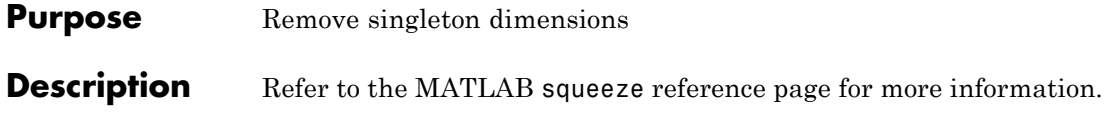

**Purpose** Create stairstep graph

**Description** Refer to the MATLAB stairs reference page for more information.

### **stem**

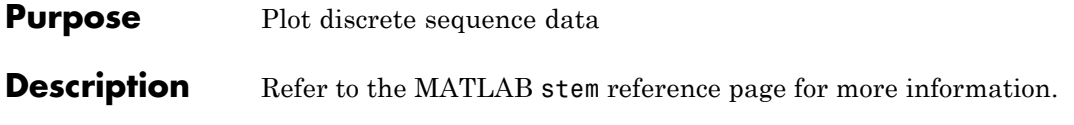

**Purpose** Plot 3-D discrete sequence data

**Description** Refer to the MATLAB stem3 reference page for more information.

# **storedInteger**

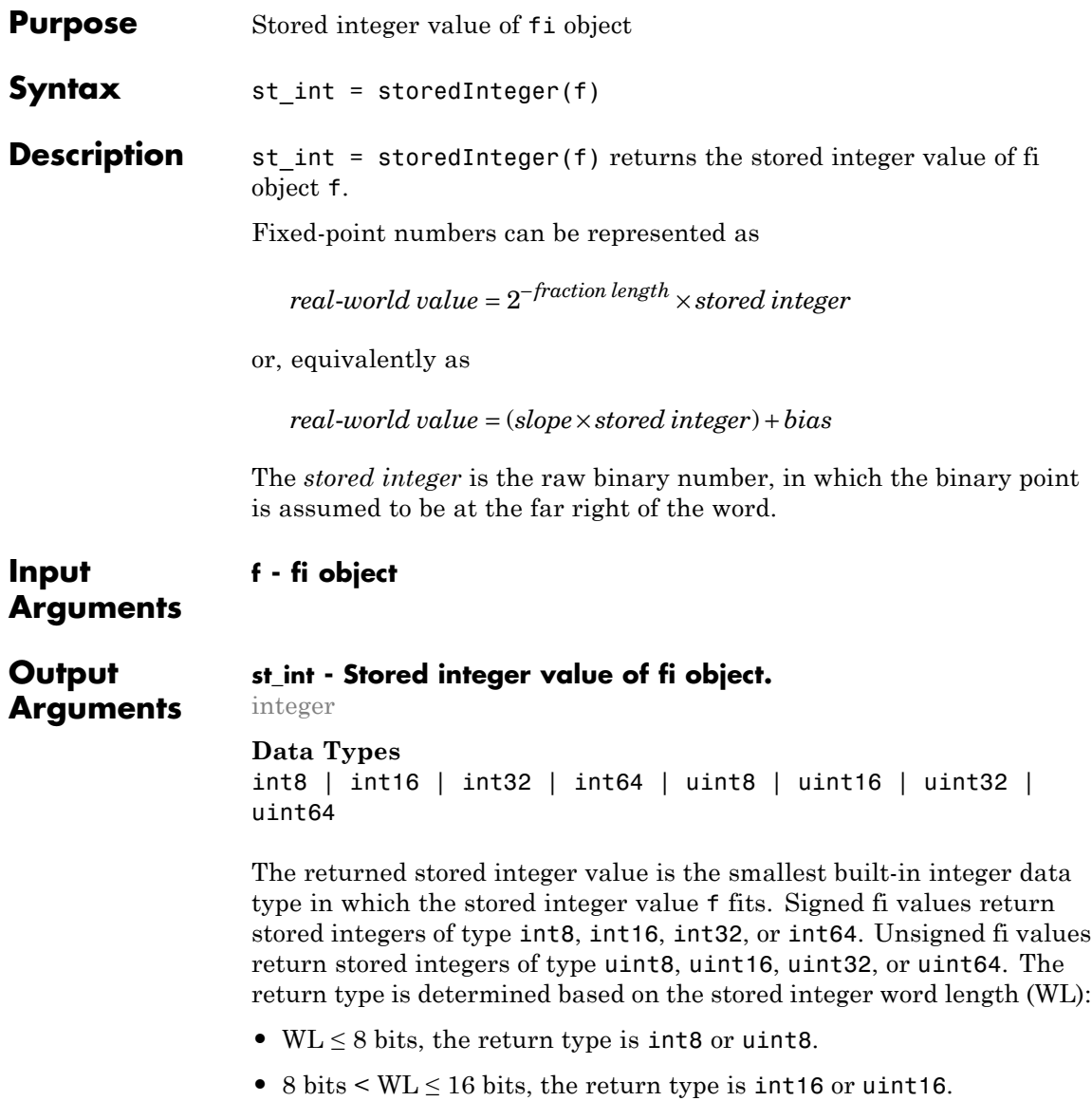

- **•** 16 bits < WL ≤ 32 bits, the return type is int32 or uint32.
- **•** 32 bits < WL ≤ 64 bits, the return type is int64 or uint64.

**Note** When the word length is greater than 64 bits, the storedInteger function errors. For bit-true integer representation of very large word lengths, use bin, oct, dec, hex, or sdec.

#### **Examples Stored Integer Value of fi Objects**

Find the stored integer values for two fi objects. Use the class function to display the stored integer data types.

```
x = f1([0.2 0.3 0.5 0.3 0.2]);in x = storedInteger(x);
c1 = class(in x)numtp = numerictype('WordLength',17);
x_n = f_i([0.2 0.3 0.5 0.3 0.2], 'numerictype', numtp);in xn = storedInteger(x n);c2 = class(in_xn)
```
**See Also** int8 | int16 | int32 | int64 | uint8 | uint16 | uint32 | uint64 | storedIntegerToDouble

# **storedIntegerToDouble**

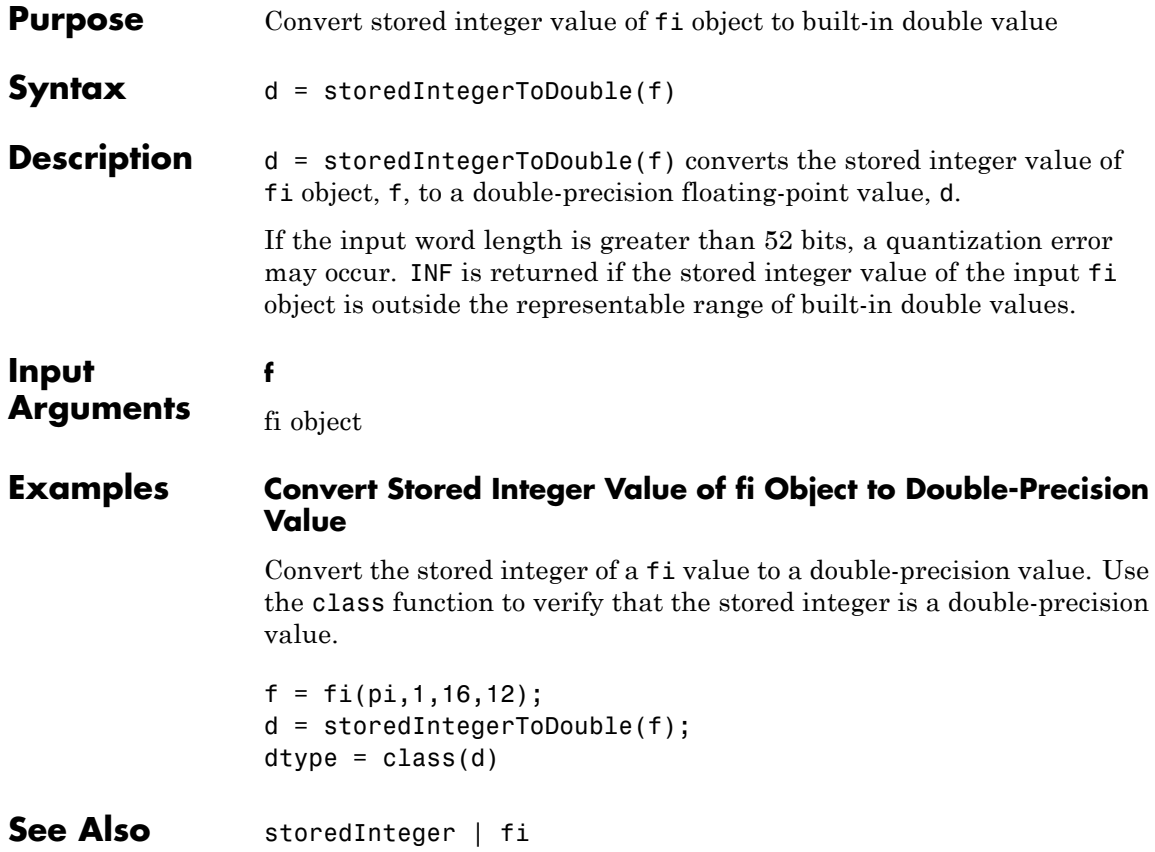

**Purpose** Create 3-D stream ribbon plot

**Description** Refer to the MATLAB streamribbon reference page for more information.

# **streamslice**

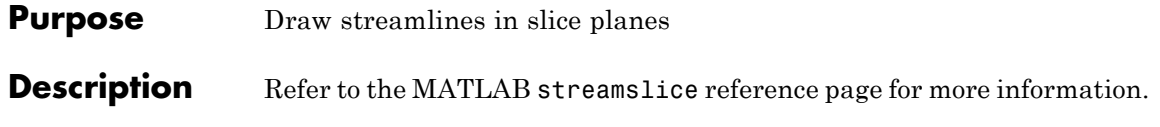

**Purpose** Create 3-D stream tube plot

**Description** Refer to the MATLAB streamtube reference page for more information.

# **stripscaling**

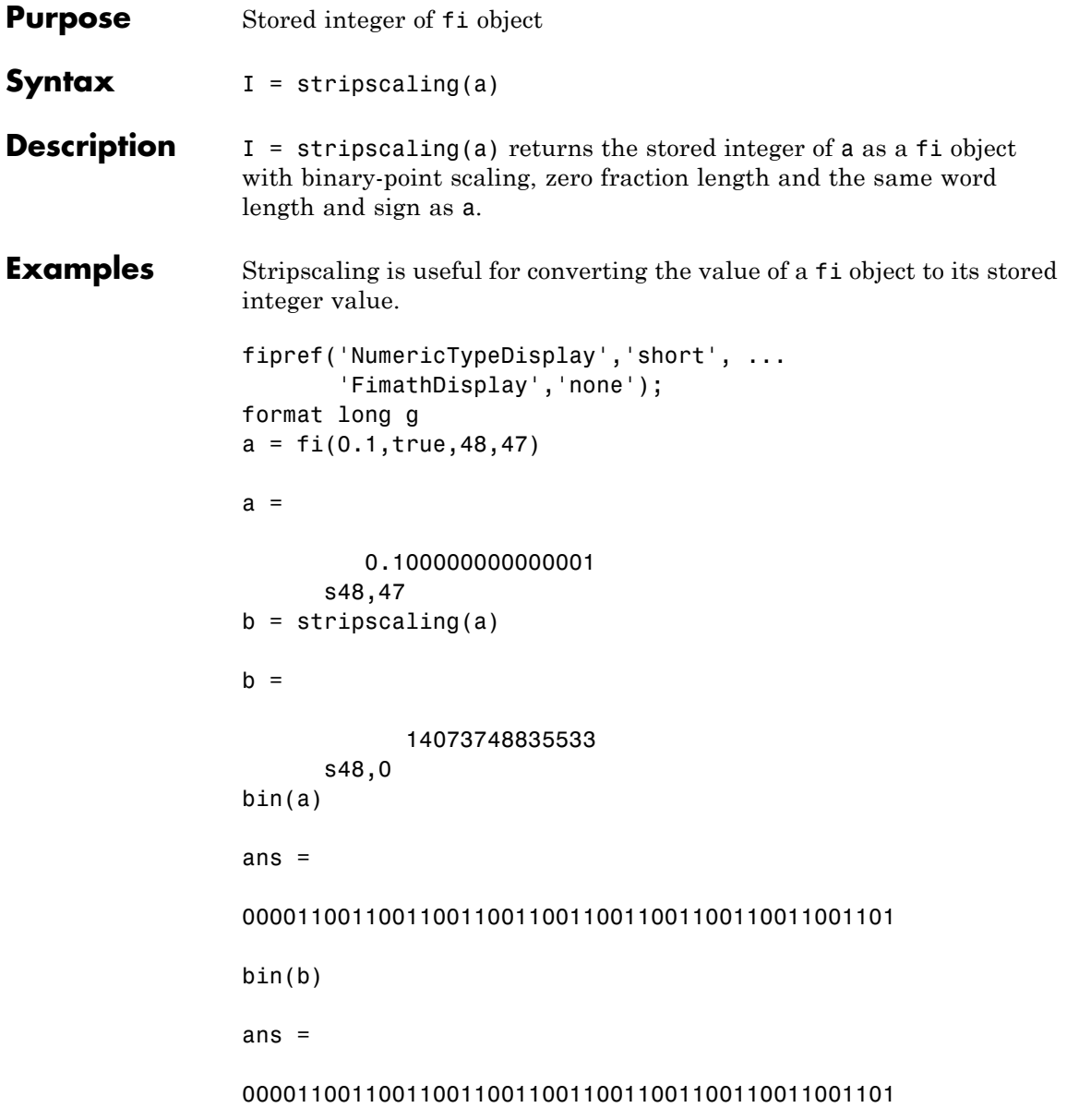

Notice that the stored integer values of a and b are identical, while their real-world values are different.

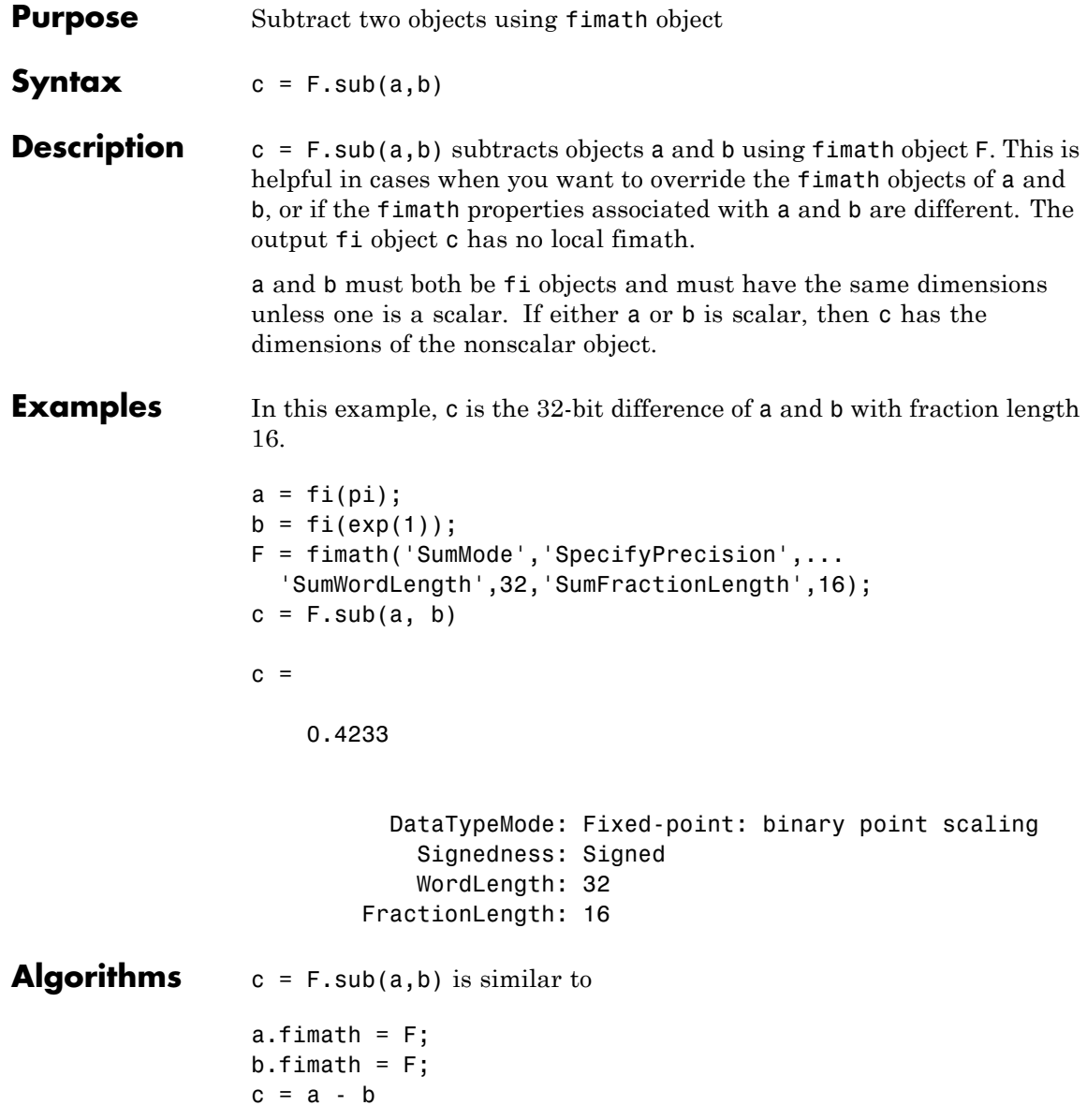

```
c =0.4233
          DataTypeMode: Fixed-point: binary point scaling
            Signedness: Signed
            WordLength: 32
        FractionLength: 16
        RoundingMethod: Nearest
        OverflowAction: Saturate
           ProductMode: FullPrecision
               SumMode: SpecifyPrecision
         SumWordLength: 32
     SumFractionLength: 16
         CastBeforeSum: true
```
but not identical. When you use sub, the fimath properties of a and b are not modified, and the output fi object c has no local fimath. When you use the syntax  $c = a - b$ , where a and b have their own fimath objects, the output fi object c gets assigned the same fimath object as inputs a and b. See "fimath Rules for Fixed-Point Arithmetic" in the Fixed-Point Designer User's Guide for more information.

**See Also** add | divide | fi | fimath | mpy | mrdivide | numerictype | rdivide

## **subsasgn**

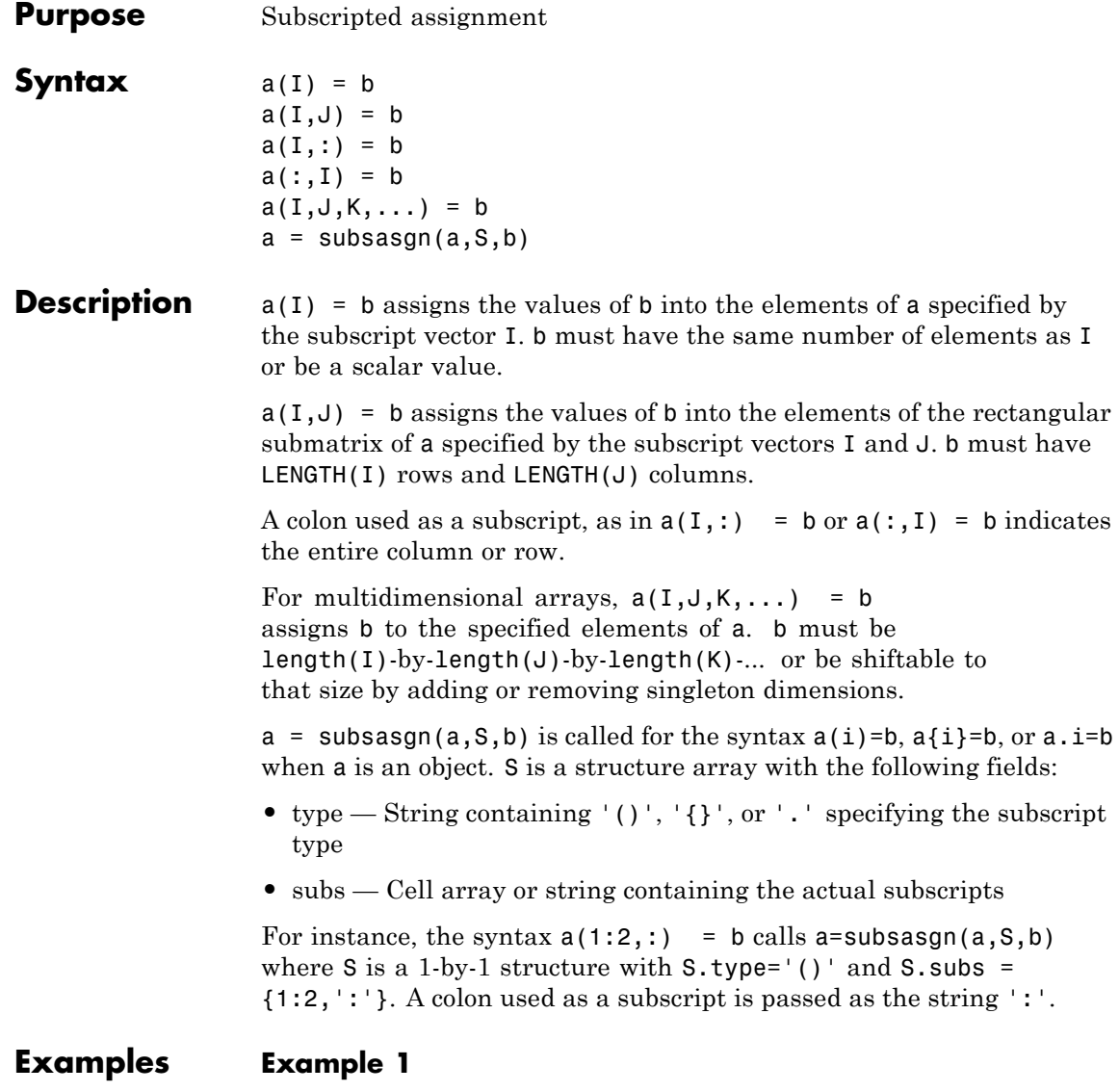

For fi objects a and b, there is a difference between

 $a = b$ and

 $a(:) = b$ 

In the first case,  $a = b$  replaces a with b while a assumes the value, numerictype object and fimath object associated with b.

In the second case,  $a(:) = b$  assigns the value of b into a while keeping the numerictype object of a. You can use this to cast a value with one numerictype object into another numerictype object.

For example, cast a 16-bit number into an 8-bit number:

```
a = fi(0, 1, 8, 7)a =0
          DataTypeMode: Fixed-point: binary point scaling
            Signedness: Signed
            WordLength: 8
       FractionLength: 7
b = f i(pi/4, 1, 16, 15)b =0.7854
          DataTypeMode: Fixed-point: binary point scaling
            Signedness: Signed
            WordLength: 16
        FractionLength: 15
a(:) = b
```

```
a =0.7891
          DataTypeMode: Fixed-point: binary point scaling
            Signedness: Signed
            WordLength: 8
        FractionLength: 7
```
#### **Example 2**

This example defines a variable acc to emulate a 40–bit accumulator of a DSP. The products and sums in this example are assigned into the accumulator using the syntax  $acc(1) = \ldots$ . Assigning values into the accumulator is like storing a value in a register.

To begin, turn the logging mode on and define the variables. In this example, n is the number of points in the input data x and output data y, and t represents time. The remaining variables are all defined as fi objects. The input data x is a high-frequency sinusoid added to a low-frequency sinusoid.

```
fipref('LoggingMode','on');
n = 100;
t = (0:n-1)/n;
x = f i (sin(2*pi*t) + 0.2*cos(2*pi*50*t));b = fi([.5 .5]);
y = fi(zeros(size(x)), numerictype(x));
acc = fi(0.0, true, 40, 30);
```
The following loop takes a running average of the input x using the coefficients in b. Notice that acc is assigned into  $acc(1) = ...$  versus using  $acc = \ldots$ , which would overwrite and change the data type of acc.

```
for k = 2:nacc(1) = b(1) * x(k);acc(1) = acc + b(2) * x(k-1);y(k) = acc;
```
end

By averaging every other sample, the loop shown above passes the low-frequency sinusoid through and attenuates the high-frequency sinusoid.

```
plot(t,x,'x-',t,y,'o-')
legend('input data x','output data y')
```
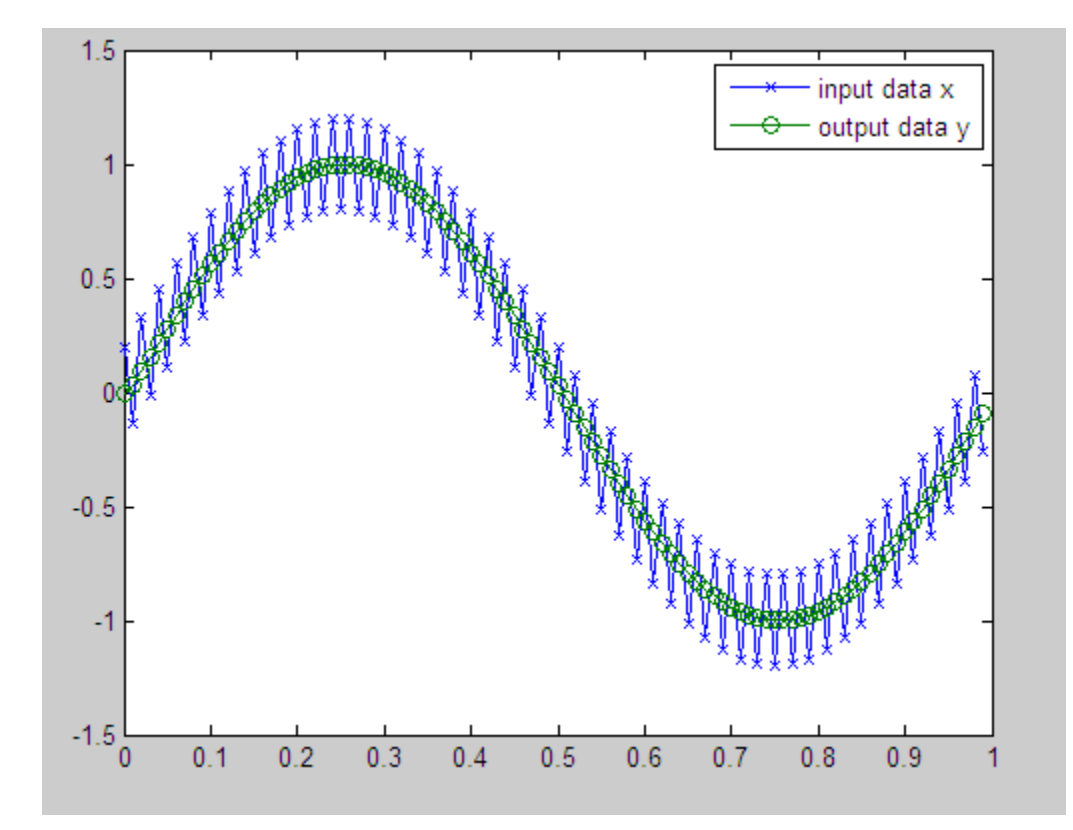

The log report shows the minimum and maximum logged values and ranges of the variables used. Because acc is assigned into, rather

than over written, these logs reflect the accumulated minimum and maximum values.

logreport(x,y,b,acc)

The table below shows selected output from the log report:

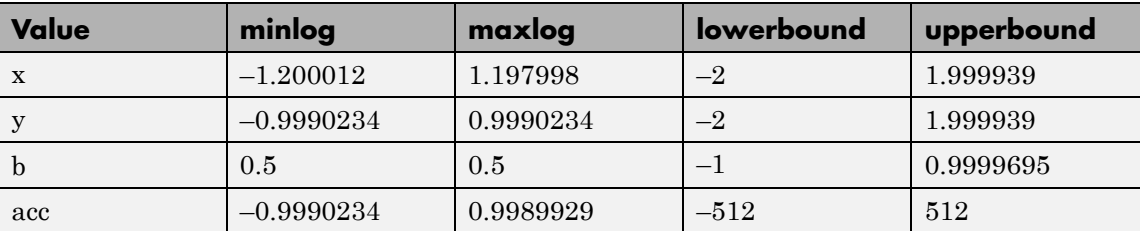

Display acc to verify that its data type did not change:

acc

 $acc =$ 

-0.0941

DataTypeMode: Fixed-point: binary point scaling Signedness: Signed WordLength: 40 FractionLength: 30

See Also subsref

**Purpose** Subscripted reference

**Description** Refer to the MATLAB subsref reference page for more information.

### **sum**

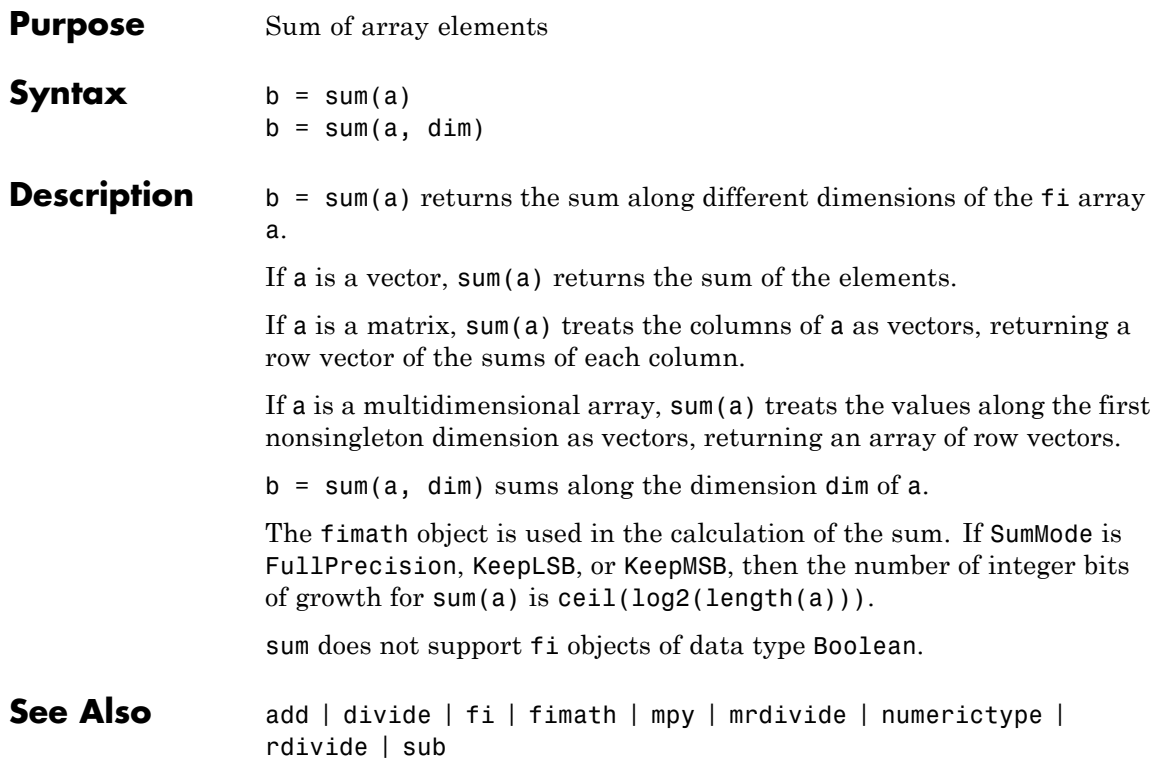

**Purpose** Create 3-D shaded surface plot

**Description** Refer to the MATLAB surf reference page for more information.

## **surfc**

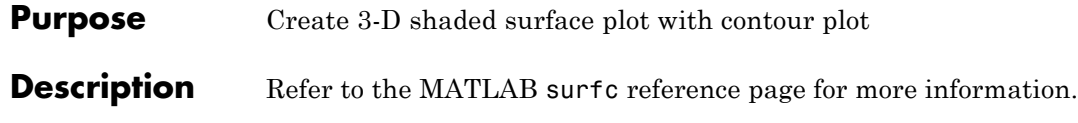

### **Purpose** Create surface plot with colormap-based lighting

### **Description** Refer to the MATLAB surfl reference page for more information.

## **surfnorm**

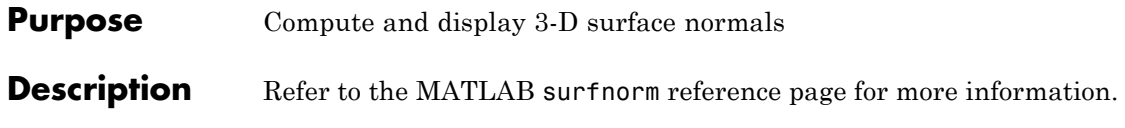

**Purpose** Create text object in current axes

**Description** Refer to the MATLAB text reference page for more information.

### **times**

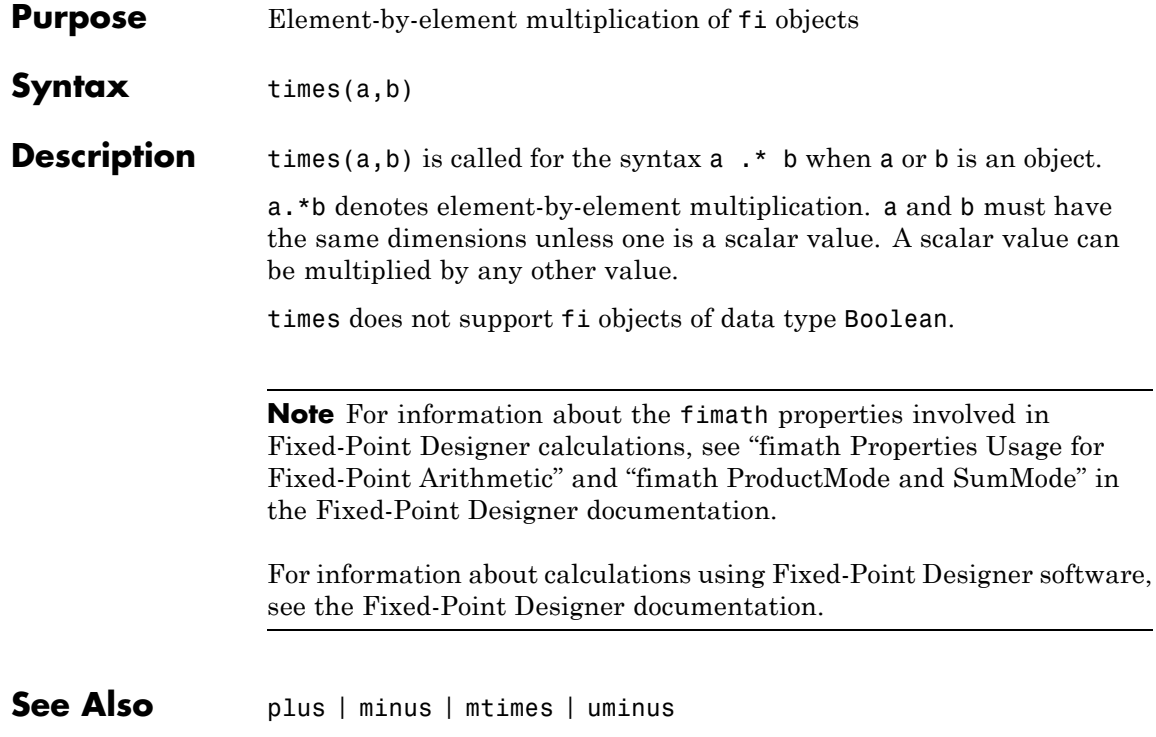

## **toeplitz**

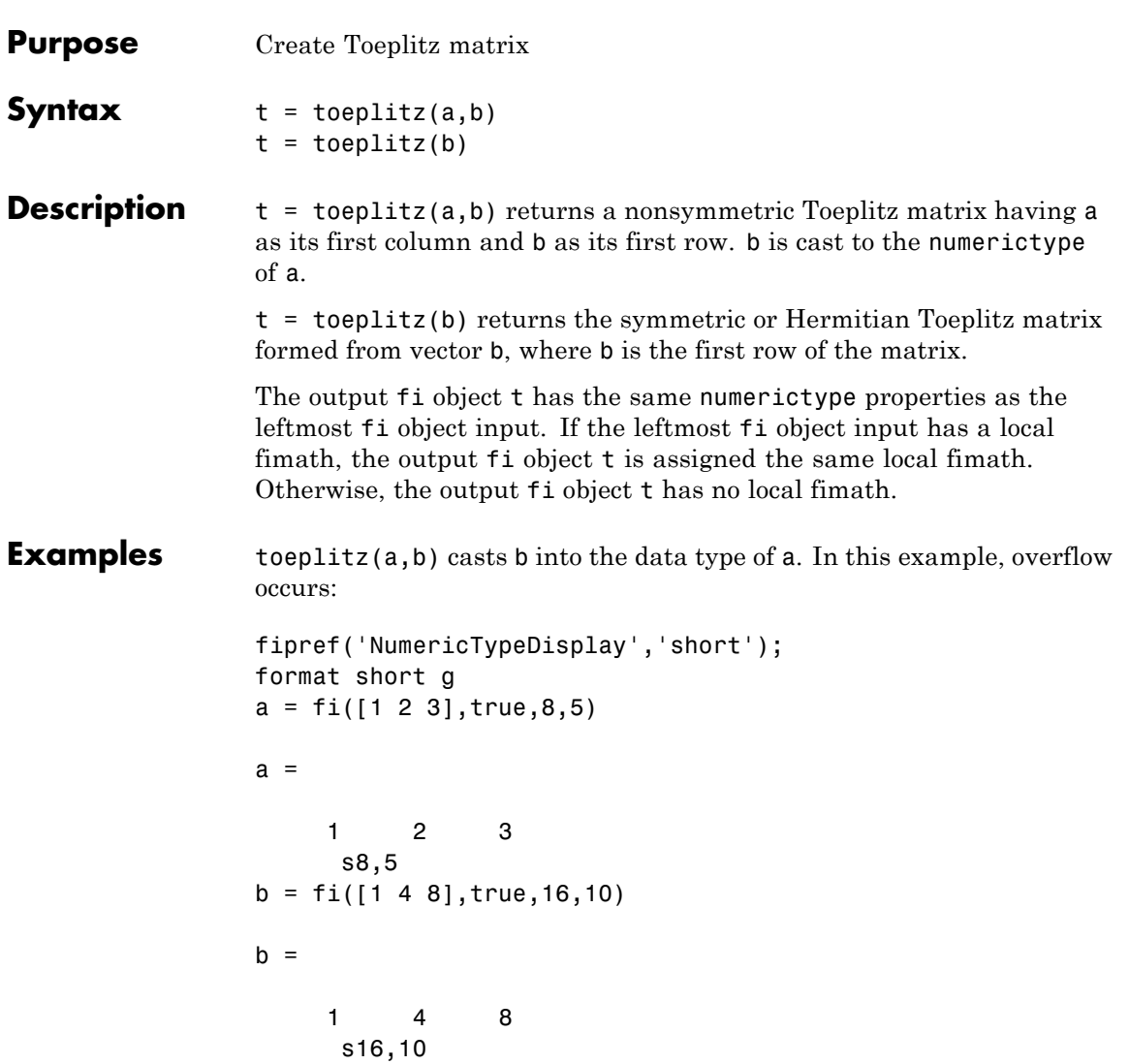

### **toeplitz**

```
toeplitz(a,b)
ans =1 3.9688 3.9688
      2 1 3.9688
      321
   s8,5
```
toeplitz(b,a) casts a into the data type of b. In this example, overflow does not occur:

```
toeplitz(b,a)
ans =\begin{array}{cccc} 1 & 2 & 3 \\ 4 & 1 & 2 \end{array}412
       841
        s16,10
```
If one of the arguments of toeplitz is a built-in data type, it is cast to the data type of the fi object.

```
x = [1 \exp(1) \pi]x =1 2.7183 3.1416
toeplitz(a,x)
ans =1 2.7188 3.1563
       2 1 2.7188
       321
   s8,5
```
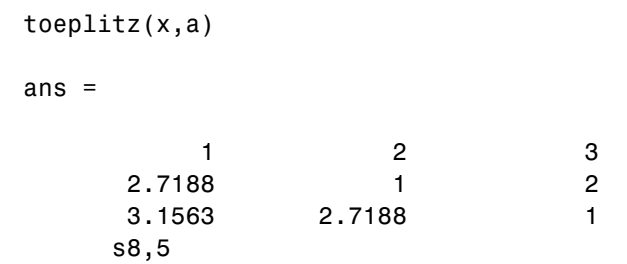

### **tostring**

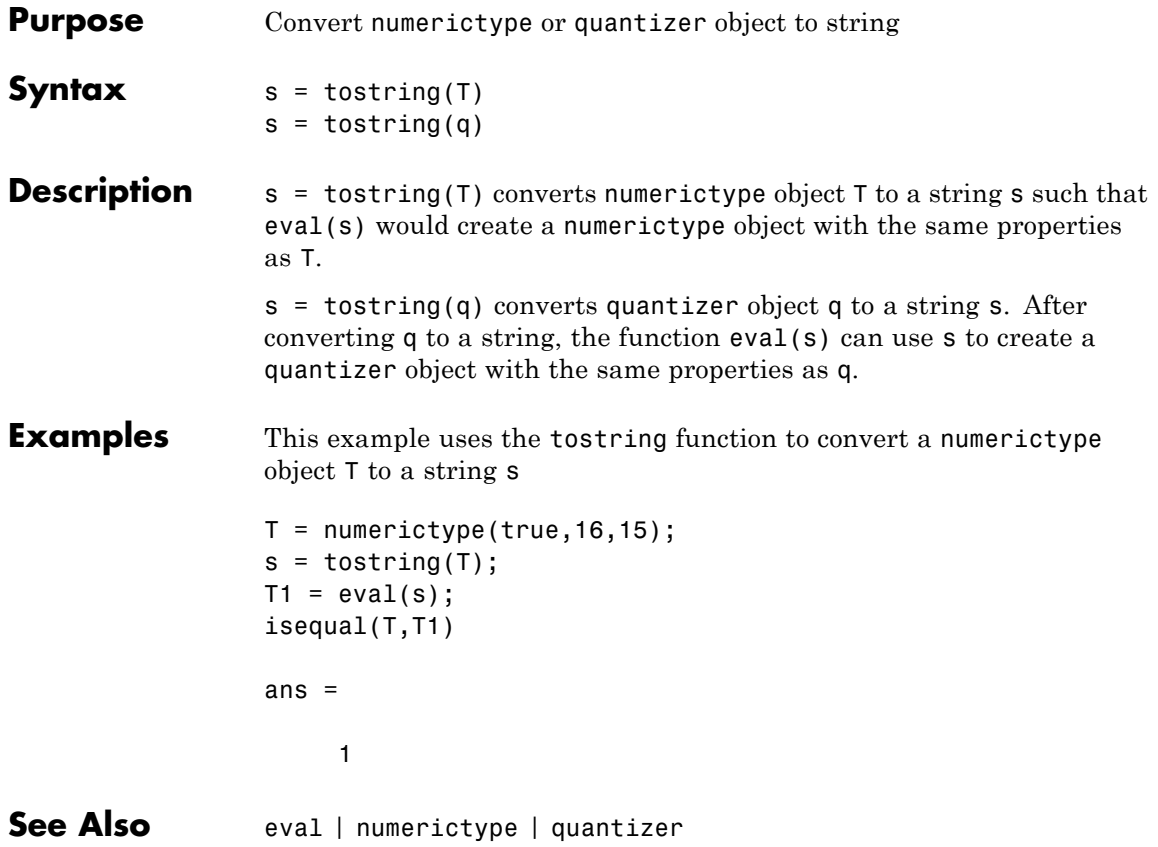

**Purpose** Transpose operation

**Description** Refer to the MATLAB arithmetic operators reference page for more information.

## **treeplot**

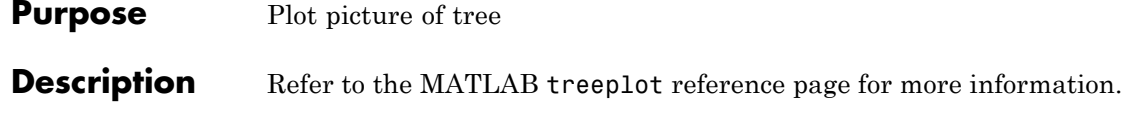

**Purpose** Lower triangular part of matrix

**Description** Refer to the MATLAB tril reference page for more information.

### **trimesh**

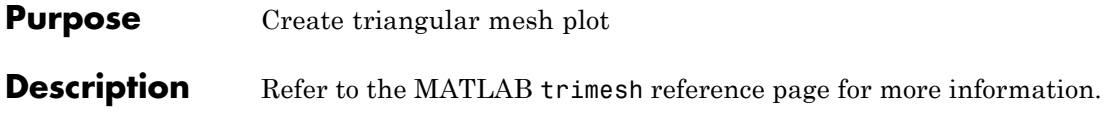

**Purpose** Create 2-D triangular plot

**Description** Refer to the MATLAB triplot reference page for more information.

## **trisurf**

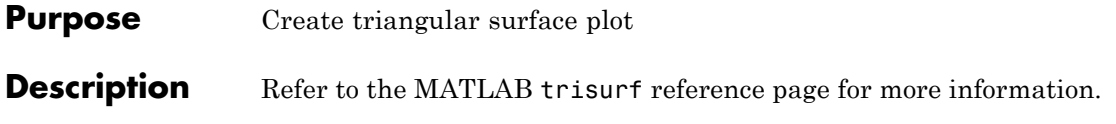

**Purpose** Upper triangular part of matrix

### **Description** Refer to the MATLAB triu reference page for more information.

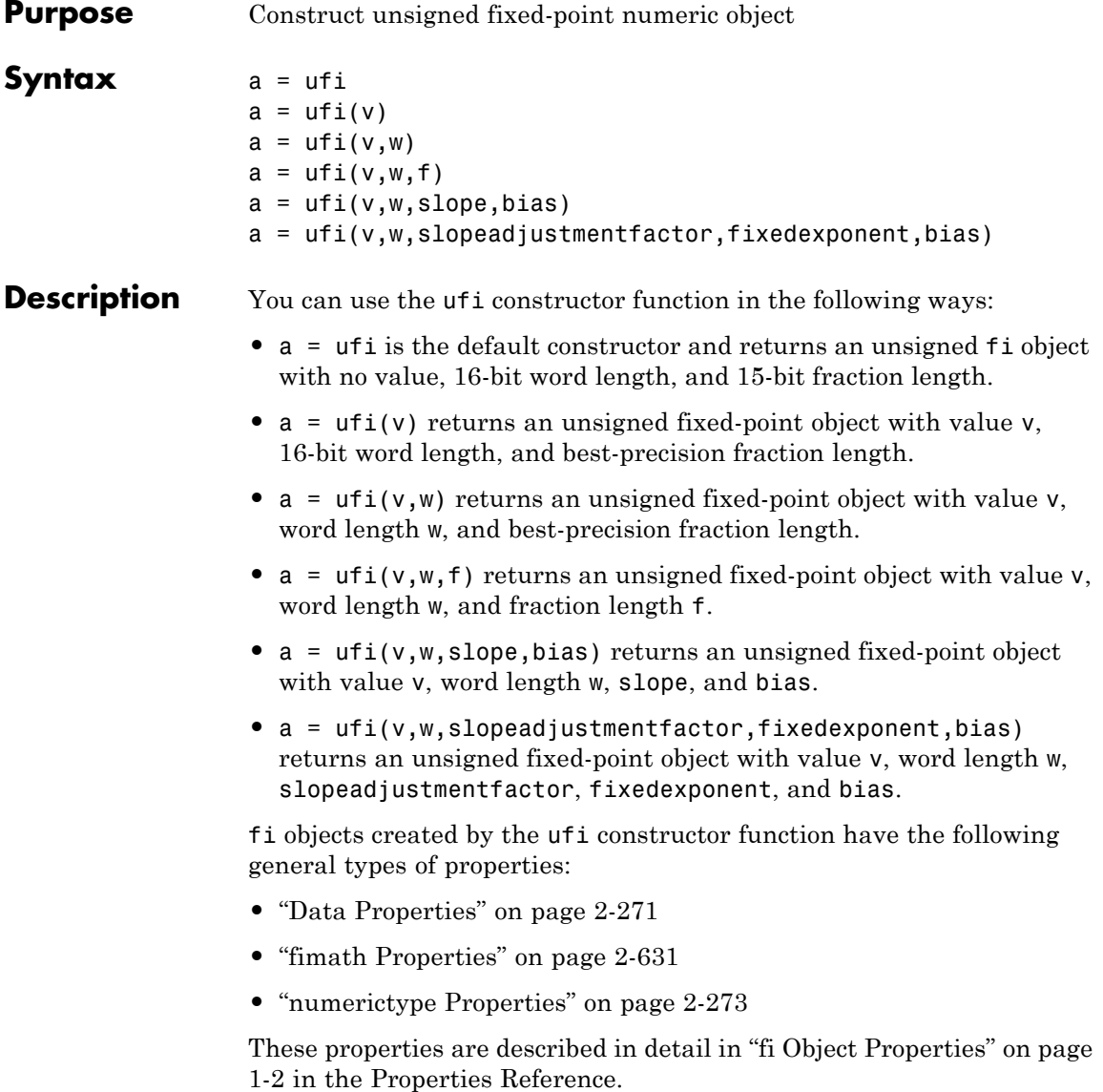

<span id="page-658-0"></span>**Note** fi objects created by the ufi constructor function have no local fimath.

#### **Data Properties**

The data properties of a fi object are always writable.

- bin Stored integer value of a fi object in binary
- **•** data Numerical real-world value of a fi object
- dec Stored integer value of a fi object in decimal
- **•** double Real-world value of a fi object, stored as a MATLAB double
- hex Stored integer value of a fi object in hexadecimal
- int Stored integer value of a fi object, stored in a built-in MATLAB integer data type. You can also use int8, int16, int32, int64, uint8, uint16, uint32, and uint64 to get the stored integer value of a fi object in these formats
- oct Stored integer value of a fi object in octal

These properties are described in detail in ["fi Object Properties" on](#page-7-0) [page 1-2](#page-7-0).

#### **fimath Properties**

When you create a fi object with the ufi constructor function, that fi object does not have a local fimath object. You can attach a fimath object to that fi object if you do not want to use the default fimath settings. For more information, see "fimath Object Construction" in the Fixed-Point Designer documentation.

**•** fimath — fixed-point math object

The following fimath properties are always writable and, by transitivity, are also properties of a fi object.

**•** CastBeforeSum — Whether both operands are cast to the sum data type before addition

**Note** This property is hidden when the SumMode is set to FullPrecision.

- **•** OverflowAction Action to take on overflow
- **•** ProductBias Bias of the product data type
- ProductFixedExponent Fixed exponent of the product data type
- **•** ProductFractionLength Fraction length, in bits, of the product data type
- **•** ProductMode Defines how the product data type is determined
- **•** ProductSlope Slope of the product data type
- **•** ProductSlopeAdjustmentFactor Slope adjustment factor of the product data type
- **•** ProductWordLength Word length, in bits, of the product data type
- **•** RoundingMethod Rounding method
- **•** SumBias Bias of the sum data type
- **•** SumFixedExponent Fixed exponent of the sum data type
- SumFractionLength Fraction length, in bits, of the sum data type
- **•** SumMode Defines how the sum data type is determined
- **•** SumSlope Slope of the sum data type
- **•** SumSlopeAdjustmentFactor Slope adjustment factor of the sum data type
- **•** SumWordLength The word length, in bits, of the sum data type

These properties are described in detail in ["fimath Object Properties"](#page-9-0) [on page 1-4.](#page-9-0)

#### **numerictype Properties**

When you create a fi object, a numerictype object is also automatically created as a property of the fi object.

numerictype  $-$  Object containing all the data type information of a  $f$  i object, Simulink signal or model parameter

The following numerictype properties are, by transitivity, also properties of a fi object. The properties of the numerictype object become read only after you create the fi object. However, you can create a copy of a fi object with new values specified for the numerictype properties.

- **•** Bias Bias of a fi object
- DataType Data type category associated with a fi object
- **•** DataTypeMode Data type and scaling mode of a fi object
- **•** FixedExponent Fixed-point exponent associated with a fi object
- **•** SlopeAdjustmentFactor Slope adjustment associated with a fi object
- **•** FractionLength Fraction length of the stored integer value of a fi object in bits
- Scaling Fixed-point scaling mode of a fi object
- Signed Whether a fi object is signed or unsigned
- **•** Signedness Whether a fi object is signed or unsigned

**Note** numerictype objects can have a Signedness of Auto, but all fi objects must be Signed or Unsigned. If a numerictype object with Auto Signedness is used to create a fi object, the Signedness property of the fi object automatically defaults to Signed.

• Slope — Slope associated with a fi object

**•** WordLength — Word length of the stored integer value of a fi object in bits

For further details on these properties, see ["numerictype Object](#page-20-0) [Properties" on page 1-15.](#page-20-0)

#### **Examples**

**Note** For information about the display format of fi objects, refer to "View Fixed-Point Data".

For examples of casting, see "Cast fi Objects".

#### **Example 1**

For example, the following creates an unsigned fi object with a value of pi, a word length of 8 bits, and a fraction length of 3 bits:

```
a = ufi(pi, 8, 3)
```
 $a =$ 

3.1250

```
DataTypeMode: Fixed-point: binary point scaling
    Signedness: Unsigned
    WordLength: 8
FractionLength: 3
```
Default fimath properties are associated with a. When a fi object does not have a local fimath object, no fimath object properties are displayed in its output. To determine whether a fi object has a local fimath object, use the isfimathlocal function.

```
isfimathlocal(a)
ans =
```
0

A returned value of 0 means the fi object does not have a local fimath object. When the isfimathlocal function returns a 1, the fi object has a local fimath object.

#### **Example 2**

The value  $v$  can also be an array:

```
a = \text{ufi}((\text{magic}(3)/10), 16, 12)a =0.8000 0.1001 0.6001
   0.3000 0.5000 0.7000
   0.3999 0.8999 0.2000
          DataTypeMode: Fixed-point: binary point scaling
           Signedness: Unsigned
           WordLength: 16
       FractionLength: 12
```
>>

 $a =$ 

#### **Example 3**

If you omit the argument f, it is set automatically to the best precision possible:

 $a = ufi(pi, 8)$ 3.1406 DataTypeMode: Fixed-point: binary point scaling Signedness: Unsigned

WordLength: 8

FractionLength: 6

#### **Example 4**

If you omit w and f, they are set automatically to 16 bits and the best precision possible, respectively:

```
a = ufi(pi)a =3.1416
                           DataTypeMode: Fixed-point: binary point scaling
                            Signedness: Unsigned
                            WordLength: 16
                         FractionLength: 14
See Also fi | fimath | fipref | isfimathlocal | numerictype | quantizer |
                 sfi
```
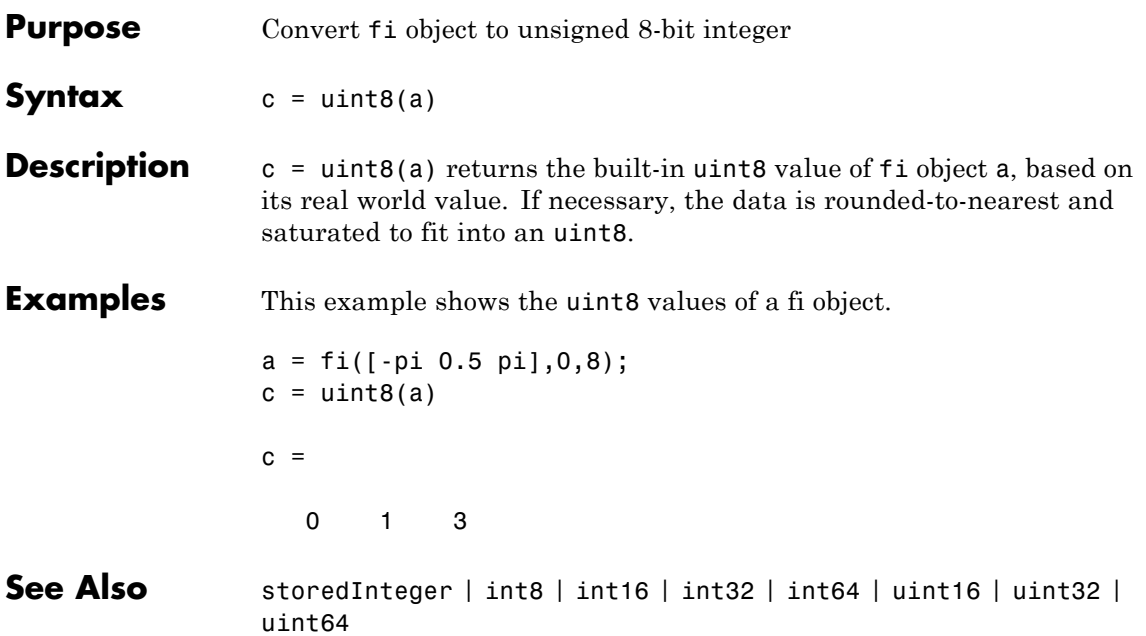

### **uint16**

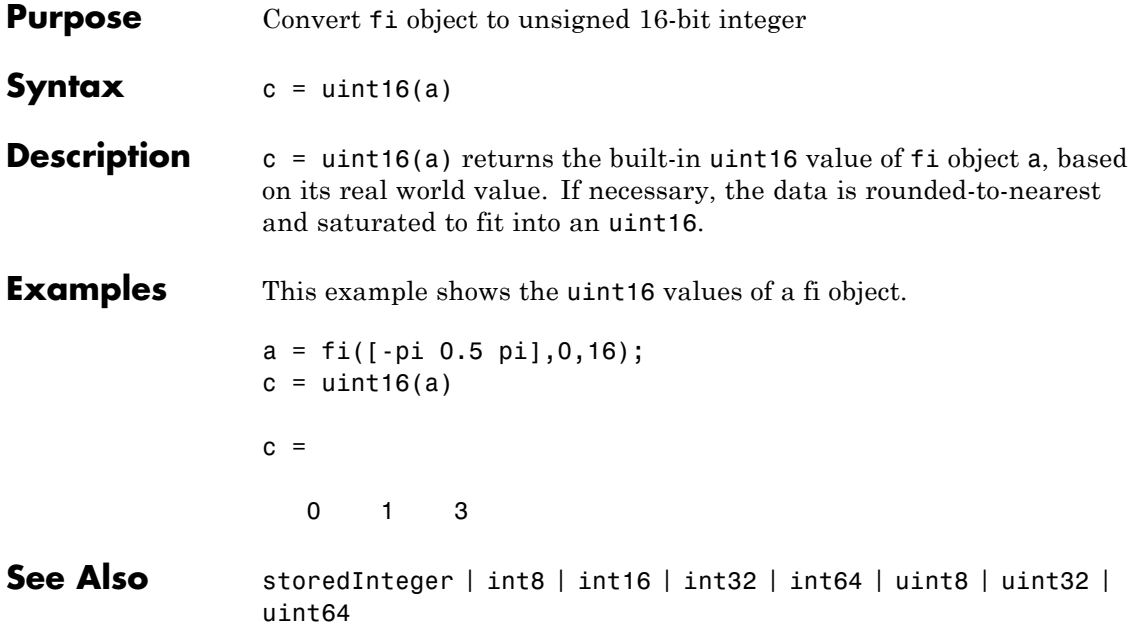

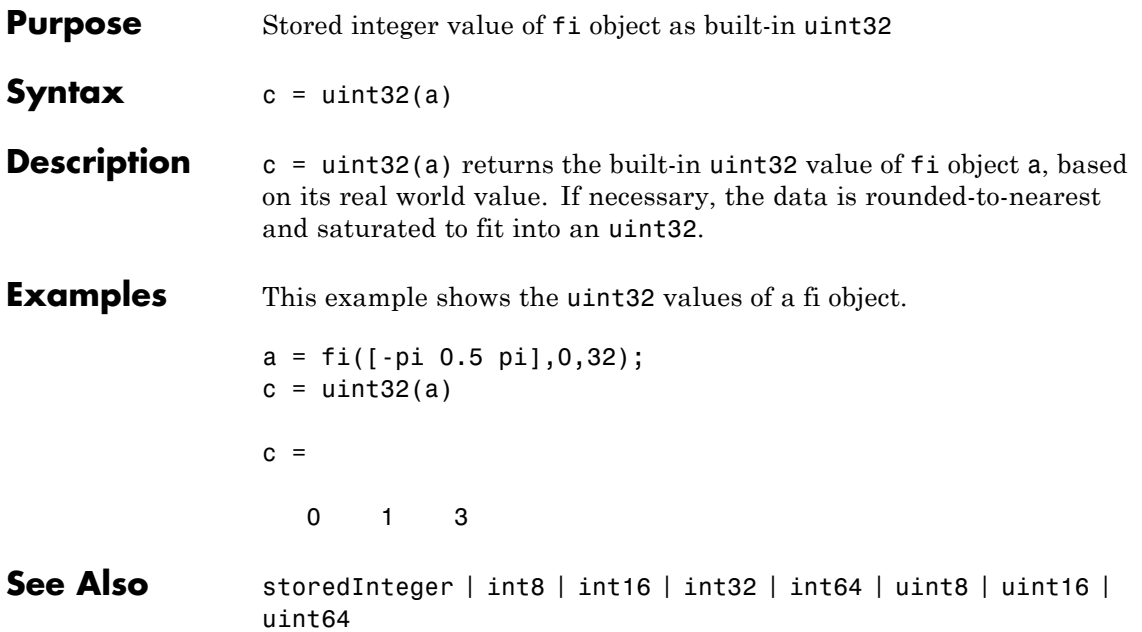

### **uint64**

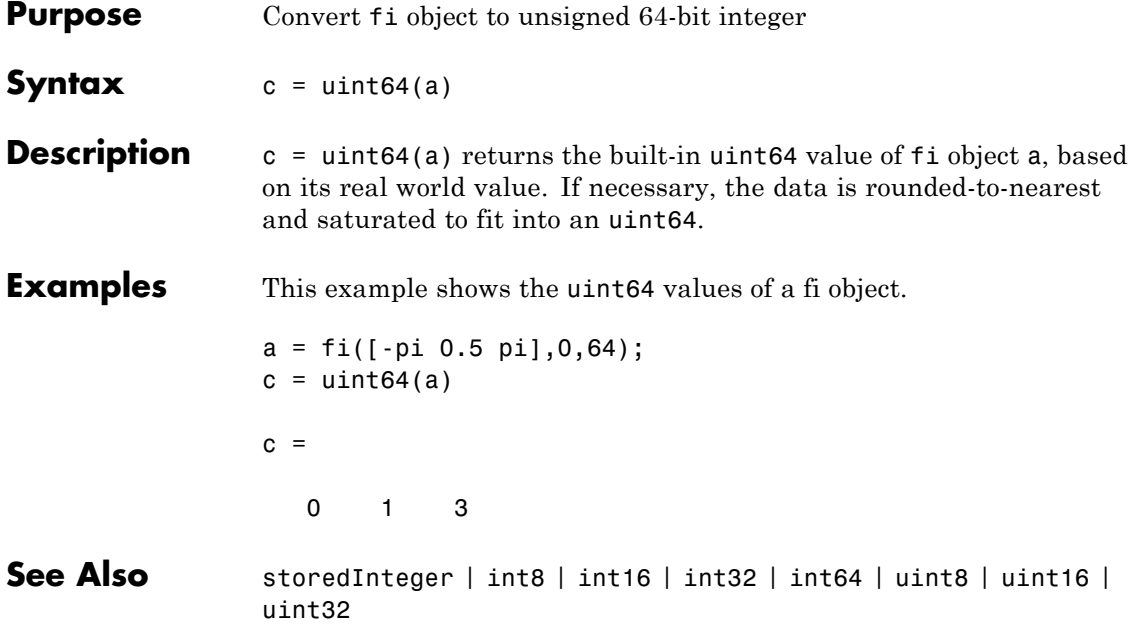

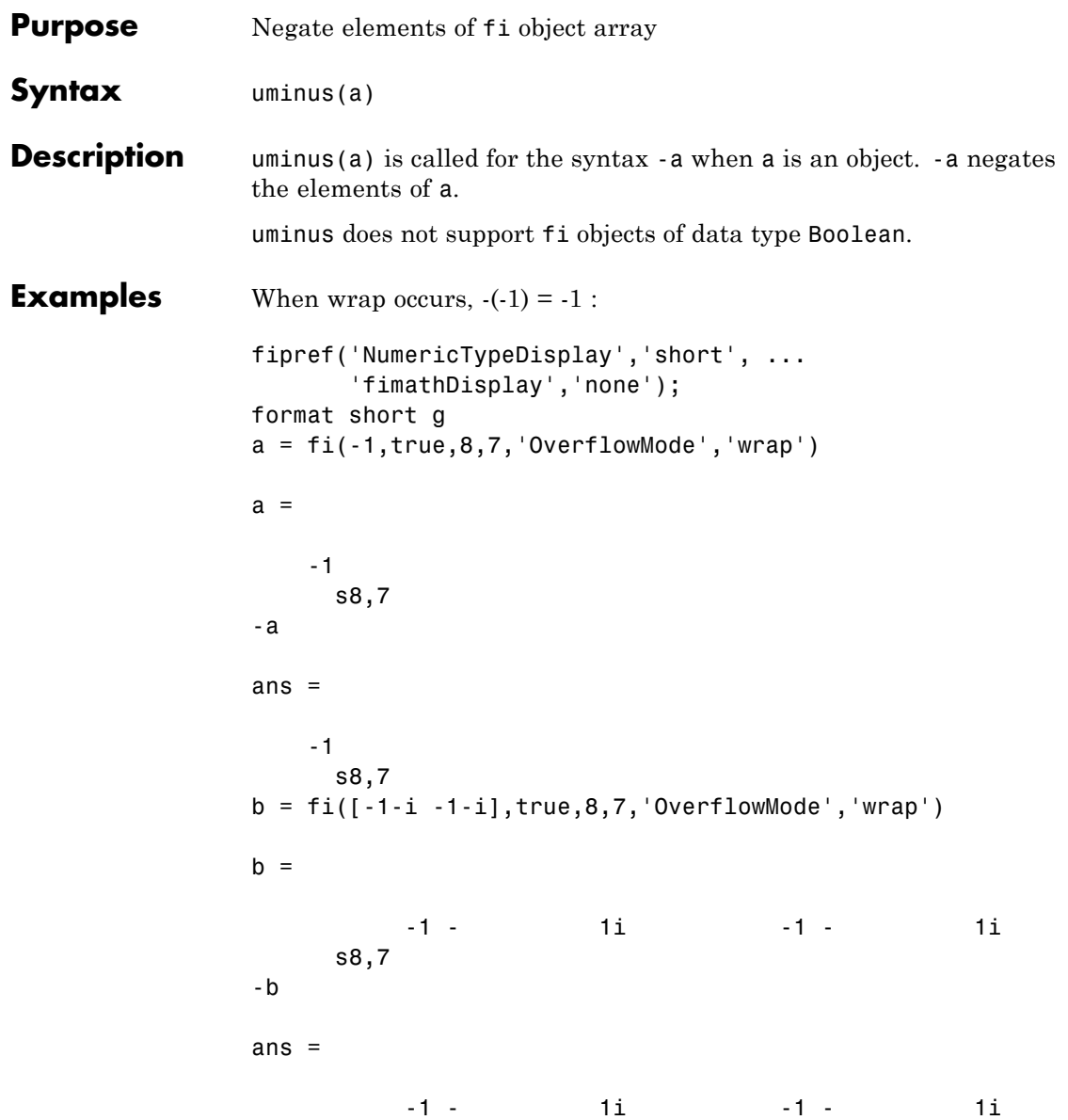

### **uminus**

```
s8,7
\mathsf{b}^+ans =-1 - 1i-1 - 1is8,7
When saturation occurs, -(-1) = 0.99...:
c = fi(-1, true, 8, 7, 'OverflowMode', 'saturate')c =-1
     s8,7
-c
ans =0.99219
     s8,7
d = fi([-1-i -1-i], true, 8, 7, 'OverflowMode', 'saturate')d =-1 - 1i -1 - 1i
     s8,7
-d
ans =0.99219 + 0.99219i 0.99219 + 0.99219i
     s8,7
d'
```
ans = -1 + 0.99219i -1 + 0.99219i s8,7 See Also plus | minus | mtimes | times

# **unitquantize**

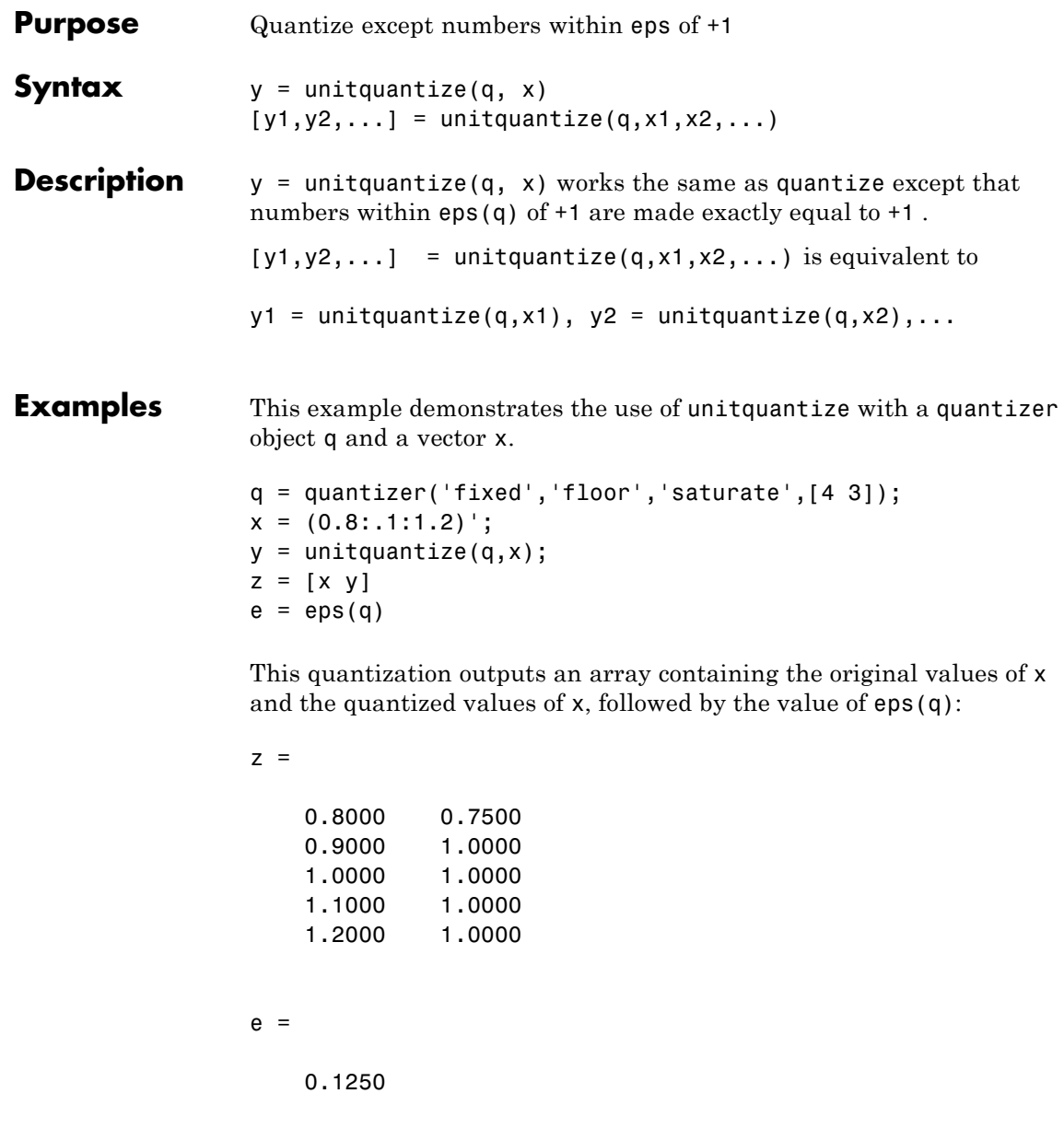

See Also eps | quantize | quantizer | unitquantizer

# **unitquantizer**

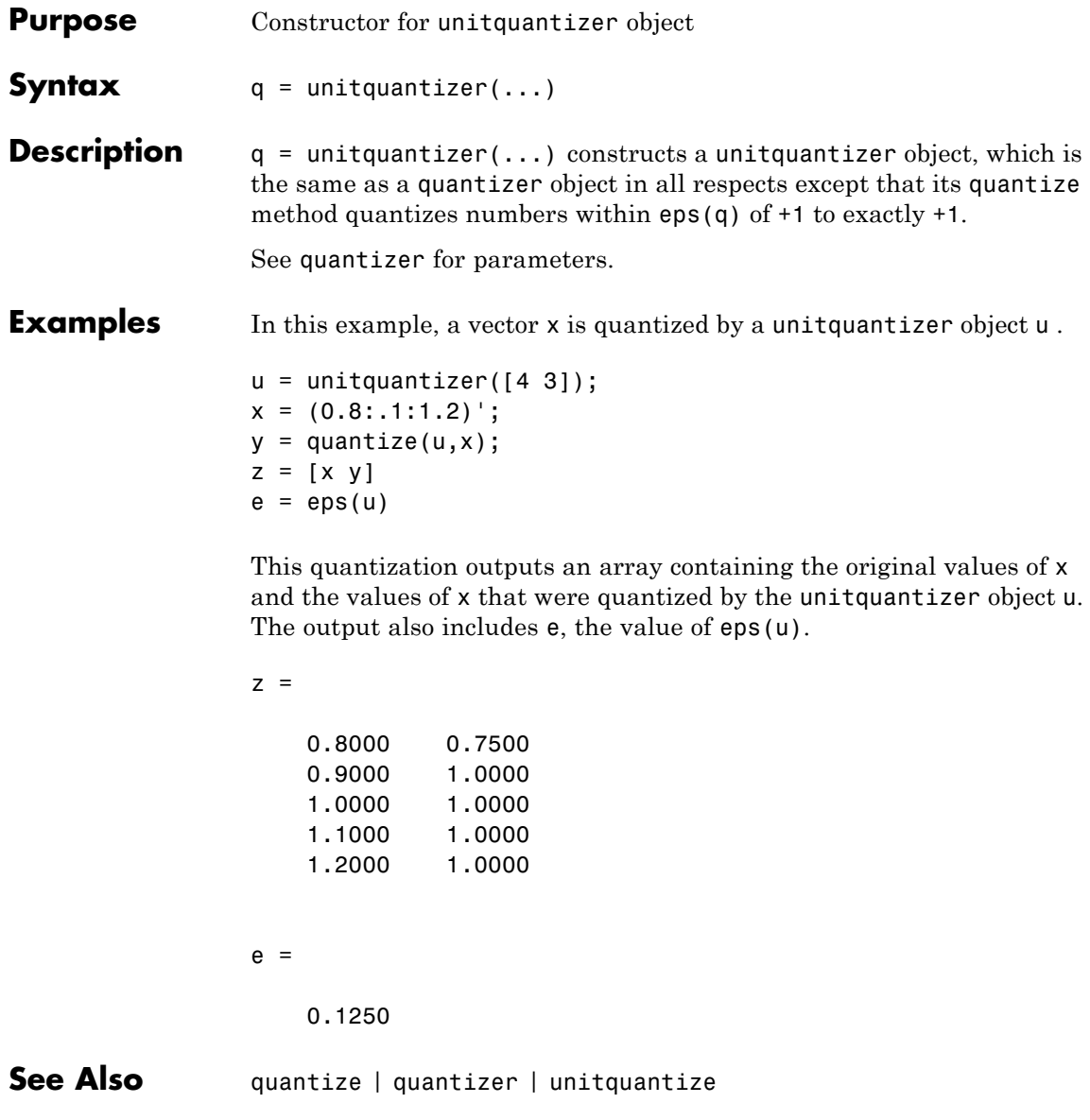

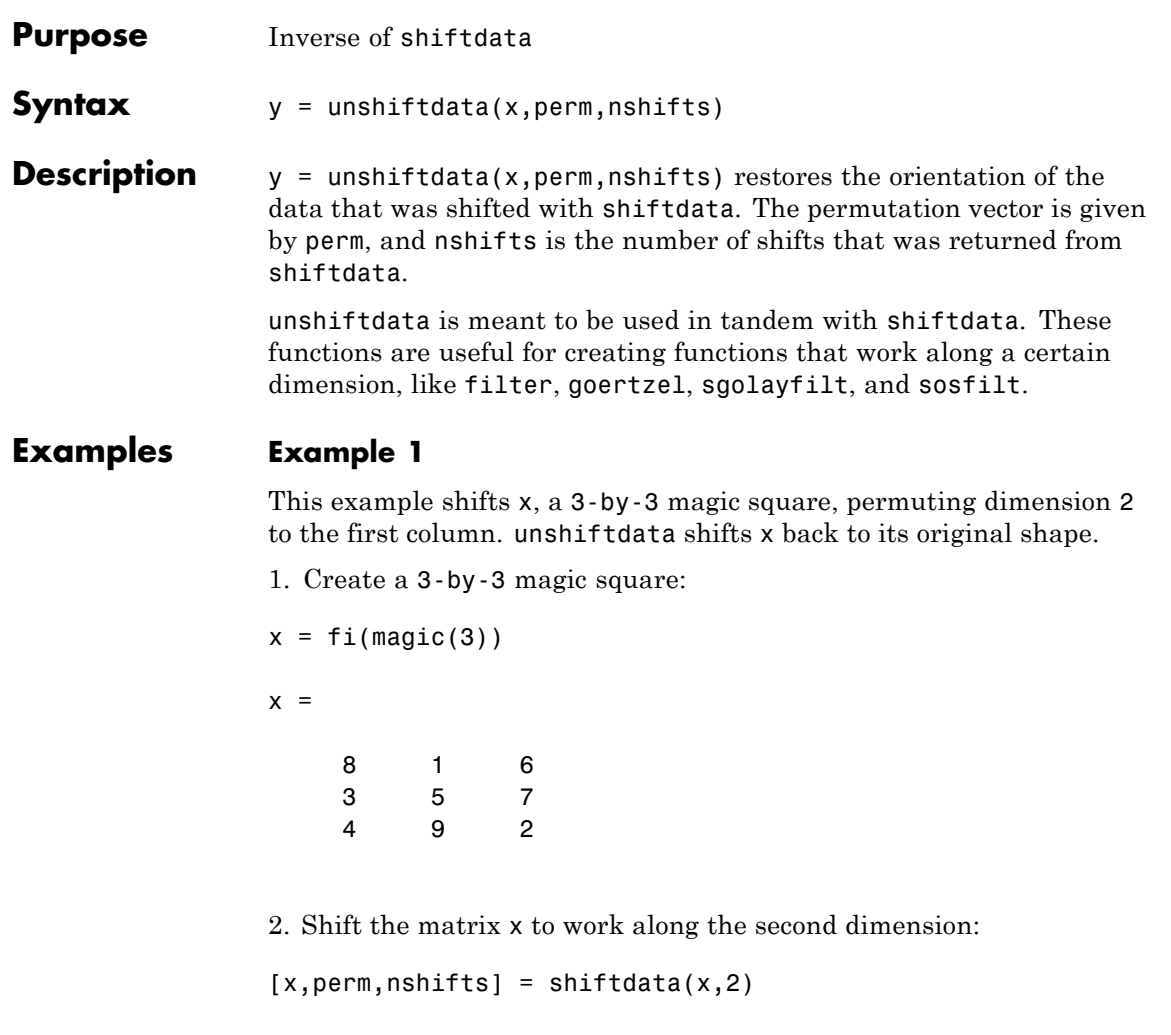

This command returns the permutation vector, perm, and the number of shifts, nshifts, are returned along with the shifted matrix, x:

 $x =$ 

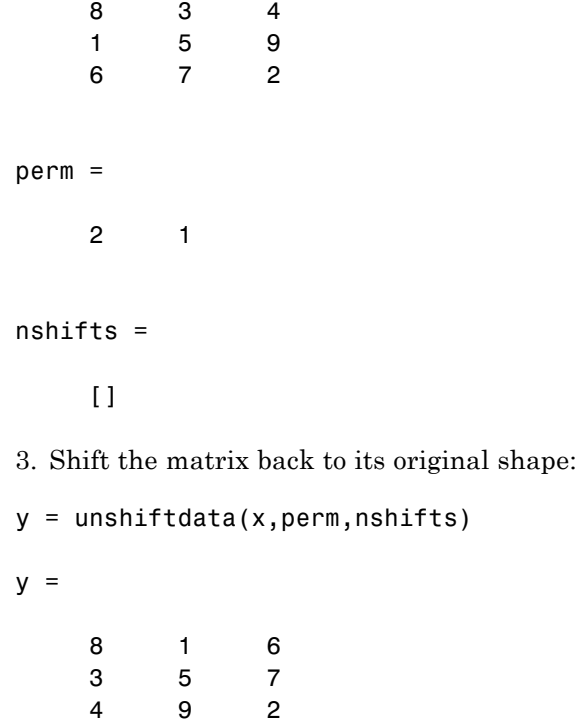

#### **Example 2**

This example shows how shiftdata and unshiftdata work when you define dim as empty.

1. Define x as a row vector:

 $x = 1:5$  $x =$ 12345 2. Define dim as empty to shift the first non-singleton dimension of x to the first column:

```
[x,perm,nshifts] = shiftdata(x, [])
```
This command returns x as a column vector, along with perm, the permutation vector, and nshifts, the number of shifts:

 $x =$ 1 2 3 4 5 perm = [] nshifts = 1 3. Using unshiftdata, restore x to its original shape: y = unshiftdata(x,perm,nshifts)  $y =$ 12345 **See Also** ipermute | shiftdata | shiftdim

# **uplus**

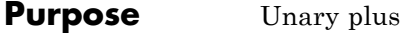

**Description** Refer to the MATLAB arithmetic operators reference page for more information.

## **upperbound**

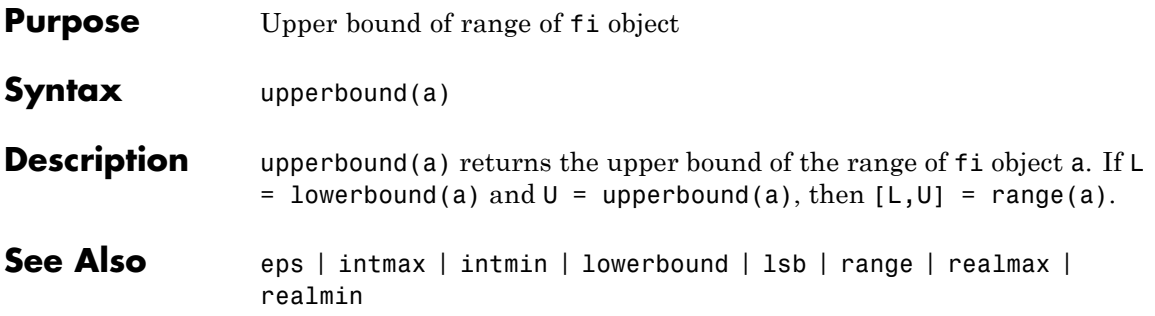

### **vertcat**

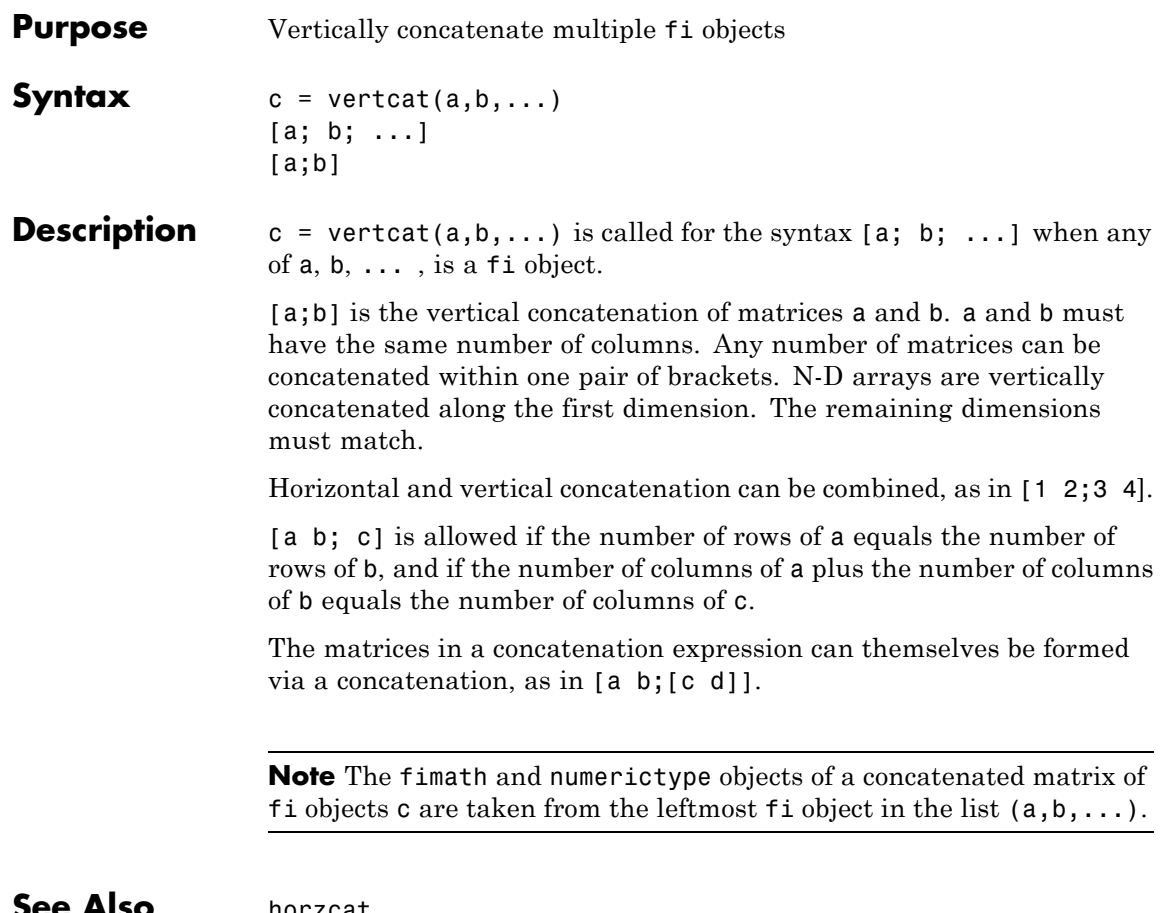

#### **See Also** horzcat

**Purpose** Create Voronoi diagram

### **Description** Refer to the MATLAB voronoi reference page for more information.

### **voronoin**

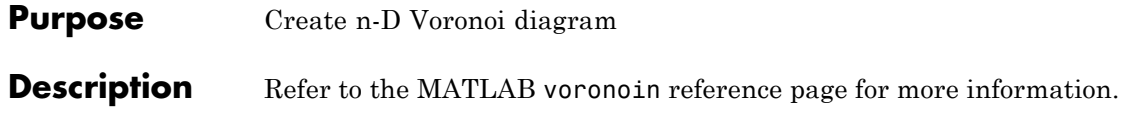

**Purpose** Create waterfall plot

**Description** Refer to the MATLAB waterfall reference page for more information.

# **wordlength**

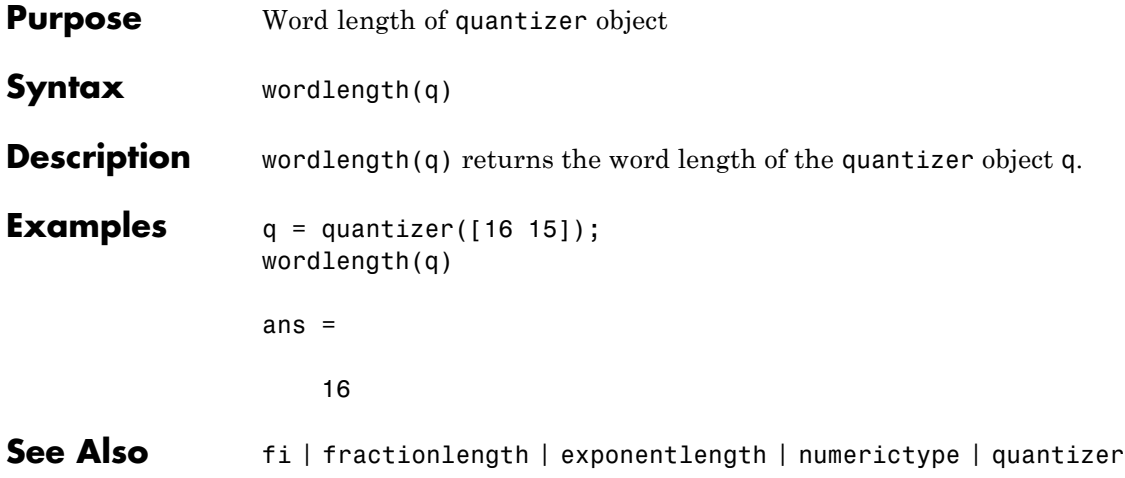
**Purpose** Set or query x-axis limits

**Description** Refer to the MATLAB xlim reference page for more information.

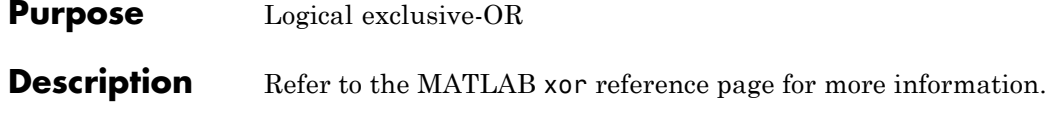

**Purpose** Set or query y-axis limits

**Description** Refer to the MATLAB ylim reference page for more information.

## **zeros**

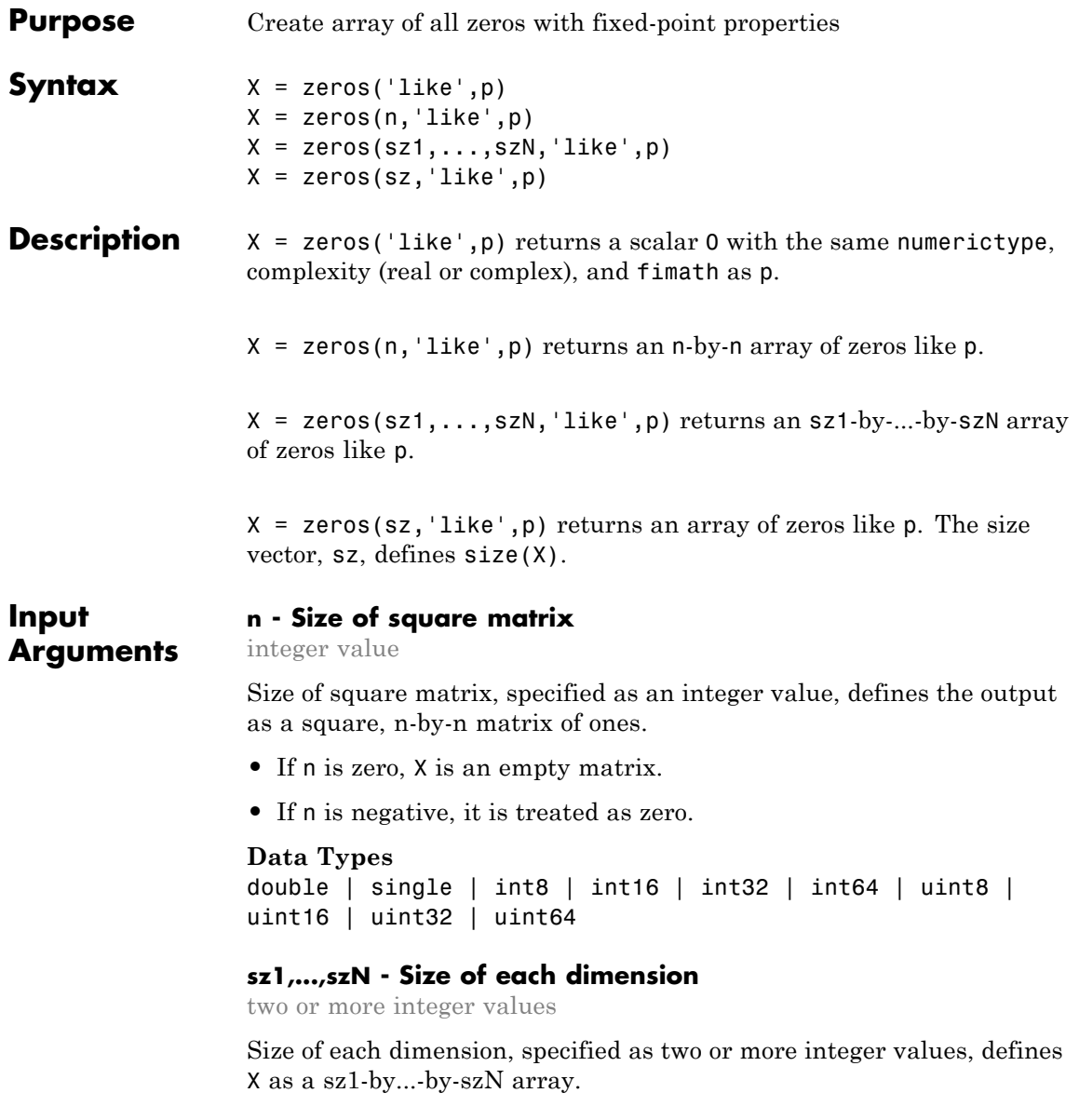

- **•** If the size of any dimension is zero, X is an empty array.
- If the size of any dimension is negative, it is treated as zero.
- **•** If any trailing dimensions greater than two have a size of one, the output, X, does not include those dimensions.

#### **Data Types**

```
double | single | int8 | int16 | int32 | int64 | uint8 |
uint16 | uint32 | uint64
```
#### **sz - Output size**

row vector of integer values

Output size, specified as a row vector of integer values. Each element of this vector indicates the size of the corresponding dimension.

- **•** If the size of any dimension is zero, X is an empty array.
- **•** If the size of any dimension is negative, it is treated as zero.
- **•** If any trailing dimensions greater than two have a size of one, the output, X, does not include those dimensions.

**Example:**  $sz = [2,3,4]$  defines  $X$  as a 2-by-3-by-4 array.

#### **Data Types**

```
double | single | int8 | int16 | int32 | int64 | uint8 |
uint16 | uint32 | uint64
```
#### **p - Prototype**

fi object | numeric variable

Prototype, specified as a fi object or numeric variable. To use the prototype to specify a complex object, you must specify a value for the prototype. Otherwise, you do not need to specify a value. **Complex Number Support:** Yes

**Tips** Using the b = cast(a, 'like', p) syntax to specify data types separately from algorithm code allows you to:

- **•** Reuse your algorithm code with different data types.
- **•** Keep your algorithm uncluttered with data type specifications and switch statements for different data types.
- **•** Improve readability of your algorithm code.
- **•** Switch between fixed-point and floating-point data types to compare baselines.
- **•** Switch between variations of fixed-point settings without changing the algorithm code.

## **Examples 2-D Array of Zeros With Fixed-Point Attributes**

Create a 2-by-3 array of zeros with specified numerictype and fimath properties.

Create a signed fi object with word length of 24 and fraction length of 12.

 $p = f_1([1, 1, 24, 12);$ 

Create a 2-by-3 array of zeros that has the same numerictype properties as p.

```
X = zeros(2,3,'like',p)X =\begin{matrix} 0 & 0 & 0 \end{matrix}000
           DataTypeMode: Fixed-point: binary point scaling
             Signedness: Signed
             WordLength: 16
        FractionLength: 8
```
#### **Size Defined by Existing Array**

Define a 3-by-2 array A.

A = [1 4 ; 2 5 ; 3 6];  $sz = size(A)$  $s\overline{z}$  = 3 2

Create a signed fi object with word length of 24 and fraction length of 12.

 $p = fi([1,1,24,12);$ 

Create an array of zeros that is the same size as A and has the same numerictype properties as p.

 $X = zeros(sz, 'like', p)$  $X =$ 0 0 0 0 0 0 DataTypeMode: Fixed-point: binary point scaling Signedness: Signed WordLength: 24 FractionLength: 12

## **Square Array of Zeros With Fixed-Point Attributes**

Create a 4-by-4 array of zeros with specified numerictype and fimath properties.

Create a signed fi object with word length of 24 and fraction length of 12.

 $p = fi([1, 1, 24, 12);$ 

Create a 4-by-4 array of zeros that has the same numerictype properties as p.

```
X = zeros(4, 'like', p)X =0000
   0000
   0000
   0000
       DataTypeMode: Fixed-point: binary point scaling
        Signedness: Signed
        WordLength: 24
     FractionLength: 12
```
#### **Complex Fixed-Point Zero**

Create a scalar fixed-point 0 that is not real valued, but instead is complex like an existing array.

Define a complex fi object.

 $p = fi( [1+2i 3i], 1, 24, 12);$ 

Create a scalar 1 that is complex like p.

```
X = zeros('like', p)X =0.0000 + 0.0000i
          DataTypeMode: Fixed-point: binary point scaling
            Signedness: Signed
            WordLength: 24
        FractionLength: 12
```
#### **Write MATLAB Code That Is Independent of Data Types**

Write a MATLAB algorithm that you can run with different data types without changing the algorithm itself. To reuse the algorithm, define the data types separately from the algorithm.

This approach allows you to define a baseline by running the algorithm with floating-point data types. You can then test the algorithm with different fixed-point data types and compare the fixed-point behavior to the baseline without making any modifications to the original MATLAB code.

Write a MATLAB function,  $my$  filter, that takes an input parameter, T, which is a structure that defines the data types of the coefficients and the input and output data.

```
function [y, z] = my filter(b, a, x, z, T)% Cast the coefficients to the coefficient type
    b = cast(b,'like',T.coeffs);a = \text{cast}(a, 'like', T.\text{coeffs)};
    % Create the output using zeros with the data type
    y = zeros(size(x), 'like', T.data);for i=1:length(x)y(i) = b(1) * x(i) + z(1);z(1) = b(2) * x(i) + z(2) - a(2) * y(i);z(2) = b(3) * x(i) - a(3) * y(i);
    end
end
```
Write a MATLAB function, zeros ones cast example, that calls my\_filter with a floating-point step input and a fixed-point step input, and then compares the results.

function zeros ones cast example

```
% Define coefficients for a filter with specification
% [b,a] = butter(2,0.25)
b = [0.097631072937818 0.195262145875635 0.097631072937818];
```

```
a = [1.000000000000000 -0.942809041582063 0.333333333333333];
% Define floating-point types
T float.coeffs = double([]);
T_float.data = double([]);
% Create a step input using ones with the
% floating-point data type
t = 0:20;x_float = ones(size(t), 'like',T_float.data);
% Initialize the states using zeros with the
% floating-point data type
z_float = zeros(1,2,'like',T_fload.data);% Run the floating-point algorithm
y_float = my_filter(b,a,x_float,z_float,T_float);
% Define fixed-point types
T fixed.coeffs = fi([], true, 8, 6);T fixed.data = fi([], true, 8, 6);% Create a step input using ones with the
% fixed-point data type
x_fixed = ones(size(t), like',T_fixed.data);
% Initialize the states using zeros with the
% fixed-point data type
z_fixed = zeros(1,2,'like',T_fixed.data);
% Run the fixed-point algorithm
y_fixed = my_filter(b,a,x_fixed,z_fixed,T_fixed);
% Compare the results
coder.extrinsic('clf','subplot','plot','legend');
clf
subplot(211)
```

```
plot(t,y_float,'co-',t,y_fixed,'kx-')
    legend('Floating-point output','Fixed-point output');
    title('Step response');
    subplot(212)
    plot(t,y_float - double(y_fixed),'rs-')
    legend('Error')
    figure(gcf)
end
```
**See Also** cast | ones | zeros

**Related Examples •** "Implement FIR Filter Algorithm for Floating-Point and Fixed-Point Types using cast and zeros"

**Concepts •** "Workflow for Converting MATLAB Code to Fixed Point at the Command Line" **•** "Best Practices for Converting MATLAB Code to Fixed Point at the Command Line"

# **zlim**

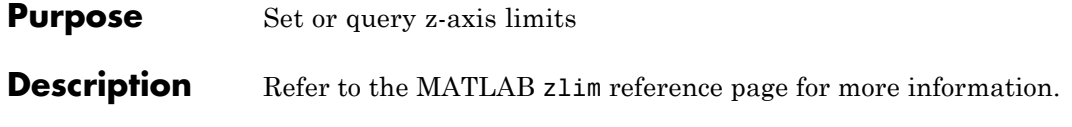

# **Glossary**

This glossary defines terms related to fixed-point data types and numbers. These terms may appear in some or all of the documents that describe MathWorks products that have fixed-point support.

#### **arithmetic shift**

Shift of the bits of a binary word for which the sign bit is recycled for each bit shift to the right. A zero is incorporated into the least significant bit of the word for each bit shift to the left. In the absence of overflows, each arithmetic shift to the right is equivalent to a division by 2, and each arithmetic shift to the left is equivalent to a multiplication by 2.

*See also* binary point, binary word, bit, logical shift, most significant bit

#### **bias**

Part of the numerical representation used to interpret a fixed-point number. Along with the slope, the bias forms the scaling of the number. Fixed-point numbers can be represented as

 $real$ -world value =  $(slope \times stored \ integer) + bias$ 

where the slope can be expressed as

 $slope = fractional slope \times 2^{exponent}$ 

*See also* fixed-point representation, fractional slope, integer, scaling, slope, [Slope Bias]

#### **binary number**

Value represented in a system of numbers that has two as its base and that uses 1's and 0's (bits) for its notation.

*See also* bit

#### **binary point**

Symbol in the shape of a period that separates the integer and fractional parts of a binary number. Bits to the left of the binary point are integer bits and/or sign bits, and bits to the right of the binary point are fractional bits.

*See also* binary number, bit, fraction, integer, radix point

#### **binary point-only scaling**

Scaling of a binary number that results from shifting the binary point of the number right or left, and which therefore can only occur by powers of two.

*See also* binary number, binary point, scaling

#### **binary word**

Fixed-length sequence of bits (1's and 0's). In digital hardware, numbers are stored in binary words. The way in which hardware components or software functions interpret this sequence of 1's and 0's is described by a data type.

*See also* bit, data type, word

#### **bit**

Smallest unit of information in computer software or hardware. A bit can have the value 0 or 1.

#### **ceiling (round toward)**

Rounding mode that rounds to the closest representable number in the direction of positive infinity. This is equivalent to the ceil mode in Fixed-Point Designer software.

*See also* convergent rounding, floor (round toward), nearest (round toward), rounding, truncation, zero (round toward)

#### **contiguous binary point**

Binary point that occurs within the word length of a data type. For example, if a data type has four bits, its contiguous binary point must be understood to occur at one of the following five positions:

. 0000 . 0 000  $00.00$  $000.0$ . 0000

*See also* data type, noncontiguous binary point, word length

#### **convergent rounding**

Rounding mode that rounds to the nearest allowable quantized value. Numbers that are exactly halfway between the two nearest allowable quantized values are rounded up only if the least significant bit (after rounding) would be set to 0.

*See also* ceiling (round toward), floor (round toward), nearest (round toward), rounding, truncation, zero (round toward)

#### **data type**

Set of characteristics that define a group of values. A fixed-point data type is defined by its word length, its fraction length, and whether it is signed or unsigned. A floating-point data type is defined by its word length and whether it is signed or unsigned.

*See also* fixed-point representation, floating-point representation, fraction length, signedness, word length

#### **data type override**

Parameter in the Fixed-Point Tool that allows you to set the output data type and scaling of fixed-point blocks on a system or subsystem level.

*See also* data type, scaling

#### **exponent**

Part of the numerical representation used to express a floating-point or fixed-point number.

1. Floating-point numbers are typically represented as

 $real$  *- world value = mantissa*  $\times 2^{exponent}$ 

2. Fixed-point numbers can be represented as

 $real$ -world value = (slope  $\times$  stored integer) + bias

where the slope can be expressed as

 $slope = fractional slope \times 2^{exponent}$ 

The exponent of a fixed-point number is equal to the negative of the fraction length:

 $exponent = -1 \times fraction length$ 

*See also* bias, fixed-point representation, floating-point representation, fraction length, fractional slope, integer, mantissa, slope

#### **fixed-point representation**

Method for representing numerical values and data types that have a set range and precision.

1. Fixed-point numbers can be represented as

 $real$ -world value = (slope  $\times$  stored integer) + bias

where the slope can be expressed as

 $slope = fractional slope \times 2^{exponent}$ 

The slope and the bias together represent the scaling of the fixed-point number.

2. Fixed-point data types can be defined by their word length, their fraction length, and whether they are signed or unsigned.

*See also* bias, data type, exponent, fraction length, fractional slope, integer, precision, range, scaling, slope, word length

#### **floating-point representation**

Method for representing numerical values and data types that can have changing range and precision.

1. Floating-point numbers can be represented as

 $real$  *- world value = mantissa*  $\times 2^{exponent}$ 

2. Floating-point data types are defined by their word length.

*See also* data type, exponent, mantissa, precision, range, word length

#### **floor (round toward)**

Rounding mode that rounds to the closest representable number in the direction of negative infinity.

*See also* ceiling (round toward), convergent rounding, nearest (round toward), rounding, truncation, zero (round toward)

#### **fraction**

Part of a fixed-point number represented by the bits to the right of the binary point. The fraction represents numbers that are less than one.

*See also* binary point, bit, fixed-point representation

#### **fraction length**

Number of bits to the right of the binary point in a fixed-point representation of a number.

*See also* binary point, bit, fixed-point representation, fraction

#### **fractional slope**

Part of the numerical representation used to express a fixed-point number. Fixed-point numbers can be represented as

 $real$ -world value = (slope  $\times$  stored integer) + bias

where the slope can be expressed as

 $slope = fractional slope \times 2^{exponent}$ 

The term *slope adjustment* is sometimes used as a synonym for fractional slope.

*See also* bias, exponent, fixed-point representation, integer, slope

#### **full range**

The broadest range available for a data type. From  $-\infty$  to  $\infty$  for floating-point types. For integer types, the representable range is the range from the smallest to largest integer value (finite) the type can represent. For example, from -128 to 127 for a signed 8–bit integer. Also known as representable range.

#### **guard bits**

Extra bits in either a hardware register or software simulation that are added to the high end of a binary word to ensure that no information is lost in case of overflow.

*See also* binary word, bit, overflow

#### **incorrect range**

A range that is too restrictive and does not include values that can actually occur in the model element. A range that is too broad is not considered incorrect because it will not lead to overflow.

*See also* range analysis

#### **integer**

1. Part of a fixed-point number represented by the bits to the left of the binary point. The integer represents numbers that are greater than or equal to one.

2. Also called the "stored integer." The raw binary number, in which the binary point is assumed to be at the far right of the word. The integer is part of the numerical representation used to express a fixed-point number. Fixed-point numbers can be represented as

*real - world value* =  $2^{-\text{fraction length}} \times \text{stored integer}$ 

or

 $real$ -world value = (slope  $\times$  stored integer) + bias

where the slope can be expressed as

 $slope = fractional slope \times 2^{exponent}$ 

*See also* bias, fixed-point representation, fractional slope, integer, real-world value, slope

#### **integer length**

Number of bits to the left of the binary point in a fixed-point representation of a number.

*See also* binary point, bit, fixed-point representation, fraction length, integer

#### **least significant bit (LSB)**

Bit in a binary word that can represent the smallest value. The LSB is the rightmost bit in a big-endian-ordered binary word. The weight of the LSB is related to the fraction length according to

 $weight of LSB = 2^{-fraction length}$ 

*See also* big-endian, binary word, bit, most significant bit

#### **logical shift**

Shift of the bits of a binary word, for which a zero is incorporated into the most significant bit for each bit shift to the right and into the least significant bit for each bit shift to the left.

*See also* arithmetic shift, binary point, binary word, bit, most significant bit

#### **mantissa**

Part of the numerical representation used to express a floating-point number. Floating-point numbers are typically represented as

 $real$  *- world value = mantissa*  $\times 2^{exponent}$ 

*See also* exponent, floating-point representation

#### **model element**

Entities in a model that range analysis software tracks, for example, blocks, signals, parameters, block internal data (such as accumulators, products).

*See also* range analysis

#### **most significant bit (MSB)**

Bit in a binary word that can represent the largest value. The MSB is the leftmost bit in a big-endian-ordered binary word.

*See also* binary word, bit, least significant bit

#### **nearest (round toward)**

Rounding mode that rounds to the closest representable number, with the exact midpoint rounded to the closest representable number in the direction of positive infinity. This is equivalent to the nearest mode in Fixed-Point Designer software.

*See also* ceiling (round toward), convergent rounding, floor (round toward), rounding, truncation, zero (round toward)

#### **noncontiguous binary point**

Binary point that is understood to fall outside the word length of a data type. For example, the binary point for the following 4-bit word is understood to occur two bits to the right of the word length,

0000 .

thereby giving the bits of the word the following potential values:

 $2^52^42^32^2$ .

*See also* binary point, data type, word length

#### **one's complement representation**

Representation of signed fixed-point numbers. Negating a binary number in one's complement requires a bitwise complement. That is, all 0's are flipped to 1's and all 1's are flipped to 0's. In one's complement notation there are two ways to represent zero. A binary word of all 0's represents "positive" zero, while a binary word of all 1's represents "negative" zero.

*See also* binary number, binary word, sign/magnitude representation, signed fixed-point, two's complement representation

#### **overflow**

Situation that occurs when the magnitude of a calculation result is too large for the range of the data type being used. In many cases you can choose to either saturate or wrap overflows.

*See also* saturation, wrapping

#### **padding**

Extending the least significant bit of a binary word with one or more zeros.

See also least significant bit

#### **precision**

1. Measure of the smallest numerical interval that a fixed-point data type and scaling can represent, determined by the value of the number's least significant bit. The precision is given by the slope, or the number

of fractional bits. The term *resolution* is sometimes used as a synonym for this definition.

2. Measure of the difference between a real-world numerical value and the value of its quantized representation. This is sometimes called quantization error or quantization noise.

*See also* data type, fraction, least significant bit, quantization, quantization error, range, slope

#### **Q format**

Representation used by Texas Instruments™ to encode signed two's complement fixed-point data types. This fixed-point notation takes the form

*Qm n*.

where

- **•** *Q* indicates that the number is in Q format.
- **•** *m* is the number of bits used to designate the two's complement integer part of the number.
- **•** *n* is the number of bits used to designate the two's complement fractional part of the number, or the number of bits to the right of the binary point.

In Q format notation, the most significant bit is assumed to be the sign bit.

*See also* binary point, bit, data type, fixed-point representation, fraction, integer, two's complement

#### **quantization**

Representation of a value by a data type that has too few bits to represent it exactly.

*See also* bit, data type, quantization error

#### **quantization error**

Error introduced when a value is represented by a data type that has too few bits to represent it exactly, or when a value is converted from one data type to a shorter data type. Quantization error is also called quantization noise.

*See also* bit, data type, quantization

#### **radix point**

Symbol in the shape of a period that separates the integer and fractional parts of a number in any base system. Bits to the left of the radix point are integer and/or sign bits, and bits to the right of the radix point are fraction bits.

*See also* binary point, bit, fraction, integer, sign bit

#### **range**

Span of numbers that a certain data type can represent.

*See also* data type, full range, precision, representable range

#### **range analysis**

Static analysis of model to derive minimum and maximum range values for elements in the model. The software statically analyzes the ranges of the individual computations in the model based on specified design ranges, inputs, and the semantics of the calculation.

#### **real-world value**

Stored integer value with fixed-point scaling applied. Fixed-point numbers can be represented as

*real - world value* =  $2^{-\text{fraction length}} \times \text{stored integer}$ 

or

 $real-world value = (slope \times stored \ integer) + bias$ 

where the slope can be expressed as

 $slope = fractional slope \times 2^{exponent}$ 

*See also* integer

#### **representable range**

The broadest range available for a data type. From  $-\infty$  to  $\infty$  for floating-point types. For integer types, the representable range is the range from the smallest to largest integer value (finite) the type can represent. For example, from -128 to 127 for a signed 8–bit integer. Also known as full range.

#### **resolution**

*See* **precision**

#### **rounding**

Limiting the number of bits required to express a number. One or more least significant bits are dropped, resulting in a loss of precision. Rounding is necessary when a value cannot be expressed exactly by the number of bits designated to represent it.

*See also* bit, ceiling (round toward), convergent rounding, floor (round toward), least significant bit, nearest (round toward), precision, truncation, zero (round toward)

#### **saturation**

Method of handling numeric overflow that represents positive overflows as the largest positive number in the range of the data type being used, and negative overflows as the largest negative number in the range.

*See also* overflow, wrapping

#### **scaled double**

A double data type that retains fixed-point scaling information. For example, in Simulink and Fixed-Point Designer software you can use data type override to convert your fixed-point data types to scaled doubles. You can then simulate to determine the ideal floating-point behavior of your system. After you gather that information you can turn data type override off to return to fixed-point data types, and your quantities still have their original scaling information because it was held in the scaled double data types.

#### **scaling**

1. Format used for a fixed-point number of a given word length and signedness. The slope and bias together form the scaling of a fixed-point number.

2. Changing the slope and/or bias of a fixed-point number without changing the stored integer.

*See also* bias, fixed-point representation, integer, slope

#### **shift**

Movement of the bits of a binary word either toward the most significant bit ("to the left") or toward the least significant bit ("to the right"). Shifts to the right can be either logical, where the spaces emptied at the front of the word with each shift are filled in with zeros, or arithmetic, where the word is sign extended as it is shifted to the right.

*See also* arithmetic shift, logical shift, sign extension

#### **sign bit**

Bit (or bits) in a signed binary number that indicates whether the number is positive or negative.

*See also* binary number, bit

#### **sign extension**

Addition of bits that have the value of the most significant bit to the high end of a two's complement number. Sign extension does not change the value of the binary number.

*See also* binary number, guard bits, most significant bit, two's complement representation, word

#### **sign/magnitude representation**

Representation of signed fixed-point or floating-point numbers. In sign/magnitude representation, one bit of a binary word is always the dedicated sign bit, while the remaining bits of the word encode the magnitude of the number. Negation using sign/magnitude representation consists of flipping the sign bit from 0 (positive) to 1 (negative), or from 1 to 0.

*See also* binary word, bit, fixed-point representation, floating-point representation, one's complement representation, sign bit, signed fixed-point, signedness, two's complement representation

#### **signed fixed-point**

Fixed-point number or data type that can represent both positive and negative numbers.

*See also* data type, fixed-point representation, signedness, unsigned fixed-point

#### **signedness**

The signedness of a number or data type can be signed or unsigned. Signed numbers and data types can represent both positive and negative values, whereas unsigned numbers and data types can only represent values that are greater than or equal to zero.

*See also* data type, sign bit, sign/magnitude representation, signed fixed-point, unsigned fixed-point

#### **slope**

Part of the numerical representation used to express a fixed-point number. Along with the bias, the slope forms the scaling of a fixed-point number. Fixed-point numbers can be represented as

 $real$ -world value = (slope  $\times$  stored integer) + bias

where the slope can be expressed as

 $slope = fractional slope \times 2^{exponent}$ 

*See also* bias, fixed-point representation, fractional slope, integer, scaling, [Slope Bias]

#### **slope adjustment**

*See* **fractional slope**

#### **[Slope Bias]**

Representation used to define the scaling of a fixed-point number.

*See also* bias, scaling, slope

#### **stored integer**

*See* **integer**

#### **trivial scaling**

Scaling that results in the real-world value of a number being simply equal to its stored integer value:

*real - world value = stored integer* 

In [Slope Bias] representation, fixed-point numbers can be represented as

 $real$ -world value = (slope  $\times$  stored integer) + bias

In the trivial case, slope  $= 1$  and bias  $= 0$ .

In terms of binary point-only scaling, the binary point is to the right of the least significant bit for trivial scaling, meaning that the fraction length is zero:

*real - world value* = *stored integer*  $\times 2^{-\text{fraction length}}$  = *stored integer*  $\times 2^{0}$ 

Scaling is always trivial for pure integers, such as int8, and also for the true floating-point types single and double.

*See also* bias, binary point, binary point-only scaling, fixed-point representation, fraction length, integer, least significant bit, scaling, slope, [Slope Bias]

#### **truncation**

Rounding mode that drops one or more least significant bits from a number.

*See also* ceiling (round toward), convergent rounding, floor (round toward), nearest (round toward), rounding, zero (round toward)

#### **two's complement representation**

Common representation of signed fixed-point numbers. Negation using signed two's complement representation consists of a translation into one's complement followed by the binary addition of a one.

*See also* binary word, one's complement representation, sign/magnitude representation, signed fixed-point

#### **unsigned fixed-point**

Fixed-point number or data type that can only represent numbers greater than or equal to zero.

*See also* data type, fixed-point representation, signed fixed-point, signedness

#### **word**

Fixed-length sequence of binary digits (1's and 0's). In digital hardware, numbers are stored in words. The way hardware components or software functions interpret this sequence of 1's and 0's is described by a data type.

*See also* binary word, data type

#### **word length**

Number of bits in a binary word or data type.

*See also* binary word, bit, data type

#### **wrapping**

Method of handling overflow. Wrapping uses modulo arithmetic to cast a number that falls outside of the representable range the data type being used back into the representable range.

*See also* data type, overflow, range, saturation

#### **zero (round toward)**

Rounding mode that rounds to the closest representable number in the direction of zero. This is equivalent to the fix mode in Fixed-Point Designer software.

*See also* ceiling (round toward), convergent rounding, floor (round toward), nearest (round toward), rounding, truncation

# Selected Bibliography

[1] Burrus, C.S., J.H. McClellan, A.V. Oppenheim, T.W. Parks, R.W. Schafer, and H.W. Schuessler, *Computer-Based Exercises for Signal Processing Using MATLAB*, Prentice Hall, Englewood Cliffs, New Jersey, 1994.

[2] Franklin, G.F., J.D. Powell, and M.L. Workman, *Digital Control of Dynamic Systems, Second Edition*, Addison-Wesley Publishing Company, Reading, Massachusetts, 1990.

[3] *Handbook For Digital Signal Processing*, edited by S.K. Mitra and J.F. Kaiser, John Wiley & Sons, Inc., New York, 1993.

[4] Hanselmann, H., "Implementation of Digital Controllers — A Survey," *Automatica*, Vol. 23, No. 1, pp. 7-32, 1987.

[5] Jackson, L.B., *Digital Filters and Signal Processing, Second Edition*, Kluwer Academic Publishers, Seventh Printing, Norwell, Massachusetts, 1993.

[6] Middleton, R. and G. Goodwin, *Digital Control and Estimation — A Unified Approach*, Prentice Hall, Englewood Cliffs, New Jersey. 1990.

[7] Moler, C., "Floating points: IEEE Standard unifies arithmetic model," Cleve's Corner, The MathWorks, Inc., 1996. You can find this article at [http://www.mathworks.com/company/newsletters/news\\_notes/clevescorner/index.html](http://www.mathworks.com/company/newsletters/news_notes/clevescorner/index.html).

[8] Ogata, K., *Discrete-Time Control Systems*, *Second Edition*, Prentice Hall, Englewood Cliffs, New Jersey, 1995.

[9] Roberts, R.A. and C.T. Mullis, *Digital Signal Processing*, Addison-Wesley Publishing Company, Reading, Massachusetts, 1987.

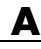

# **A** Selected Bibliography

# **Index**

# Index**A**

abs [function](#page-29-0) 2[-2](#page-29-0) [accelerating fixed-point code](#page-307-0) 2[-280](#page-307-0) add [function](#page-44-0) 2-[17](#page-44-0) all [function](#page-46-0) 2-[19](#page-46-0) and [function](#page-47-0) 2-[20](#page-47-0) any [function](#page-48-0) 2-[21](#page-48-0) area [function](#page-49-0) 2[-22](#page-49-0) [assignmentquantizer](#page-50-0) function 2-[23](#page-50-0) [autofixexp](#page-56-0) function 2-[29](#page-56-0) [automatic scaling](#page-56-0) [autofixexp](#page-56-0) 2-[29](#page-56-0) fixpt instrument purge  $2-310$  $2-310$ [script](#page-56-0) 2-[29](#page-56-0) [autoscaling](#page-56-0) [autofixexp](#page-56-0) 2-[29](#page-56-0) fixpt instrument purge  $2-310$  $2-310$ [script](#page-56-0) 2-[29](#page-56-0)

# **B**

bar [function](#page-58-0) 2-[31](#page-58-0) barh [function](#page-59-0) 2[-32](#page-59-0) Bias [property](#page-20-0) 1-[15](#page-20-0) bin [function](#page-60-0) 2-[33](#page-60-0) bin [property](#page-7-0) 1[-2](#page-7-0) bin2num [function](#page-61-0) 2[-34](#page-61-0) bitand [function](#page-63-0) 2-[36](#page-63-0) [bitandreduce](#page-64-0) function 2[-37](#page-64-0) bitcmp [function](#page-66-0) 2-[39](#page-66-0) [bitconcat](#page-67-0) function 2[-40](#page-67-0) bitget [function](#page-69-0) 2-[42](#page-69-0) bitor [function](#page-71-0) 2[-44](#page-71-0) [bitorreduce](#page-73-0) function 2-[46](#page-73-0) [bitreplicate](#page-75-0) function 2[-48](#page-75-0) bitrol [function](#page-77-0) 2-[50](#page-77-0) bitror [function](#page-79-0) 2-[52](#page-79-0) bitset [function](#page-81-0) 2-[54](#page-81-0) [bitshift](#page-82-0) function 2[-55](#page-82-0) [bitsliceget](#page-85-0) function 2-[58](#page-85-0)

bitsll [function](#page-87-0) 2-[60](#page-87-0) bitsra [function](#page-89-0) 2-[62](#page-89-0) bitsrl [function](#page-91-0) 2-[64](#page-91-0) bitxor [function](#page-93-0) 2-[66](#page-93-0) [bitxorreduce](#page-95-0) function 2[-68](#page-95-0) buffer [function](#page-97-0) 2-[70](#page-97-0)

# **C**

[CastBeforeSum](#page-9-0) property 1-[4](#page-9-0) ceil [function](#page-114-0) 2[-87](#page-114-0) clabel [function](#page-117-0) 2-[90](#page-117-0) [code generation from MATLAB](#page-137-0) [resolving extrinsic function calls in generated](#page-137-0) [code](#page-137-0) 2[-110](#page-137-0) [coder.inline function](#page-144-0) 2[-117](#page-144-0) [coder.nullcopy function](#page-165-0) 2[-138](#page-165-0) [coder.target function](#page-189-0) 2-[162](#page-189-0) comet [function](#page-205-0) 2[-178](#page-205-0) comet3 [function](#page-206-0) 2-[179](#page-206-0) compass [function](#page-207-0) 2-[180](#page-207-0) complex [function](#page-208-0) 2-[181](#page-208-0) [coneplot](#page-209-0) function 2[-182](#page-209-0) conj [function](#page-210-0) 2[-183](#page-210-0) contour [function](#page-211-0) 2-[184](#page-211-0) [contour3](#page-212-0) function 2[-185](#page-212-0) [contourc](#page-213-0) function 2[-186](#page-213-0) [contourf](#page-214-0) function 2[-187](#page-214-0) [Controlling inlining in generated code](#page-144-0) 2-[117](#page-144-0) conv [function](#page-215-0) 2[-188](#page-215-0) [convergent](#page-217-0) function 2-[190](#page-217-0) copyobj [function](#page-220-0) 2-[193](#page-220-0) [cordicabs](#page-221-0) function 2[-194](#page-221-0) [cordicangle](#page-224-0) function 2-[197](#page-224-0) [cordicatan2](#page-227-0) function 2-[200](#page-227-0) [cordiccart2pol](#page-230-0) function 2-[203](#page-230-0) [cordiccexp](#page-234-0) function 2-[207](#page-234-0) [cordiccos](#page-237-0) function 2[-210](#page-237-0) [cordicpol2cart](#page-242-0) function 2-[215](#page-242-0) [cordicrotate](#page-246-0) function 2[-219](#page-246-0)

[cordicsin](#page-250-0) function 2[-223](#page-250-0) [cordicsincos](#page-255-0) function 2[-228](#page-255-0) [ctranspose](#page-261-0) function 2-[234](#page-261-0)

# **D**

data [property](#page-7-0) 1-[2](#page-7-0) [DataType](#page-20-0) property 1-[15](#page-20-0) [DataTypeMode](#page-20-0) property 1-[15](#page-20-0) DataTypeOverride property 1[-12](#page-17-0) 1[-16](#page-21-0) [DataTypeOverrideAppliesTo](#page-17-0) property 1-[12](#page-17-0) dec [function](#page-262-0) 2-[235](#page-262-0) dec [property](#page-7-0) 1[-2](#page-7-0) [Declaring uninitialized variables](#page-165-0) 2-[138](#page-165-0) [denormalmax](#page-263-0) function 2-[236](#page-263-0) [denormalmin](#page-264-0) function 2-[237](#page-264-0) [Determining code generation target](#page-189-0) 2[-162](#page-189-0) diag [function](#page-265-0) 2[-238](#page-265-0) disp [function](#page-266-0) 2[-239](#page-266-0) div [function](#page-267-0) 2-[240](#page-267-0) double [function](#page-272-0) 2-[245](#page-272-0) double [property](#page-7-0) 1[-2](#page-7-0)

# **E**

end [function](#page-273-0) 2-[246](#page-273-0) eps [function](#page-274-0) 2-[247](#page-274-0) eq [function](#page-275-0) 2-[248](#page-275-0) errmean [function](#page-276-0) 2-[249](#page-276-0) [errorbar](#page-277-0) function 2[-250](#page-277-0) errpdf [function](#page-278-0) 2-[251](#page-278-0) errvar [function](#page-281-0) 2-[254](#page-281-0) [etreeplot](#page-282-0) function 2[-255](#page-282-0) [exponentbias](#page-283-0) function 2[-256](#page-283-0) [exponentlength](#page-284-0) function 2-[257](#page-284-0) [exponentmax](#page-285-0) function 2-[258](#page-285-0) [exponentmin](#page-286-0) function 2-[259](#page-286-0) [ezcontour](#page-287-0) function 2[-260](#page-287-0) [ezcontourf](#page-288-0) function 2-[261](#page-288-0) ezmesh [function](#page-289-0) 2-[262](#page-289-0)

ezplot [function](#page-290-0) 2-[263](#page-290-0) ezplot3 [function](#page-291-0) 2-[264](#page-291-0) ezpolar [function](#page-292-0) 2-[265](#page-292-0) ezsurf [function](#page-293-0) 2-[266](#page-293-0) ezsurfc [function](#page-294-0) 2-[267](#page-294-0)

### **F**

feather [function](#page-295-0) 2-[268](#page-295-0) fi [function](#page-296-0) 2-[269](#page-296-0) fi [objects](#page-7-0) [properties](#page-7-0) [bin](#page-7-0) 1-[2](#page-7-0) [data](#page-7-0) 1-[2](#page-7-0) [dec](#page-7-0) 1-[2](#page-7-0) [double](#page-7-0) 1[-2](#page-7-0) [fimath](#page-7-0) 1[-2](#page-7-0) [hex](#page-8-0) 1-[3](#page-8-0) [NumericType](#page-8-0) 1-[3](#page-8-0) [oct](#page-8-0) 1-[3](#page-8-0) [fiaccel function](#page-307-0) 2-[280](#page-307-0) filter [function](#page-313-0) 2-[286](#page-313-0) fimath [function](#page-318-0) 2-[291](#page-318-0) [fimath](#page-9-0) objects [properties](#page-9-0) [CastBeforeSum](#page-9-0) 1[-4](#page-9-0) [MaxProductWordLength](#page-9-0) 1[-4](#page-9-0) [MaxSumWordLength](#page-9-0) 1[-4](#page-9-0) [OverflowMode](#page-9-0) 1-[4](#page-9-0) [ProductBias](#page-10-0) 1-[5](#page-10-0) [ProductFixedExponent](#page-10-0) 1[-5](#page-10-0) [ProductFractionLength](#page-10-0) 1[-5](#page-10-0) [ProductMode](#page-10-0) 1-[5](#page-10-0) [ProductSlope](#page-12-0) 1-[7](#page-12-0) [ProductSlopeAdjustmentFactor](#page-12-0) 1[-7](#page-12-0) [ProductWordLength](#page-12-0) 1[-7](#page-12-0) [RoundMode](#page-13-0) 1[-8](#page-13-0) [SumBias](#page-13-0) 1-[8](#page-13-0) [SumFixedExponent](#page-13-0) 1[-8](#page-13-0) [SumFractionLength](#page-14-0) 1[-9](#page-14-0)

[SumMode](#page-14-0) 1-[9](#page-14-0) [SumSlope](#page-16-0) 1-[11](#page-16-0) [SumSlopeAdjustmentFactor](#page-16-0) 1[-11](#page-16-0) [SumWordLength](#page-16-0) 1[-11](#page-16-0) fimath [property](#page-7-0) 1[-2](#page-7-0) [FimathDisplay](#page-17-0) property 1-[12](#page-17-0) fipref [function](#page-321-0) 2-[294](#page-321-0) [fipref](#page-17-0) objects [properties](#page-17-0) [DataTypeOverride](#page-17-0) 1[-12](#page-17-0) [DataTypeOverrideAppliesTo](#page-17-0) 1[-12](#page-17-0) [FimathDisplay](#page-17-0) 1[-12](#page-17-0) [LoggingMode](#page-18-0) 1-[13](#page-18-0) [NumberDisplay](#page-19-0) 1[-14](#page-19-0) [NumericTypeDisplay](#page-18-0) 1-[13](#page-18-0) fix [function](#page-324-0) 2-[297](#page-324-0) [FixedExponent](#page-21-0) property 1-[16](#page-21-0) [fixpt\\_instrument\\_purge](#page-337-0) function 2-[310](#page-337-0) flipdim [function](#page-338-0) 2-[311](#page-338-0) fliplr [function](#page-339-0) 2-[312](#page-339-0) flipud [function](#page-340-0) 2-[313](#page-340-0) floor [function](#page-341-0) 2[-314](#page-341-0) [format](#page-19-0) [rat](#page-19-0) 1-[14](#page-19-0) Format [property](#page-25-0) 1[-20](#page-25-0) fplot [function](#page-344-0) 2[-317](#page-344-0) [fractionlength](#page-345-0) function 2-[318](#page-345-0) [FractionLength](#page-22-0) property 1[-17](#page-22-0) [function](#page-417-0) [line](#page-417-0) 2-[390](#page-417-0) [functions](#page-29-0) [abs](#page-29-0) 2-[2](#page-29-0) [add](#page-44-0) 2-[17](#page-44-0) [all](#page-46-0) 2-[19](#page-46-0) [and](#page-47-0) 2-[20](#page-47-0) [any](#page-48-0) 2-[21](#page-48-0) [area](#page-49-0) 2-[22](#page-49-0) [assignmentquantizer](#page-50-0) 2-[23](#page-50-0) [autofixexp](#page-56-0) 2-[29](#page-56-0) [bar](#page-58-0) 2-[31](#page-58-0)

[barh](#page-59-0) 2-[32](#page-59-0) [bin](#page-60-0) 2-[33](#page-60-0) [bin2num](#page-61-0) 2-[34](#page-61-0) [bitand](#page-63-0) 2[-36](#page-63-0) [bitandreduce](#page-64-0) 2-[37](#page-64-0) [bitcmp](#page-66-0) 2[-39](#page-66-0) [bitconcat](#page-67-0) 2[-40](#page-67-0) [bitget](#page-69-0) 2[-42](#page-69-0) [bitor](#page-71-0) 2[-44](#page-71-0) [bitorreduce](#page-73-0) 2-[46](#page-73-0) [bitreplicate](#page-75-0) 2-[48](#page-75-0) [bitrol](#page-77-0) 2[-50](#page-77-0) [bitror](#page-79-0) 2[-52](#page-79-0) [bitset](#page-81-0) 2[-54](#page-81-0) [bitshift](#page-82-0) 2-[55](#page-82-0) [bitsliceget](#page-85-0) 2-[58](#page-85-0) [bitsll](#page-87-0) 2[-60](#page-87-0) [bitsra](#page-89-0) 2[-62](#page-89-0) [bitsrl](#page-91-0) 2[-64](#page-91-0) [bitxor](#page-93-0) 2[-66](#page-93-0) [bitxorreduce](#page-95-0) 2-[68](#page-95-0) [buffer](#page-97-0) 2[-70](#page-97-0) [ceil](#page-114-0) 2-[87](#page-114-0) [clabel](#page-117-0) 2[-90](#page-117-0) [comet](#page-205-0) 2[-178](#page-205-0) [comet3](#page-206-0) 2[-179](#page-206-0) [compass](#page-207-0) 2-[180](#page-207-0) [complex](#page-208-0) 2-[181](#page-208-0) [coneplot](#page-209-0) 2-[182](#page-209-0) [conj](#page-210-0) 2-[183](#page-210-0) [contour](#page-211-0) 2-[184](#page-211-0) [contour3](#page-212-0) 2-[185](#page-212-0) [contourc](#page-213-0) 2-[186](#page-213-0) [contourf](#page-214-0) 2-[187](#page-214-0) [conv](#page-215-0) 2-[188](#page-215-0) [convergent](#page-217-0) 2-[190](#page-217-0) [copyobj](#page-220-0) 2-[193](#page-220-0) [cordicabs](#page-221-0) 2-[194](#page-221-0) [cordicangle](#page-224-0) 2-[197](#page-224-0) [cordicatan2](#page-227-0) 2-[200](#page-227-0)

[cordiccart2pol](#page-230-0) 2-[203](#page-230-0) [cordiccexp](#page-234-0) 2-[207](#page-234-0) [cordiccos](#page-237-0) 2[-210](#page-237-0) [cordicpol2cart](#page-242-0) 2-[215](#page-242-0) [cordicrotate](#page-246-0) 2-[219](#page-246-0) [cordicsin](#page-250-0) 2[-223](#page-250-0) [cordicsincos](#page-255-0) 2-[228](#page-255-0) [ctranspose](#page-261-0) 2-[234](#page-261-0) [dec](#page-262-0) 2-[235](#page-262-0) [denormalmax](#page-263-0) 2-[236](#page-263-0) [denormalmin](#page-264-0) 2-[237](#page-264-0) [diag](#page-265-0) 2-[238](#page-265-0) [disp](#page-266-0) 2-[239](#page-266-0) [div](#page-267-0) 2-[240](#page-267-0) [double](#page-272-0) 2[-245](#page-272-0) [end](#page-273-0) 2-[246](#page-273-0) [eps](#page-274-0) 2-[247](#page-274-0) [eq](#page-275-0) 2[-248](#page-275-0) [errmean](#page-276-0) 2-[249](#page-276-0) [errorbar](#page-277-0) 2-[250](#page-277-0) [errpdf](#page-278-0) 2[-251](#page-278-0) [errvar](#page-281-0) 2[-254](#page-281-0) [etreeplot](#page-282-0) 2[-255](#page-282-0) [exponentbias](#page-283-0) 2-[256](#page-283-0) [exponentlength](#page-284-0) 2-[257](#page-284-0) [exponentmax](#page-285-0) 2-[258](#page-285-0) [exponentmin](#page-286-0) 2-[259](#page-286-0) [ezcontour](#page-287-0) 2[-260](#page-287-0) [ezcontourf](#page-288-0) 2-[261](#page-288-0) [ezmesh](#page-289-0) 2[-262](#page-289-0) [ezplot](#page-290-0) 2[-263](#page-290-0) [ezplot3](#page-291-0) 2-[264](#page-291-0) [ezpolar](#page-292-0) 2-[265](#page-292-0) [ezsurf](#page-293-0) 2[-266](#page-293-0) [ezsurfc](#page-294-0) 2-[267](#page-294-0) [feather](#page-295-0) 2-[268](#page-295-0) [fi](#page-296-0) 2[-269](#page-296-0) [filter](#page-313-0) 2[-286](#page-313-0) [fimath](#page-318-0) 2[-291](#page-318-0) [fipref](#page-321-0) 2[-294](#page-321-0)

[fix](#page-324-0) 2-[297](#page-324-0) [fixpt\\_instrument\\_purge](#page-337-0) 2-[310](#page-337-0) [flipdim](#page-338-0) 2-[311](#page-338-0) [fliplr](#page-339-0) 2[-312](#page-339-0) [flipud](#page-340-0) 2[-313](#page-340-0) [floor](#page-341-0) 2[-314](#page-341-0) [fplot](#page-344-0) 2[-317](#page-344-0) [fractionlength](#page-345-0) 2-[318](#page-345-0) [ge](#page-346-0) 2[-319](#page-346-0) [get](#page-347-0) 2-[320](#page-347-0) [getlsb](#page-348-0) 2[-321](#page-348-0) [getmsb](#page-349-0) 2[-322](#page-349-0) [gplot](#page-352-0) 2[-325](#page-352-0) [gt](#page-353-0) 2[-326](#page-353-0) [hankel](#page-354-0) 2[-327](#page-354-0) [hex](#page-366-0) 2-[339](#page-366-0) [hex2num](#page-370-0) 2-[343](#page-370-0) [hist](#page-371-0) 2-[344](#page-371-0) [histc](#page-372-0) 2[-345](#page-372-0) [horzcat](#page-373-0) 2-[346](#page-373-0) [imag](#page-374-0) 2-[347](#page-374-0) [int16](#page-378-0) 2[-351](#page-378-0) [int32](#page-379-0) 2[-352](#page-379-0) [int64](#page-380-0) 2[-353](#page-380-0) [int8](#page-377-0) 2-[350](#page-377-0) [intmax](#page-381-0) 2[-354](#page-381-0) [intmin](#page-382-0) 2[-355](#page-382-0) [ipermute](#page-383-0) 2-[356](#page-383-0) [isboolean](#page-384-0) 2[-357](#page-384-0) [iscolumn](#page-385-0) 2-[358](#page-385-0) [isdouble](#page-386-0) 2-[359](#page-386-0) [isempty](#page-387-0) 2-[360](#page-387-0) [isequal](#page-388-0) 2-[361](#page-388-0) [isfi](#page-389-0) 2-[362](#page-389-0) [isfimath](#page-390-0) 2-[363](#page-390-0) [isfimathlocal](#page-391-0) 2[-364](#page-391-0) [isfinite](#page-392-0) 2-[365](#page-392-0) [isfipref](#page-393-0) 2-[366](#page-393-0) [isfixed](#page-394-0) 2-[367](#page-394-0) [isfloat](#page-395-0) 2-[368](#page-395-0)
isinf 2-369 isnan  $2-370$ isnumeric 2-371 isnumerictype 2-372 isobject  $2-373$ isquantizer 2-375 isreal  $2-376$  $isrow 2-377$ isscalar 2-378 isscaleddouble 2-379 isscaled type  $2-380$ isscalingbinarypoint 2-381 isscalingslopebias 2-382 isscalingunspecified 2-383 issigned  $2-384$ issingle 2-385 isslopebiasscaled 2-386 isvector 2-387 le 2-388 length  $2-389$  $logical 2-391$  $loglog 2-392$ logreport 2-393 lowerbound 2-394 1sb 2-395 1t 2-396 max 2-397  $max$ log  $2-398$ mean  $2-401$ median  $2-403$ mesh  $2-405$ meshc  $2-406$ meshz  $2-407$  $min$  2-408  $minlog 2-409$  $minus 2-411$ mpower  $2-414$ mpy  $2-415$  $m$ rdivide  $2-417$  $mtimes 2-419$ 

ndgrid  $2-420$ ndims  $2-421$ ne 2-422 nearest  $2-423$ noperations 2-426 not 2-427 noverflows 2-428  $num2bin 2-443$ num2hex  $2-444$  $num2int 2-446$ numberofelements 2-447 numerictype 2-448 nunderflows 2-470 oct 2-471 or  $2-480$ patch  $2-481$  $p$ color  $2-482$ permute 2-483 plot 2-484 plot3 2-485 plotmatrix 2-486 plotyy 2-487 plus 2-488 polar  $2-489$ pow2 2-490 power  $2-494$ quantize 2-505 quantizer 2-508 quiver  $2-513$ quiver $32-514$ randquant 2-515 range  $2-517$  $rdivide 2-519$  $real 2-522$  $realmax$  2-523  $realmin$  2-525 reinterpretcast 2-526 removeglobalfimathpref 2-538 repmat  $2-531$  $rescale 2-532$ 

reset 2-534 resetglobalfimath 2-535  $resetlog 2-539$ reshape  $2-540$ rgbplot  $2-541$  $ribbon$   $2-542$ rose  $2-543$ round 2-544 savefipref 2-549 scatter  $2-550$ scatter3  $2-551$ sdec  $2-552$ semilogx 2-553 semilogy  $2-554$ set 2-555 sfi 2-560 shiftdata 2-567 shiftdim 2-571 showfixptsimerrors 2-572 showfixptsimranges  $2-573$ sign  $2-584$ single  $2-585$ size 2-586 slice 2-587 sort 2-588 spy 2-589 sqrt  $2-590$ squeeze  $2-592$ stairs  $2-593$ stem 2-594 stem3 2-595 storedInteger 2-596 streamribbon 2-599 streamslice 2-600 streamtube 2-601 stripscaling 2-602 sub  $2-604$ subsasgn  $2-606$ subsref 2-611 sum 2-612

surf  $2-613$ surfc  $2-614$ surfl  $2-615$ surfnorm 2-616 text 2-617 times  $2-618$ toeplitz  $2-619$ tostring  $2-622$ transpose 2-623 treeplot  $2-624$ tril 2-625 trimesh 2-626 triplot 2-627 trisurf 2-628 triu 2-629  $ufi$  2-630 uint16 2-638 uint32 2-639 uint64  $2-640$ uint8  $2-637$ uminus  $2-641$ unitquantize 2-644 unitquantizer 2-646 unshiftdata 2-647 uplus  $2-650$ upperbound 2-651 vertcat 2-652 voronoi 2-653 voronoin 2-654 waterfall 2-655 wordlength 2-656 xlim 2-657 xor 2-658 ylim 2-659 zlim 2-668

## G

qe function 2-319 get function 2-320 getlsb [function](#page-348-0) 2-[321](#page-348-0) getmsb [function](#page-349-0) 2-[322](#page-349-0) gplot [function](#page-352-0) 2[-325](#page-352-0) gt [function](#page-353-0) 2-[326](#page-353-0)

#### **H**

hankel [function](#page-354-0) 2-[327](#page-354-0) hex [function](#page-366-0) 2-[339](#page-366-0) hex [property](#page-8-0) 1[-3](#page-8-0) hex2num [function](#page-370-0) 2-[343](#page-370-0) hist [function](#page-371-0) 2[-344](#page-371-0) histc [function](#page-372-0) 2[-345](#page-372-0) horzcat [function](#page-373-0) 2-[346](#page-373-0)

## **I**

imag [function](#page-374-0) 2[-347](#page-374-0) int16 [function](#page-378-0) 2[-351](#page-378-0) int32 [function](#page-379-0) 2[-352](#page-379-0) int64 [function](#page-380-0) 2[-353](#page-380-0) int8 [function](#page-377-0) 2[-350](#page-377-0) intmax [function](#page-381-0) 2-[354](#page-381-0) intmin [function](#page-382-0) 2-[355](#page-382-0) [ipermute](#page-383-0) function 2[-356](#page-383-0) [isboolean](#page-384-0) function 2[-357](#page-384-0) [iscolumn](#page-385-0) function 2[-358](#page-385-0) [isdouble](#page-386-0) function 2[-359](#page-386-0) isempty [function](#page-387-0) 2-[360](#page-387-0) isequal [function](#page-388-0) 2-[361](#page-388-0) isfi [function](#page-389-0) 2[-362](#page-389-0) [isfimath](#page-390-0) function 2[-363](#page-390-0) [isfimathlocal](#page-391-0) function 2[-364](#page-391-0) [isfinite](#page-392-0) function 2[-365](#page-392-0) [isfipref](#page-393-0) function 2[-366](#page-393-0) isfixed [function](#page-394-0) 2-[367](#page-394-0) isfloat [function](#page-395-0) 2-[368](#page-395-0) isinf [function](#page-396-0) 2[-369](#page-396-0) isnan [function](#page-397-0) 2[-370](#page-397-0) [isnumeric](#page-398-0) function 2[-371](#page-398-0)

[isnumerictype](#page-399-0) function 2[-372](#page-399-0) [isobject](#page-400-0) function 2[-373](#page-400-0) [isquantizer](#page-402-0) function 2-[375](#page-402-0) isreal [function](#page-403-0) 2-[376](#page-403-0) isrow [function](#page-404-0) 2[-377](#page-404-0) [isscalar](#page-405-0) function 2[-378](#page-405-0) [isscaleddouble](#page-406-0) function 2-[379](#page-406-0) [isscaledtype](#page-407-0) function 2[-380](#page-407-0) [isscalingbinarypoint](#page-408-0) function 2[-381](#page-408-0) [isscalingslopebias](#page-409-0) function 2-[382](#page-409-0) [isscalingunspecified](#page-410-0) function 2[-383](#page-410-0) [issigned](#page-411-0) function 2[-384](#page-411-0) [issingle](#page-412-0) function 2[-385](#page-412-0) [isslopebiasscaled](#page-413-0) function 2[-386](#page-413-0) [isvector](#page-414-0) function 2[-387](#page-414-0)

#### **L**

le [function](#page-415-0) 2-[388](#page-415-0) length [function](#page-416-0) 2-[389](#page-416-0) line [function](#page-417-0) 2[-390](#page-417-0) [LoggingMode](#page-18-0) property 1[-13](#page-18-0) logical [function](#page-418-0) 2-[391](#page-418-0) loglog [function](#page-419-0) 2-[392](#page-419-0) [logreport](#page-420-0) function 2[-393](#page-420-0) [lowerbound](#page-421-0) function 2-[394](#page-421-0) lsb [function](#page-422-0) 2-[395](#page-422-0) lt [function](#page-423-0) 2-[396](#page-423-0)

#### **M**

max [function](#page-424-0) 2-[397](#page-424-0) maxlog [function](#page-425-0) 2-[398](#page-425-0) [MaxProductWordLength](#page-9-0) property 1-[4](#page-9-0) [MaxSumWordLength](#page-9-0) property 1-[4](#page-9-0) mean [function](#page-428-0) 2[-401](#page-428-0) median [function](#page-430-0) 2-[403](#page-430-0) mesh [function](#page-432-0) 2[-405](#page-432-0) meshc [function](#page-433-0) 2[-406](#page-433-0) meshz [function](#page-434-0) 2[-407](#page-434-0)

min [function](#page-435-0) 2-[408](#page-435-0) minlog [function](#page-436-0) 2-[409](#page-436-0) minus [function](#page-438-0) 2[-411](#page-438-0) Mode [property](#page-25-0) 1-[20](#page-25-0) mpower [function](#page-441-0) 2-[414](#page-441-0) mpy [function](#page-442-0) 2-[415](#page-442-0) [mrdivide](#page-444-0) function 2[-417](#page-444-0) mtimes [function](#page-446-0) 2-[419](#page-446-0)

## **N**

ndgrid [function](#page-447-0) 2-[420](#page-447-0) ndims [function](#page-448-0) 2[-421](#page-448-0) ne [function](#page-449-0) 2-[422](#page-449-0) nearest [function](#page-450-0) 2-[423](#page-450-0) [nopnerations](#page-453-0) function 2[-426](#page-453-0) not [function](#page-454-0) 2-[427](#page-454-0) [noverflows](#page-455-0) function 2-[428](#page-455-0) num2bin [function](#page-470-0) 2-[443](#page-470-0) num2hex [function](#page-471-0) 2-[444](#page-471-0) num2int [function](#page-473-0) 2-[446](#page-473-0) [NumberDisplay](#page-19-0) property 1-[14](#page-19-0) [numberofelements](#page-474-0) function 2[-447](#page-474-0) [numerictype](#page-475-0) function 2-[448](#page-475-0) [numerictype](#page-20-0) objects [properties](#page-20-0) [Bias](#page-20-0) 1-[15](#page-20-0) [DataType](#page-20-0) 1-[15](#page-20-0) [DataTypeMode](#page-20-0) 1-[15](#page-20-0) [DataTypeOverride](#page-21-0) 1[-16](#page-21-0) [FixedExponent](#page-21-0) 1[-16](#page-21-0) [FractionLength](#page-22-0) 1-[17](#page-22-0) [Scaling](#page-22-0) 1-[17](#page-22-0) [Signed](#page-22-0) 1[-17](#page-22-0) [Signedness](#page-23-0) 1-[18](#page-23-0) [Slope](#page-23-0) 1[-18](#page-23-0) [SlopeAdjustmentFactor](#page-24-0) 1[-19](#page-24-0) [WordLength](#page-24-0) 1-[19](#page-24-0) [NumericType](#page-8-0) property 1[-3](#page-8-0) [NumericTypeDisplay](#page-18-0) property 1-[13](#page-18-0)

[nunderflows](#page-497-0) function 2-[470](#page-497-0)

# **O**

oct [function](#page-498-0) 2-[471](#page-498-0) oct [property](#page-8-0) 1[-3](#page-8-0) or [function](#page-507-0) 2-[480](#page-507-0) [OverflowAction](#page-9-0) property [fimath](#page-9-0) objects 1[-4](#page-9-0) [quantizers](#page-26-0) 1-[21](#page-26-0)

#### **P**

patch [function](#page-508-0) 2[-481](#page-508-0) pcolor [function](#page-509-0) 2-[482](#page-509-0) permute [function](#page-510-0) 2-[483](#page-510-0) plot [function](#page-511-0) 2[-484](#page-511-0) plot3 [function](#page-512-0) 2[-485](#page-512-0) [plotmatrix](#page-513-0) function 2-[486](#page-513-0) plotyy [function](#page-514-0) 2-[487](#page-514-0) plus [function](#page-515-0) 2[-488](#page-515-0) polar [function](#page-516-0) 2[-489](#page-516-0) pow2 [function](#page-517-0) 2[-490](#page-517-0) power [function](#page-521-0) 2[-494](#page-521-0) [ProductBias](#page-10-0) property 1[-5](#page-10-0) [ProductFixedExponent](#page-10-0) property 1-[5](#page-10-0) [ProductFractionLength](#page-10-0) property 1-[5](#page-10-0) [ProductMode](#page-10-0) property 1[-5](#page-10-0) [ProductSlope](#page-12-0) property 1-[7](#page-12-0) [ProductSlopeAdjustmentFactor](#page-12-0) property 1[-7](#page-12-0) [ProductWordLength](#page-12-0) property 1-[7](#page-12-0) [properties](#page-20-0) Bias, [numerictype](#page-20-0) objects 1[-15](#page-20-0) bin, fi [objects](#page-7-0) 1-[2](#page-7-0) [CastBeforeSum](#page-9-0), fimath objects 1-[4](#page-9-0) data, fi [objects](#page-7-0) 1[-2](#page-7-0) DataType, [numerictype](#page-20-0) objects 1-[15](#page-20-0) [DataTypeMode](#page-20-0), numerictype objects 1-[15](#page-20-0) [DataTypeOverride](#page-17-0), fipref objects 1-[12](#page-17-0)

[DataTypeOverride](#page-21-0), numerictype [objects](#page-21-0) 1-[16](#page-21-0) [DataTypeOverrideAppliesTo](#page-17-0), fipref [objects](#page-17-0) 1-[12](#page-17-0) dec, fi [objects](#page-7-0) 1-[2](#page-7-0) [double](#page-7-0), fi objects 1-[2](#page-7-0) [fimath](#page-7-0), fi objects 1-[2](#page-7-0) [FimathDisplay](#page-17-0), fipref objects 1-[12](#page-17-0) [FixedExponent](#page-21-0), numerictype objects 1-[16](#page-21-0) Format[, quantizers](#page-25-0) 1-[20](#page-25-0) [FractionLength](#page-22-0), numerictype objects 1[-17](#page-22-0) hex, fi [objects](#page-8-0) 1-[3](#page-8-0) [LoggingMode](#page-18-0), fipref objects 1[-13](#page-18-0) [MaxProductWordLength](#page-9-0), fimath objects 1-[4](#page-9-0) [MaxSumWordLength](#page-9-0), fimath objects 1-[4](#page-9-0) Mode[, quantizers](#page-25-0) 1[-20](#page-25-0) [NumberDisplay](#page-19-0), fipref objects 1-[14](#page-19-0) [NumericType](#page-8-0), fi objects 1-[3](#page-8-0) [NumericTypeDisplay](#page-18-0), fipref objects 1-[13](#page-18-0) oct, fi [objects](#page-8-0) 1-[3](#page-8-0) [OverflowAction](#page-26-0), quantizers 1-[21](#page-26-0) [OverflowMode](#page-9-0), fimath objects 1-[4](#page-9-0) [ProductBias](#page-10-0), fimath objects 1-[5](#page-10-0) [ProductFixedExponent](#page-10-0), fimath objects 1-[5](#page-10-0) [ProductFractionLength](#page-10-0), fimath objects 1[-5](#page-10-0) [ProductMode](#page-10-0), fimath objects 1-[5](#page-10-0) [ProductSlope](#page-12-0), fimath objects 1-[7](#page-12-0) [ProductSlopeAdjustmentFactor](#page-12-0), fimath [objects](#page-12-0) 1-[7](#page-12-0) [ProductWordLength](#page-12-0), fimath objects 1-[7](#page-12-0) [RoundingMethod](#page-27-0), quantizers 1-[22](#page-27-0) [RoundMode](#page-13-0), fimath objects 1[-8](#page-13-0) Scaling, [numerictype](#page-22-0) objects 1-[17](#page-22-0) Signed, [numerictype](#page-22-0) objects 1[-17](#page-22-0) Signedness, [numerictype](#page-23-0) objects 1[-18](#page-23-0) Slope, [numerictype](#page-23-0) objects 1[-18](#page-23-0) [SlopeAdjustmentFactor](#page-24-0), numerictype [objects](#page-24-0) 1-[19](#page-24-0) [SumBias](#page-13-0), fimath objects 1-[8](#page-13-0) [SumFixedExponent](#page-13-0), fimath objects 1-[8](#page-13-0)

[SumFractionLength](#page-14-0), fimath objects 1-[9](#page-14-0) [SumMode](#page-14-0), fimath objects 1-[9](#page-14-0) [SumSlope](#page-16-0), fimath objects 1-[11](#page-16-0) [SumSlopeAdjustmentFactor](#page-16-0), fimath [objects](#page-16-0) 1-[11](#page-16-0) [SumWordLength](#page-16-0), fimath objects 1-[11](#page-16-0) WordLength, [numerictype](#page-24-0) objects 1[-19](#page-24-0)

### **Q**

[quantize](#page-532-0) function 2[-505](#page-532-0) [quantizer](#page-535-0) function 2[-508](#page-535-0) [quantizers](#page-25-0) [properties](#page-25-0) [Format](#page-25-0) 1[-20](#page-25-0) [Mode](#page-25-0) 1-[20](#page-25-0) [OverflowAction](#page-26-0) 1-[21](#page-26-0) [RoundingMethod](#page-27-0) 1-[22](#page-27-0) quiver [function](#page-540-0) 2-[513](#page-540-0) quiver3 [function](#page-541-0) 2-[514](#page-541-0)

## **R**

[randquant](#page-542-0) function 2[-515](#page-542-0) range [function](#page-544-0) 2[-517](#page-544-0) rat [format](#page-19-0) 1[-14](#page-19-0) rdivide [function](#page-546-0) 2-[519](#page-546-0) real [function](#page-549-0) 2[-522](#page-549-0) realmax [function](#page-550-0) 2-[523](#page-550-0) realmin [function](#page-552-0) 2-[525](#page-552-0) [reinterpretcast](#page-553-0) function 2-[526](#page-553-0) [removeglobalfimathpref](#page-565-0) function 2-[538](#page-565-0) repmat [function](#page-558-0) 2-[531](#page-558-0) rescale [function](#page-559-0) 2-[532](#page-559-0) reset [function](#page-561-0) 2[-534](#page-561-0) [resetglobalfimath](#page-562-0) function 2[-535](#page-562-0) [resetlog](#page-566-0) function 2[-539](#page-566-0) reshape [function](#page-567-0) 2-[540](#page-567-0) rgbplot [function](#page-568-0) 2-[541](#page-568-0) ribbon [function](#page-569-0) 2-[542](#page-569-0)

rose [function](#page-570-0) 2[-543](#page-570-0) round [function](#page-571-0) 2[-544](#page-571-0) [RoundingMethod](#page-27-0) property [quantizers](#page-27-0) 1-[22](#page-27-0) [RoundMode](#page-13-0) property [fimath](#page-13-0) objects 1[-8](#page-13-0)

### **S**

[savefipref](#page-576-0) function 2-[549](#page-576-0) Scaling [property](#page-22-0) 1[-17](#page-22-0) scatter [function](#page-577-0) 2-[550](#page-577-0) [scatter3](#page-578-0) function 2[-551](#page-578-0) sdec [function](#page-579-0) 2[-552](#page-579-0) [semilogx](#page-580-0) function 2[-553](#page-580-0) [semilogy](#page-581-0) function 2[-554](#page-581-0) set [function](#page-582-0) 2-[555](#page-582-0) sfi [function](#page-587-0) 2-[560](#page-587-0) [shiftdata](#page-594-0) function 2[-567](#page-594-0) [shiftdim](#page-598-0) function 2[-571](#page-598-0) [showfixptsimerrors](#page-599-0) function 2-[572](#page-599-0) [showfixptsimranges](#page-600-0) function 2-[573](#page-600-0) sign [function](#page-611-0) 2[-584](#page-611-0) Signed [property](#page-22-0) 1[-17](#page-22-0) [Signedness](#page-23-0) property 1[-18](#page-23-0) single [function](#page-612-0) 2-[585](#page-612-0) size [function](#page-613-0) 2[-586](#page-613-0) slice [function](#page-614-0) 2[-587](#page-614-0) Slope [property](#page-23-0) 1-[18](#page-23-0) [SlopeAdjustmentFactor](#page-24-0) property 1-[19](#page-24-0) sort [function](#page-615-0) 2[-588](#page-615-0) spy [function](#page-616-0) 2-[589](#page-616-0) sqrt [function](#page-617-0) 2[-590](#page-617-0) squeeze [function](#page-619-0) 2-[592](#page-619-0) stairs [function](#page-620-0) 2-[593](#page-620-0) stem [function](#page-621-0) 2[-594](#page-621-0) stem3 [function](#page-622-0) 2[-595](#page-622-0) [storedInteger](#page-623-0) function 2[-596](#page-623-0) [streamribbon](#page-626-0) function 2[-599](#page-626-0) [streamslice](#page-627-0) function 2-[600](#page-627-0)

[streamtube](#page-628-0) function 2-[601](#page-628-0) [stripscaling](#page-629-0) function 2[-602](#page-629-0) sub [function](#page-631-0) 2-[604](#page-631-0) [subsasgn](#page-633-0) function 2[-606](#page-633-0) subsref [function](#page-638-0) 2-[611](#page-638-0) sum [function](#page-639-0) 2-[612](#page-639-0) SumBias [property](#page-13-0) 1[-8](#page-13-0) [SumFixedExponent](#page-13-0) property 1-[8](#page-13-0) [SumFractionLength](#page-14-0) property 1-[9](#page-14-0) SumMode [property](#page-14-0) 1[-9](#page-14-0) [SumSlope](#page-16-0) property 1-[11](#page-16-0) [SumSlopeAdjustmentFactor](#page-16-0) property 1[-11](#page-16-0) [SumWordLength](#page-16-0) property 1-[11](#page-16-0) surf [function](#page-640-0) 2[-613](#page-640-0) surfc [function](#page-641-0) 2[-614](#page-641-0) surfl [function](#page-642-0) 2[-615](#page-642-0) [surfnorm](#page-643-0) function 2[-616](#page-643-0)

## **T**

text [function](#page-644-0) 2[-617](#page-644-0) times [function](#page-645-0) 2[-618](#page-645-0) [toeplitz](#page-646-0) function 2[-619](#page-646-0) [tostring](#page-649-0) function 2[-622](#page-649-0) [transpose](#page-650-0) function 2[-623](#page-650-0) [treeplot](#page-651-0) function 2[-624](#page-651-0) tril [function](#page-652-0) 2[-625](#page-652-0) trimesh [function](#page-653-0) 2-[626](#page-653-0) triplot [function](#page-654-0) 2-[627](#page-654-0) trisurf [function](#page-655-0) 2-[628](#page-655-0) triu [function](#page-656-0) 2[-629](#page-656-0)

### **U**

ufi [function](#page-657-0) 2-[630](#page-657-0) uint16 [function](#page-665-0) 2-[638](#page-665-0) uint32 [function](#page-666-0) 2-[639](#page-666-0) uint64 [function](#page-667-0) 2-[640](#page-667-0) uint8 [function](#page-664-0) 2[-637](#page-664-0) uminus [function](#page-668-0) 2-[641](#page-668-0) [unitquantize](#page-671-0) function 2[-644](#page-671-0) [unitquantizer](#page-673-0) function 2[-646](#page-673-0) [unshiftdata](#page-674-0) function 2-[647](#page-674-0) uplus [function](#page-677-0) 2[-650](#page-677-0) [upperbound](#page-678-0) function 2-[651](#page-678-0)

## **V**

vertcat [function](#page-679-0) 2-[652](#page-679-0) voronoi [function](#page-680-0) 2-[653](#page-680-0) [voronoin](#page-681-0) function 2[-654](#page-681-0)

## **W**

[waterfall](#page-682-0) function 2[-655](#page-682-0)

[wordlength](#page-683-0) function 2-[656](#page-683-0) [WordLength](#page-24-0) property 1[-19](#page-24-0)

# **X**

xlim [function](#page-684-0) 2[-657](#page-684-0) xor [function](#page-685-0) 2-[658](#page-685-0)

# **Y**

ylim [function](#page-686-0) 2[-659](#page-686-0)

## **Z**

zlim [function](#page-695-0) 2[-668](#page-695-0)